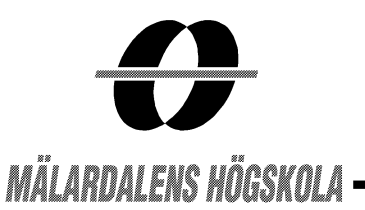

# **ESSES 2003** European Summer School on **Embedded Systems**

**Lecture Notes** Part XIX

**Real-Time Systems:** Synchronous Language Paradigm and Formal Methods in Real-time Systems

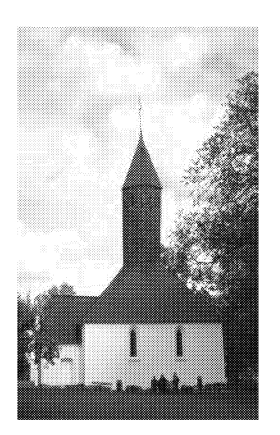

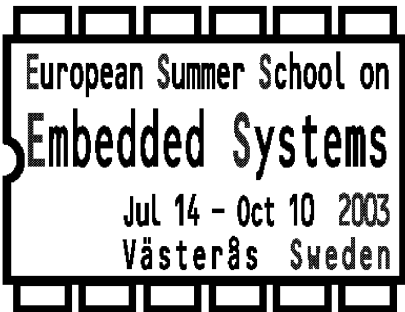

Editors: Ylva Boivie, Hans Hansson, Jane Kim, Sang Lyul Min

Västerås, September 29-October 3, 2003 ISSN 1404-3041 **ISRN MDH-MRTC-112/2003-1-SE** 

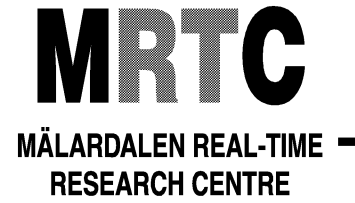

www.mrtc.mdh.se

## TRUST BUT ISOLATE, CHECK AND MONITOR

### EUROPEAN SUMMER SUMMER SCHOOL ON EMBEDDED SYSTEMS (ESSES 2003)

October 2, 2003 Vasteras, Sweden

Aloysius K. Mok The University of Texas at Austin

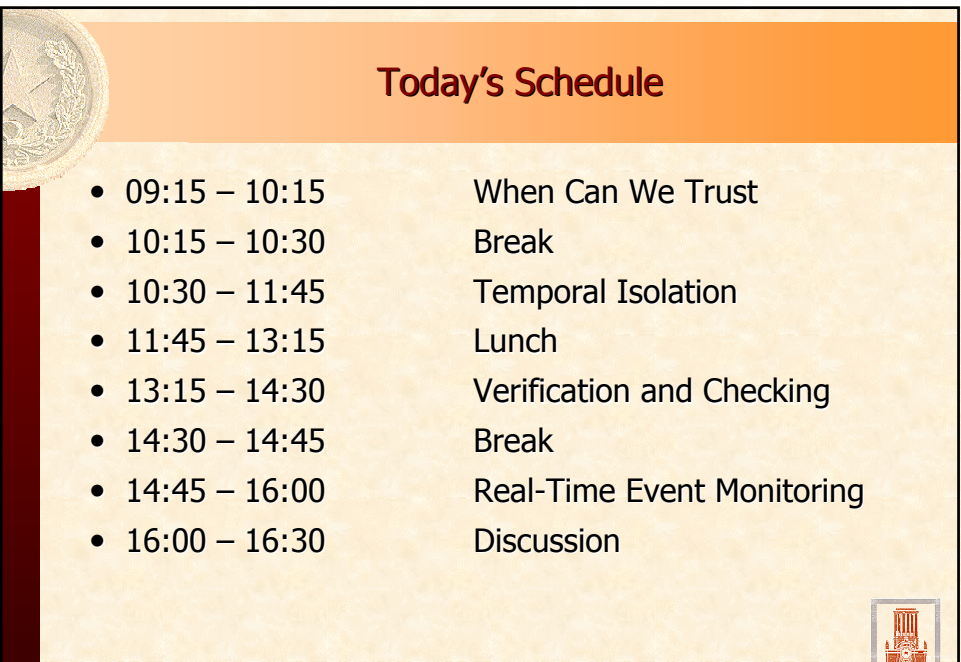

### TRUST BUT ISOLATE, CHECK AND MONITOR

#### **ABSTRACT**

Formal methods are powerful techniques for guaranteeing that a real-time system meets its design requirements. However, because of economic considerations, engineers must live with at least some software and hardware components that have not been formally verified. Most legacy software and hardware components may not even have formal specification in the first place. This is the state of affairs and probably will remain so for the foreseeable future. How should a real-time system designer cope with this situation? There are of course well known engineering principles such as providing isolation to limit the interaction of components to narrowly defined interfaces, monitoring system behavior for abnormality and pinpointing violations to offending components in real time. In this lecture, we shall look at some of these commonsense engineering principles and the technical issues in their application to ascertain temporal properties of embedded systems.

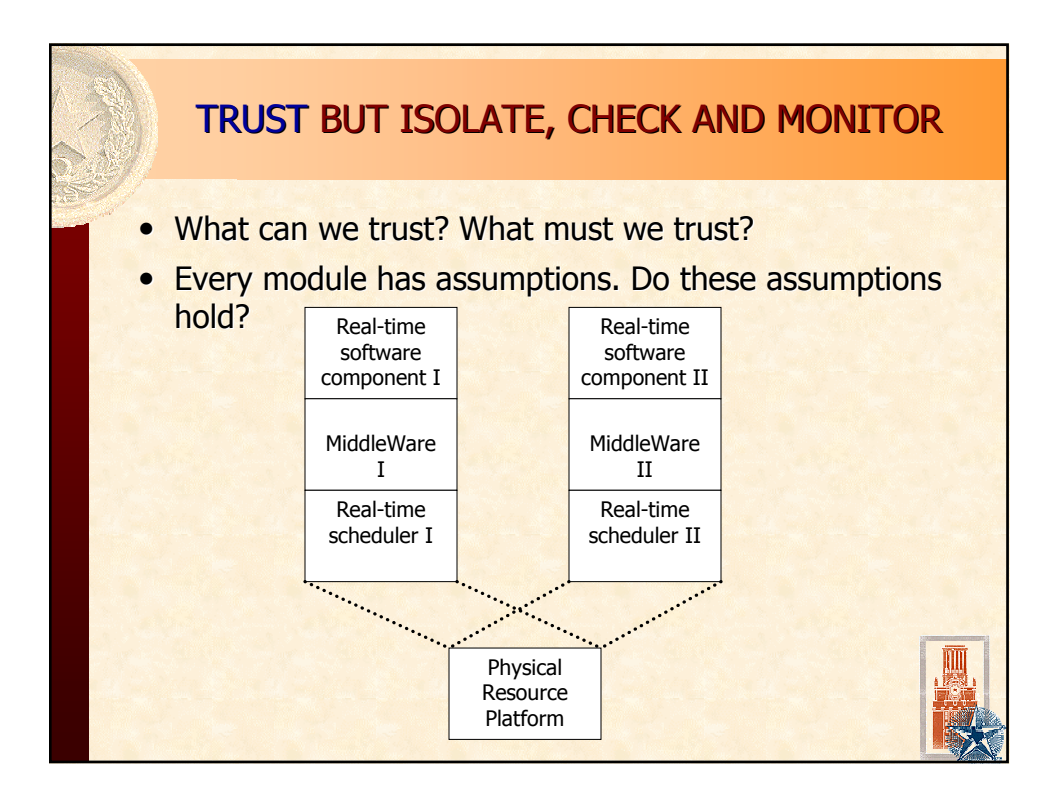

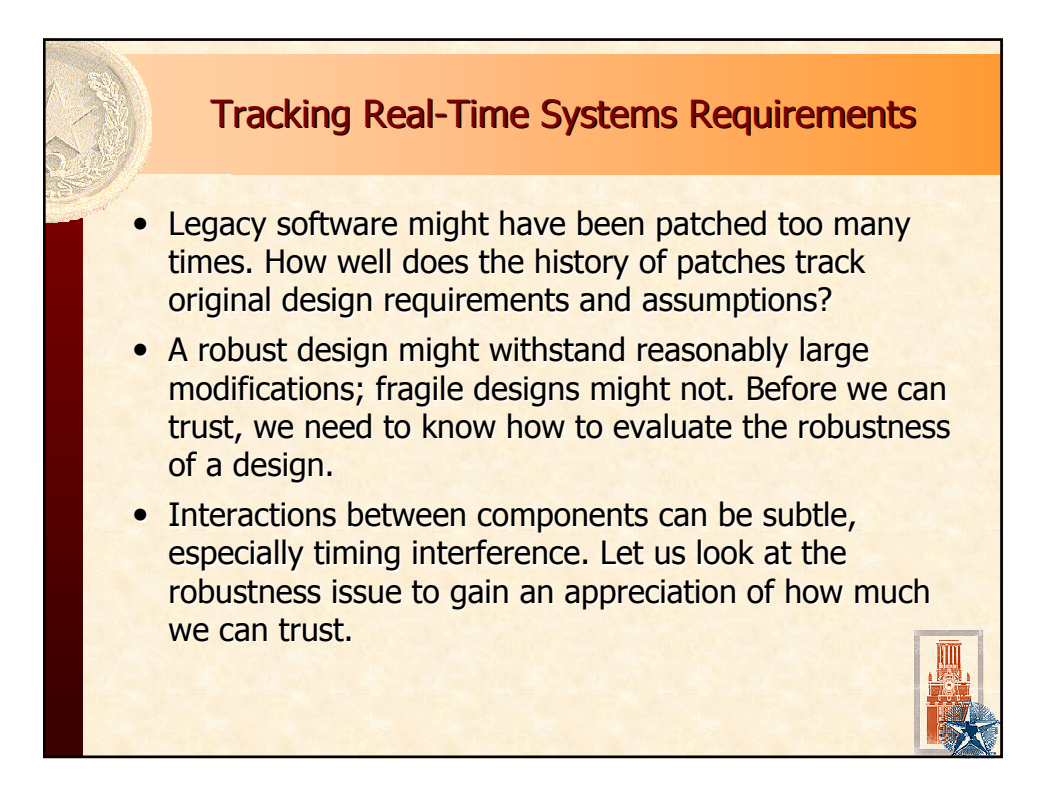

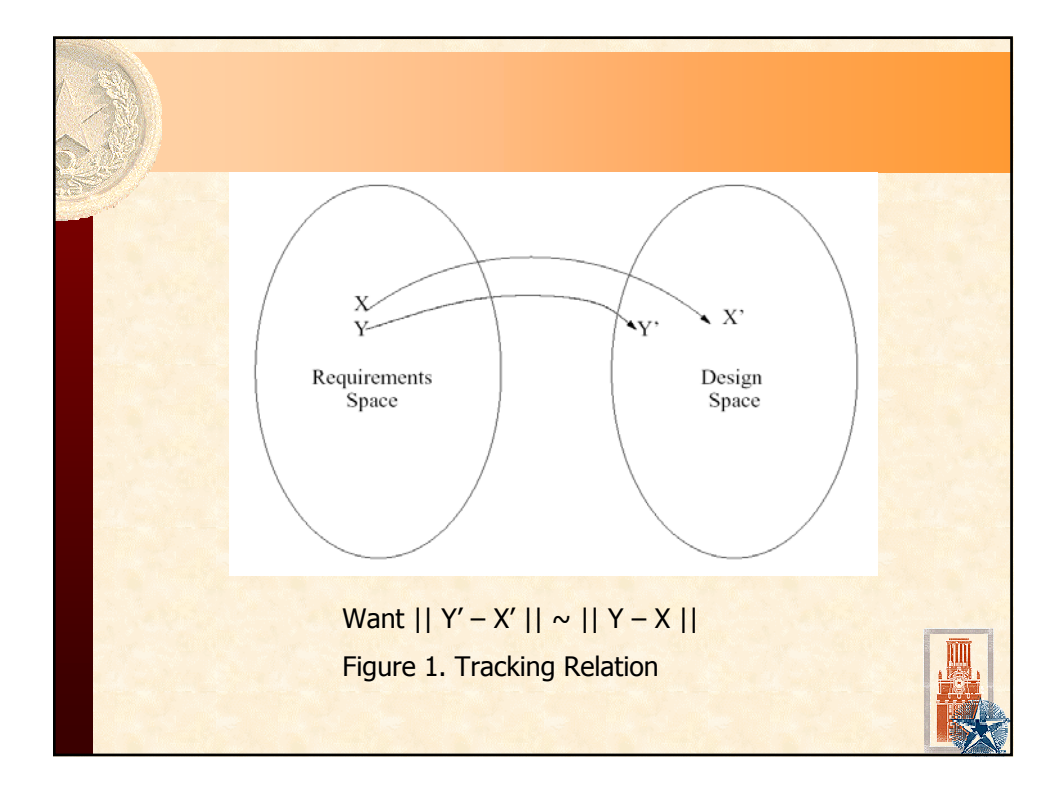

### **TRACKING RELATION SHOUD HAVE NICE PROPERTIES**

• Locality

 $\checkmark$  Local changes in requirements induces local changes in design

• Scalability

 $\checkmark$  Small changes in requirements induces small changes in design

 $\bullet$  Robustness

…

 $\checkmark$  Let us formalize the notion of "robustness" w.r.t real-time performance

# WHAT IS ROBUSTNESS?

• Reduction in system load means Decrease execution time of some task Decrease execution frequency of some task Use a faster processor

• Reduction in system load should preserve schedulability

• Robustness depends on the scheduling policy and type of timing constraints

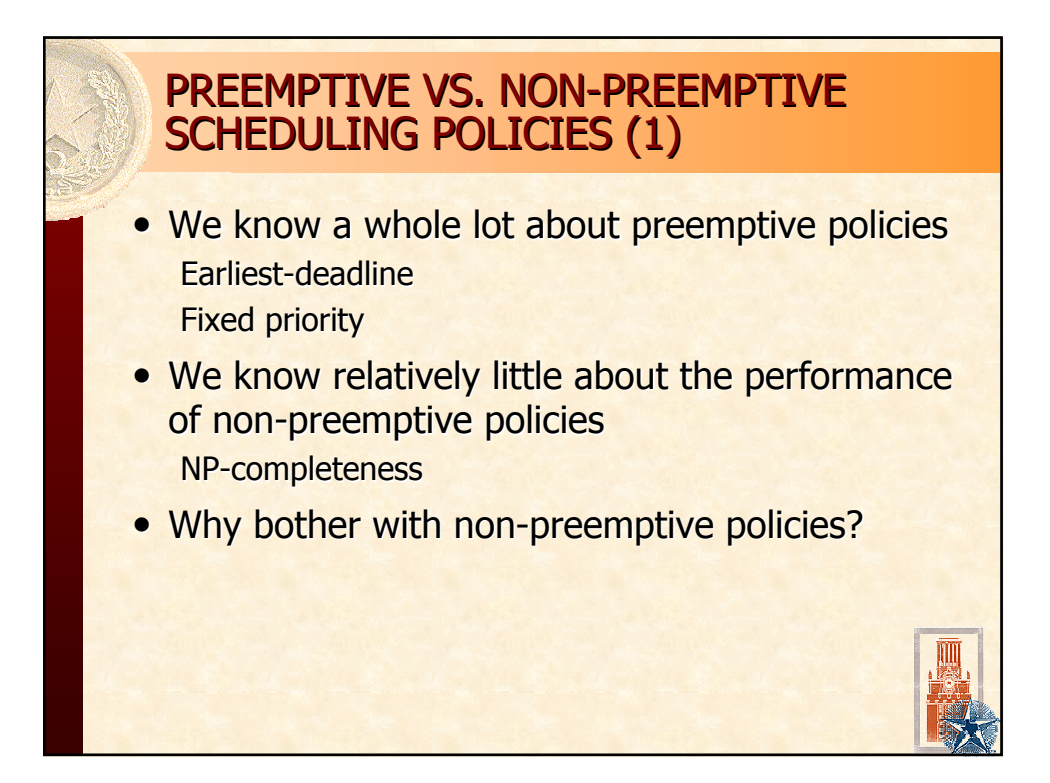

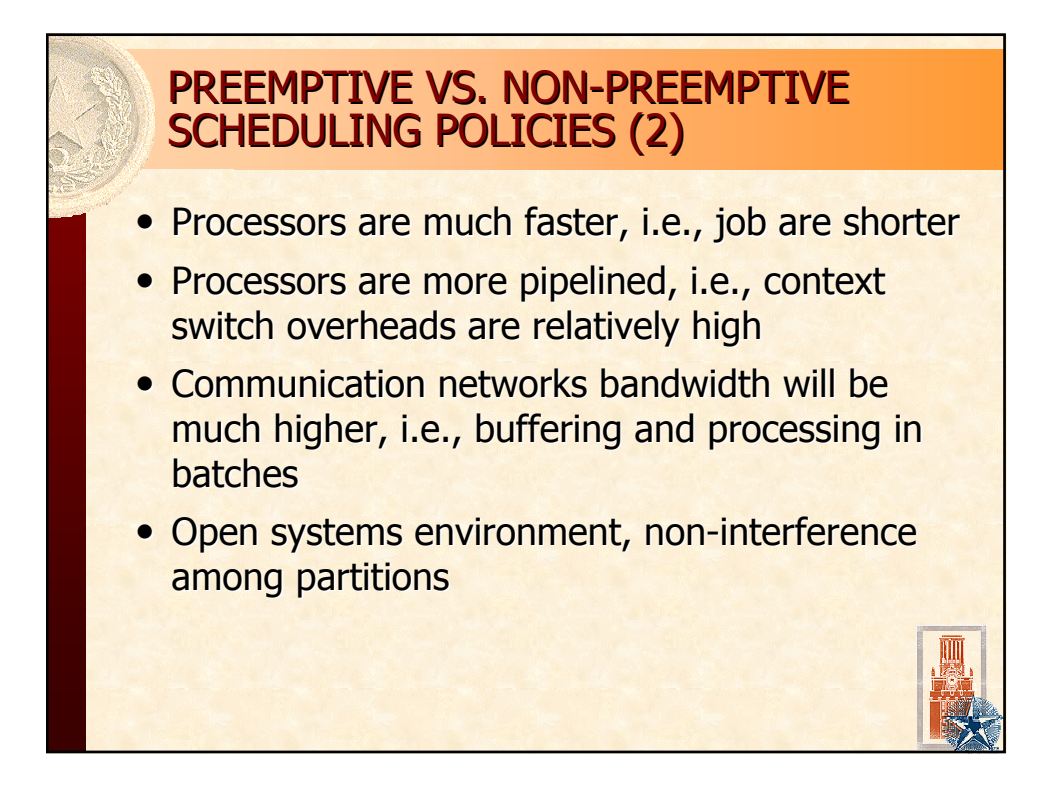

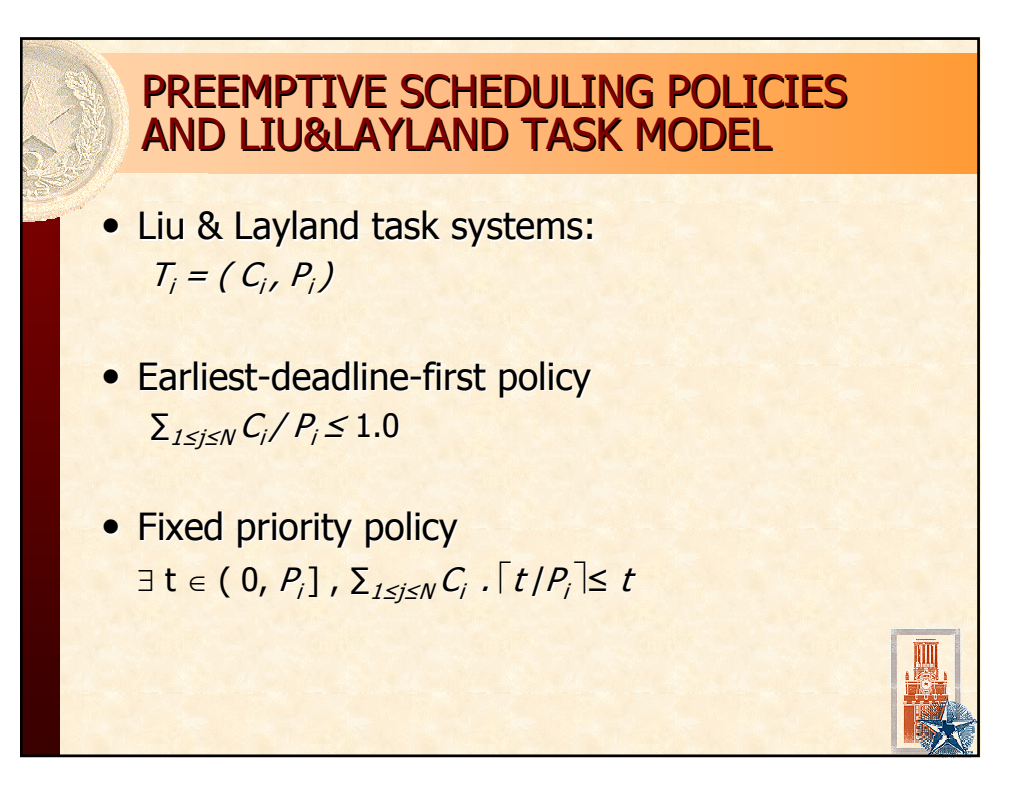

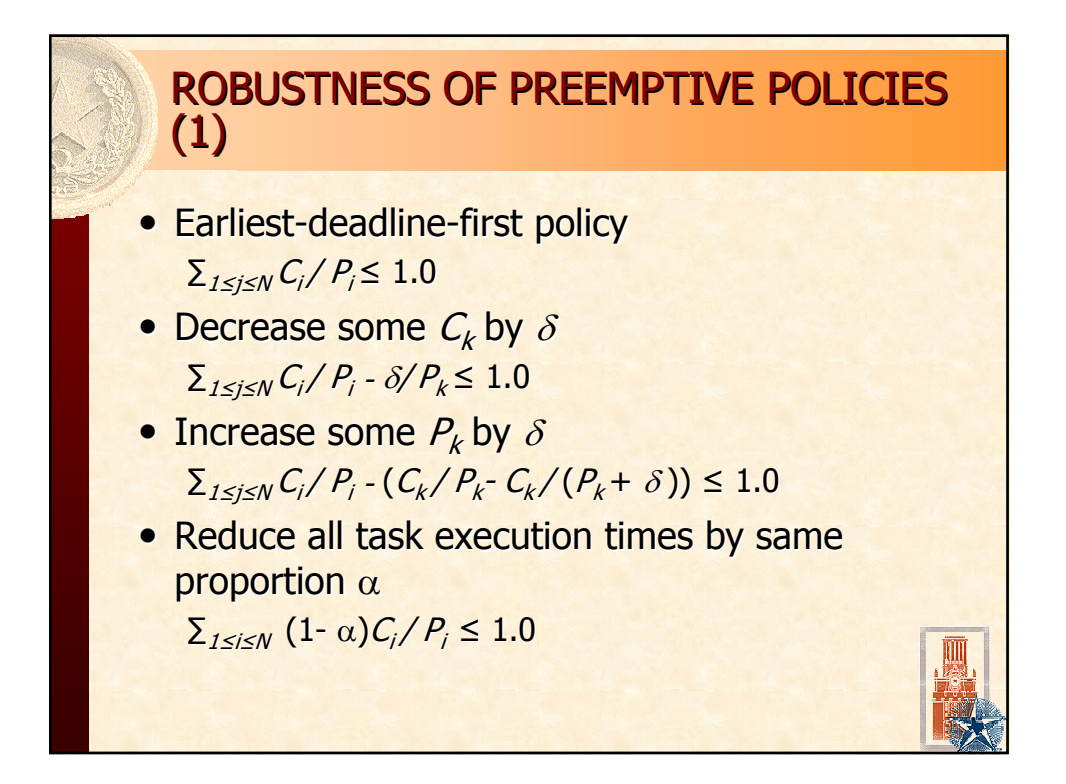

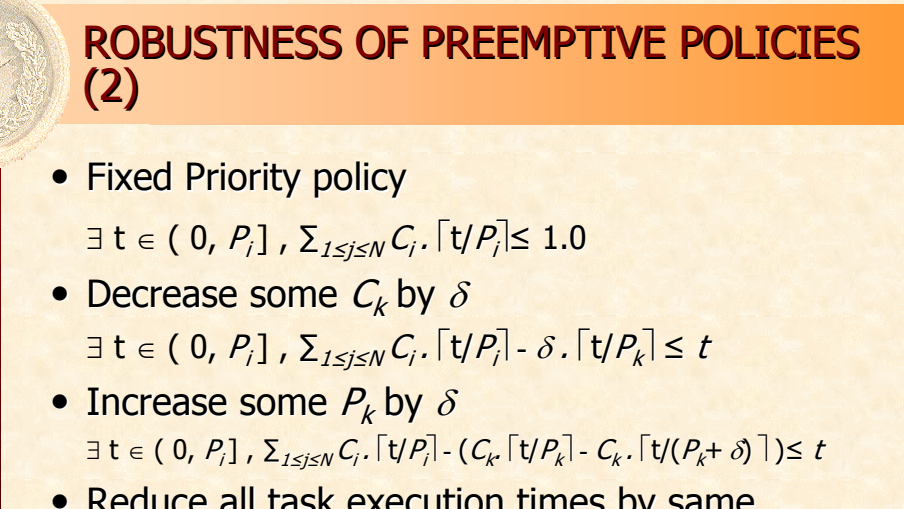

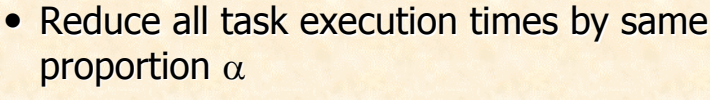

 $\exists \; \mathsf{t} \in ( \; 0, \, \mathit{P}_i ]$  ,  $\sum_{1 \leq j \leq \mathcal{N}} \alpha$ .  $C_j$ .  $| \, \mathsf{t} / \mathit{P}_j | \leq \, t$  $\alpha < 1.0$ 

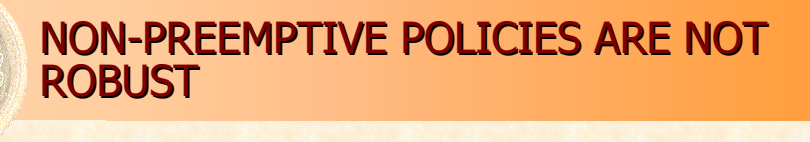

- Both earliest-deadline-first and fixed priority policies are NOT robust
- Anomaly occurs when: Decrease some  $C_k$  by  $\delta$ Increase some  $P_k$  by  $\delta$ Reduce all task execution times by same proportion  $\alpha$
- In general, anomaly occurs for any eager scheduler (which does not idle CPU when there is a ready task)

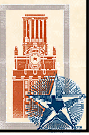

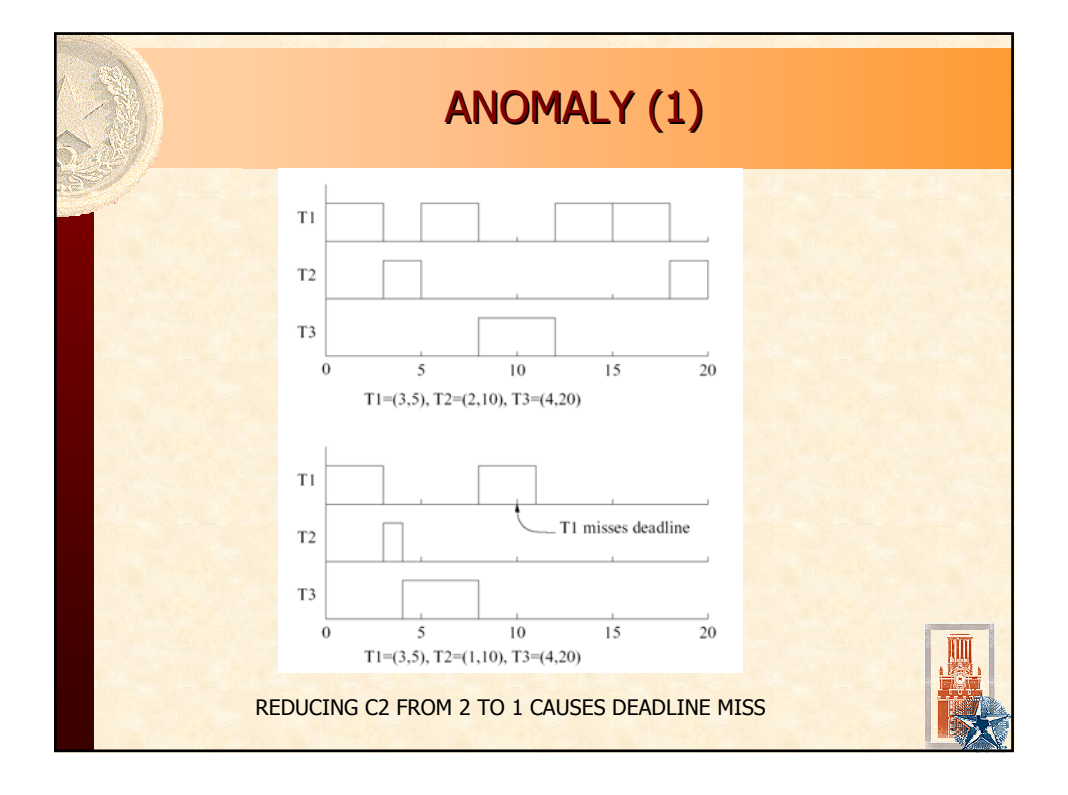

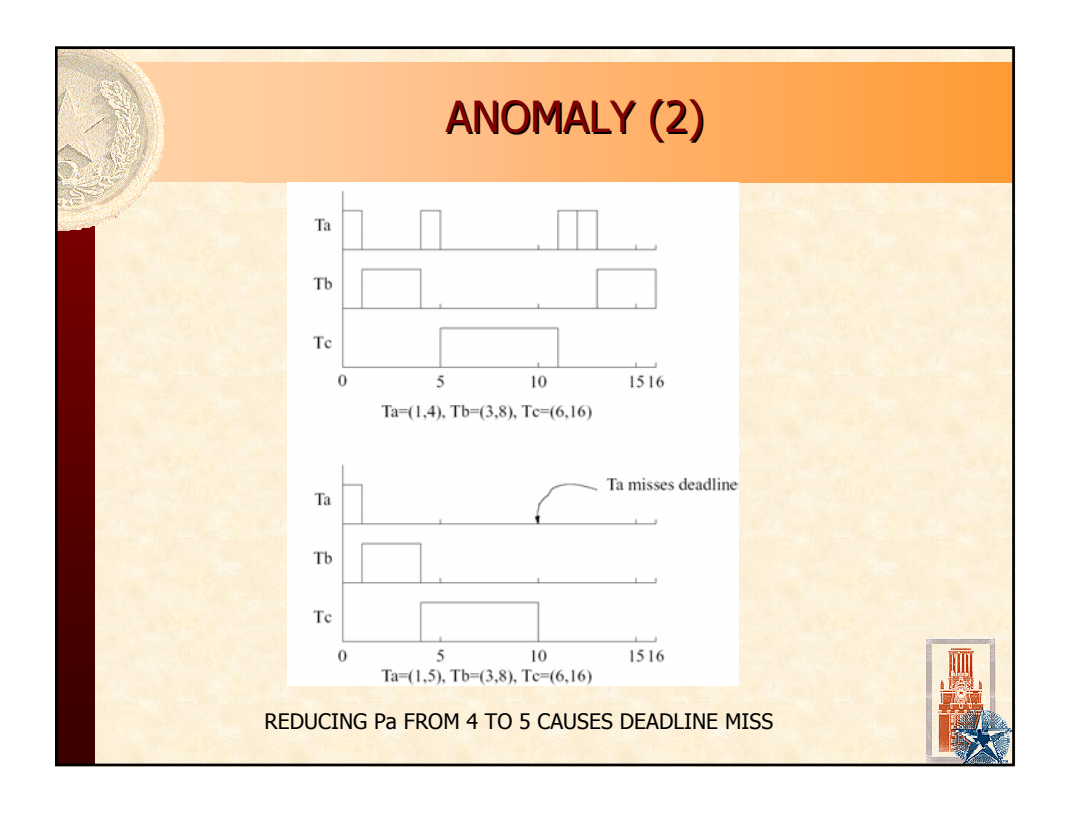

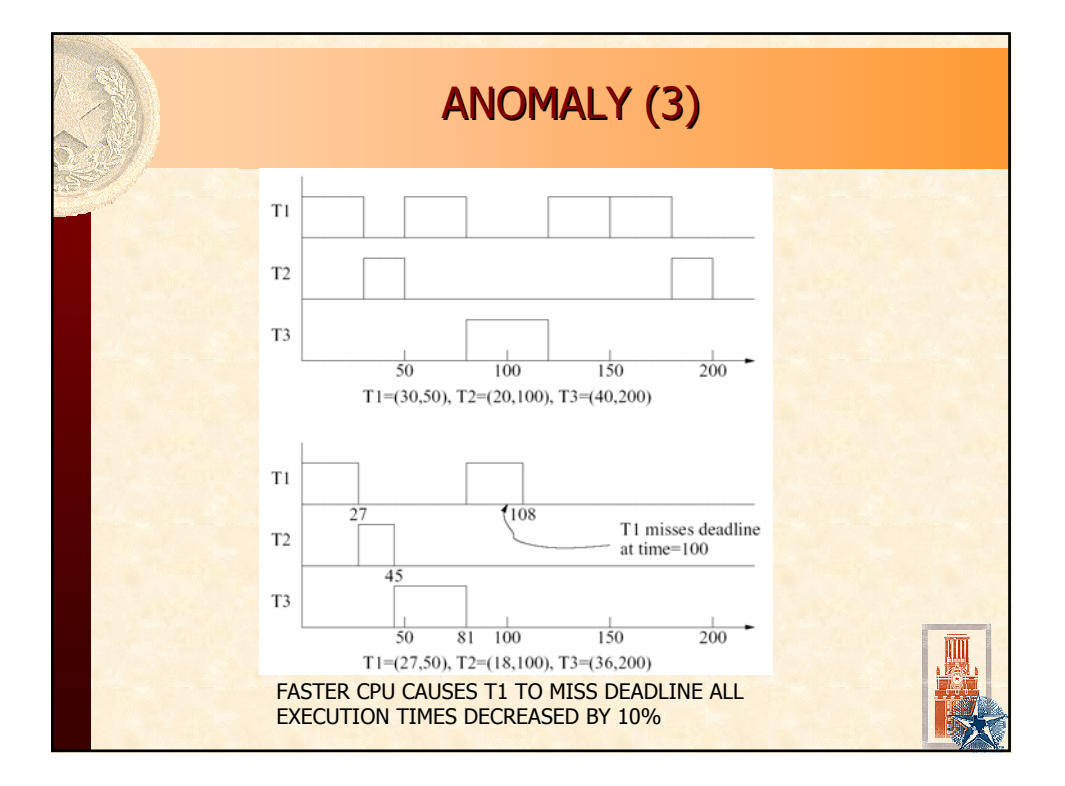

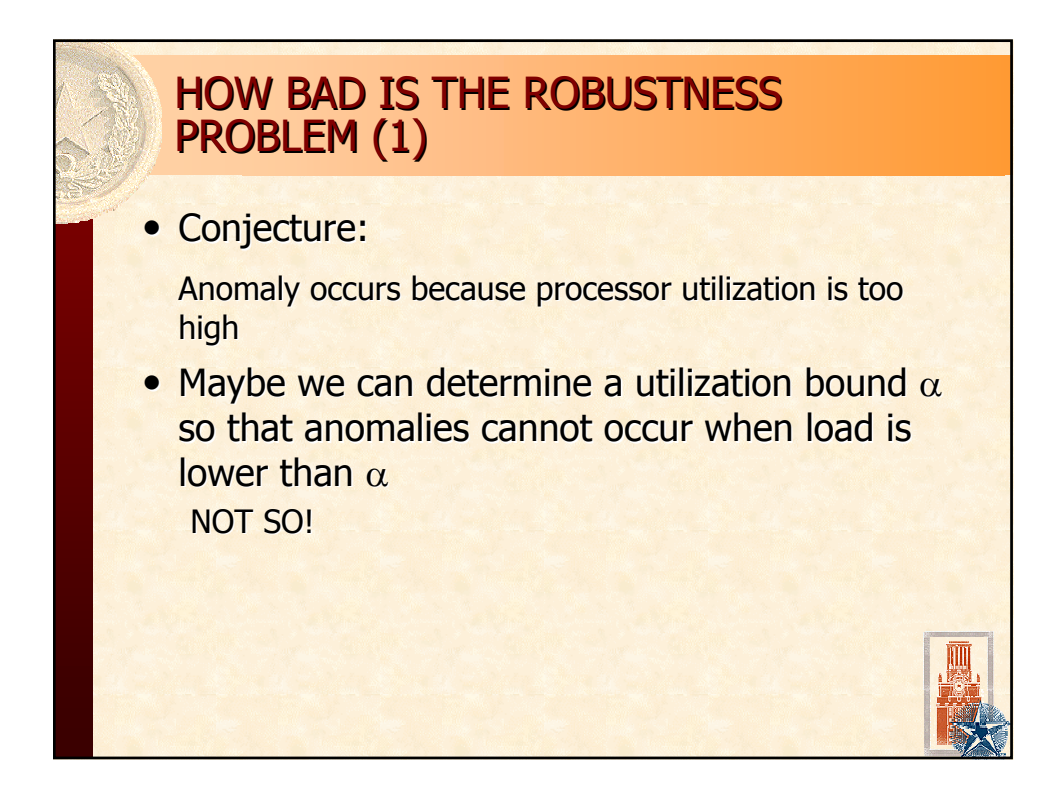

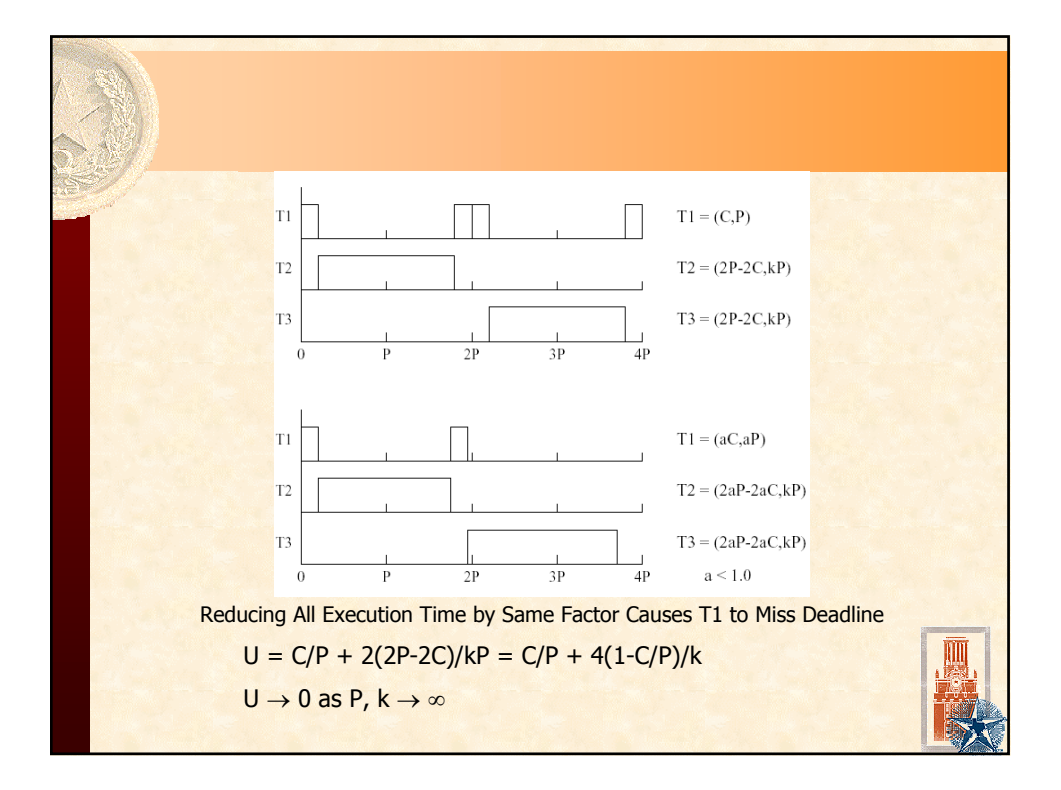

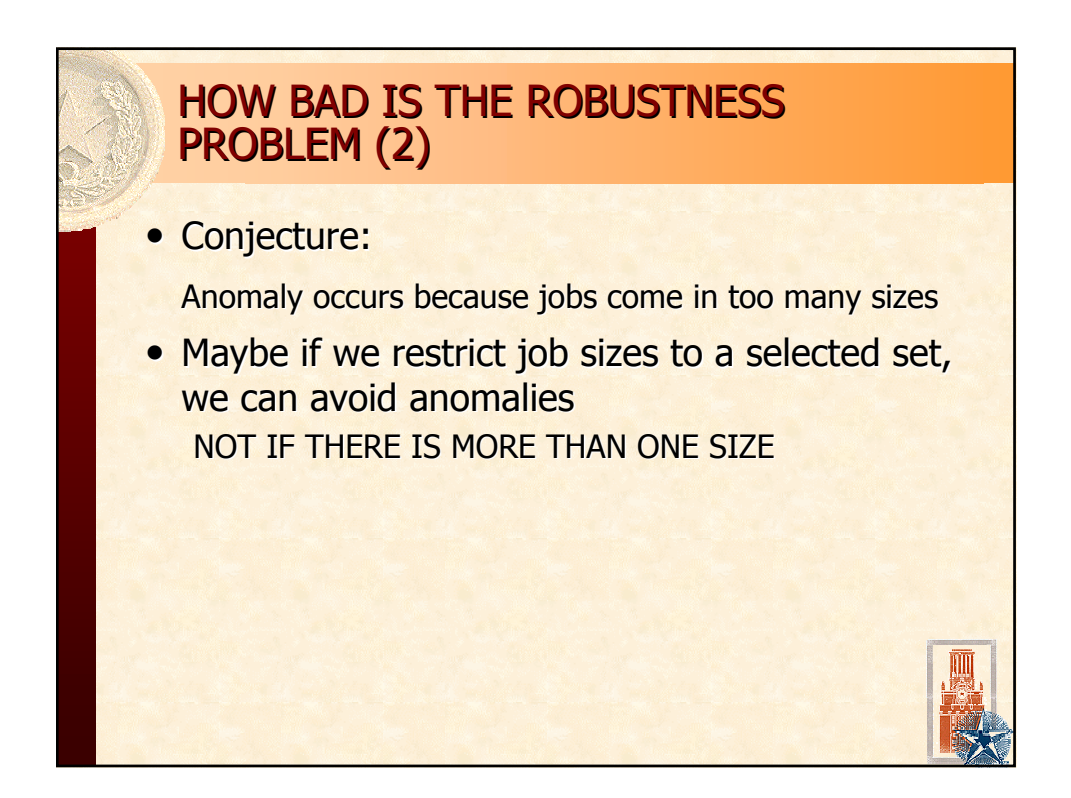

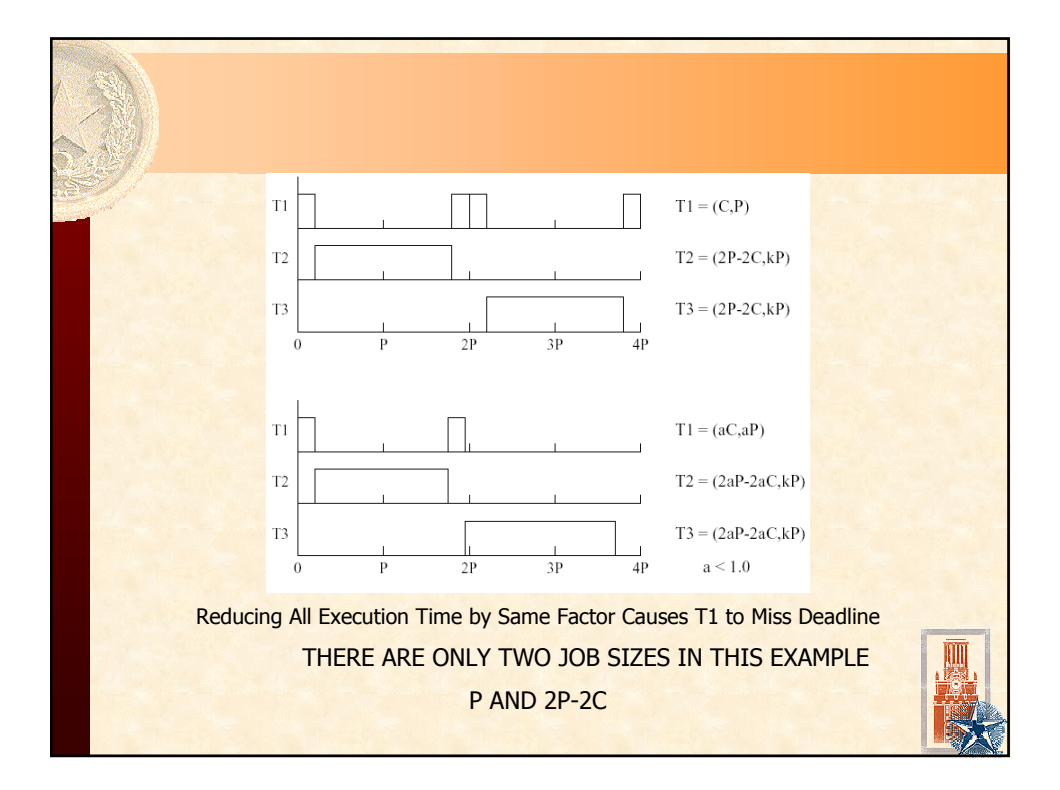

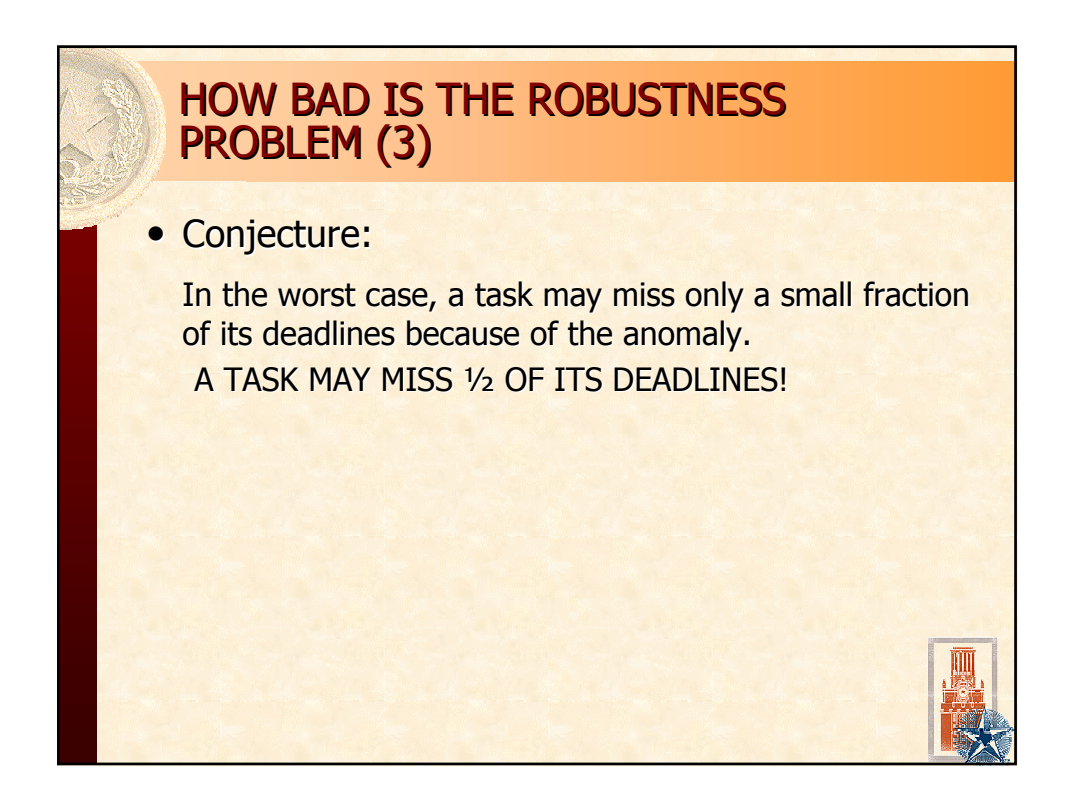

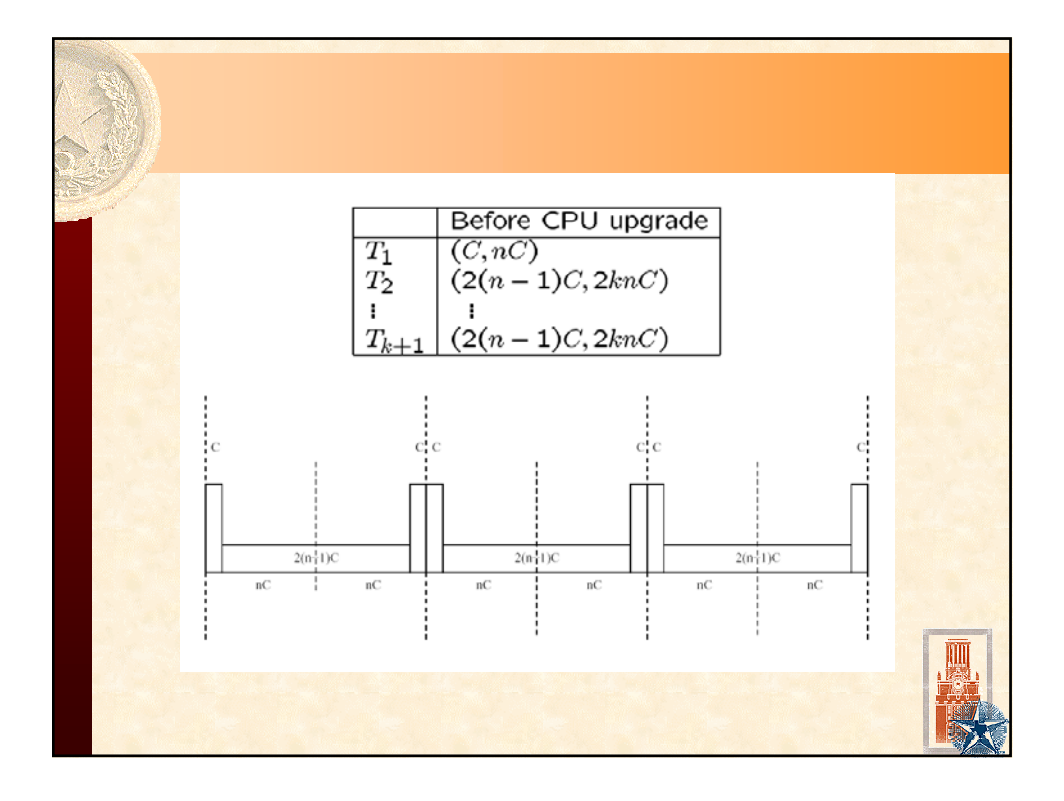

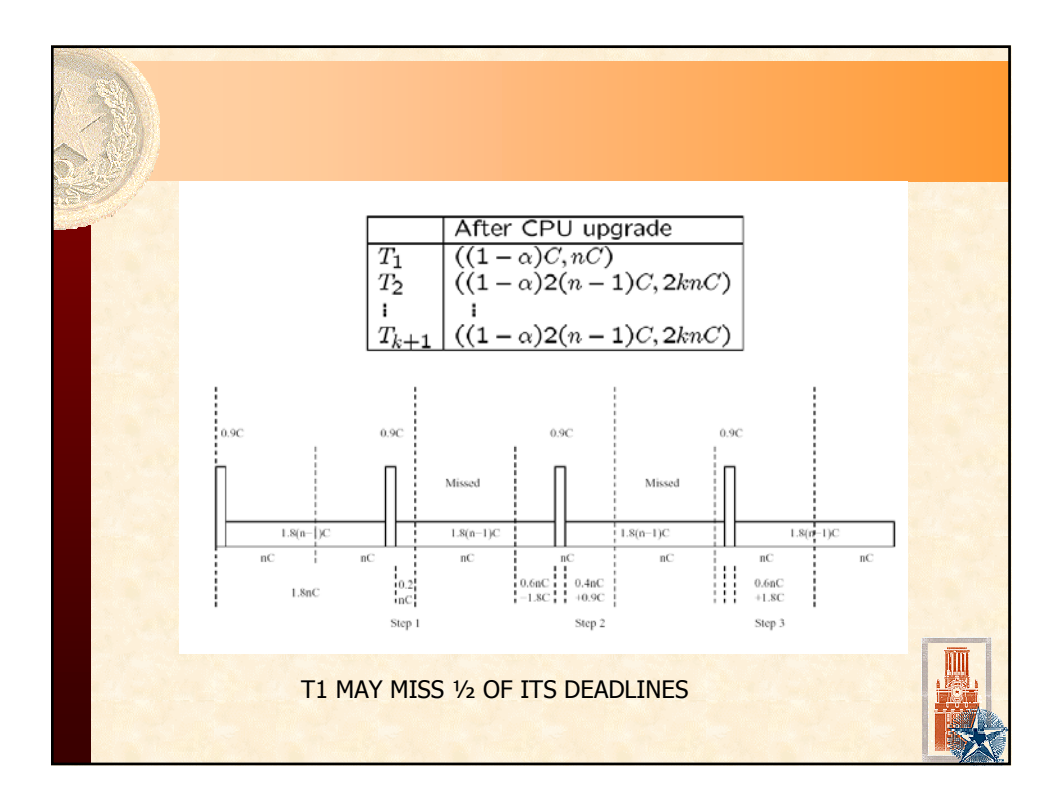

### KERNELIZED MONITOR

- **CPU allocation is in time quantums (size a system )** parameter). When a process is granted CPU time, it is allowed to occupy the CPU for a time quantum, say q time units. If the process releases the CPU early, another ready process will be immediately selected for execution, I.e., no forced idle time.
- The kernelized monitor is robust for Liu and Layland tasks under the condition: the task set is schedulable even if the execution time of each task increases by q time units

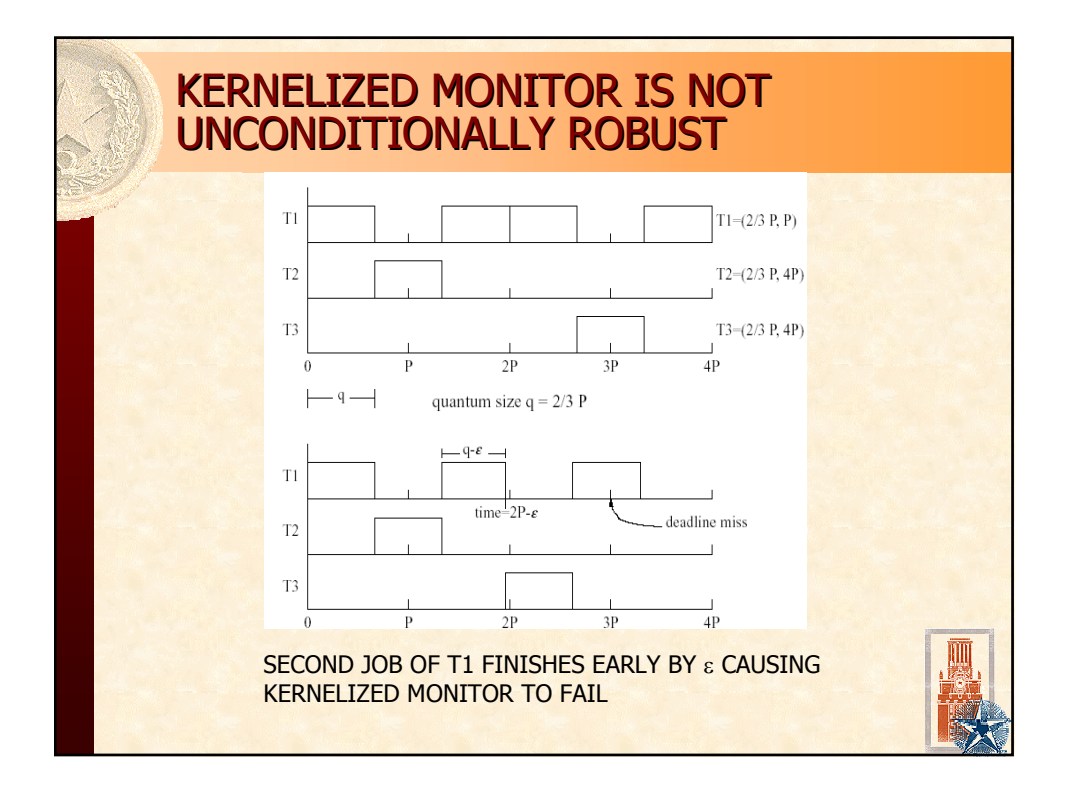

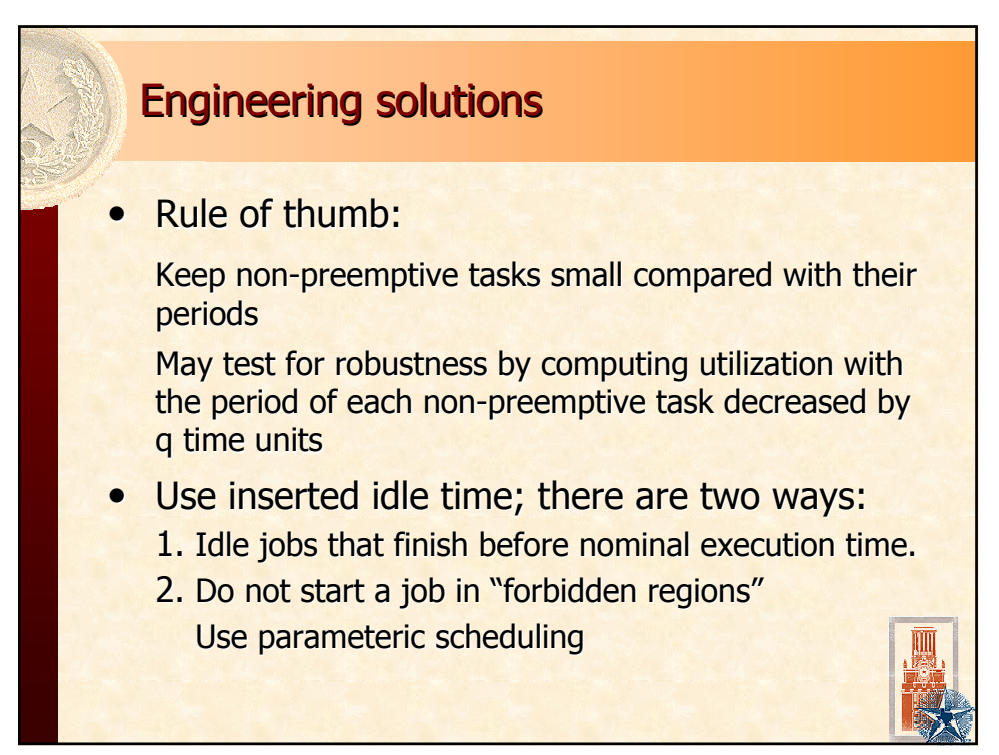

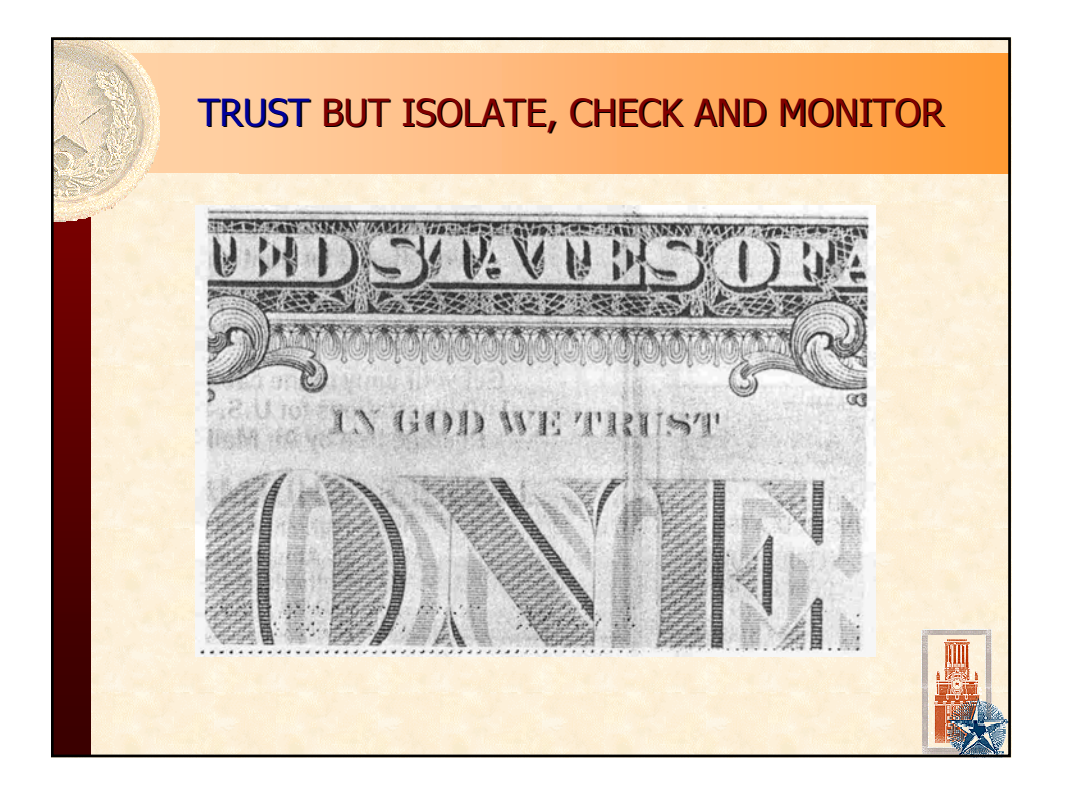

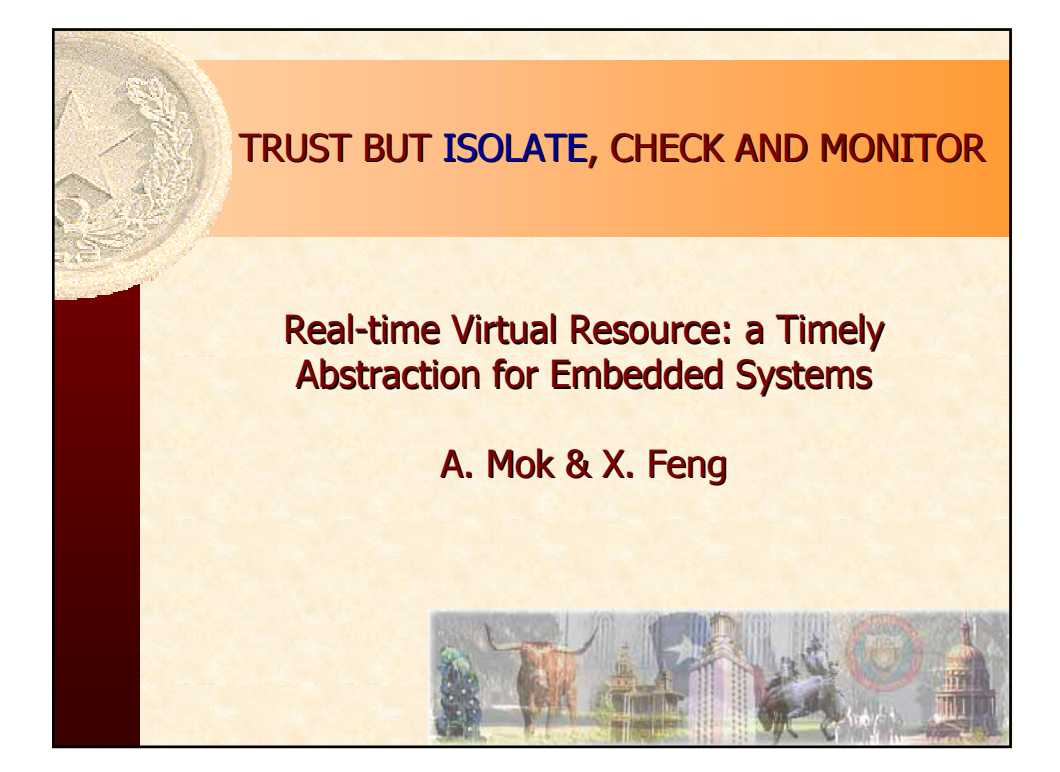

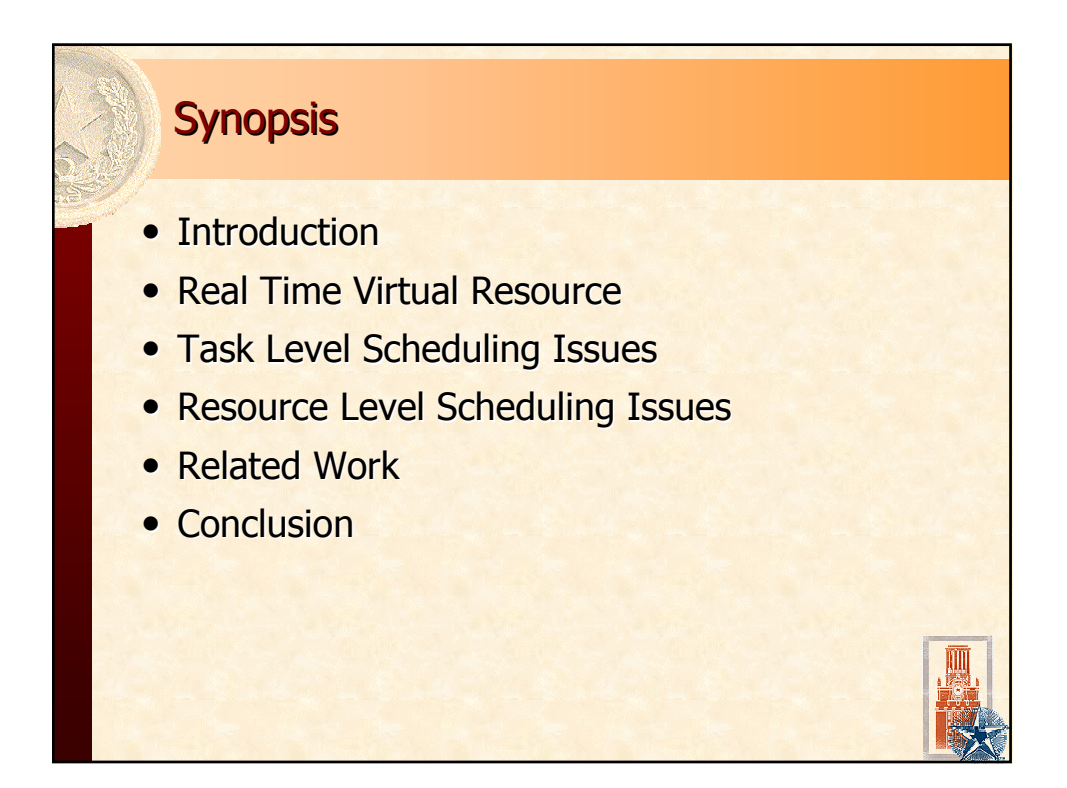

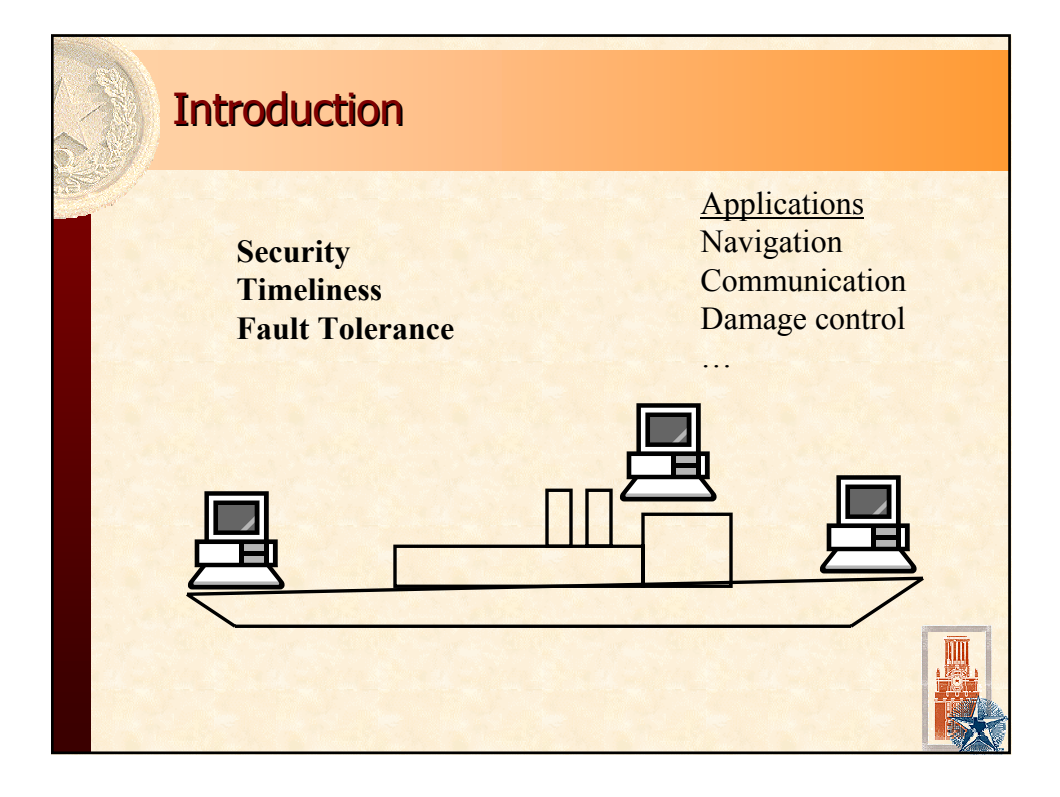

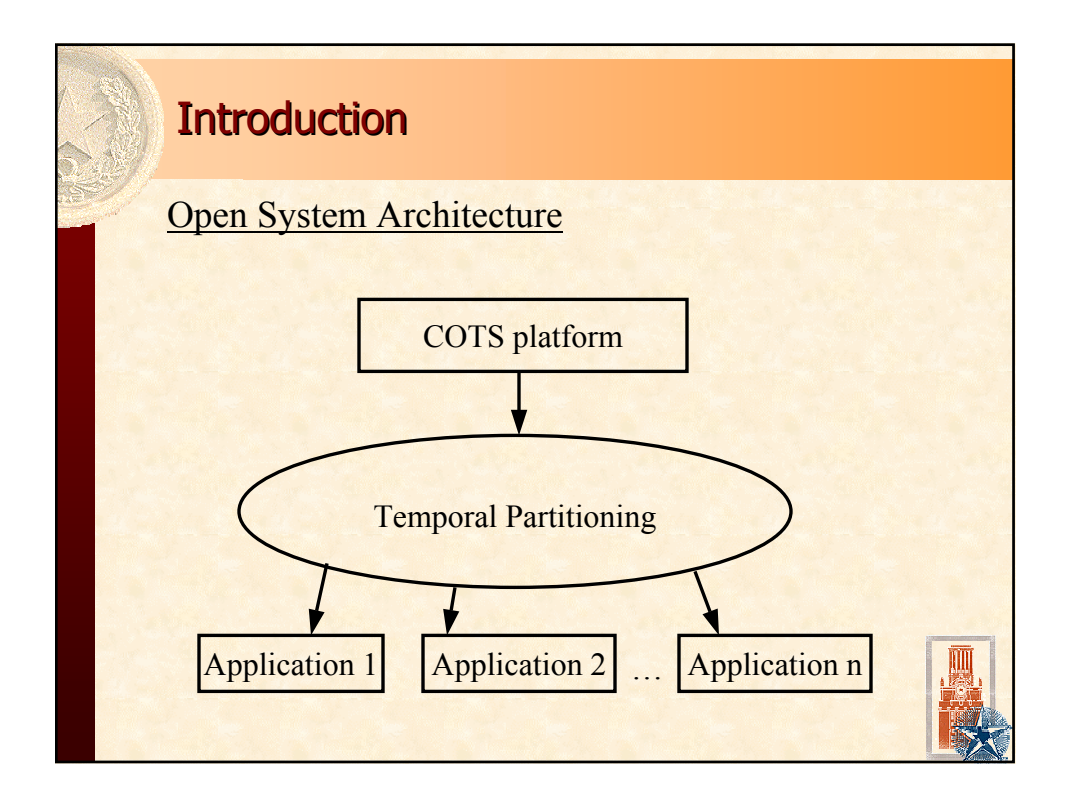

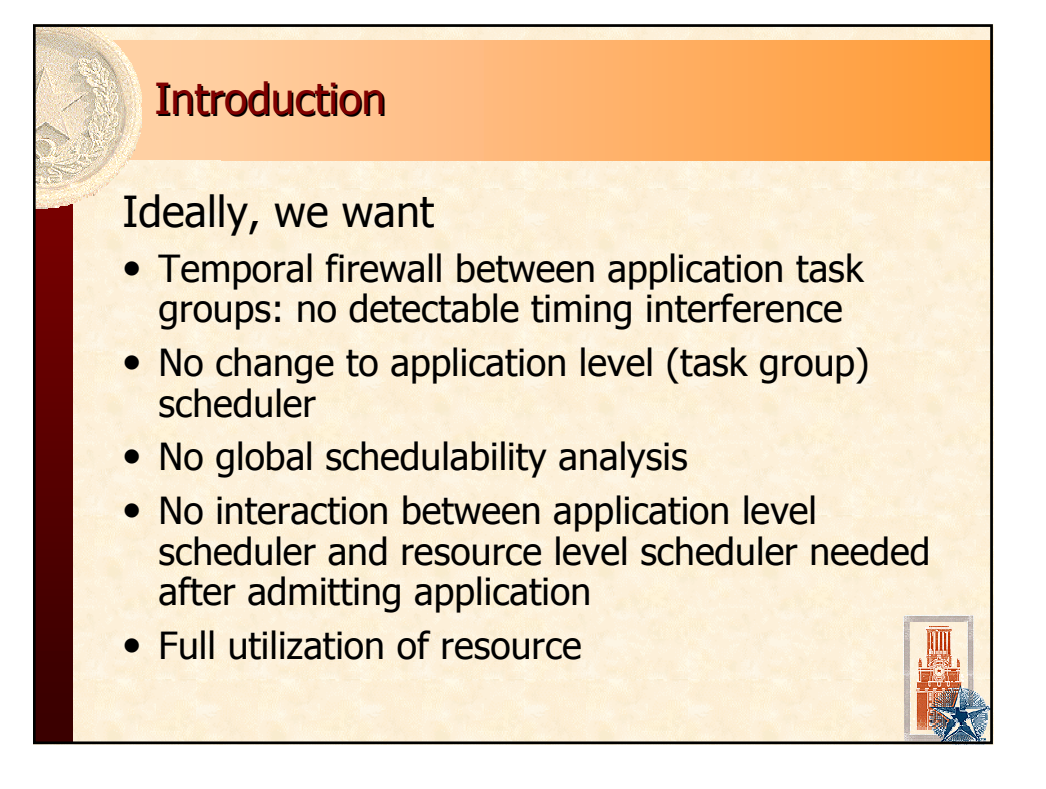

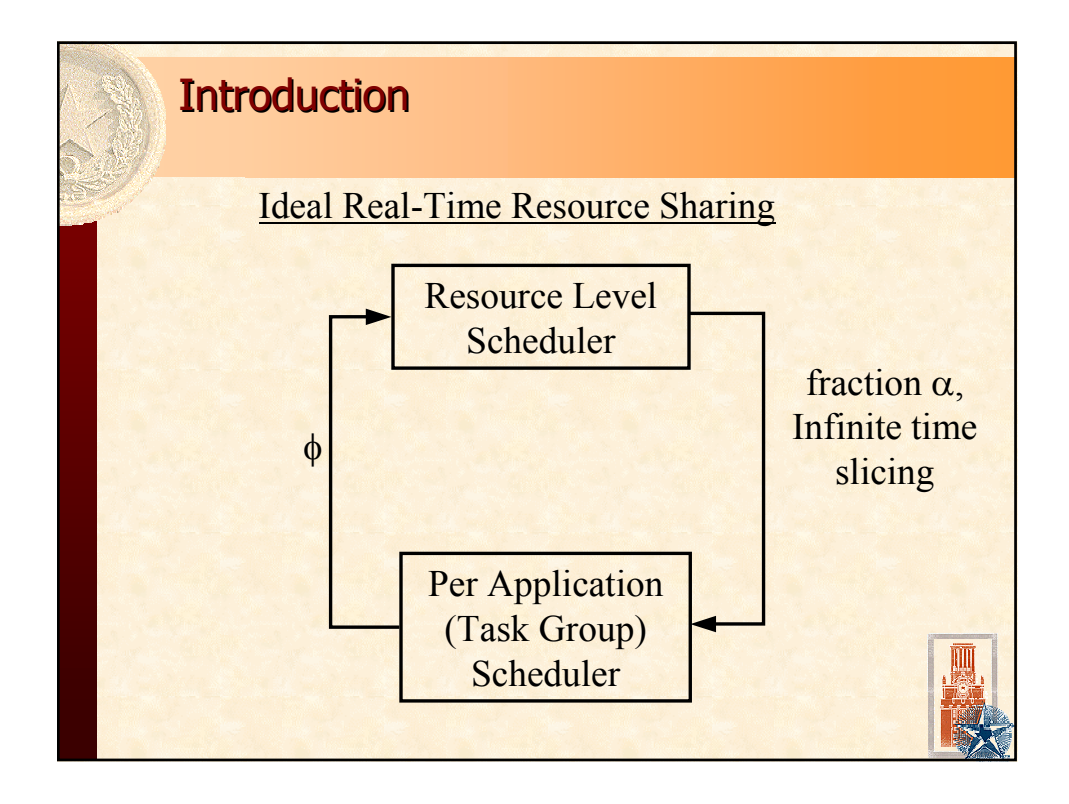

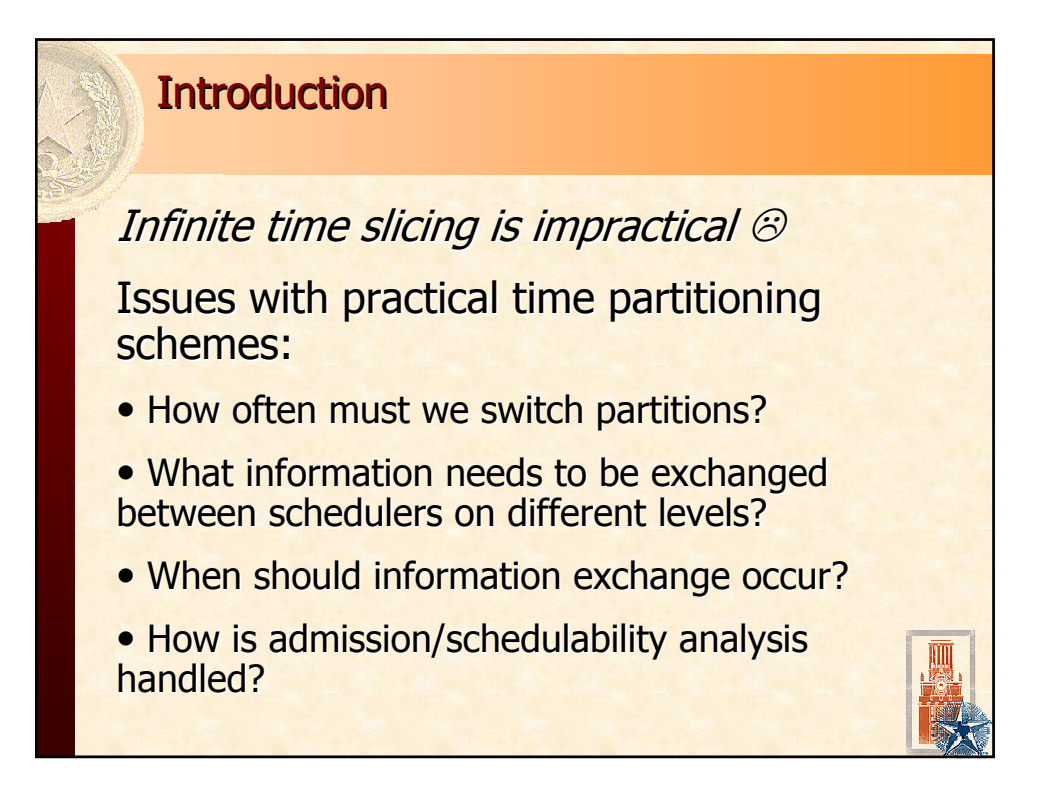

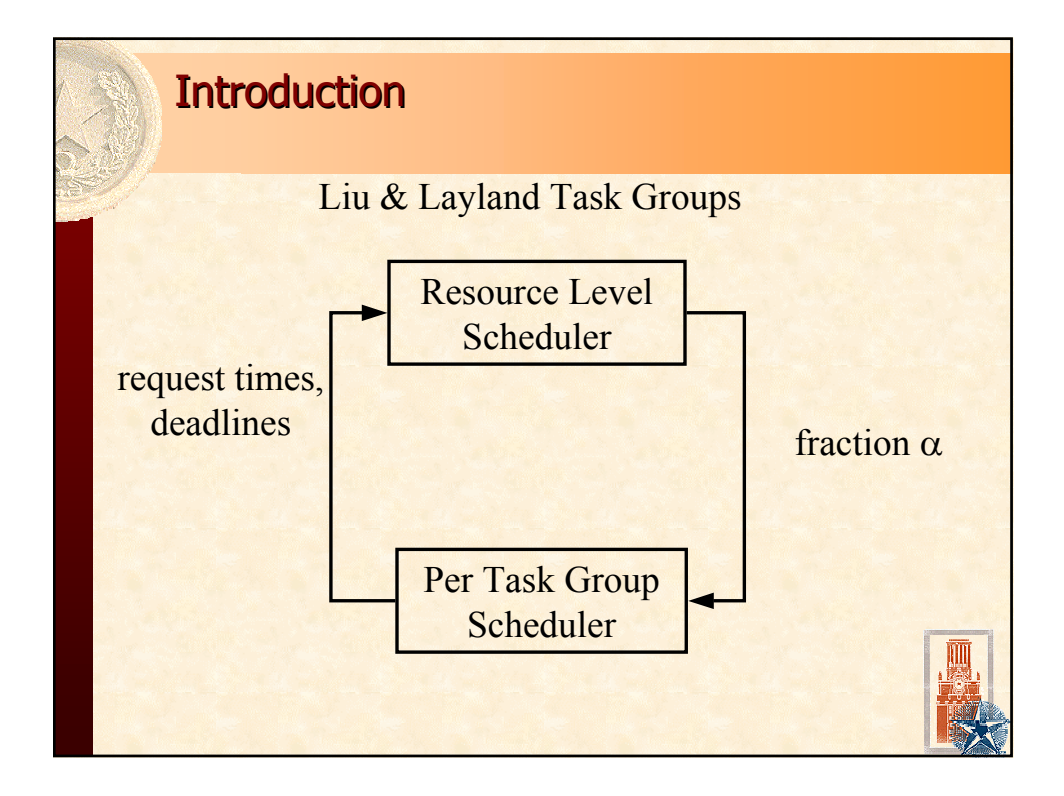

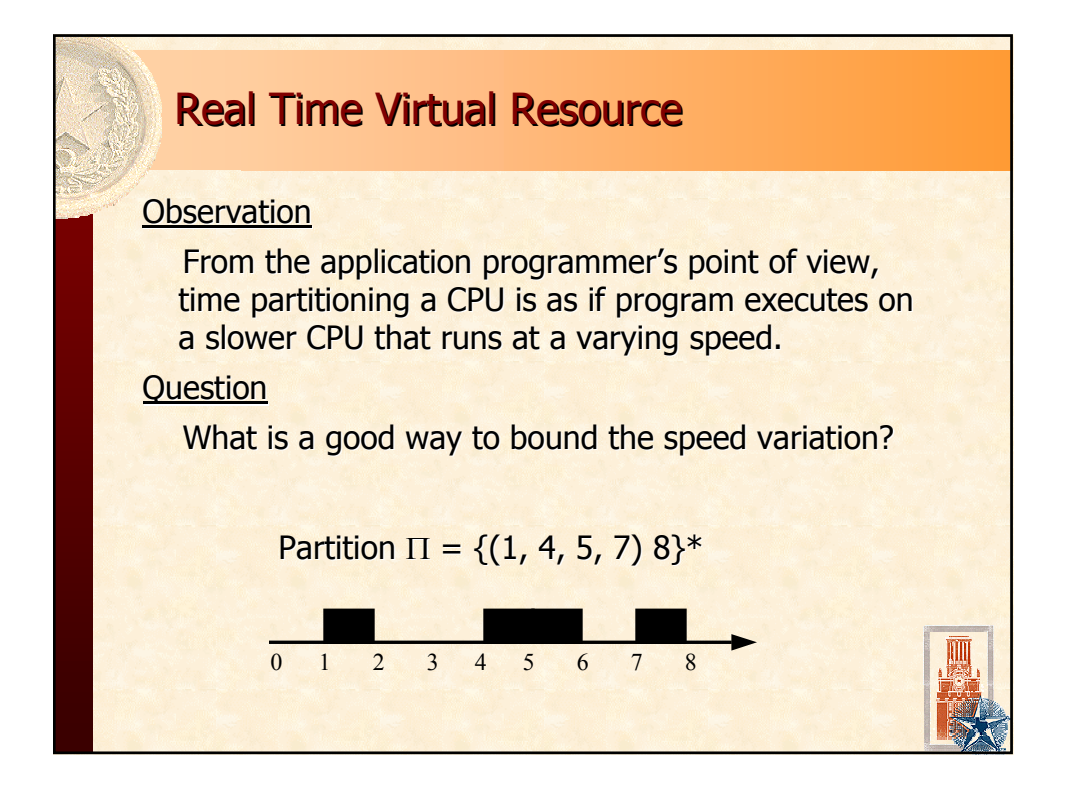

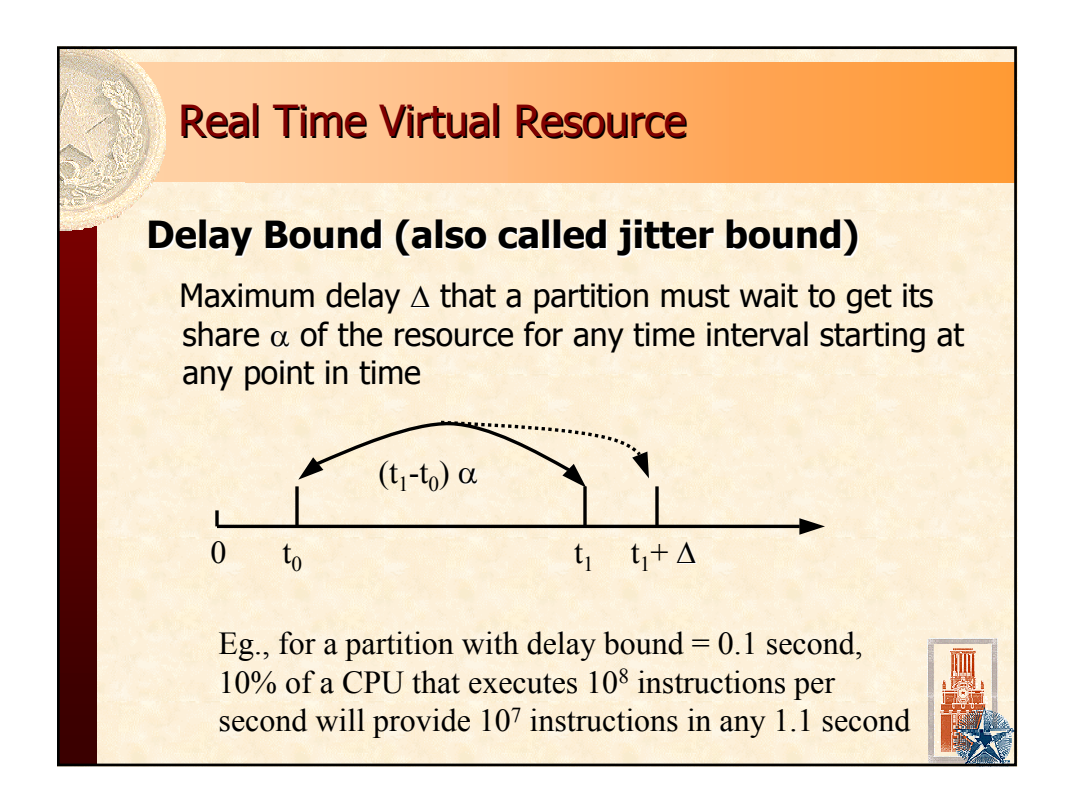

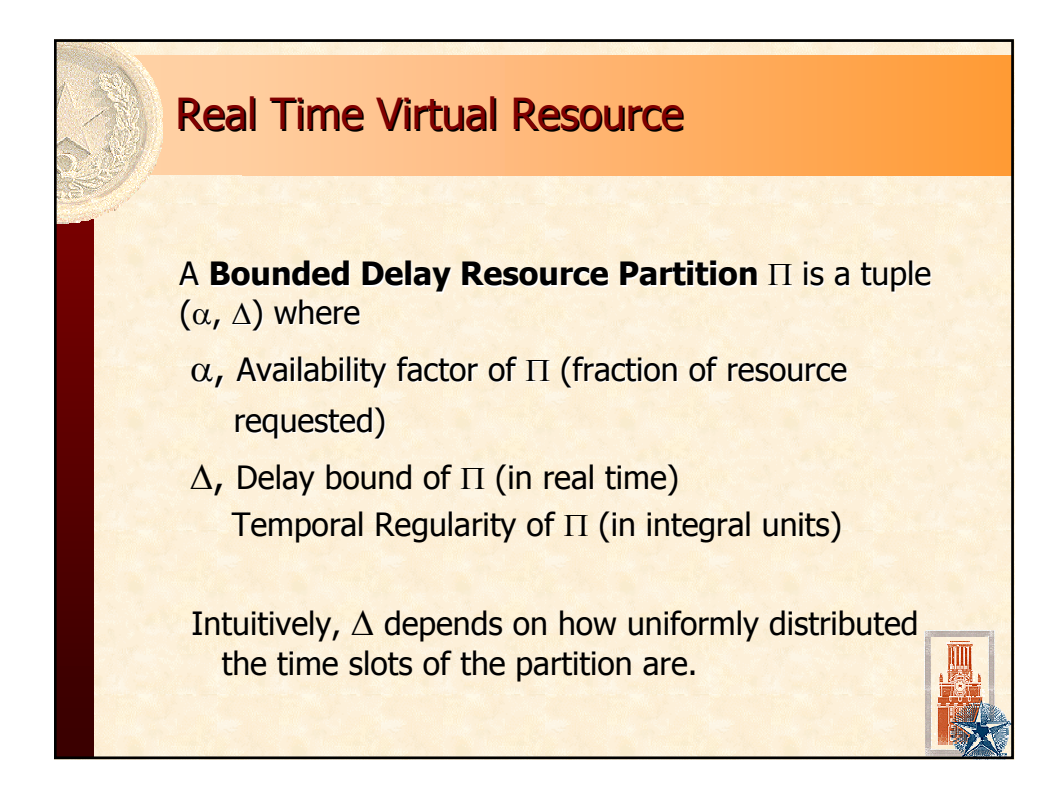

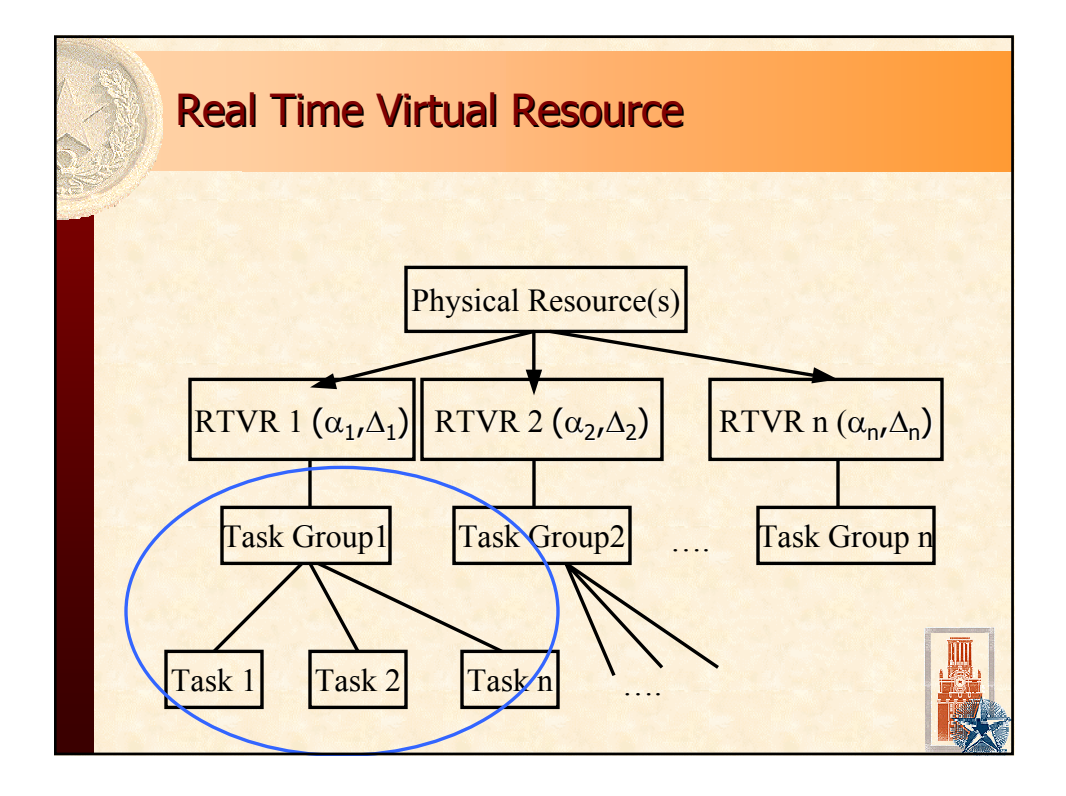

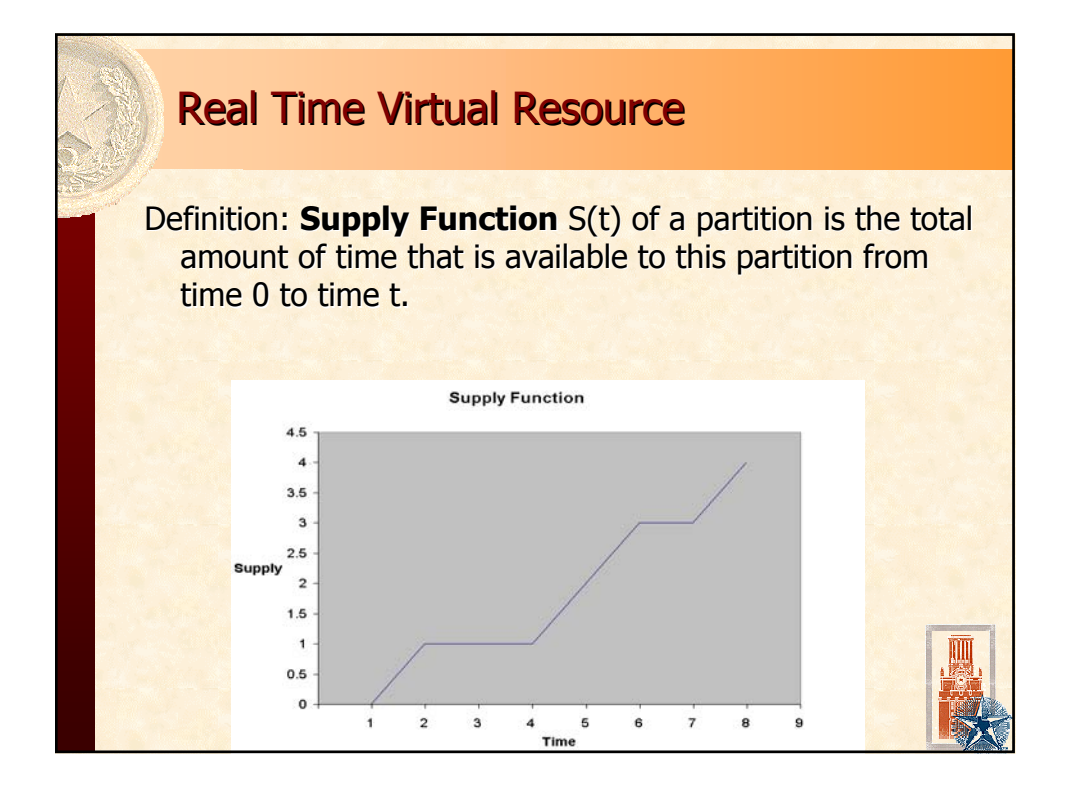

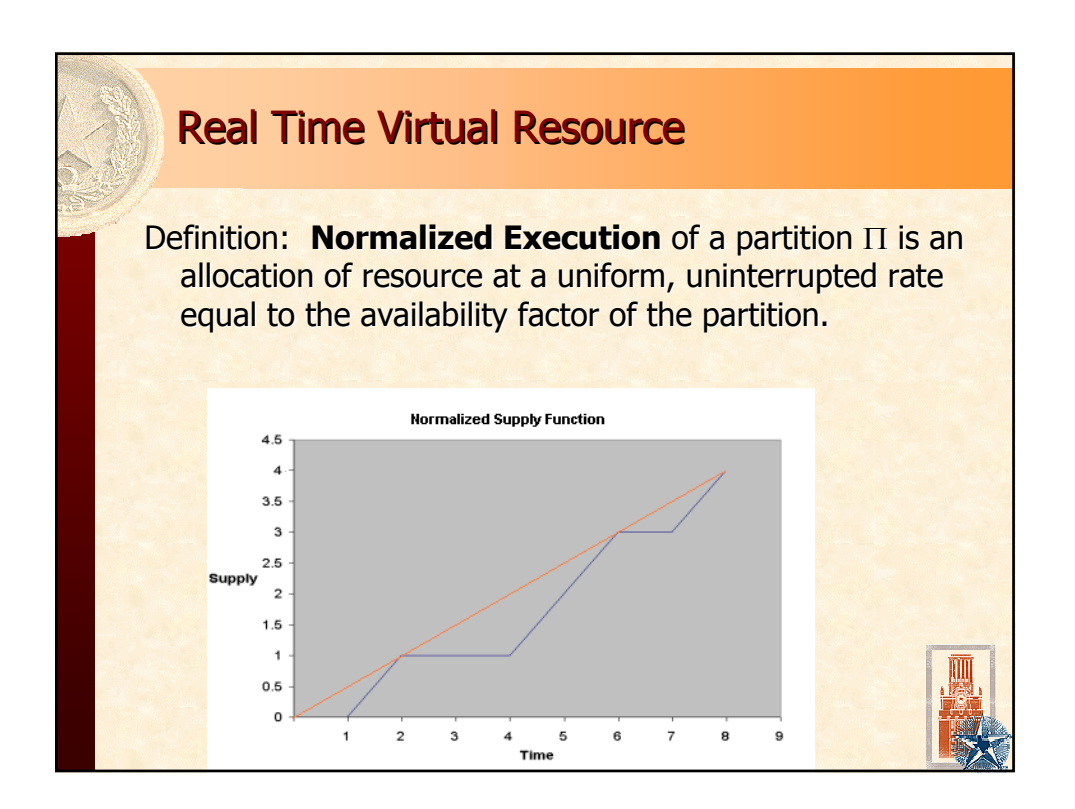

### **Real Time Virtual Resource**

How to measure (non)uniformity of supply, i.e., the difference between normalized supply function and the partition's supply function?

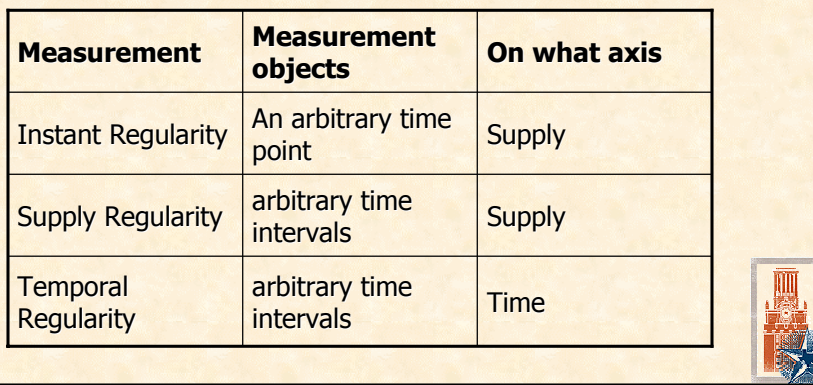

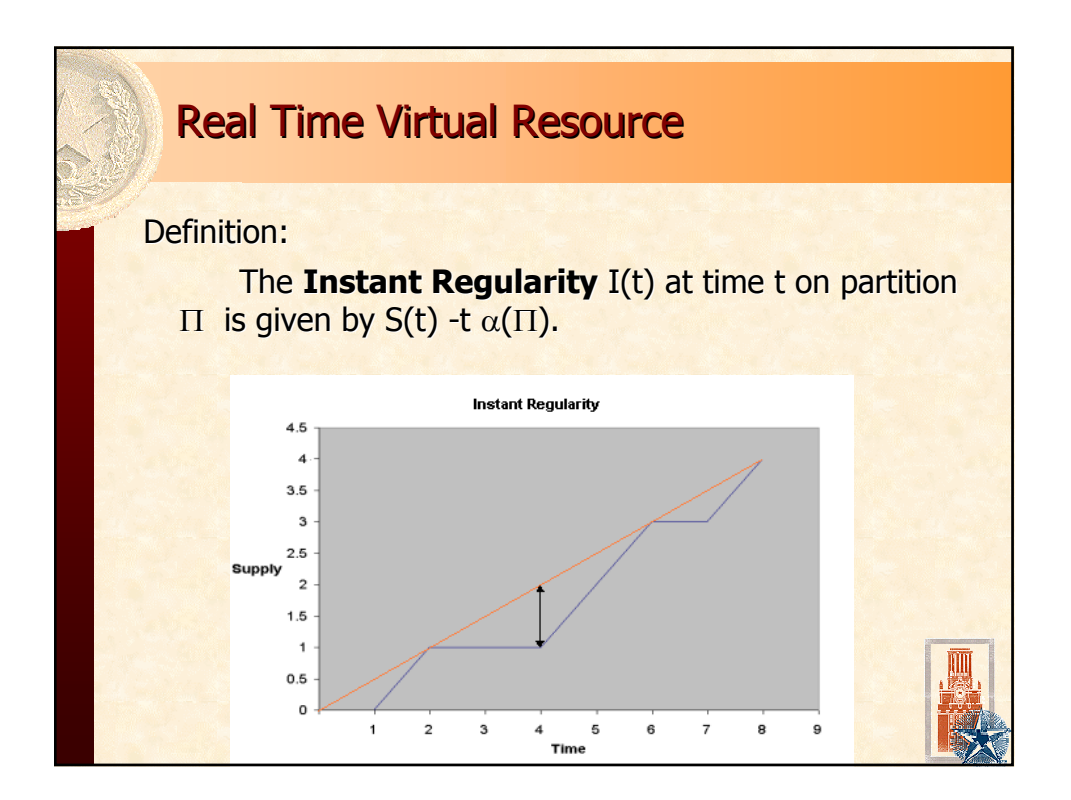

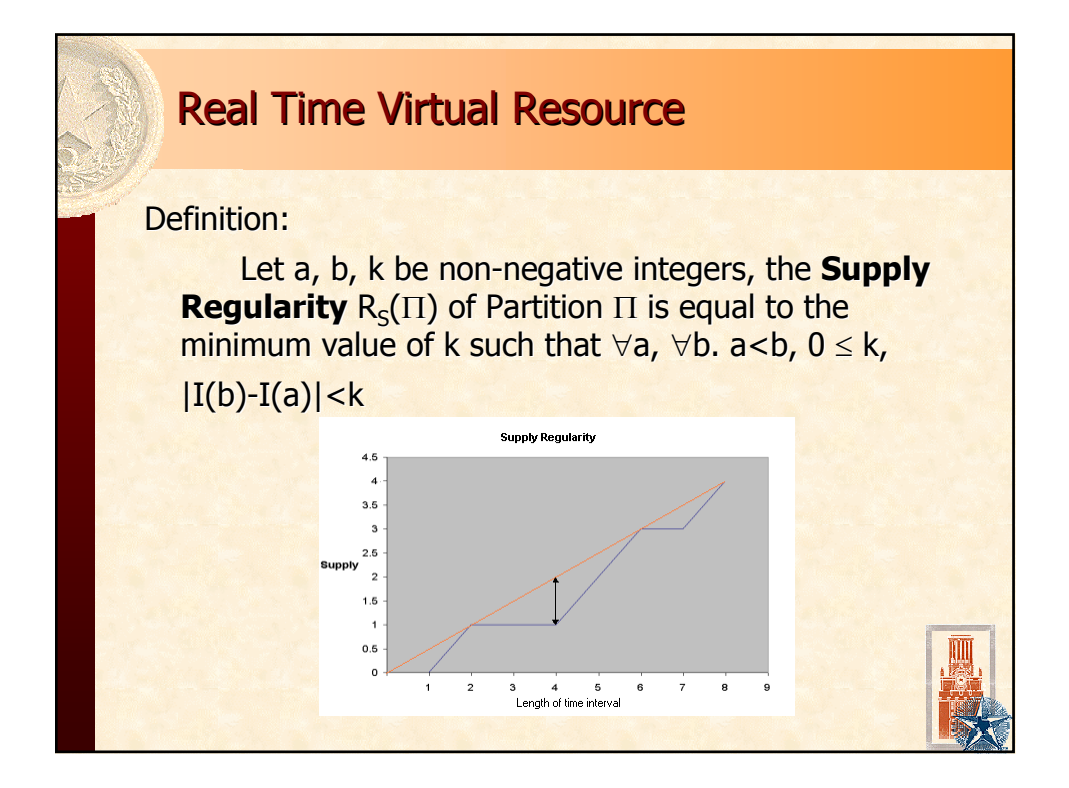

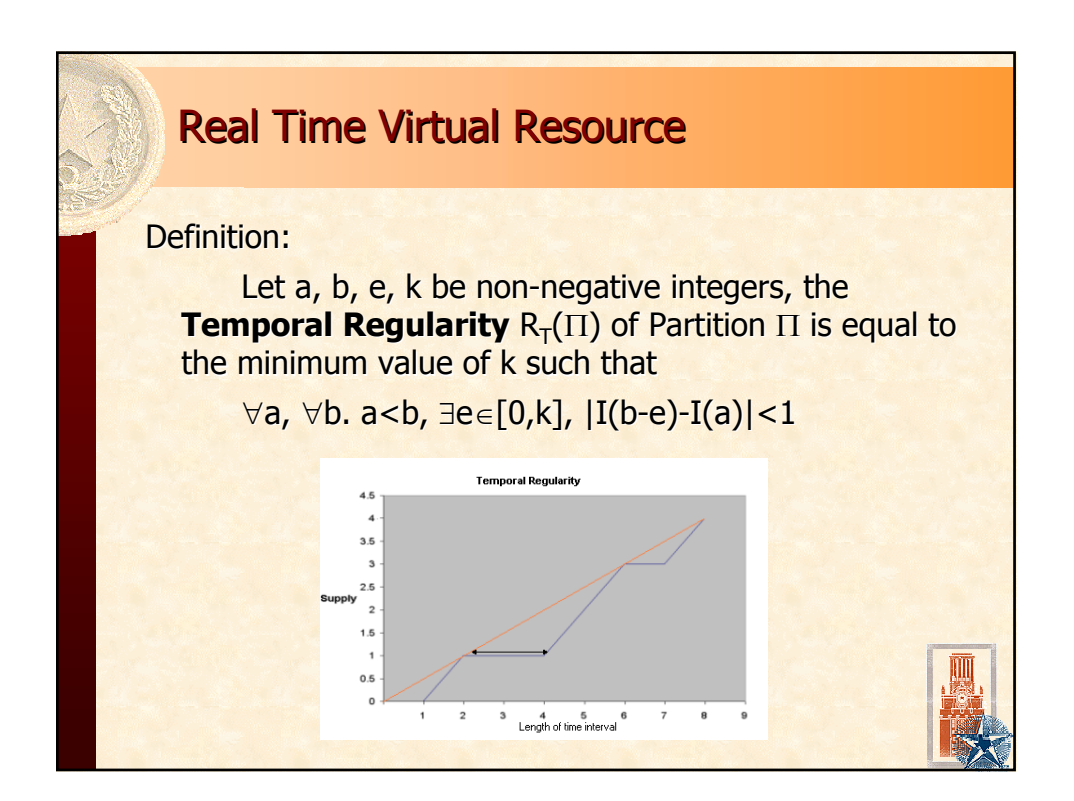

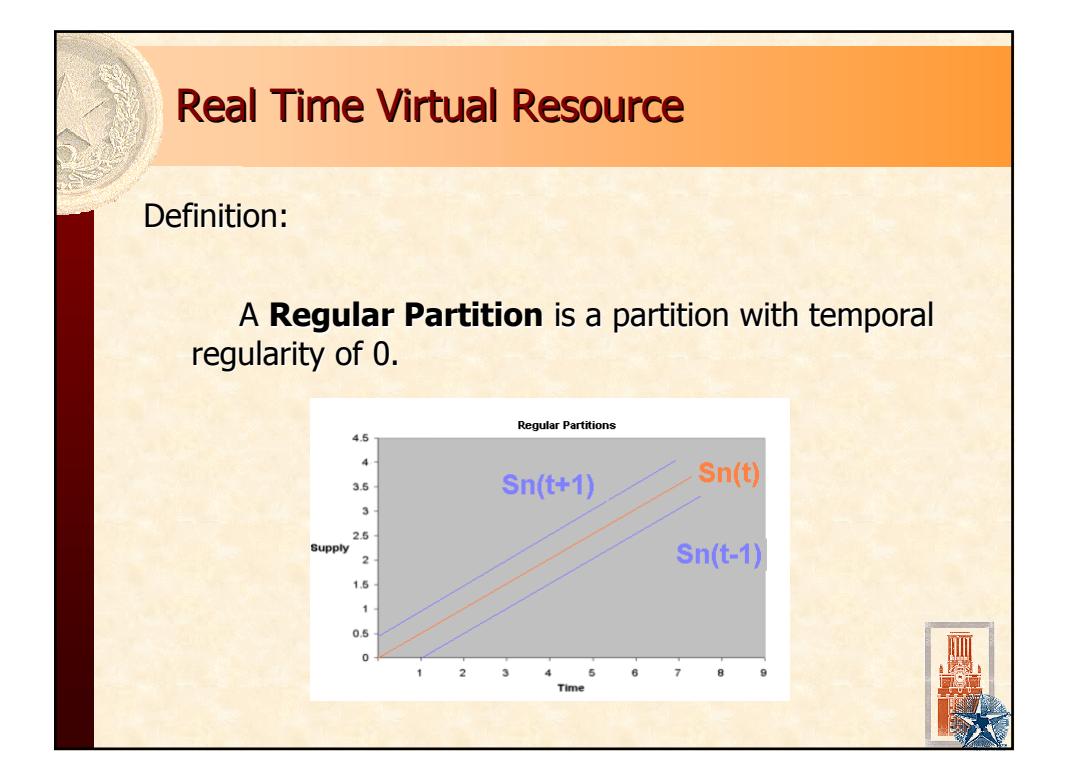

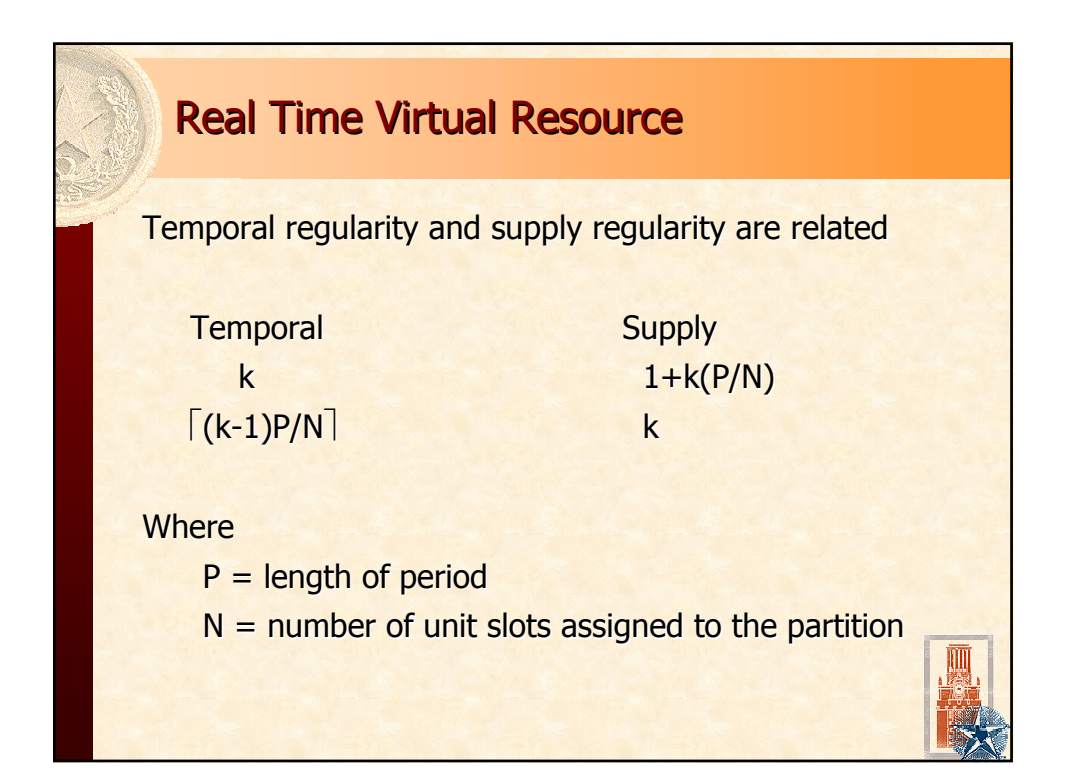

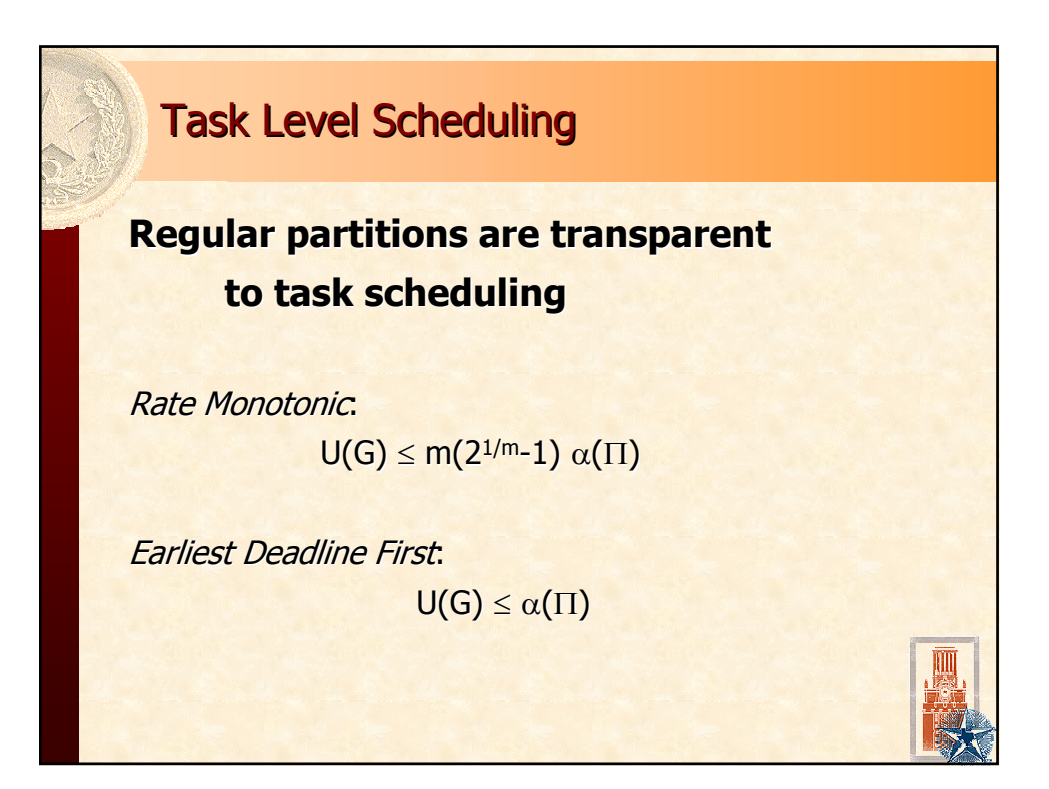

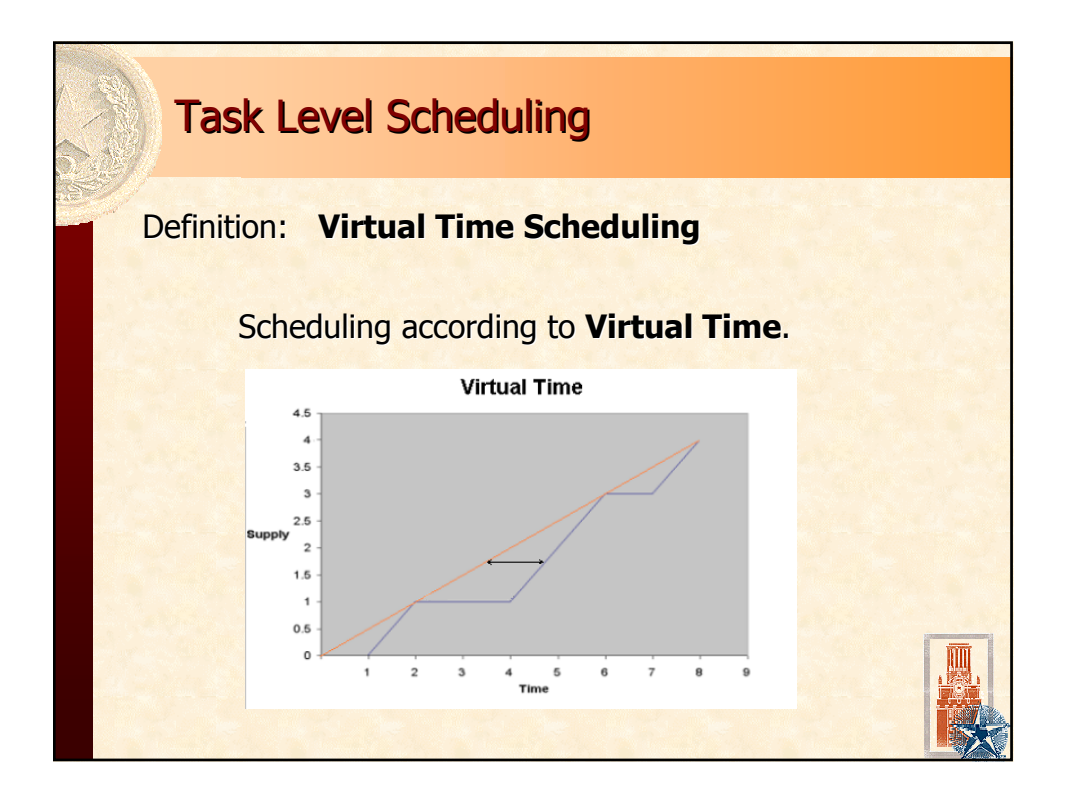

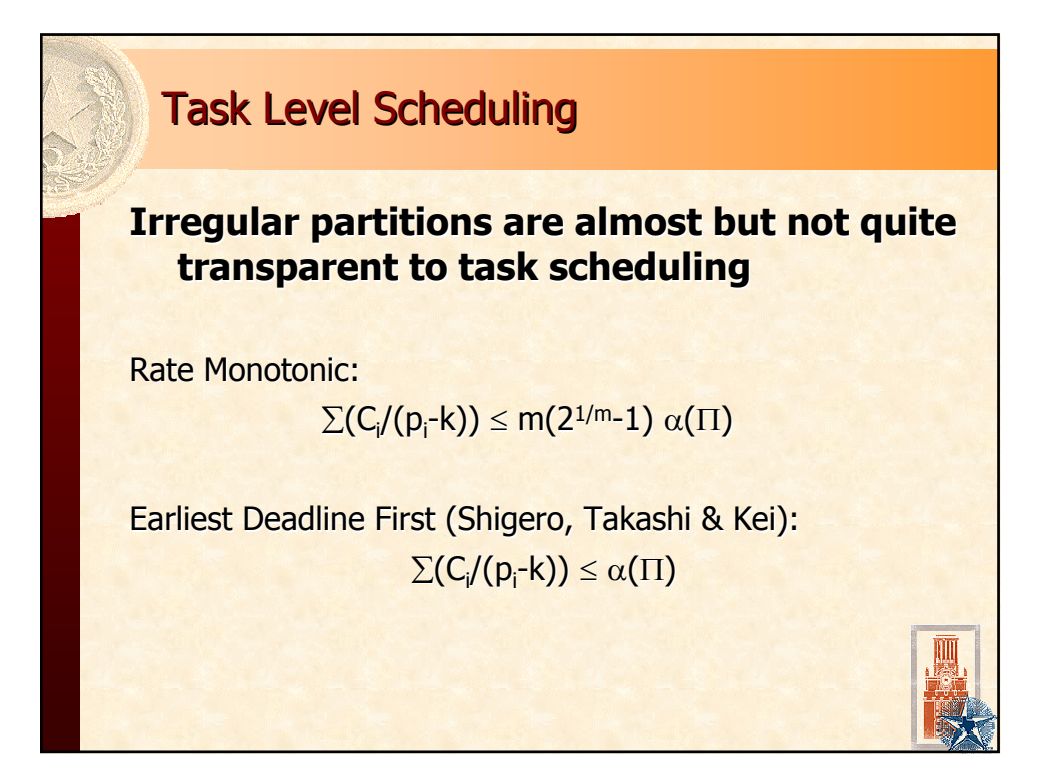

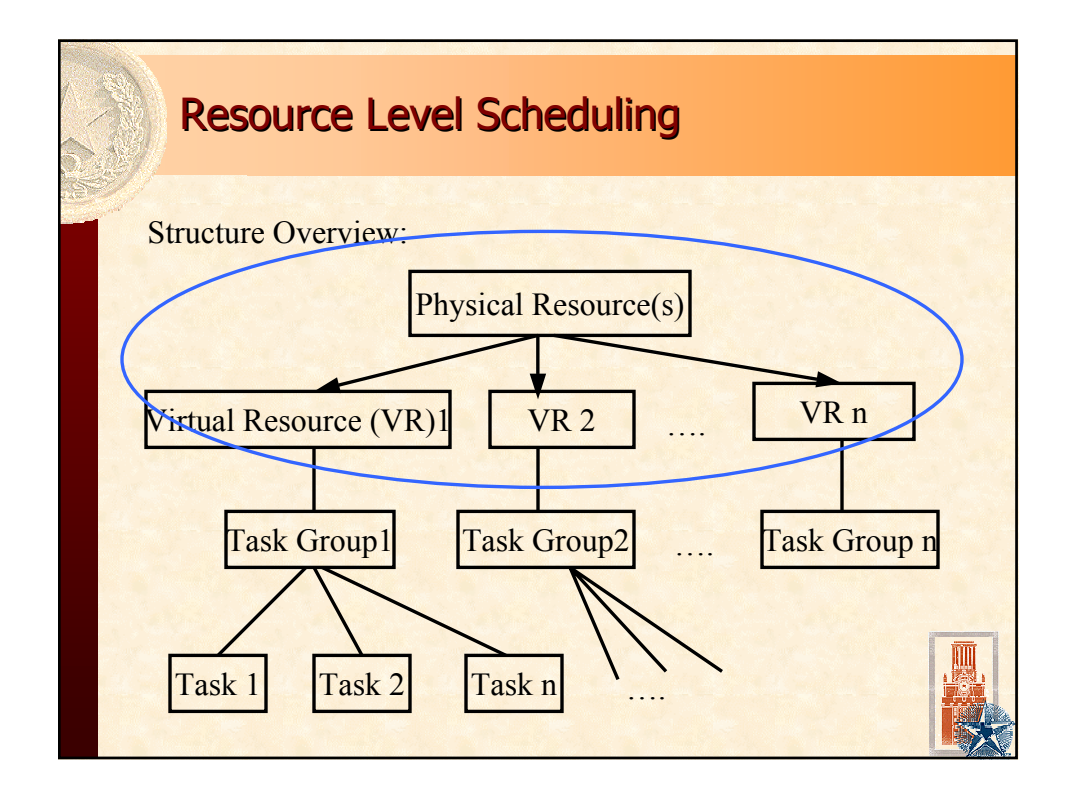

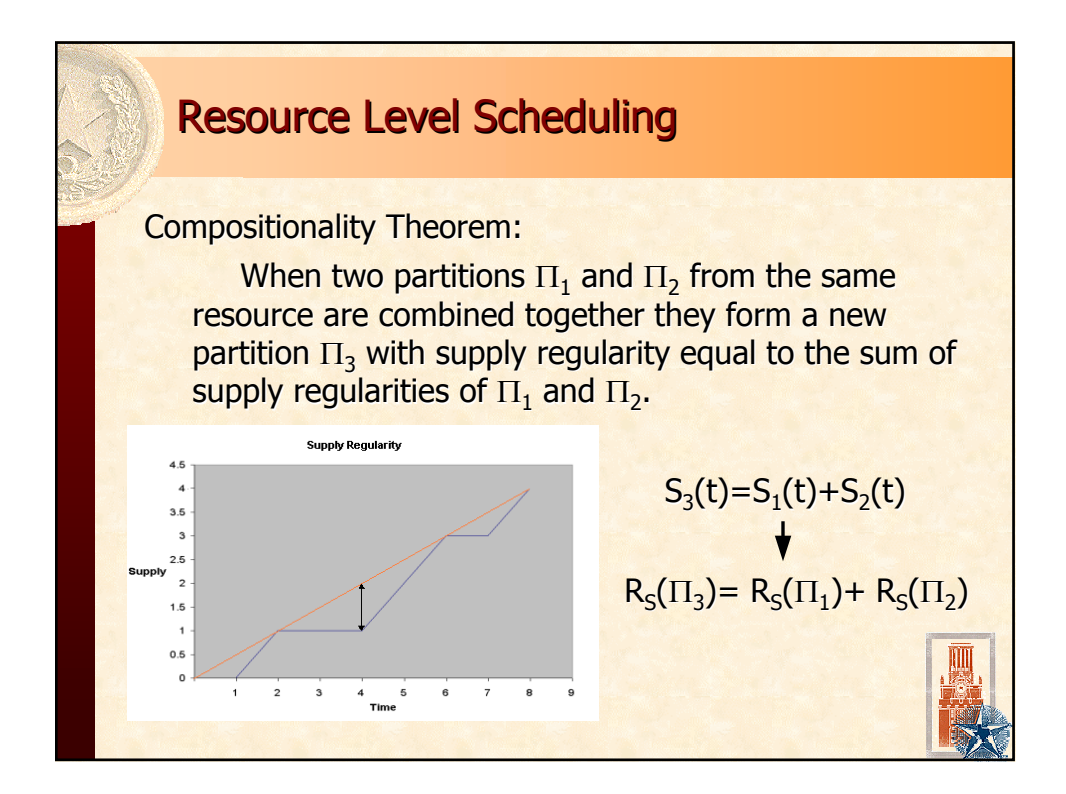

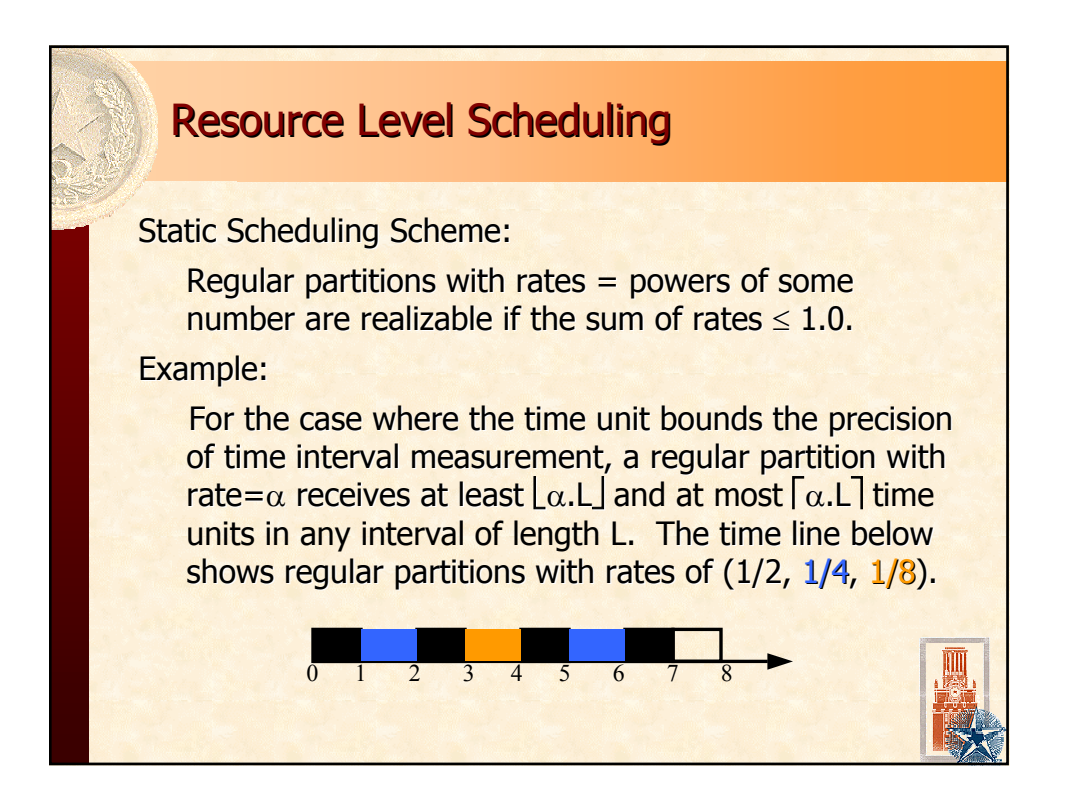

### **Resource Level Scheduling**

To compute a partition with supply regularity= 2 and rate =  $\alpha$ , simply look for two regular partitions such that sum of rates =  $\alpha$ 

#### Example:

Partition  $\Pi$  with rate of 0.36 and supply regularity of 2:

Π: 1/4 < 0.36 <1/2 => 0.36-1/4=0.11

 $1/16 < 0.11 < 1/8$  =>  $\frac{1}{4} + \frac{1}{8}$ 

Two regular partitions with rates of  $\frac{1}{4}$  and  $\frac{1}{8}$ 

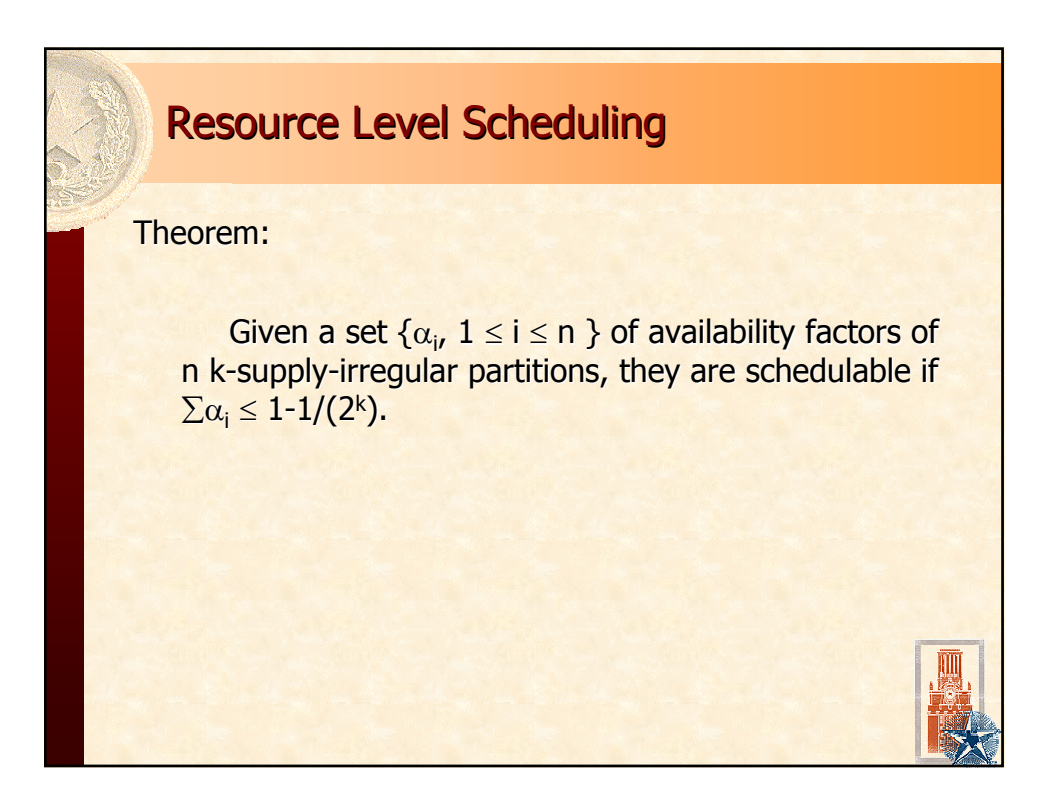

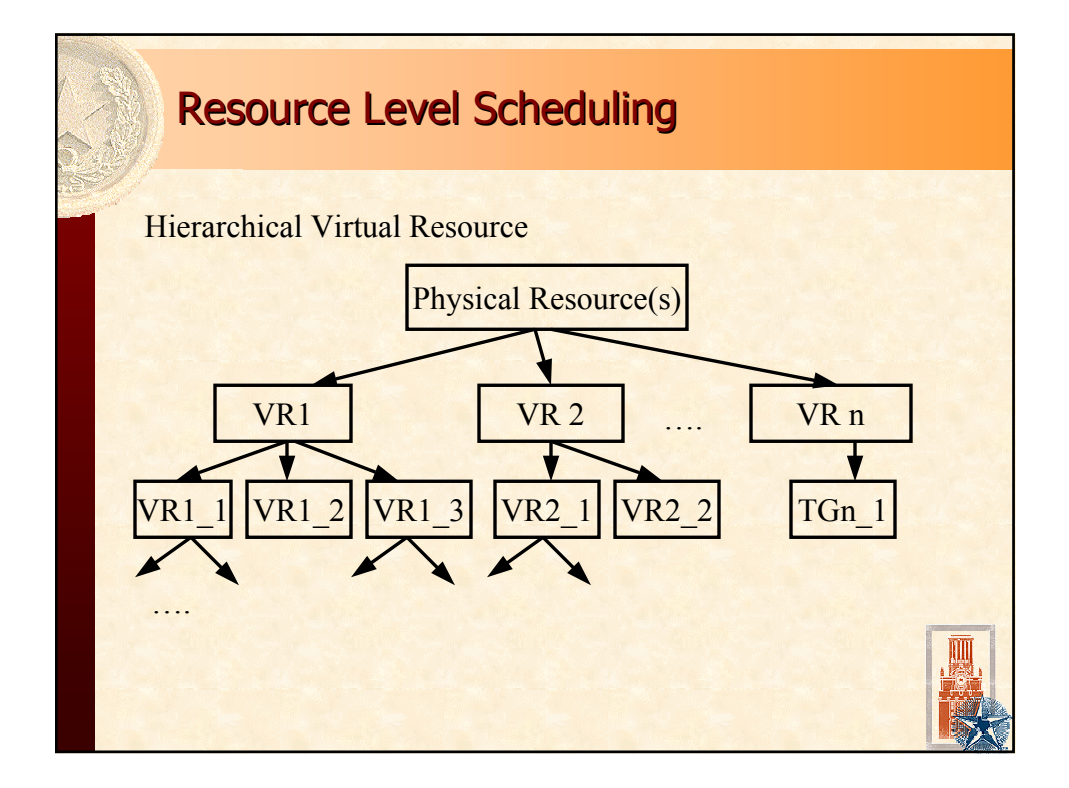

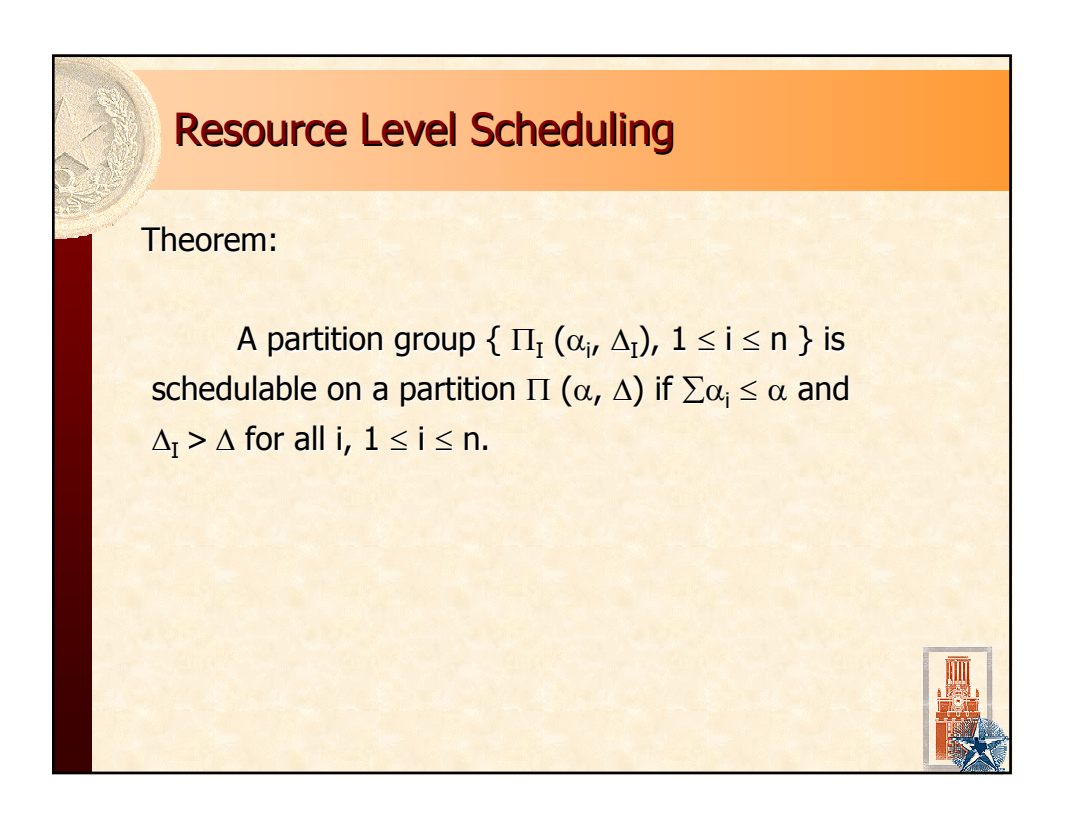

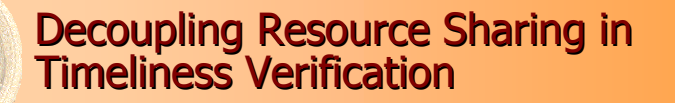

How do we verify timing properties of programs running on a Real Time Virtual Resource with delay bound =  $\Lambda$ ?

- Add ∆ to minimum allowable separation (delay) and to minimum allowable separation (delay) and subtract ∆ from maximum allowable separation (deadline) between event pairs of interest. Caveat: be careful about computation's dependence on real time to make progress
- Think of it as verifying timing properties in systems where there is a jitter as big as  $\Delta$  in the spacing between any two events

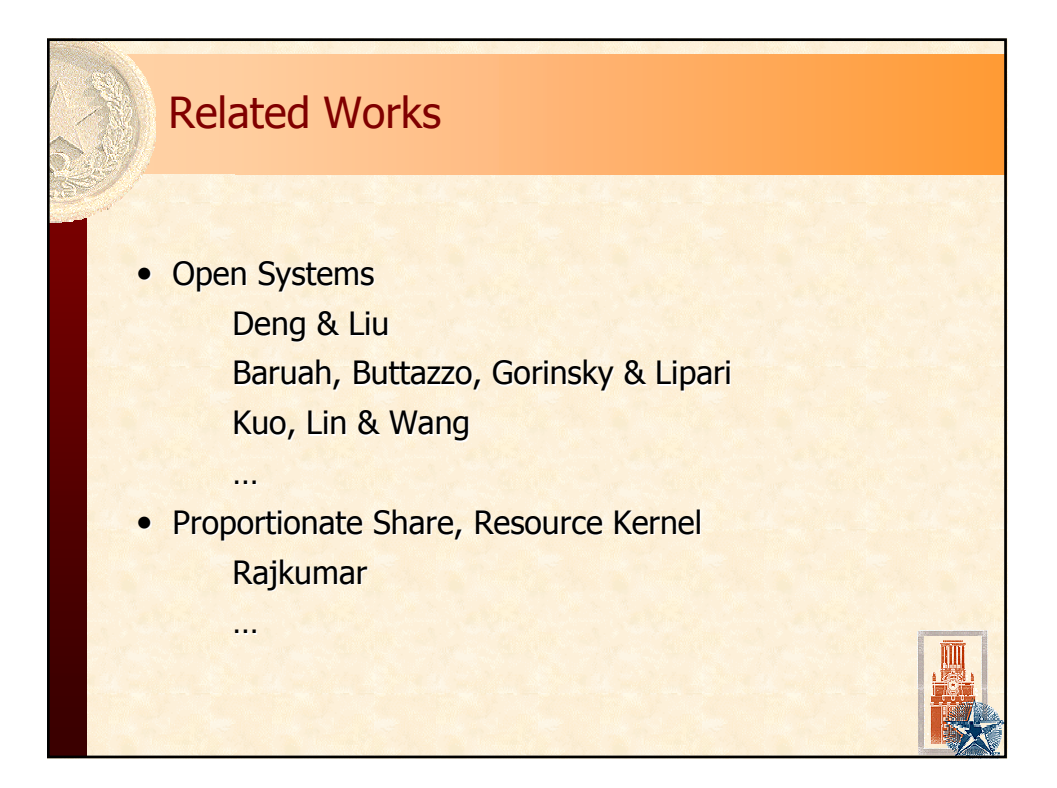

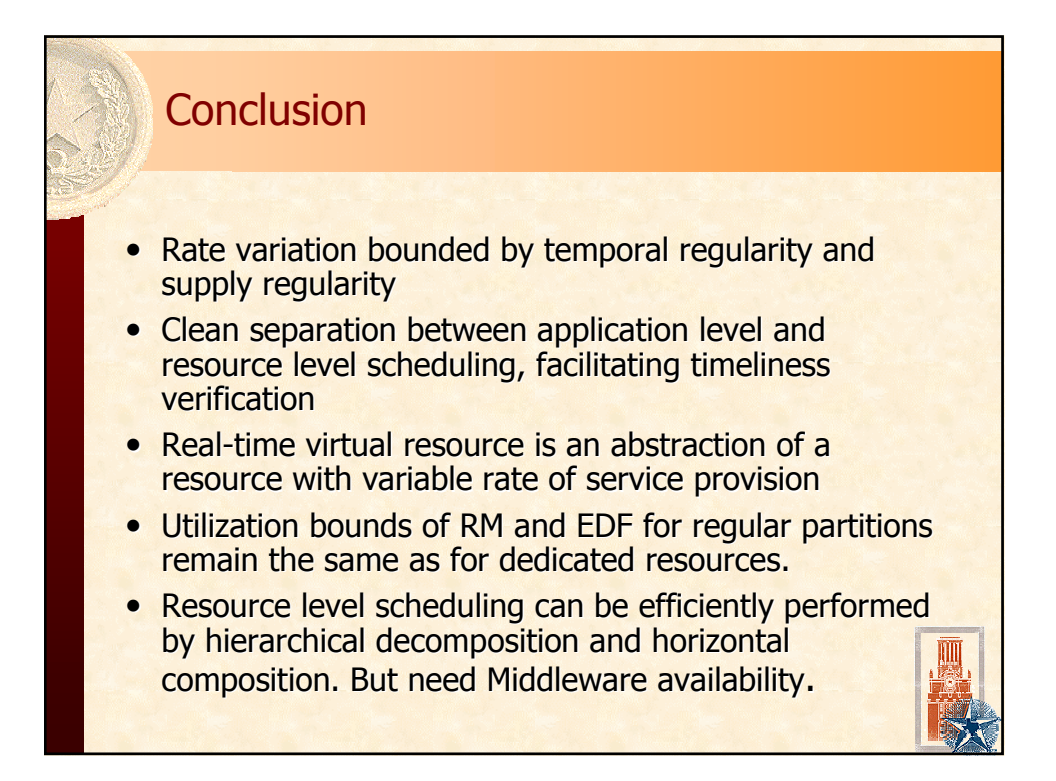

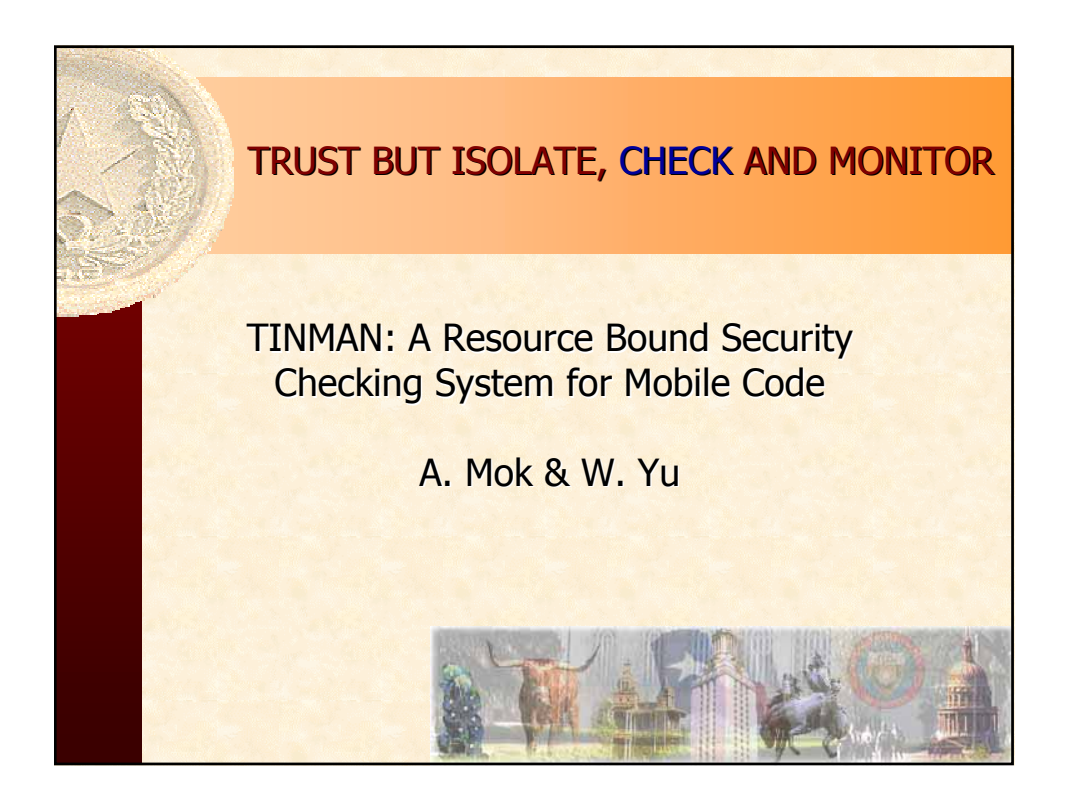

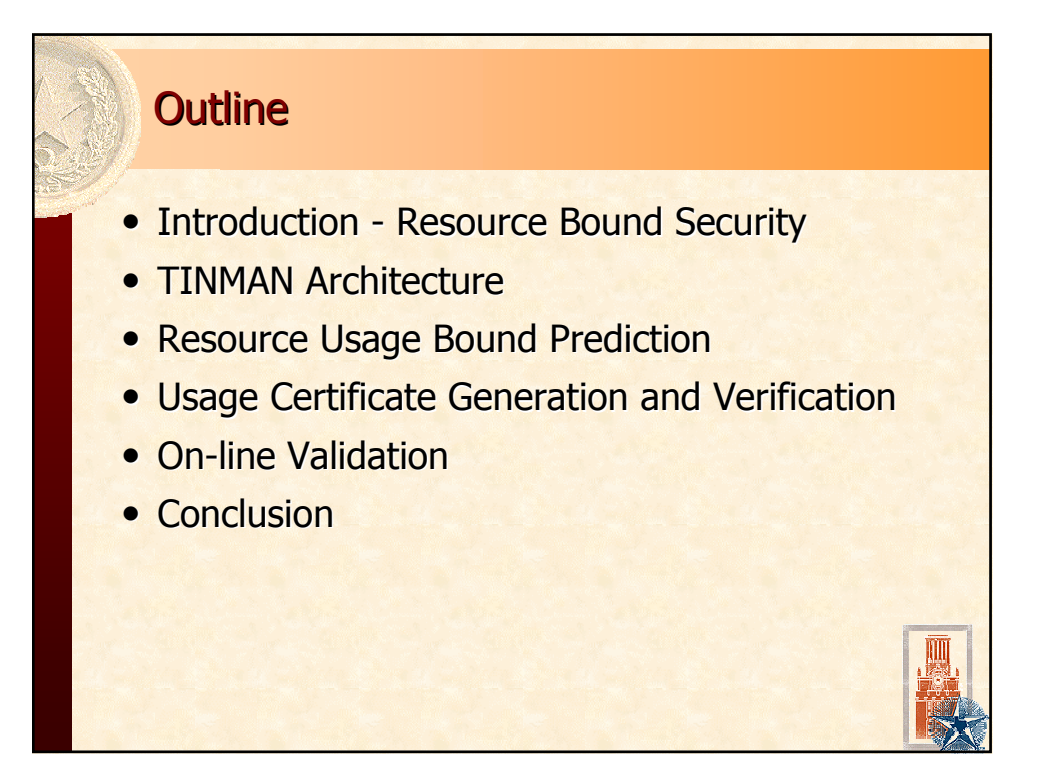

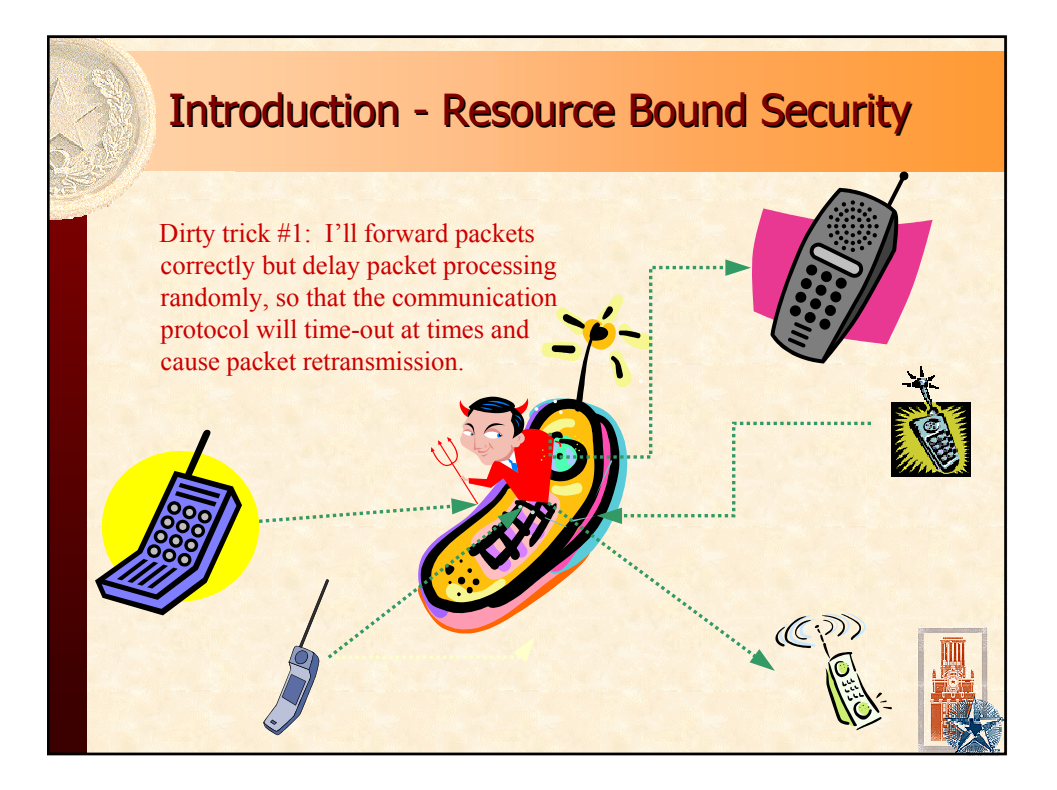

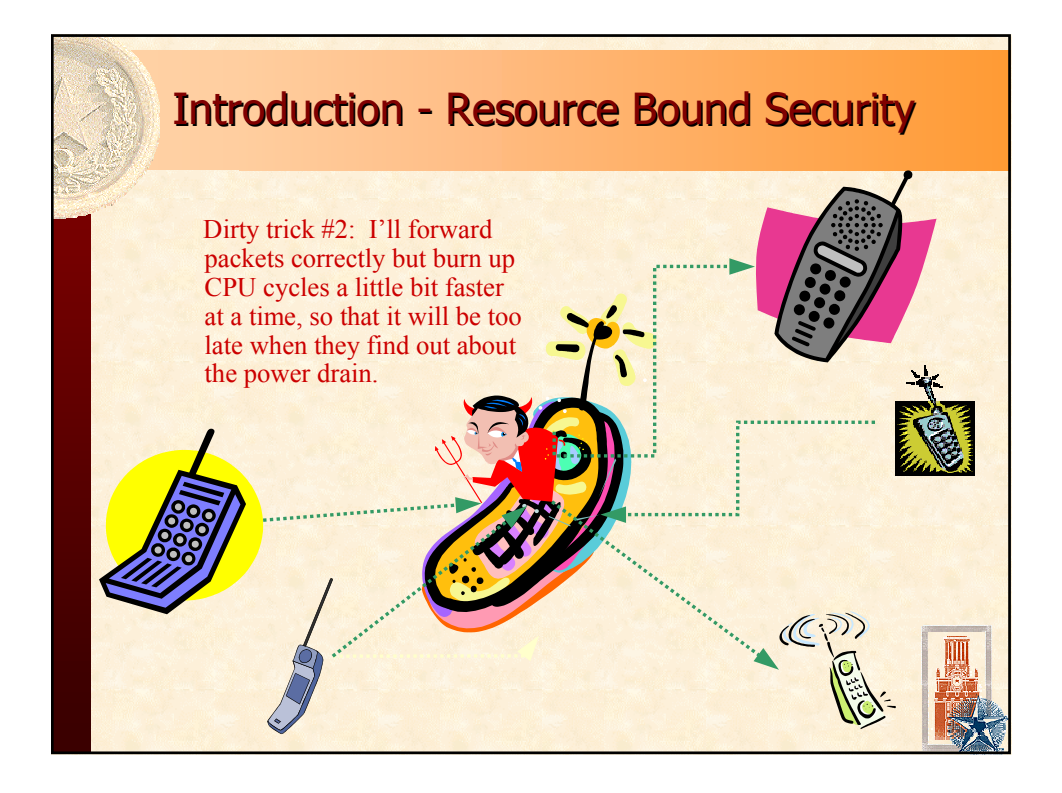

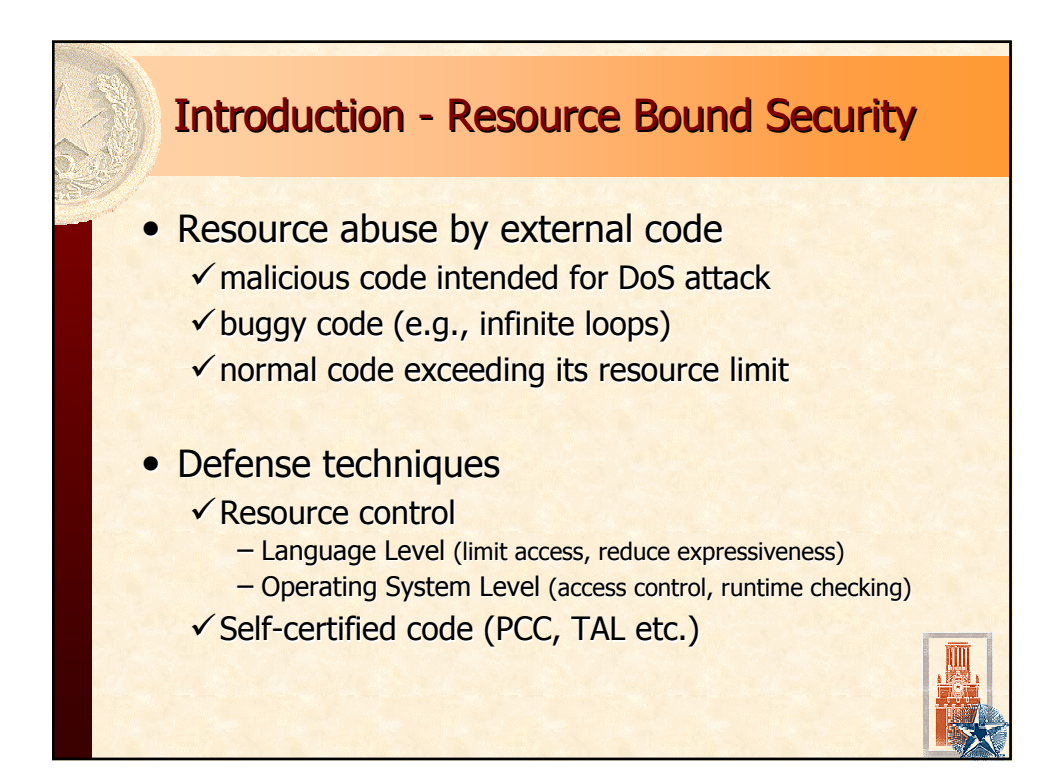

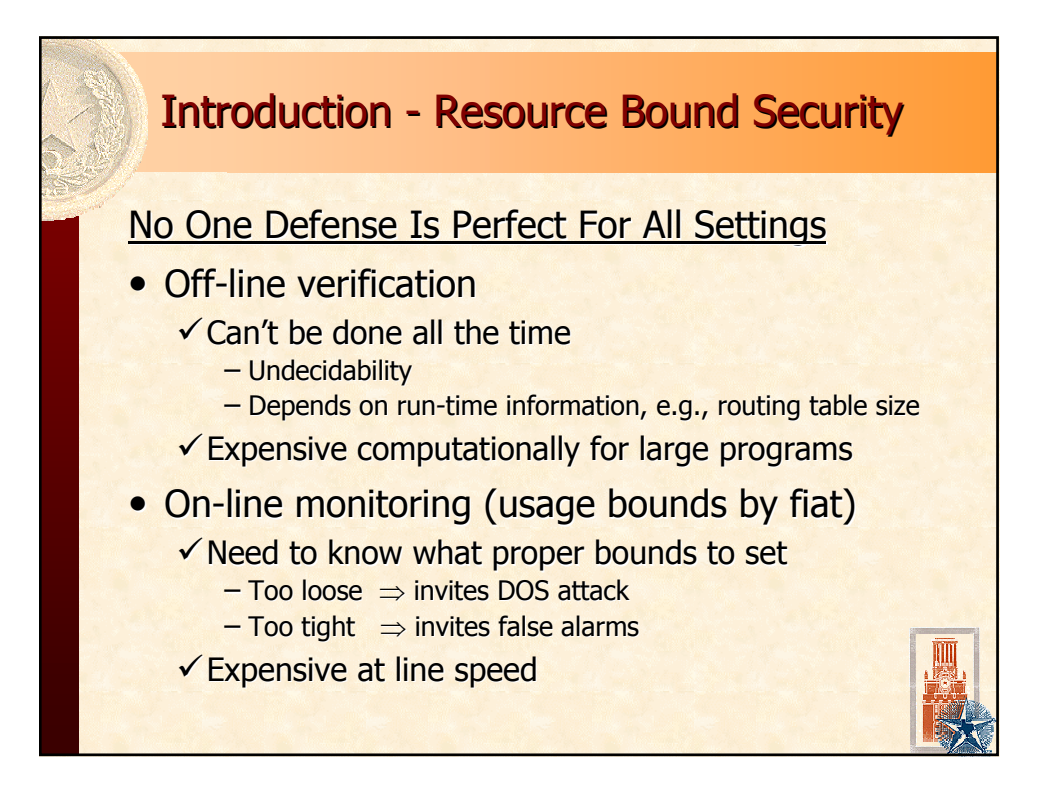

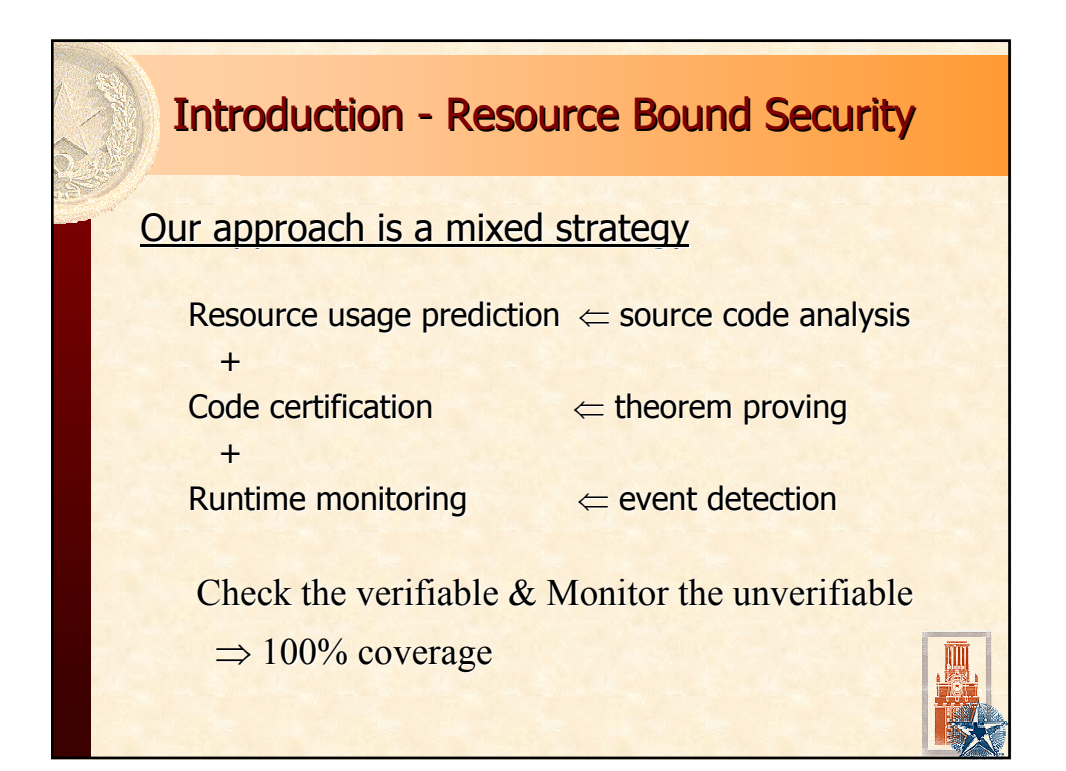

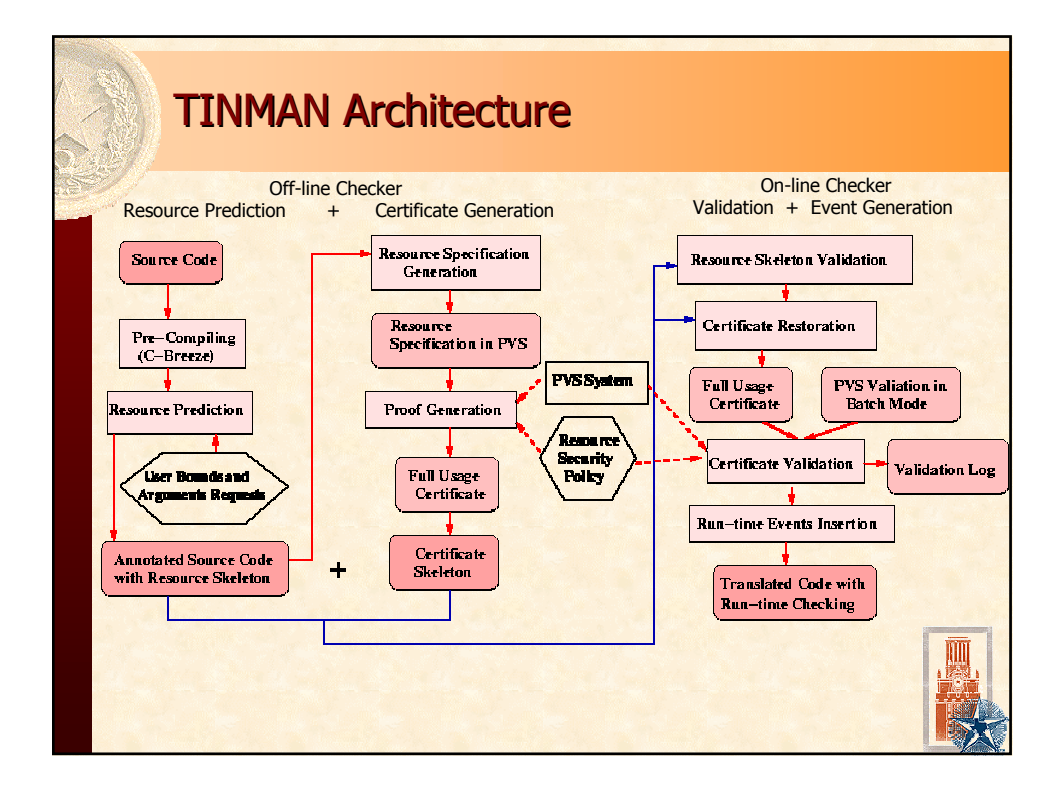

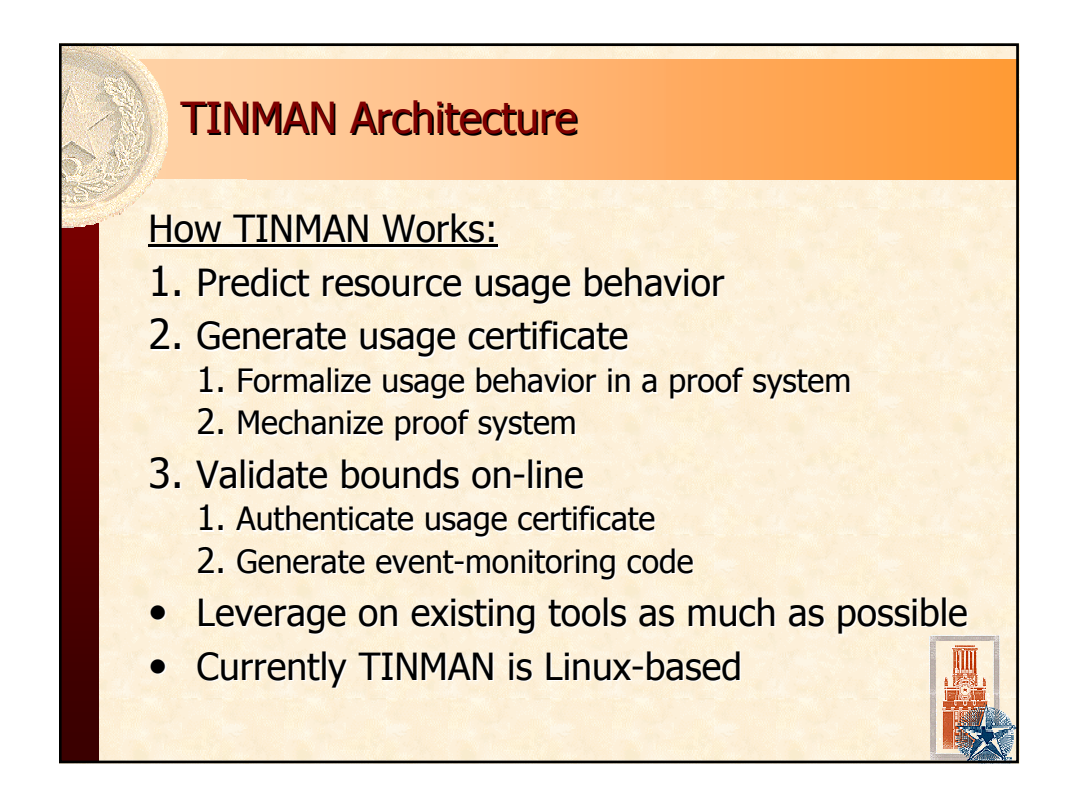
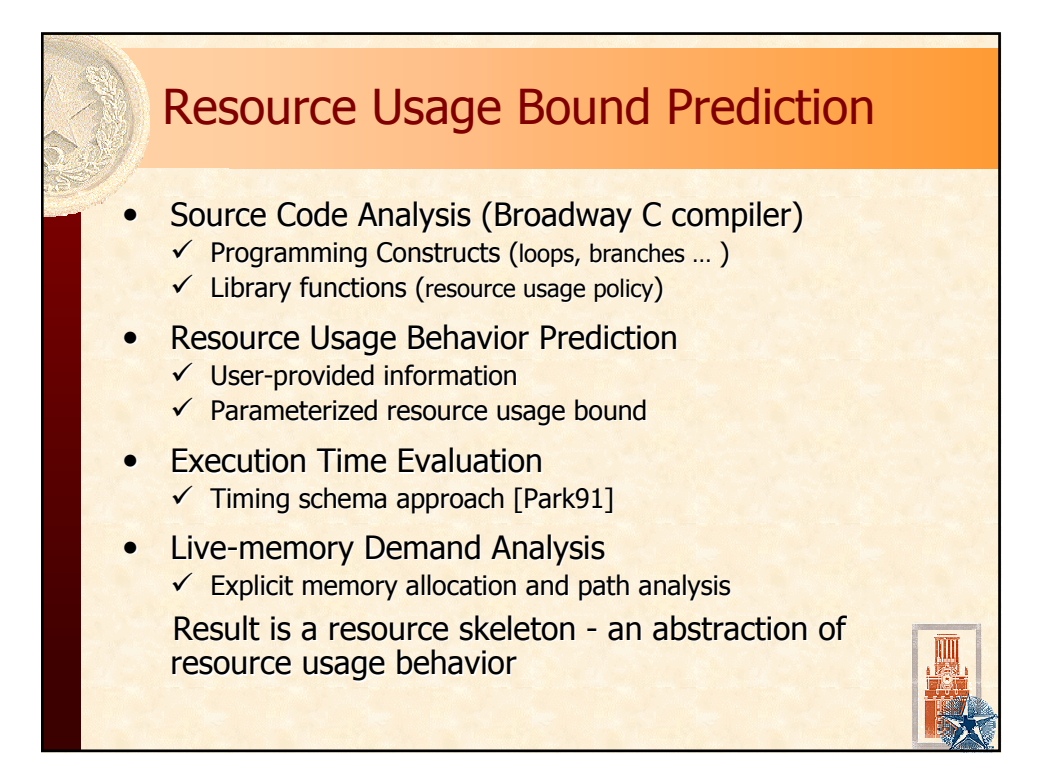

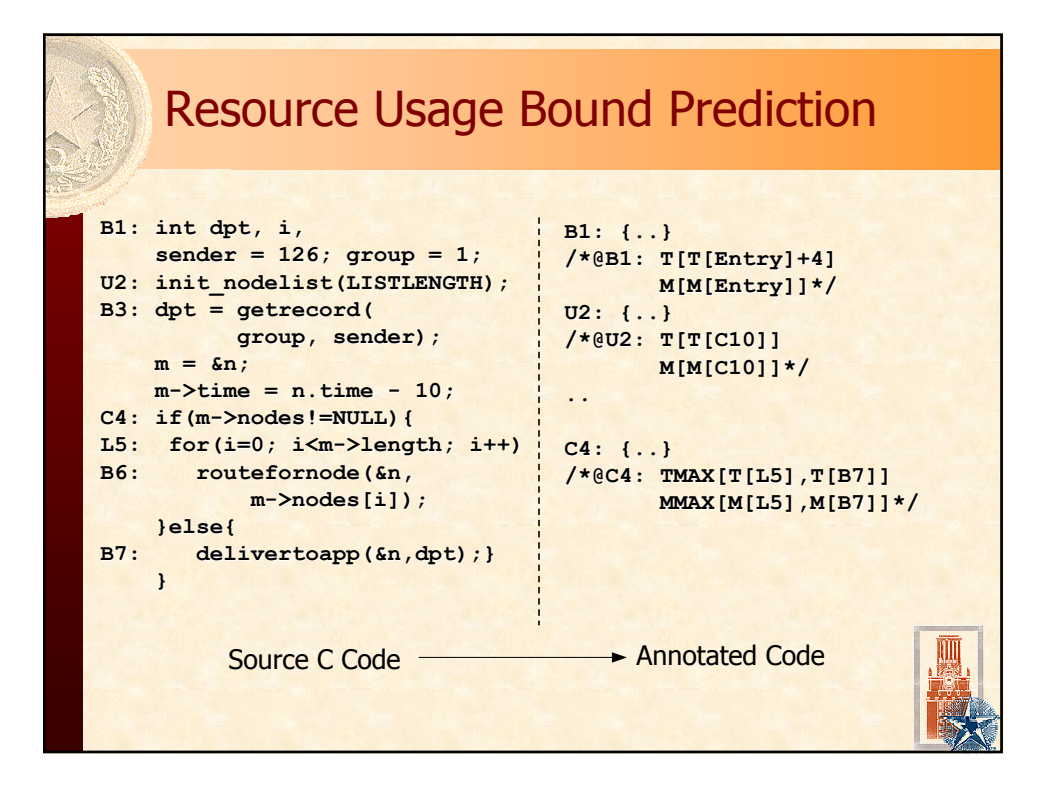

## Resource Usage Bound Prediction

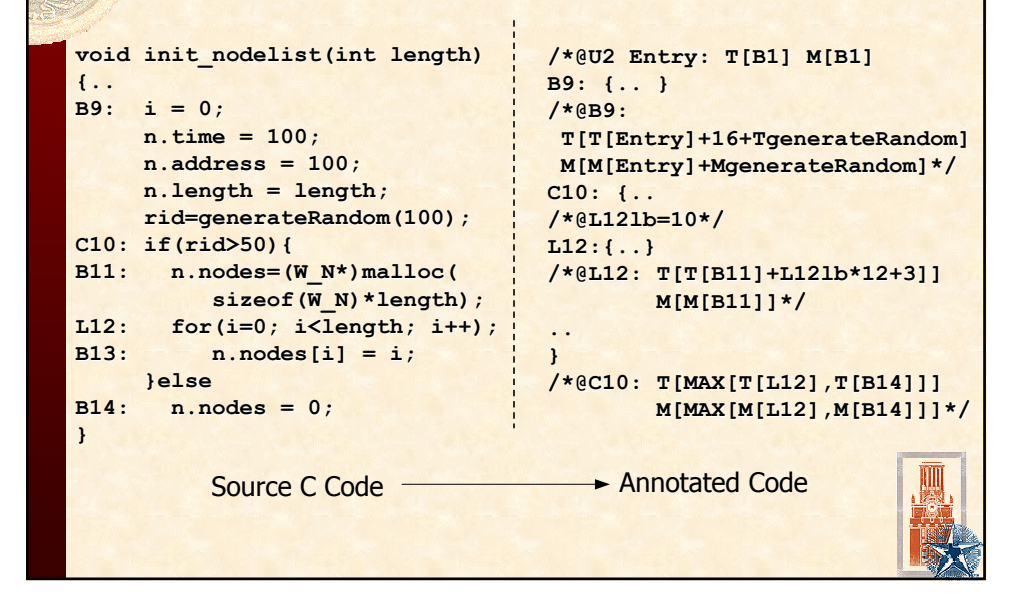

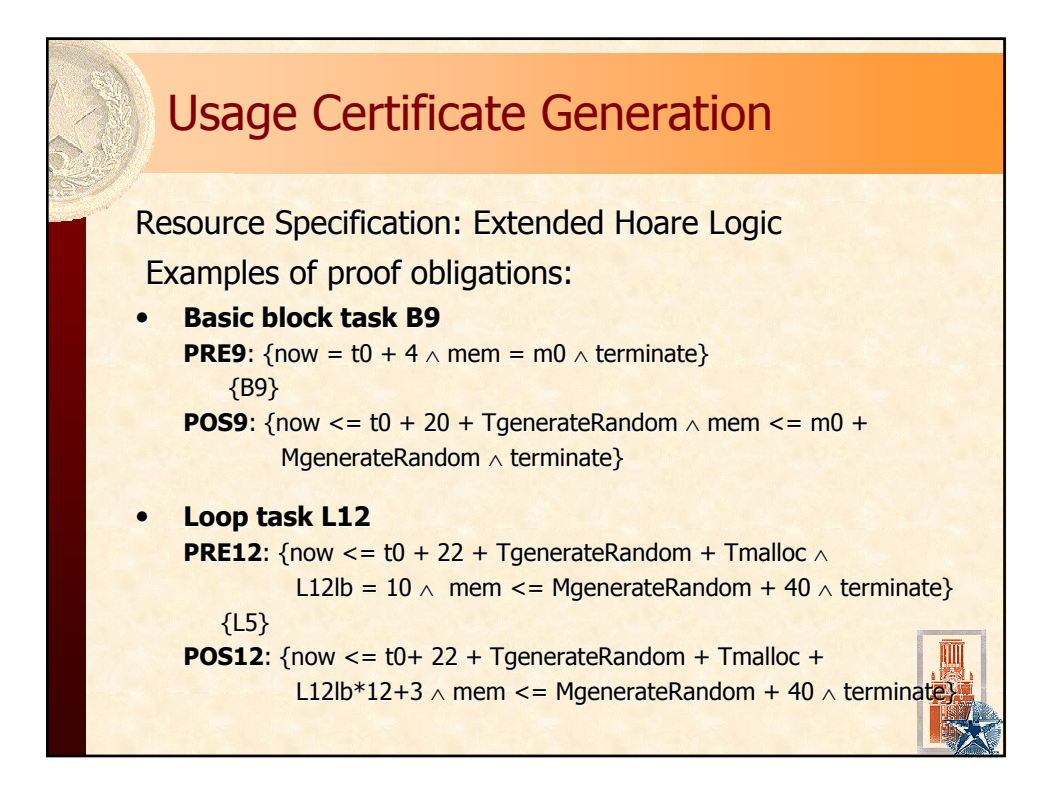

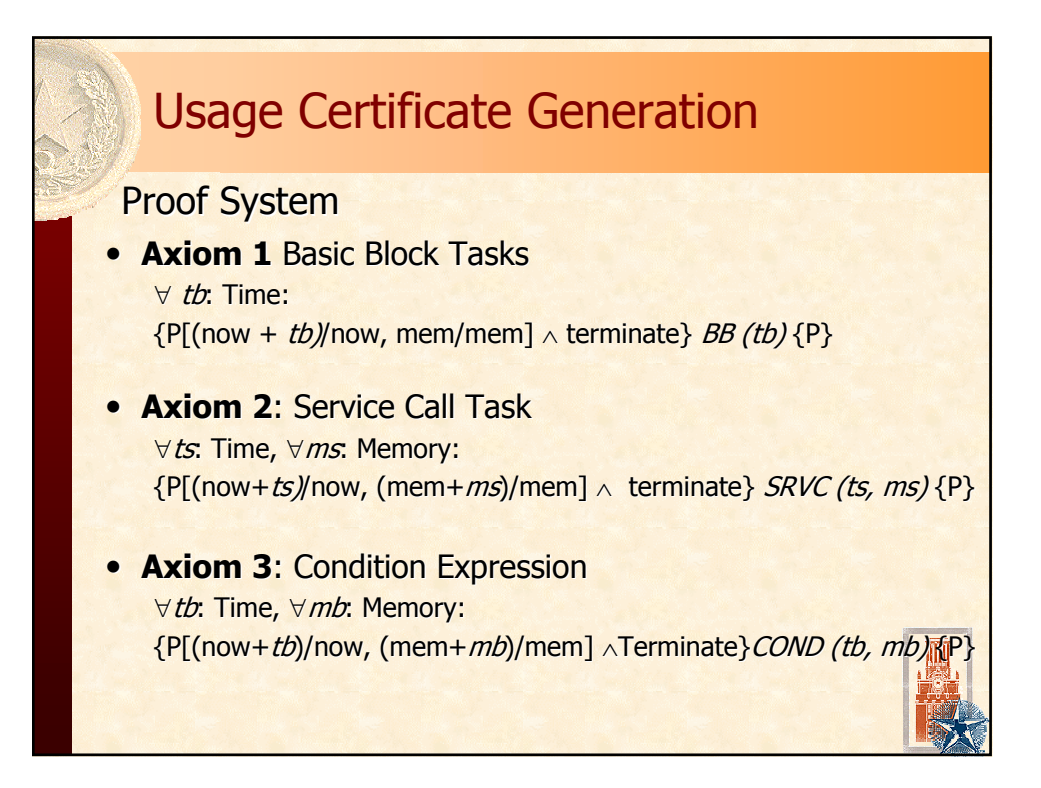

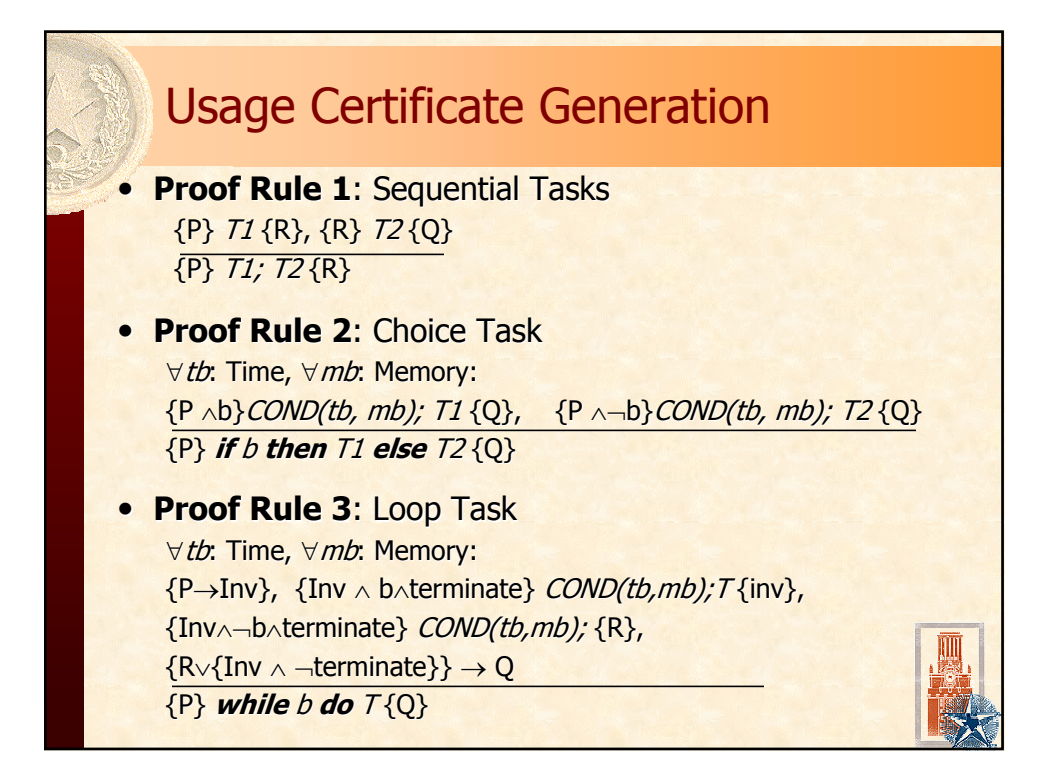

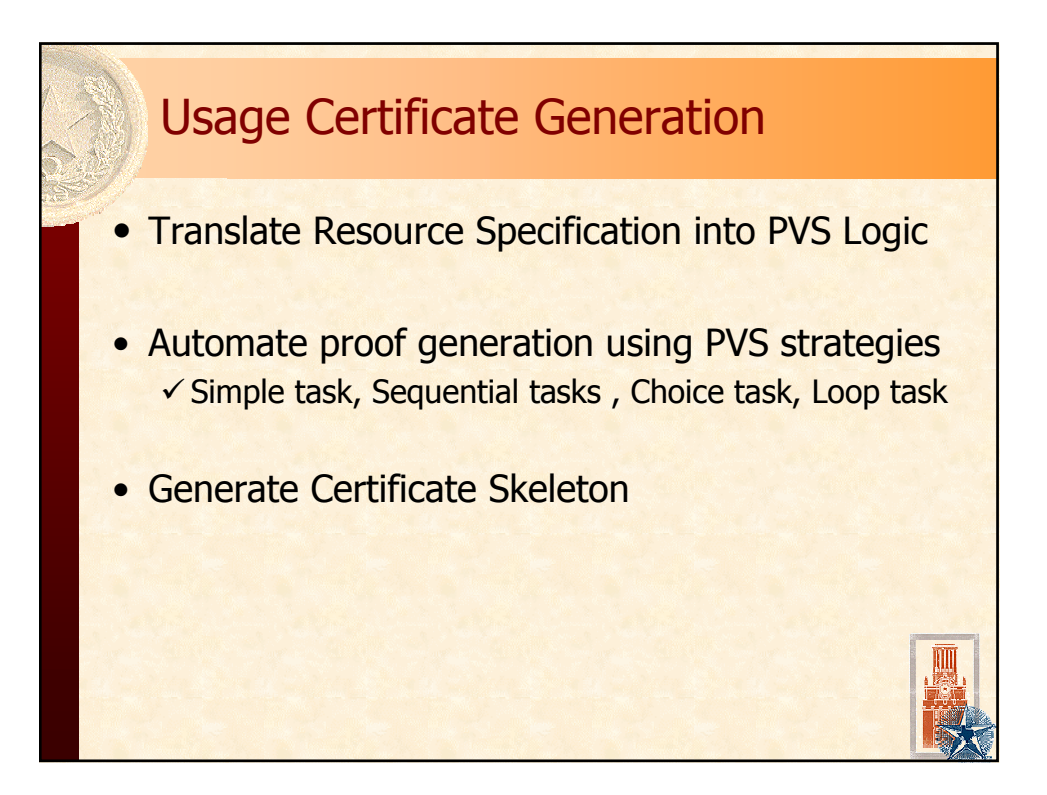

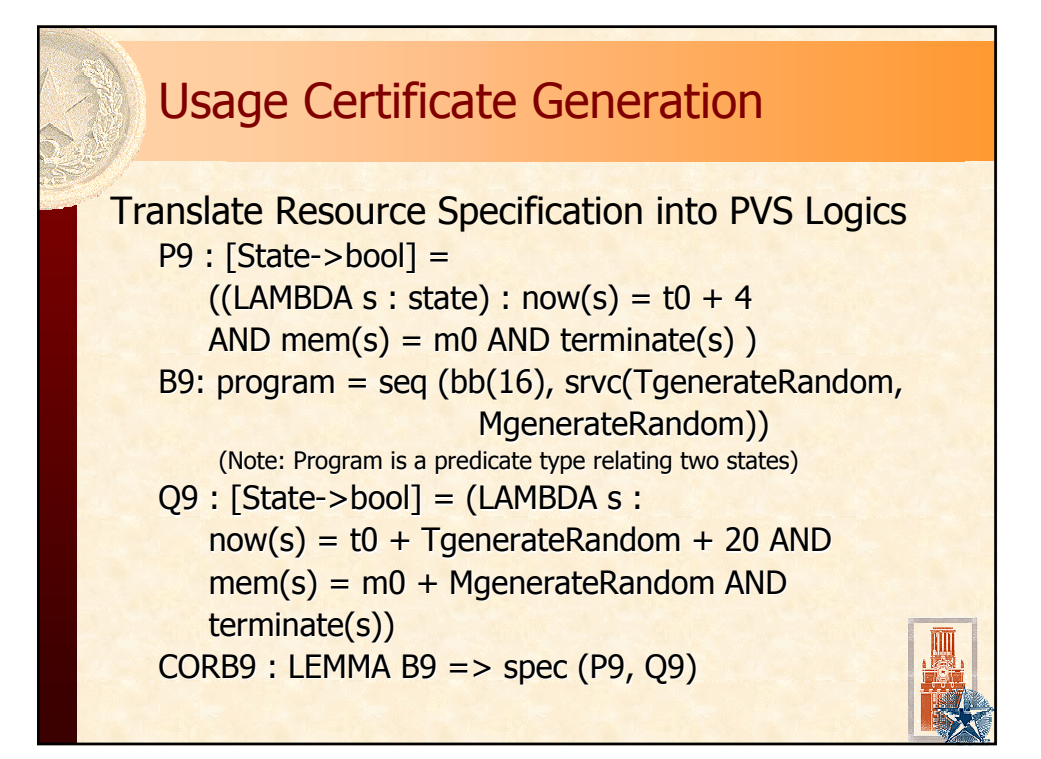

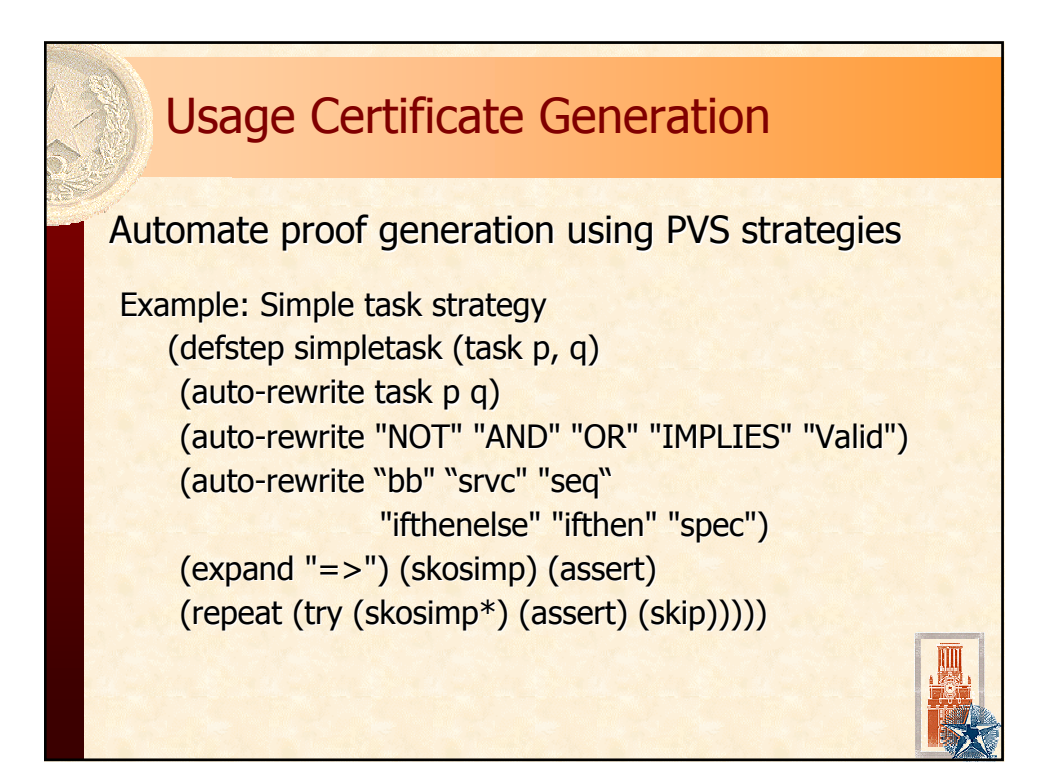

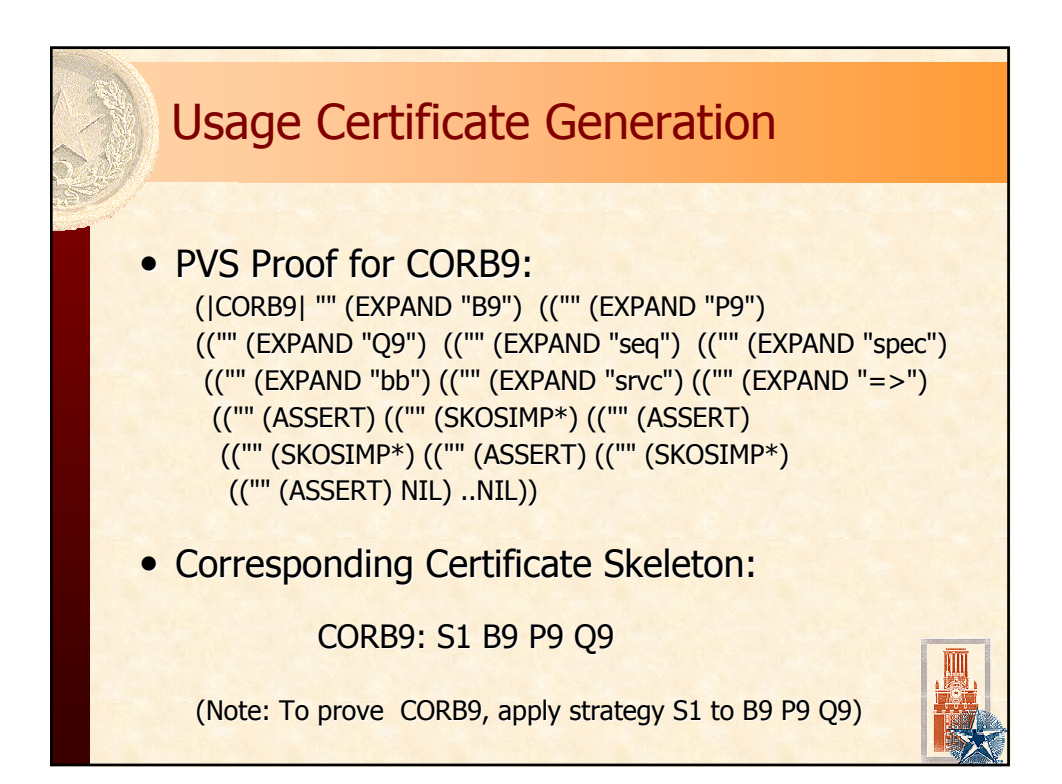

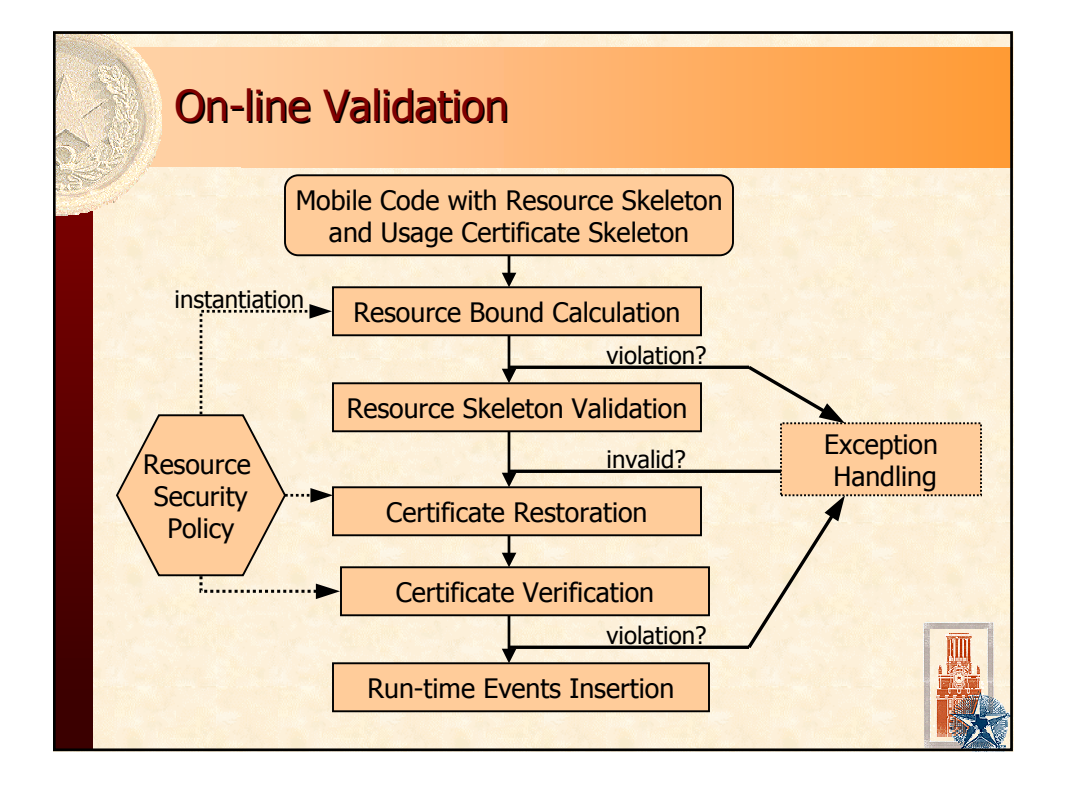

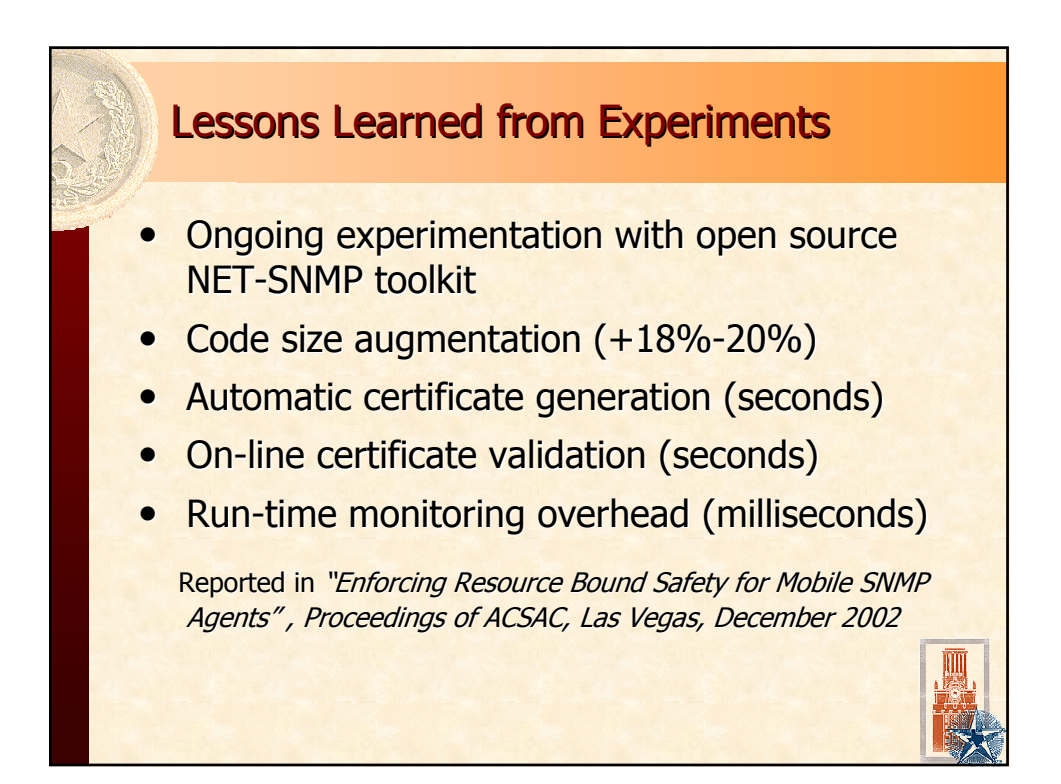

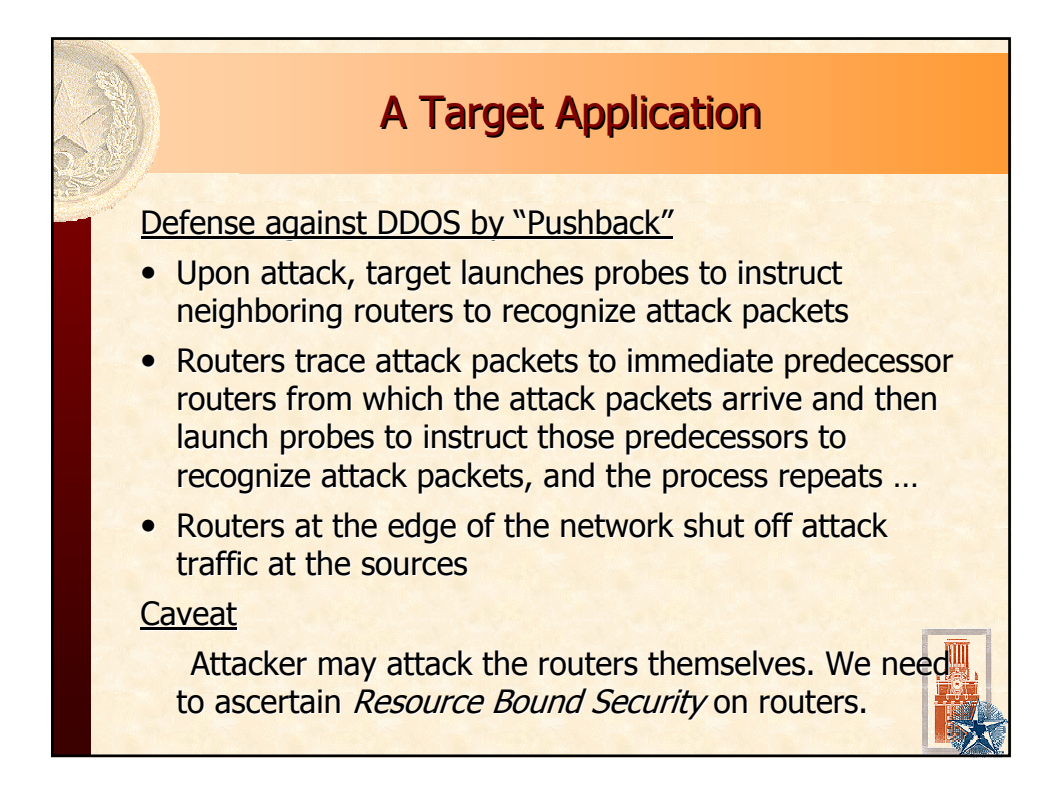

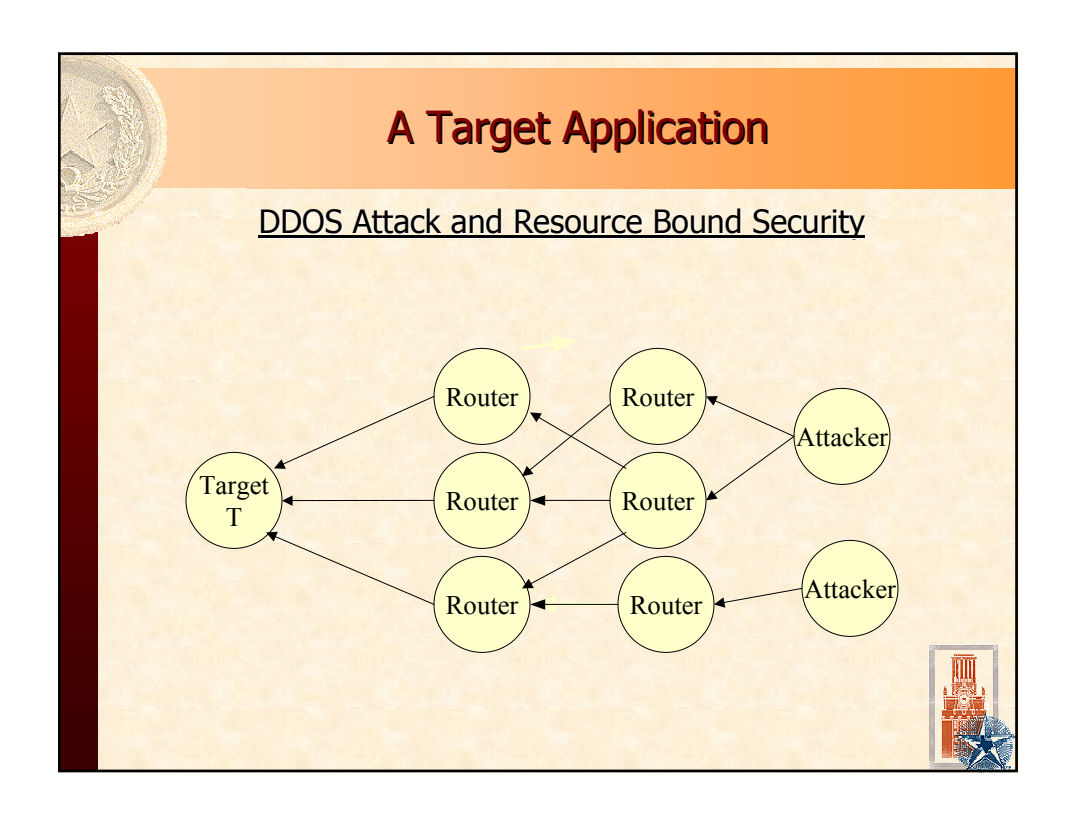

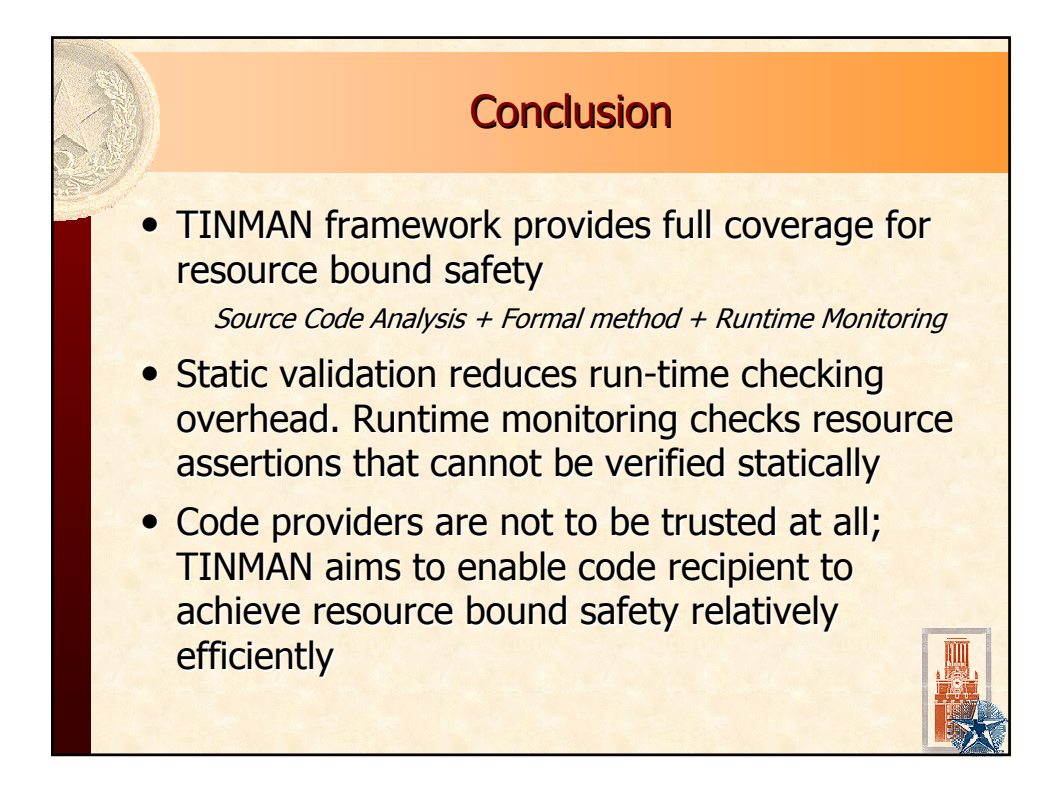

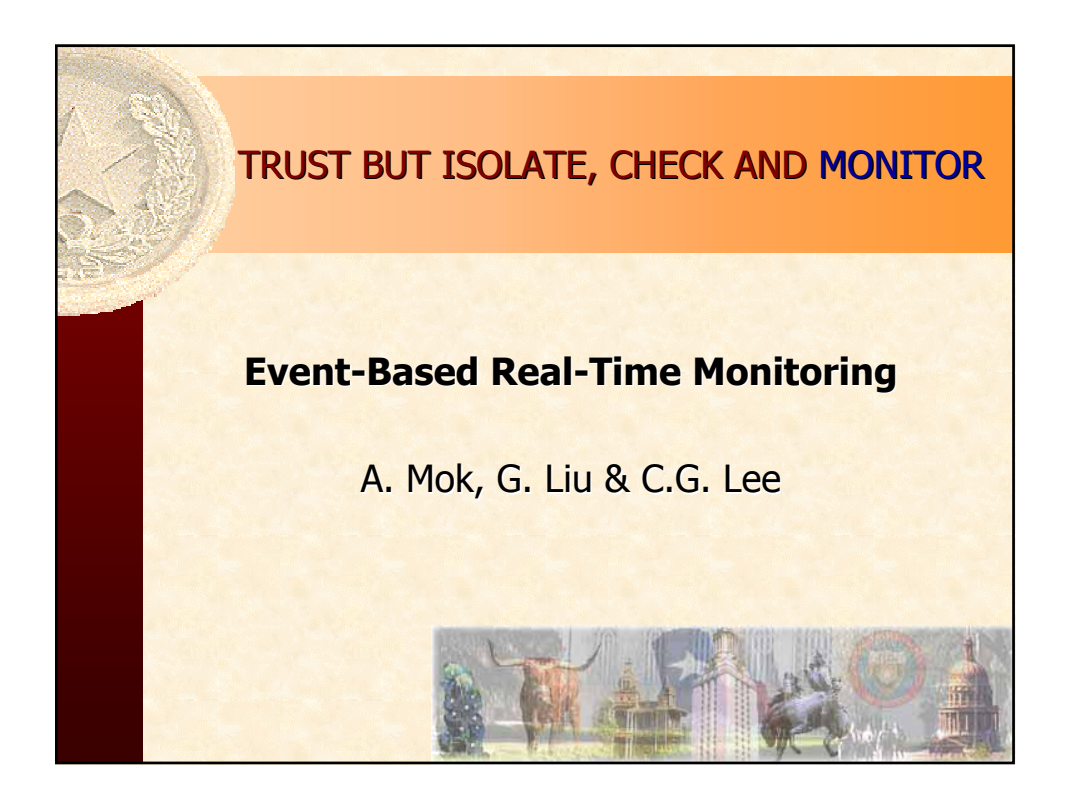

## **Outline**

- **Introduction**
- Event Model & Functions
- Simple Constraint & Timing Constraint
- Implicit Constraint
- Compilation & Monitoring Approach
- Timing Constraint on Time Intervals
- **Timing Constraint with Confidence Threshold**
- $\bullet$  Summary

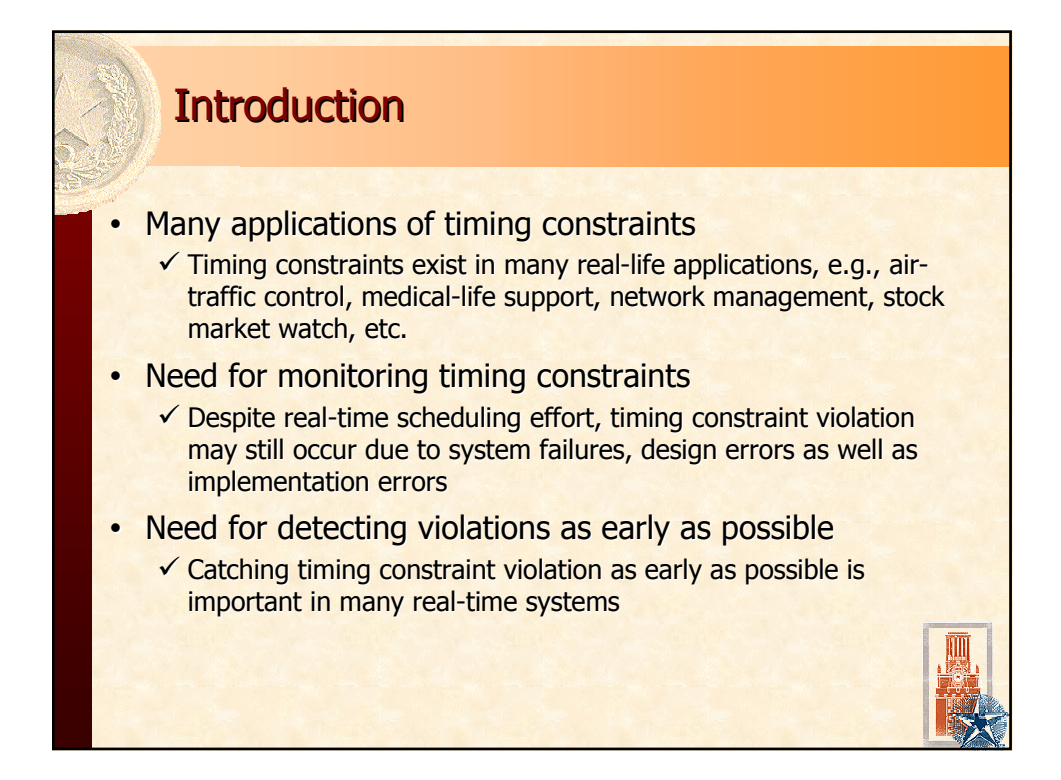

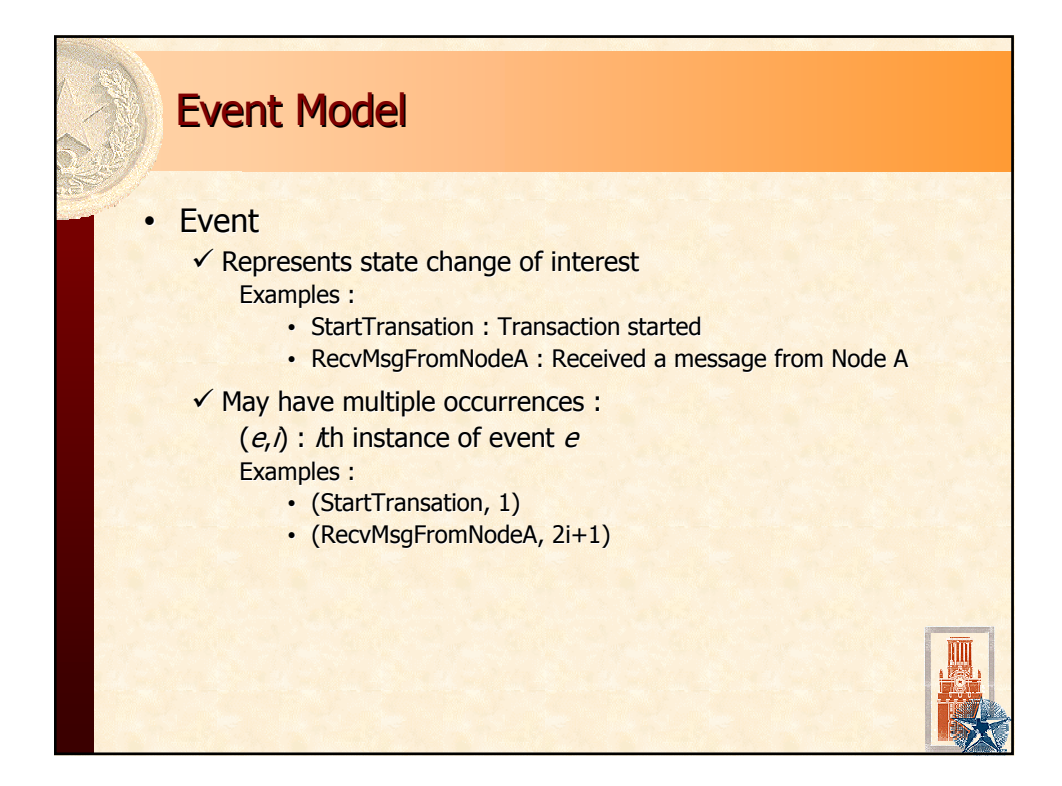

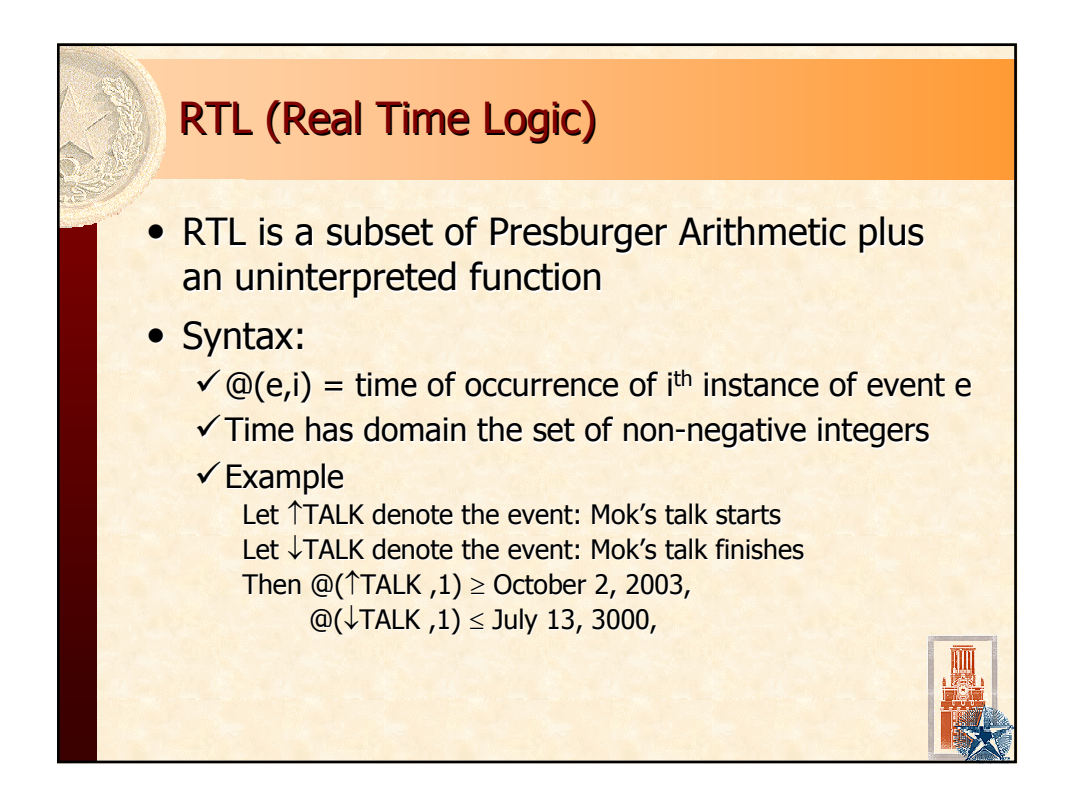

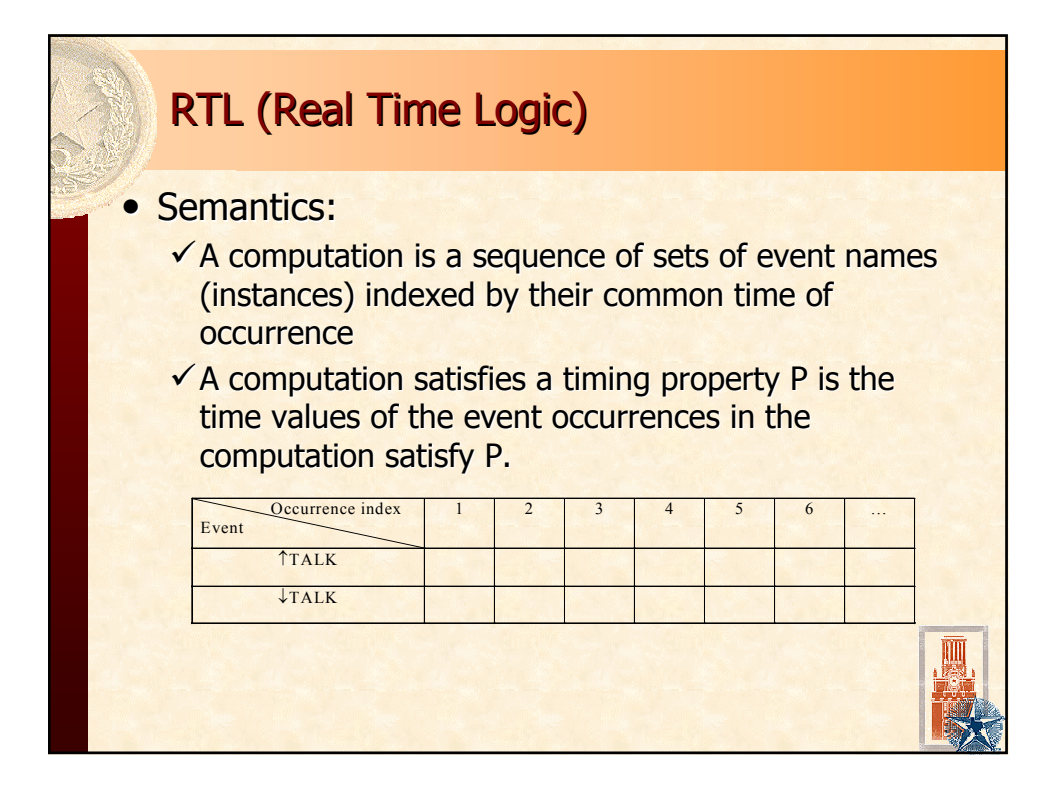

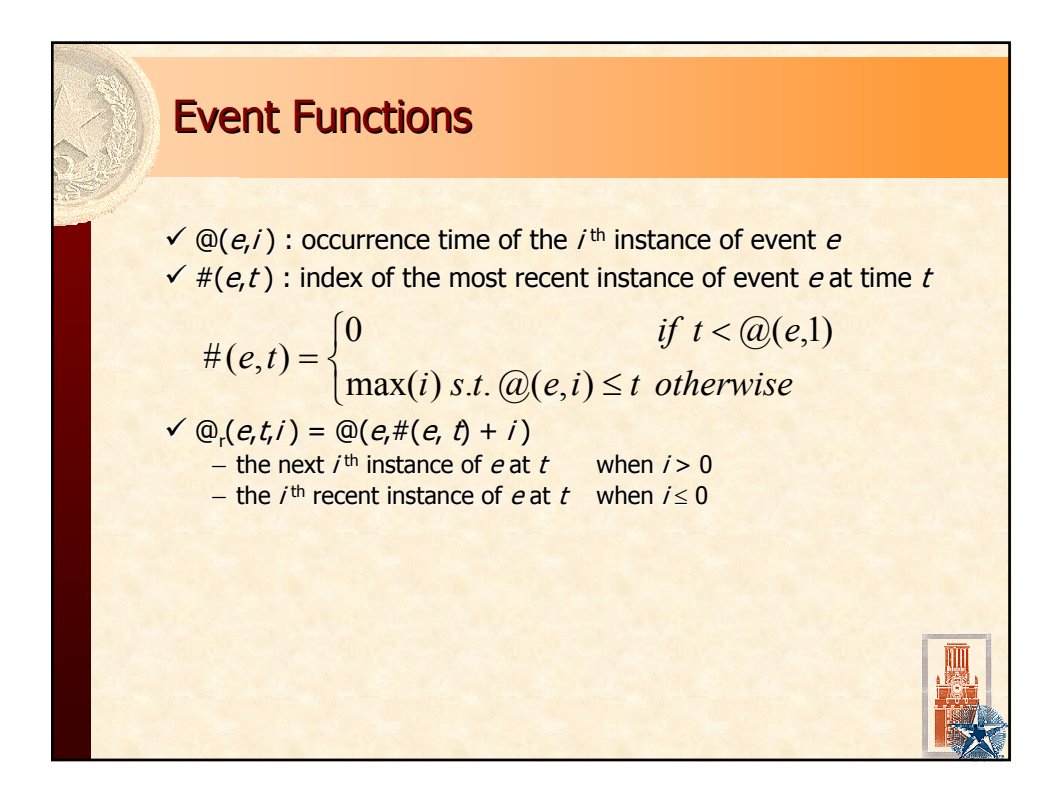

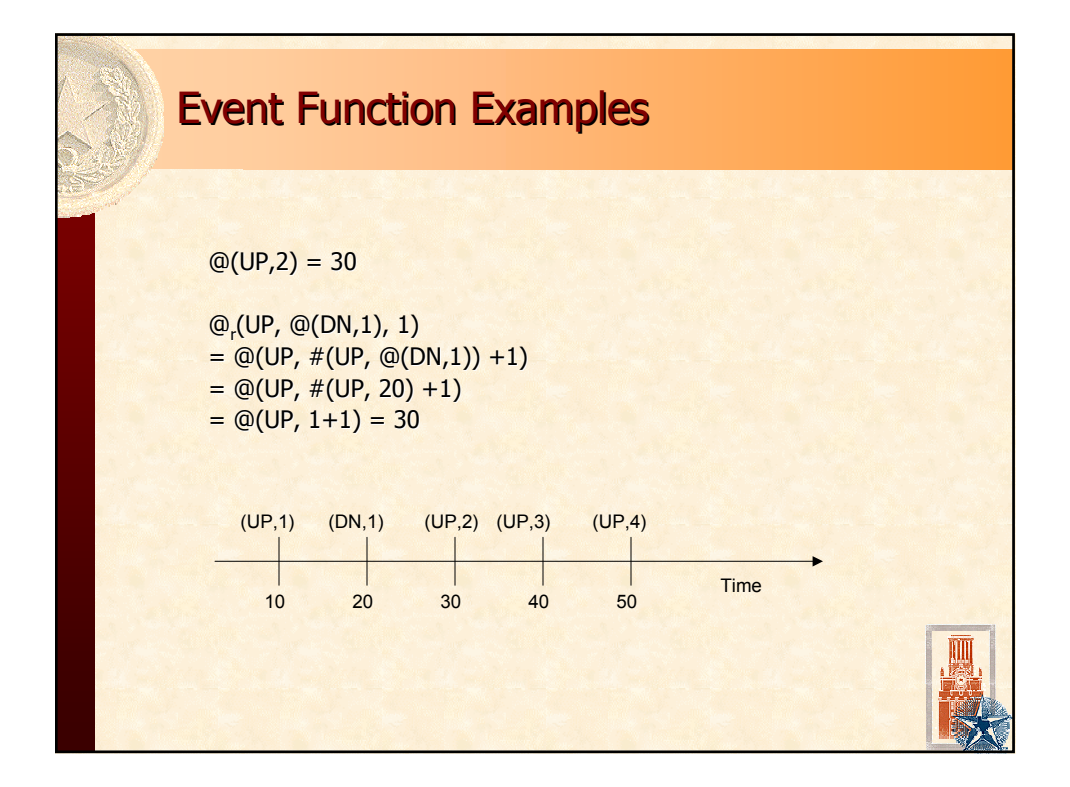

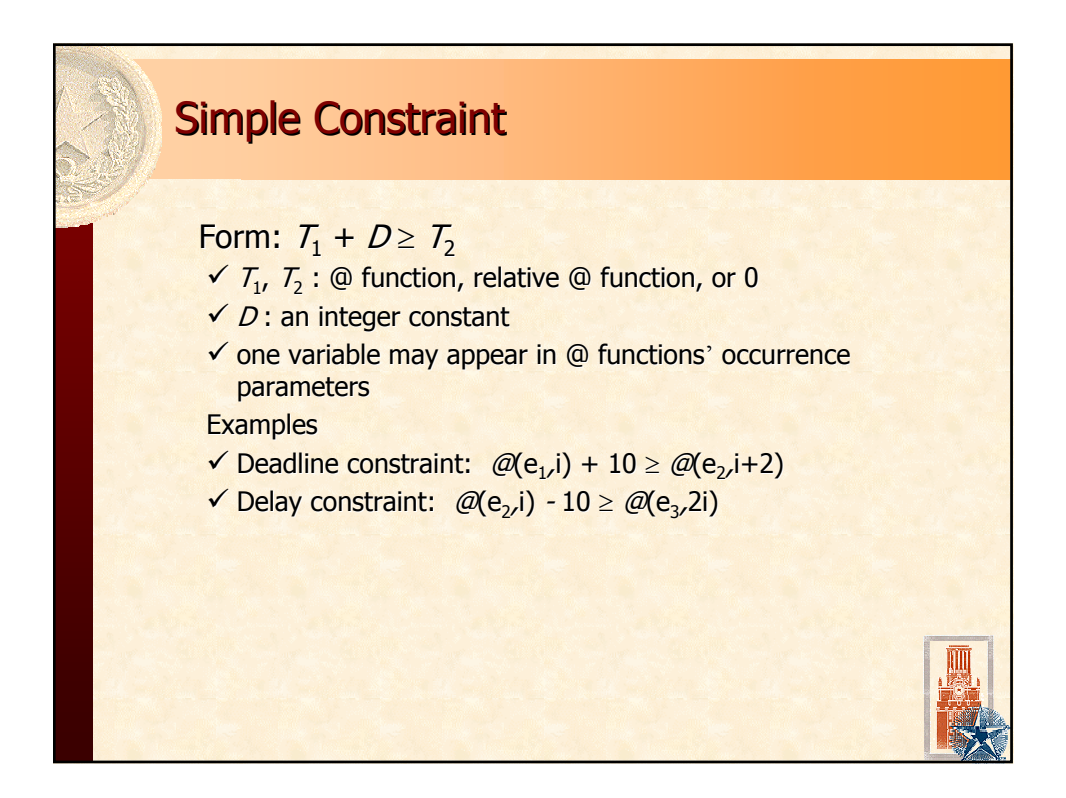

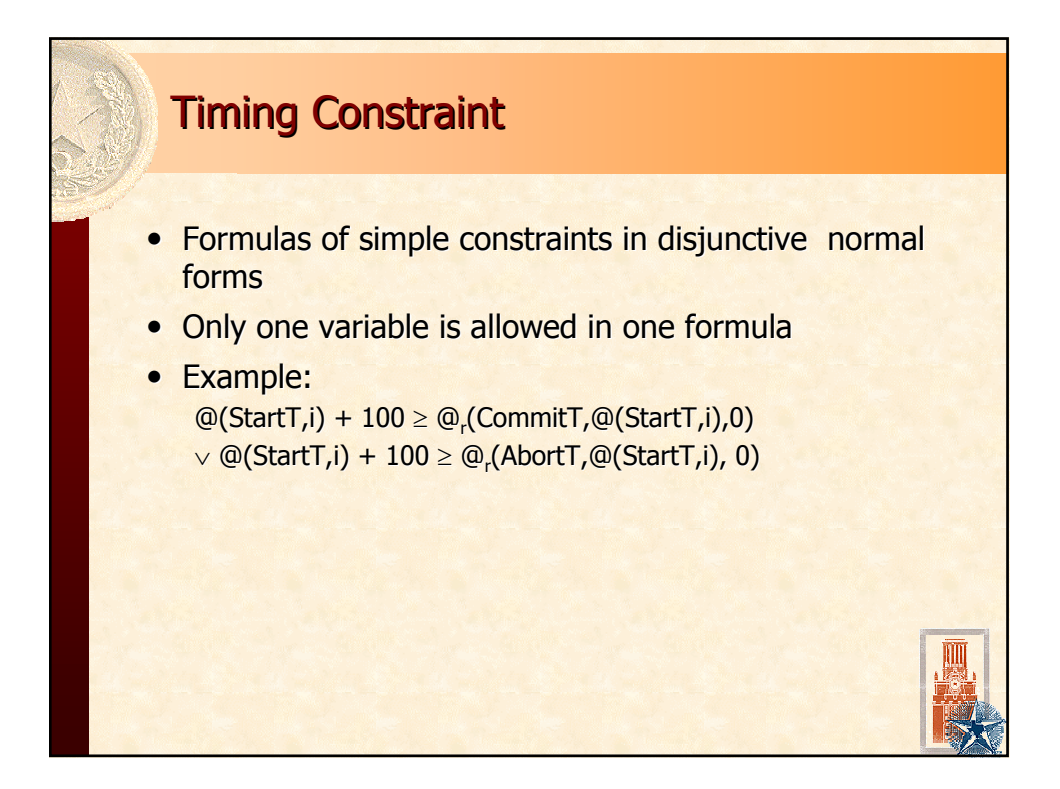

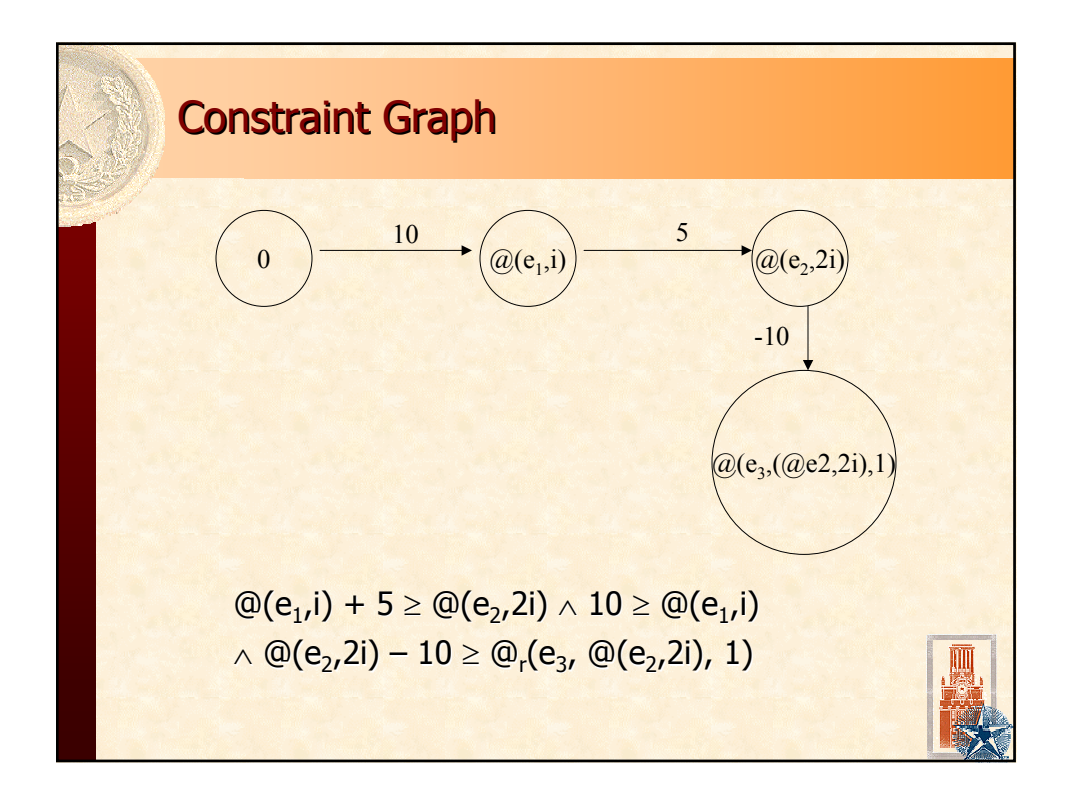

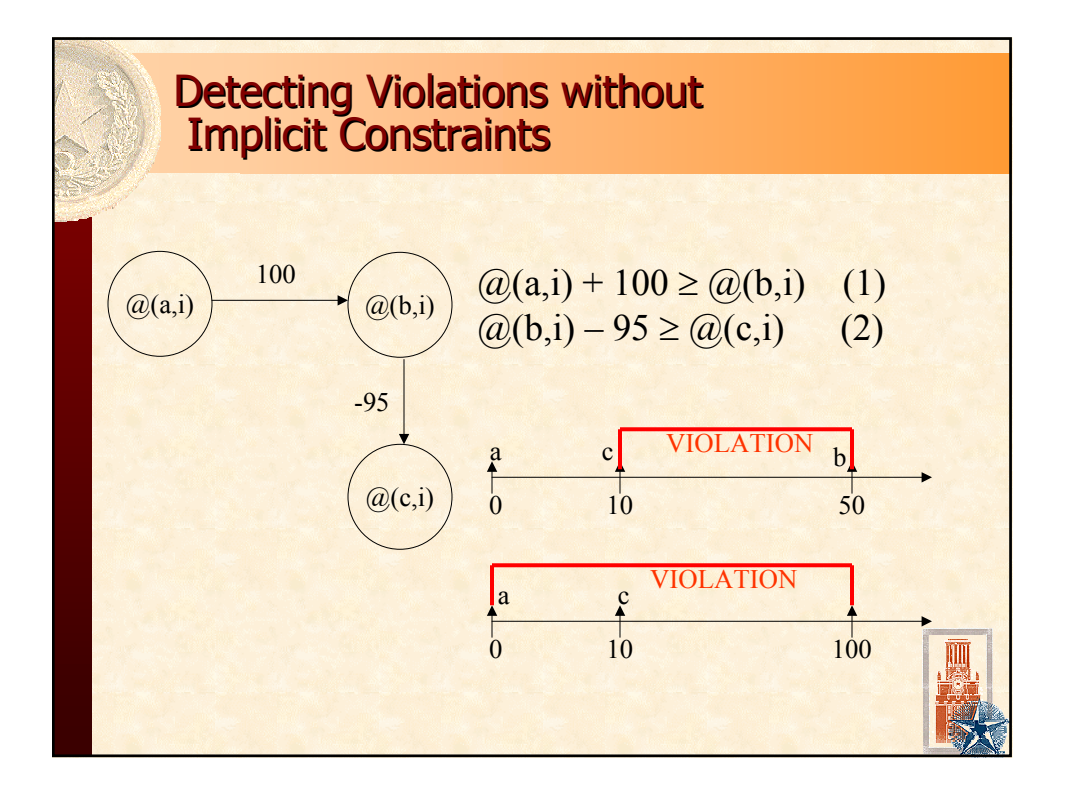

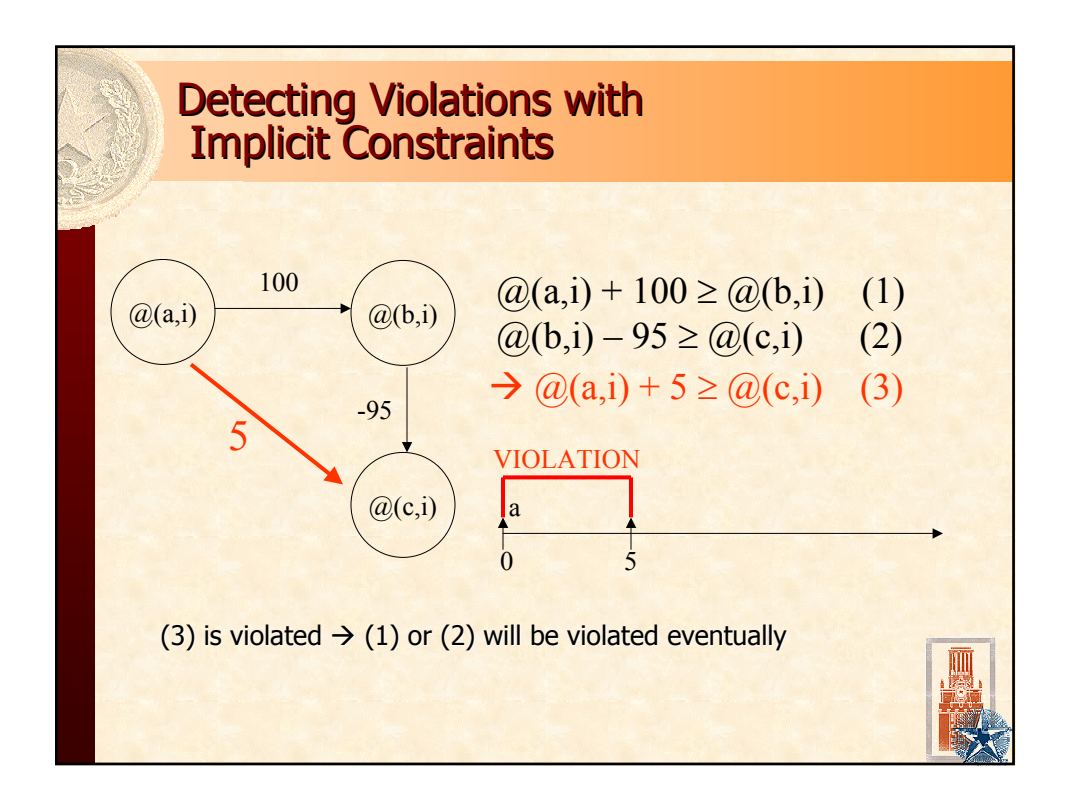

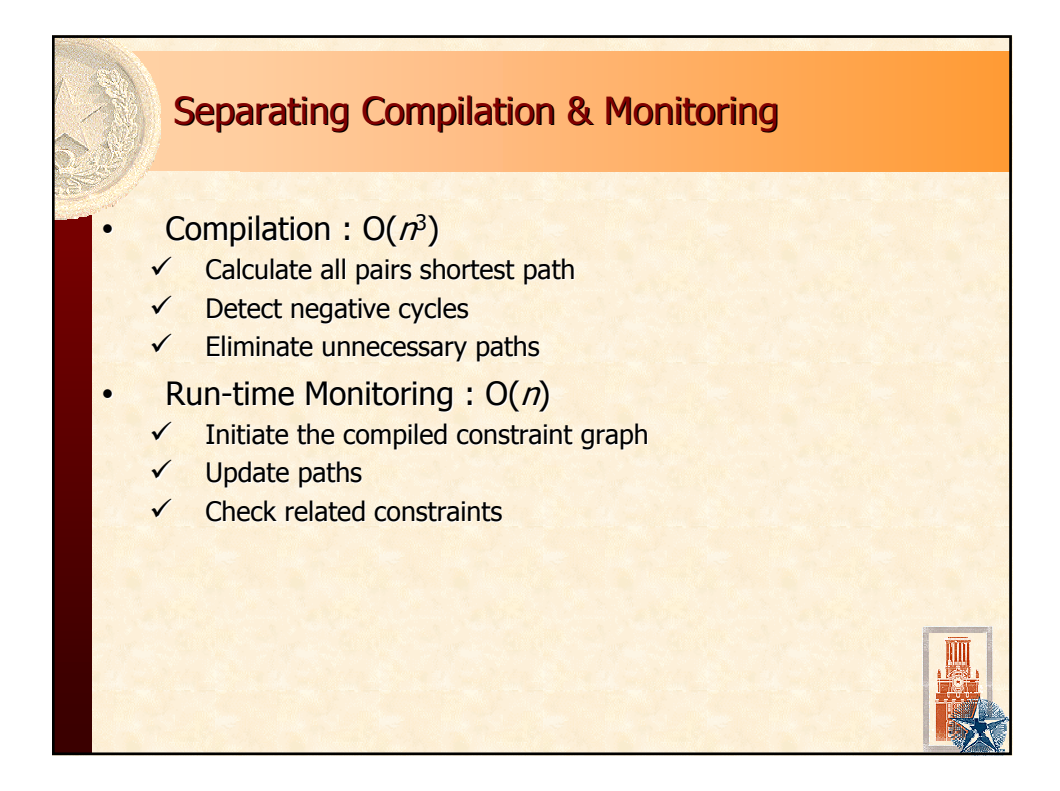

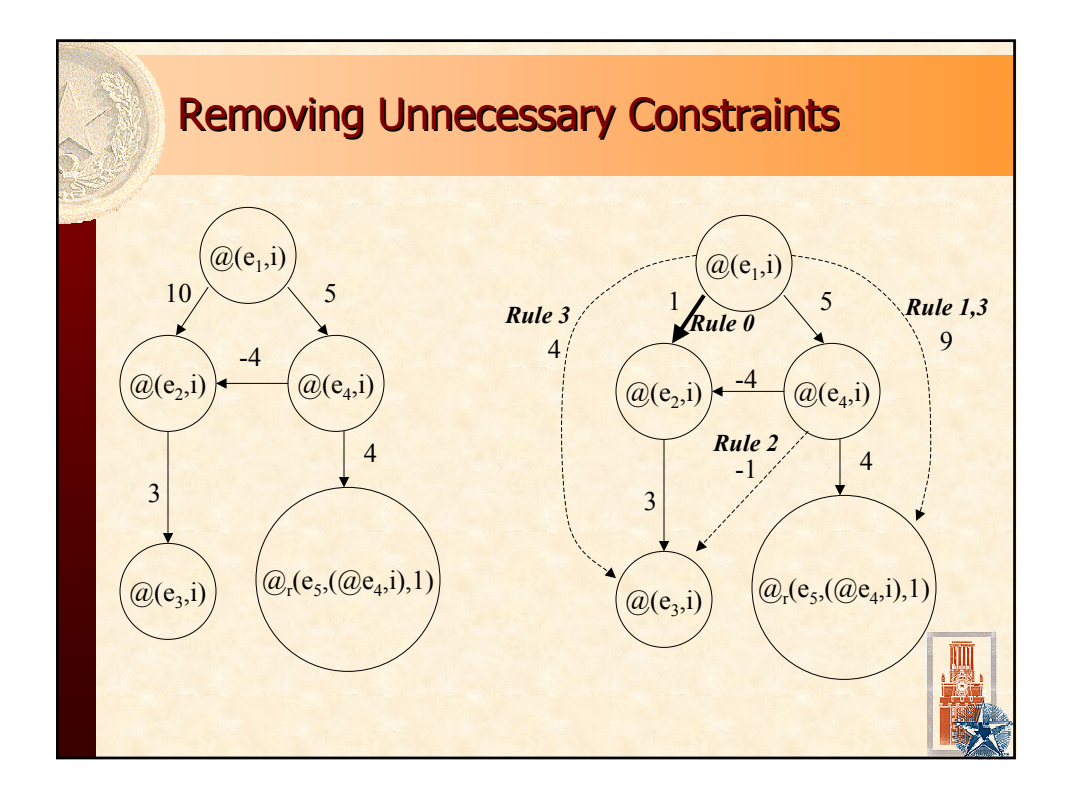

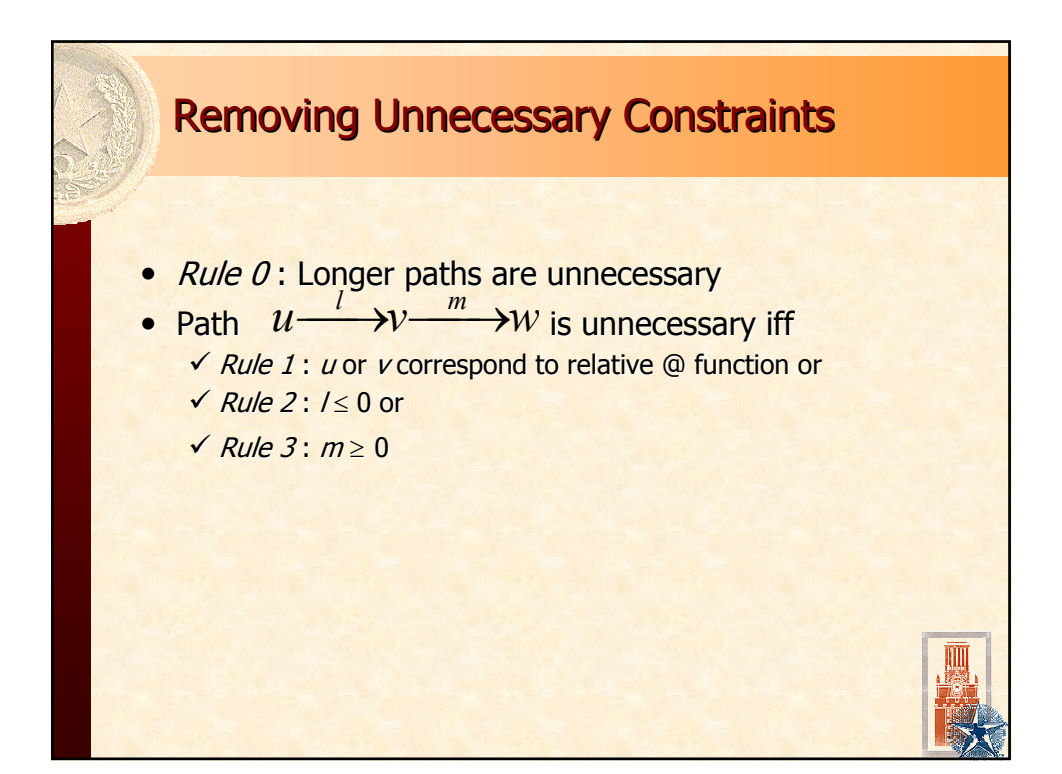

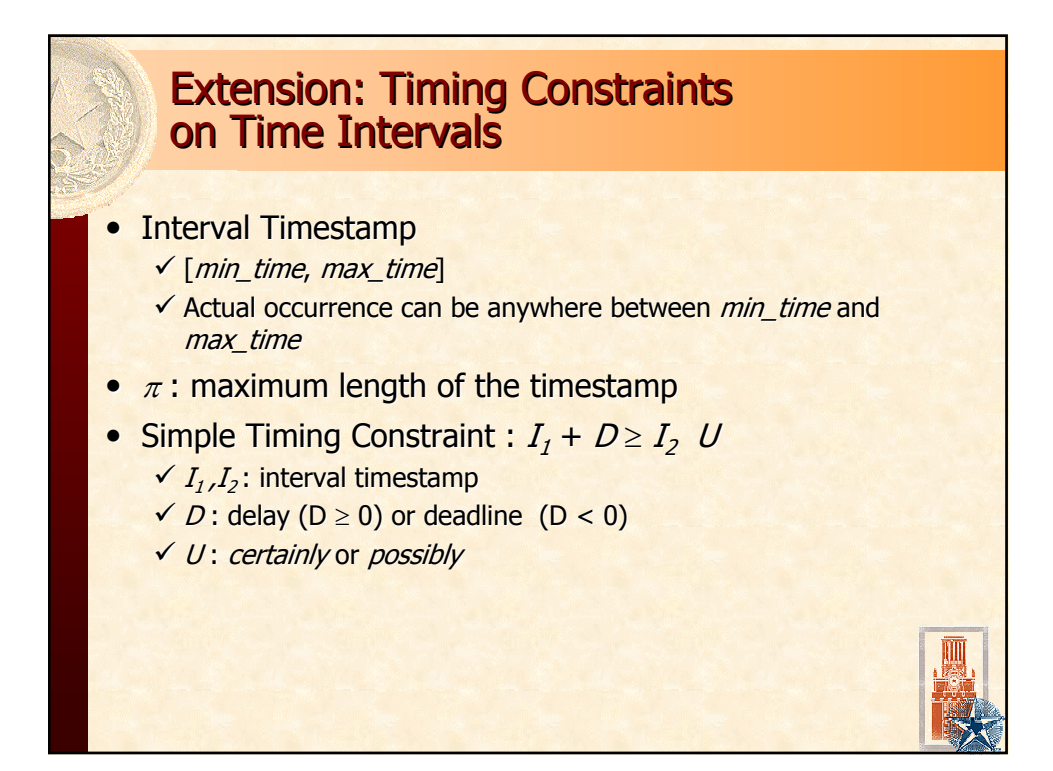

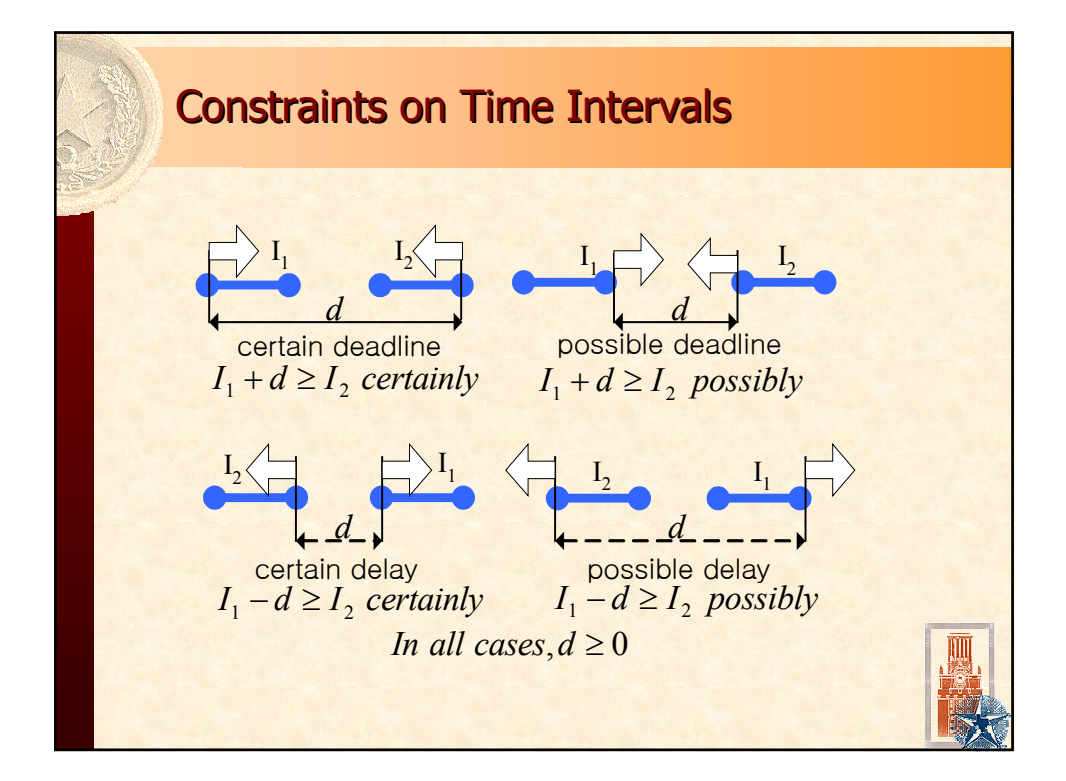

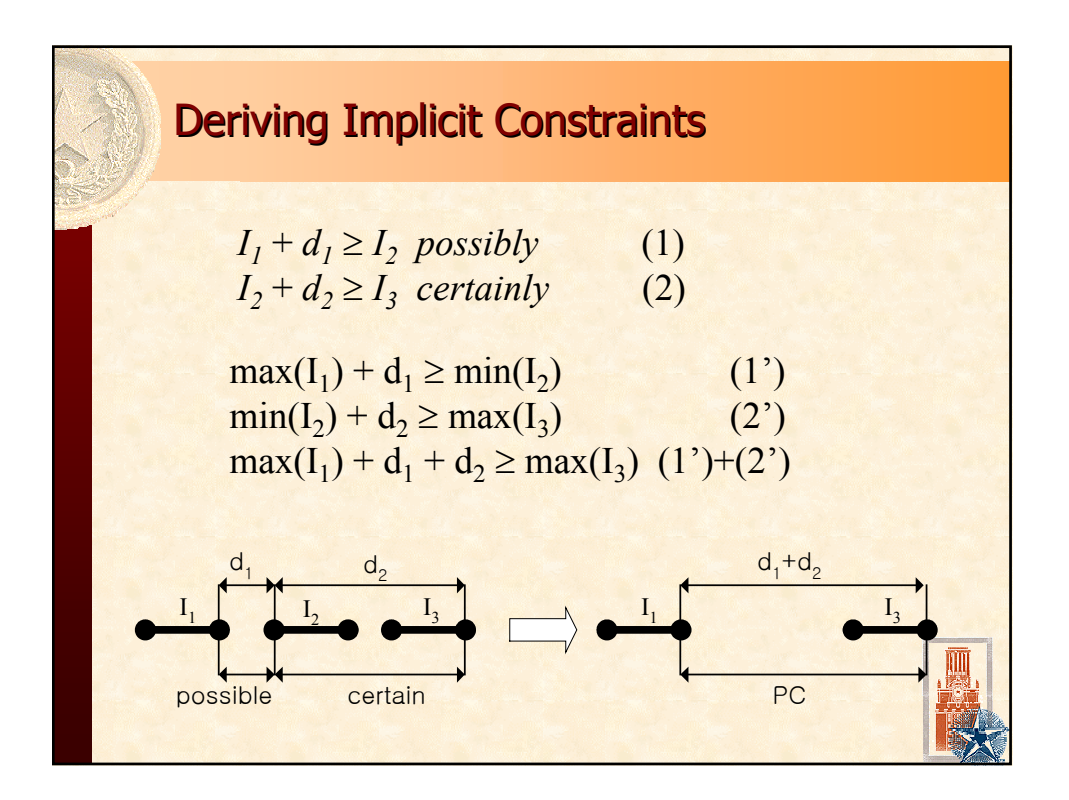

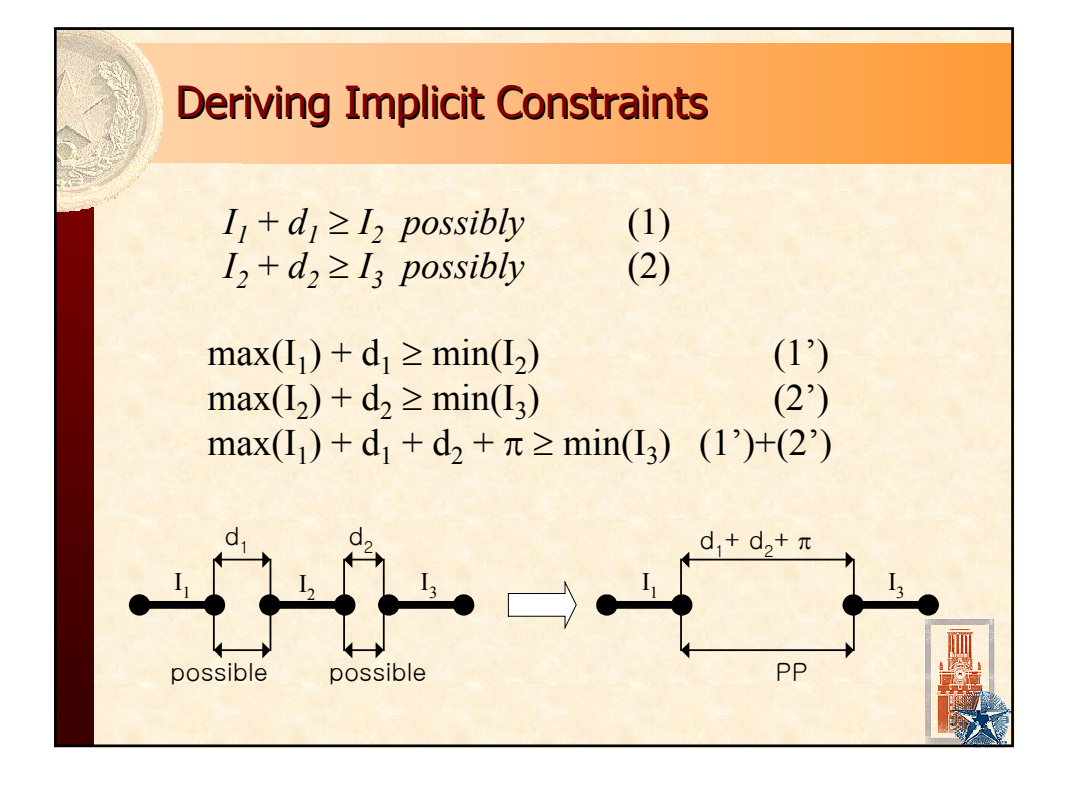

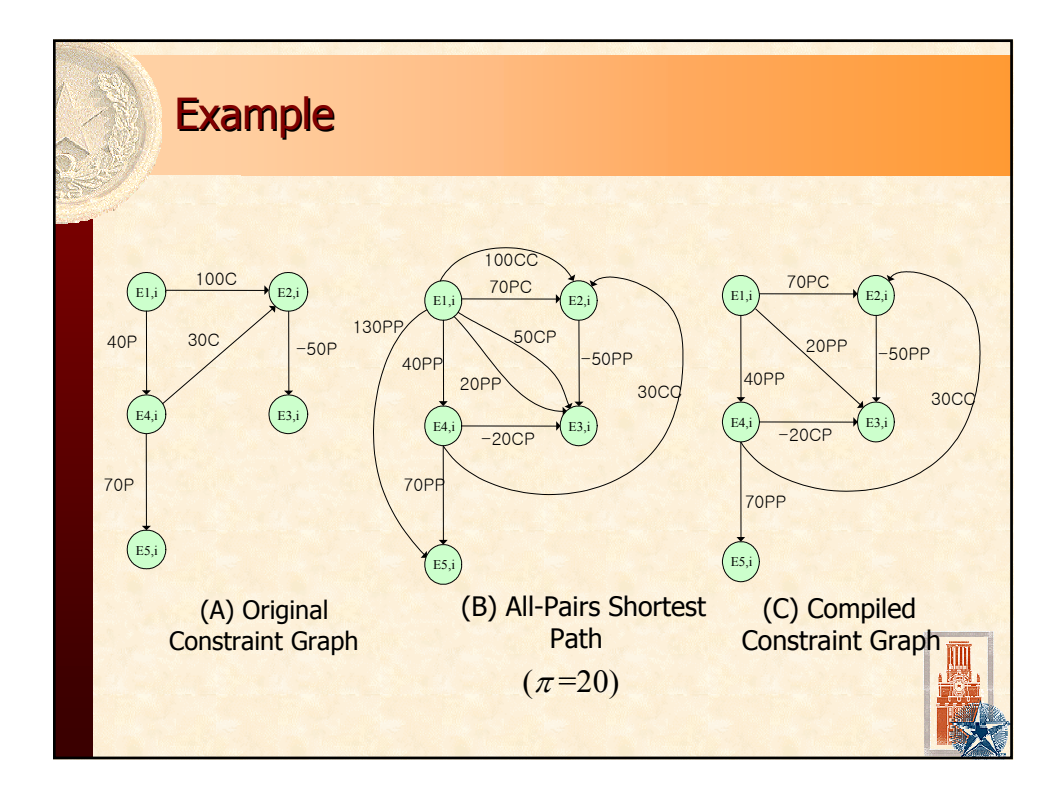

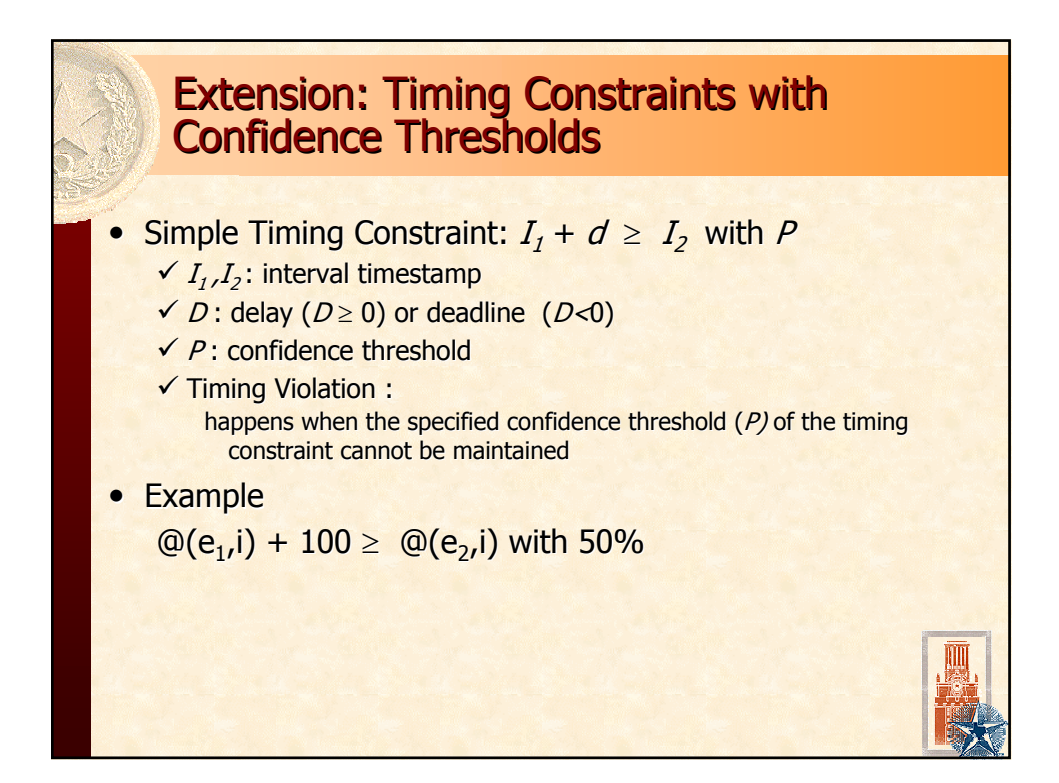

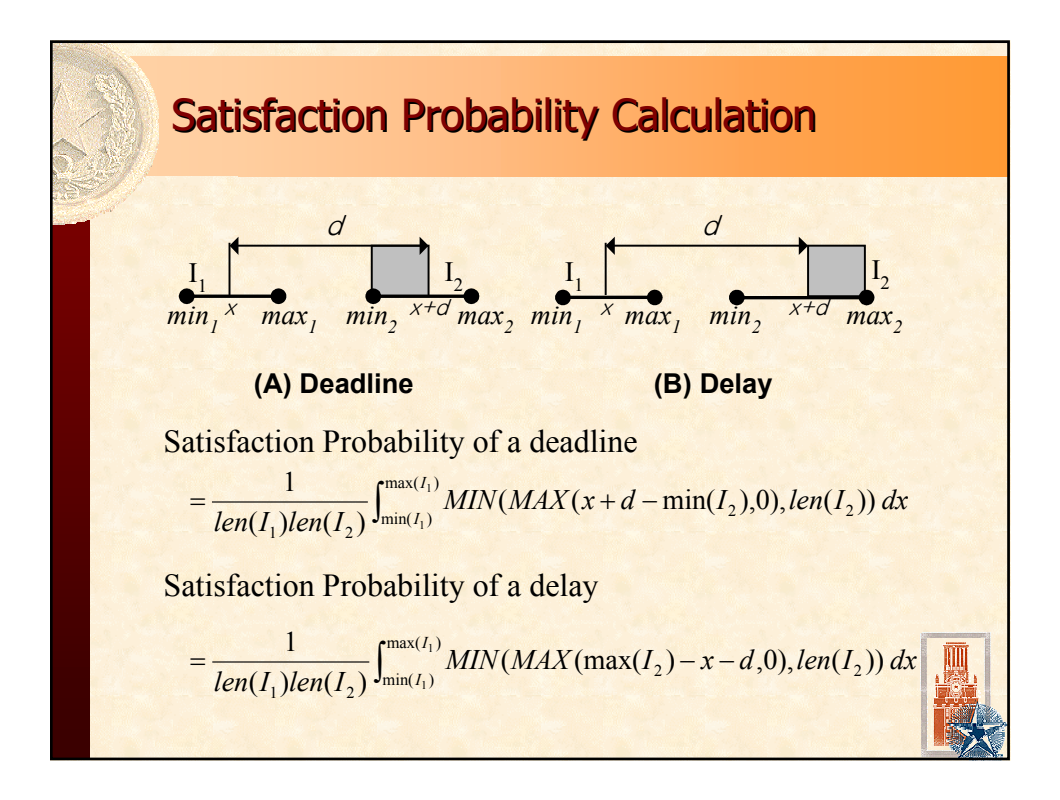

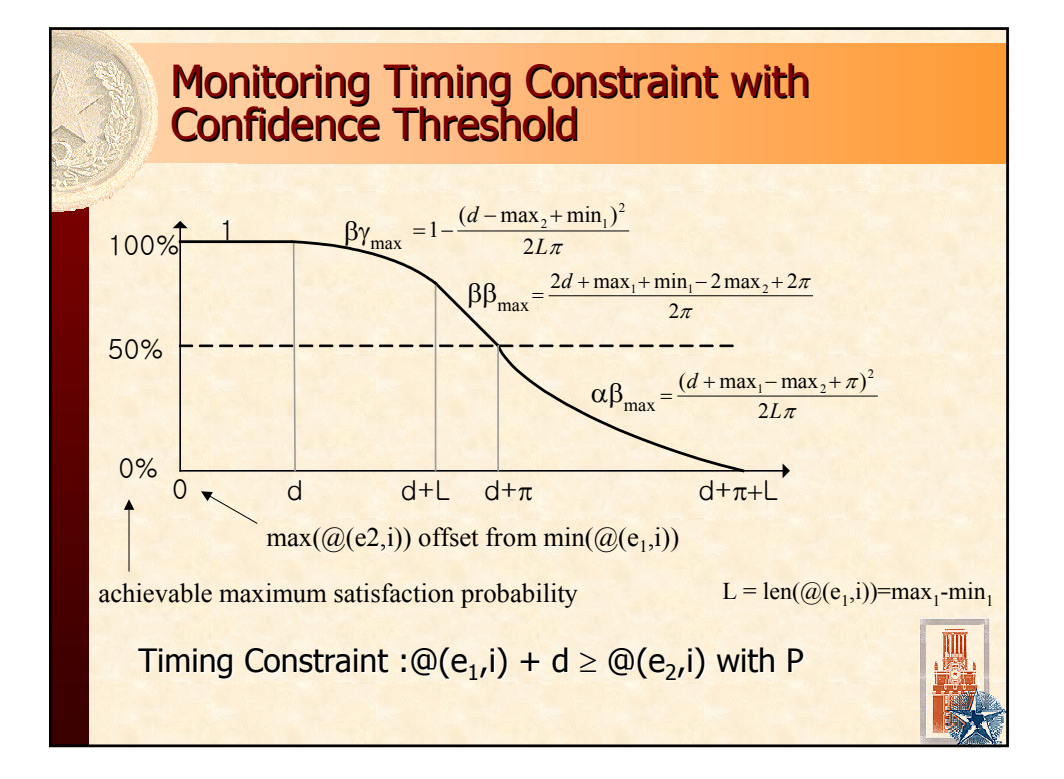

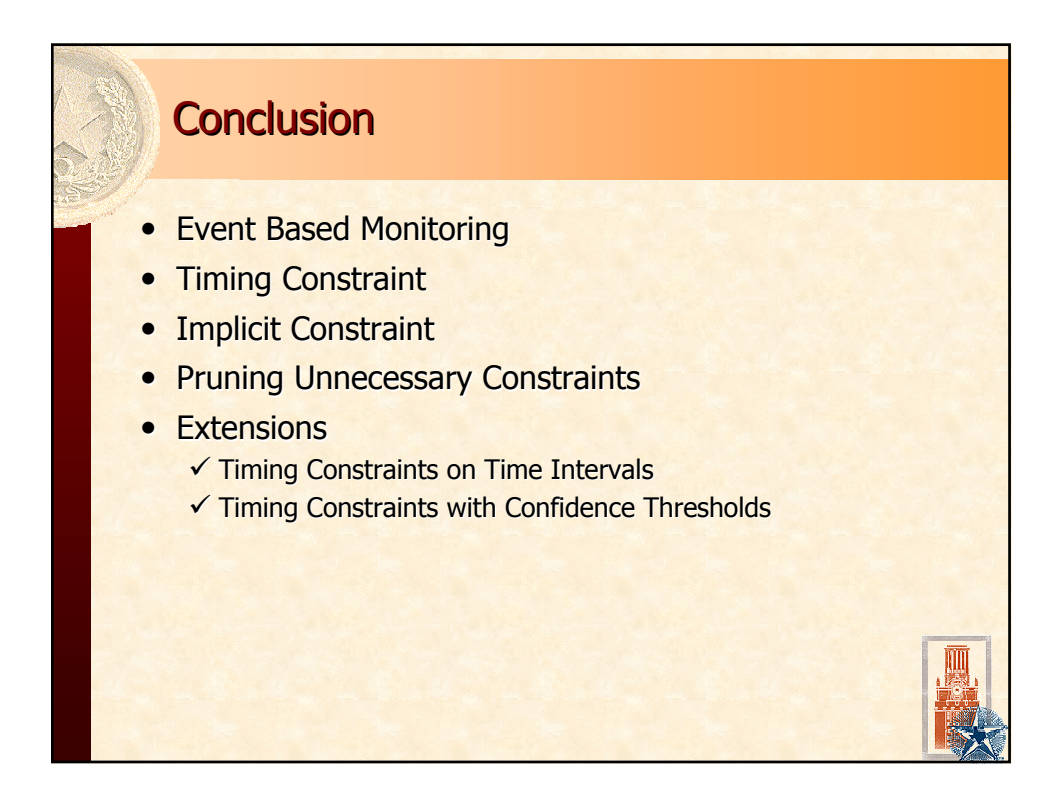

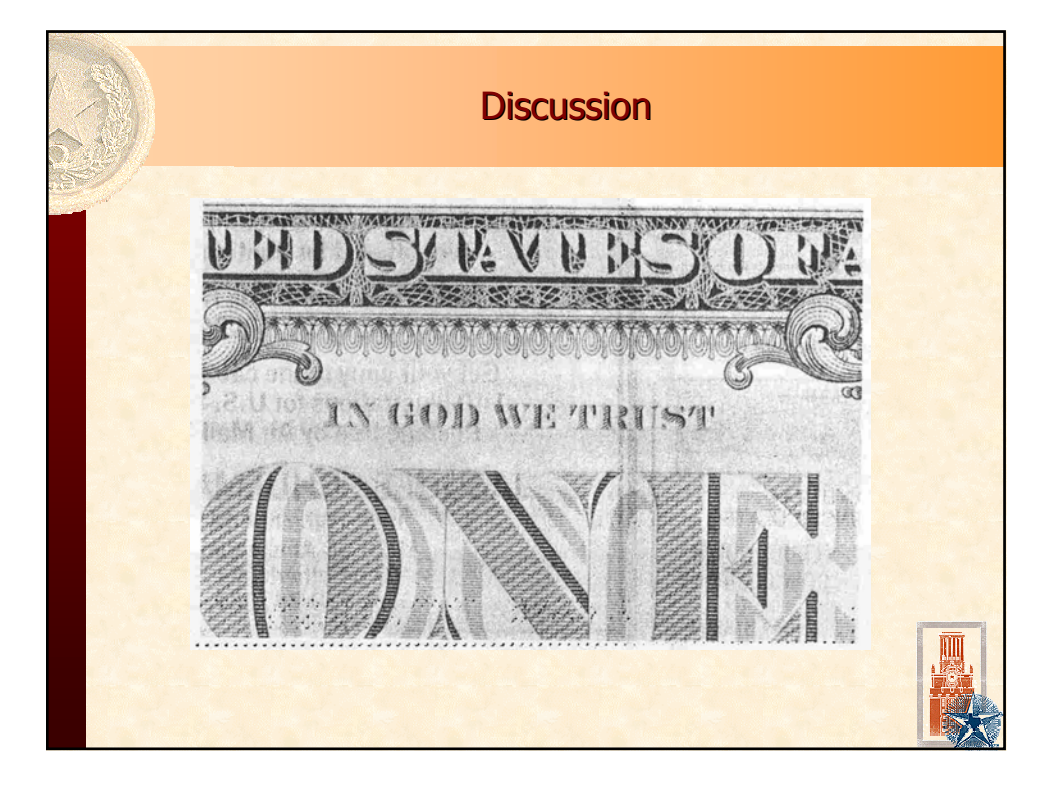

## Nicholas Halbwachs **Pascal Raymond**

Verimag, CRNS<br>Grenoble, France

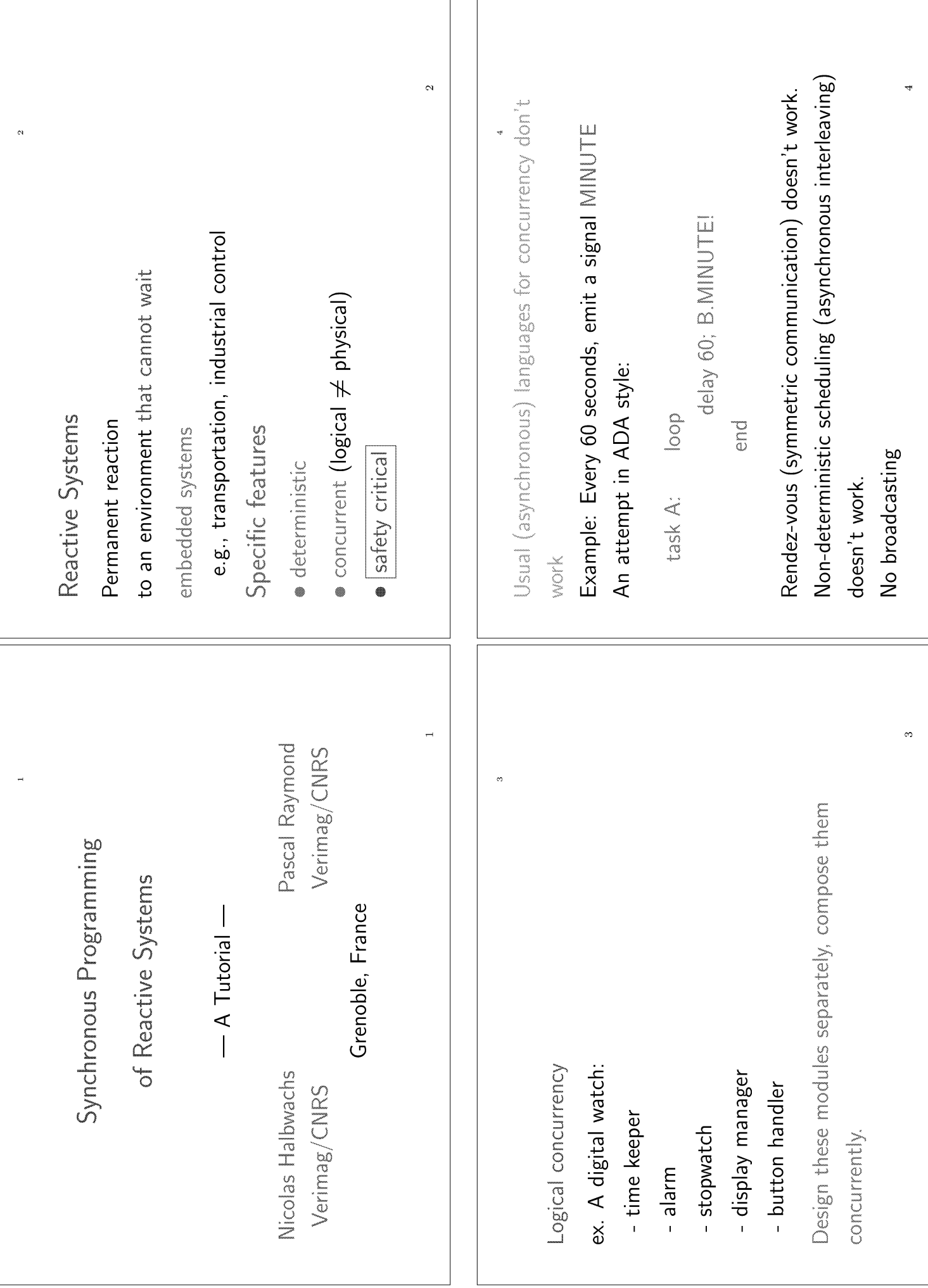

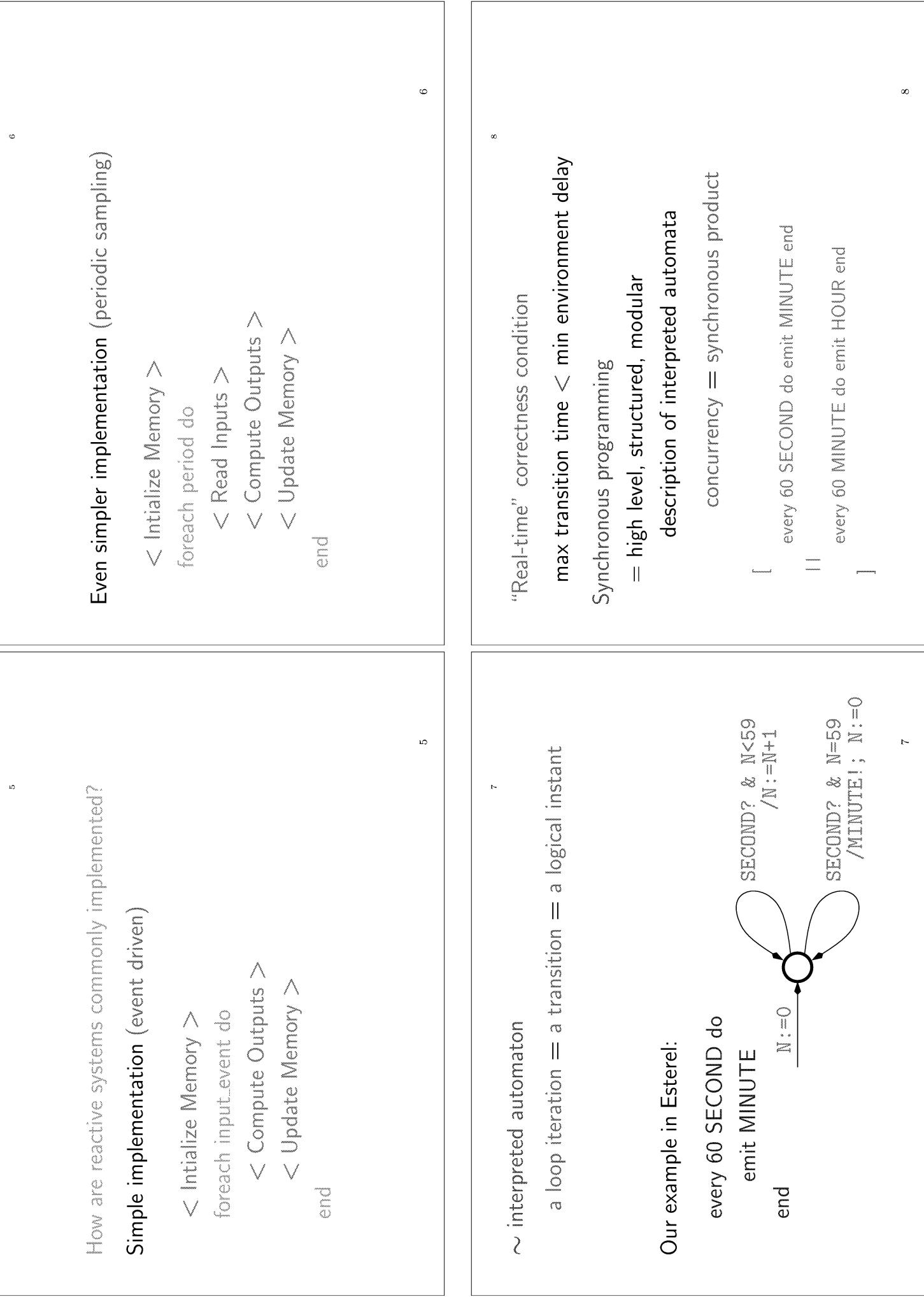

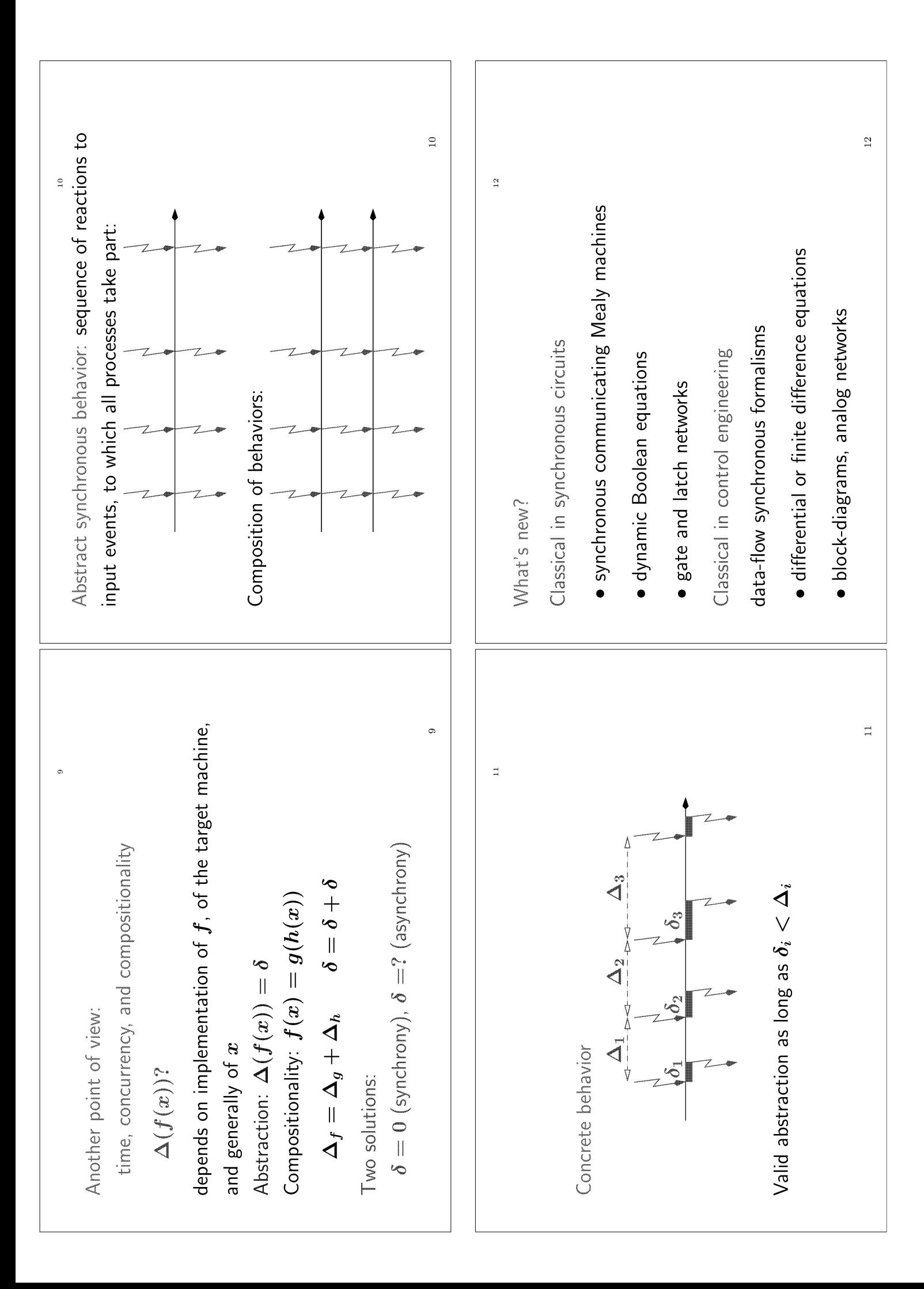

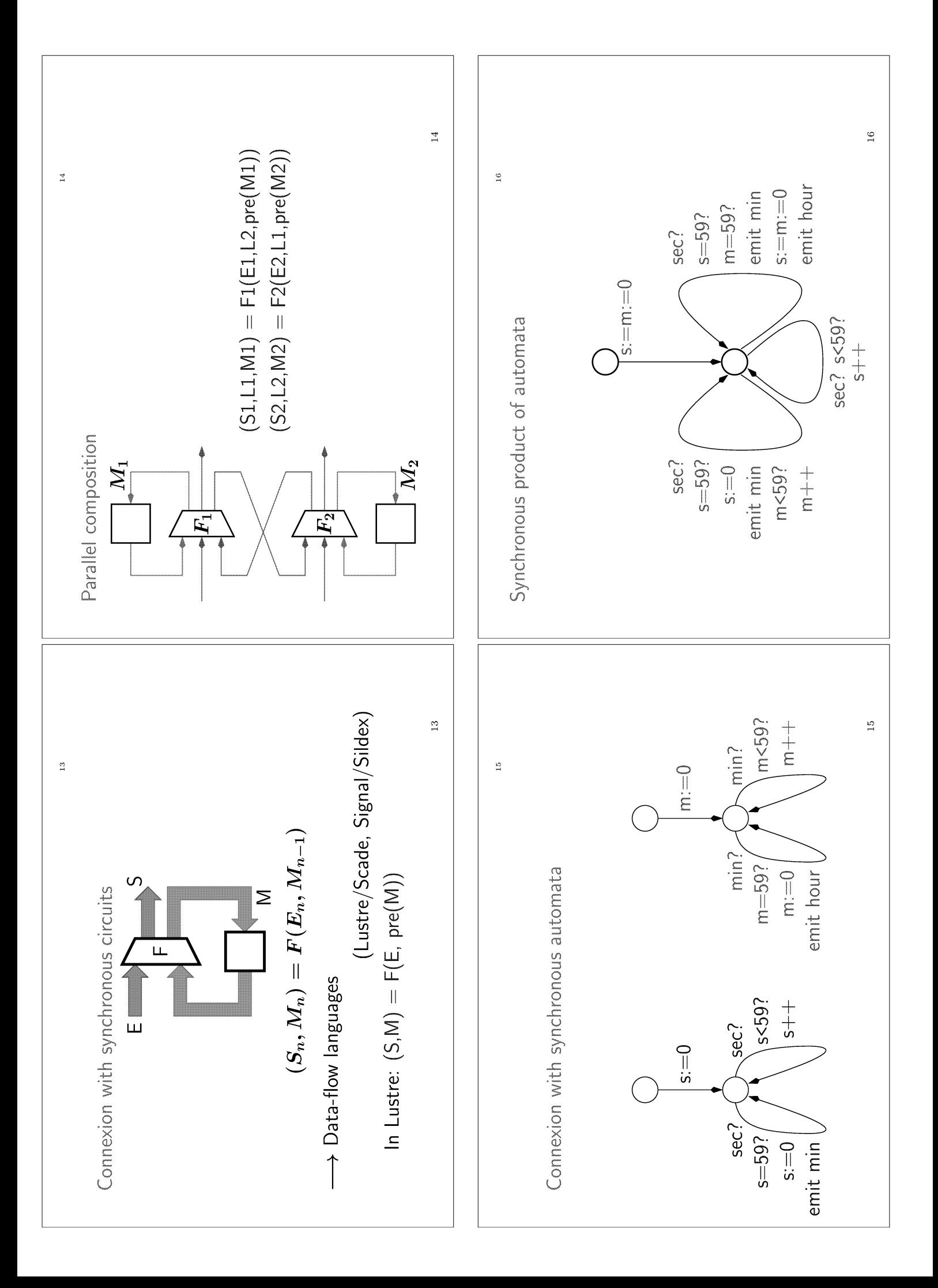

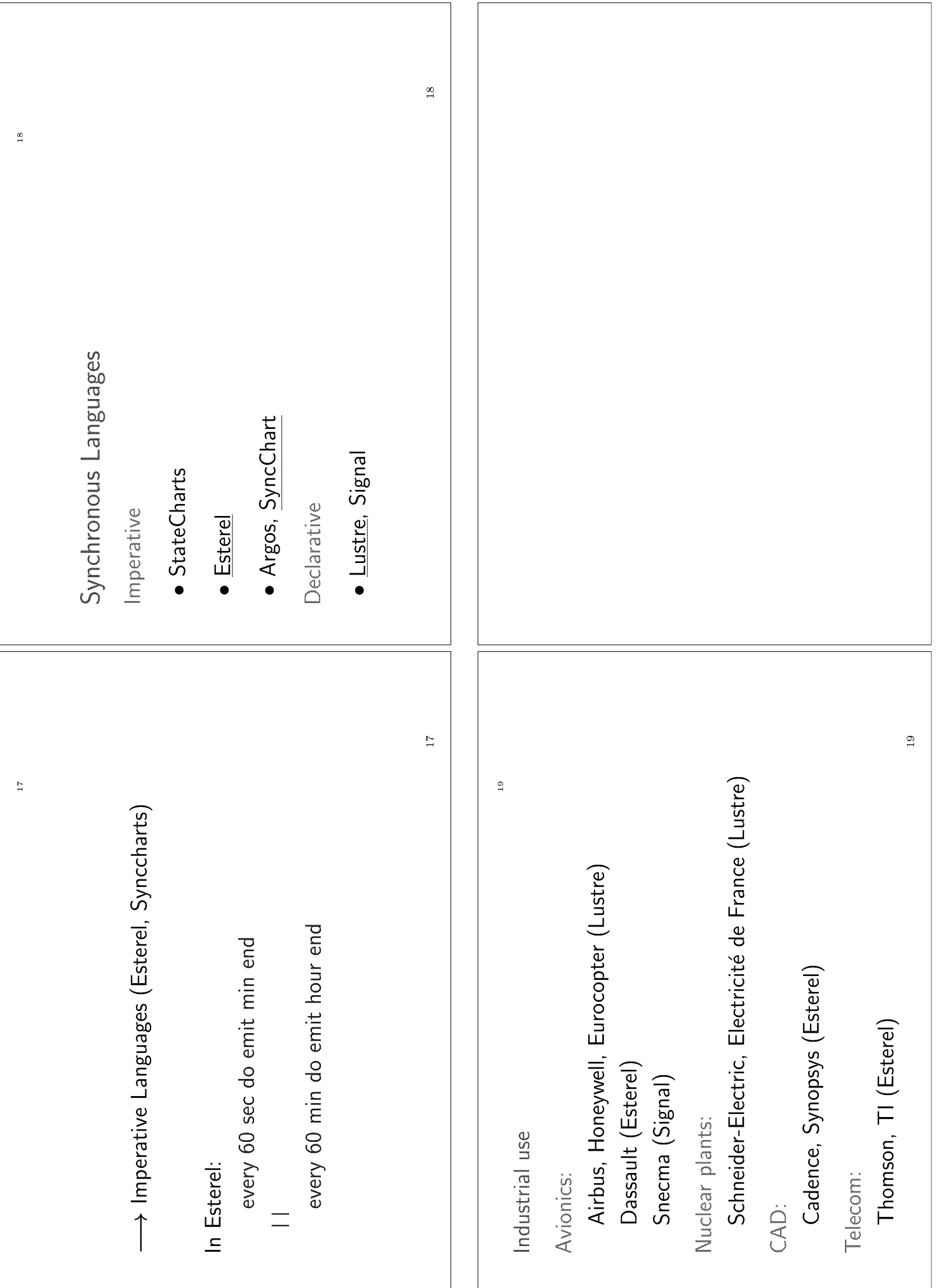

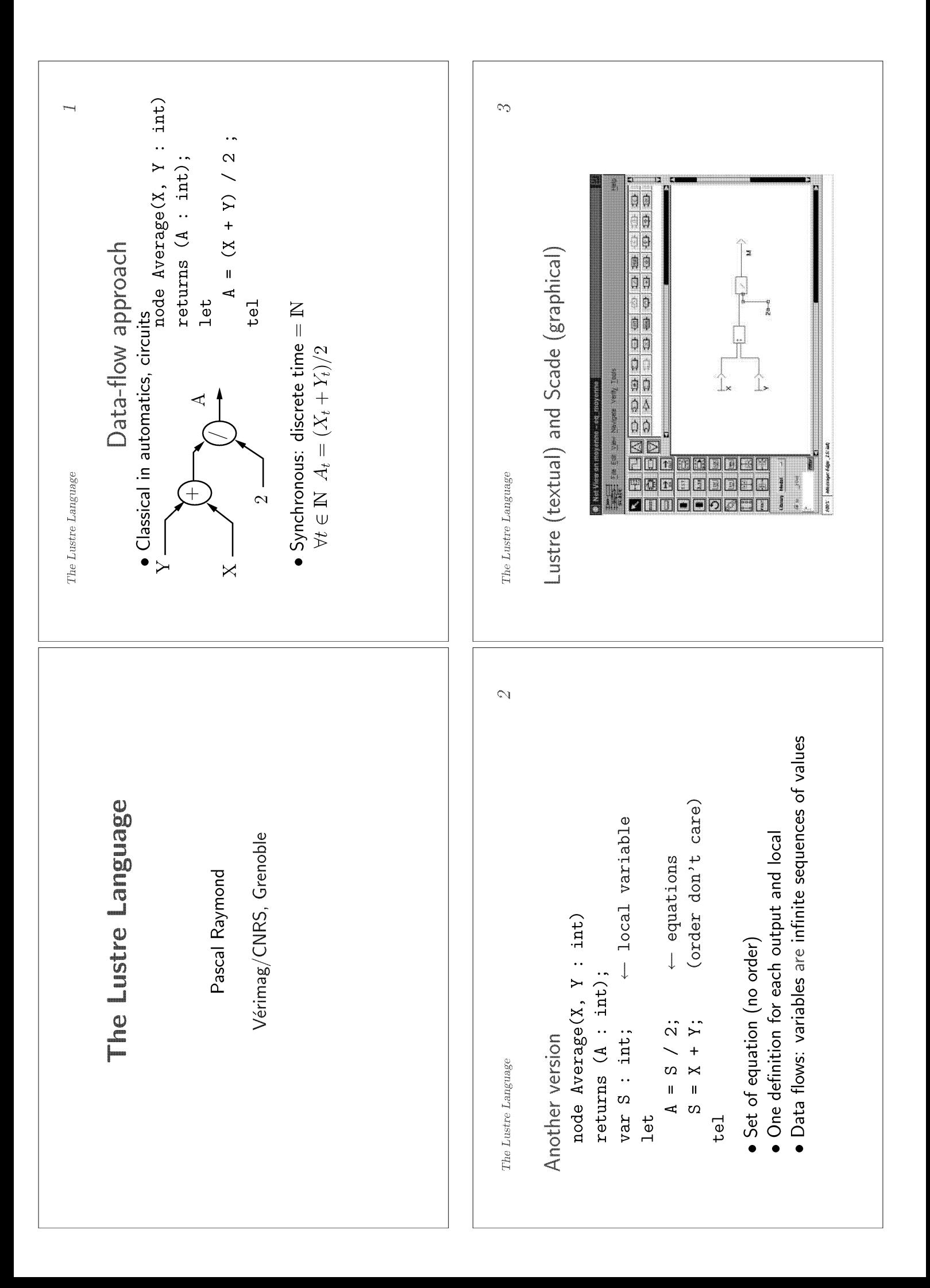

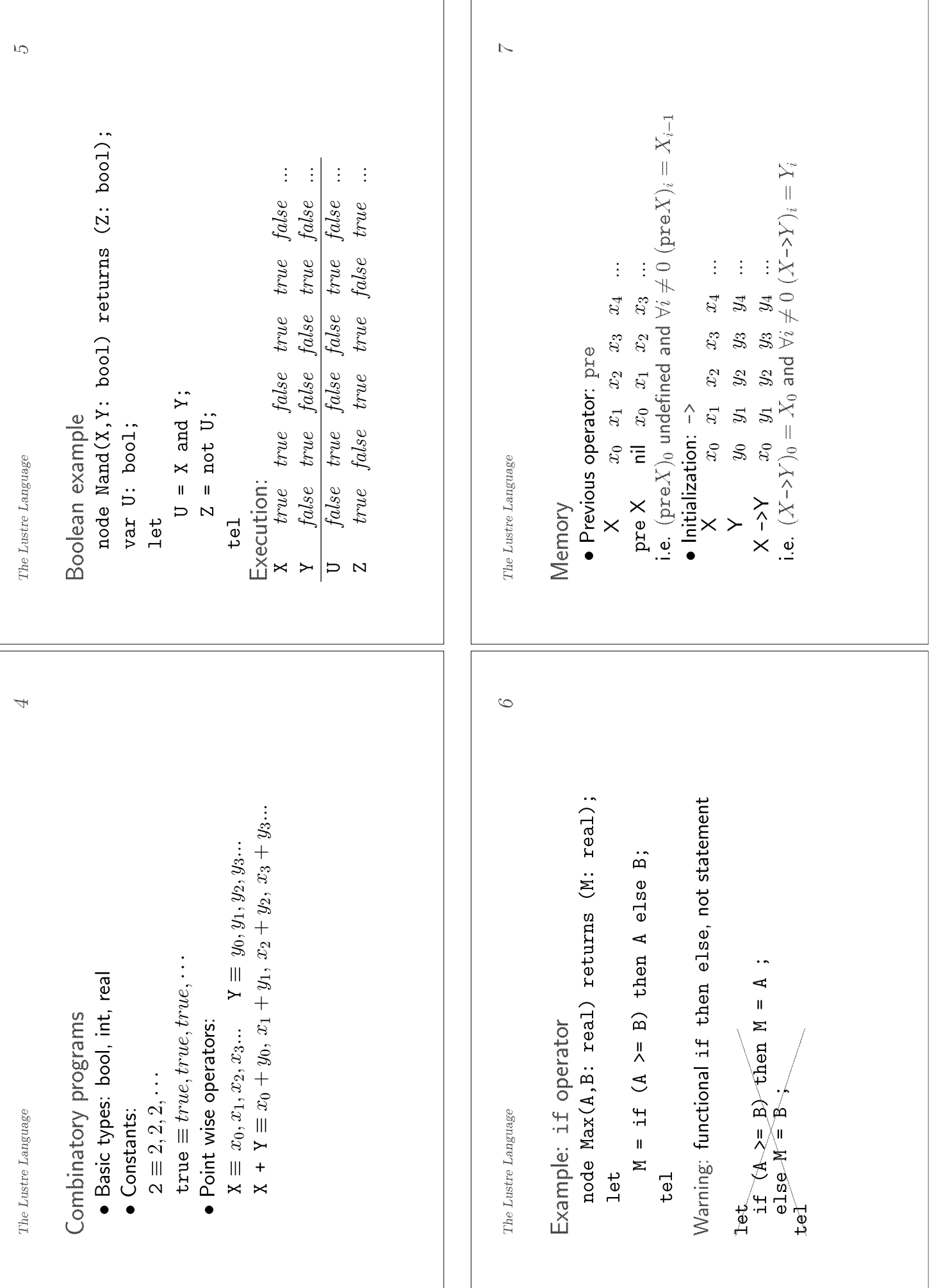

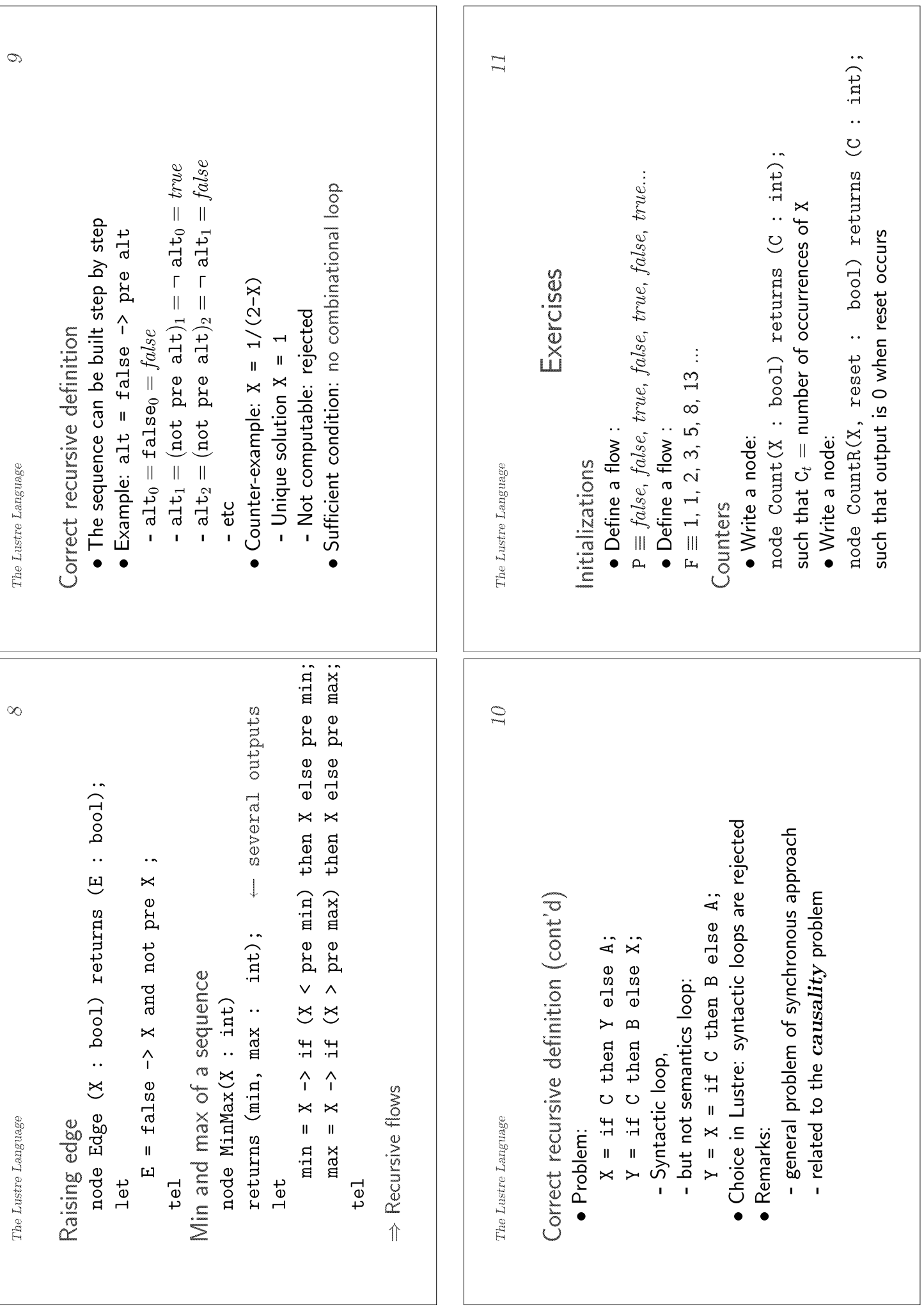

F

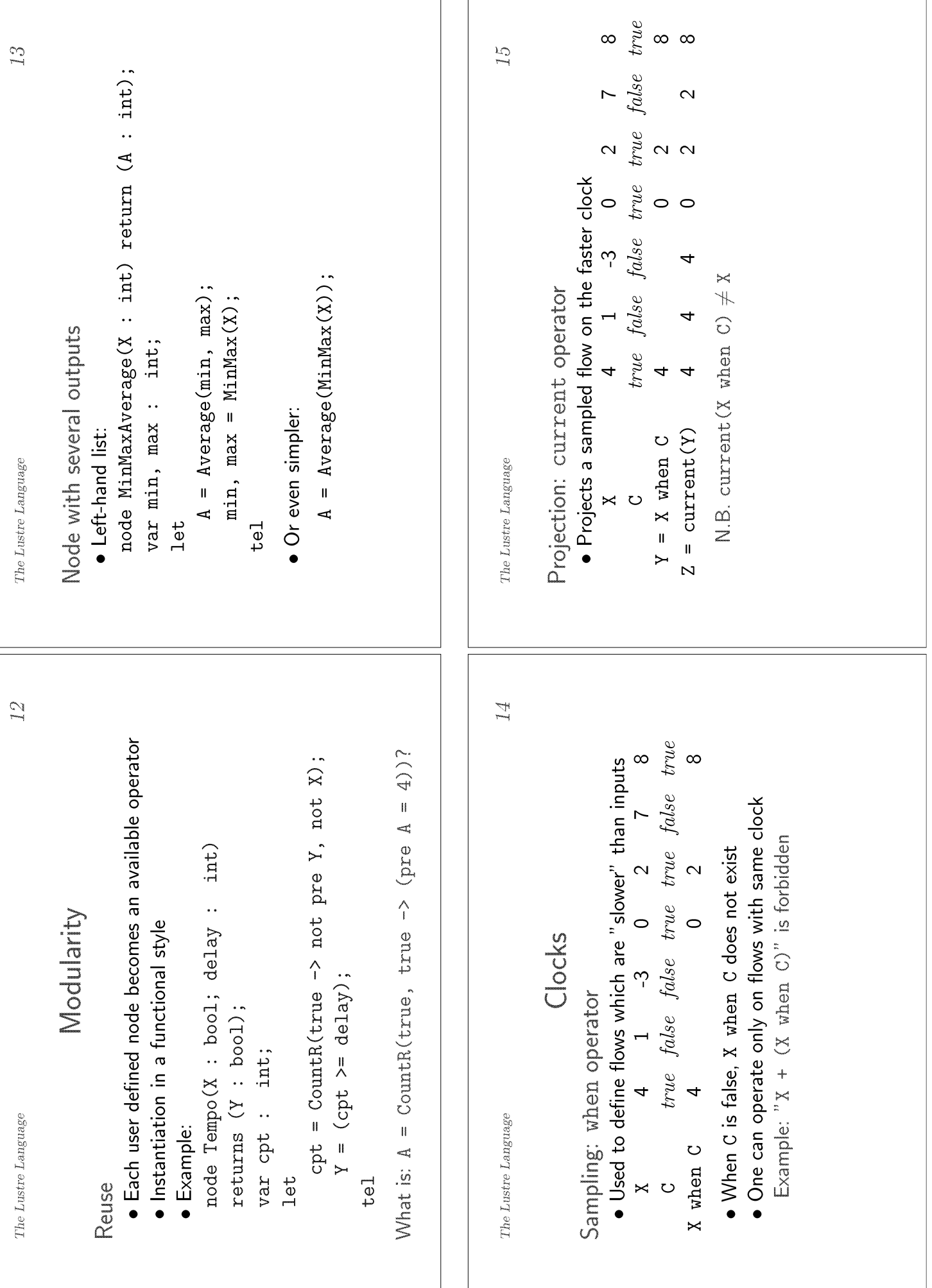

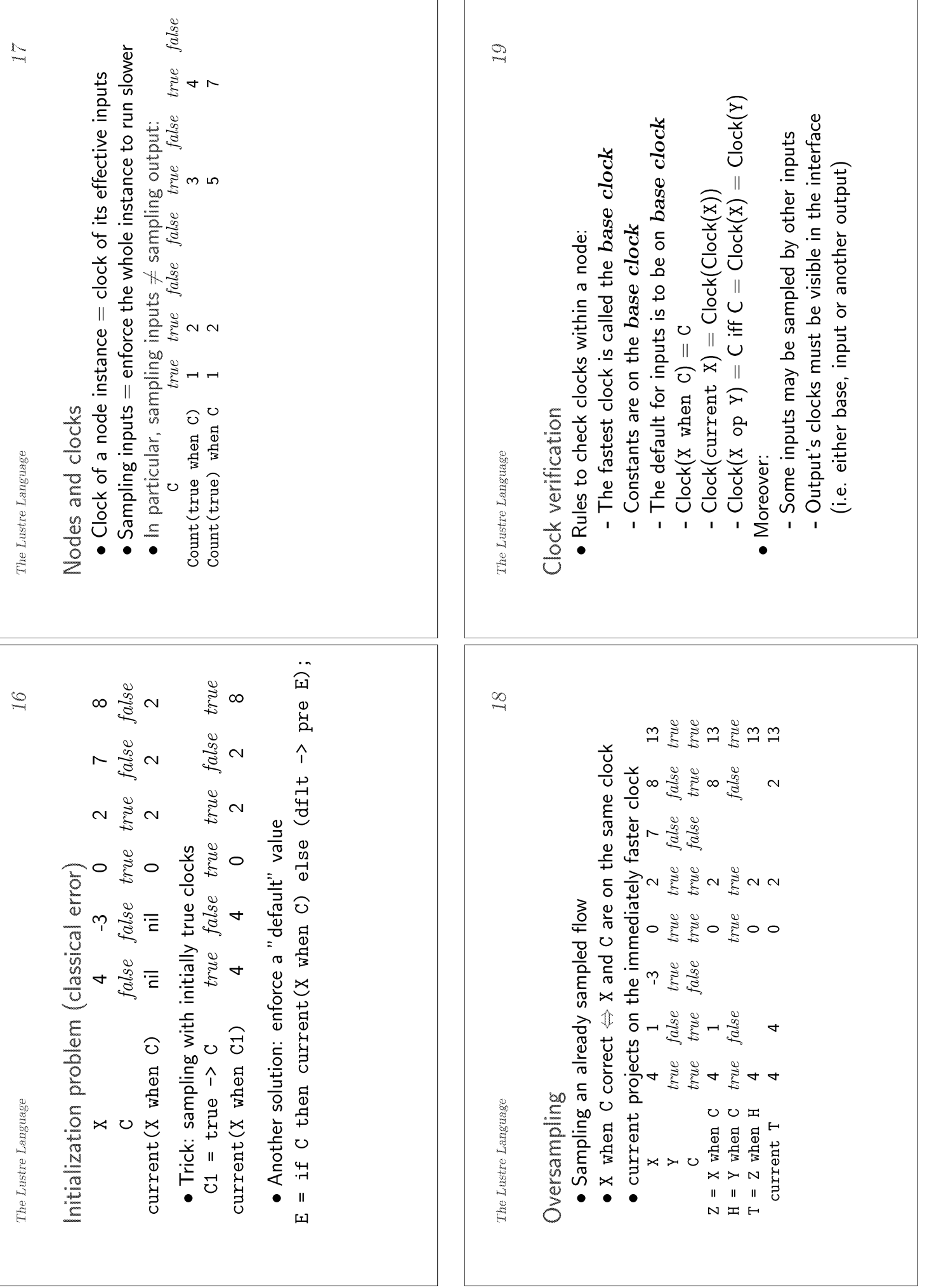

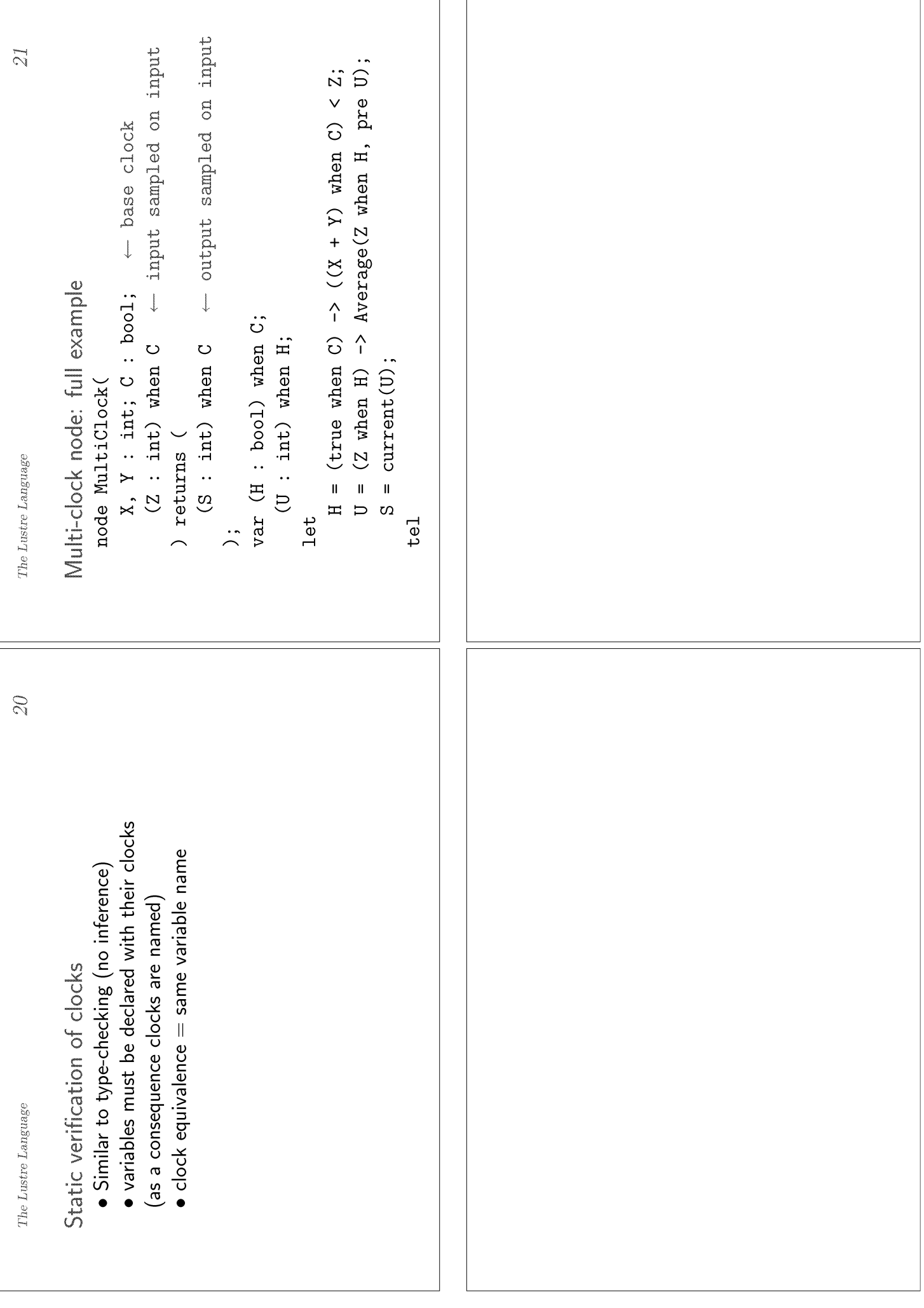

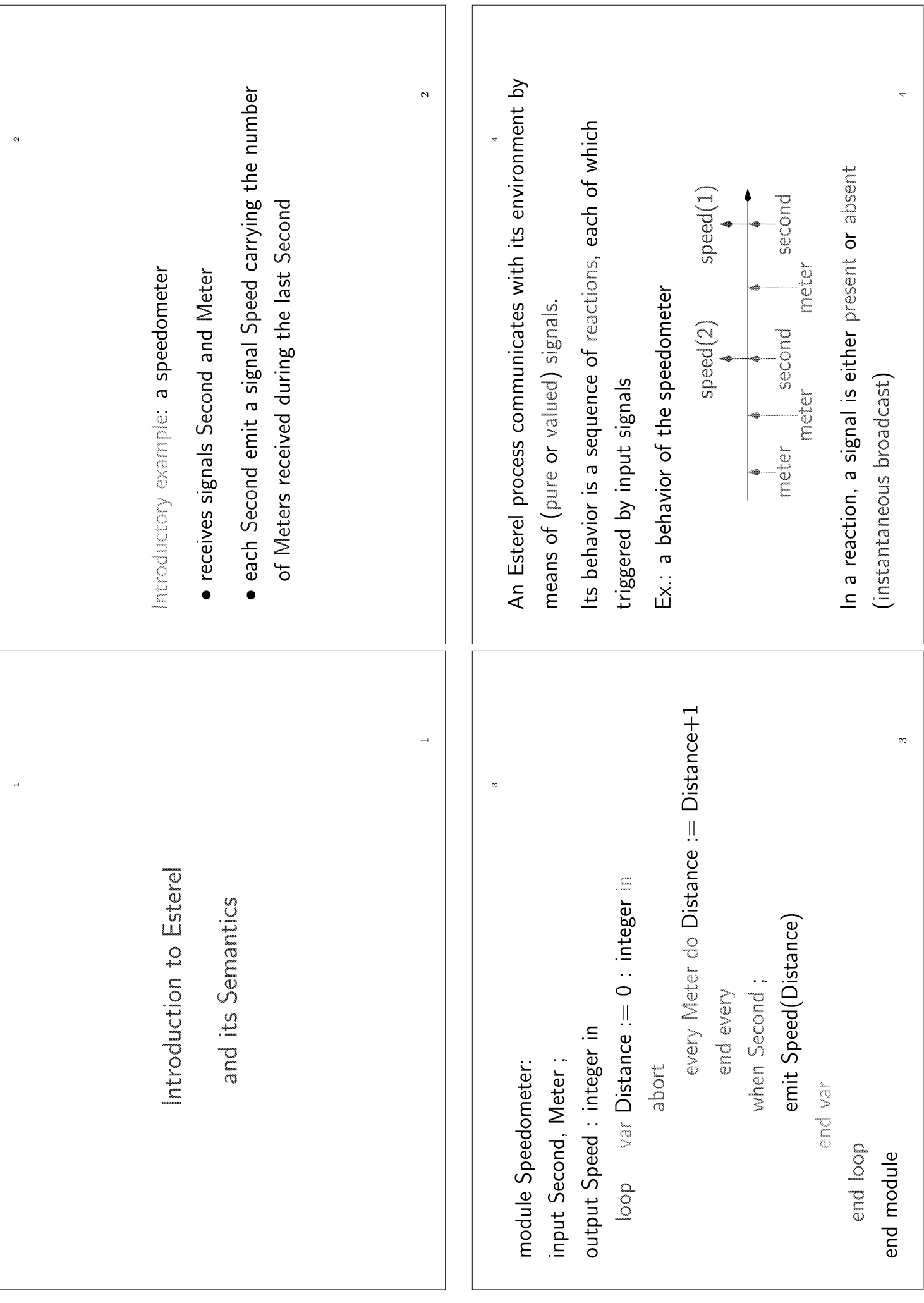

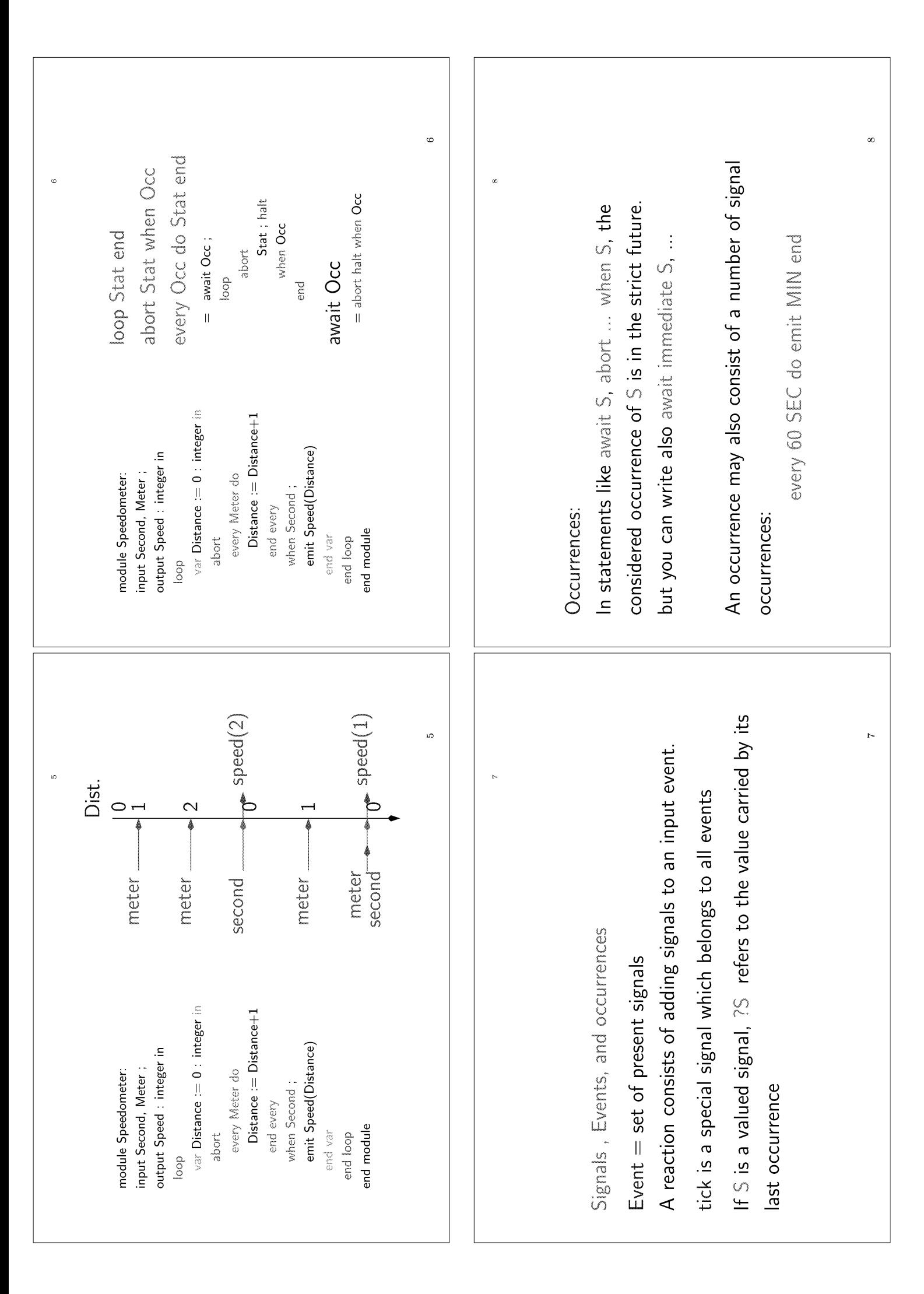

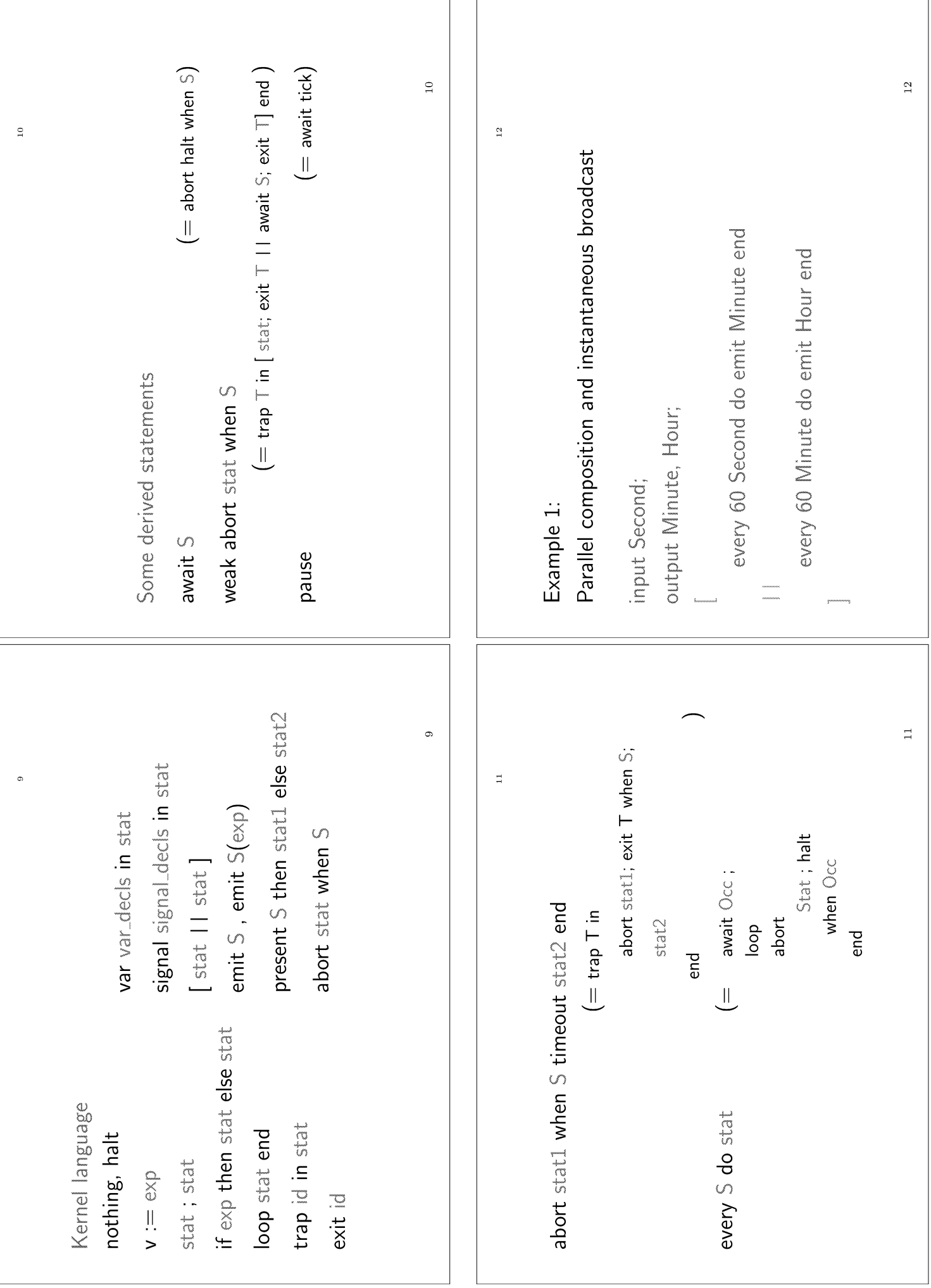
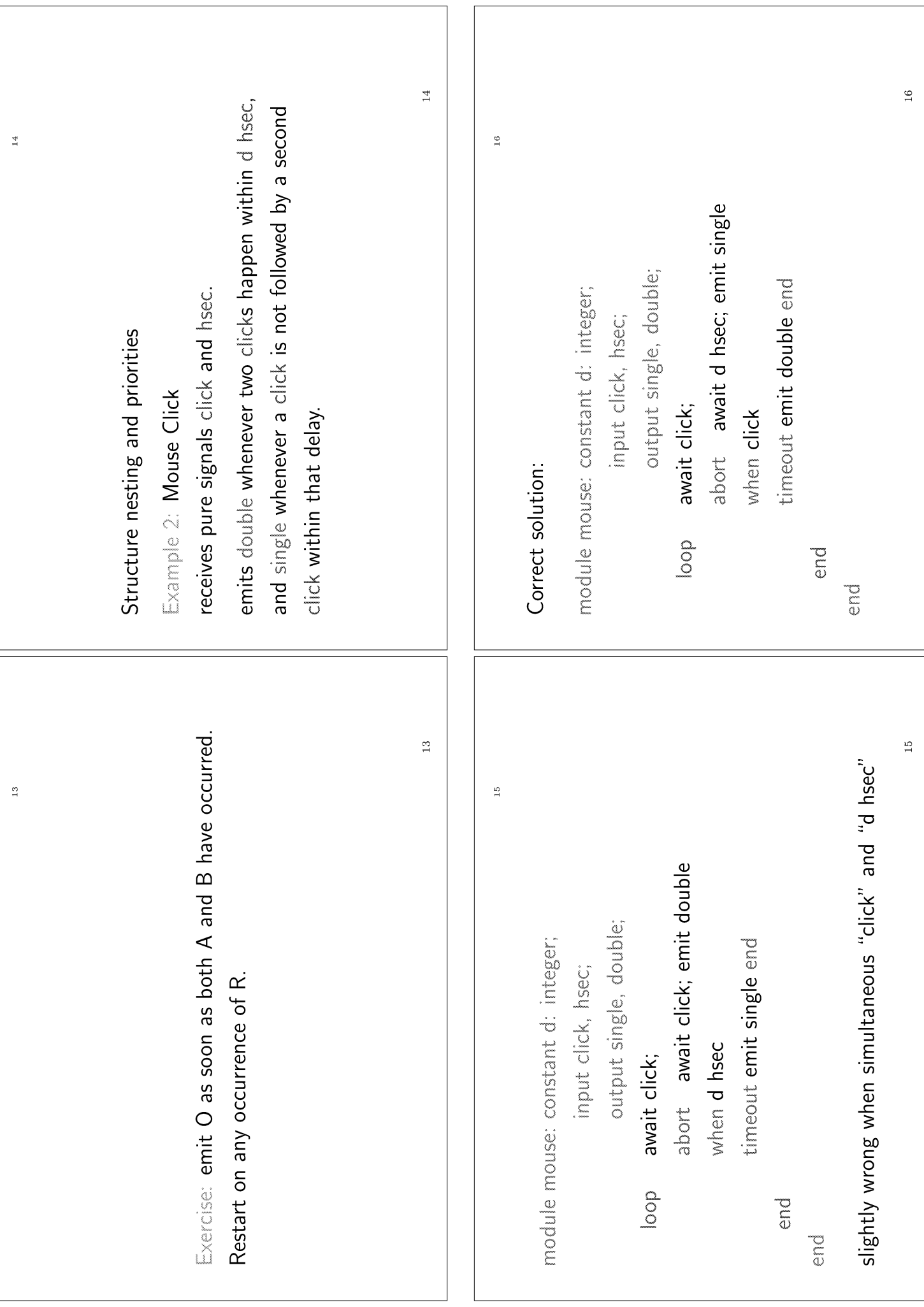

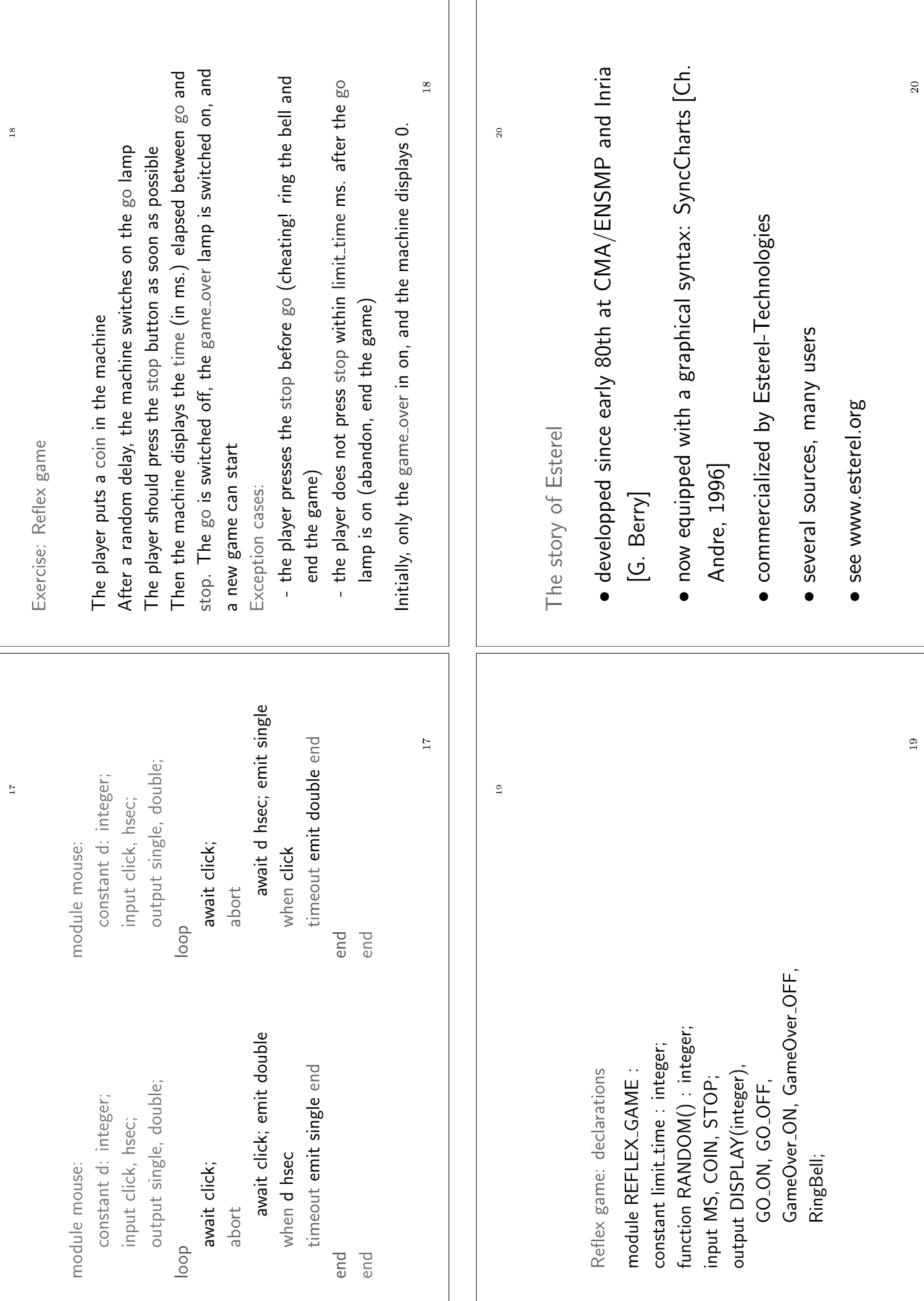

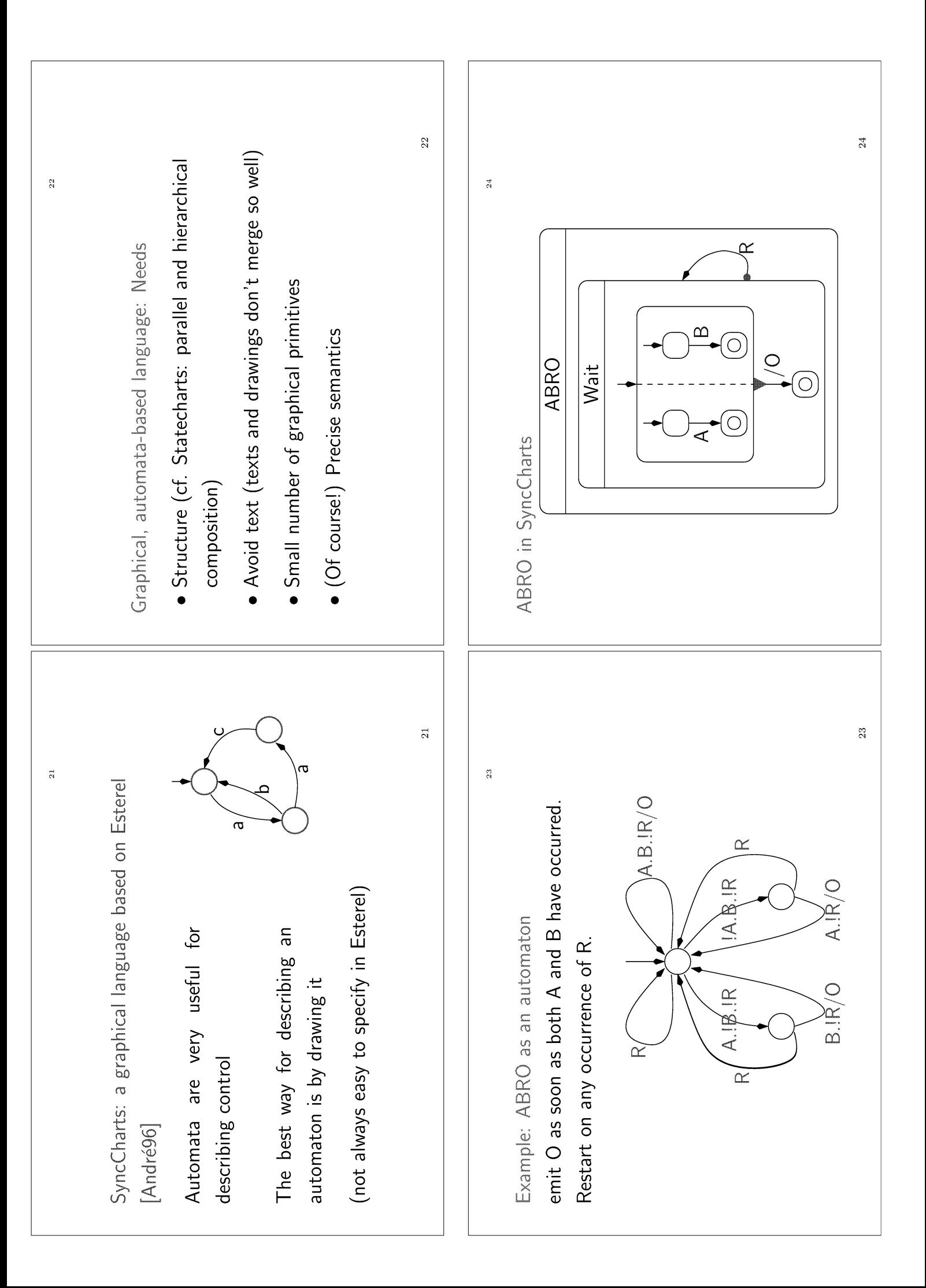

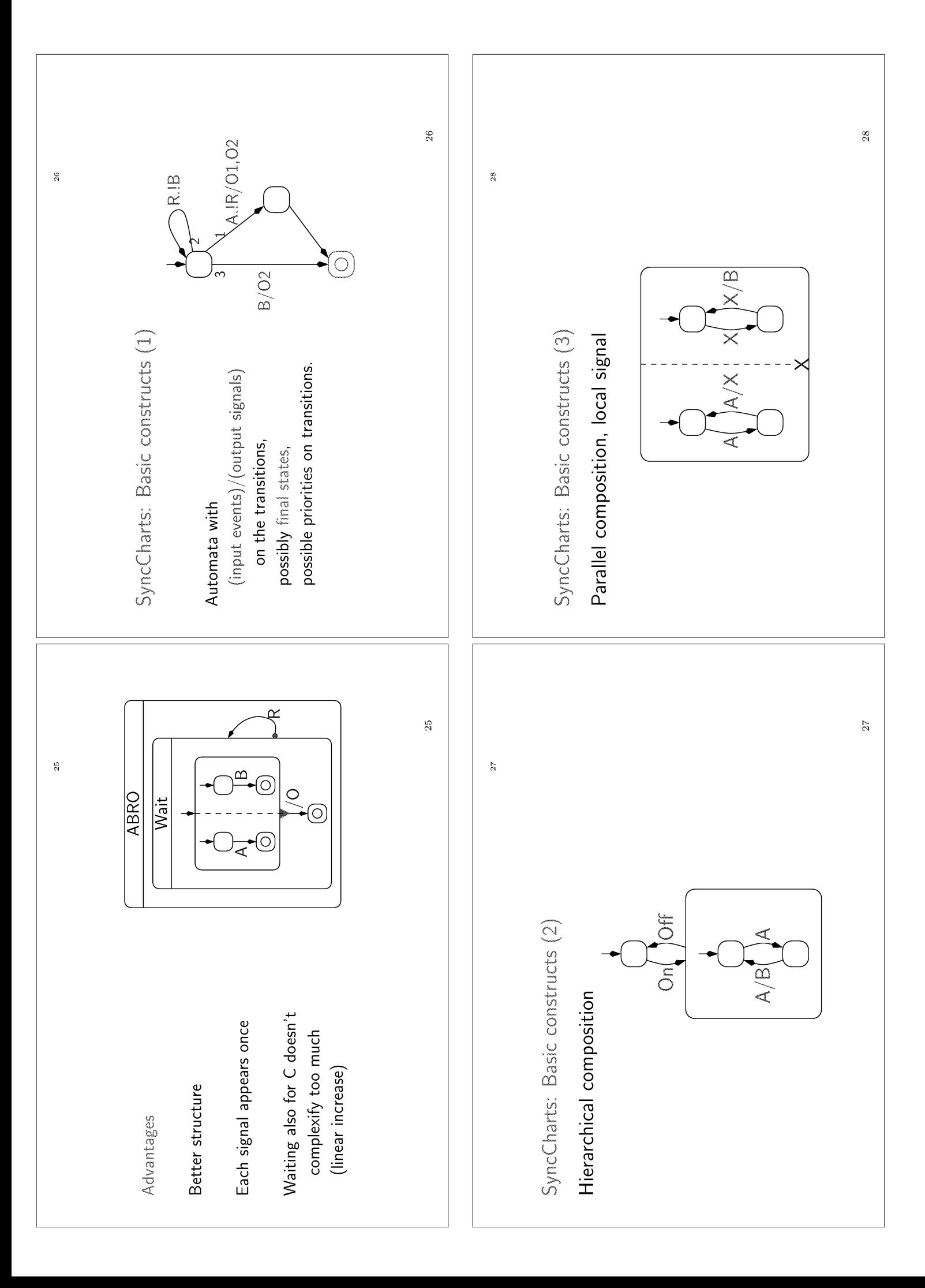

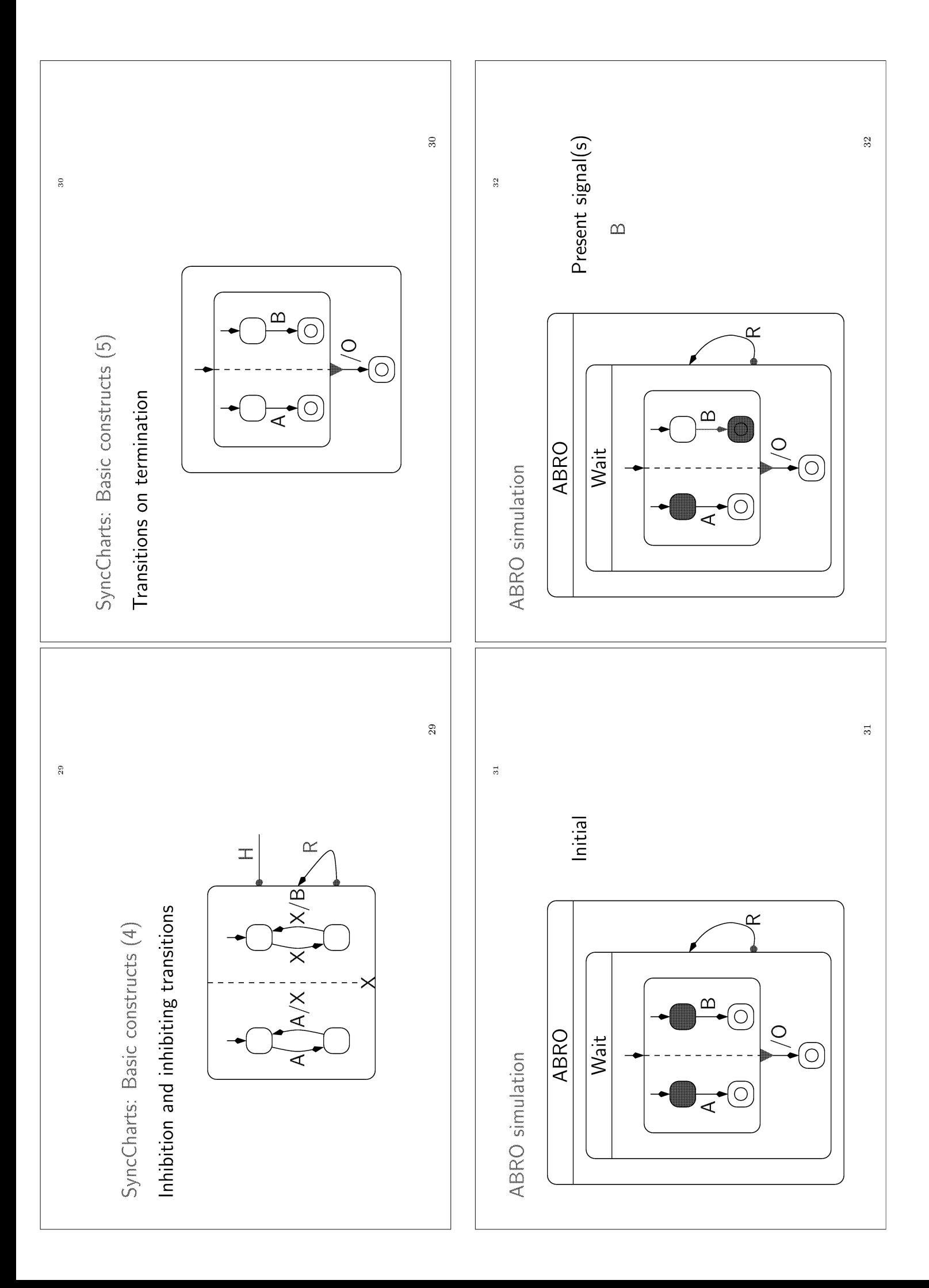

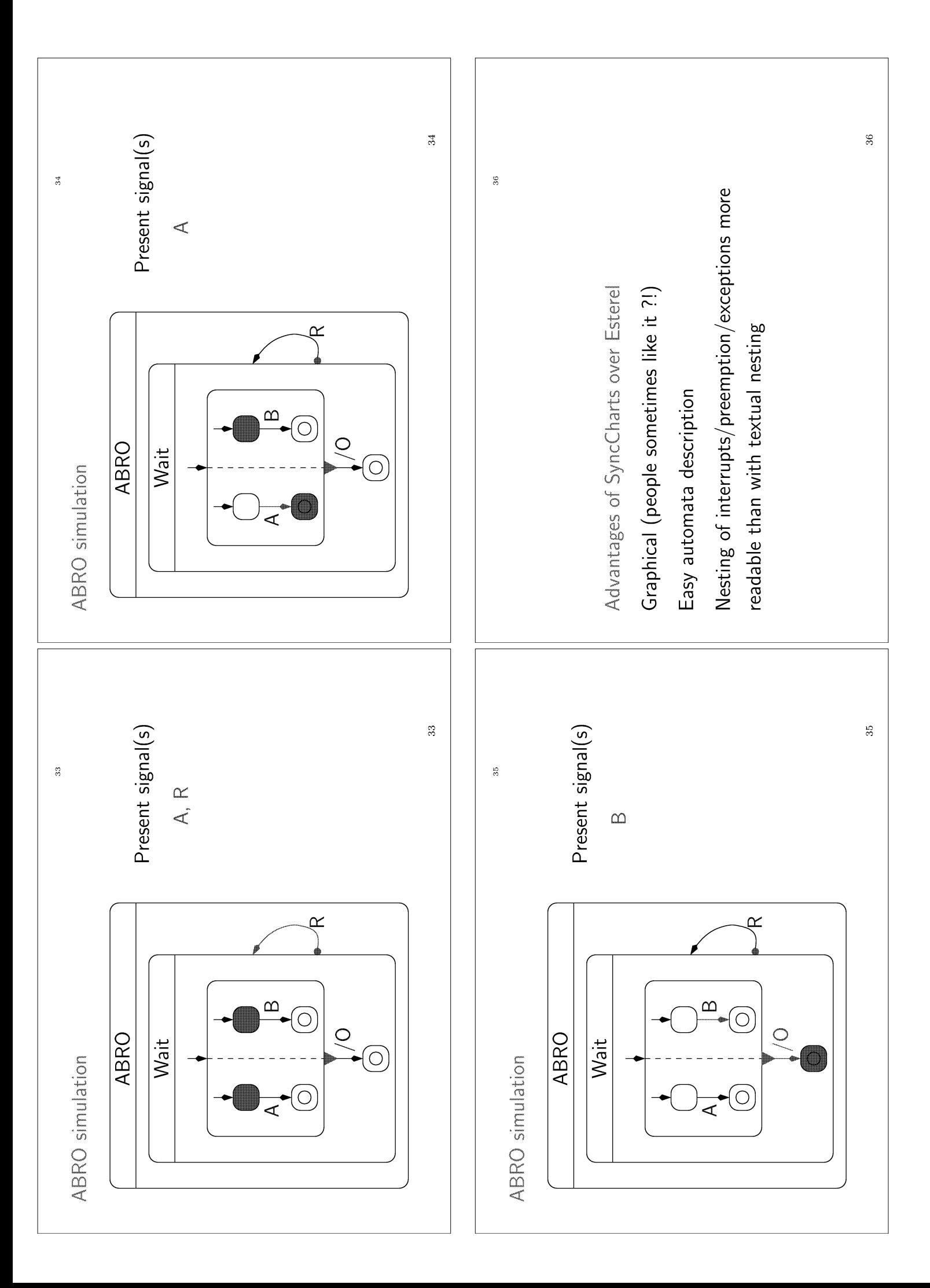

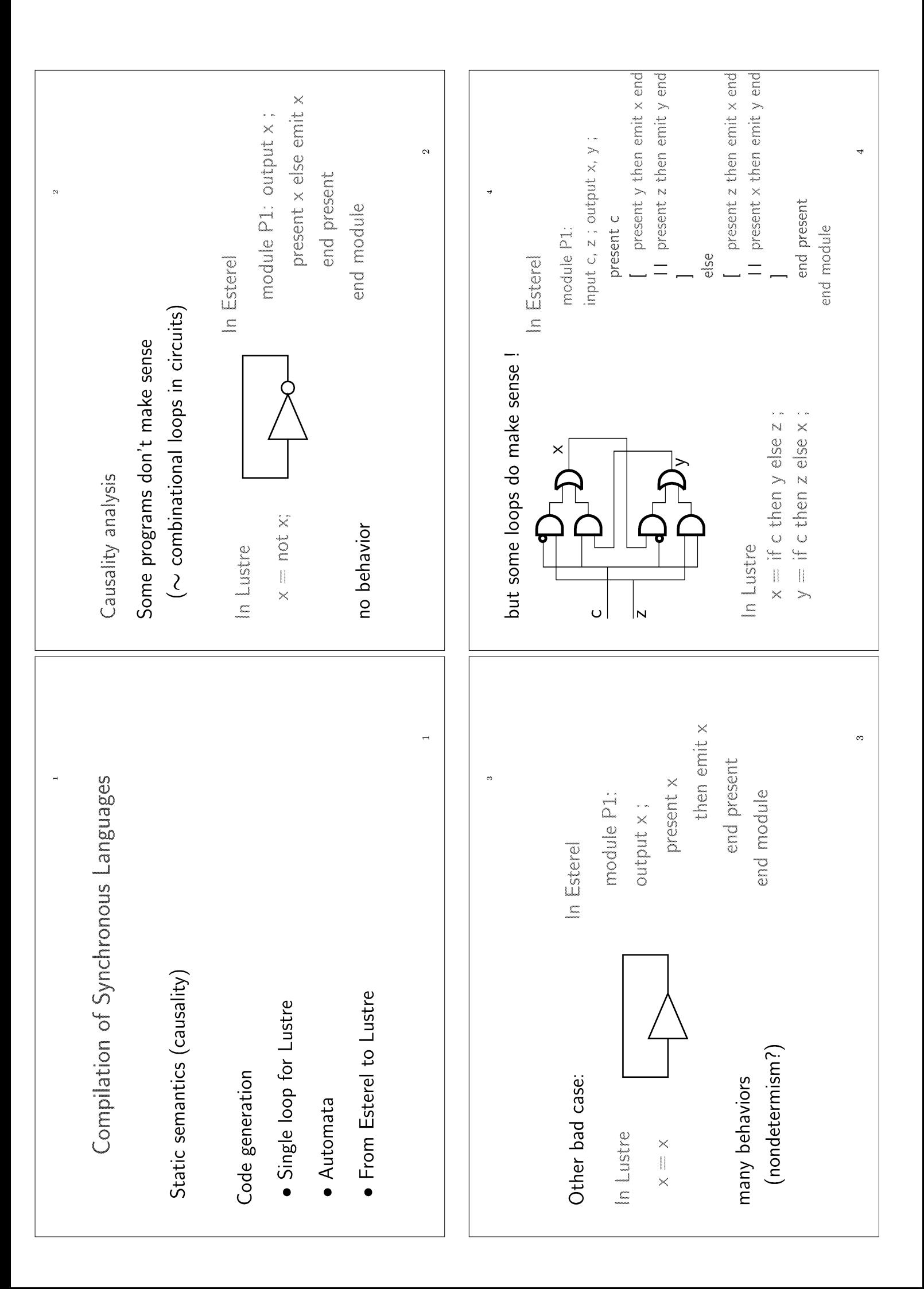

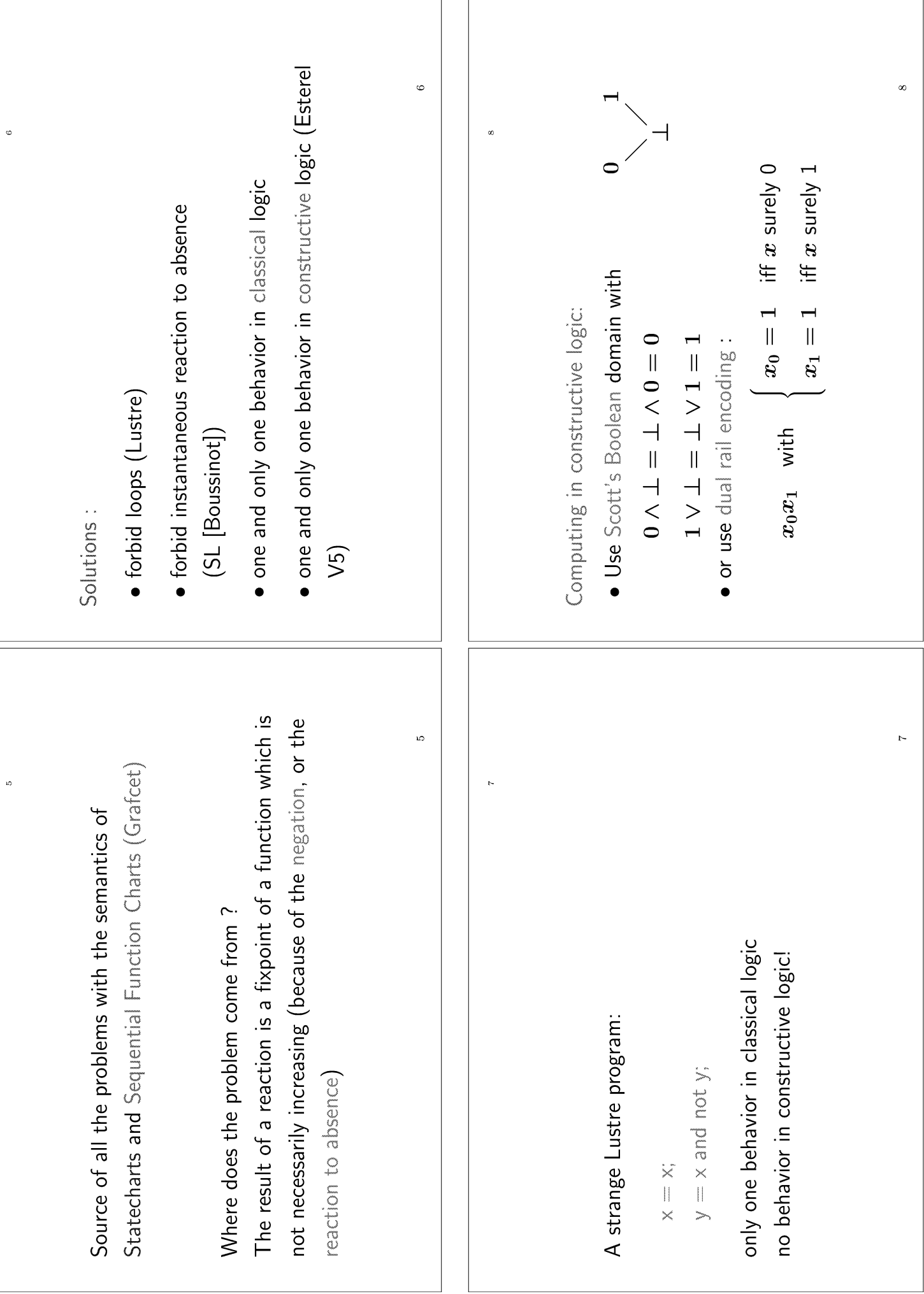

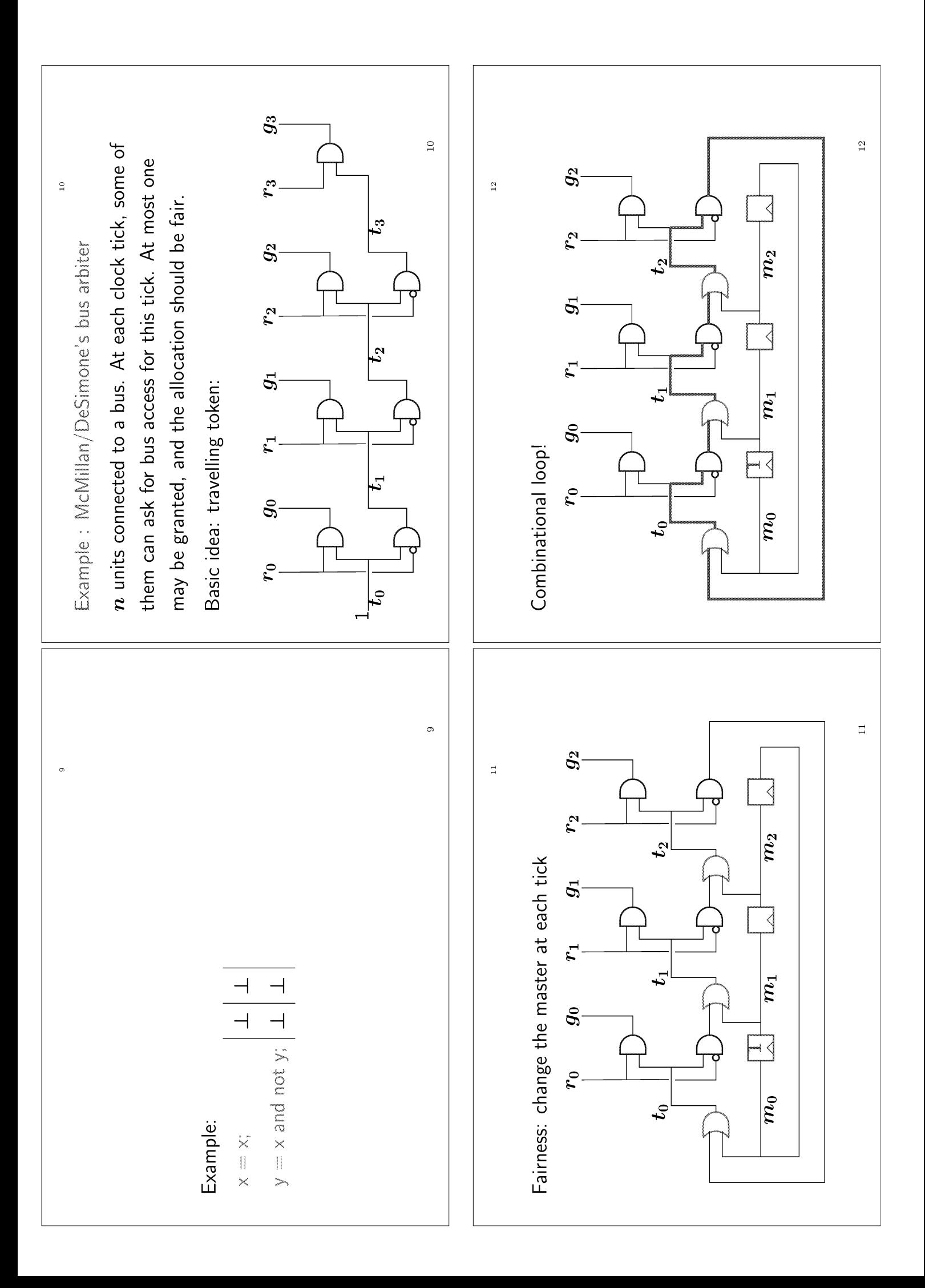

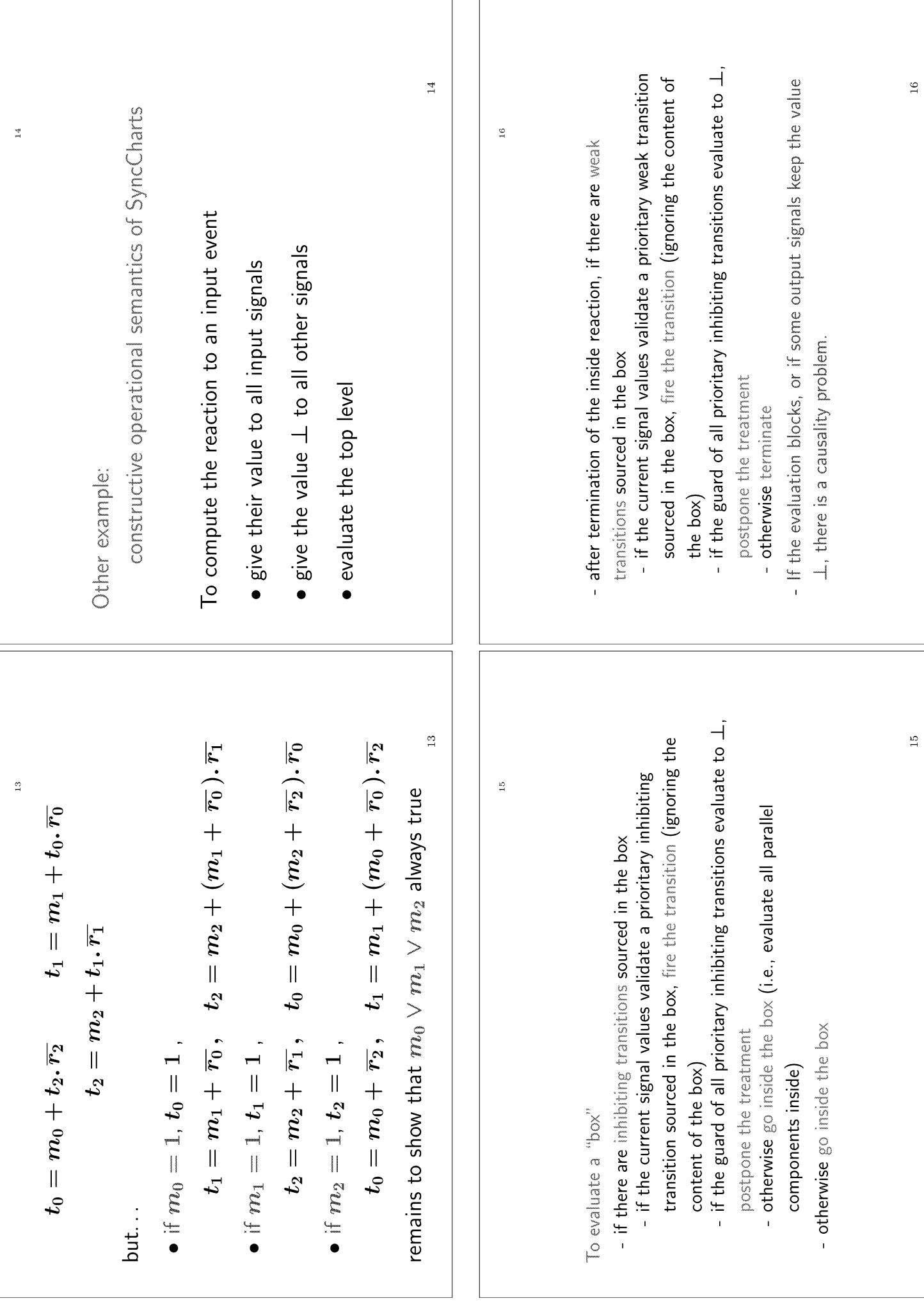

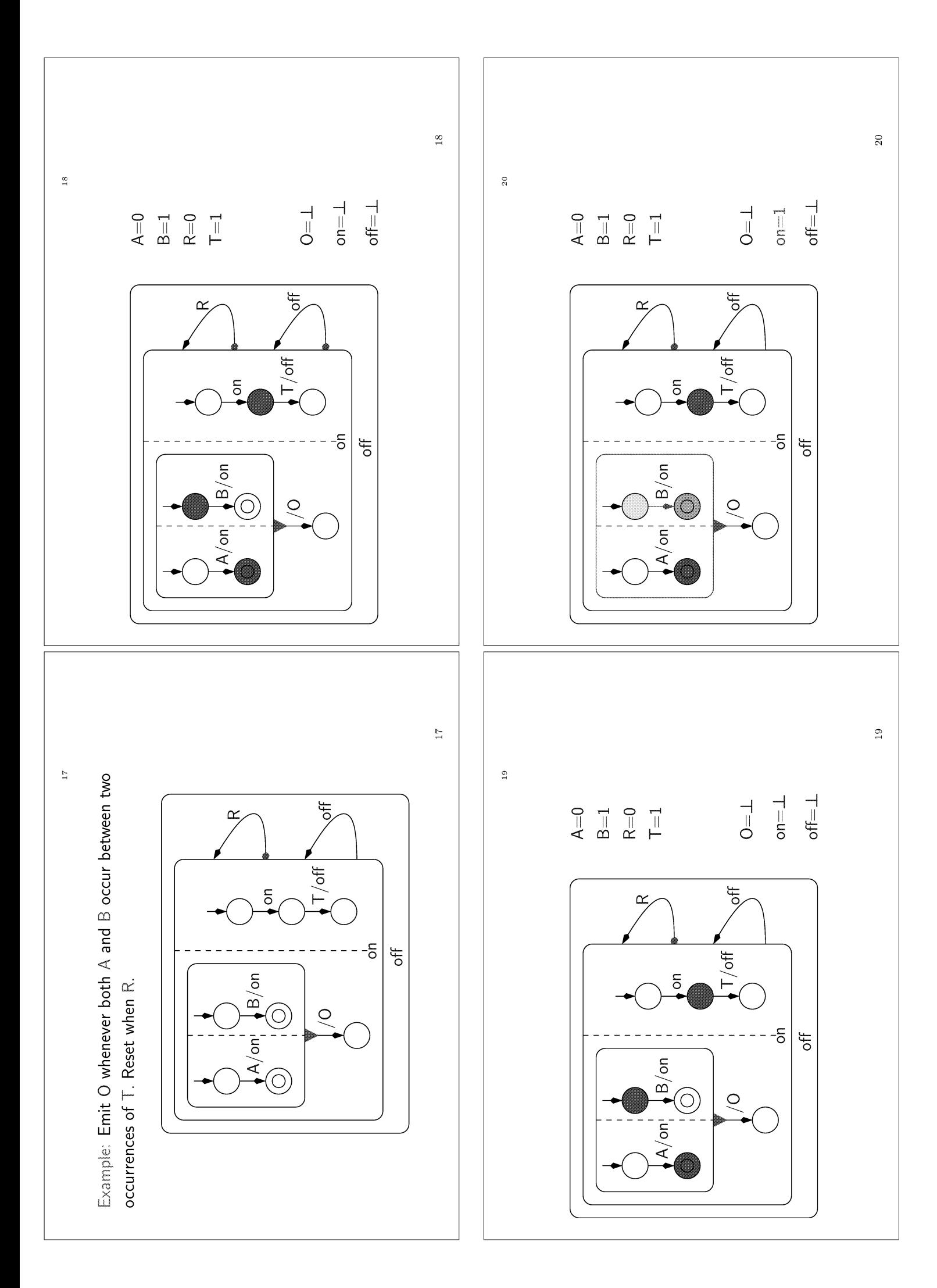

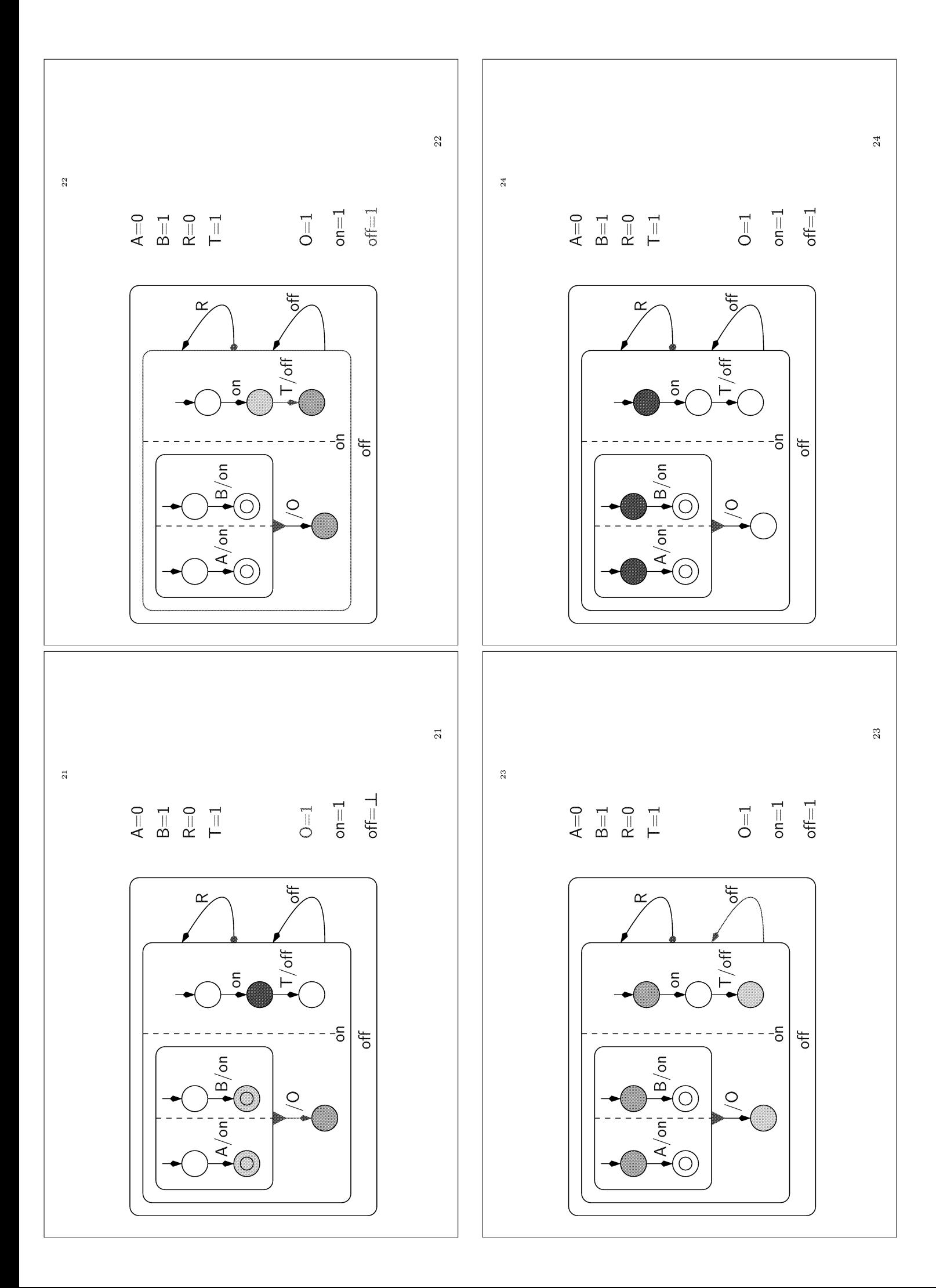

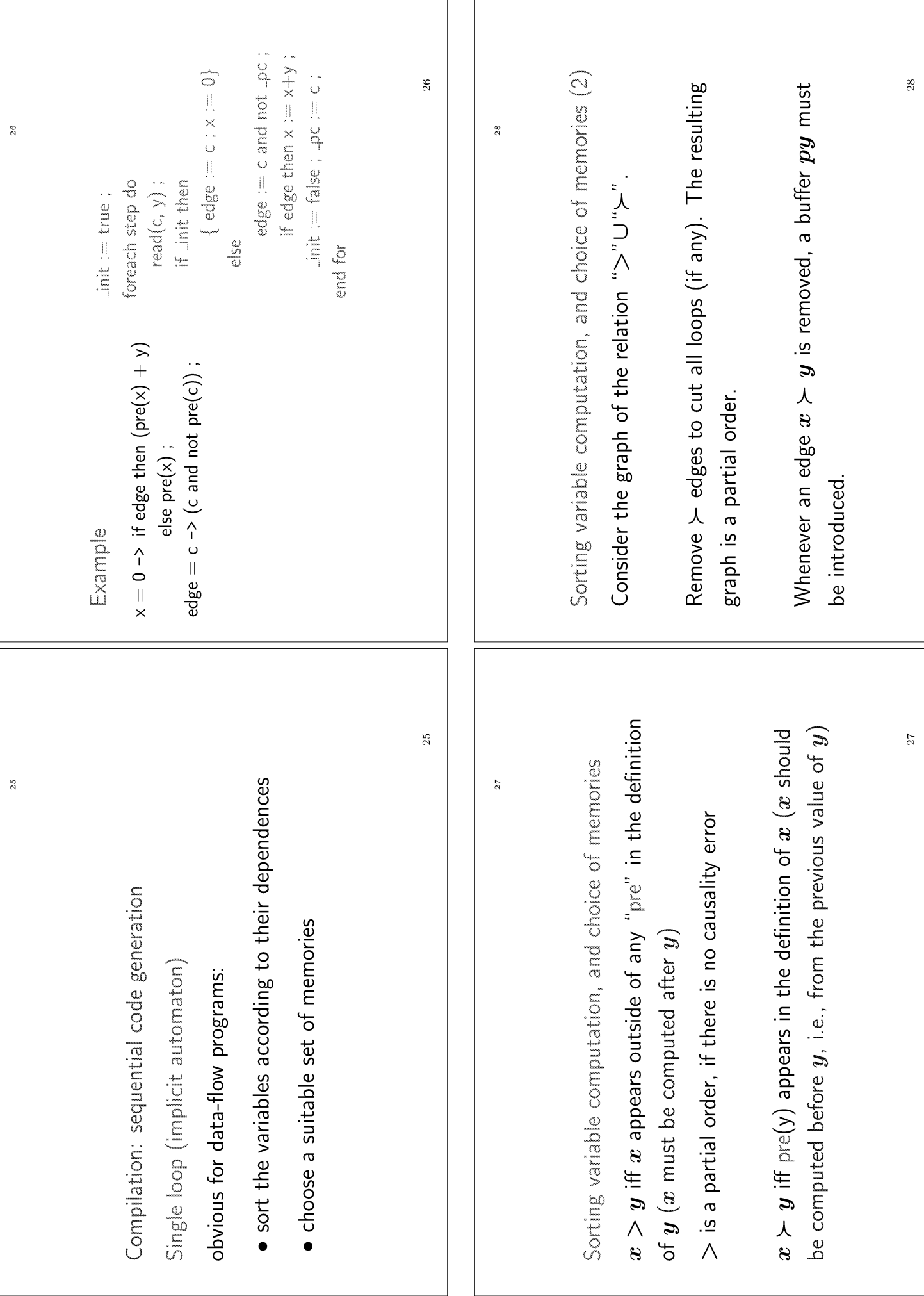

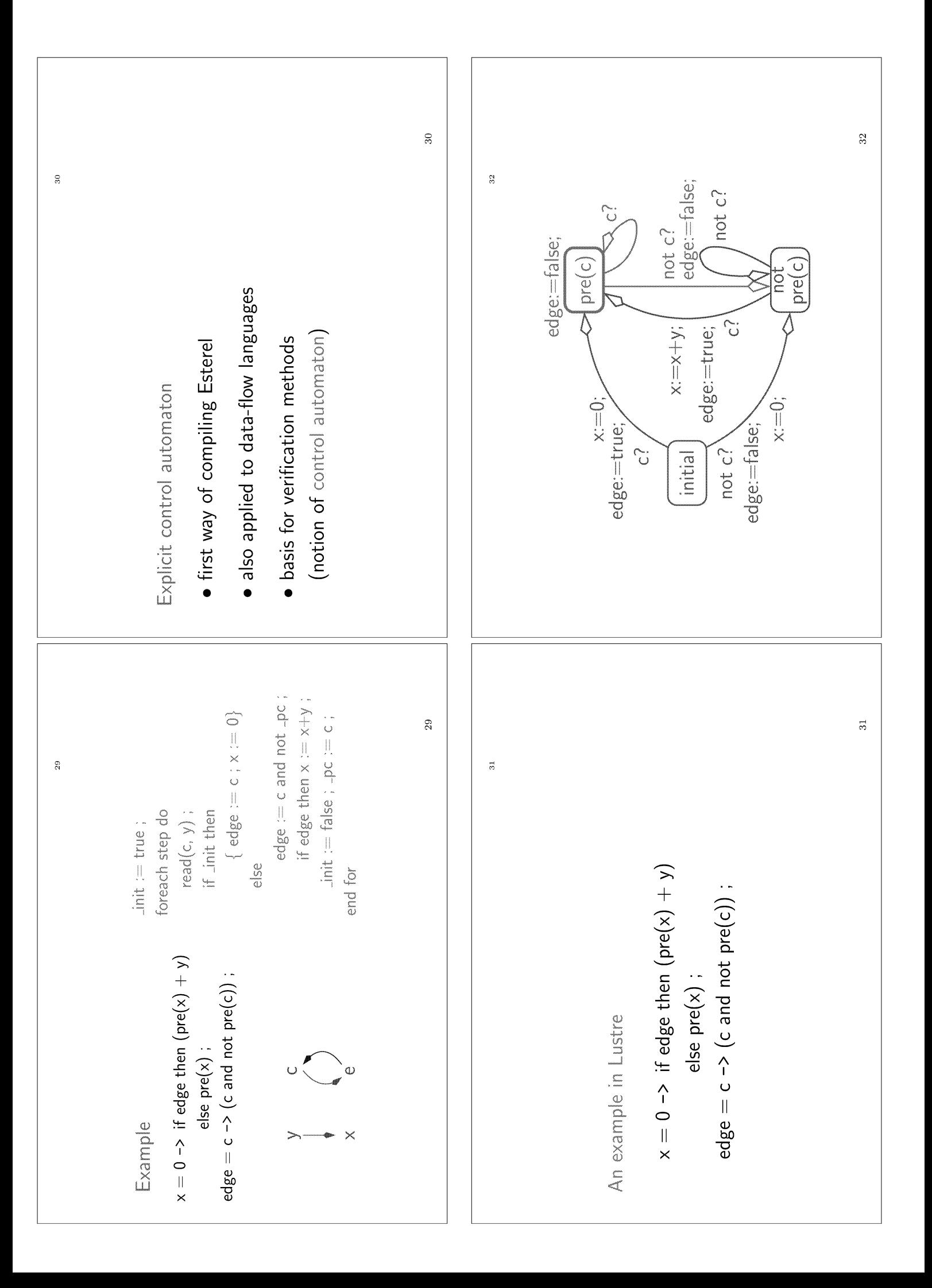

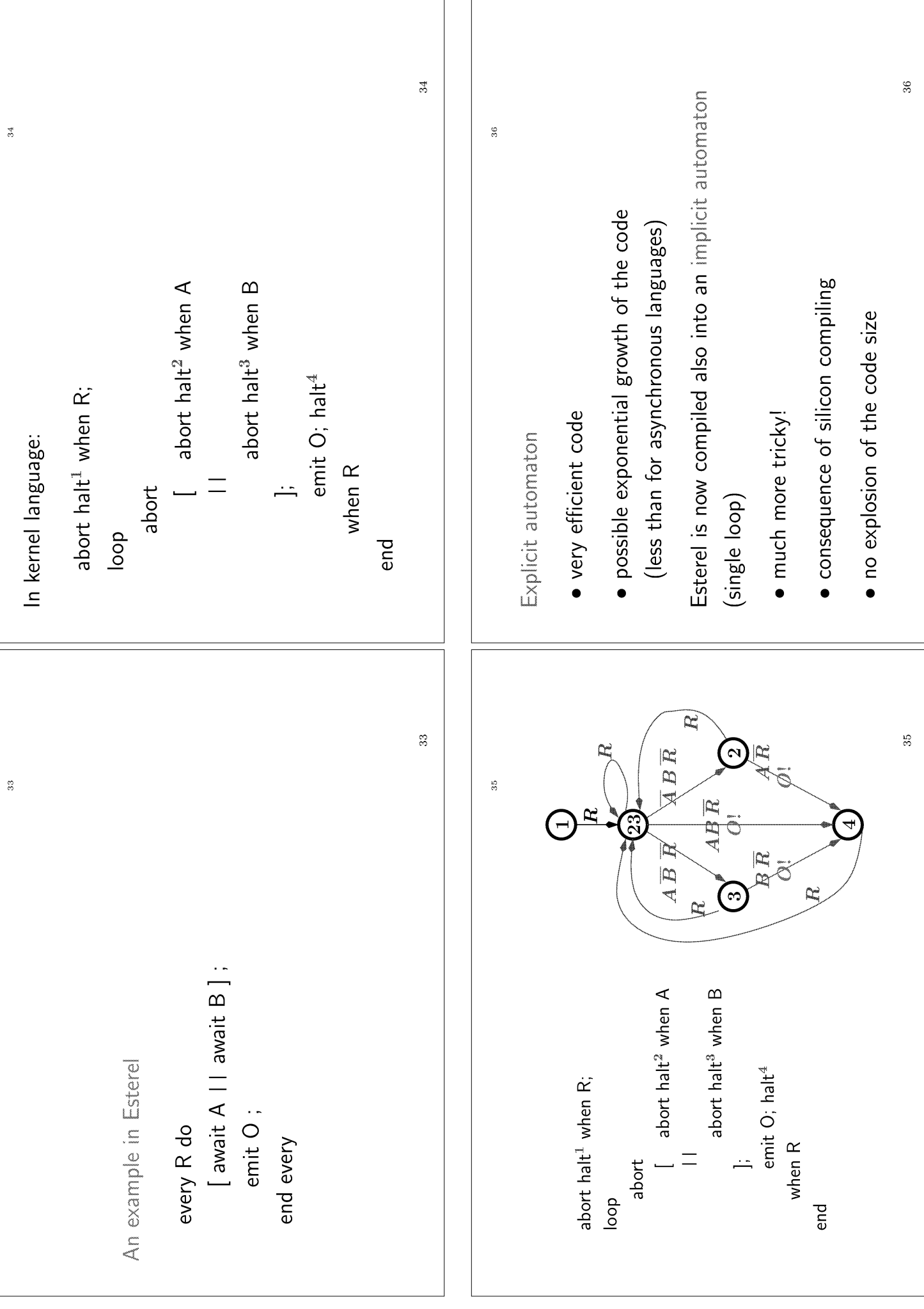

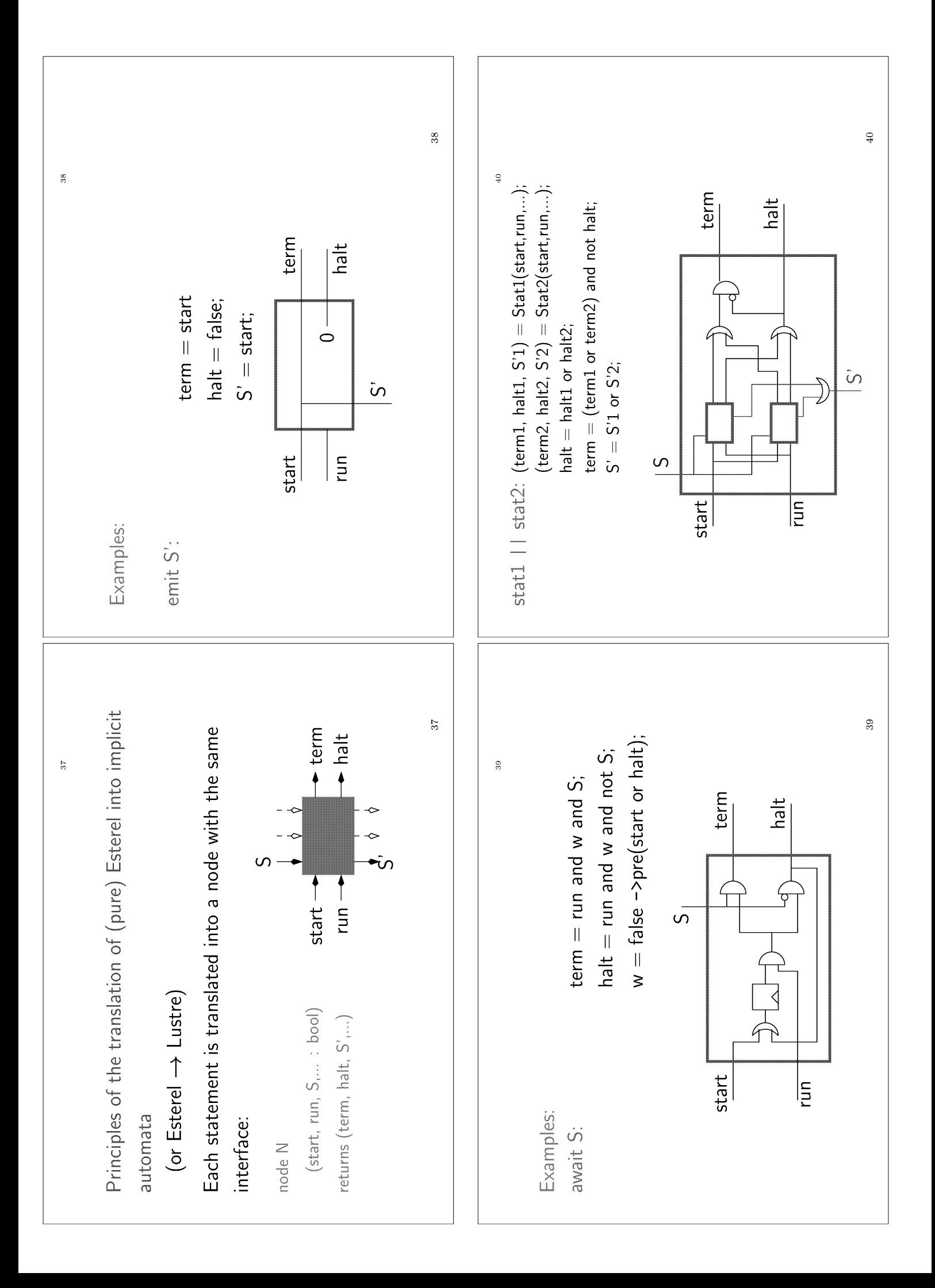

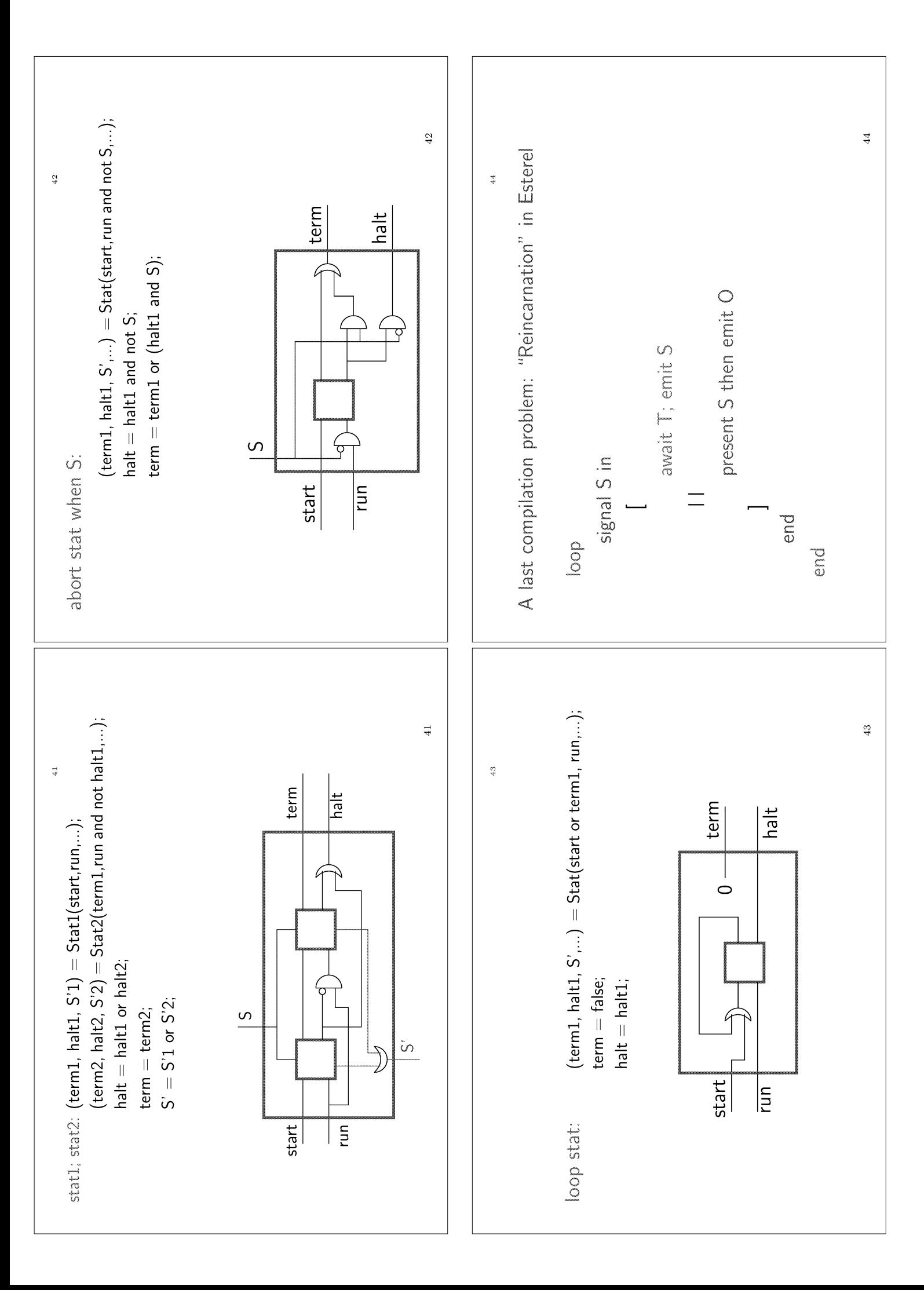

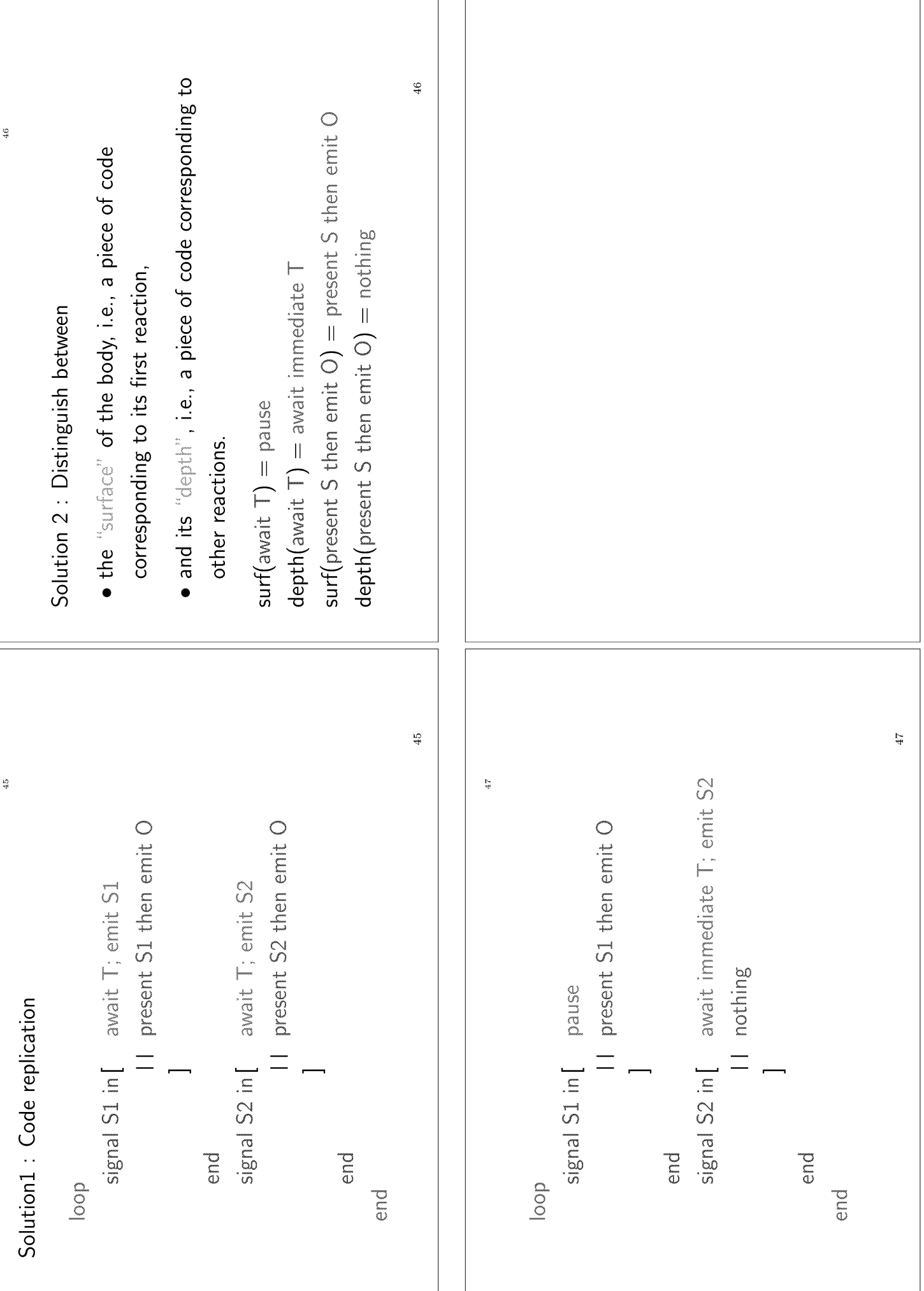

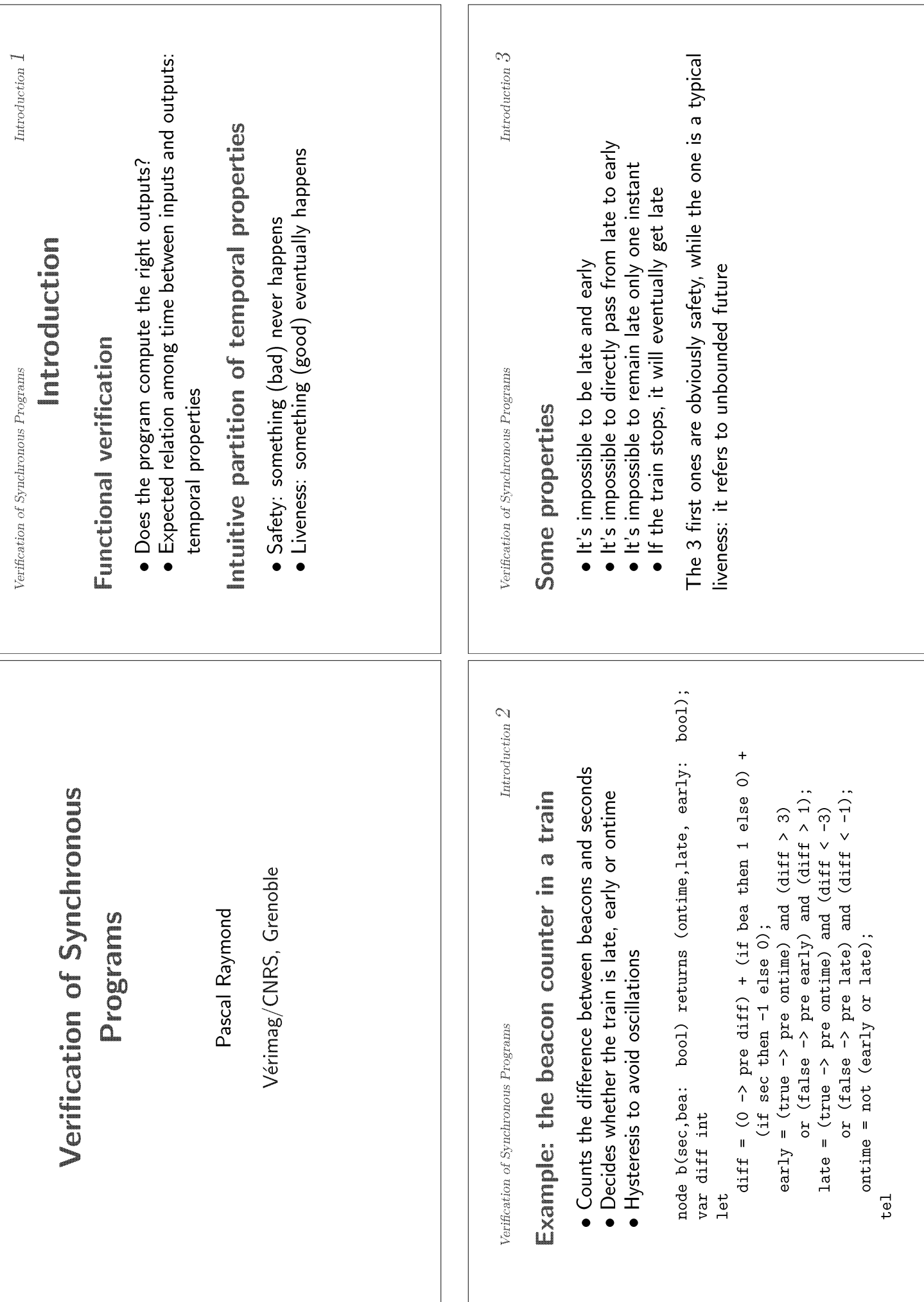

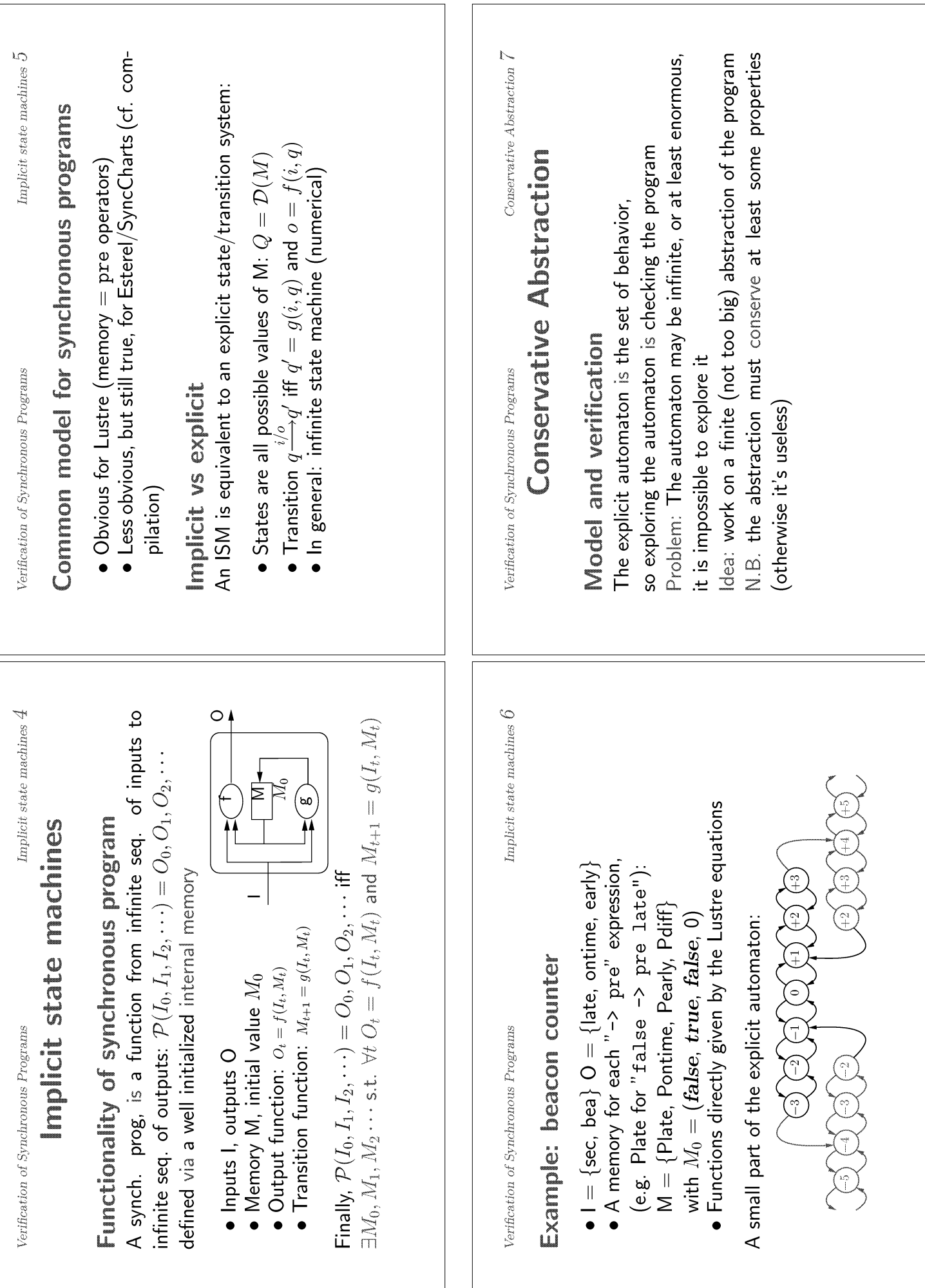

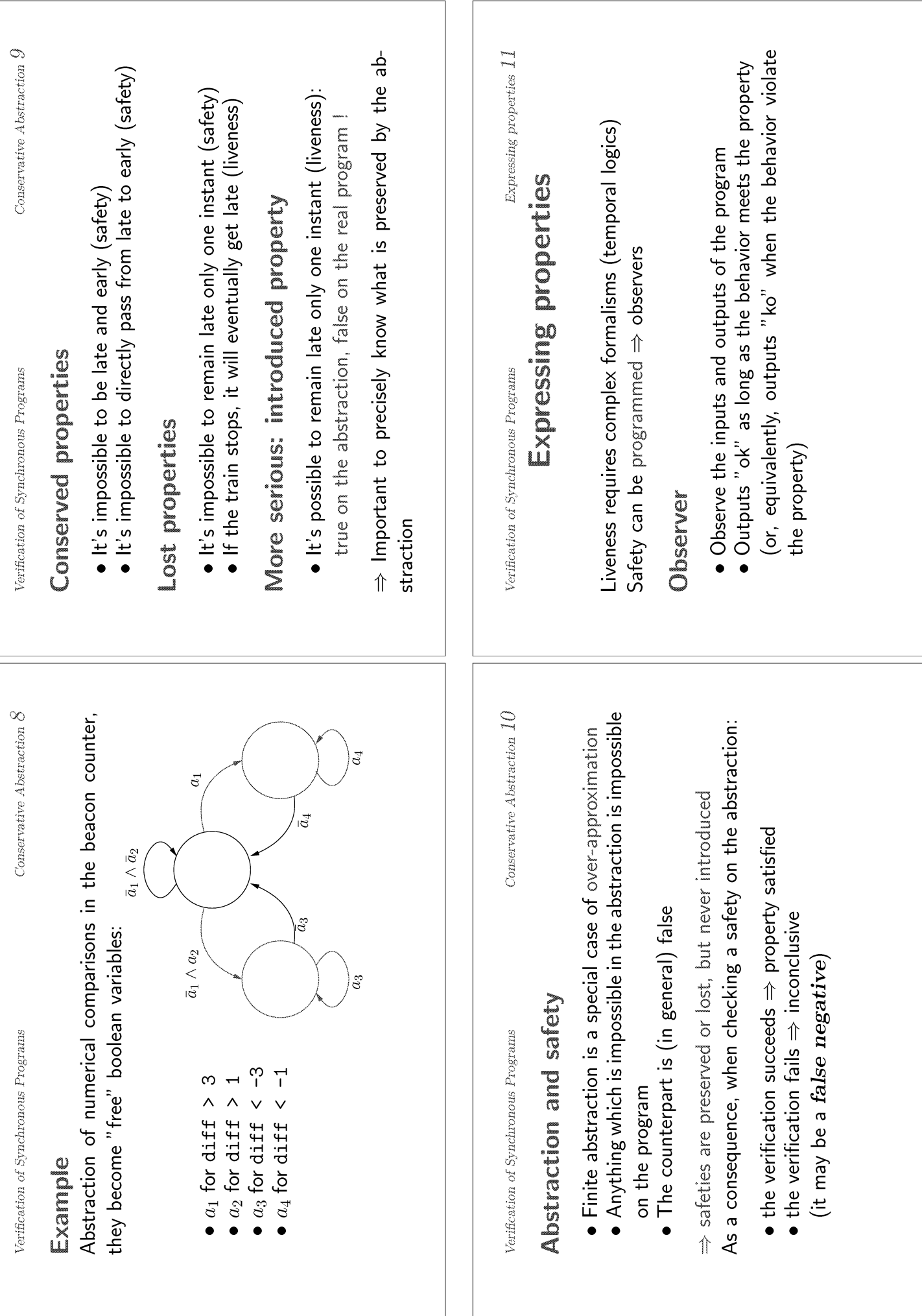

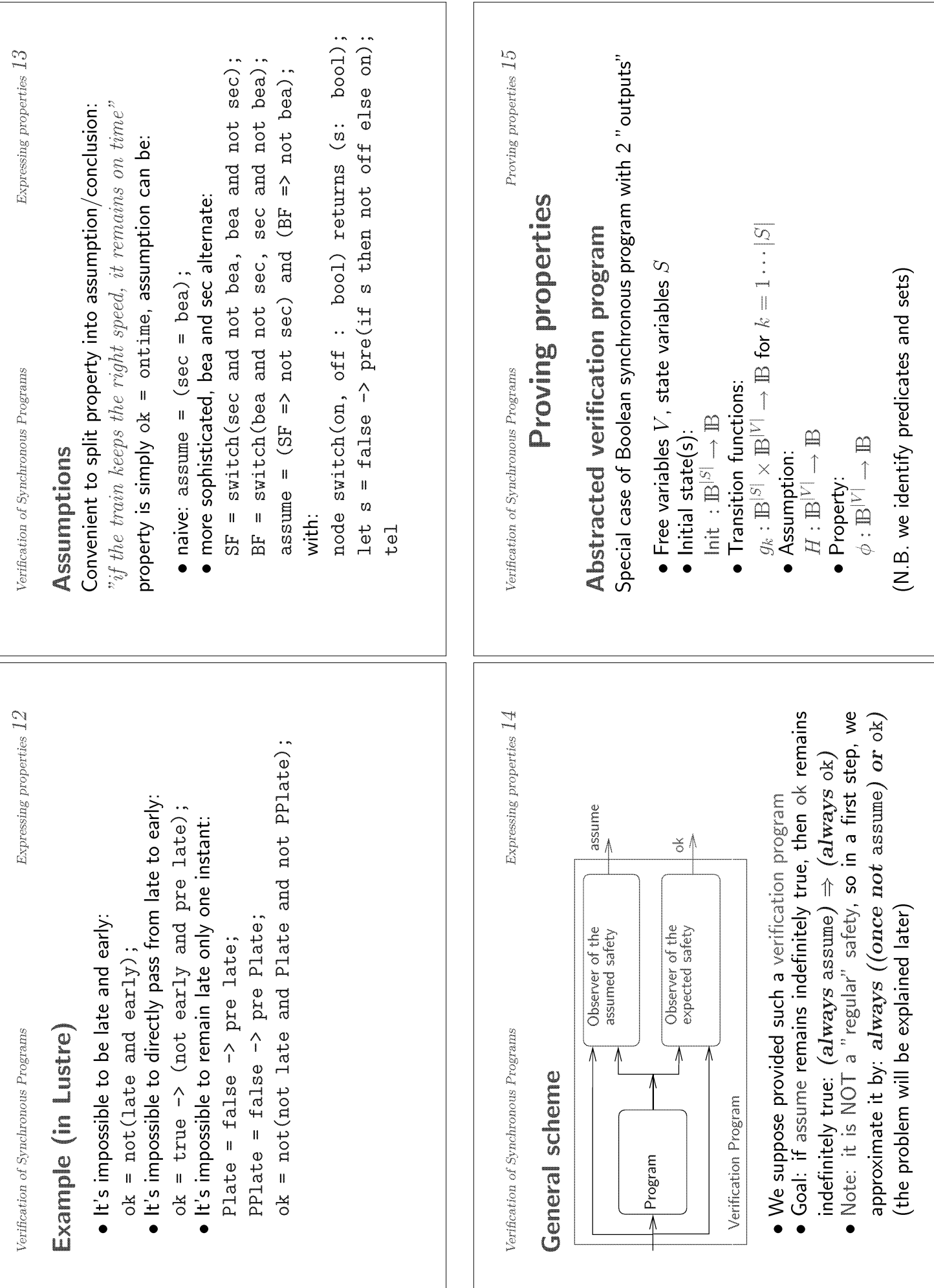

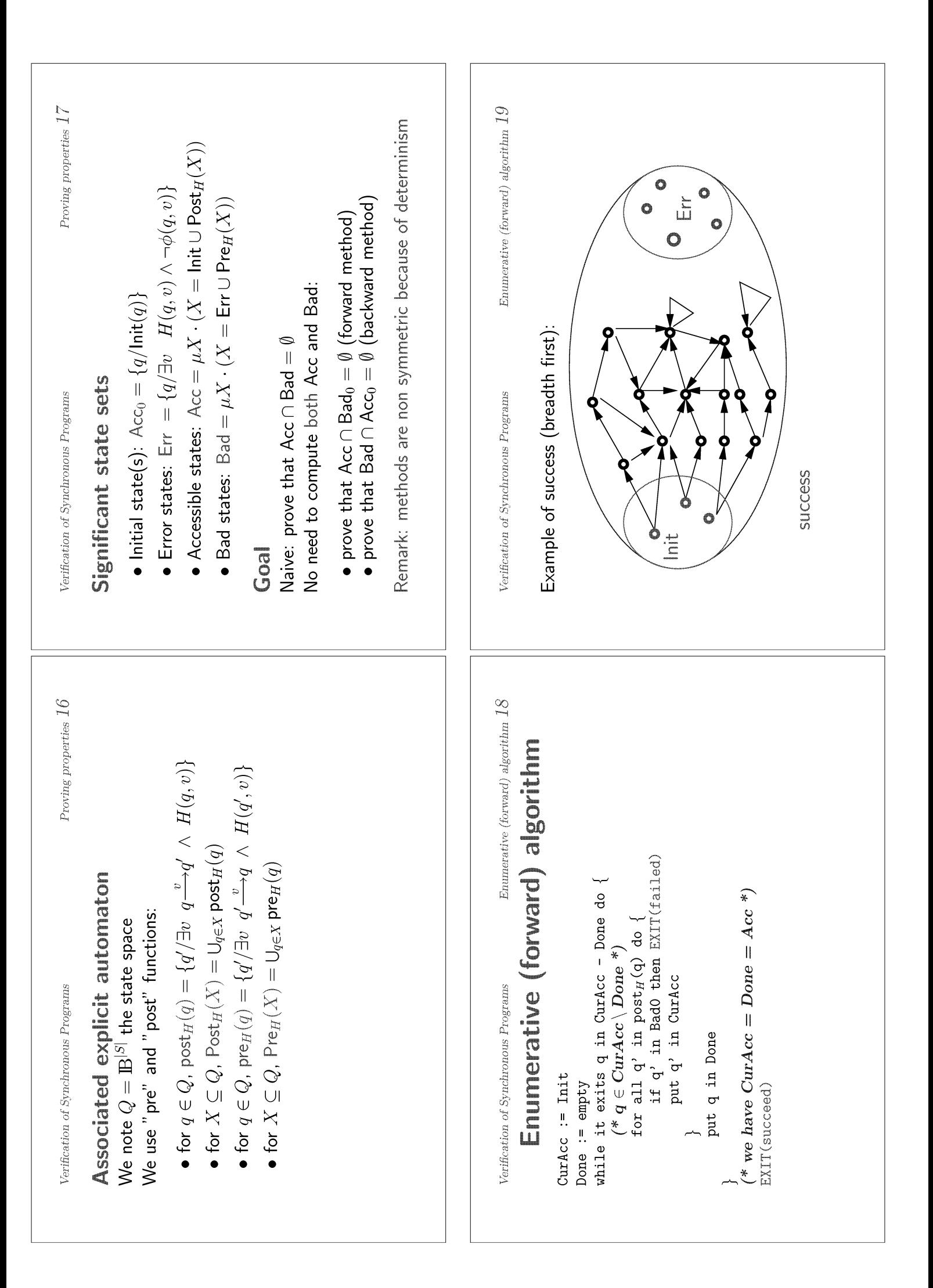

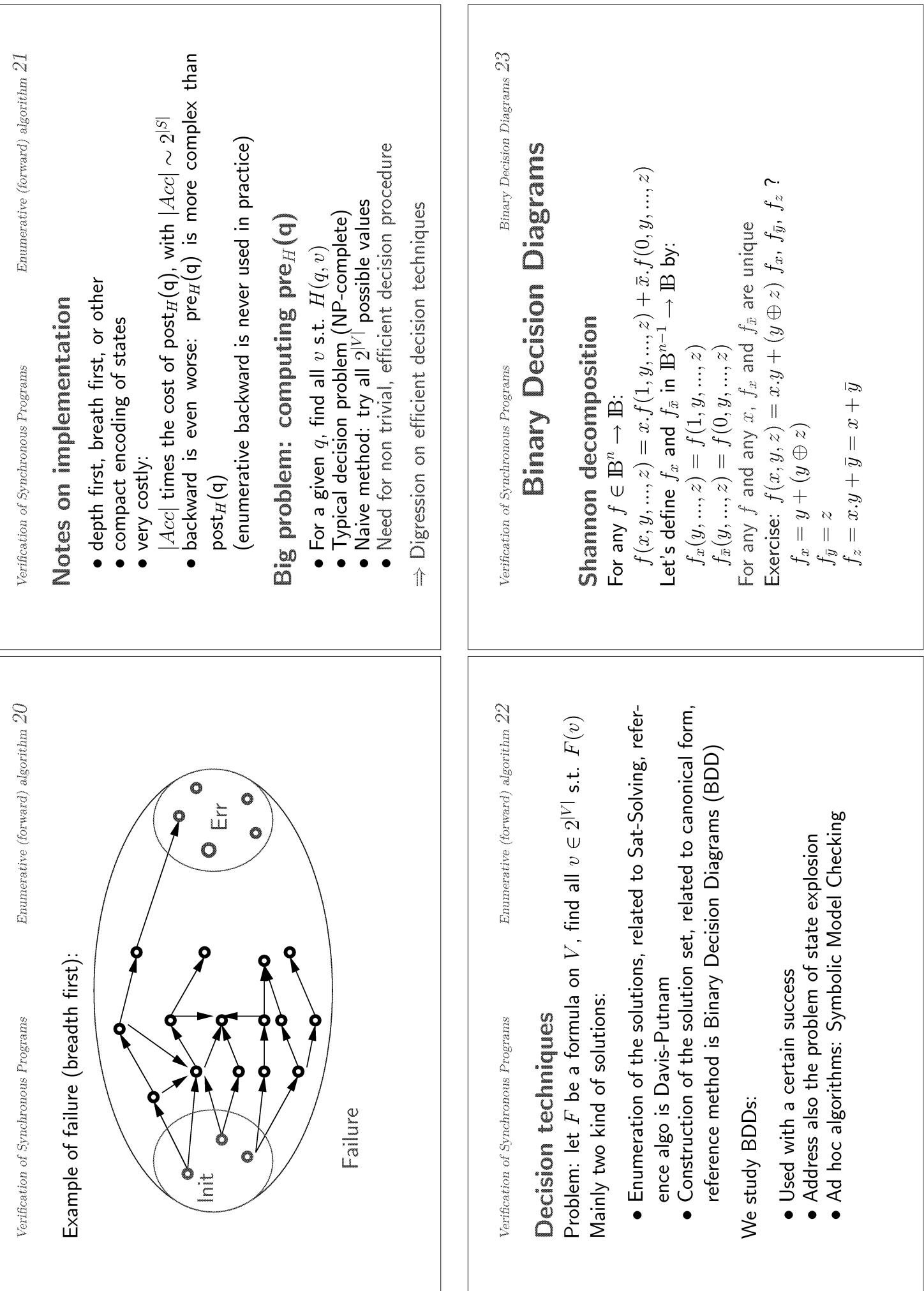

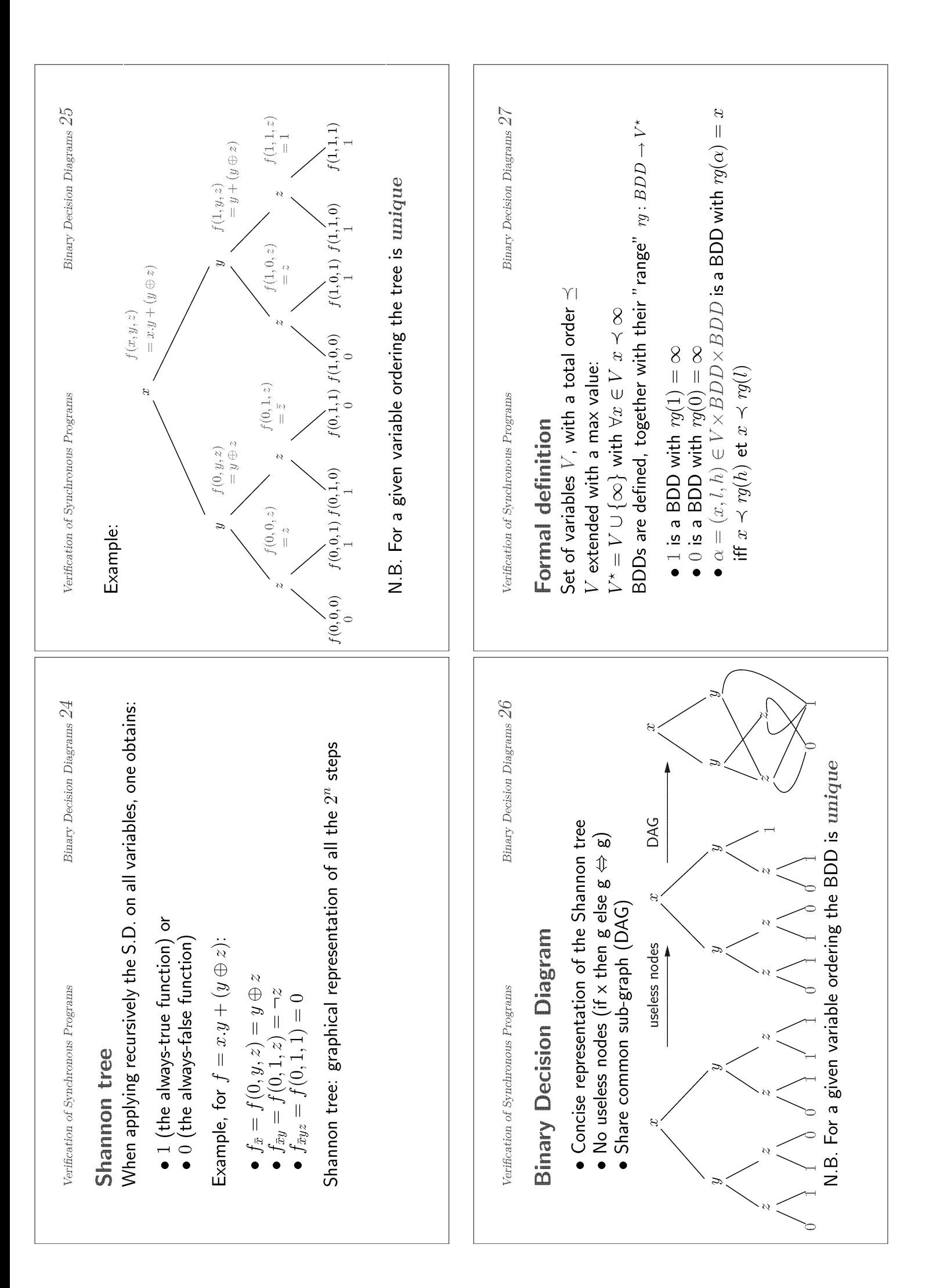

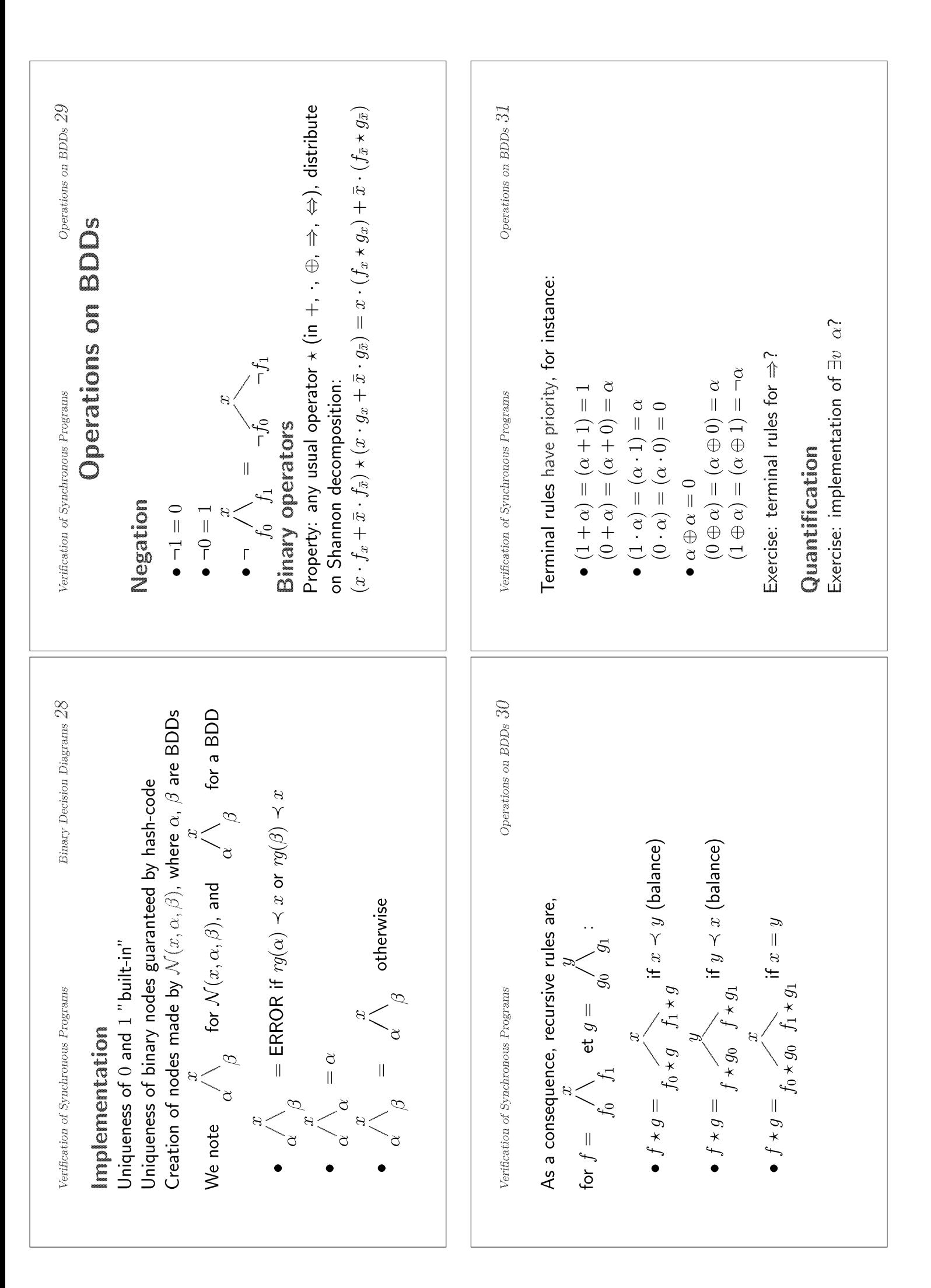

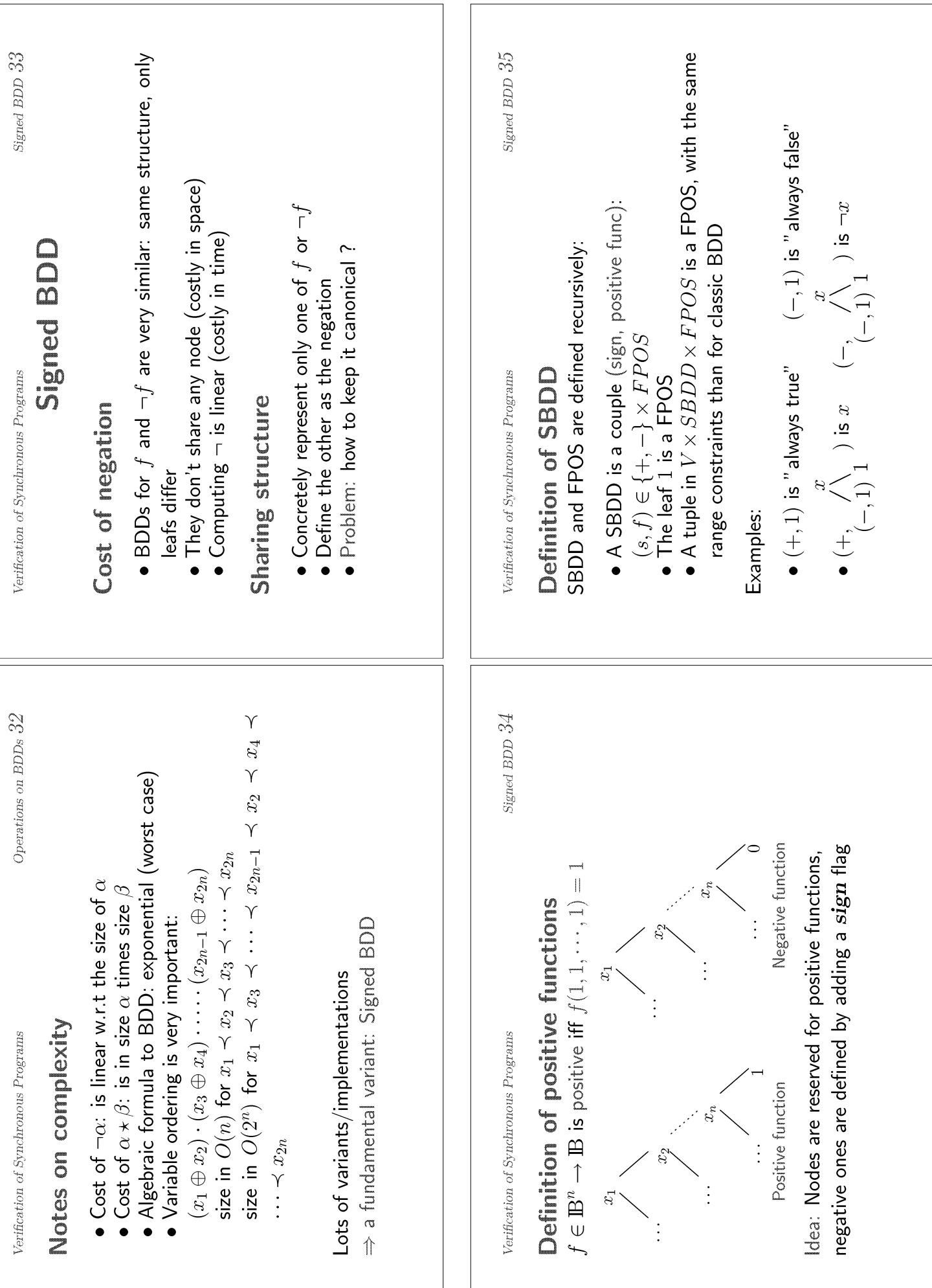

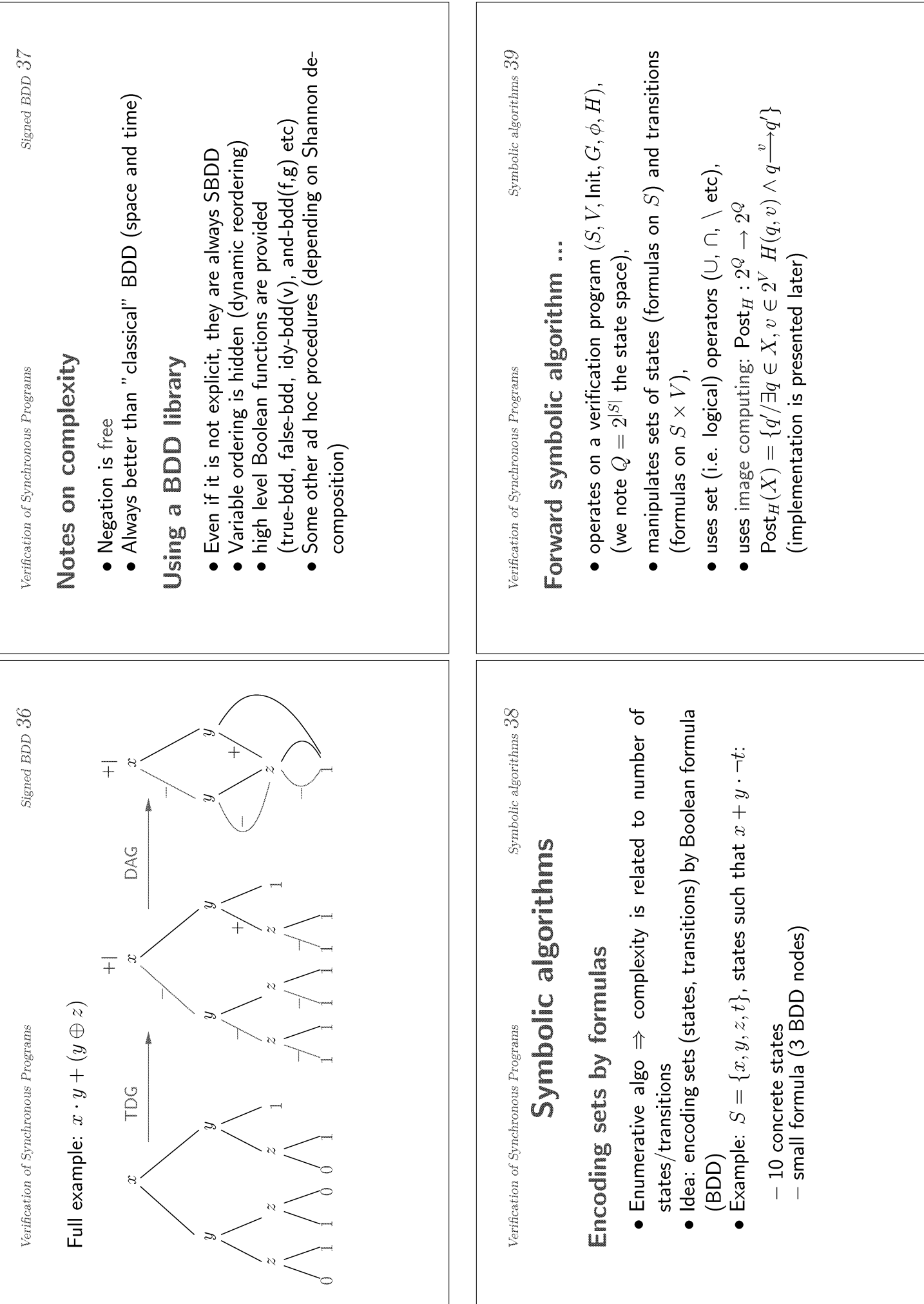

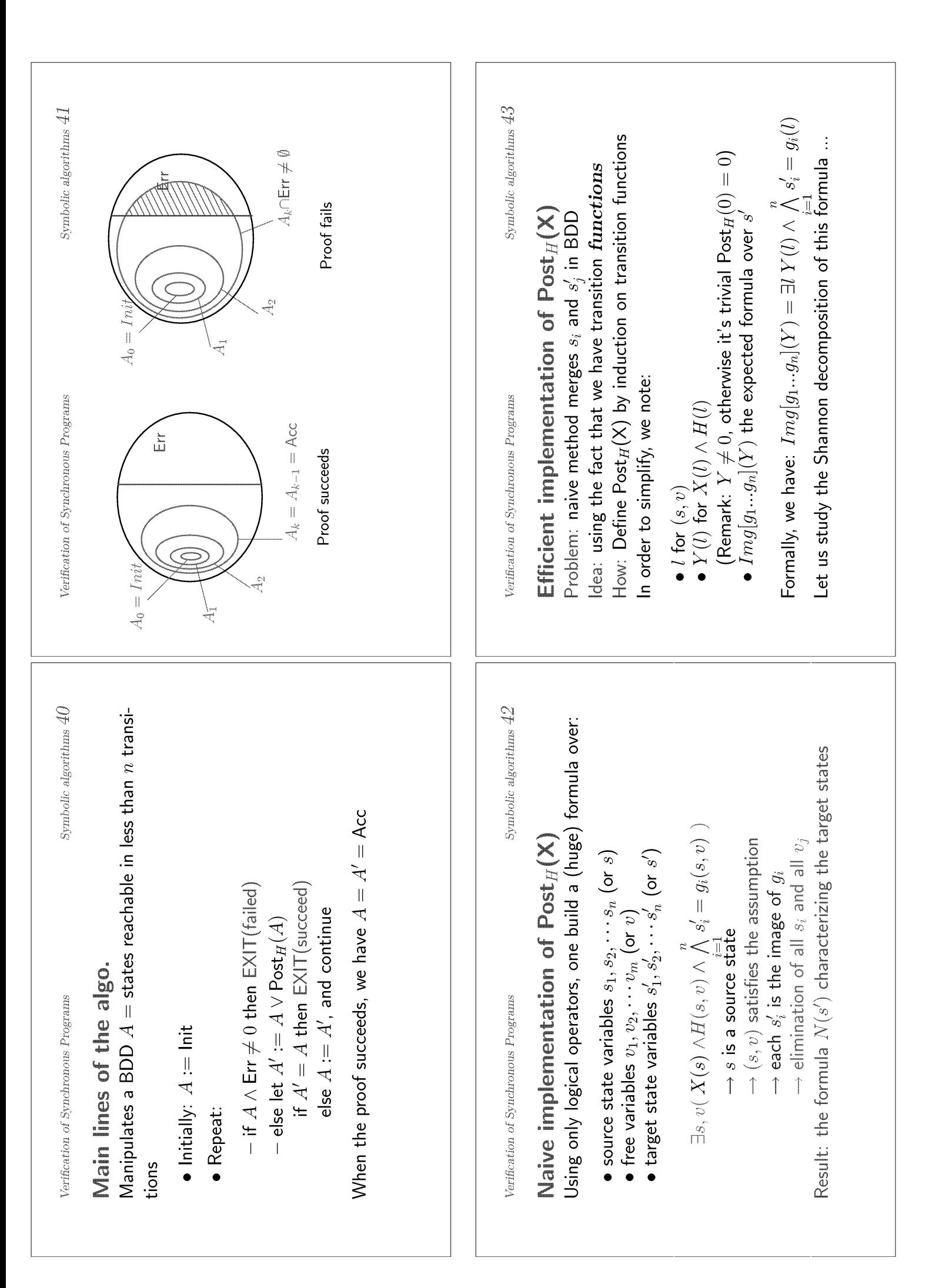

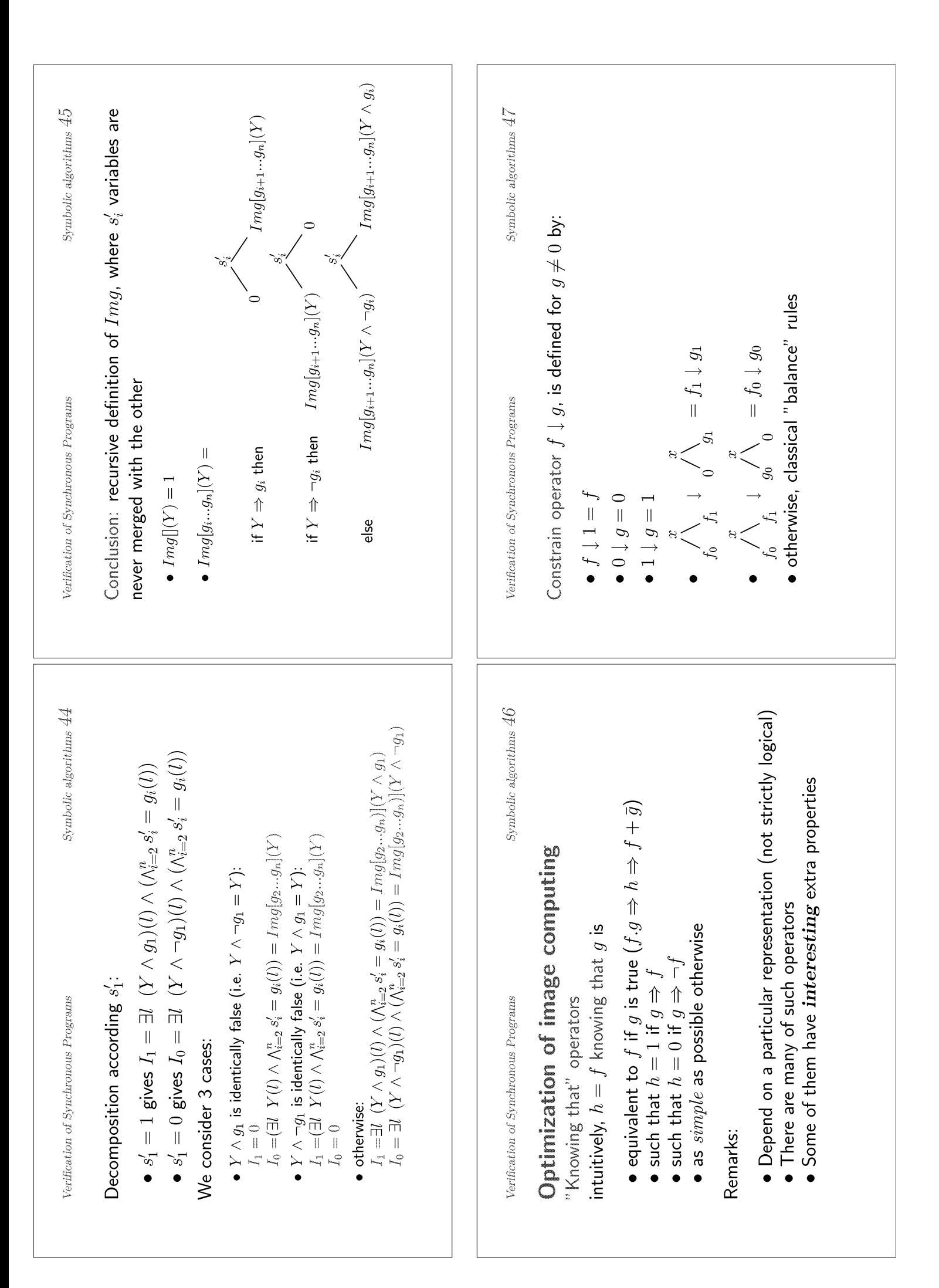

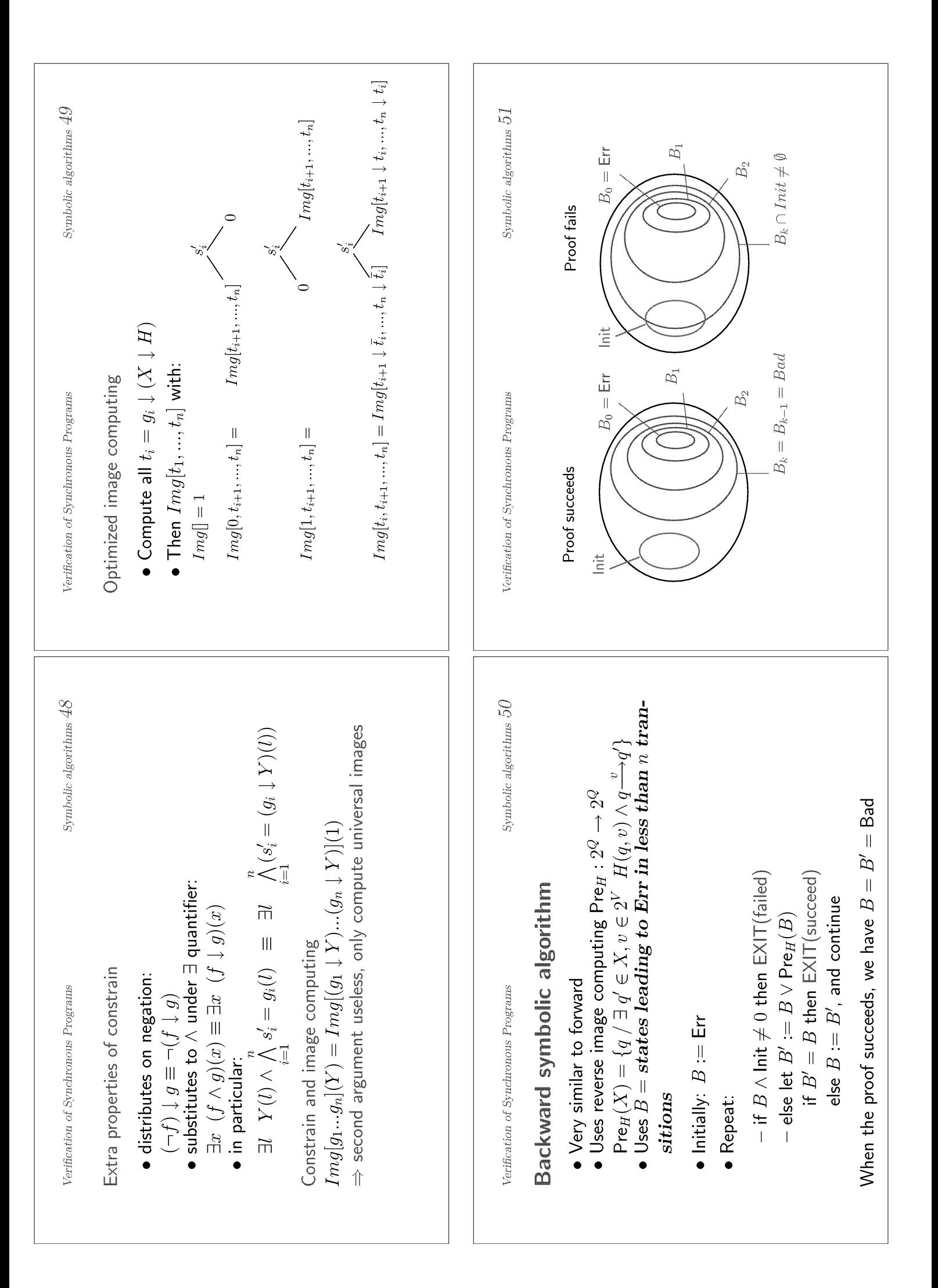

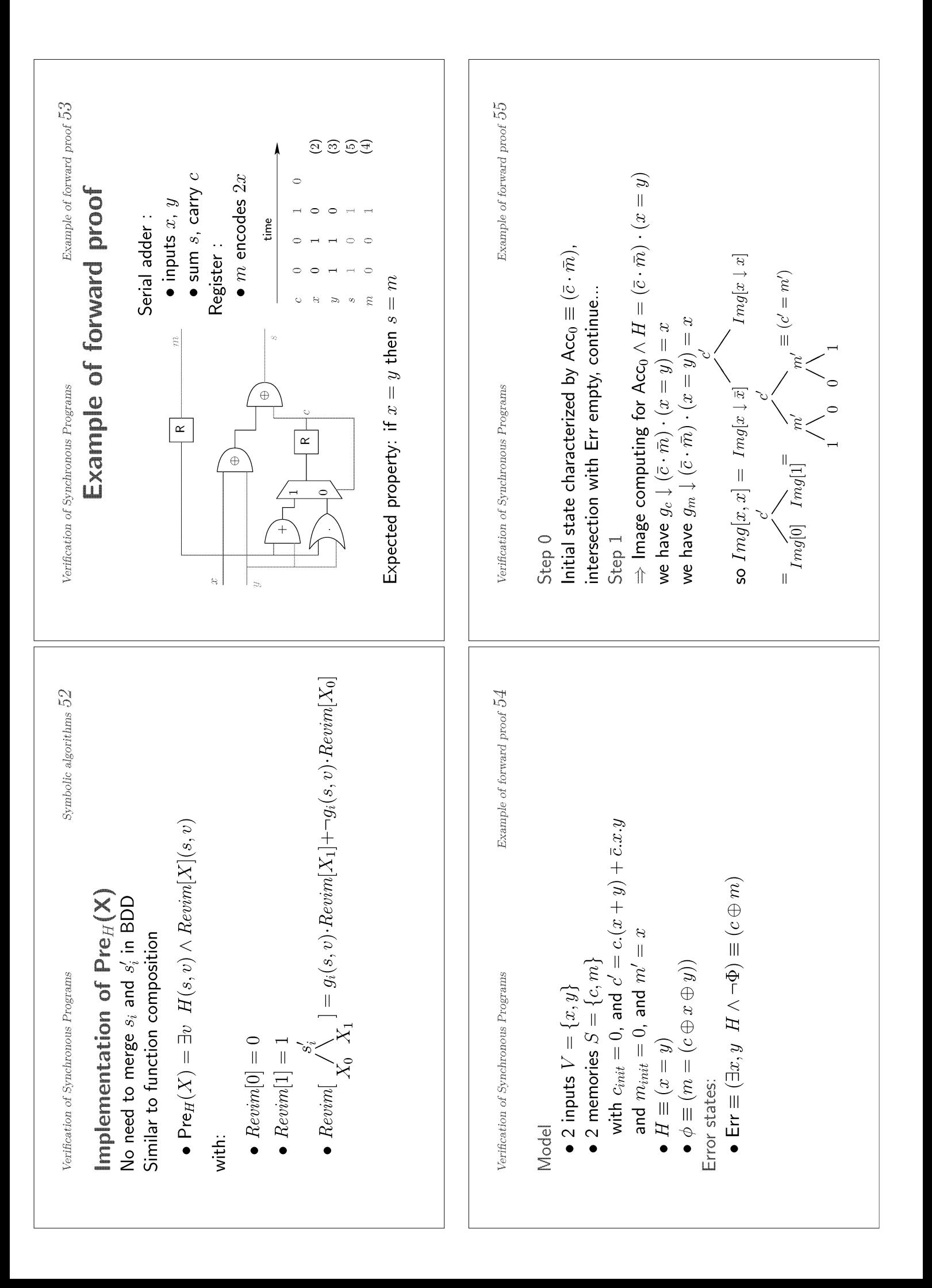

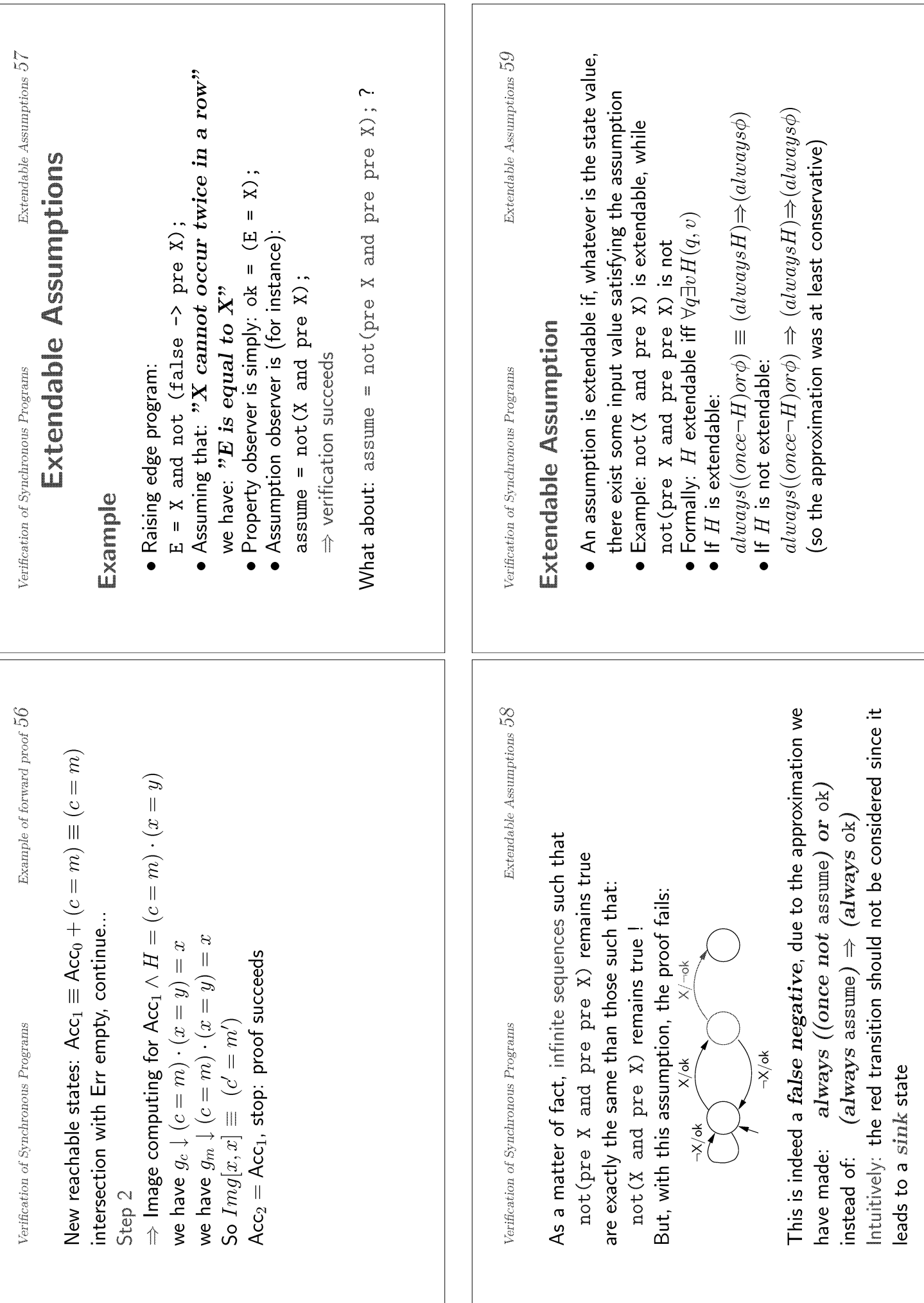

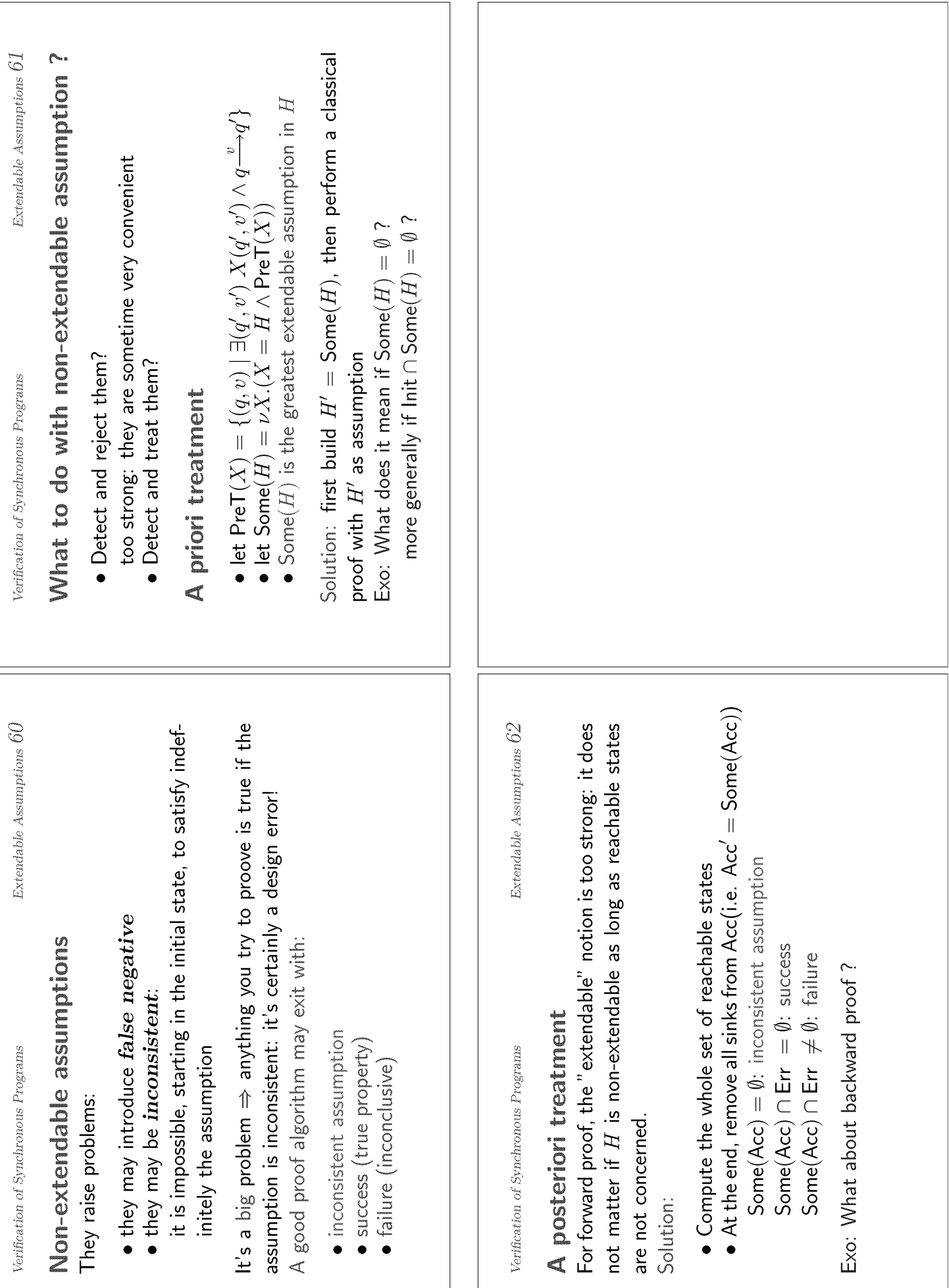

## **Paul Petersson** Wang Yi

Uppsala Universitet

## **Modeling and Verification:** an introductory course.

- **Instrumer Strutu Strutu and basic concepts**
- **X Transition systems and Temporal logics**
- **&Basic model checking algorithms**
- **Imed systems, Timing constraints, DBM's**
- **& Unification of Scheduling and Verification**
- **& Tools (e.g. UPPAAL, and TIMES)**

## **Modeling and Verification**

Lecture 1 a brief introduction

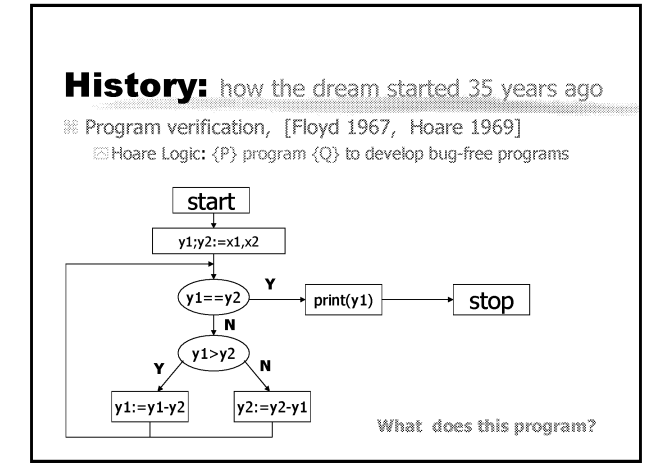

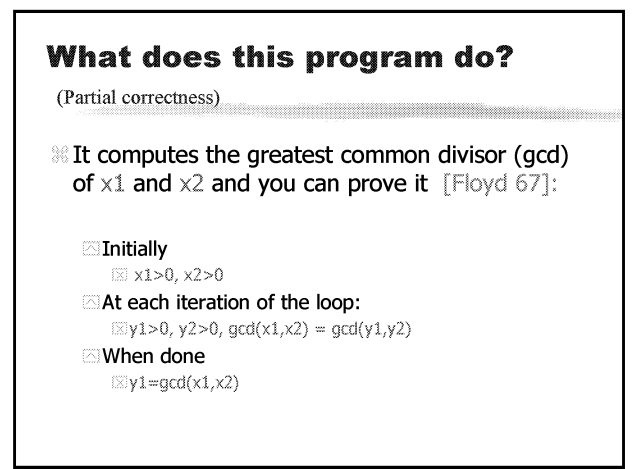

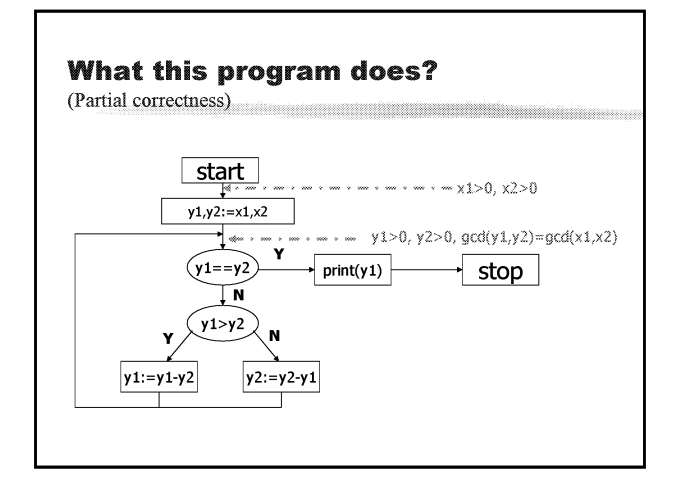

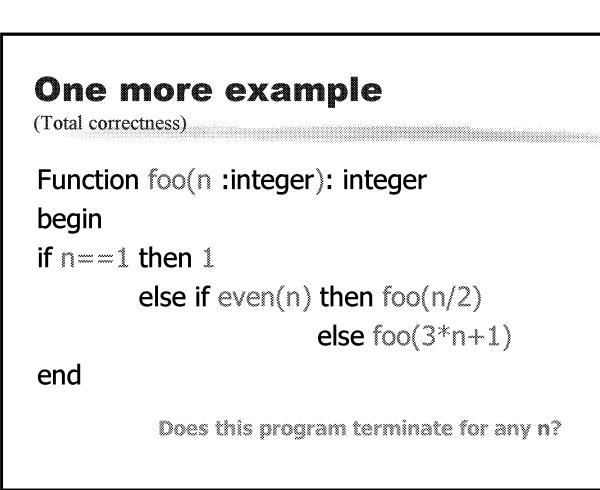
## Reality: 10 years later (1980)

- 88 The majority of programs are never proven correct! what went wrong? Difficult to find and prove invariants: partial correctness Difficult to prove termination: total correctness **E** Difficult to write complete specifications:
	- what I really want
- % What to do?
	- Start another research program! In 20 years, the problems will be solved, hopefully

## History: Model checking for reative systems invented in the early 80s [Pnueli 77, Clarke et al 81, Sifakis et al 81]

- <sup>38</sup> Temporal logics, Model ⊢ 6
	- anonterminination, control-intensive, less data ElFinite state systems [ABP ca 140 states, 1984]
	- (Infinite state systems, a hot topic right now)
- 88 BDD-based symbolic technique [Bryant 86] SMV 1990 Clarke et al, state-space 10<sup>20</sup>
- 88 Many followers e.g SPIN, COSPAN ... were developed ...

**History:** Model checking for real time systems, started in the early 80s raturabill 1990, UPPAAL et all

- **Timed automata, timed process algebras** [Alur&Dill 1990, I was there!]
- **EDBM and constraints** [Bellman 58, Dill 89]
- EKronos, Hytech, 1993-1995
- ETAB, 1993, UPPAAL 1995 (TIMES 2002)

## Reality 35 years later (2003)

- **& Many extensions and improvements have been** proposed, various tools exist: commercial and non-commercial
- & Good complete specifications are still hard to obtain
- 88 However this is not a real problem!

## **Reality** 35 years later (2003)

- Checking simple (e.g. Is a state reachable?) or generic (e.g. Is a program deadlock free?) properties is already extremely useful! The goal is no longer seen as proving that a system is completely,
- absolutely and undoutedly correct (bug-free) The objective is to have tools that can help a developer find errors
- and gain confidence in her design. That is achievab
- Now widely used in hardware design, protocol design, embedded systems..

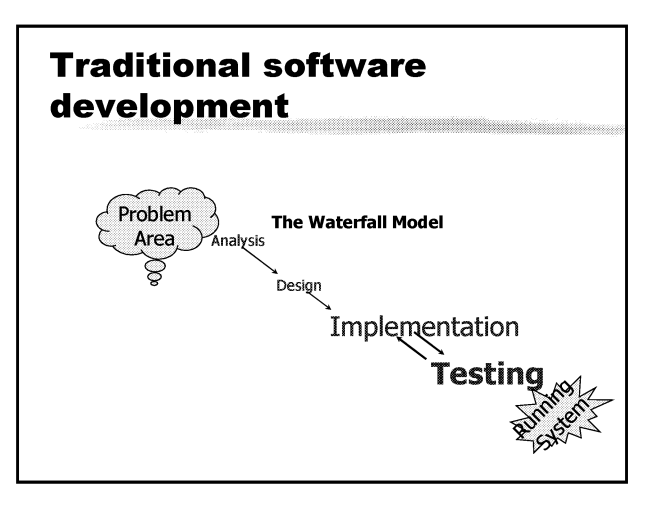

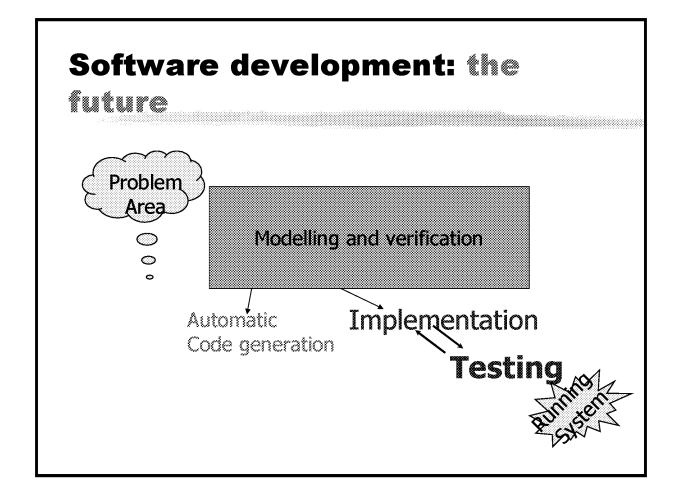

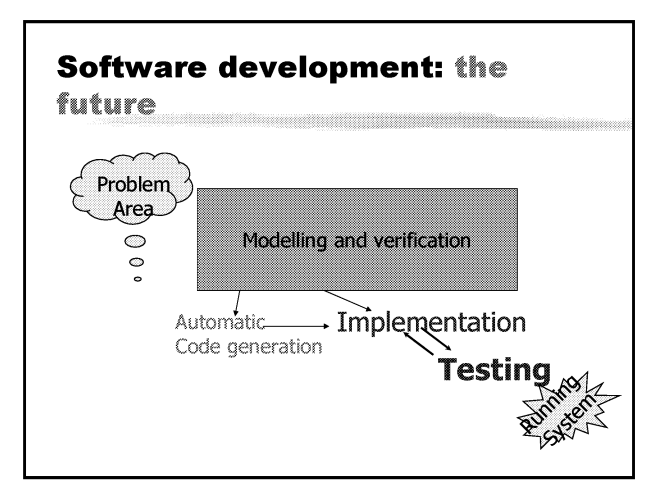

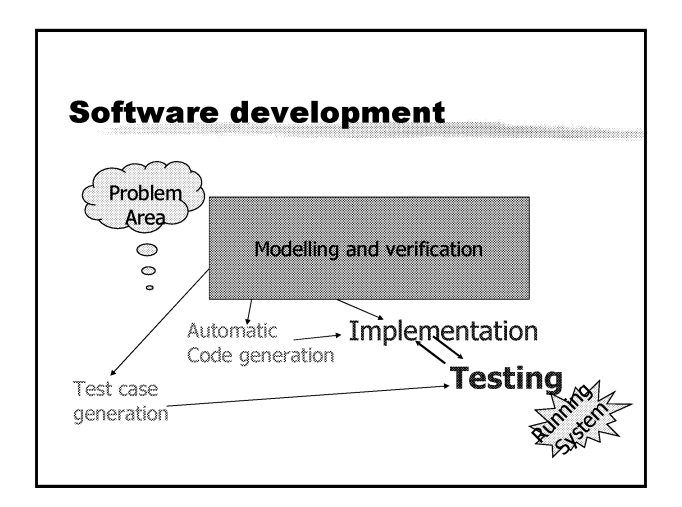

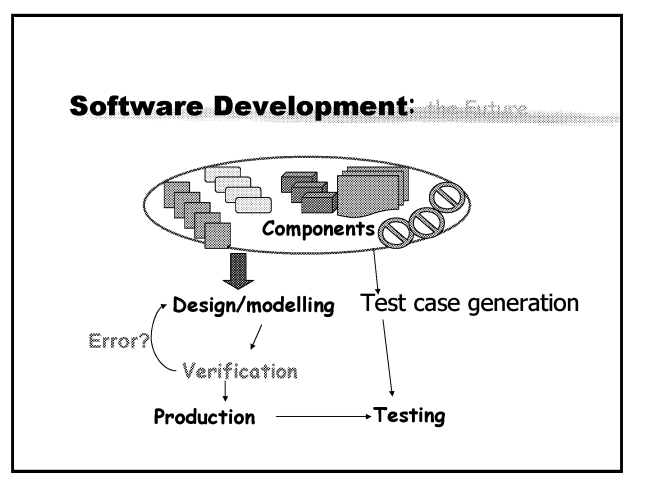

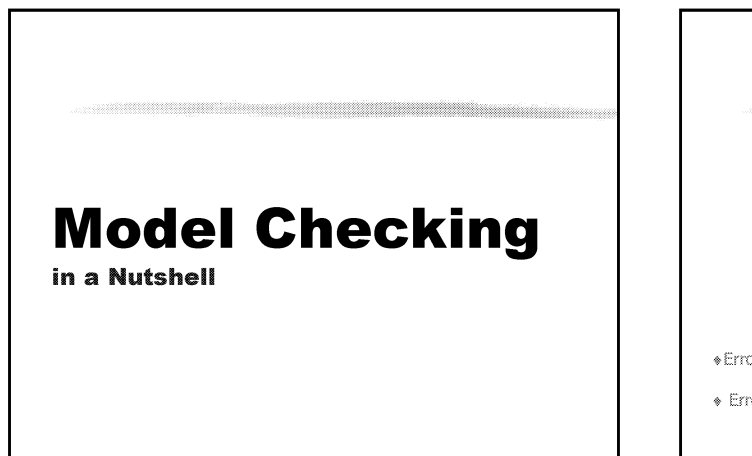

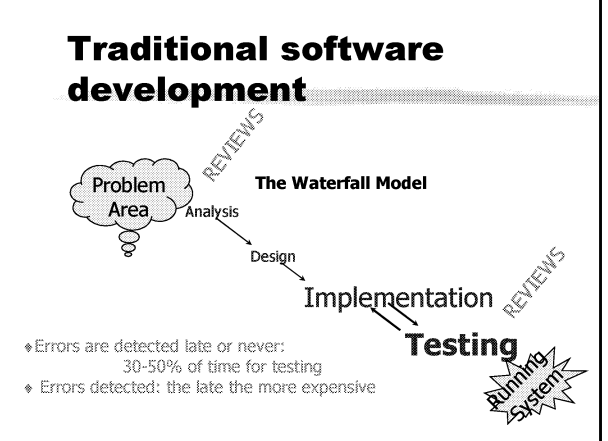

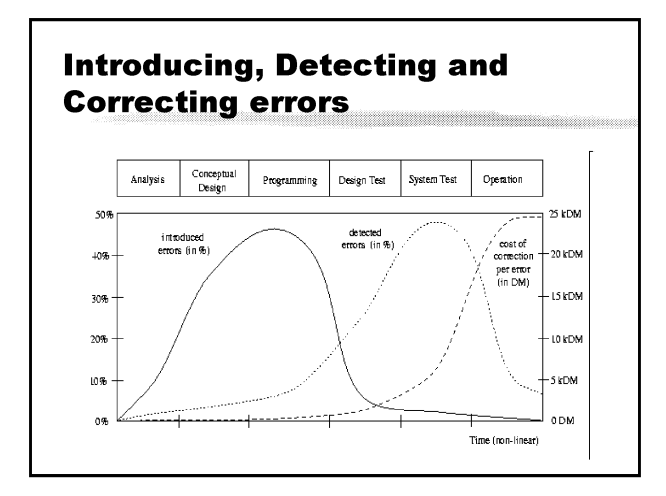

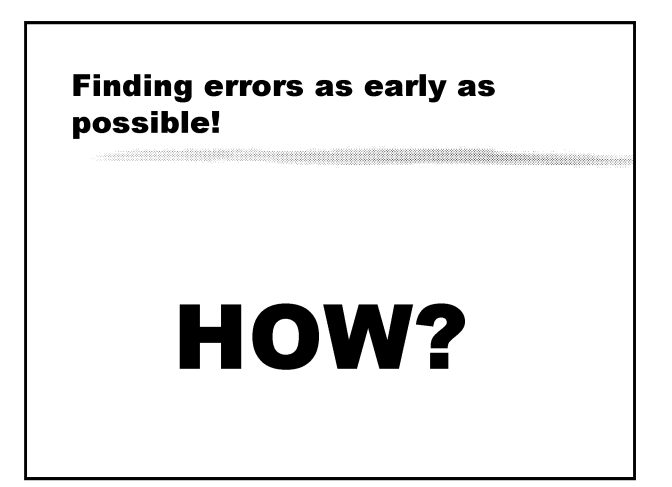

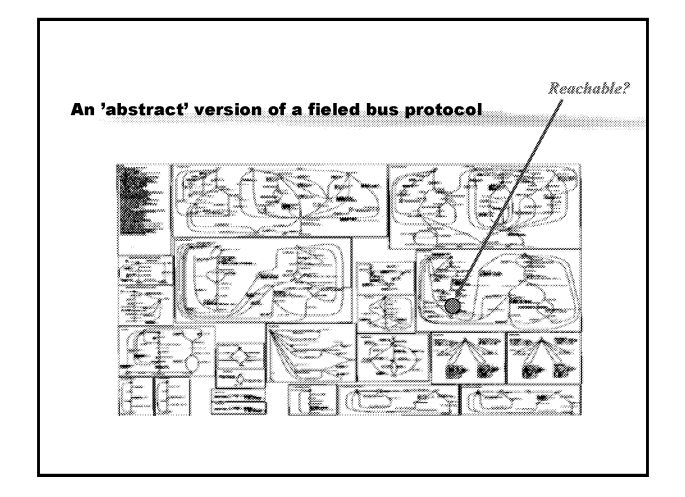

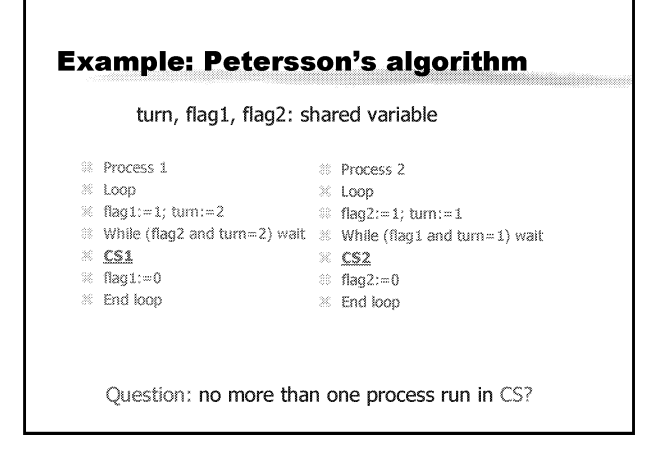

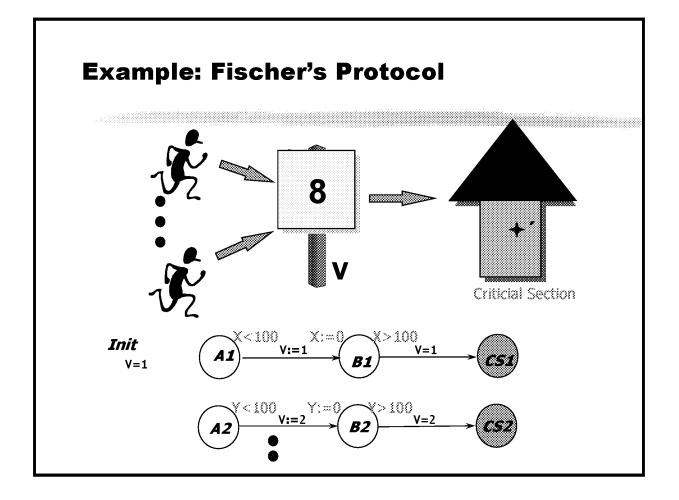

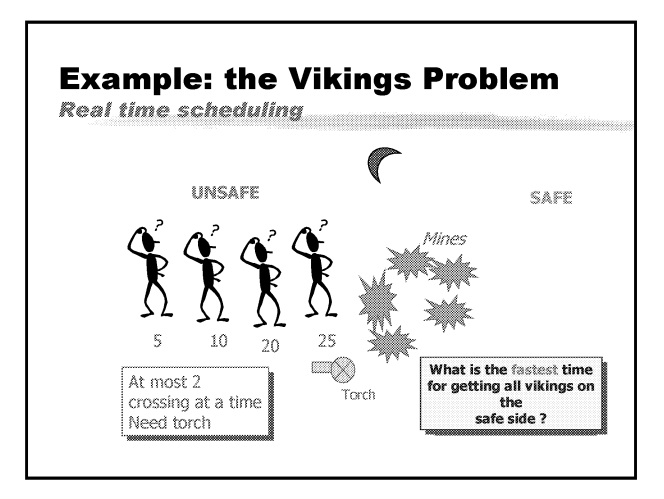

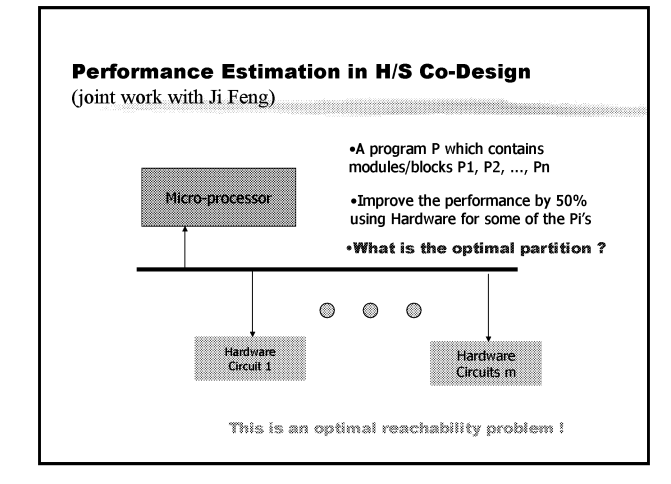

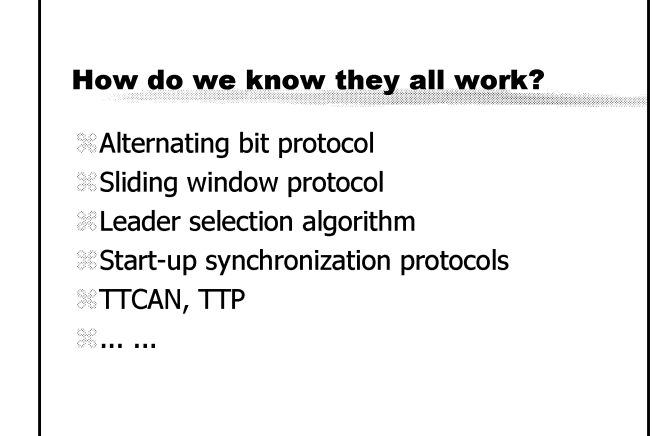

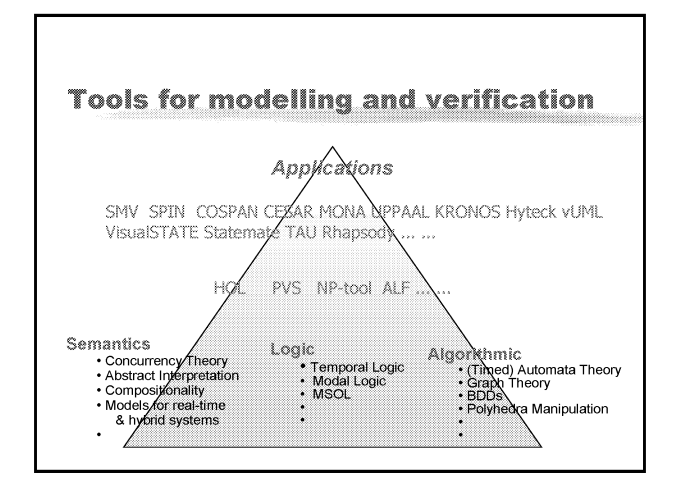

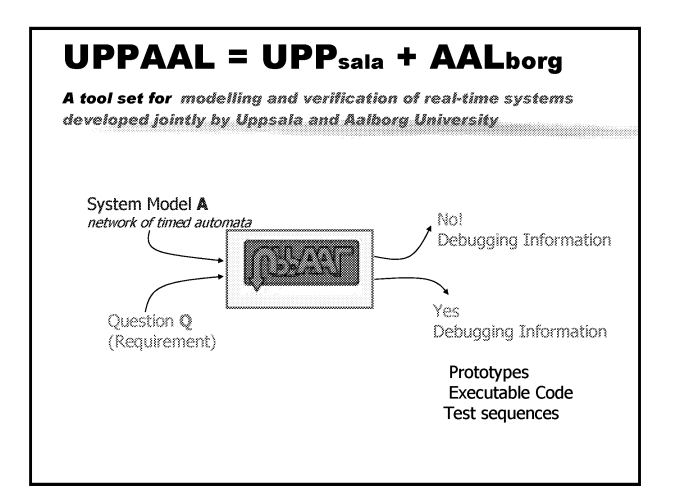

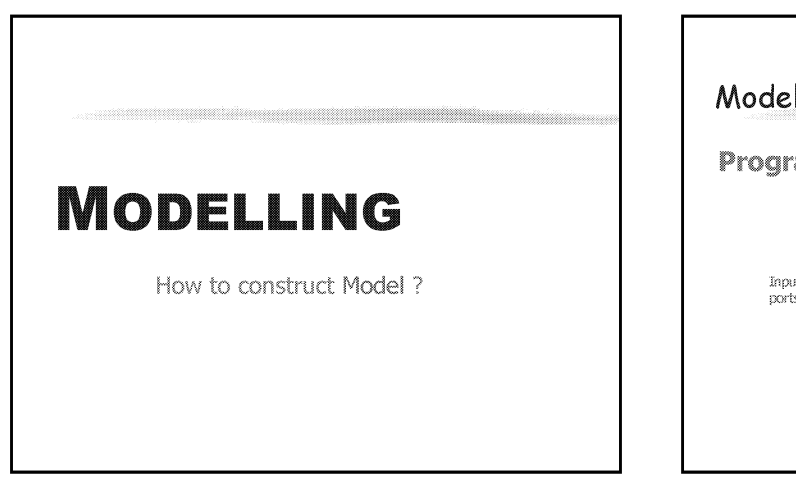

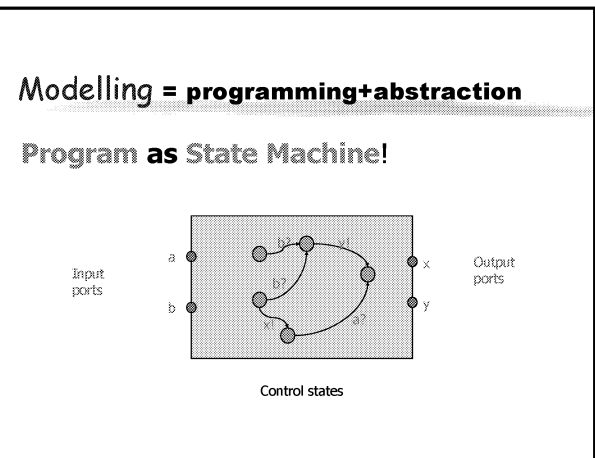

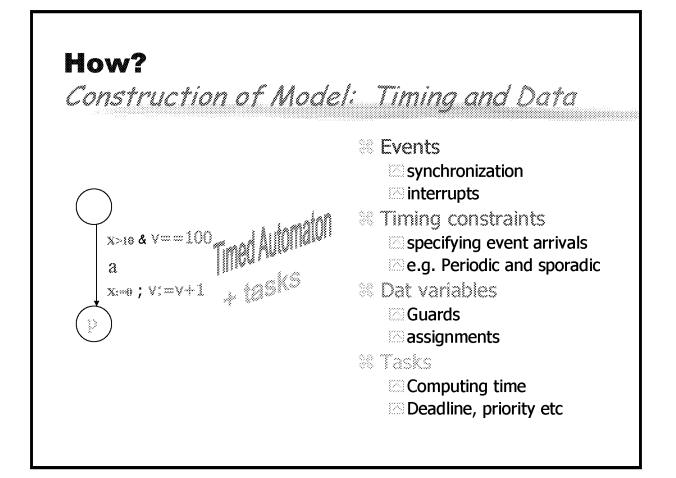

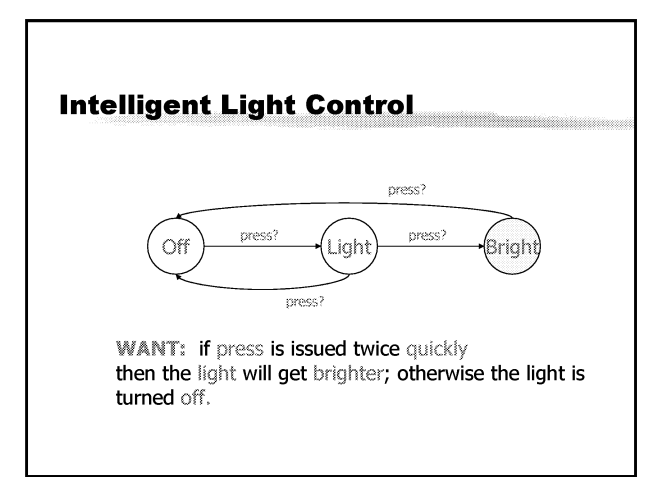

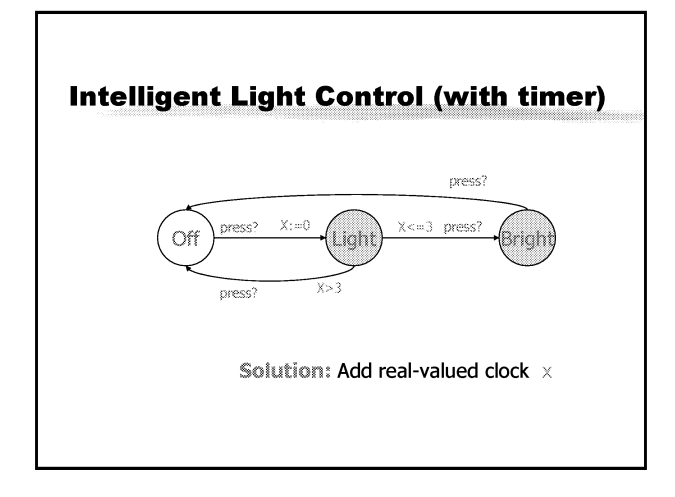

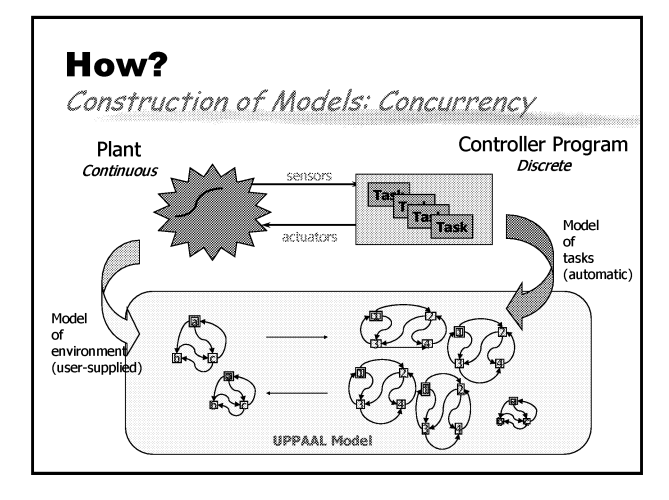

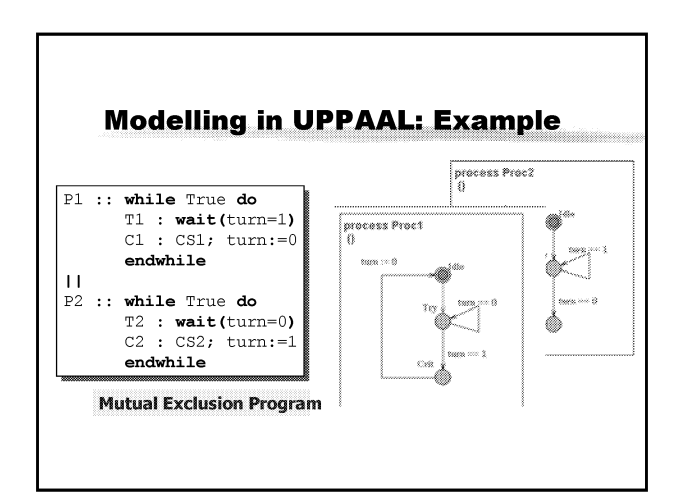

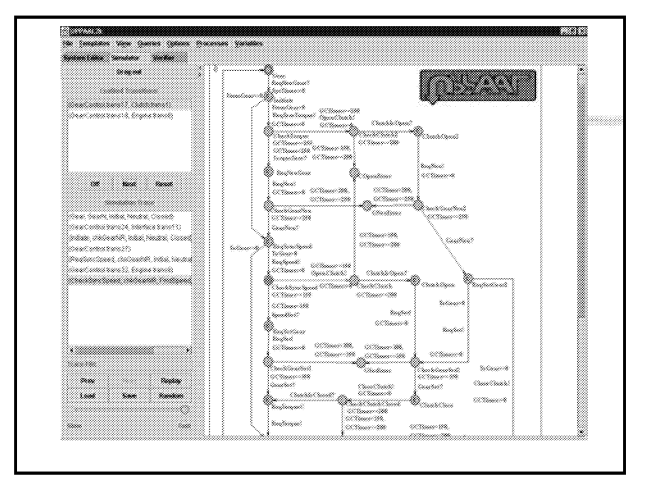

# **SPECIFICATION**

How to ask questions: Specs?

## Specification=Requirement, Lamport 1977

**Safety** Something (bad) will not happen **Eliveness** Something (good) must happen

<sup>38</sup> Realizability (Schedulability)

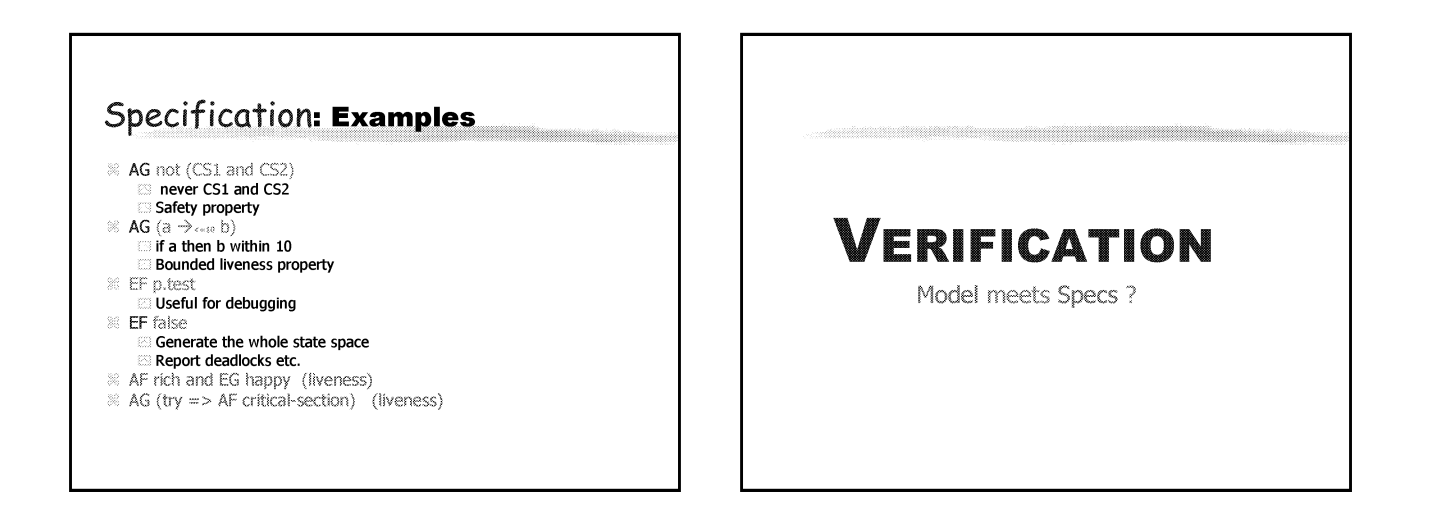

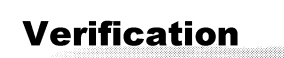

## Semantics of a system

 $=$  all states  $+$  state transitions (all possible executions)

## *S*Verification

 $=$  state space exploration  $+$  examination

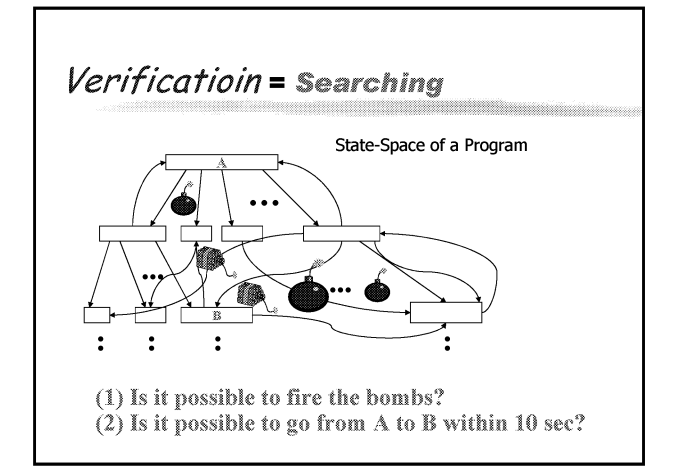

## **Approaches to Verification**

- 88 Manual: Proof systems, paper and pen Find invariants (difficult!) **Induction: Assume nth-state OK, check** (n+1)th OK
- Boring <sup>®</sup> (more fun with programming)
- Semi-automatic: Theorem proving
	- Use theorem provers to prove the induction step e.g. PVS, HOL, ALF
	- Require too much expertise ®
- 88 Automatic: Model-Checking @ State-Space Exploration and Examination e.g. SPIN, SMV, UPPAAL

## Two basic verification algorithms

**& Reachability analysis** Checking safety properties

## **&Loop detection**

**E**Checking liveness properties

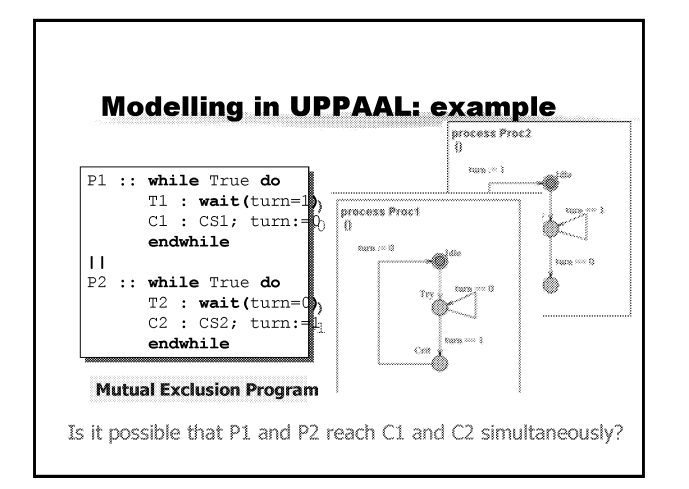

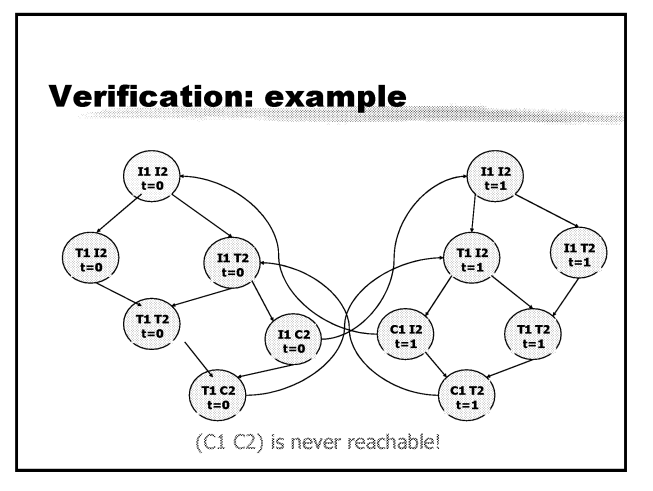

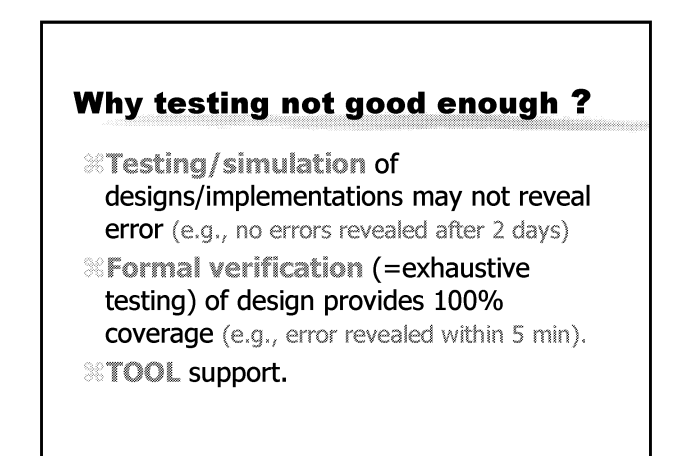

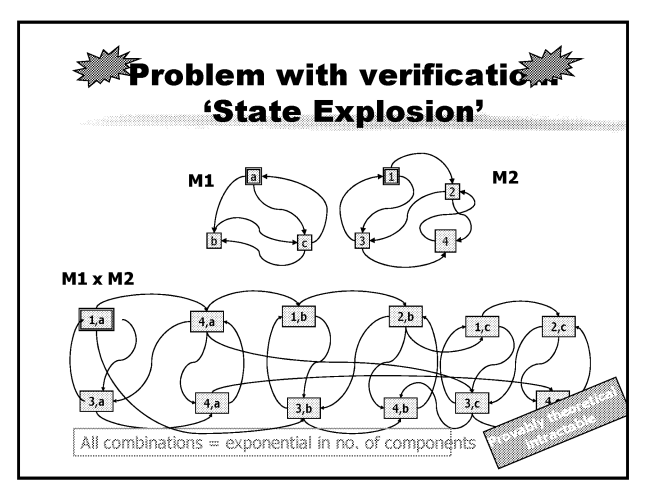

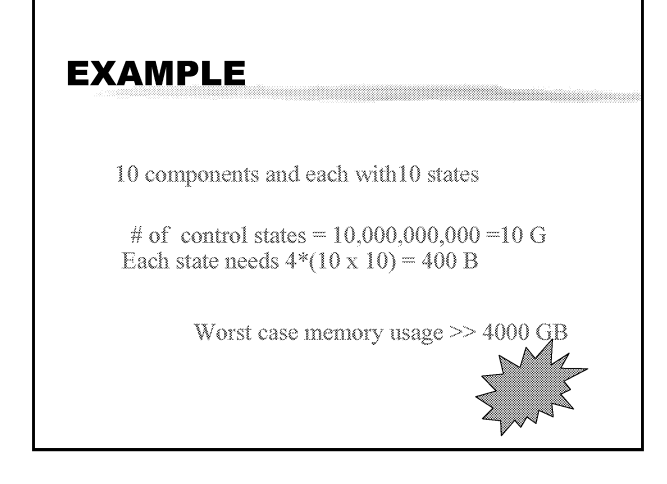

## **Solutions**

- **Theorem provers**
- **Manual proofs**
- <sup>98</sup> Symbolic Techniques e.g. BDD [Bryant 86]
- **88 Abstraction techniques TCosot, Kurshan1**
- 88 Approximation methods [Holzman, Wang-Toi ...]
- <sup>88</sup> On-the-fly verification [Holzman]
- <sup>88</sup> Partial order reduction [Wolper et al]
- & Compositional verification [too many] **88 Combining theorem provers and model checkers**
- $\mathcal{R}$  ... ...

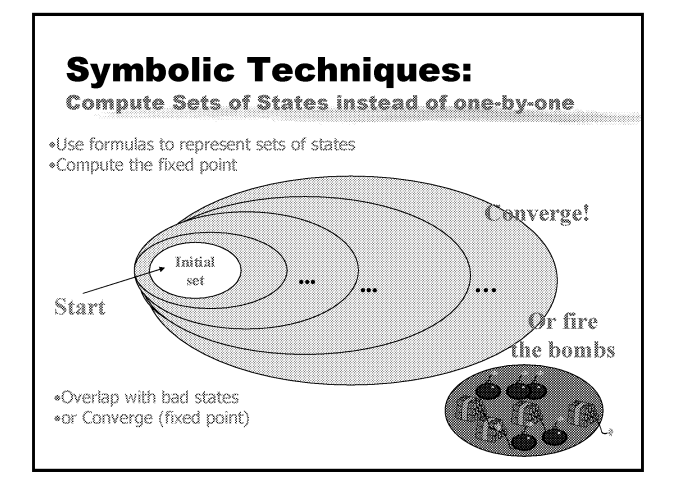

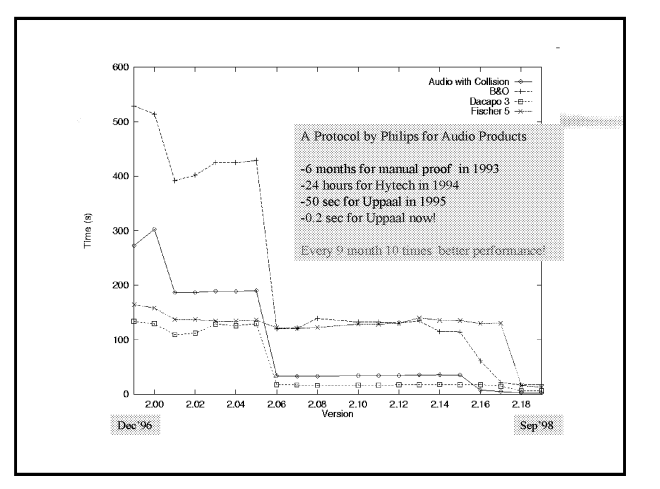

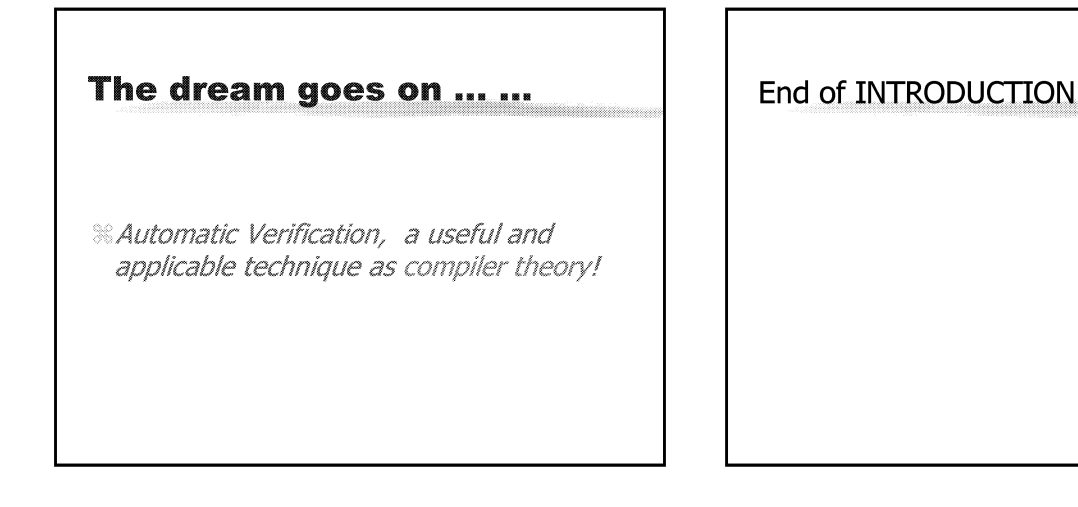

#### Lecture 2

## **Model-Checking Finite-State Systems**

Finite Automata, CTL, LTL and Model Checking

## **Finite state automata**

**<sup>38</sup>Finite graphs with labels on edges/nodes** a set of nodes (states) a set of edges (transitions) a set of labels (alphabet)

<u>i ma</u>

<u>Taman</u>

**ITALIA** 

**Complete Systems and Kripke Structure** 

**® From now on, we shall consider only Complete** systems, that is, automata with labels on nodes.  $\Box$  There is no essential difference between models with labels on nodes or transitions

& This is the so called Kripke Structure, that is, automata with propositions labeled on states

### **CTL Models = Kripke Structures**

A CTL-model is a triple  $\mathcal{M} = (S, R, Label)$  where

- $S$  is a non-empty set of states,
- $R \subseteq S \times S$  is a total relation on S, which relates to  $s \in S$  its possible successor states,
- Label :  $S \longrightarrow 2^{AP}$ , assigns to each state  $s \in S$  the atomic propositions  $Label(s)$  that are valid in  $s$ .

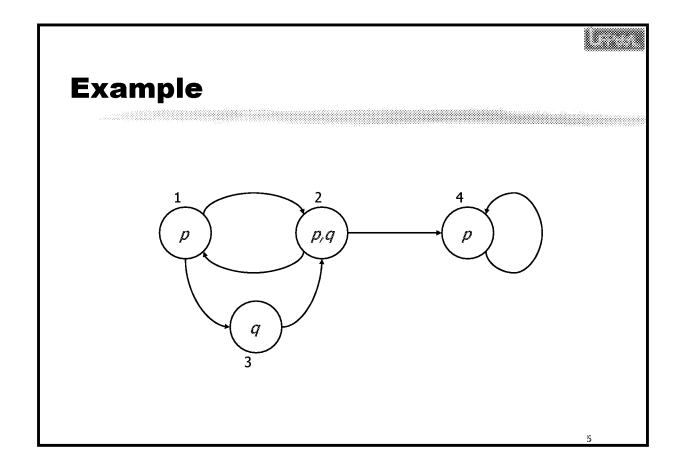

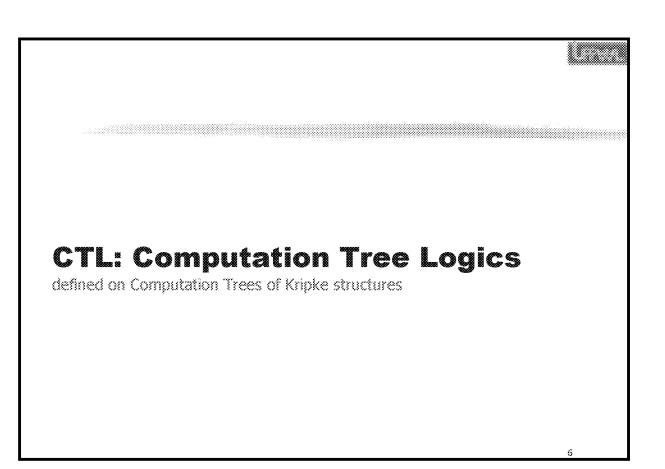

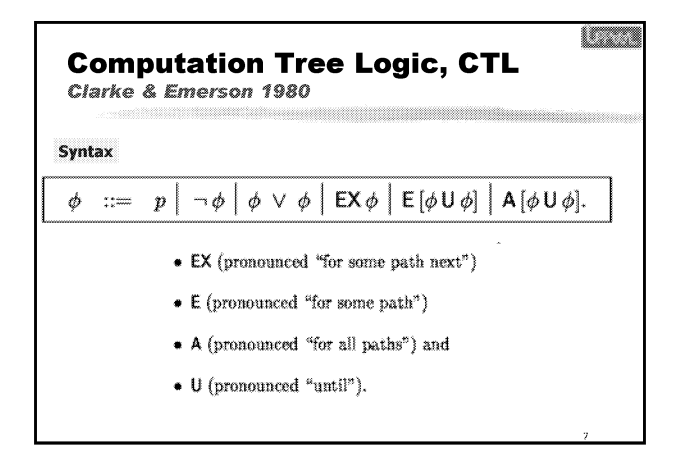

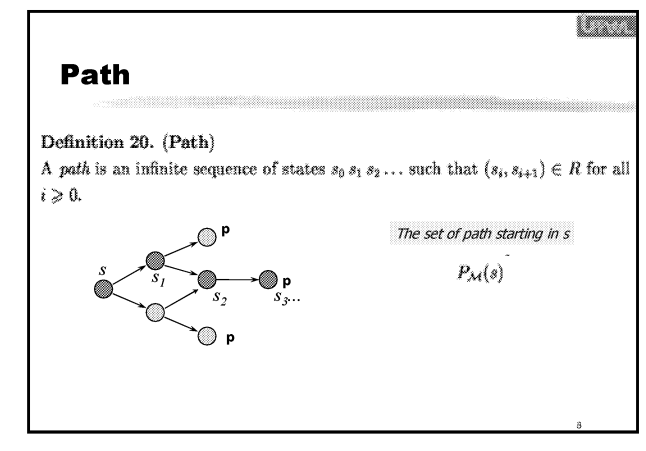

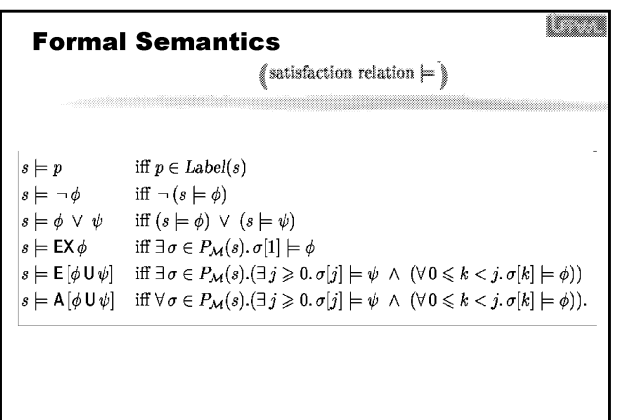

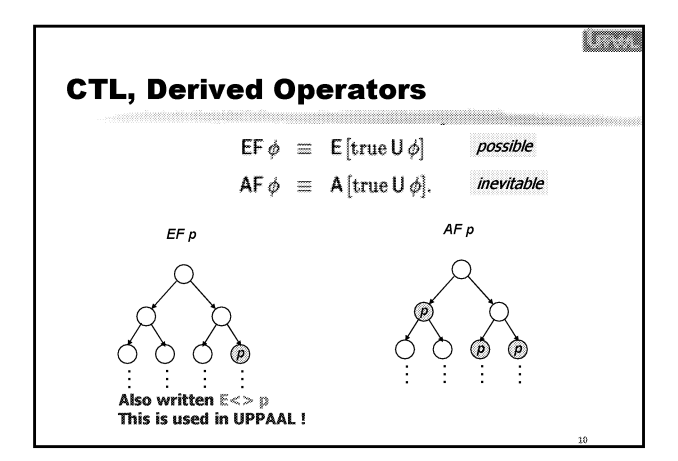

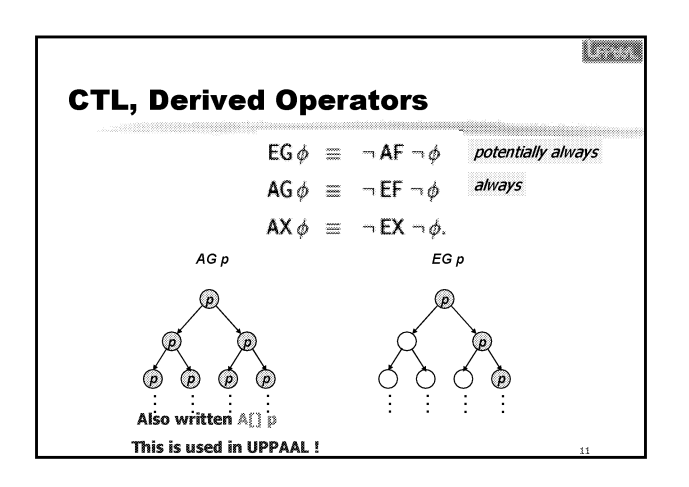

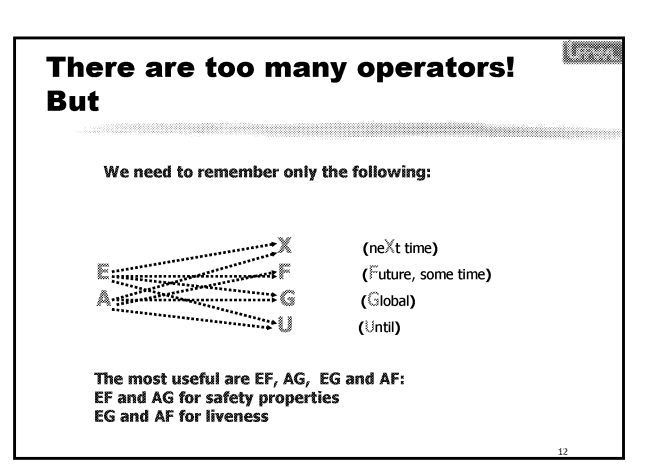

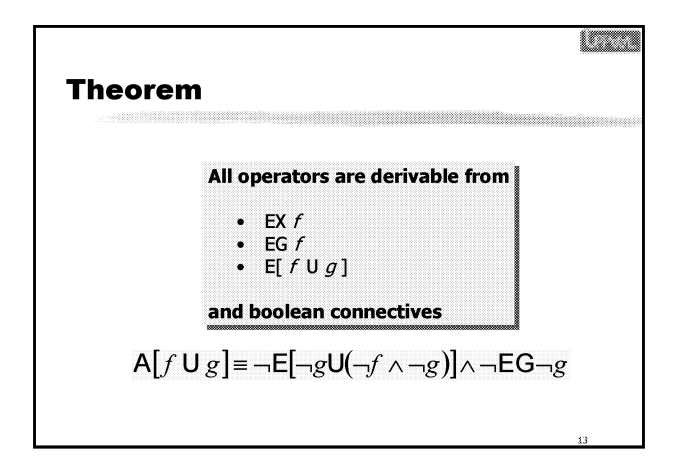

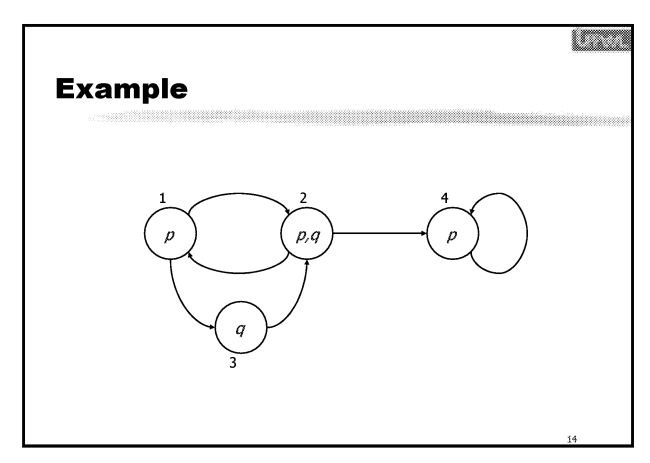

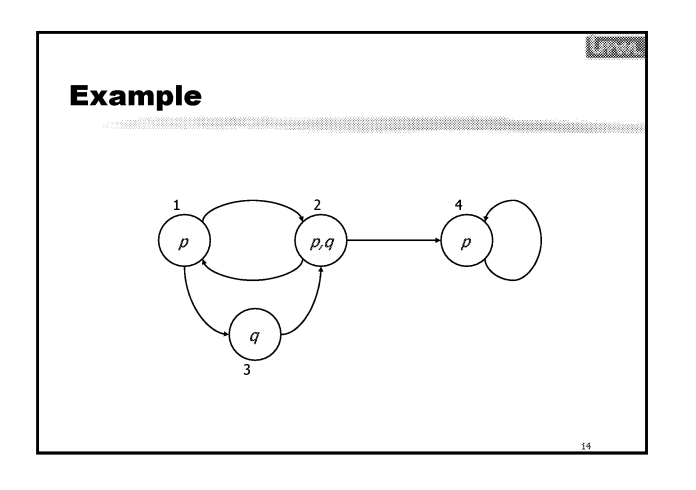

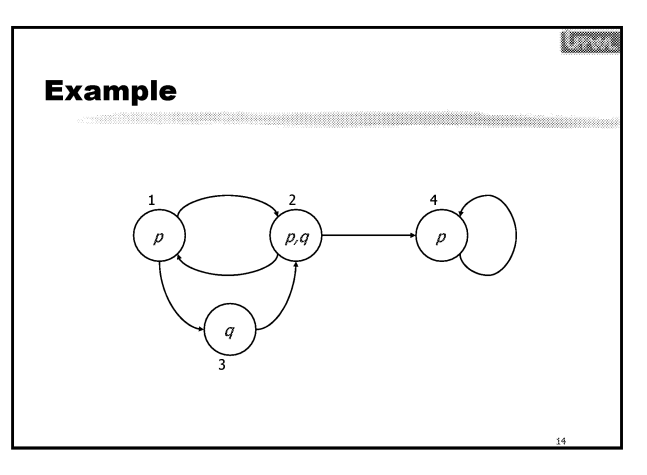

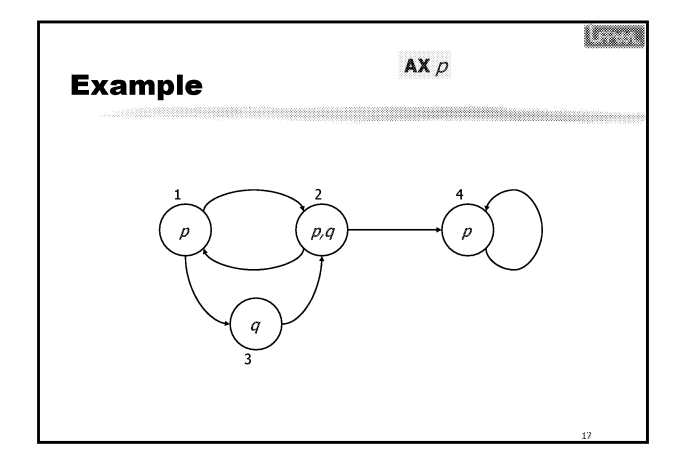

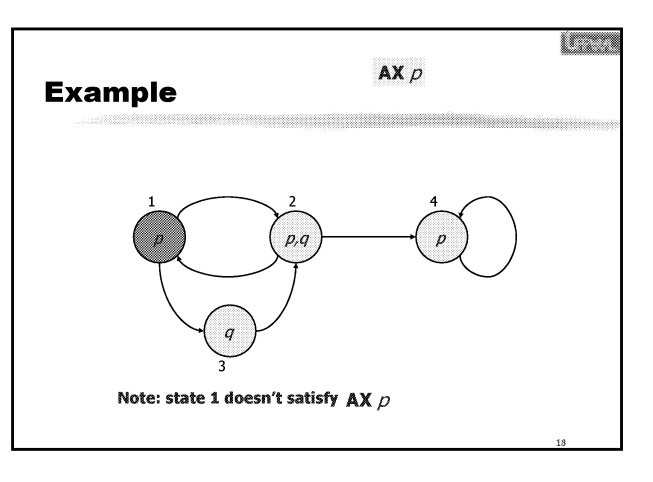

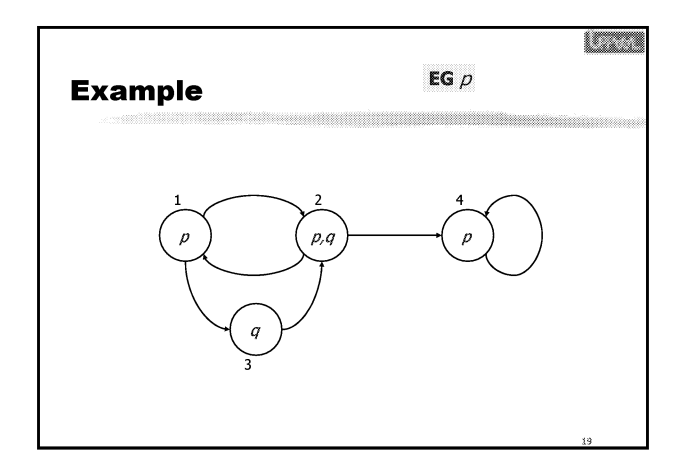

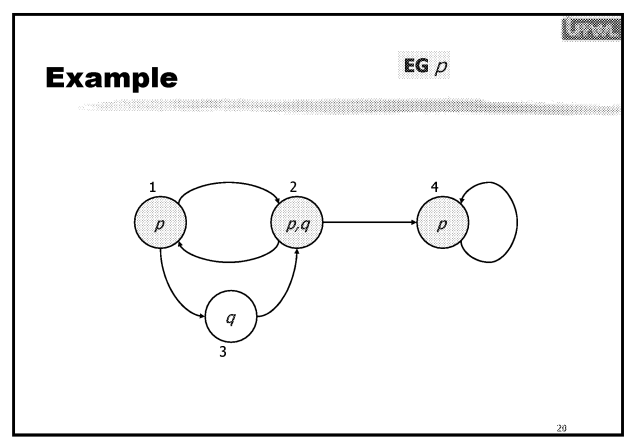

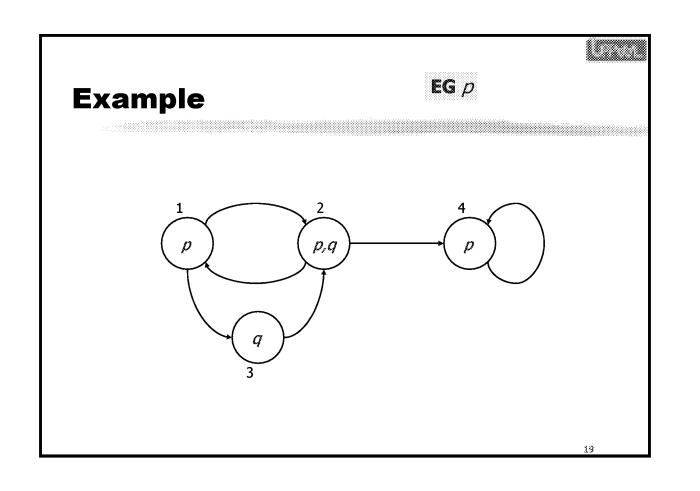

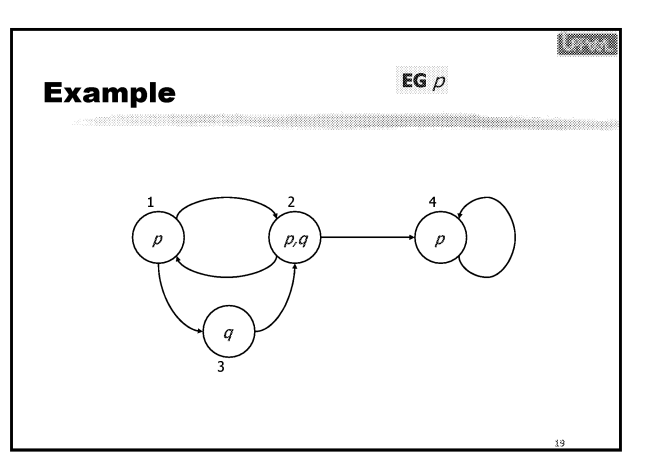

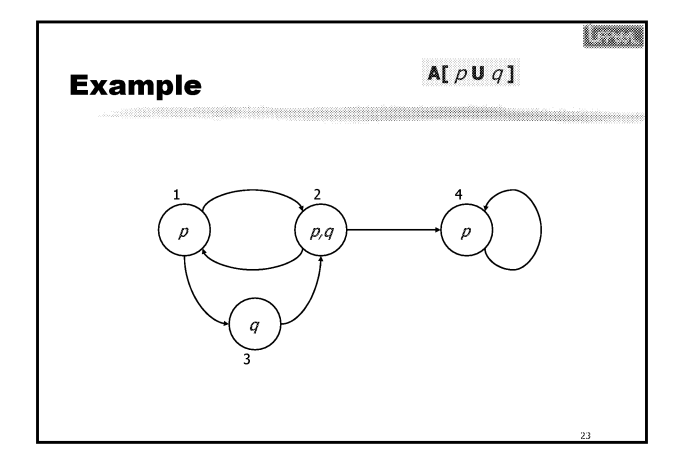

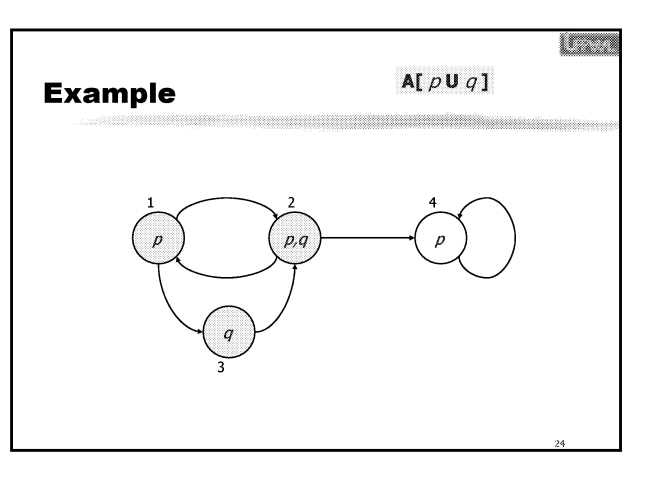

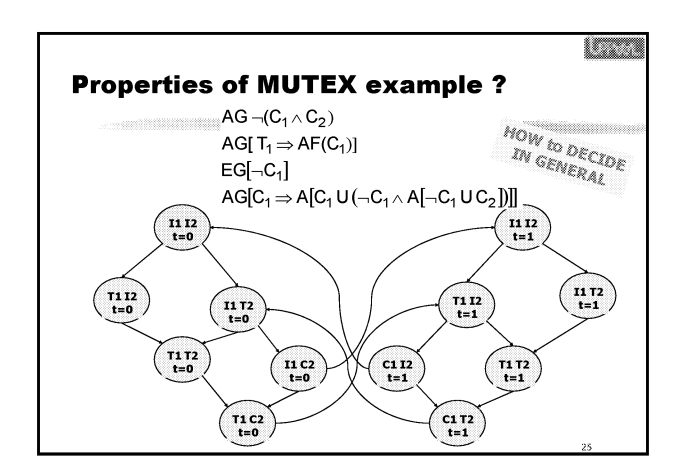

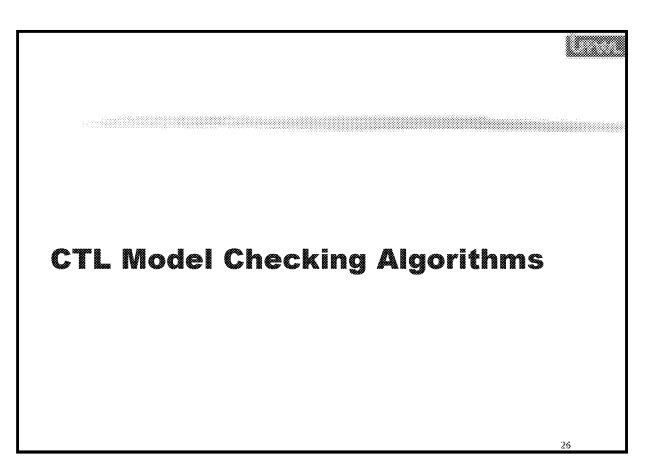

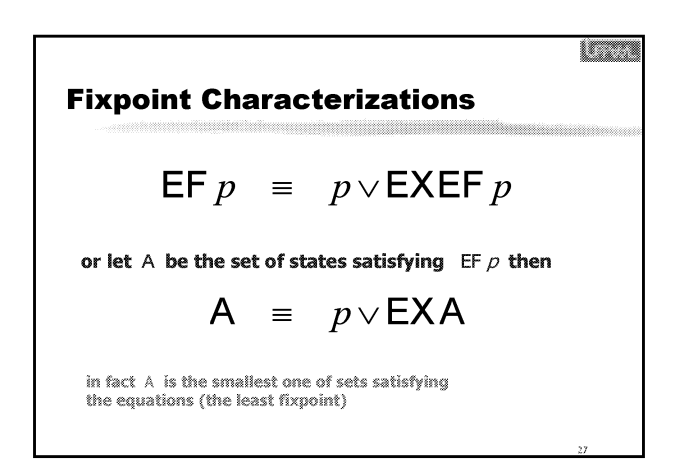

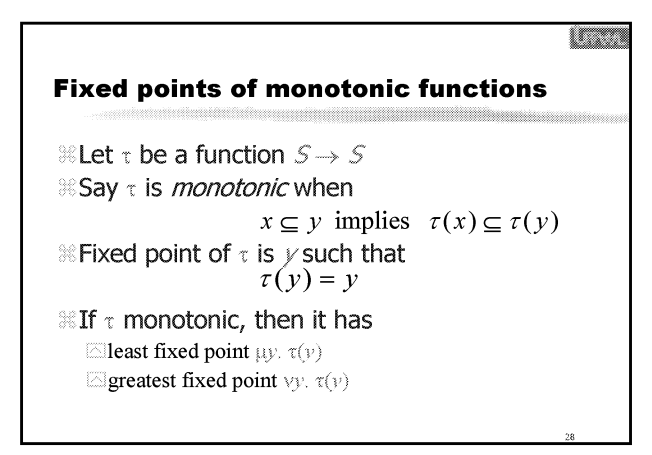

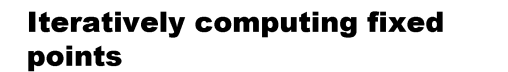

*Signpose S is finite* **Example 1** The least fixed point  $\mu y$ ,  $\tau(y)$  is the limit of false  $\subset \tau$ (false)  $\subset \tau(\tau$ (false))  $\subset \Lambda$ EThe greatest fixed point vy.  $\tau(y)$  is the limit of true  $\supseteq \tau$ (true)  $\supseteq \tau(\tau$ (true))  $\supseteq \Lambda$ 

Note, since S is finite, convergence is finite

<u>in m</u>

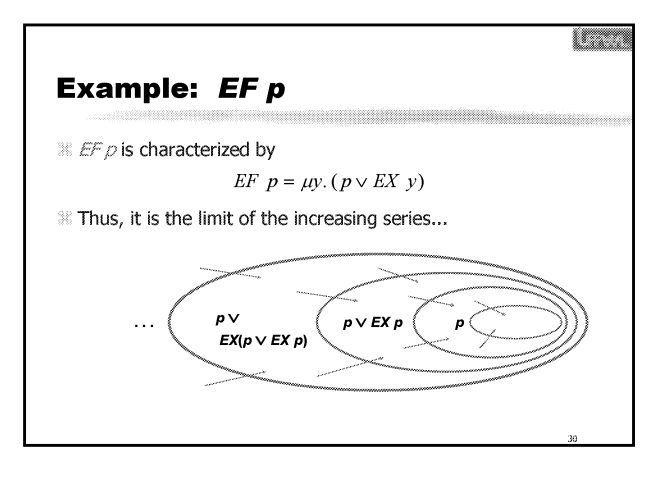

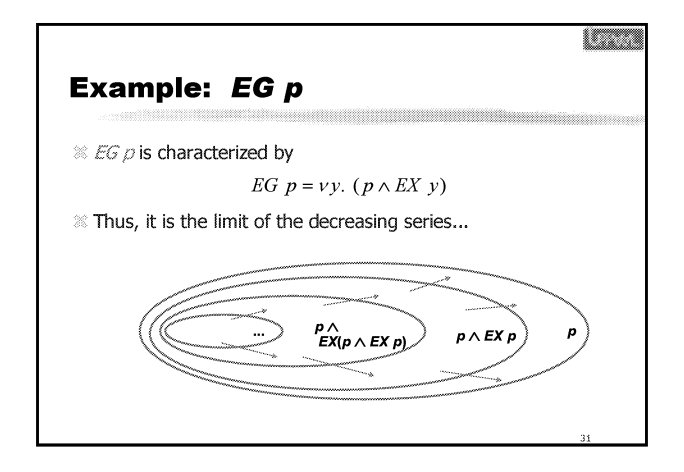

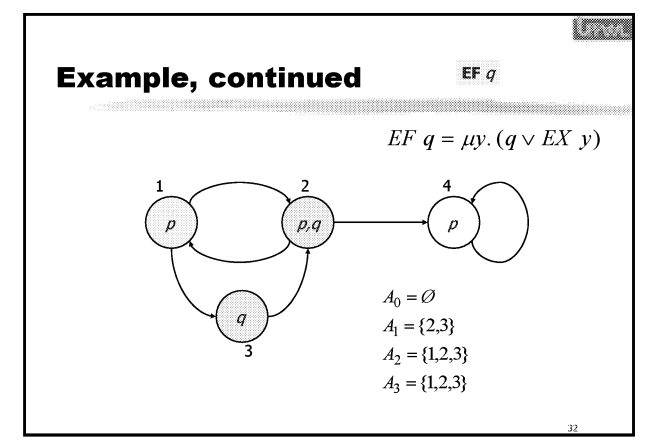

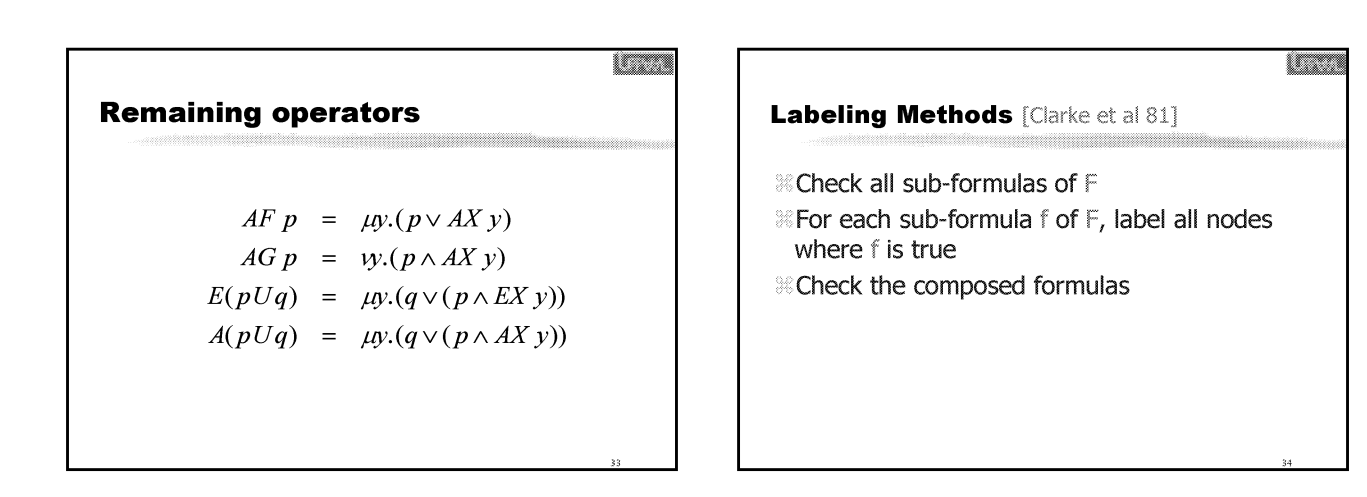

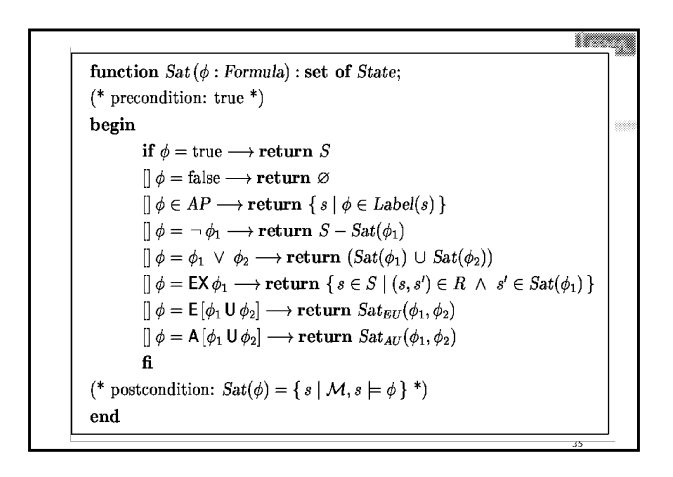

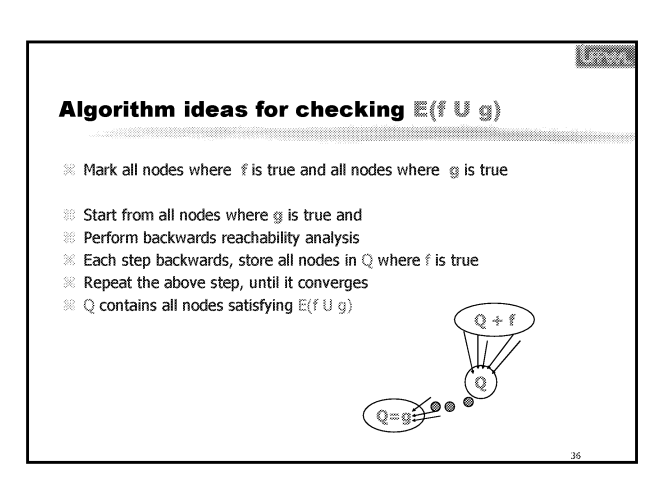

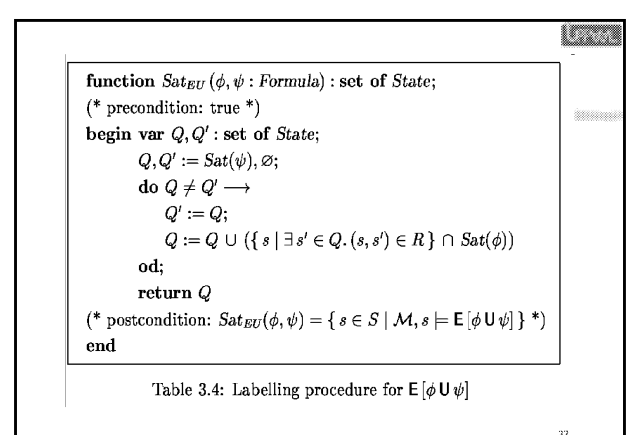

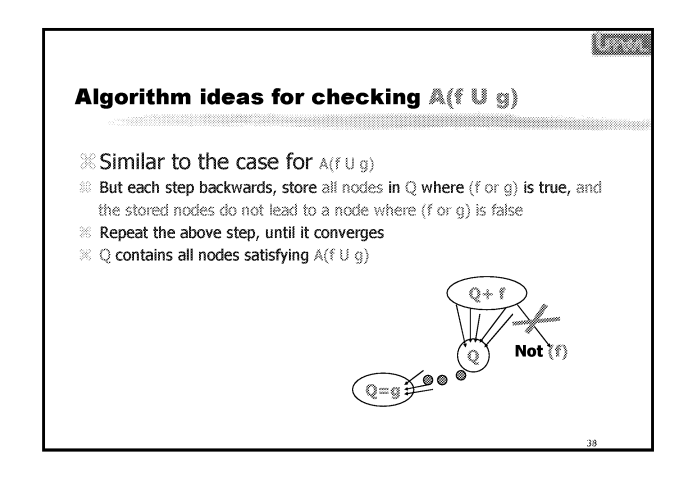

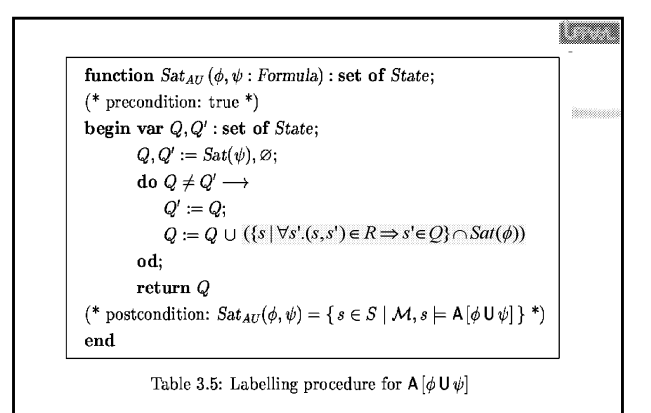

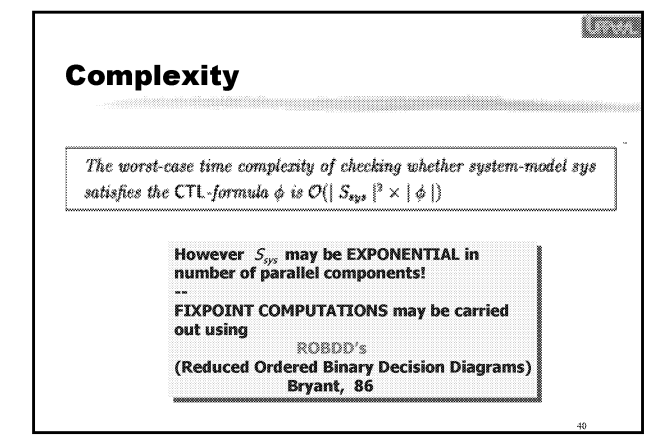

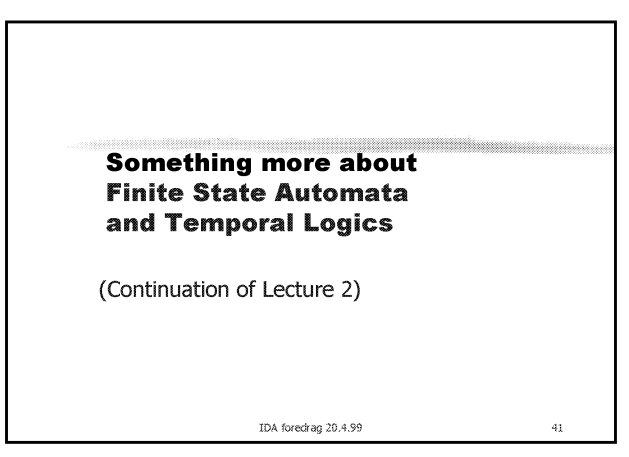

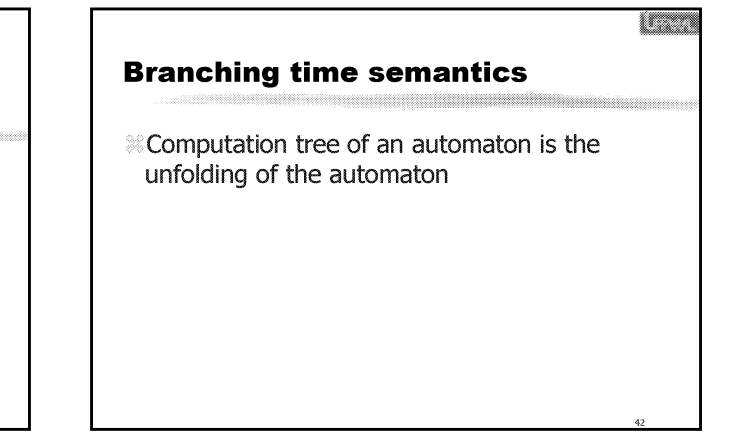

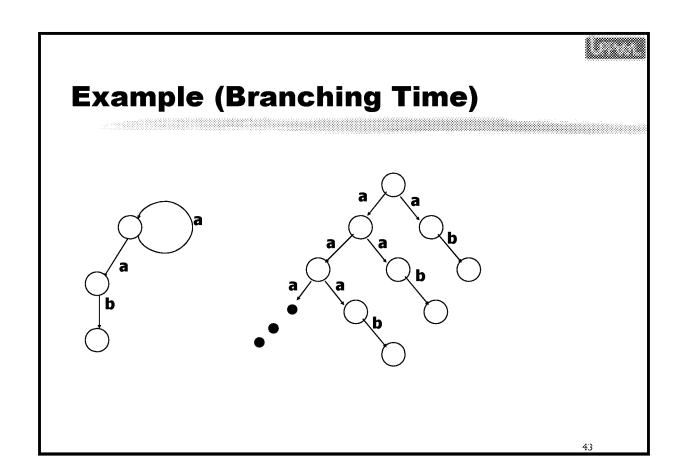

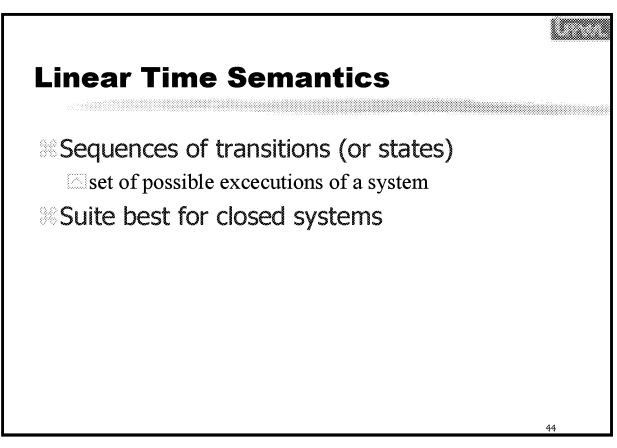

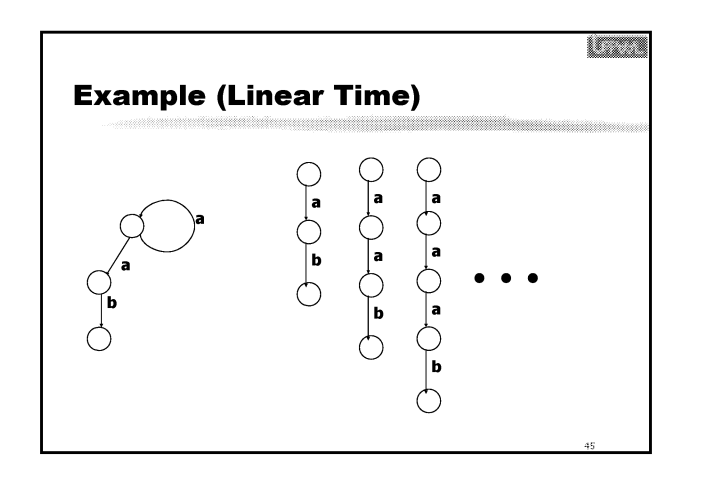

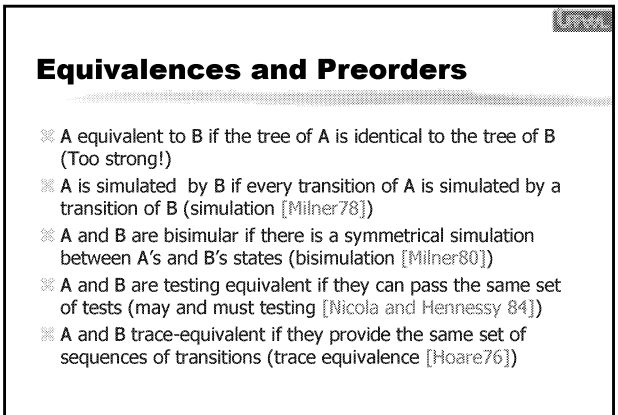

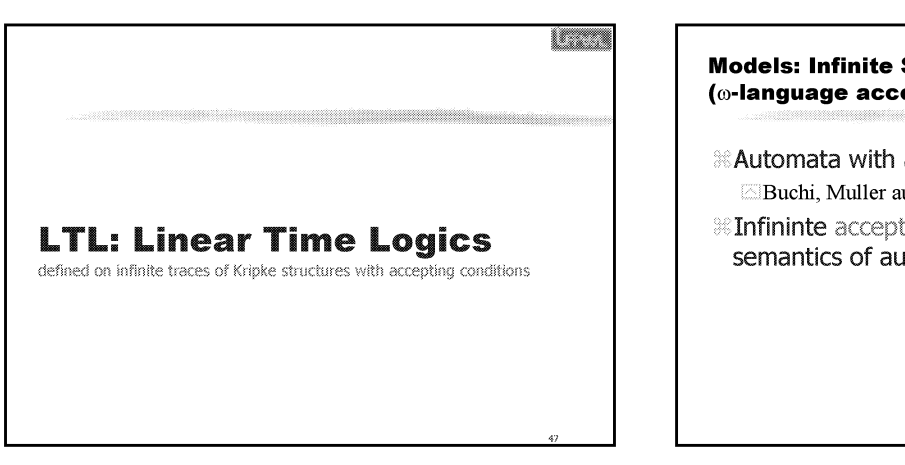

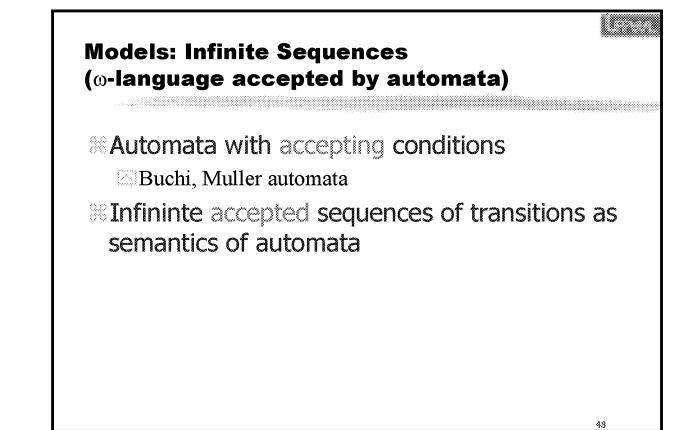

## **LTL: Syntax**

- $\gg P$
- $\Re$  not F
- $\mathbb{R}$  F1 and F2
- **& OF** (next time)
- $\mathbb{R}$  F1 U F2 (Until)

## <u>e grupo de la p</u> **LTL: semantics** & assume an automaton M assume an addition  $P_1$ <br>
<br>
a sequence of M:  $t=s(0) \rightarrow s(1) \rightarrow s(2) \rightarrow ... \rightarrow s(i) ...$ <br>
<br>
a sequences of M is Comp(M)  $\mathbb{X}$  s(i) sat p if  $p$  is a label of  $s(i)$  $\frac{1}{10}$  s (i) sat not F if not (s(i) sat F1<br>  $\frac{1}{10}$  s (i) sat F1 and F2 if s(i) sat F1 and s(i) sat F2<br>  $\frac{1}{10}$  s (i) sat **O** F if s(i+1) sat F2  $\approx$  5(i) set  $\bullet$  if s(k) sat F2 for some k=>i and s(j) sat F1<br> $\approx$  5(i) sat F1 U F2 if s(k) sat F2 for some k=>i and s(j) sat F1

<u> Communist</u>

**SERVICE** 

I

## **LTL: semantics (contn.)**

- & assume an automaton M a sequence of M:  $\text{t=s}(0) \rightarrow \text{s}(1) \rightarrow \text{s}(2) \rightarrow ... \rightarrow \text{s}(i) ...$ The set of sequences of M is Comp(M)
- % t sat F iff s(0) sat F
- **If M sat F iff t sat F for all sequences t of Comp(M)**

## **Derived Operators**

**<sup>36</sup><>F** denotes (true U F)  $\mathbb{R}$  [ ]F denotes not (<> not F) **If F1 W F2 denotes (F1 U F2) or [ ]F1** (weak Until-operator)

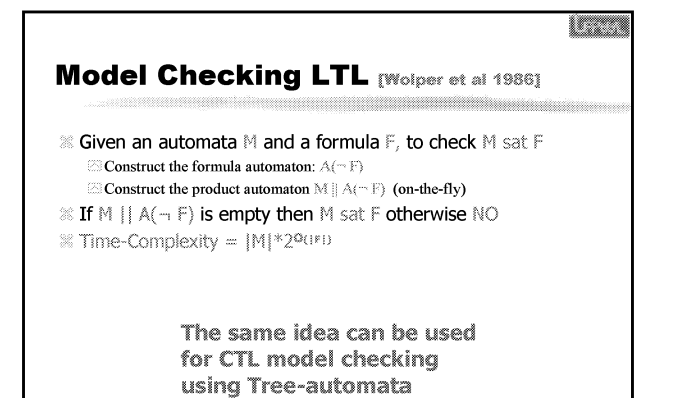

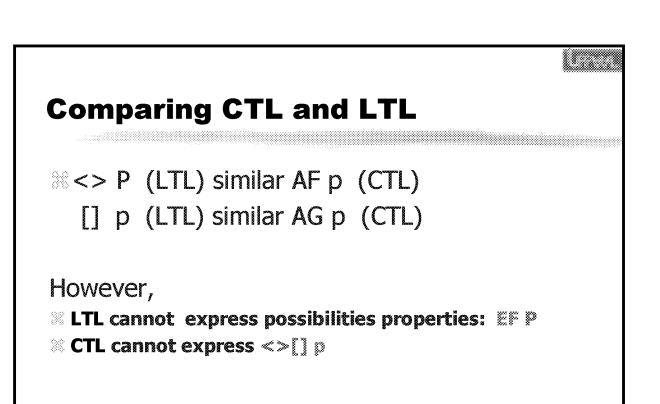

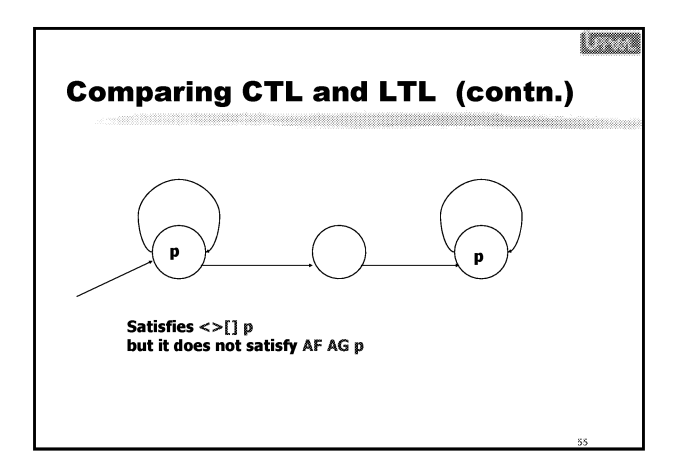

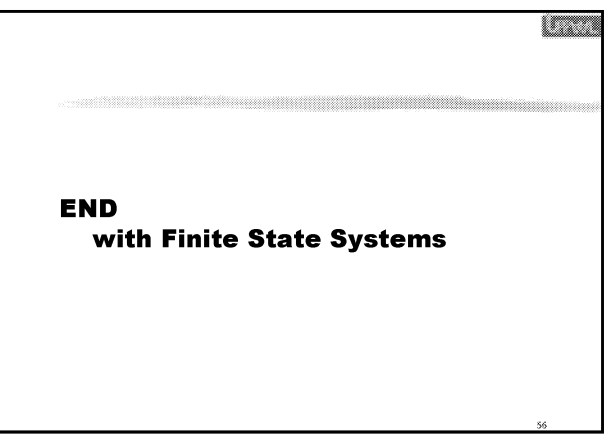

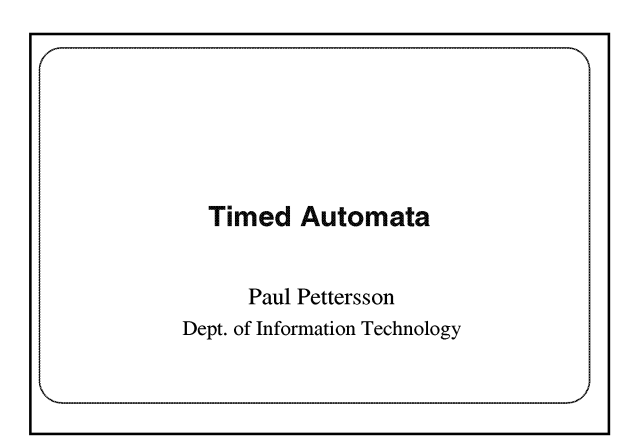

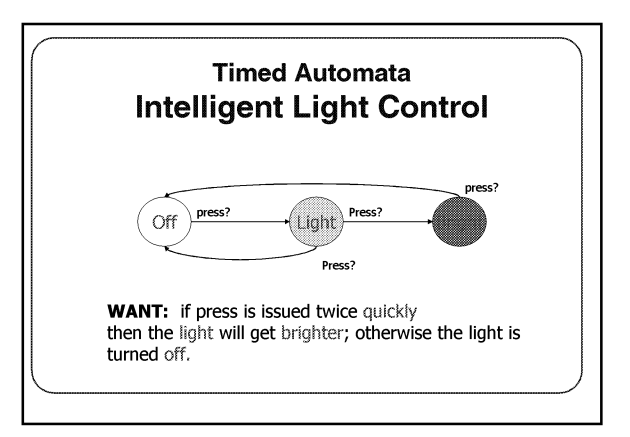

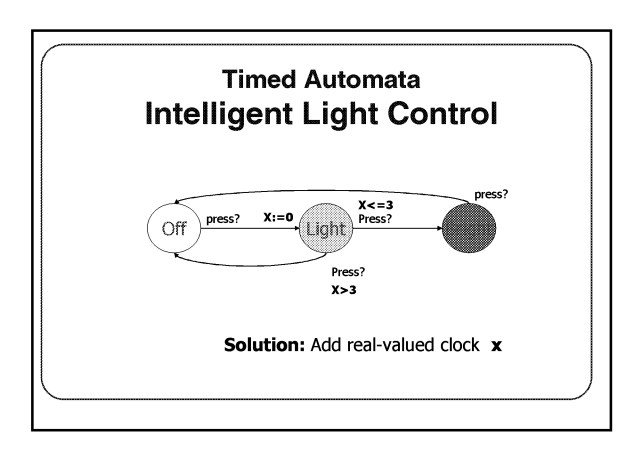

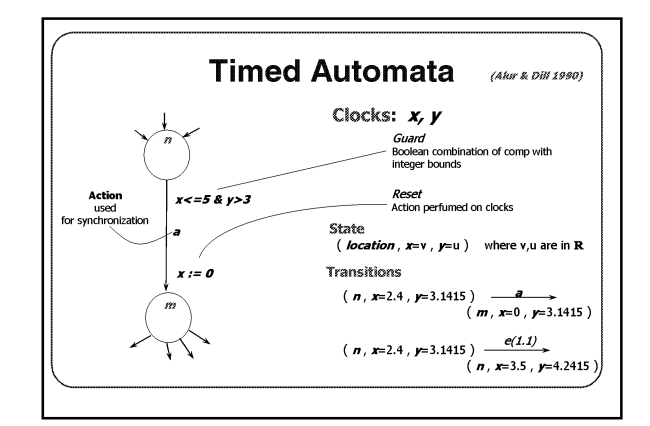

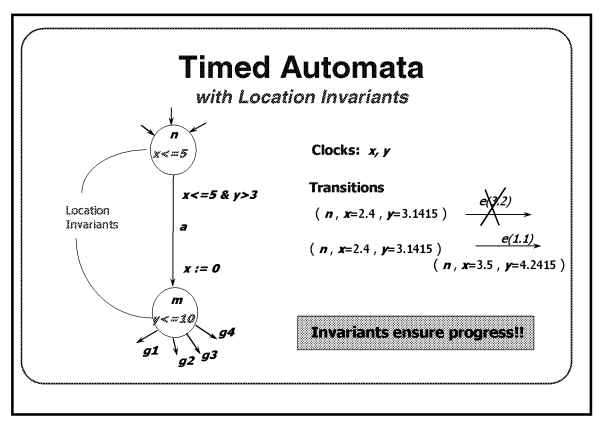

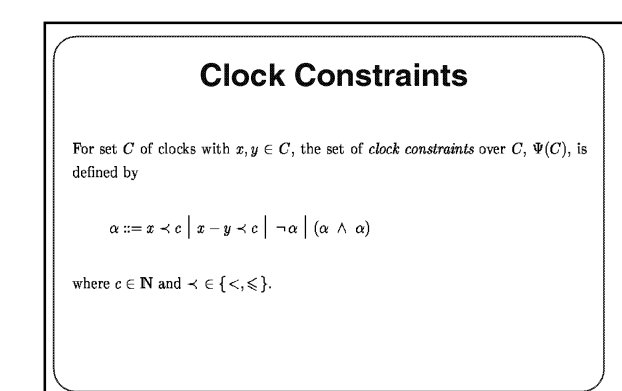

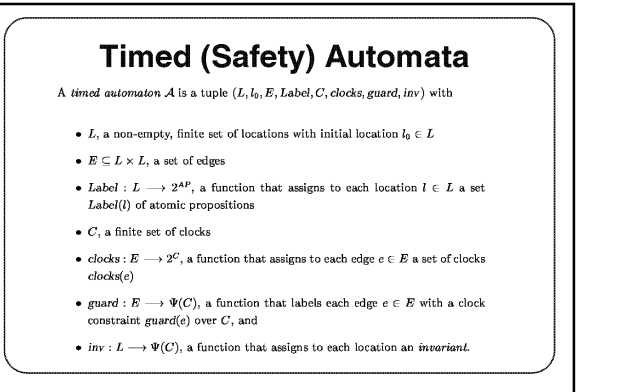

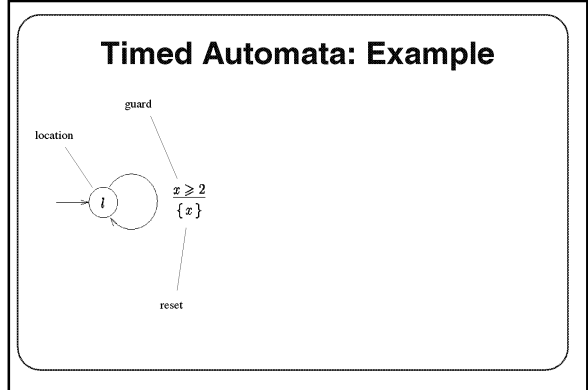

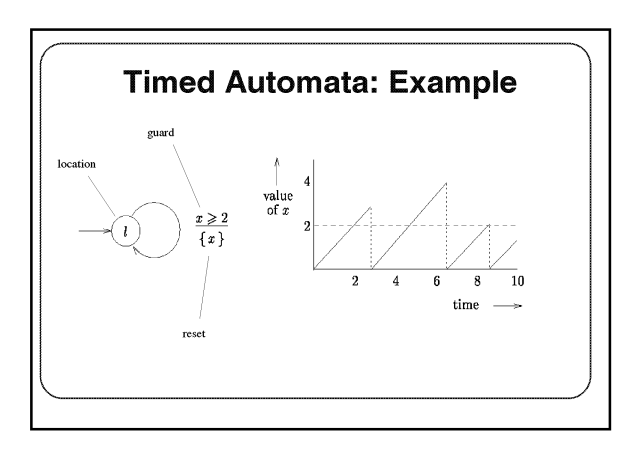

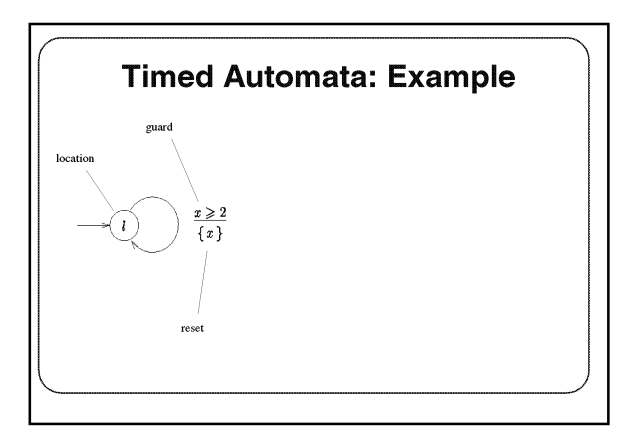

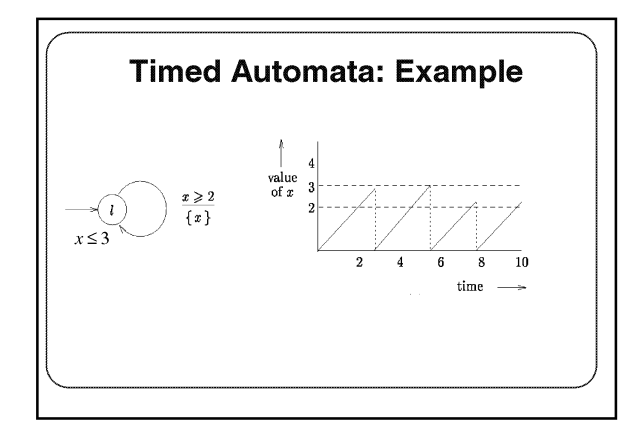

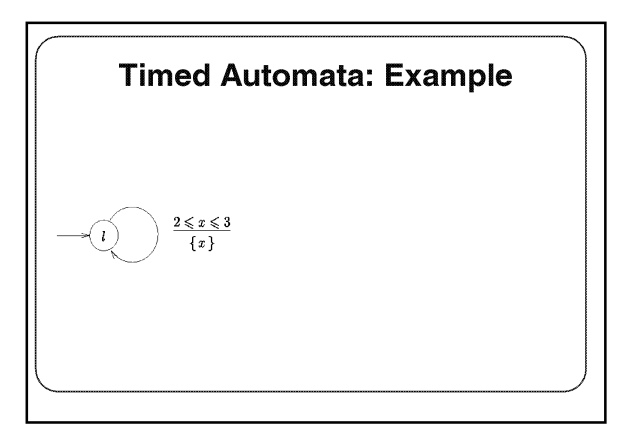

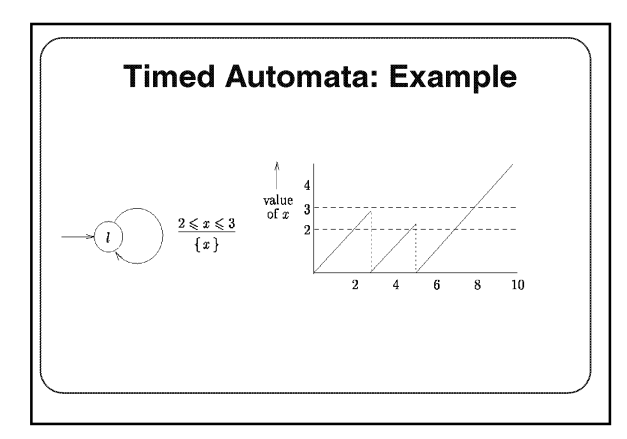

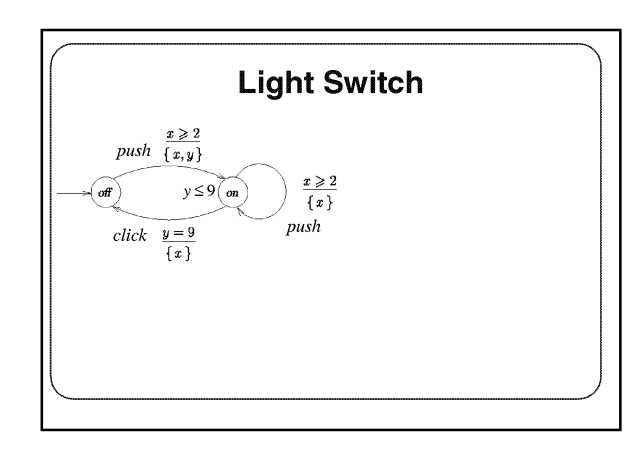

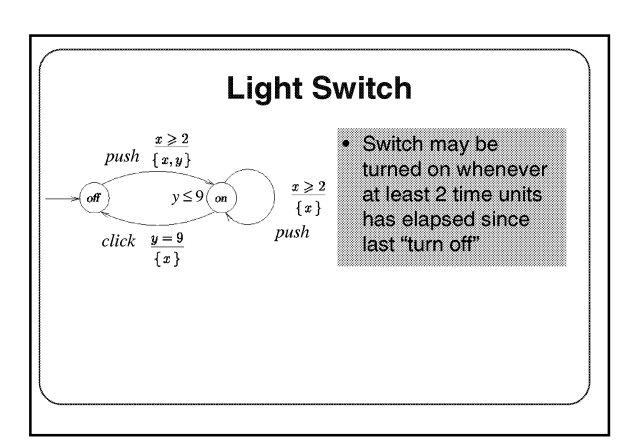

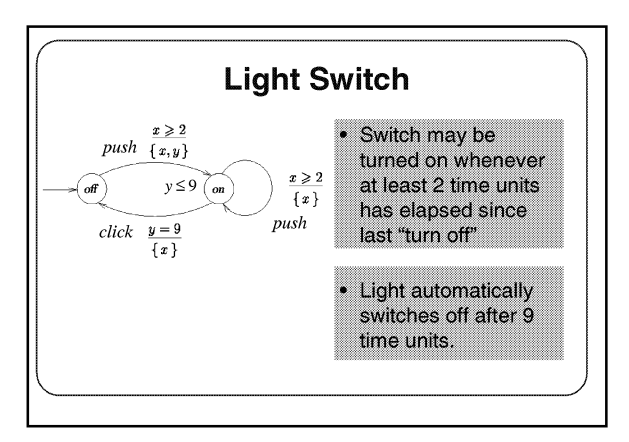

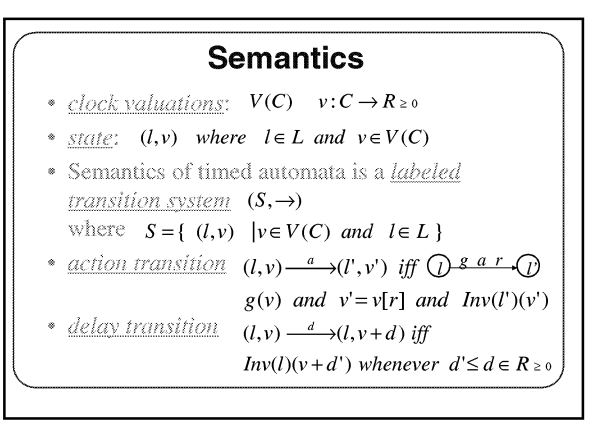

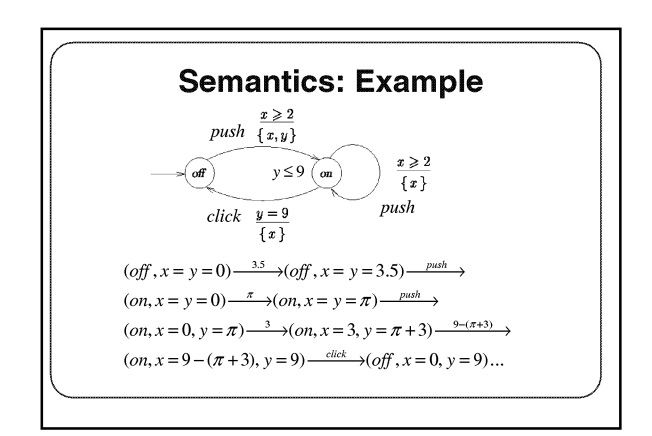

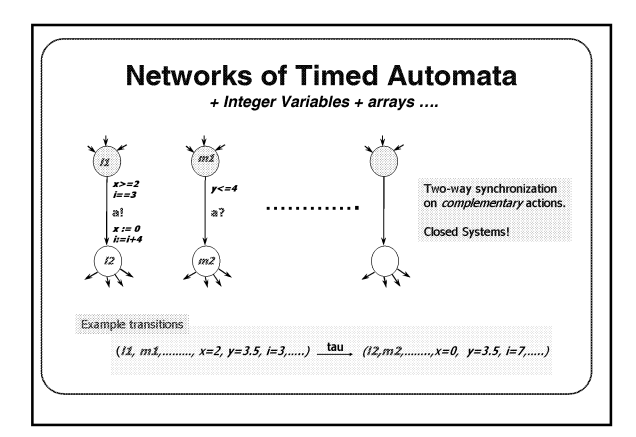

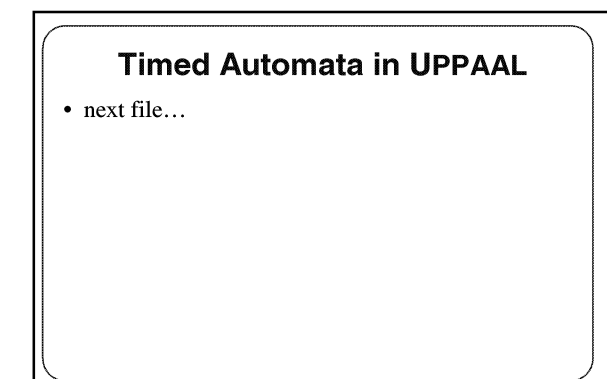

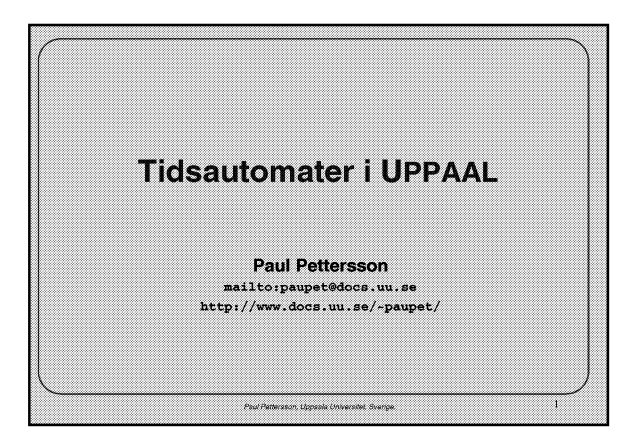

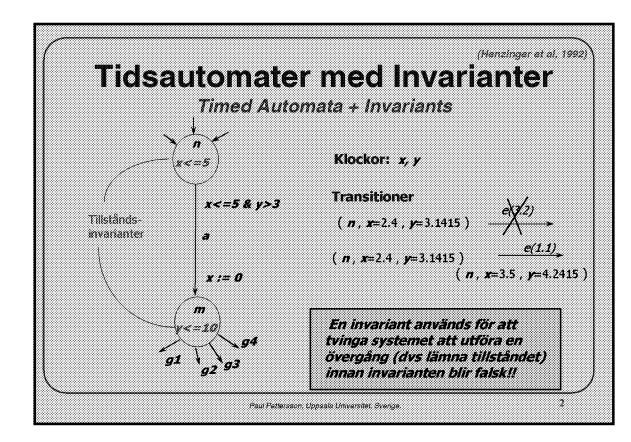

## **Tidsautomater i UPPAAL**

- · Tidsautomater med Invarianter
	- + urgent actions
	- + urgent locations + committed locations
	- + data variabler
	- + arrayer av data variabler (heltal med bundna domäner)
	- + villkor och tilldelningar med data-variabler

+ templates med lokala klockor, data variabler, och konstanter

a.

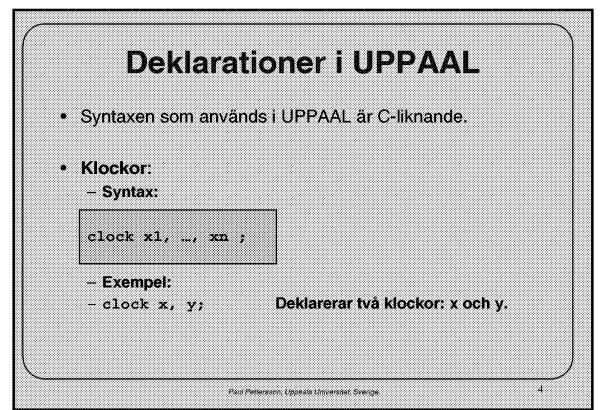

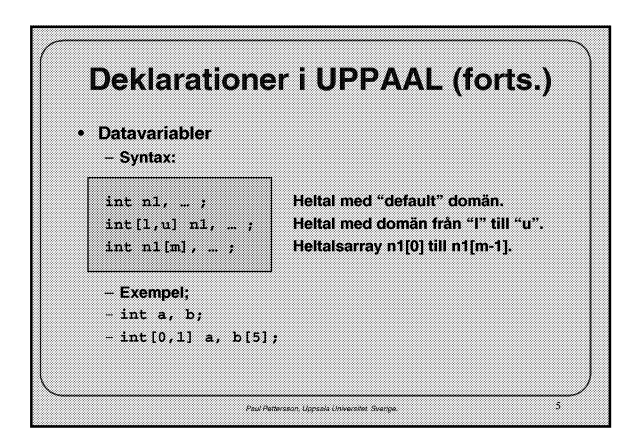

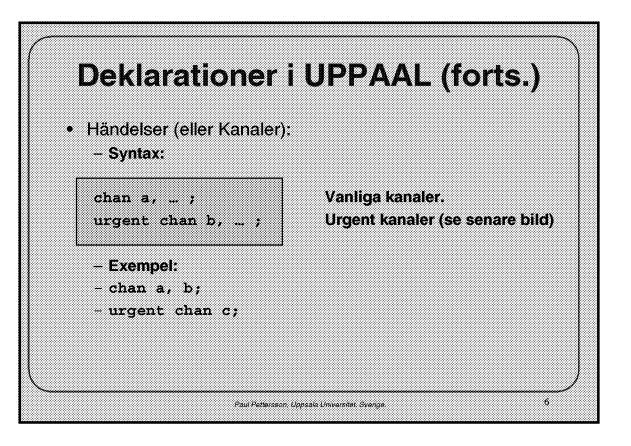

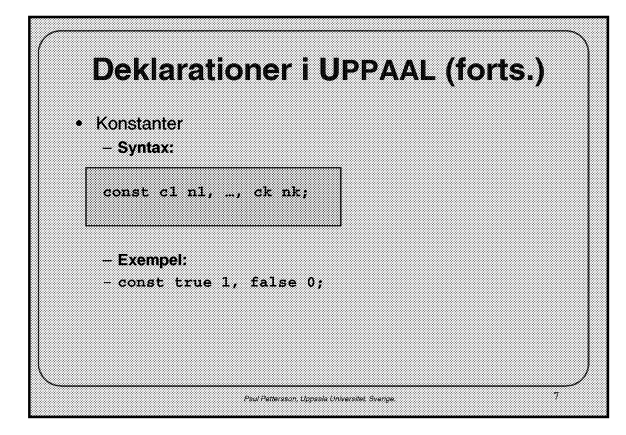

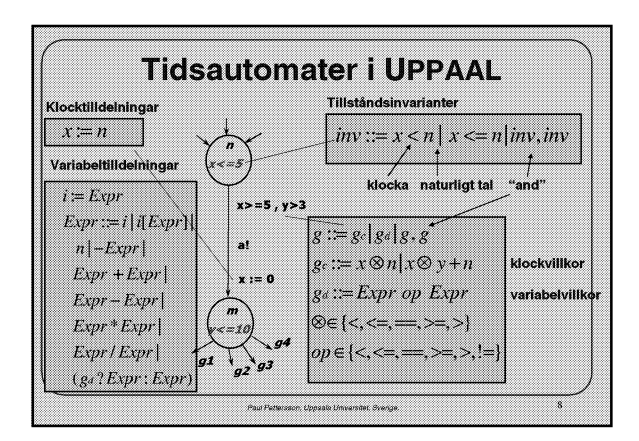

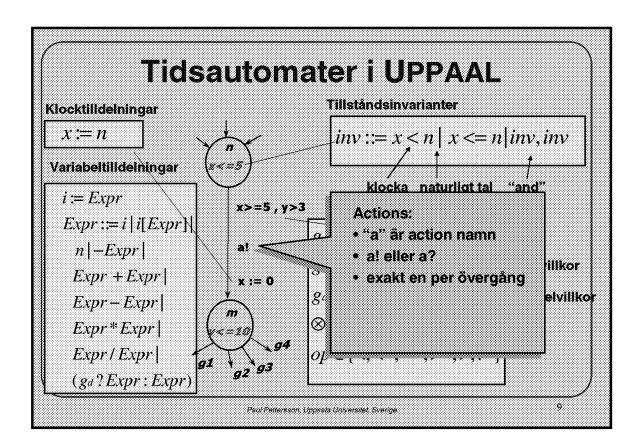

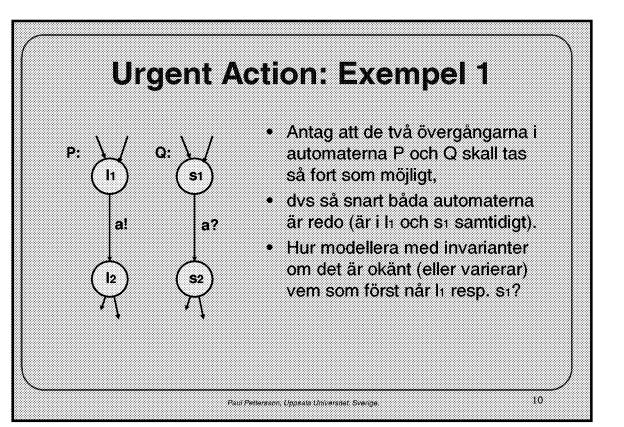

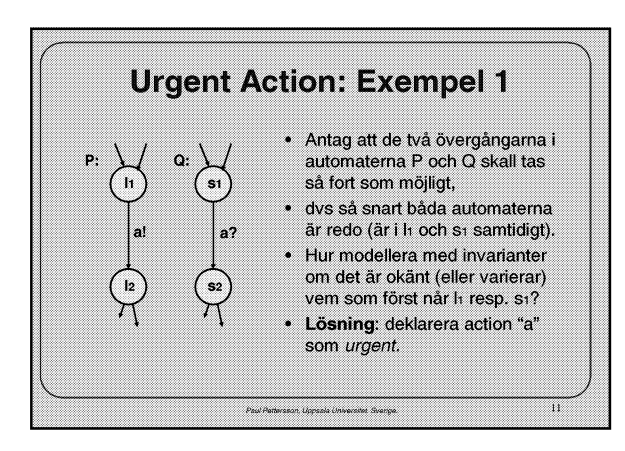

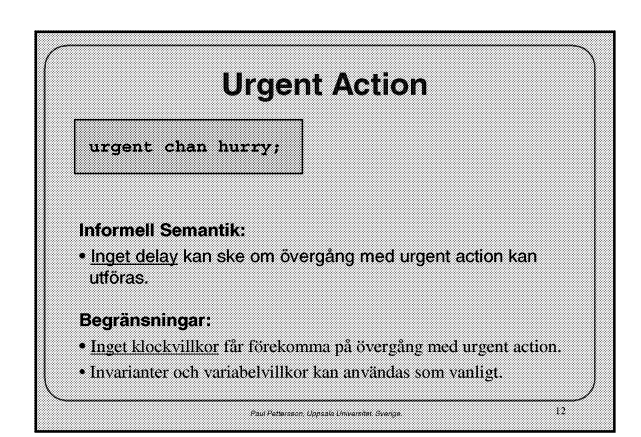

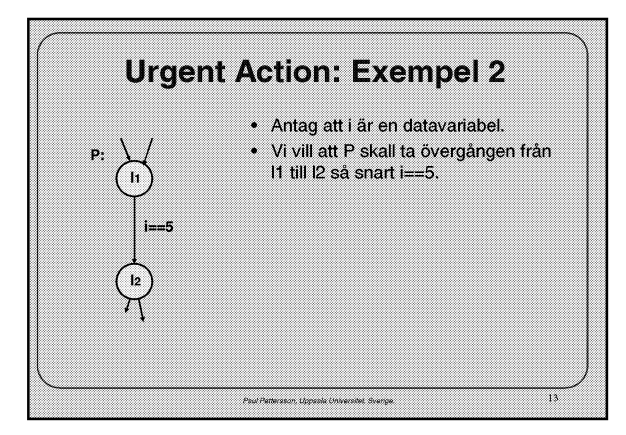

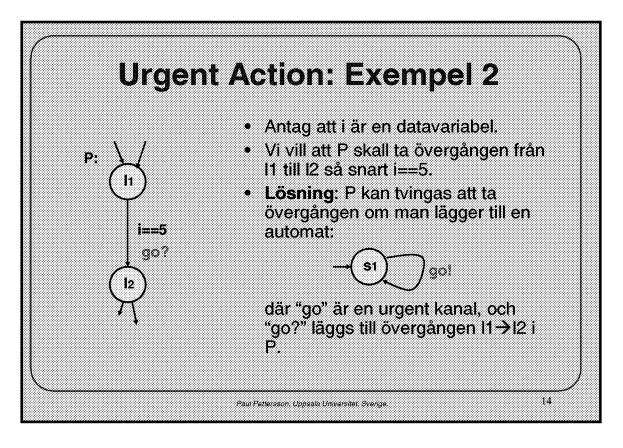

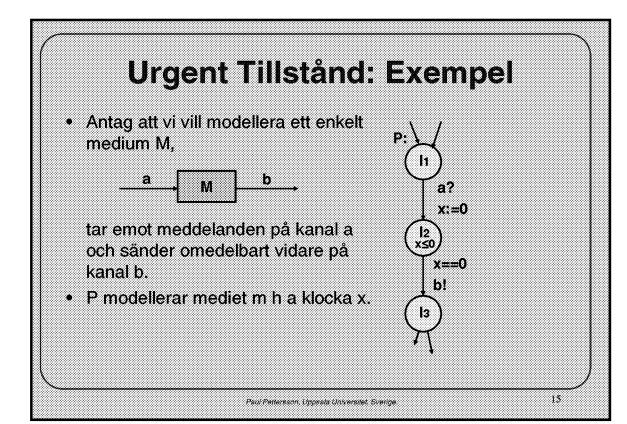

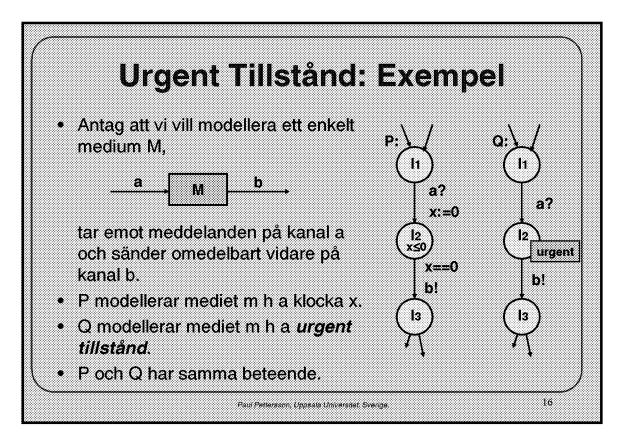

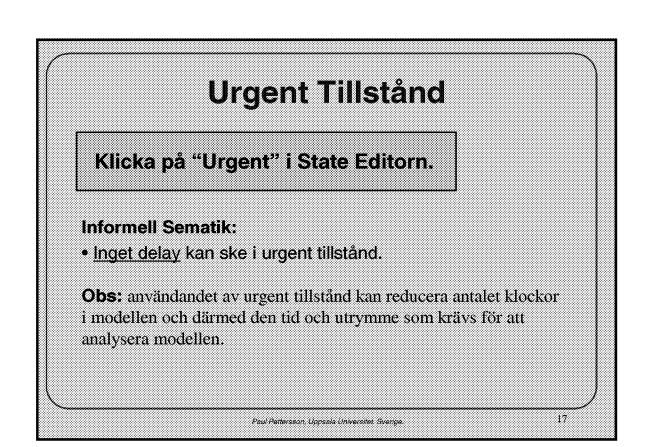

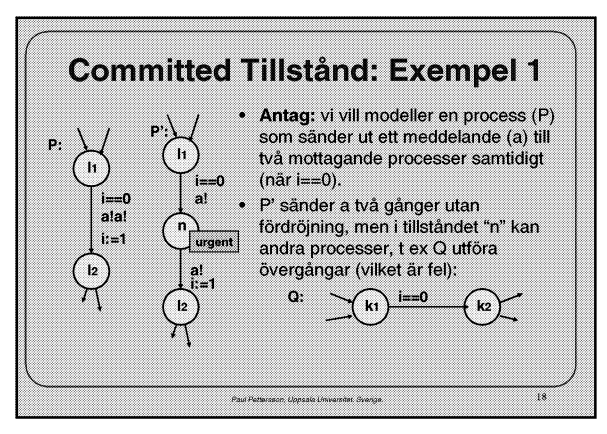

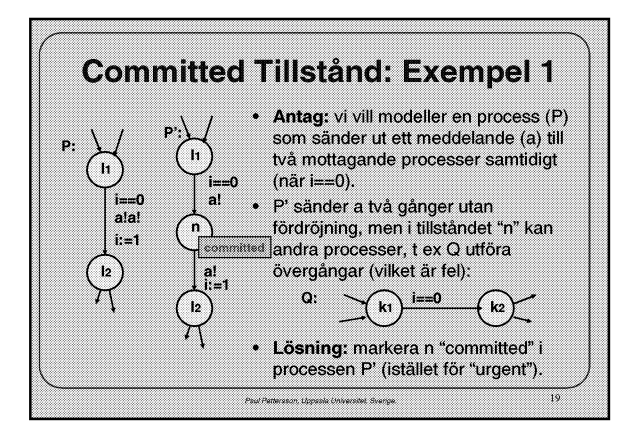

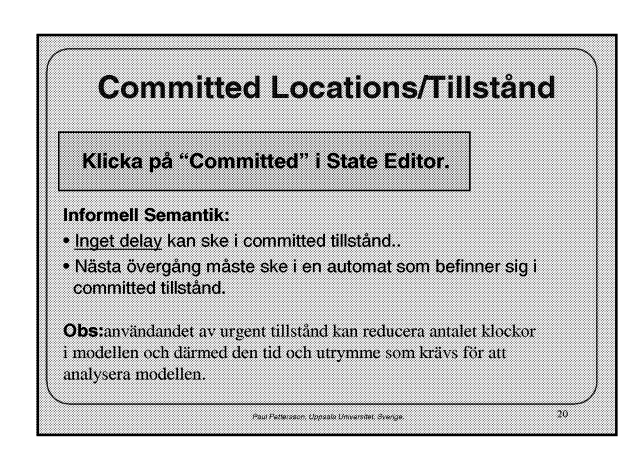

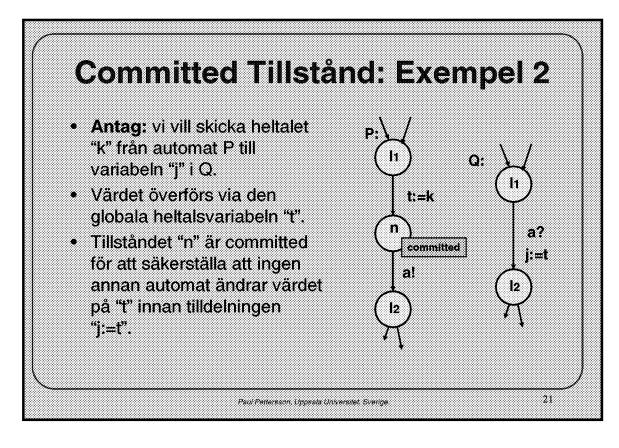

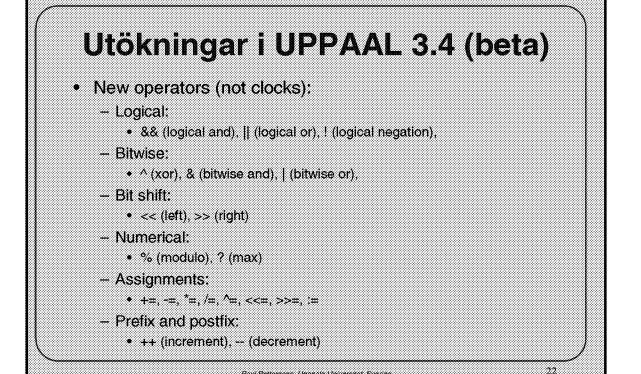

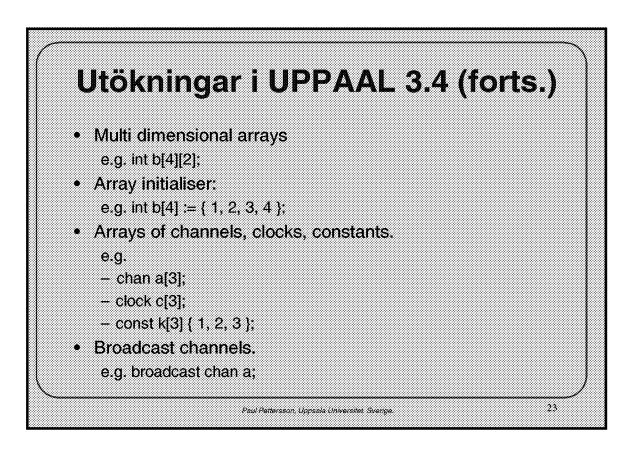

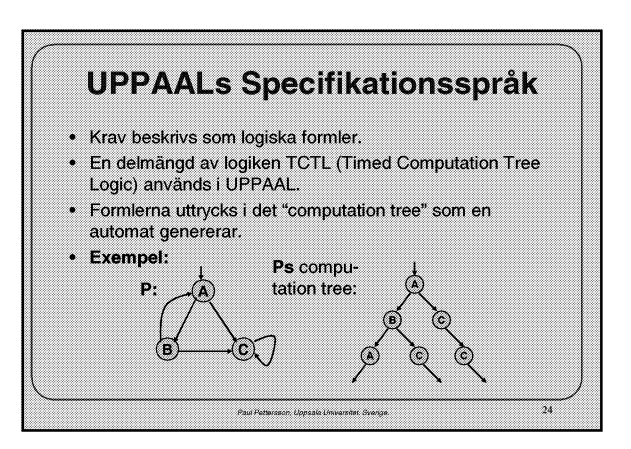

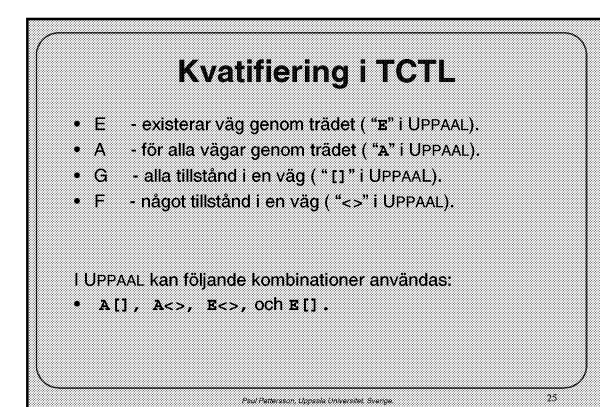

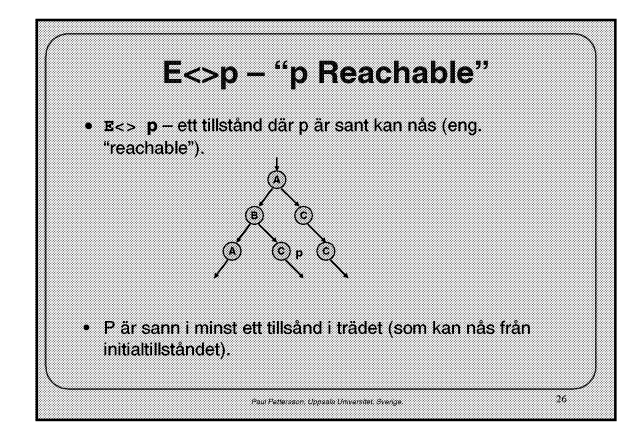

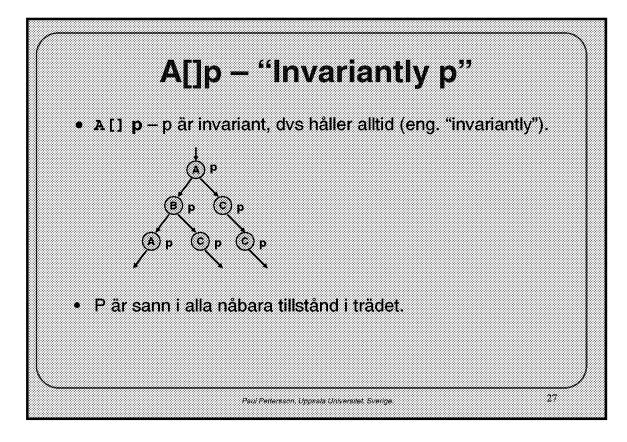

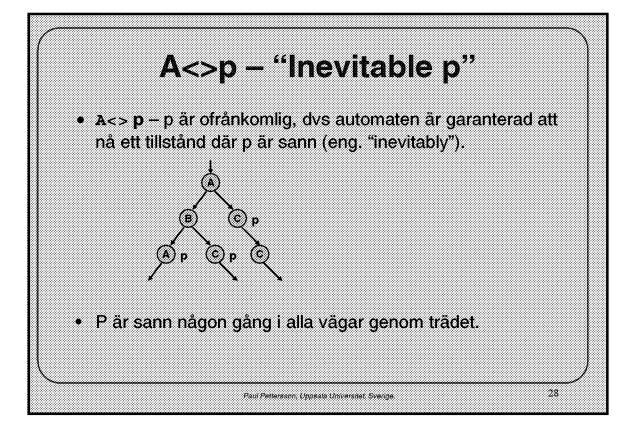

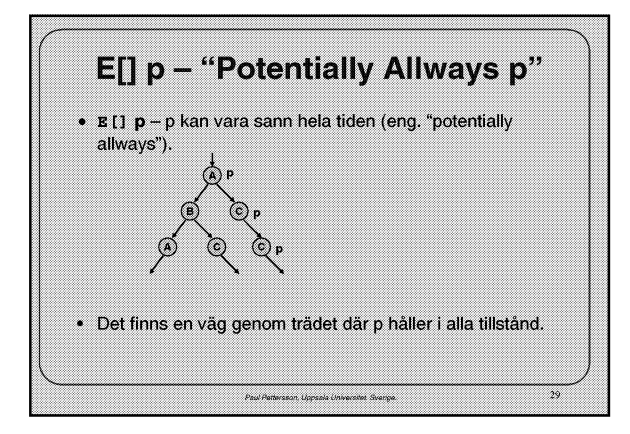

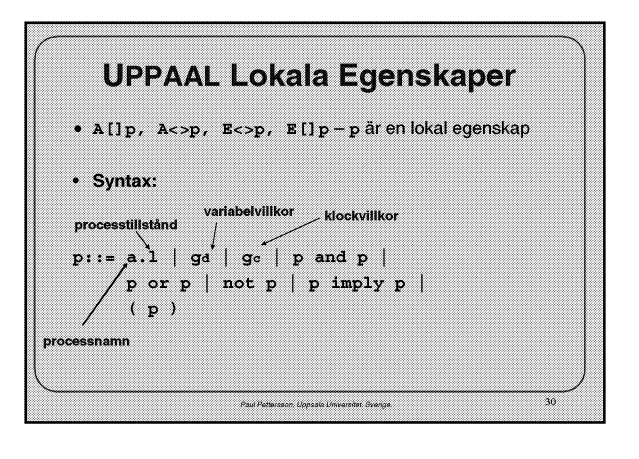

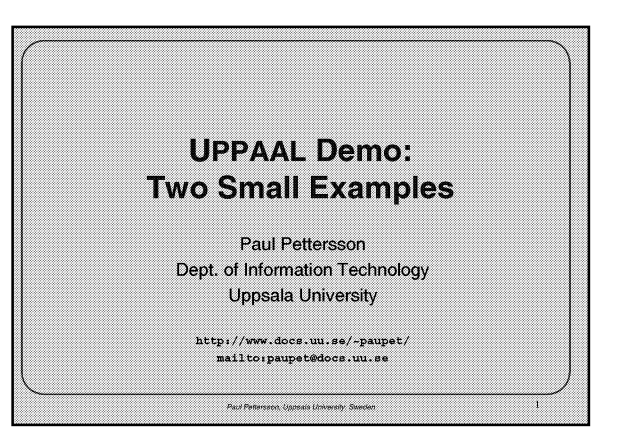

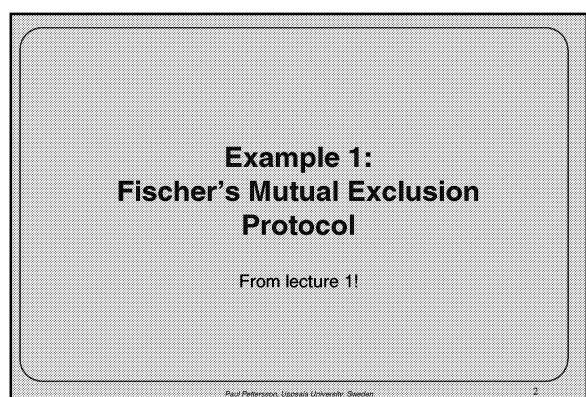

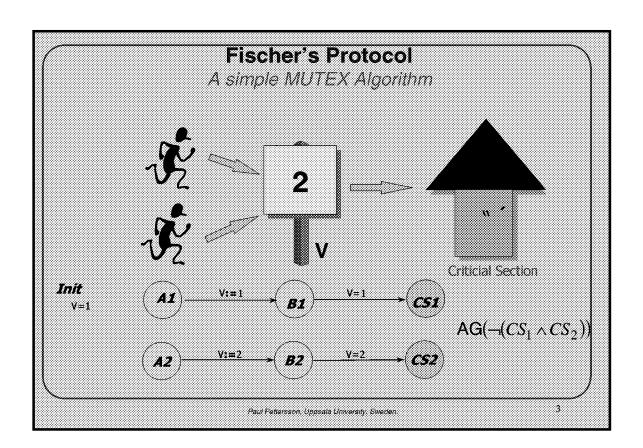

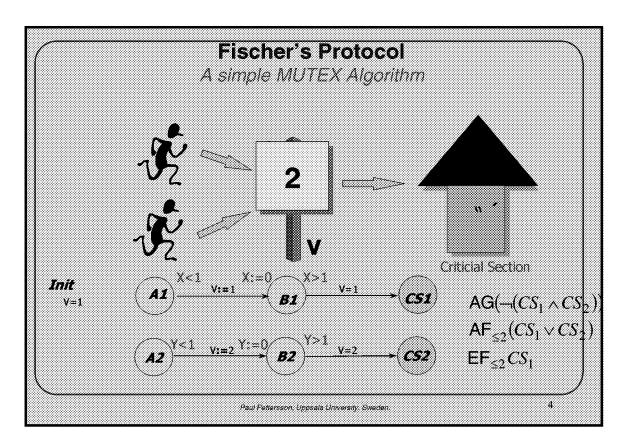

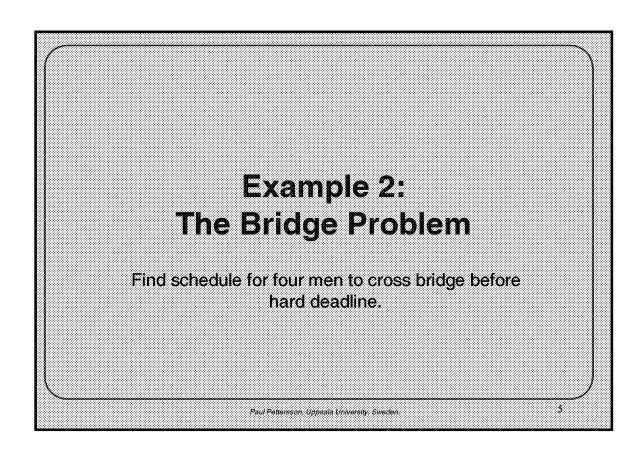

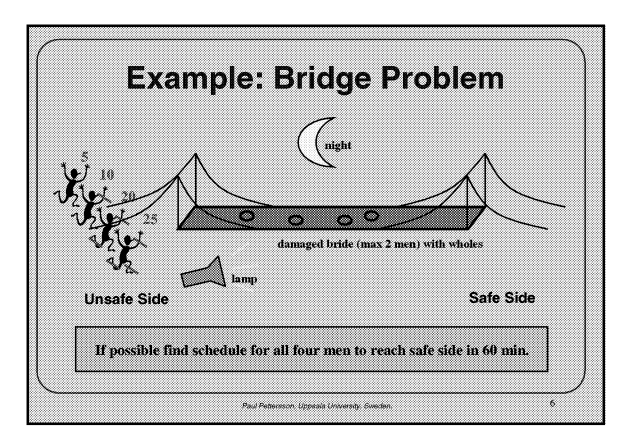

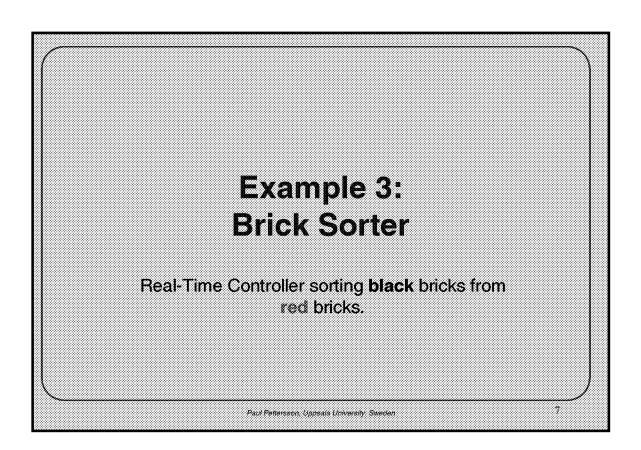

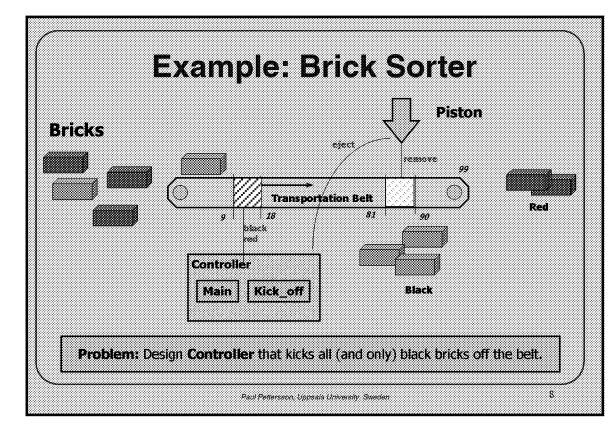

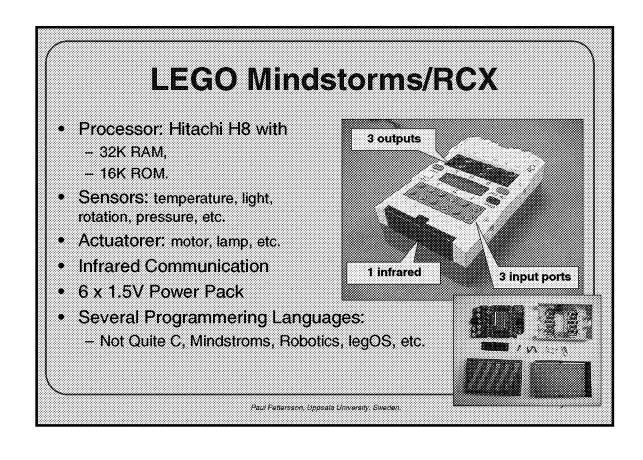

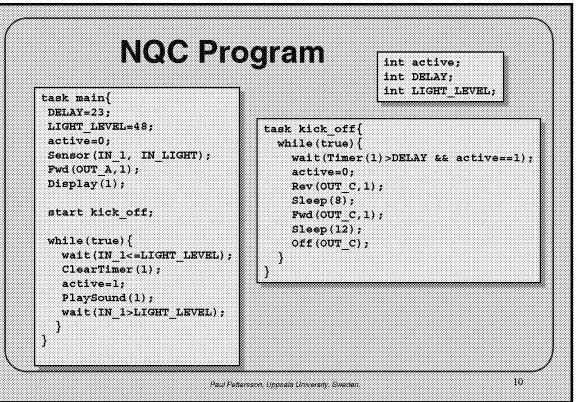

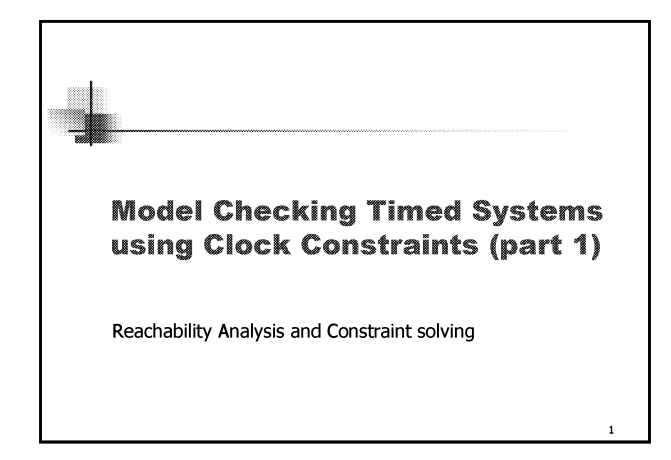

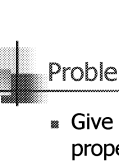

## Problem: reachability analysis

- Give an automaton and a location n, or a local property F
- **v** Question: does it exist an execution of the automaton, that leads to n (or a state where F holds)?
- \* This is the so called reachability problem.

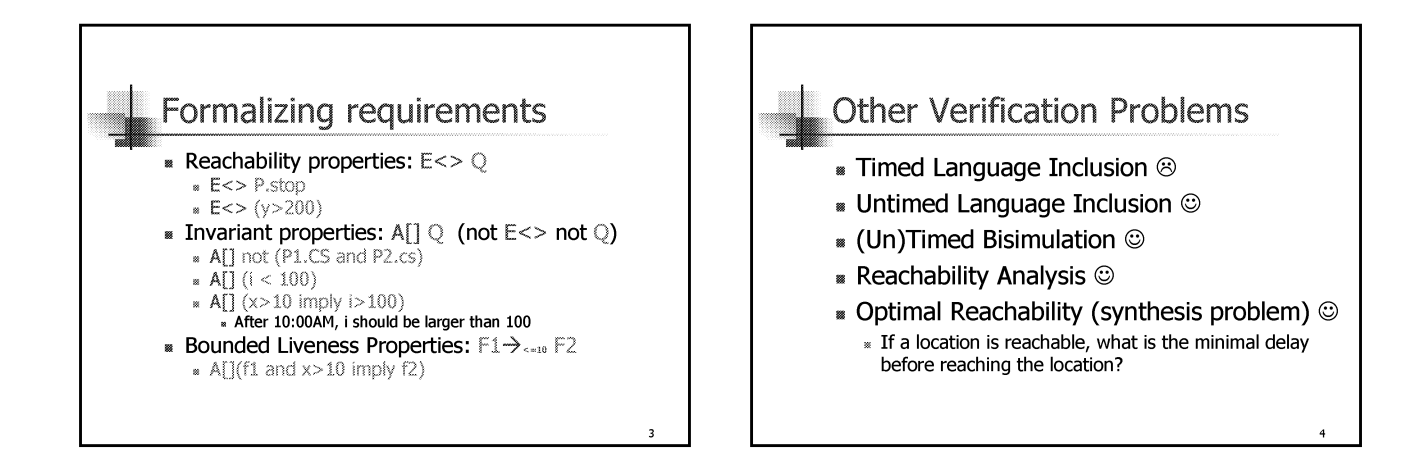

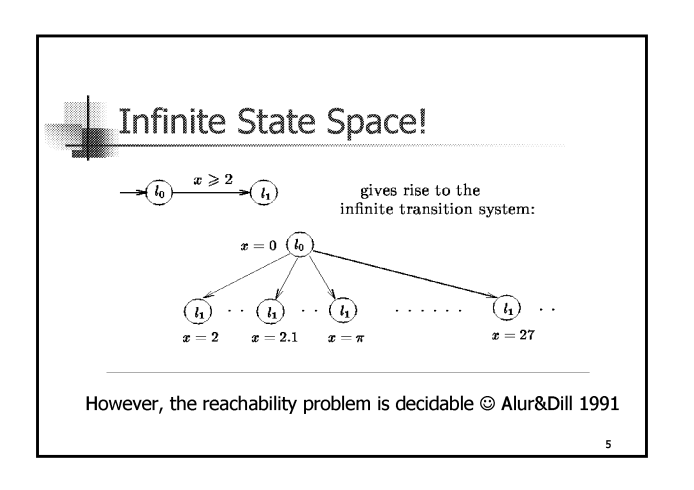

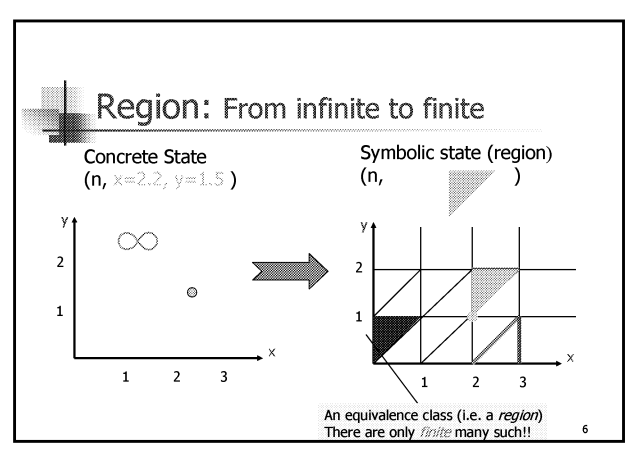

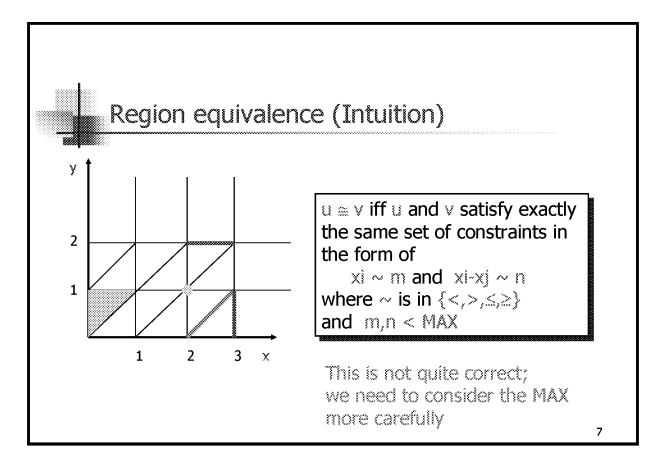

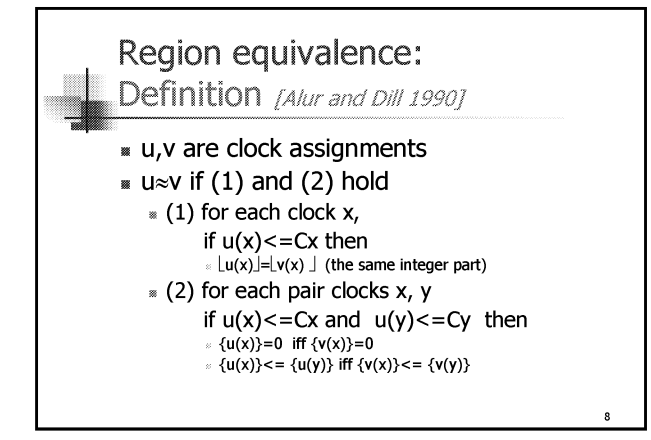

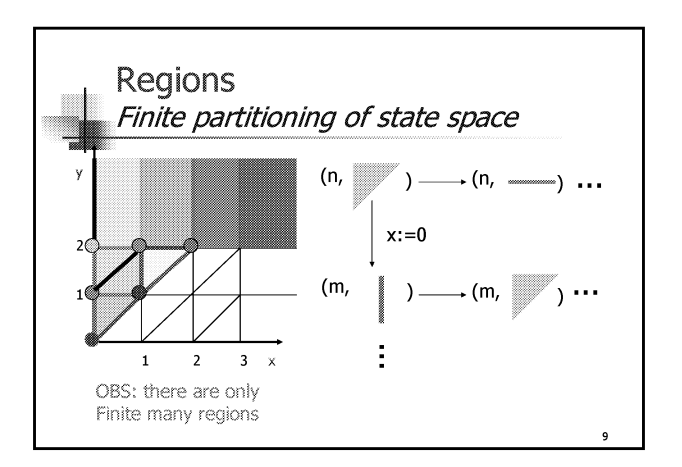

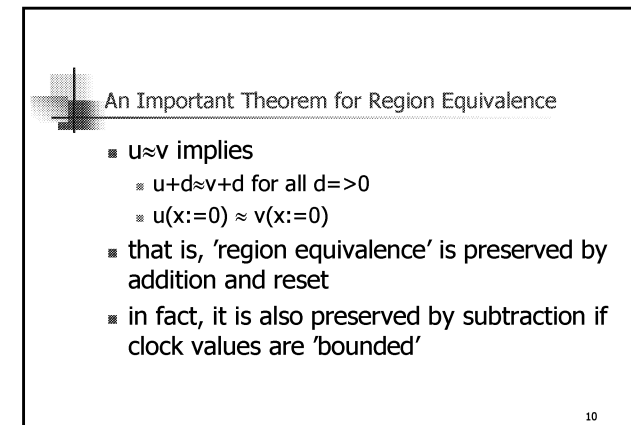

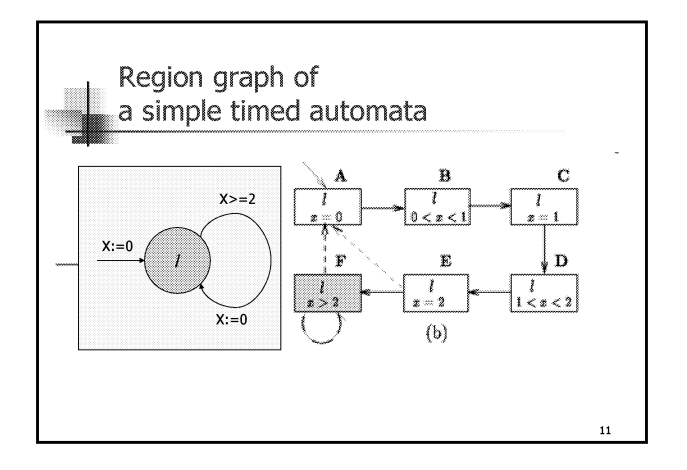

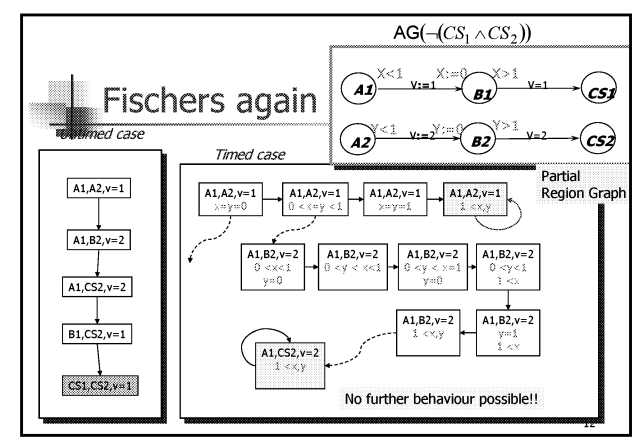

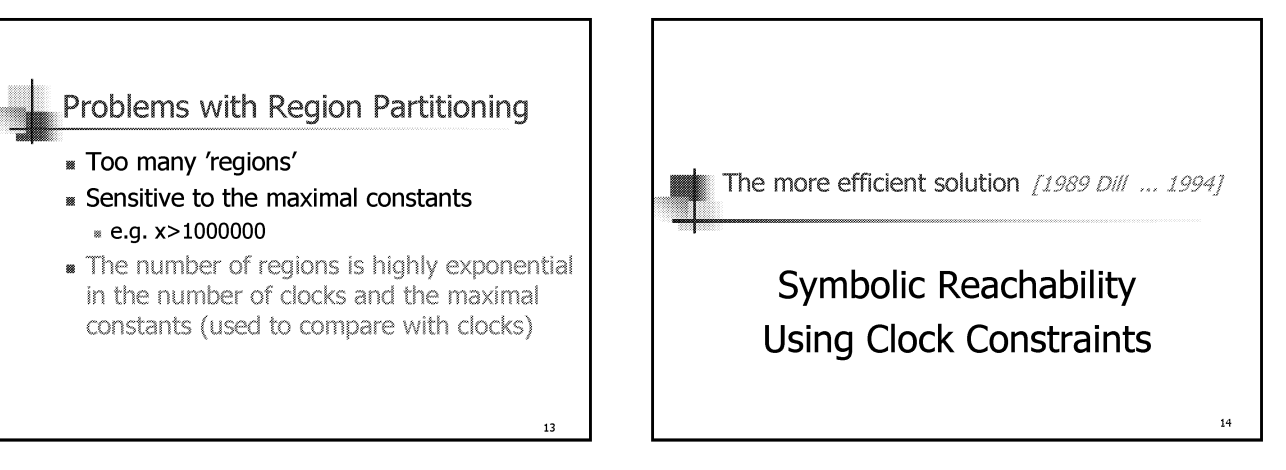

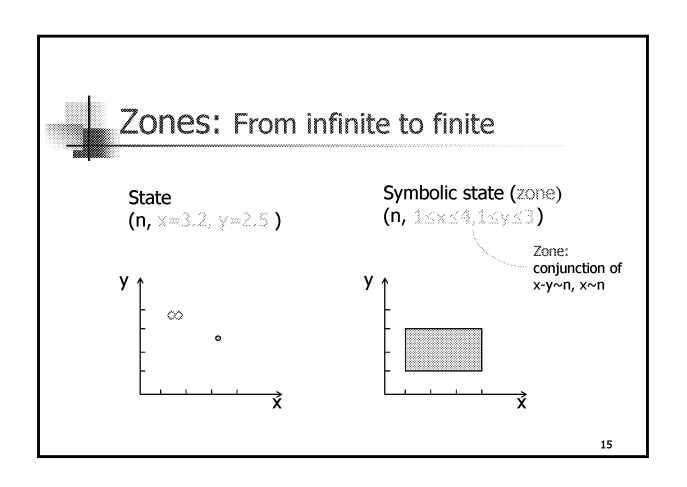

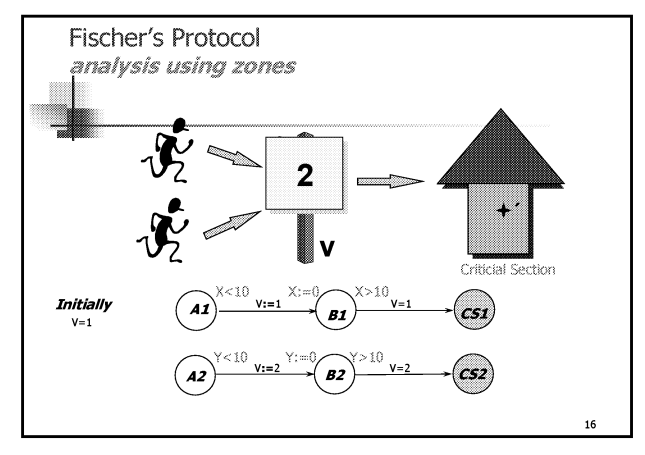

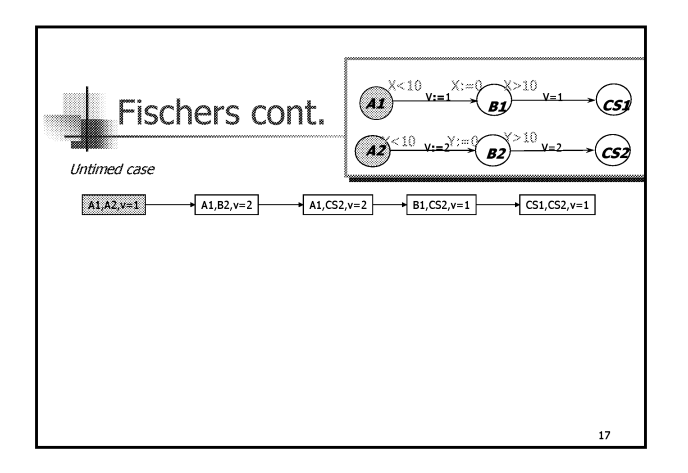

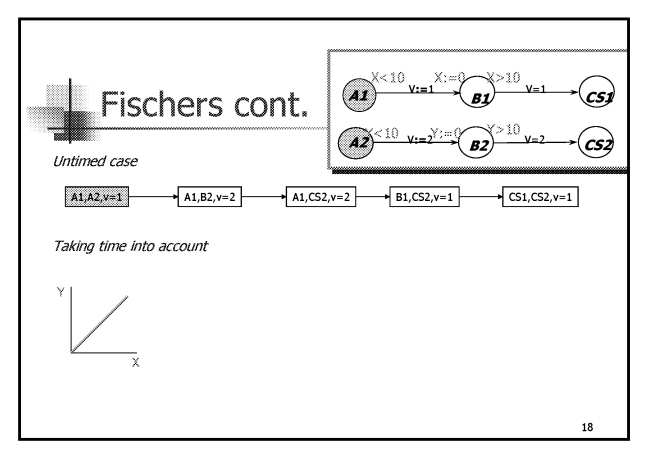

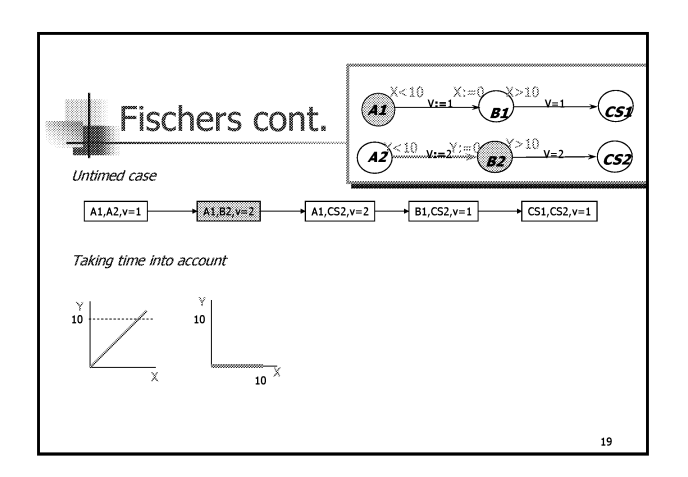

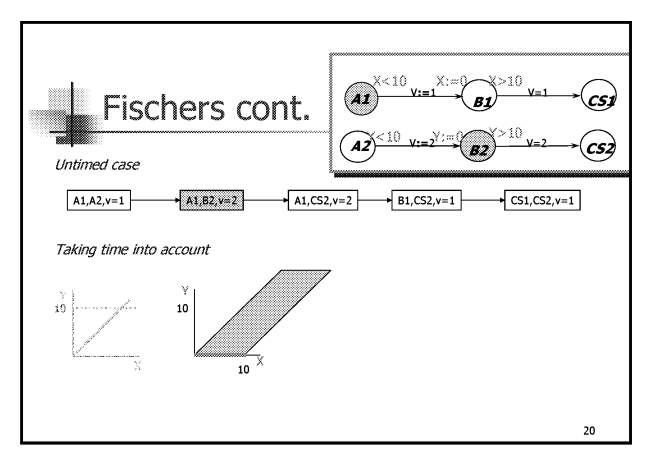

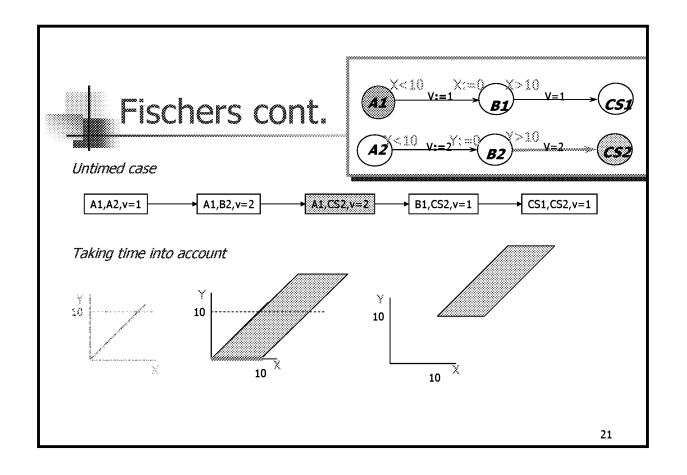

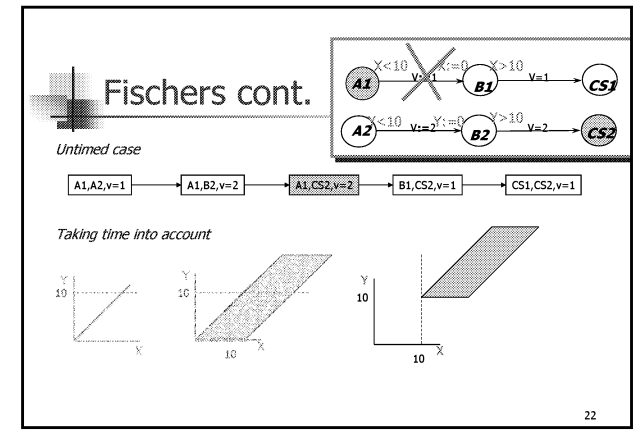

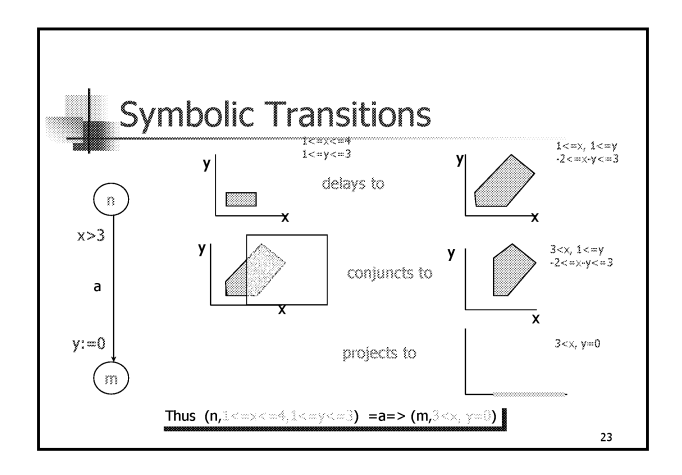

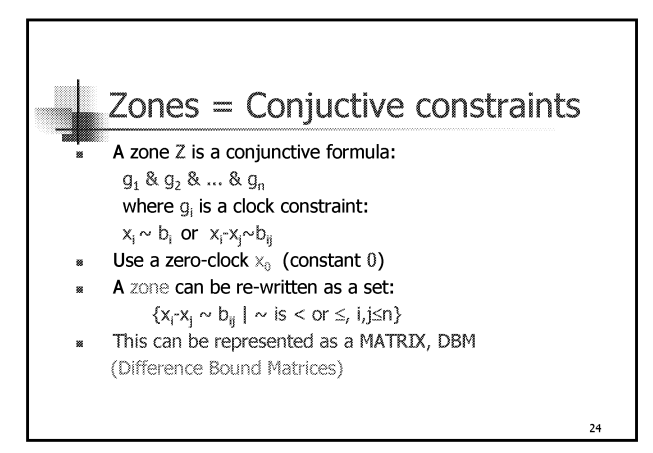

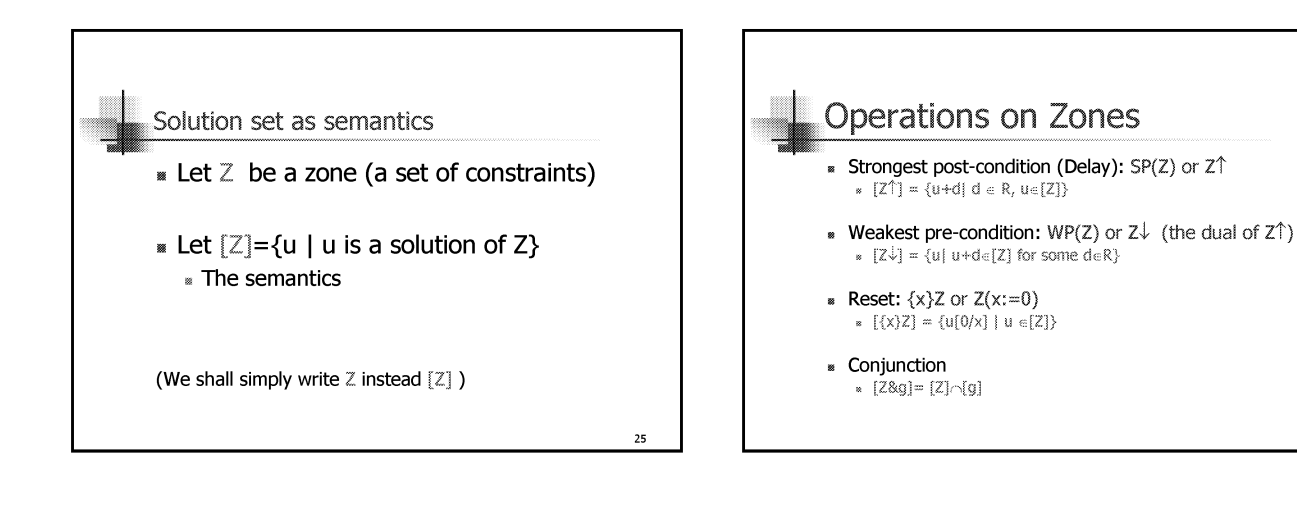

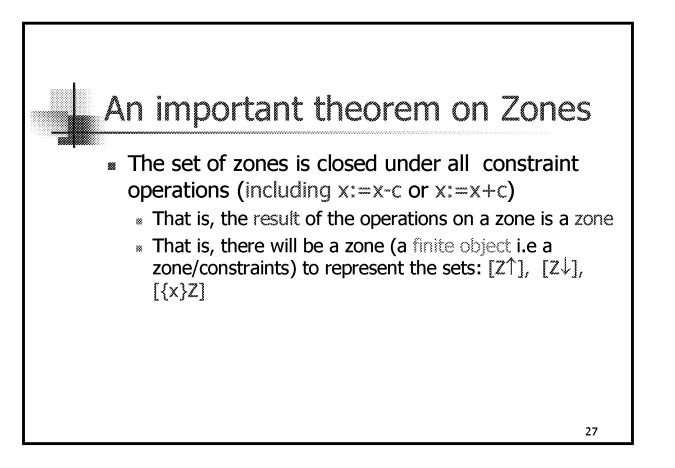

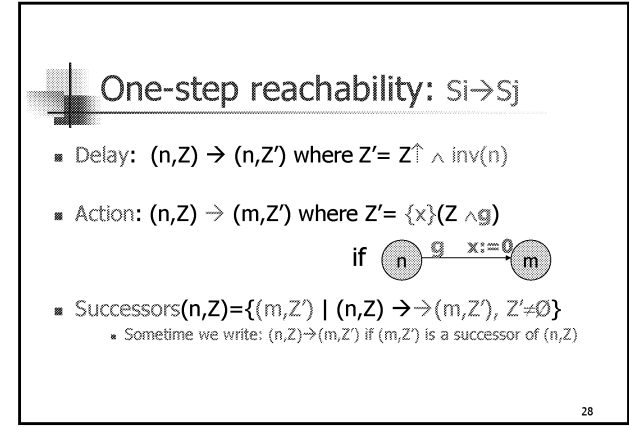

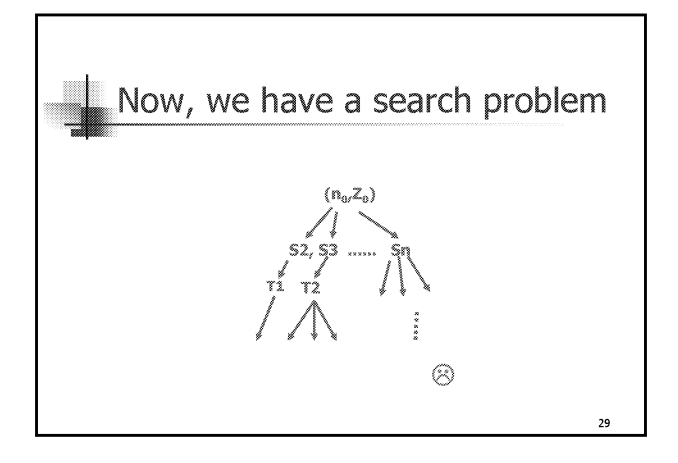

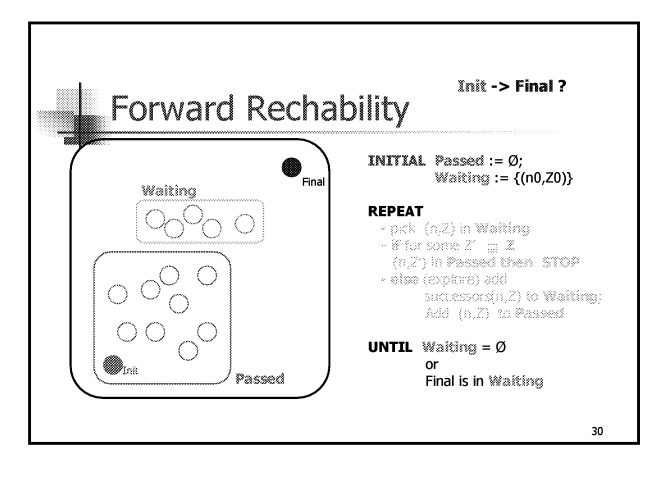

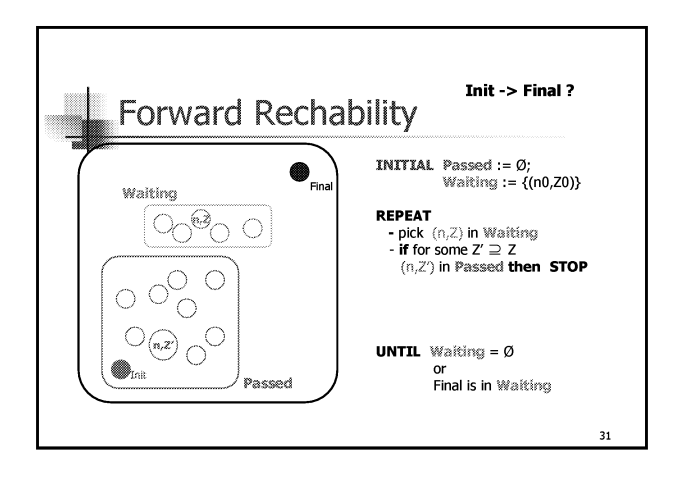

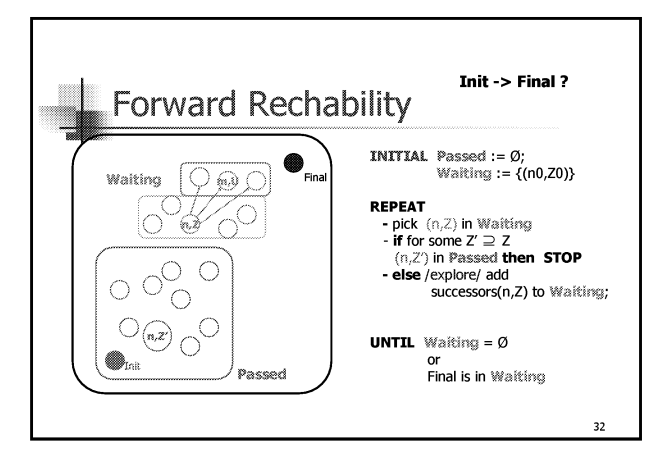

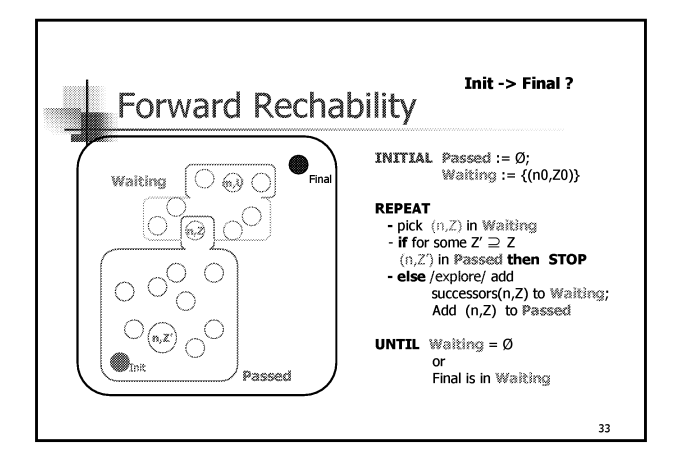

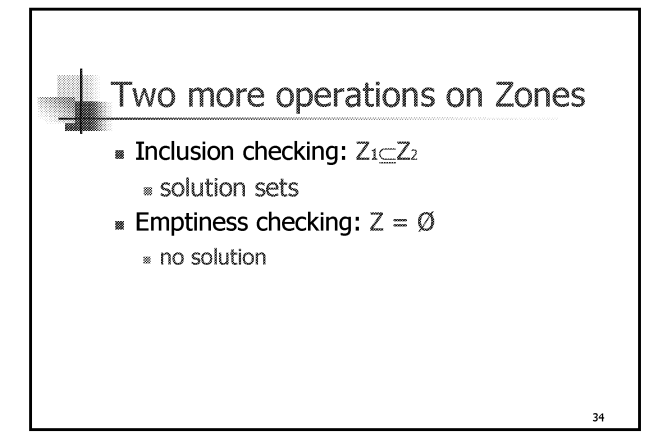

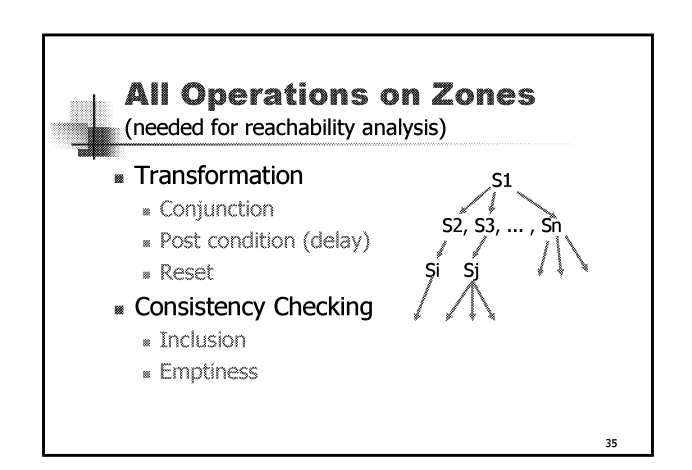

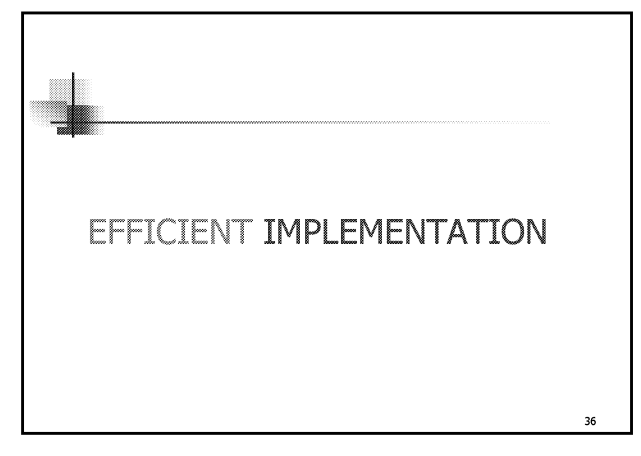

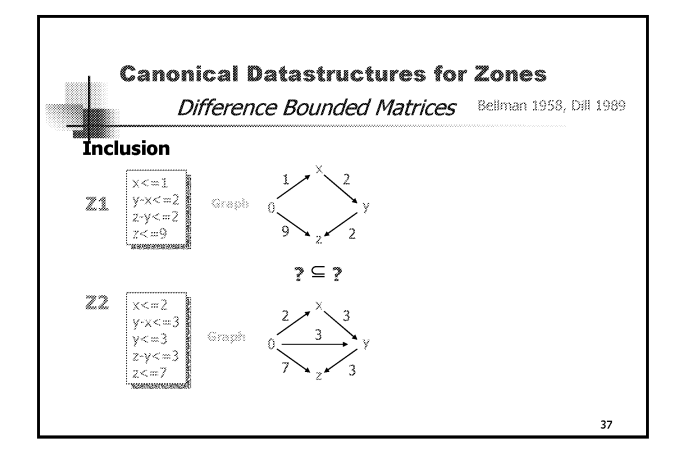

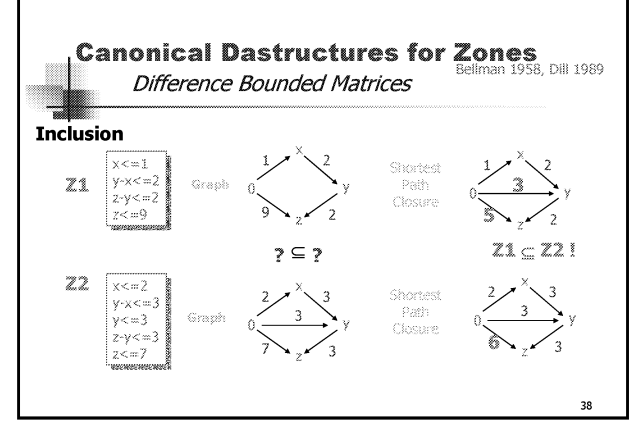

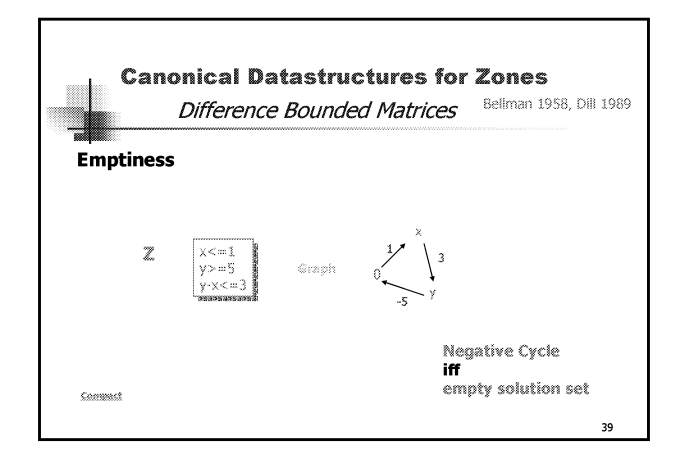

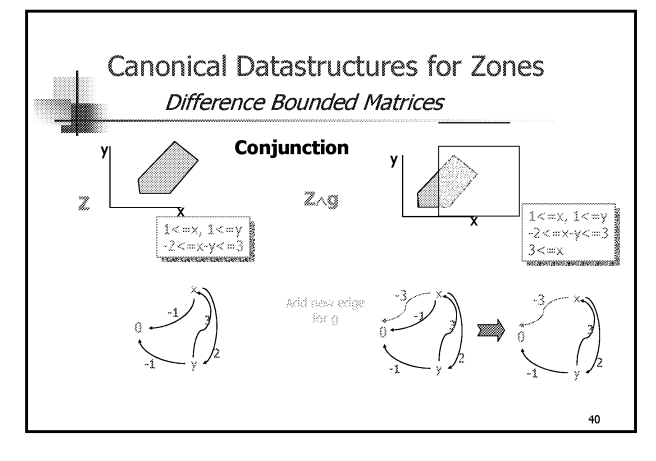

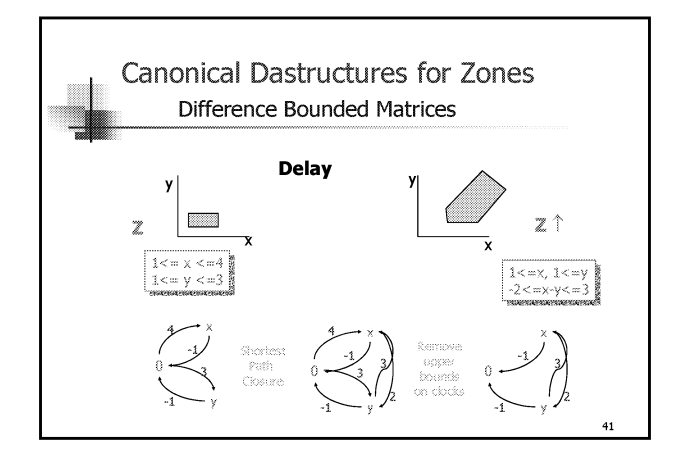

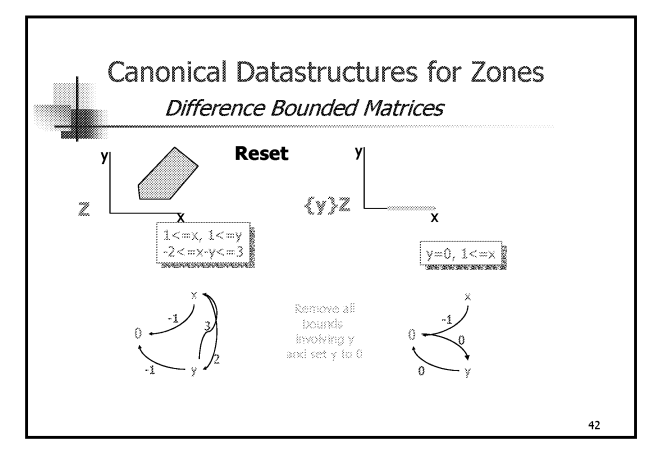
### **COMPLEXITY**

- \* Computing the shortest path closure, the cannonical form of a zone:  $O(n^3)$  [Dijkstra's alg.]
- Run-time complexity, mostly in  $O(n)$ (when we keep all zones in cannonical form)

 $43$ 

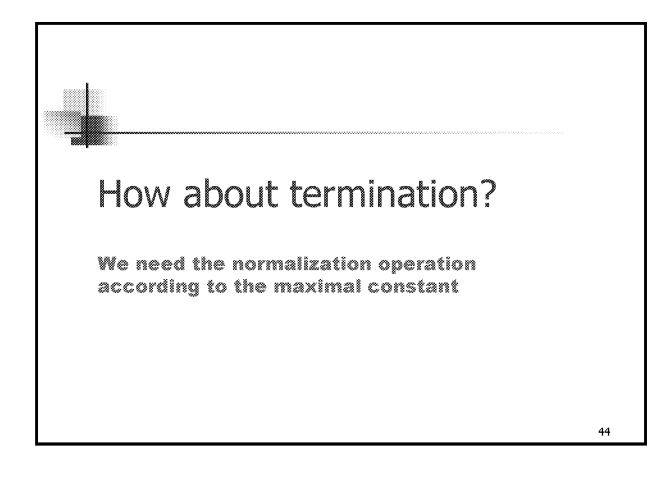

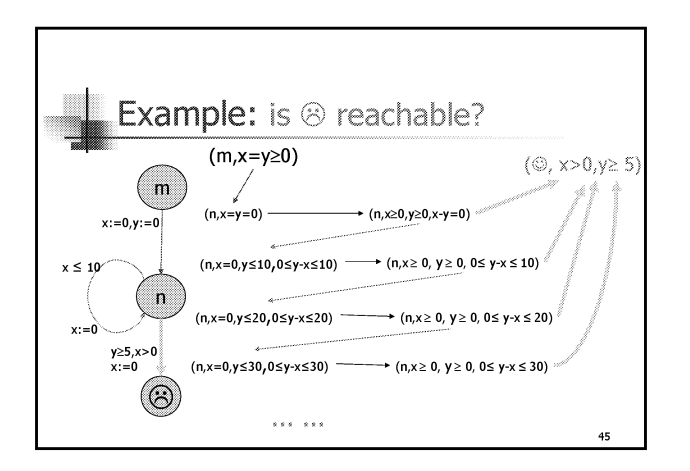

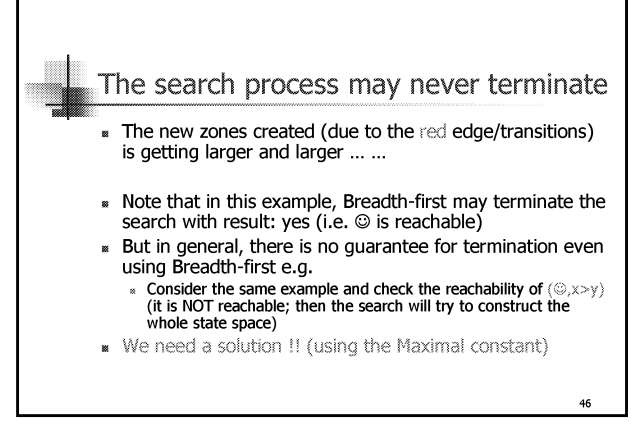

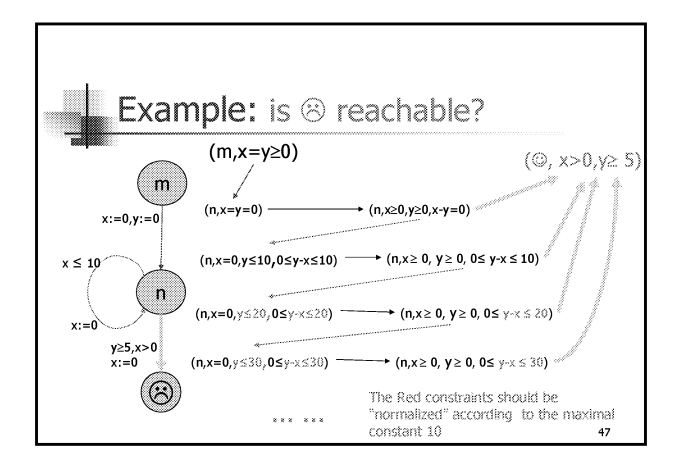

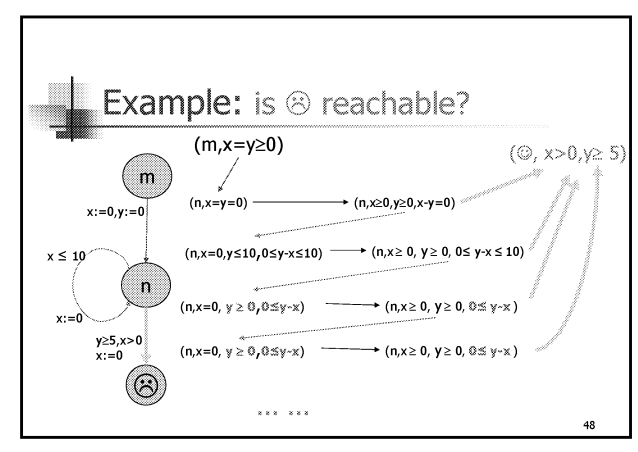

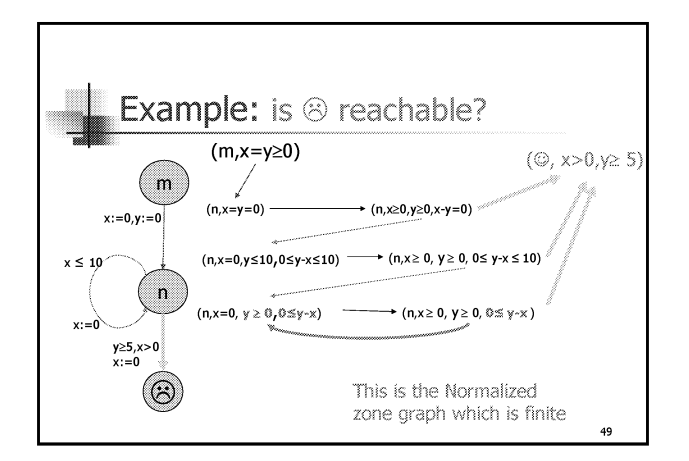

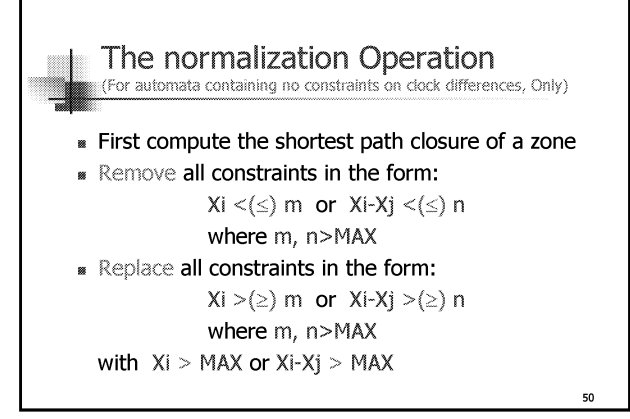

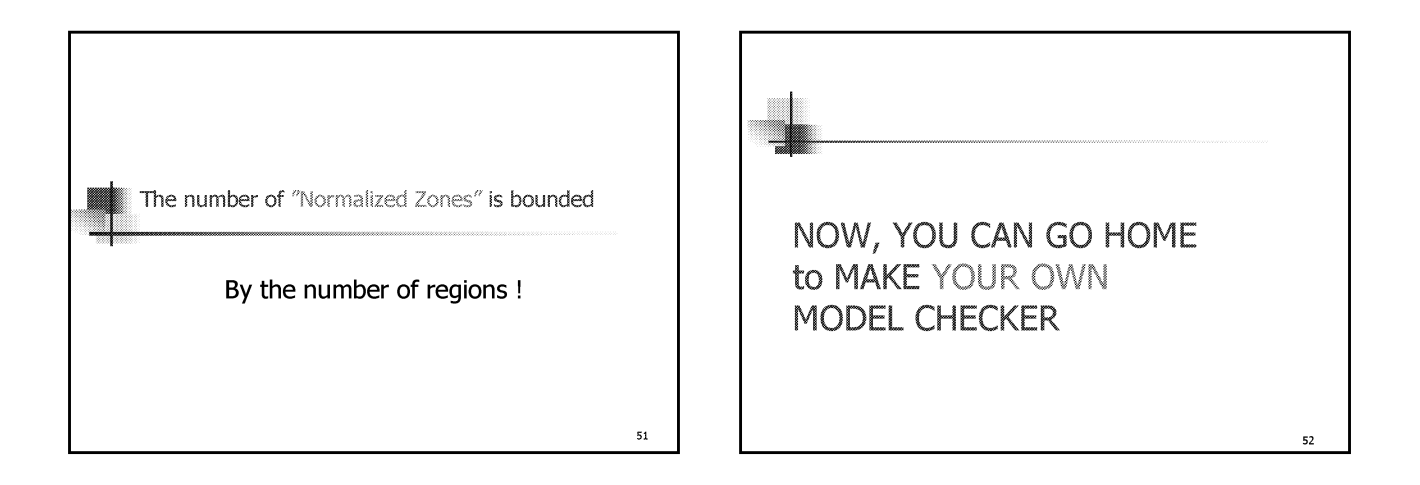

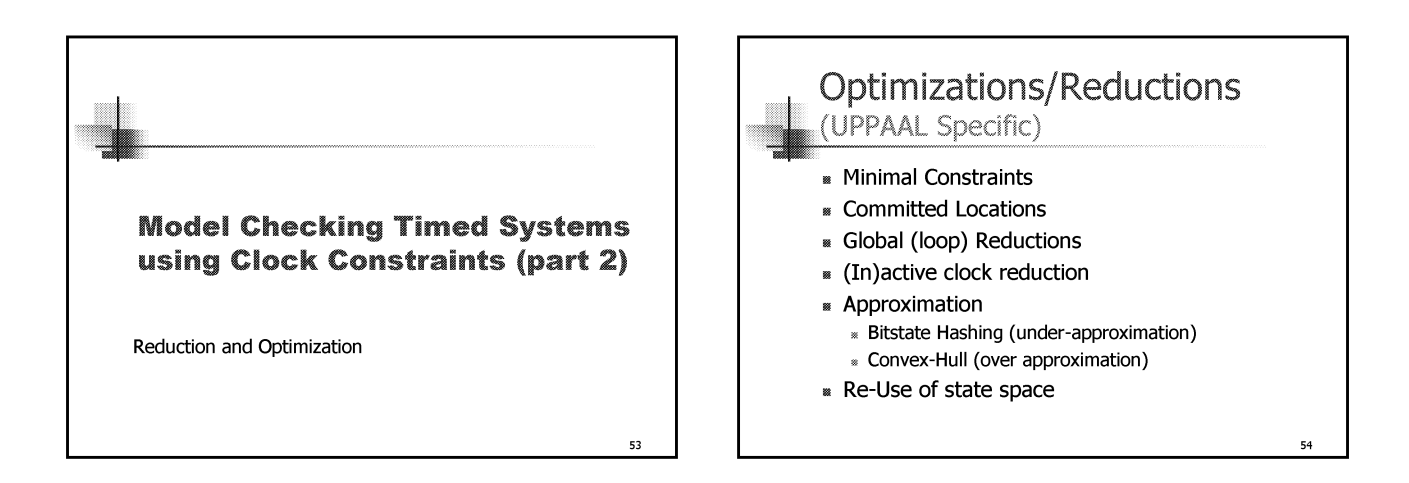

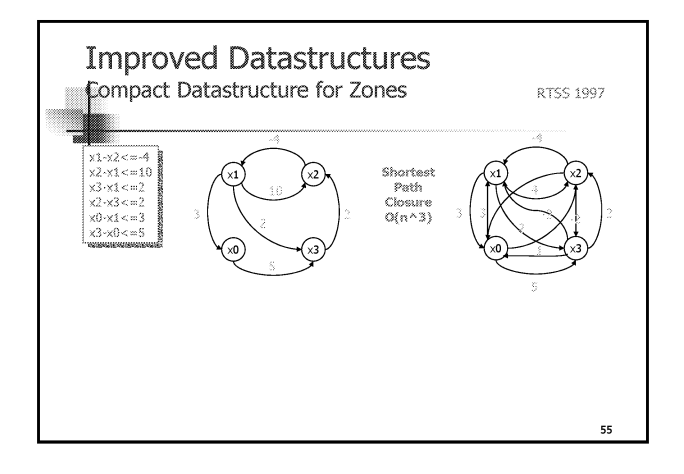

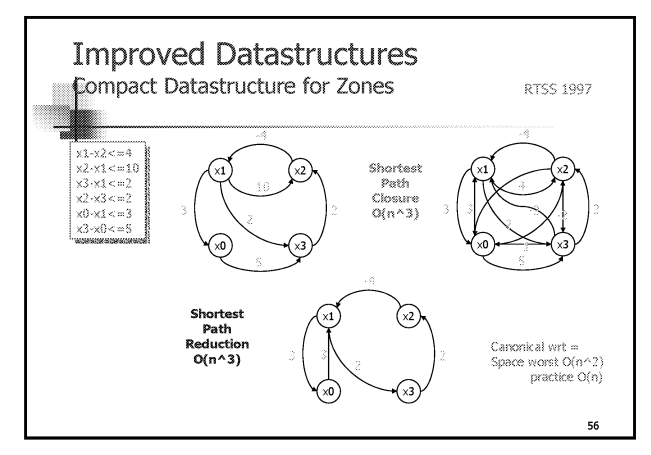

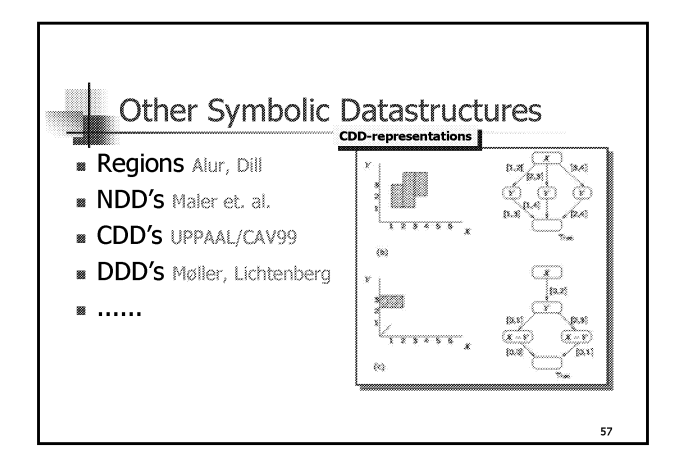

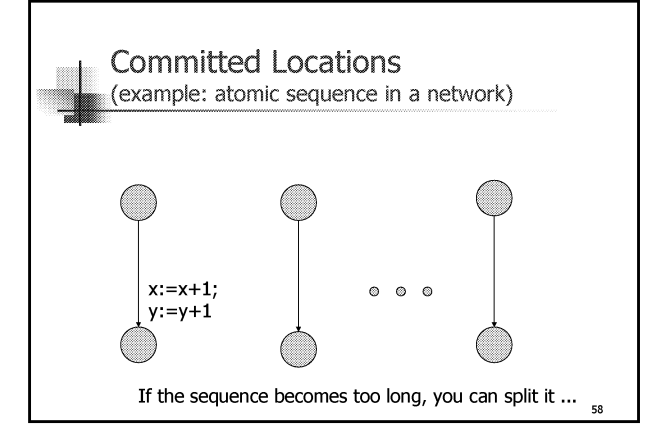

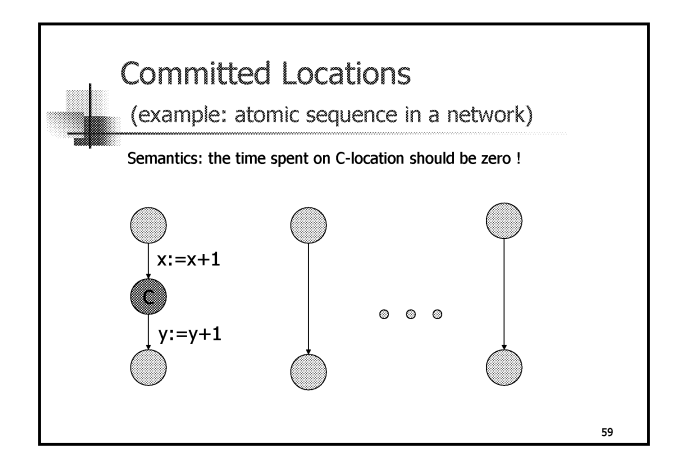

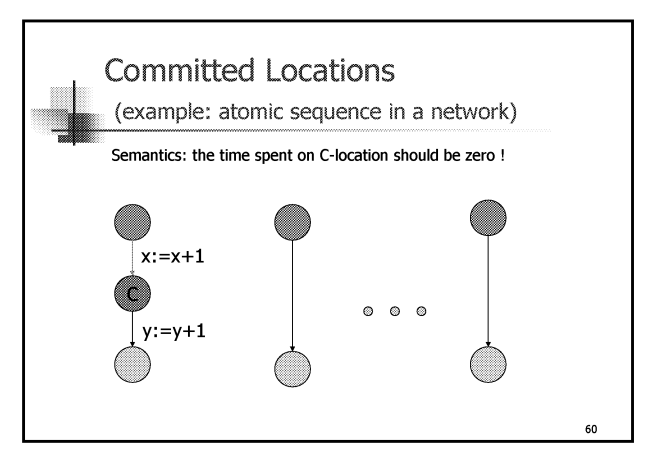

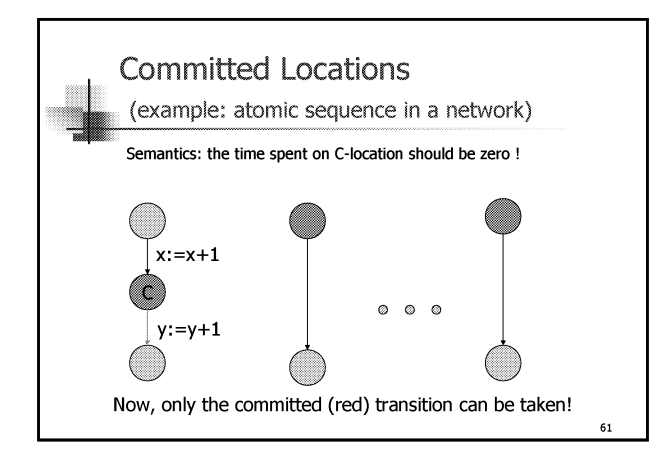

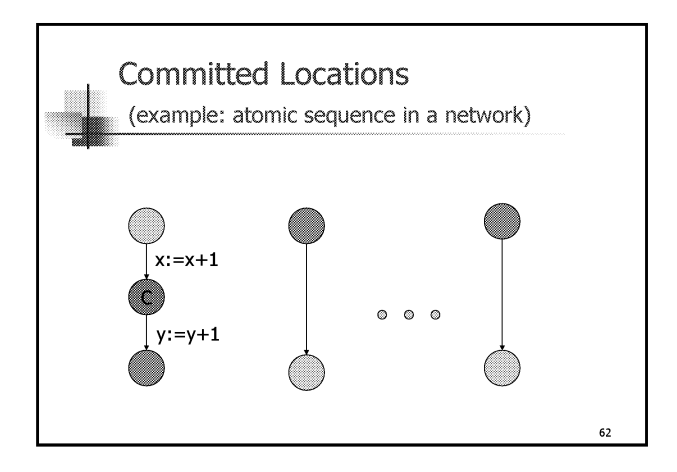

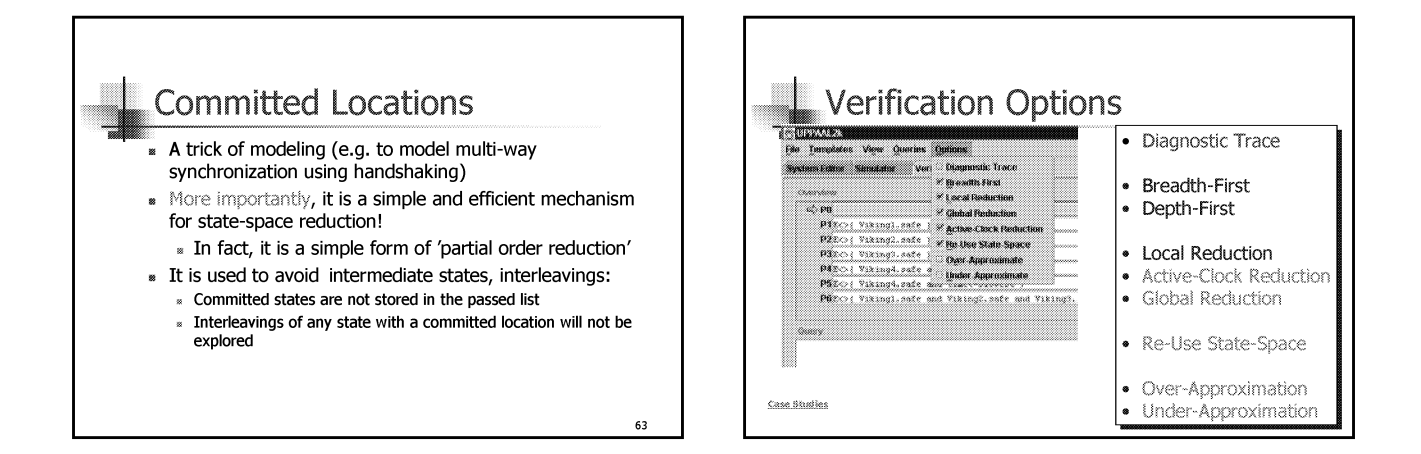

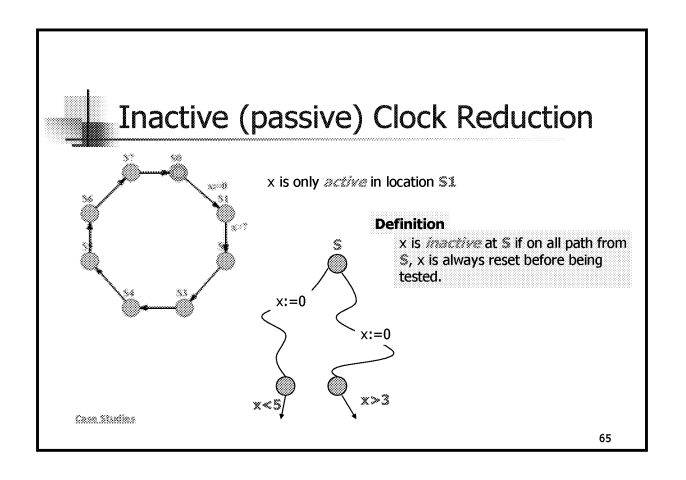

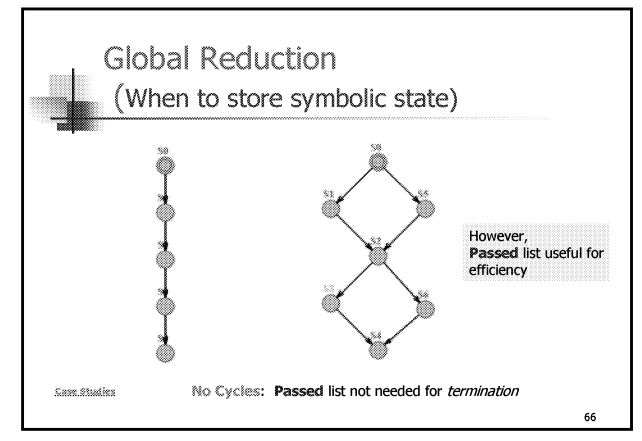

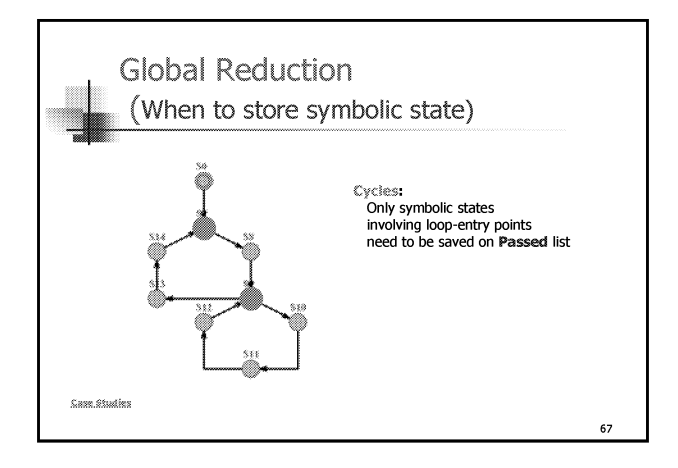

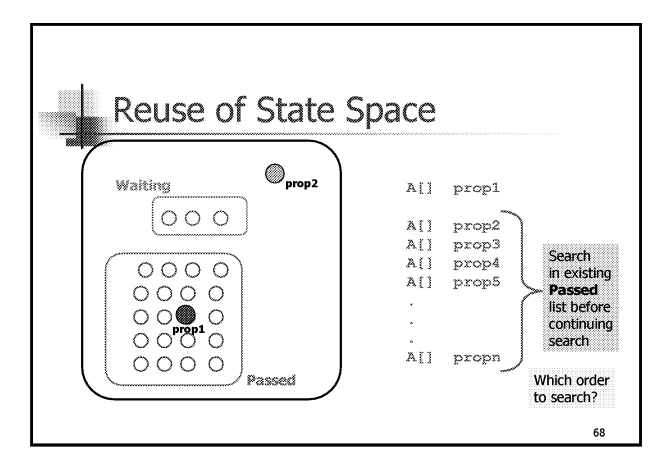

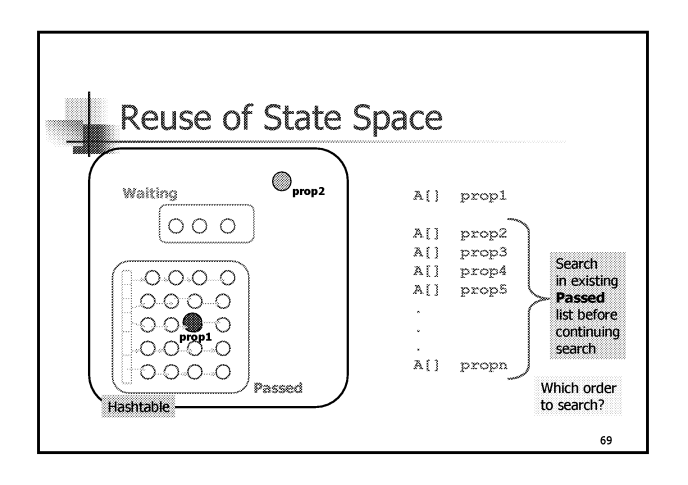

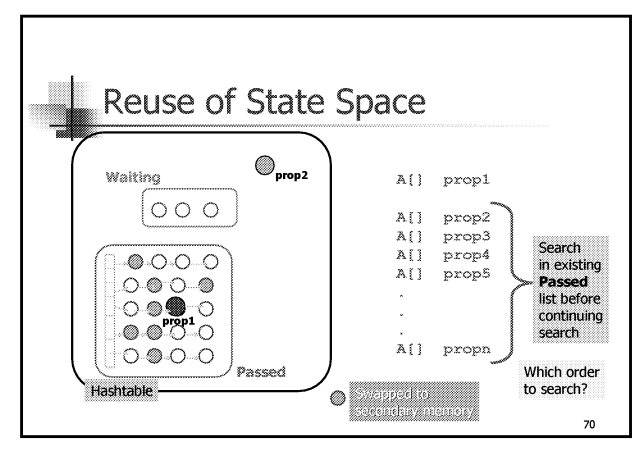

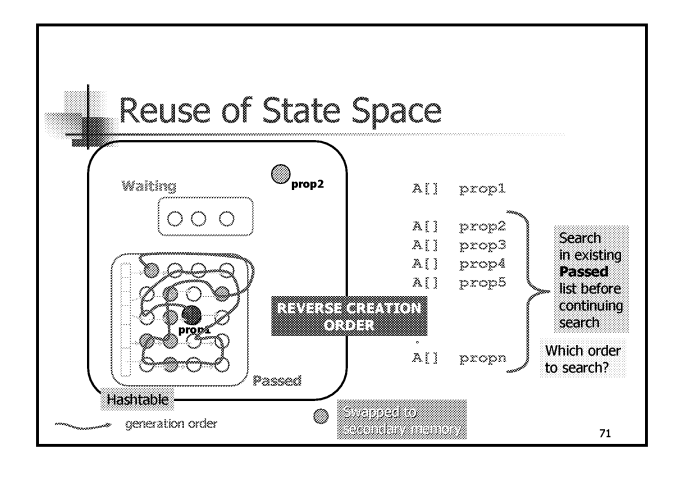

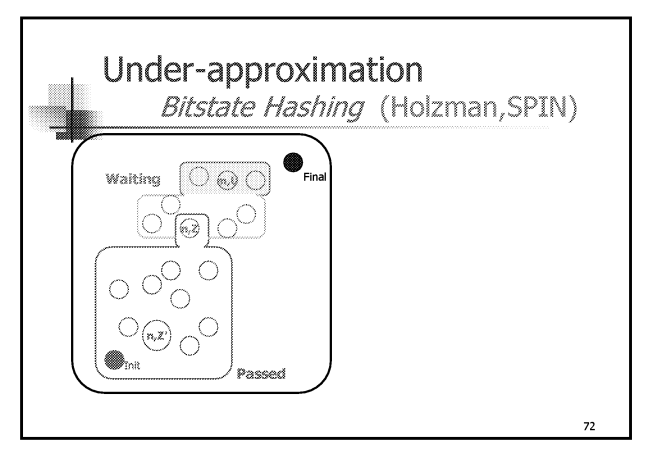

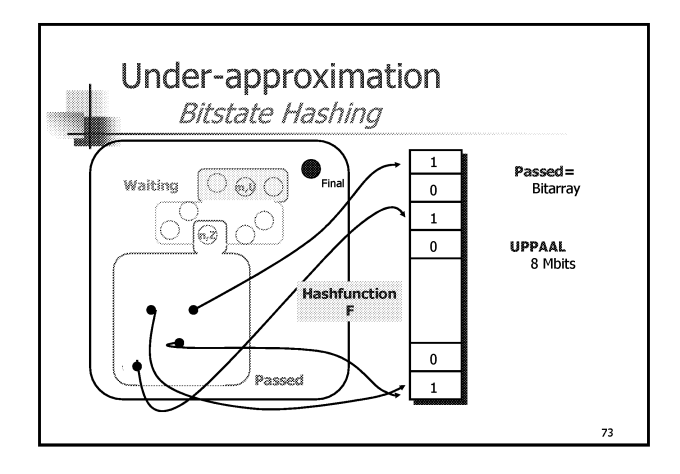

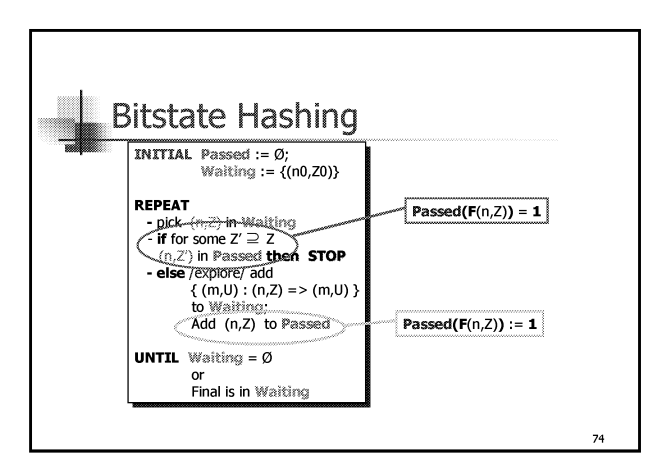

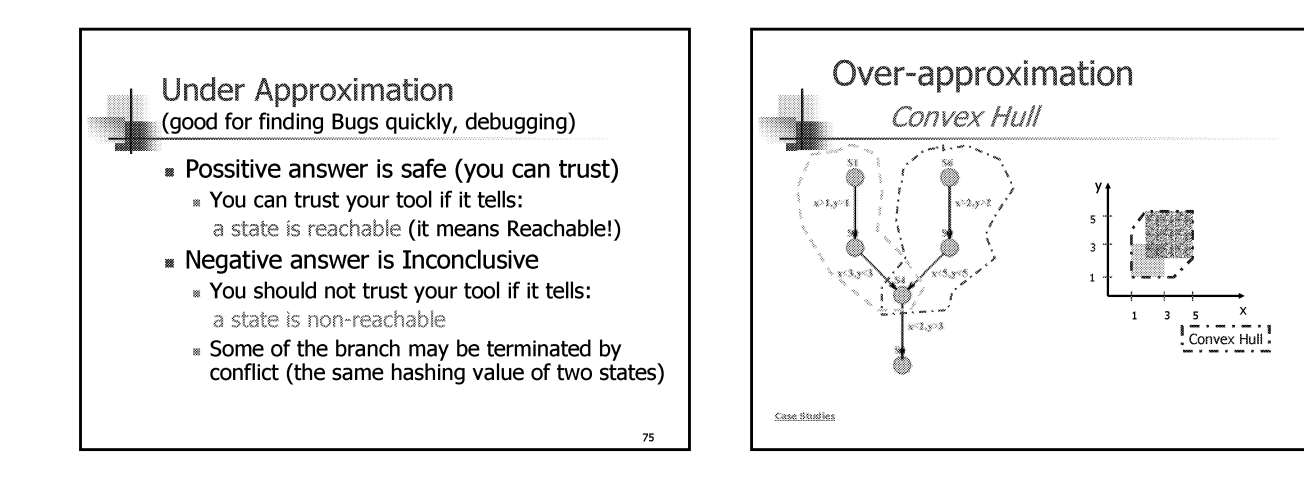

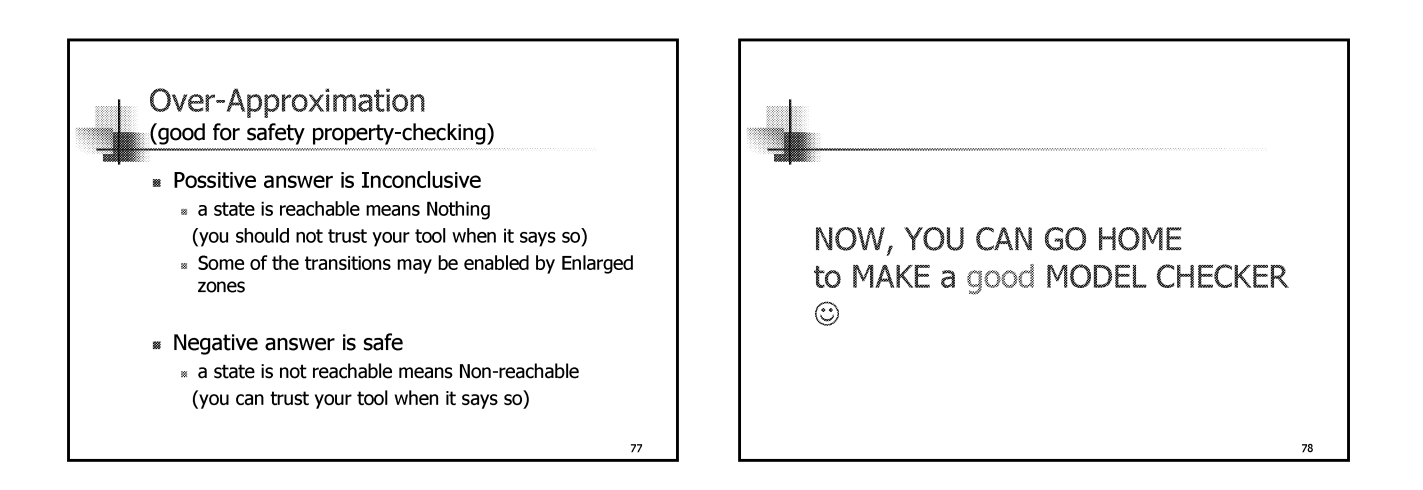

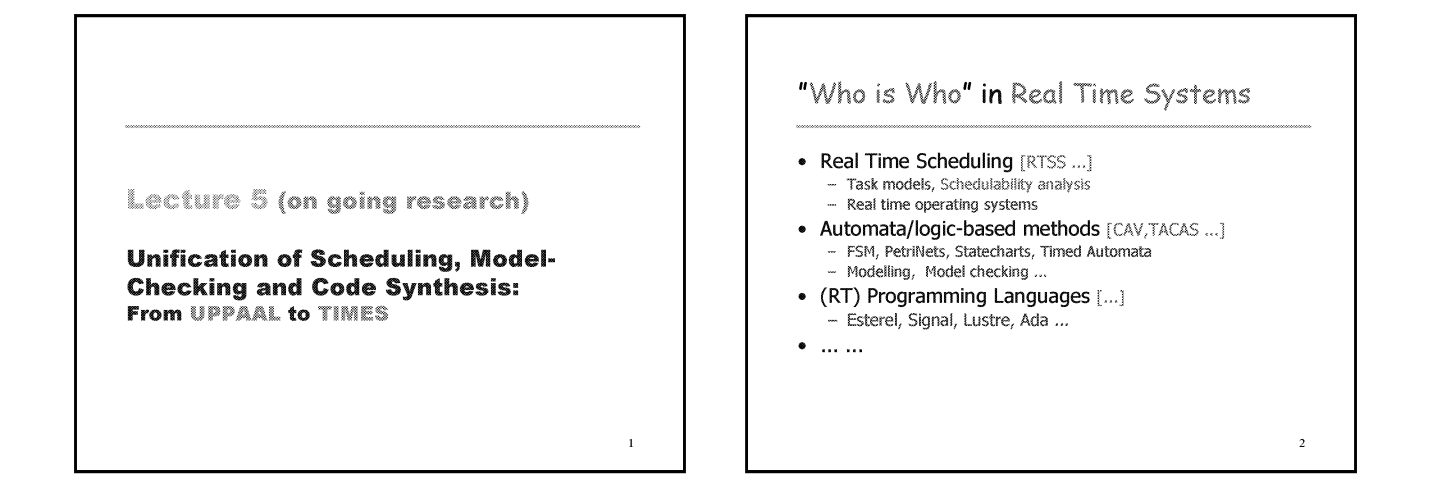

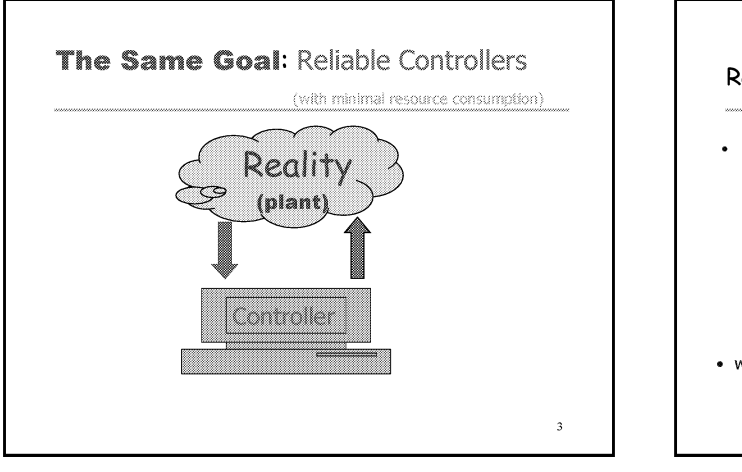

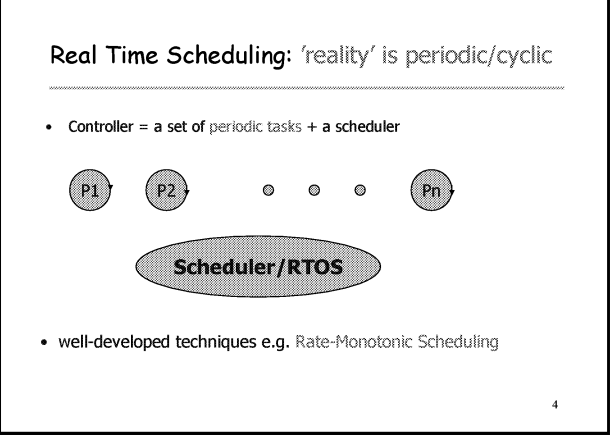

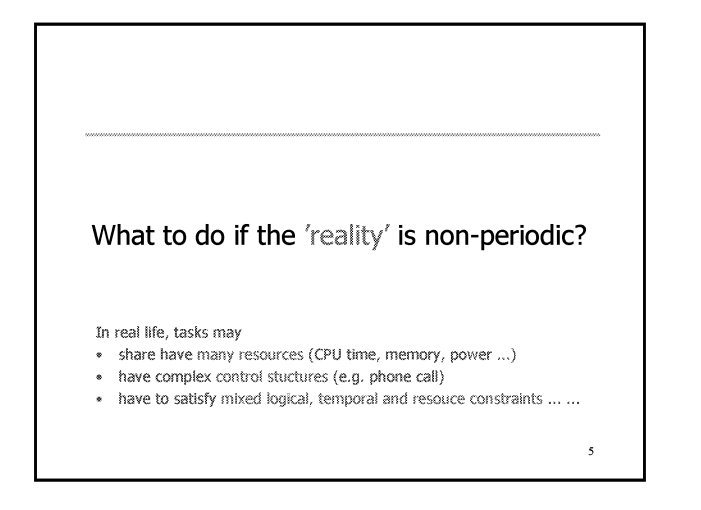

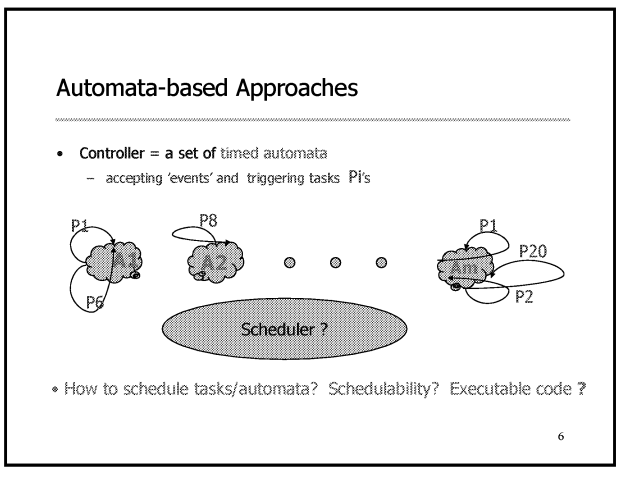

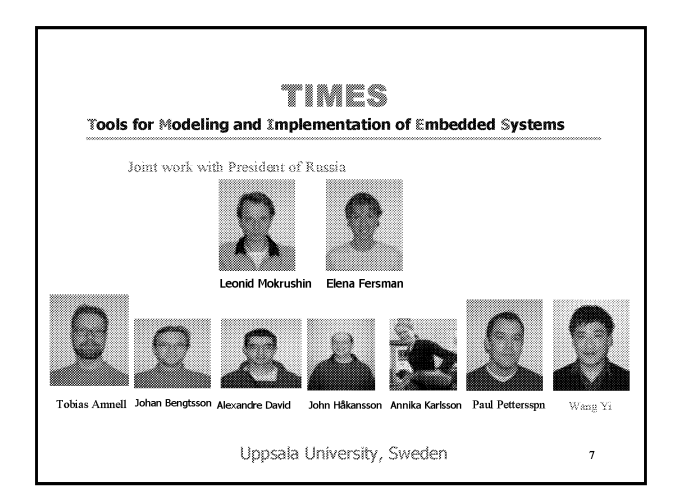

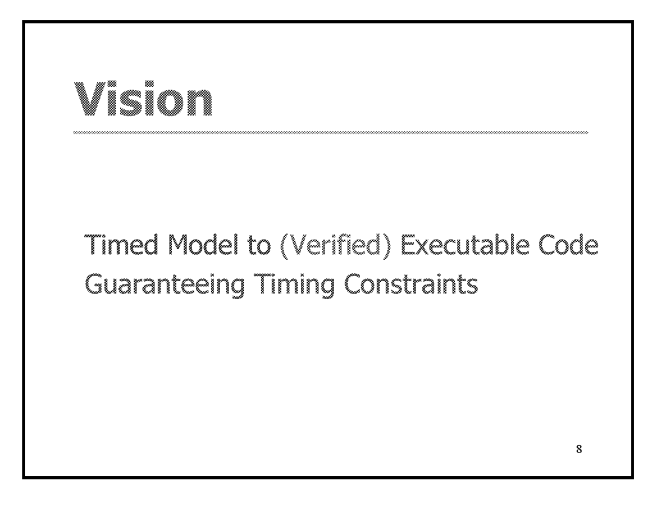

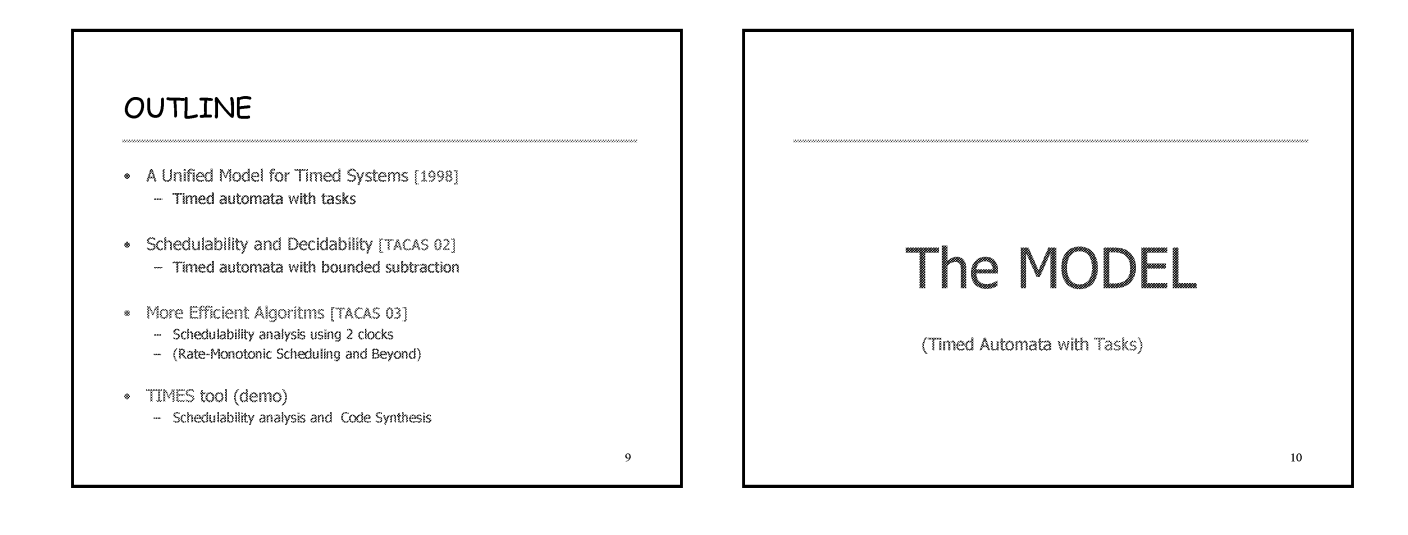

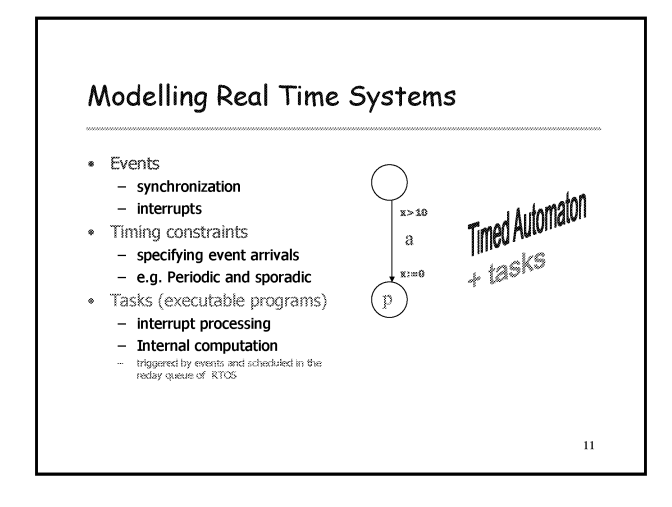

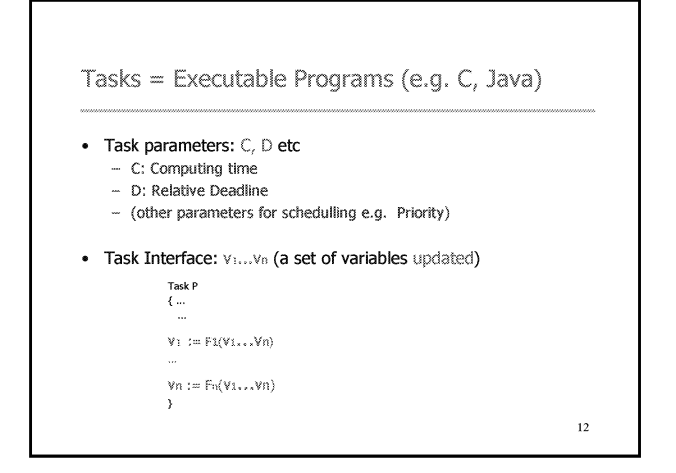

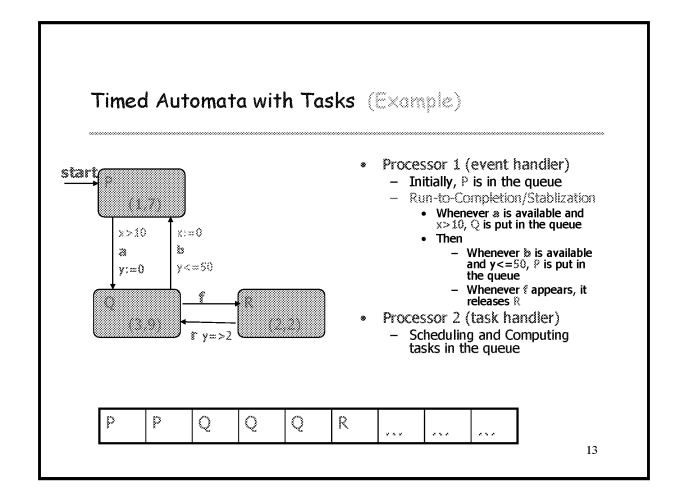

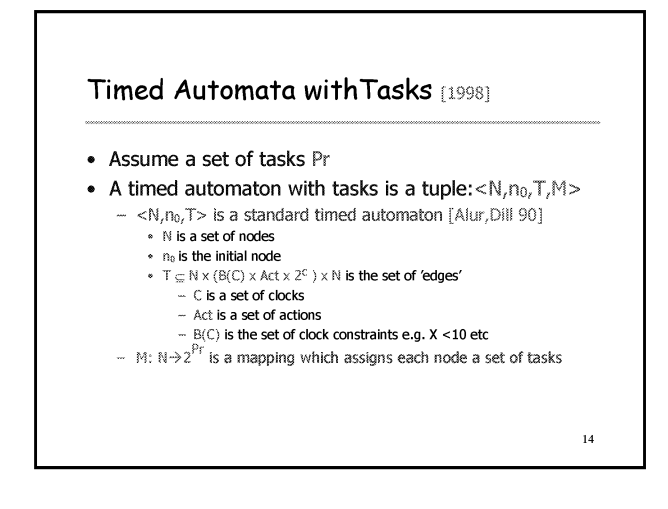

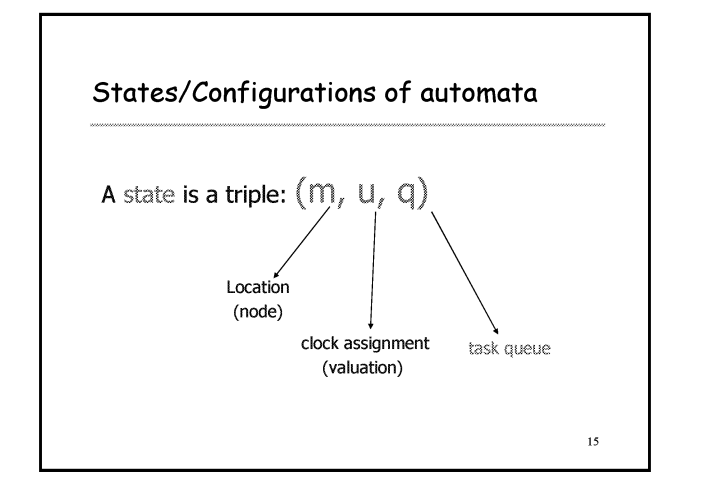

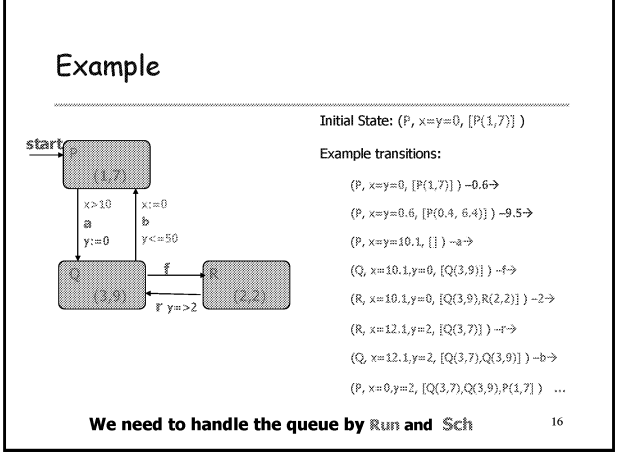

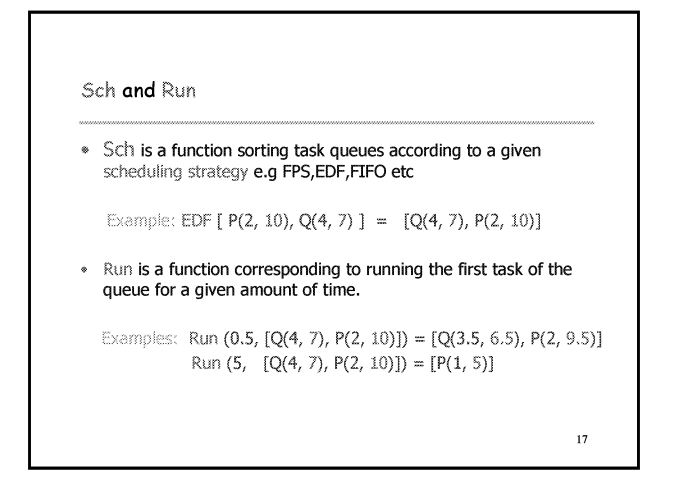

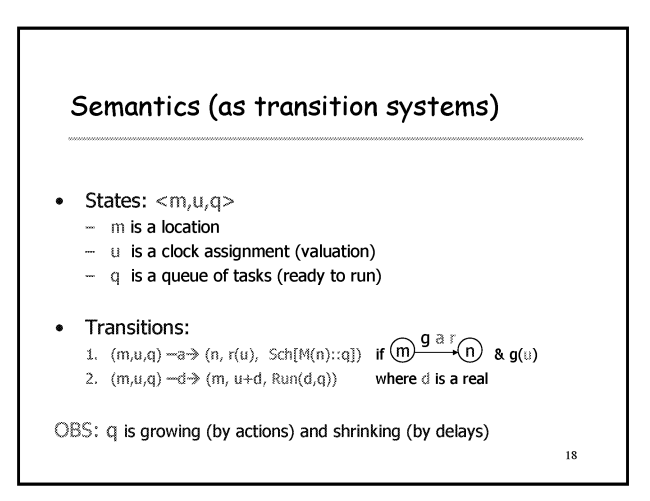

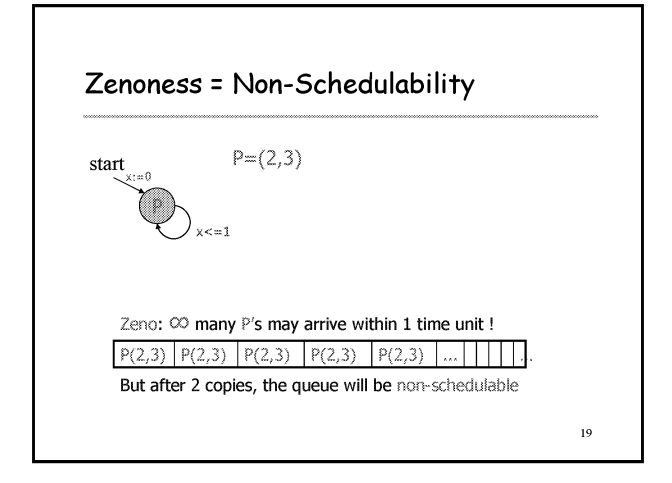

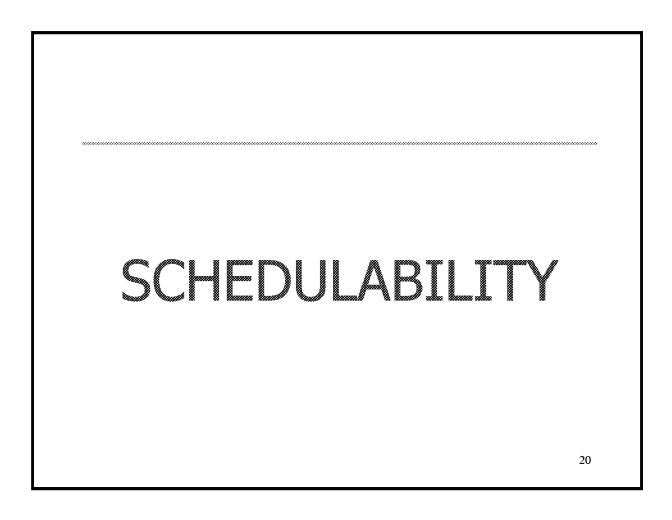

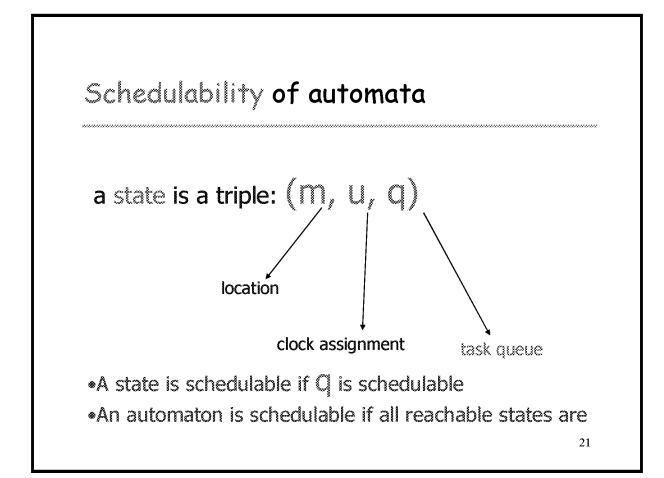

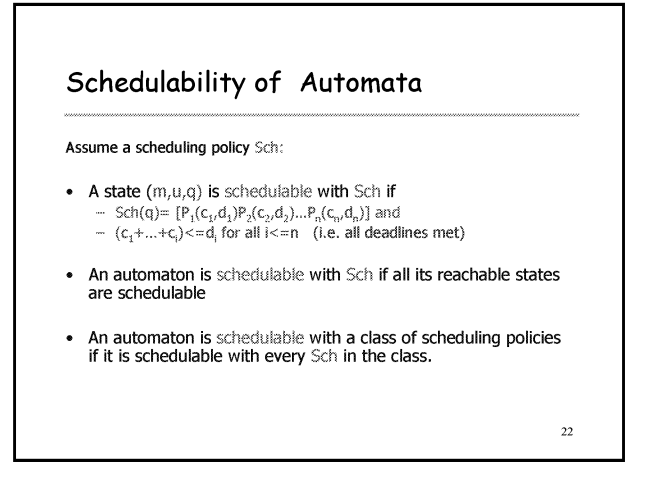

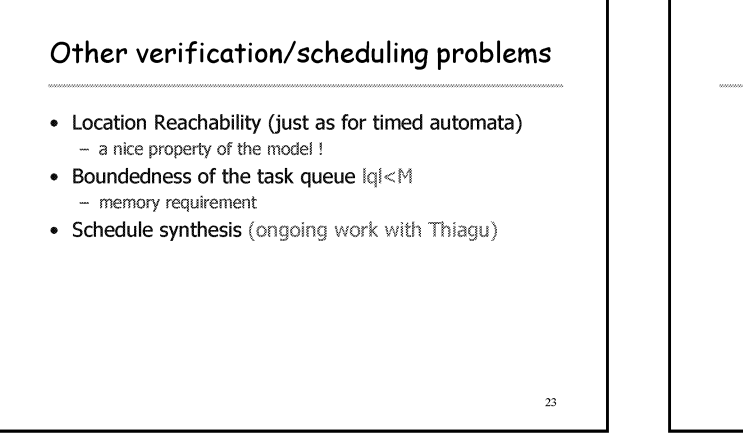

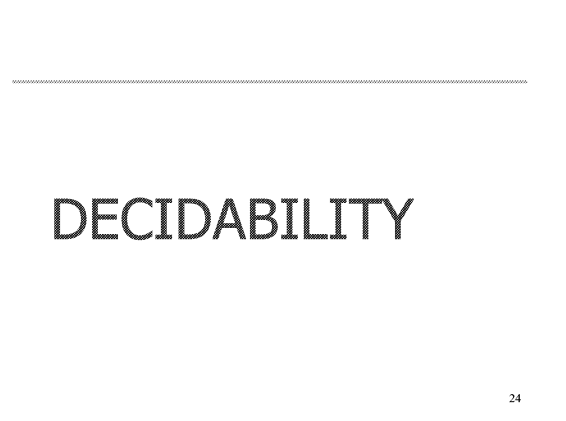

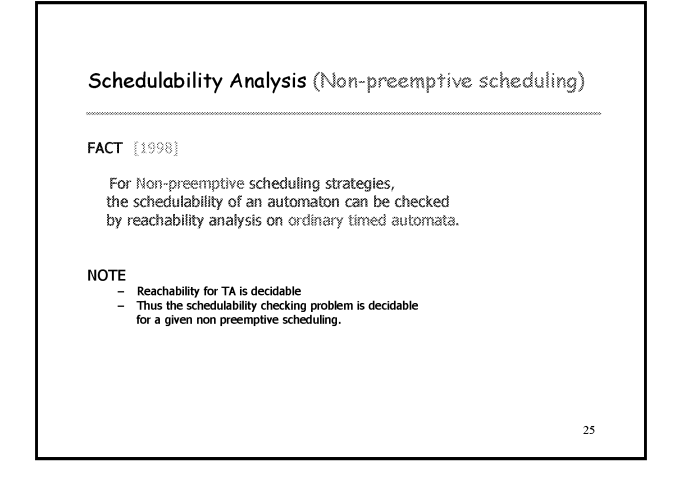

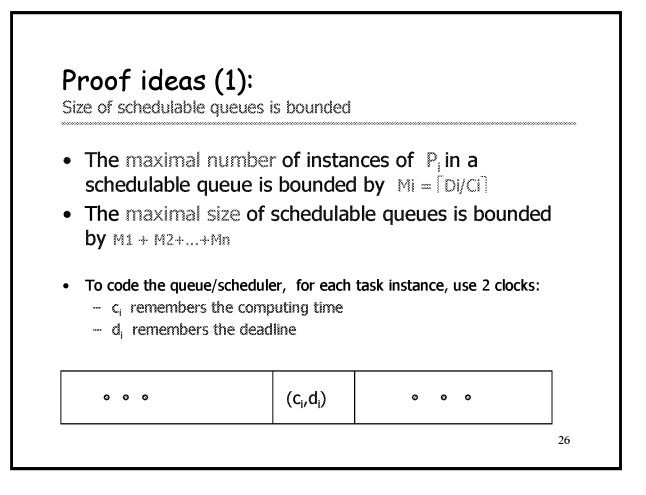

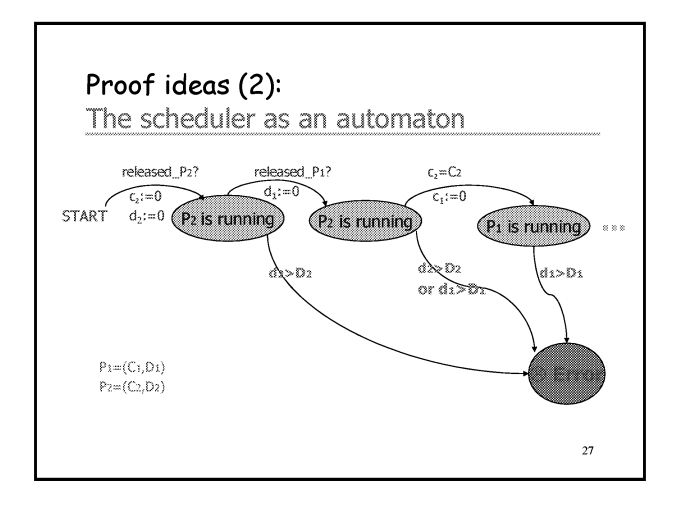

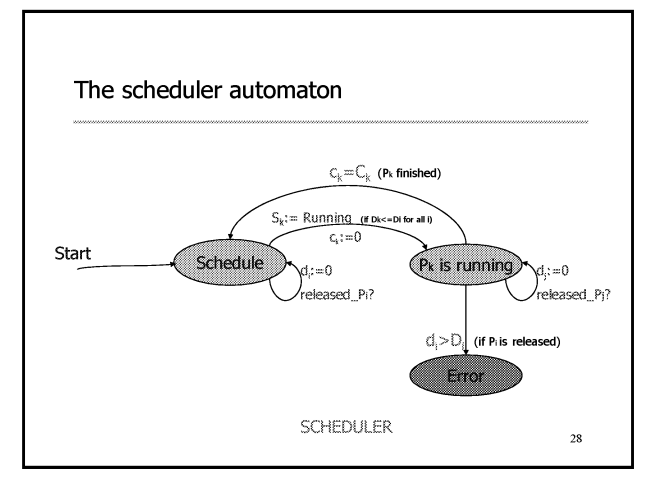

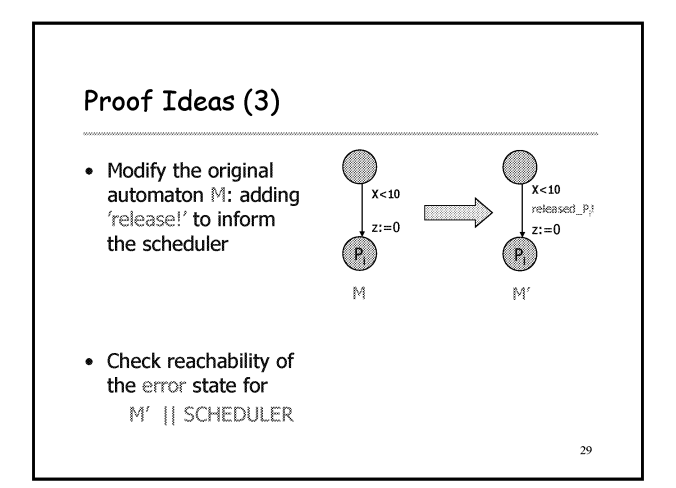

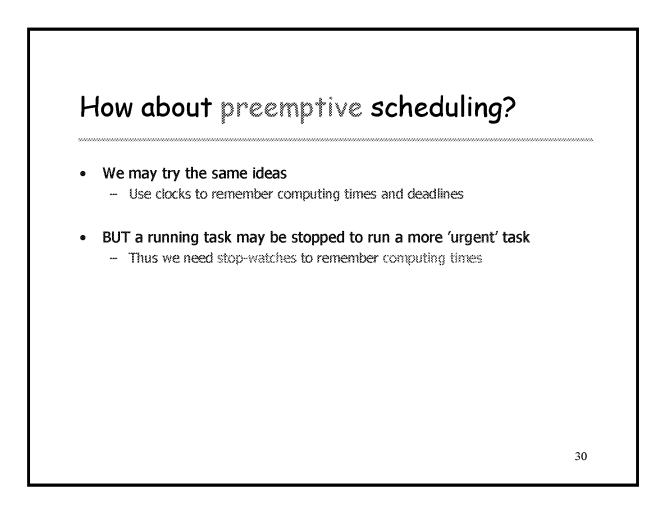

#### **Conjecture** (1998 @ Grenoble, VHS meeting):

- The schedulability problem for Preemptive scheduling is undecidable.
- . The intuition: we need stop-watch to code the scheduler and the reachability problem for stop-watch automata is undecidable
- This is wrong !!!

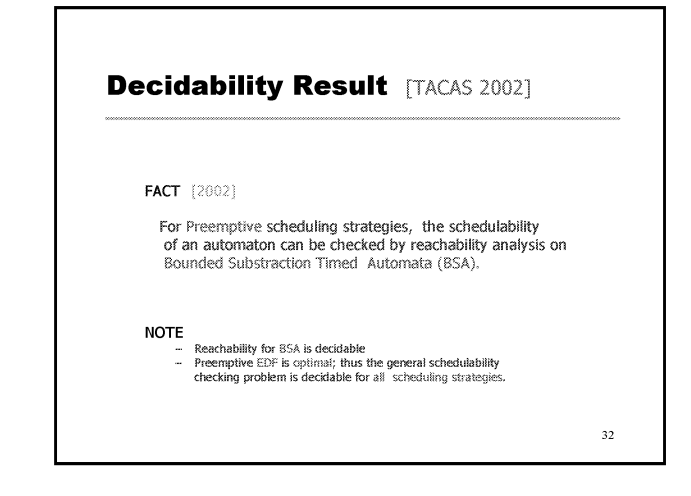

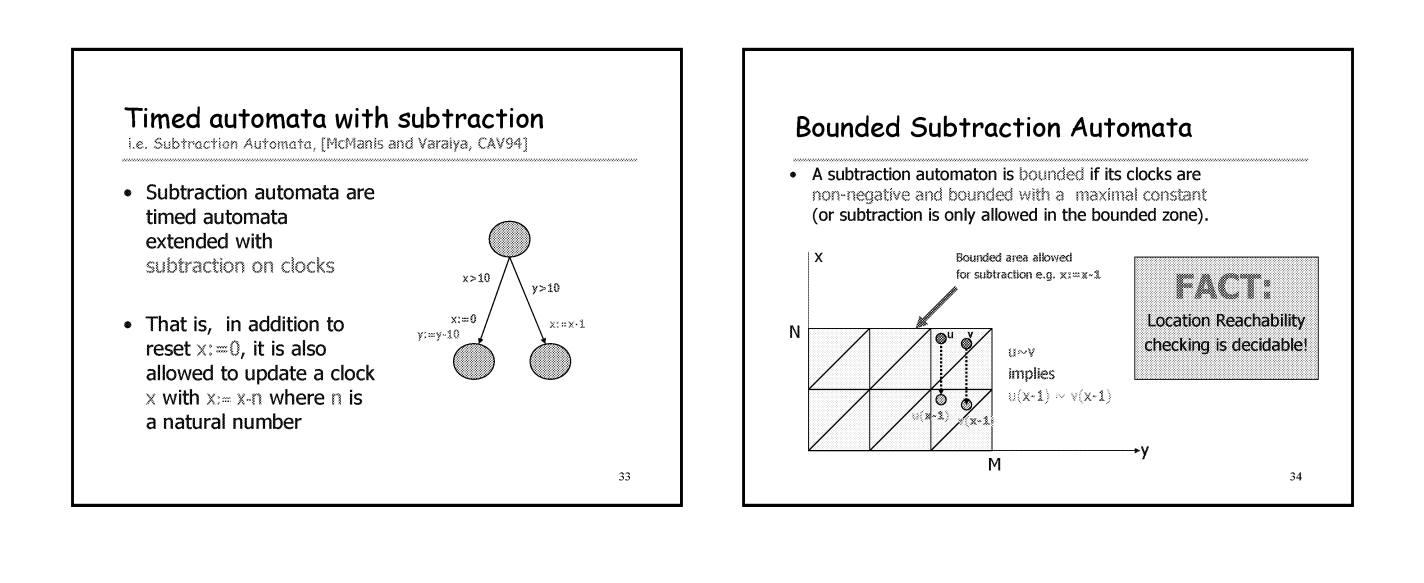

 $\overline{31}$ 

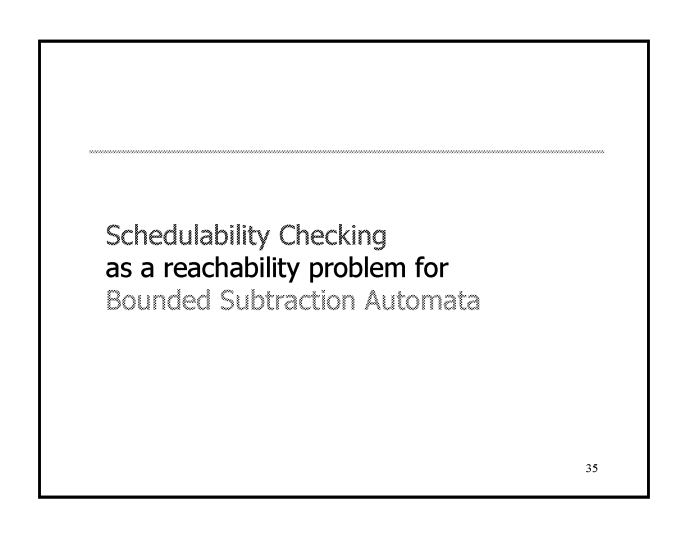

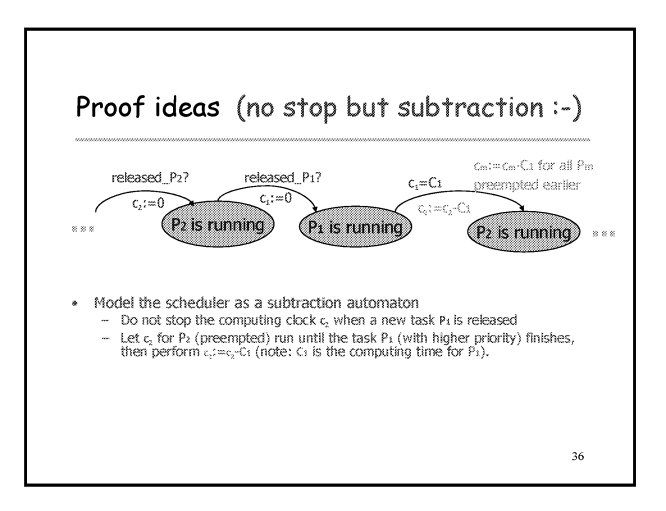

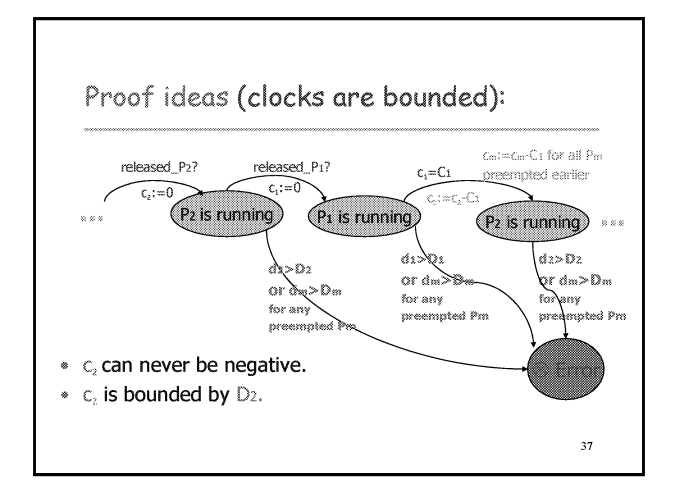

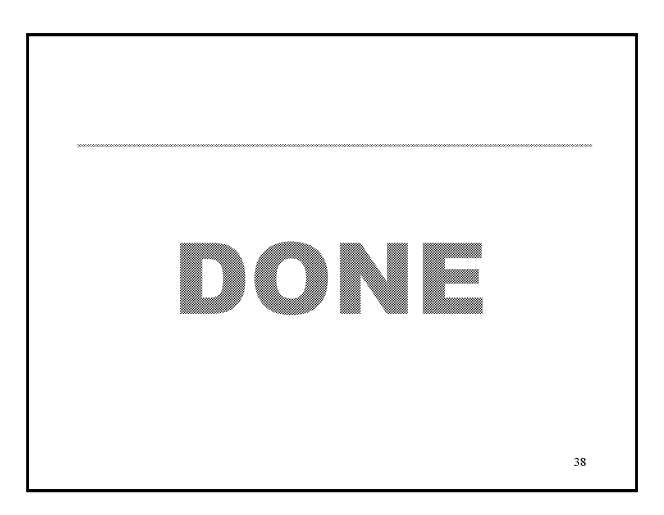

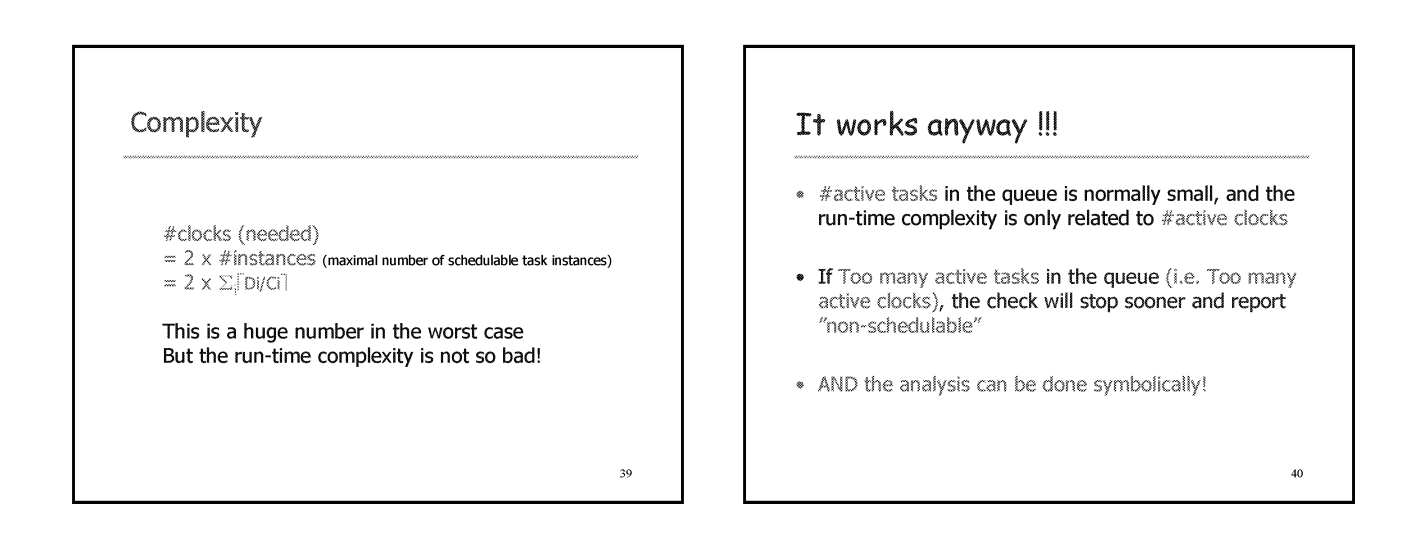

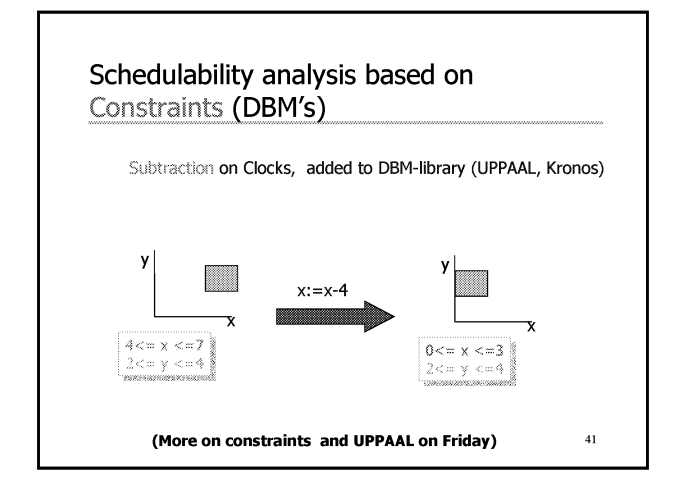

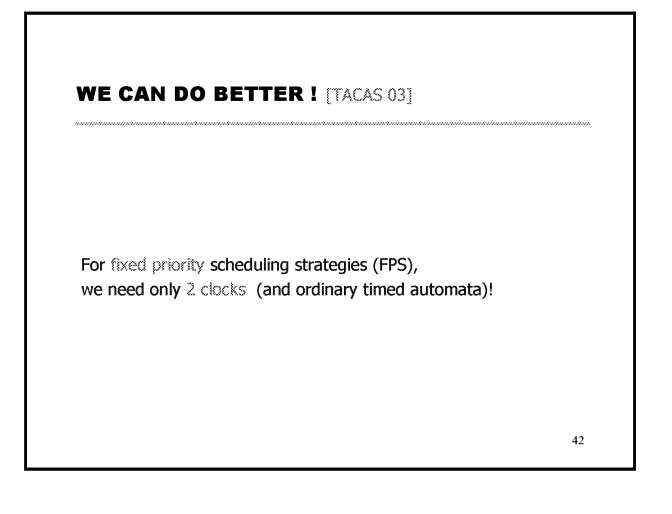

## The "OPTIMAL" SOLUTION

(for fixed-priority scheduling strategies)

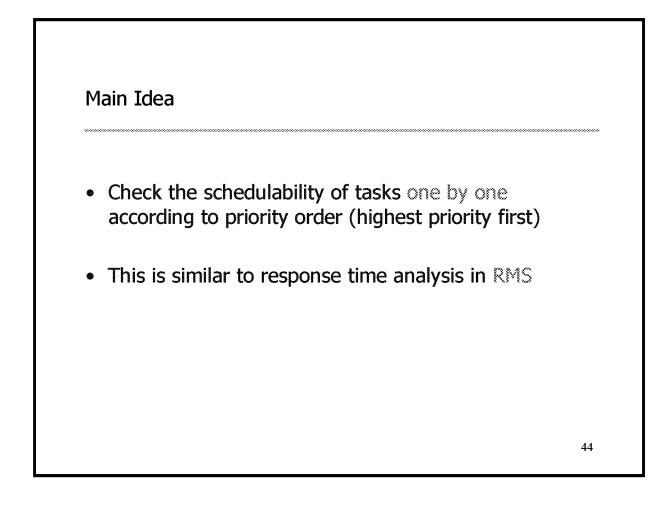

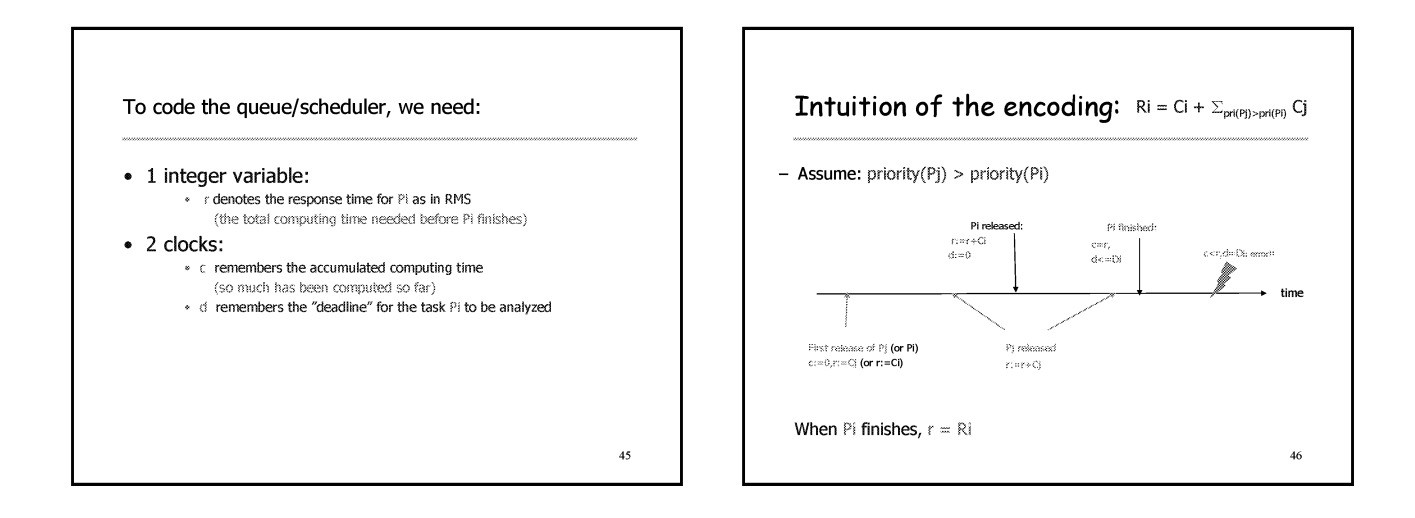

 $43$ 

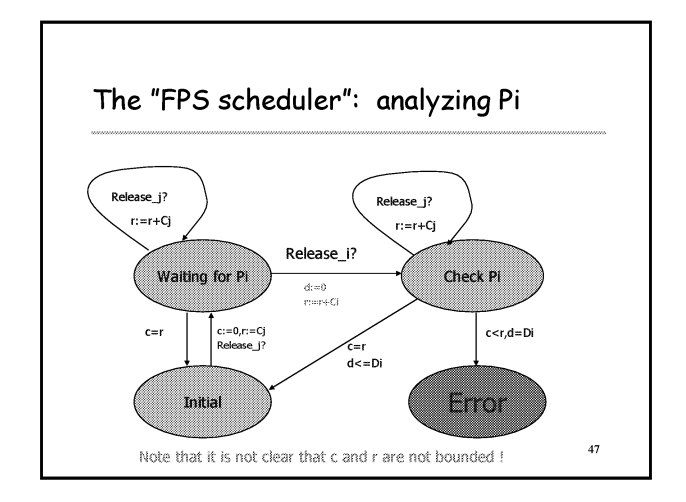

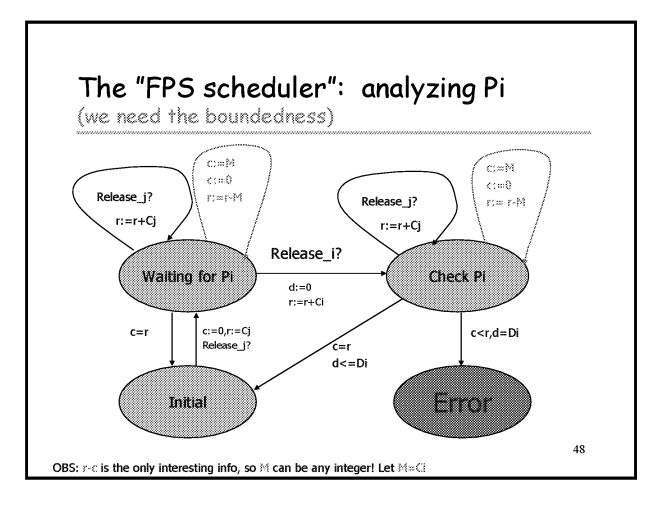

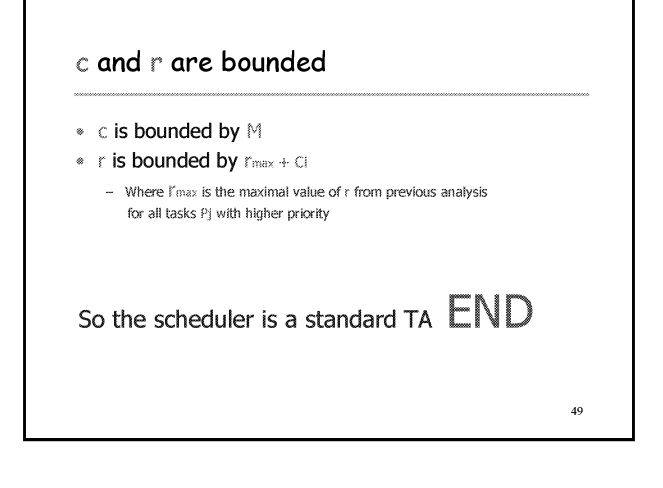

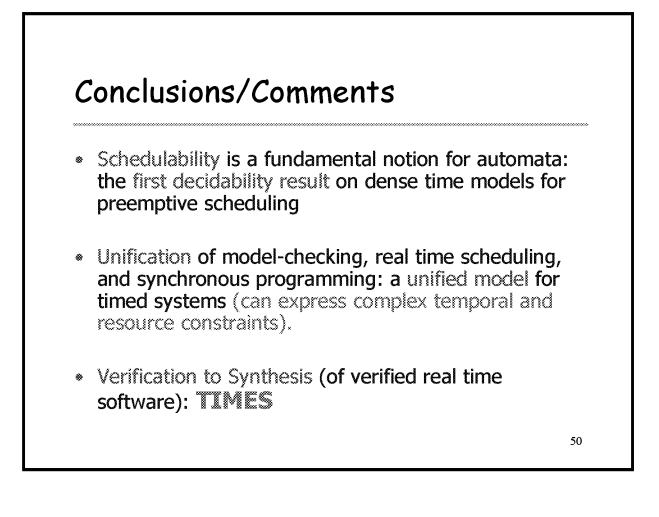

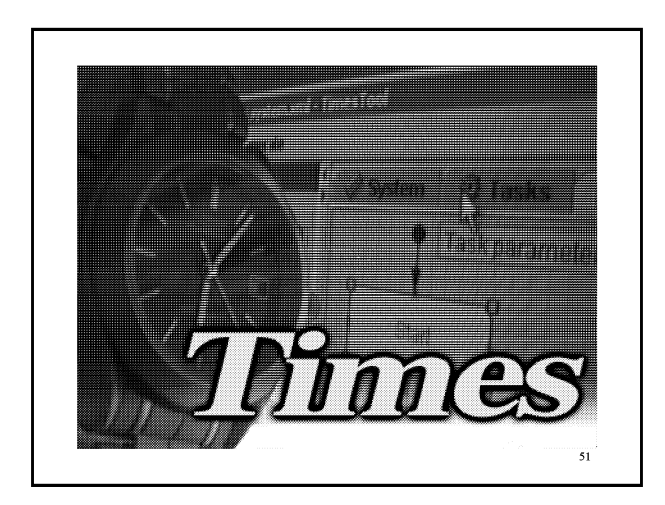

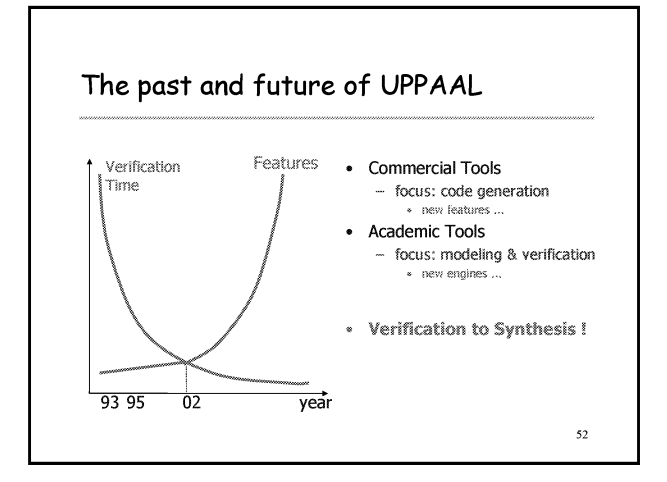

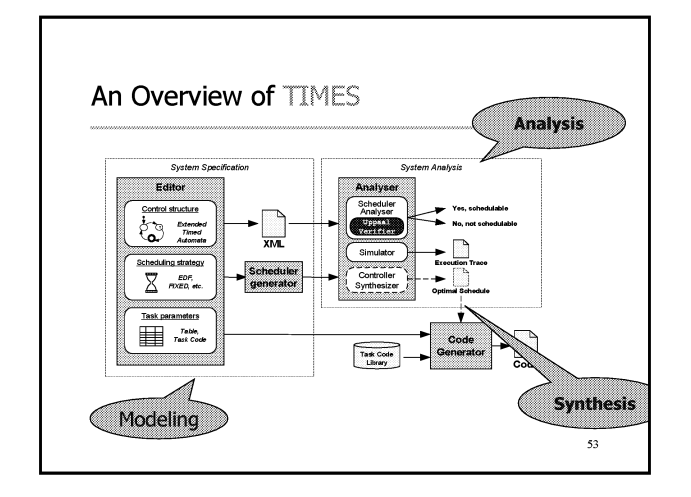

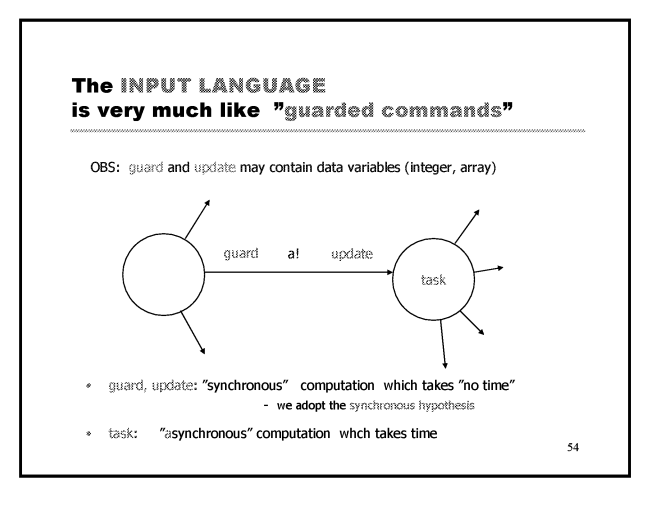

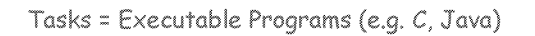

- Task Type
	- азк туре<br>— Synchronous or Asynchronous<br>— Non-Periodic (triggered by events) or Periodic
	-
- Task parameters: C, D etc C: Computing time and D: Relative Deadline - other parameters for schedulling e.g. priority, period
- Task Interface (variables updated 'atomically')
- $x_1, x_2, x_3, ..., x_n$ <br>-  $x_1 := F_1(x_1...x_n)$ <br>Tasks may have shared variables  $\ddot{\phantom{a}}$ - with automata
- with other tasks (priority ceiling protocols)
- · Tasks with Precedence constraints

 $55$ 

#### Functionality/Features of TIMES

#### $\bullet$  GUI

- Modeling: automata with (a)synchronous tasks
- editing, task library, visualization etc
- · Simulation
	- Symbolic execution as MSC's and Gant Charts

#### • Verification

- Safety, bounded liveness properties (all you do with UPPAAL)<br>- Safety, bounded liveness properties (all you do with UPPAAL)

#### • Synthesis

Verified executable code (guaranteeing timing constraints)

 $56$ 

Schedule synthesis (ongoing)

TIMES **CODE SYNTHESIS in TIMES** maaanaanaanaan<br>waxaa kaasiiray www milano • Run Time Systems .<br>Ma - Event Handler - Task scheduler · generated from task parameters **MADE AREA** • Application Tasks = threads (or processes) m) - Already there! (written in  $C$ ) mān - Current version of TIMES support LegoOS ! m. .W mu wa M wat , and a inni. ┈ - 72  $57$ 

# **Insup Lee**

University of Pennsylvania

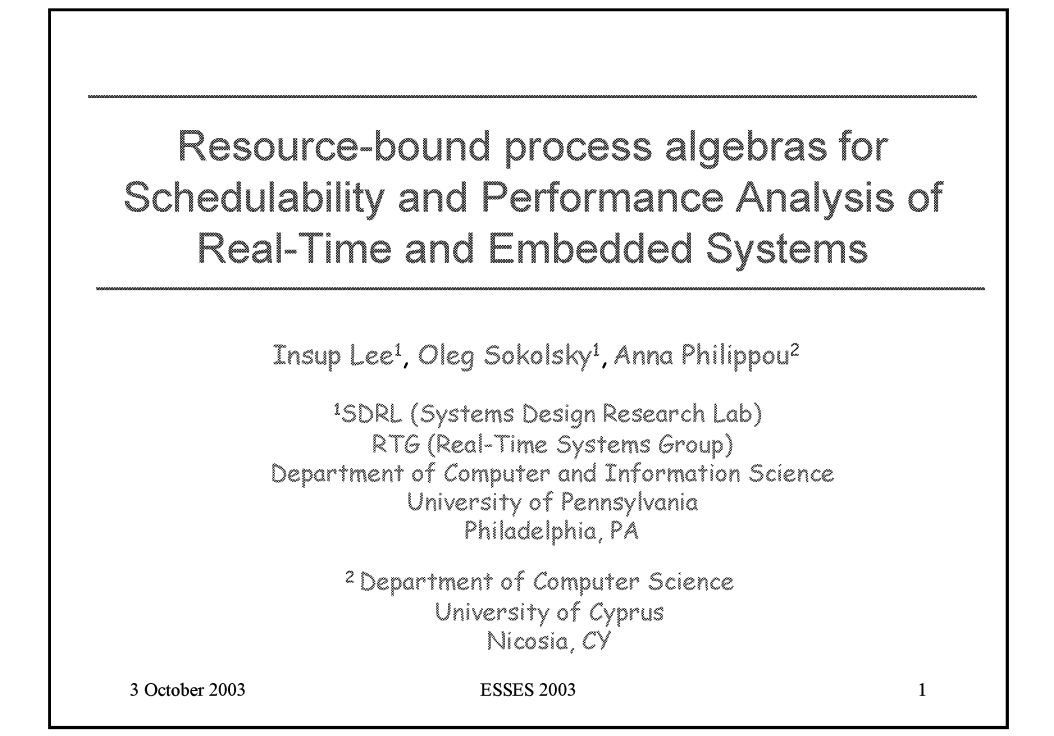

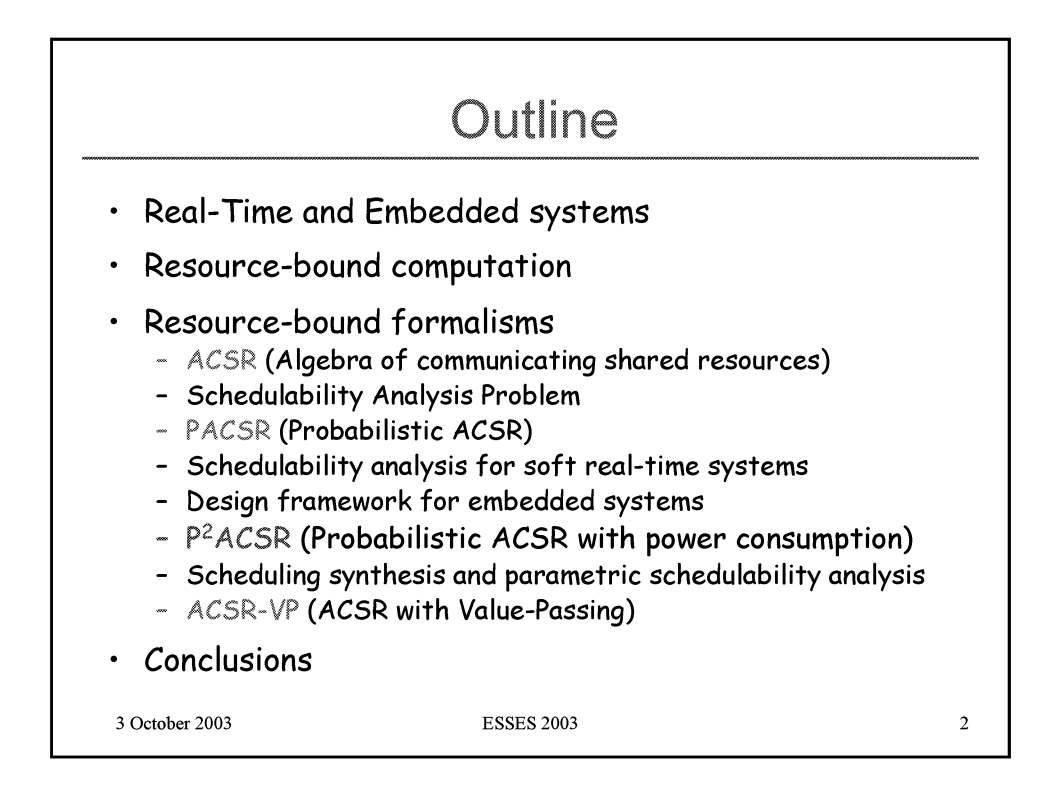

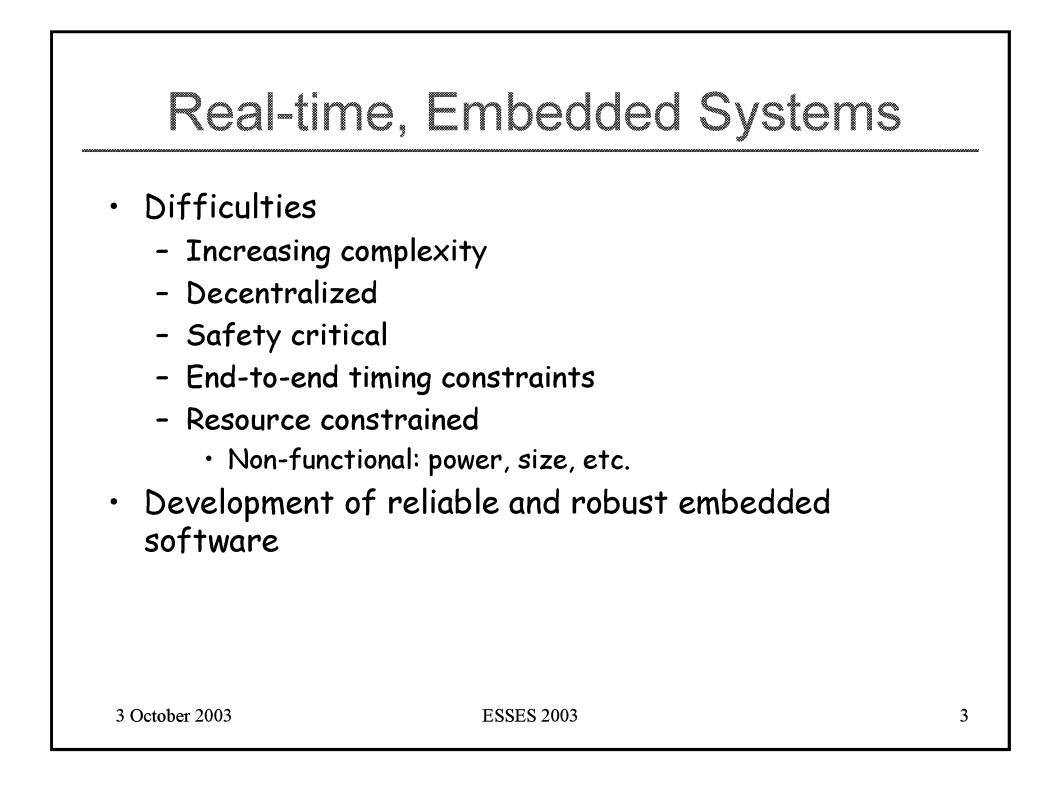

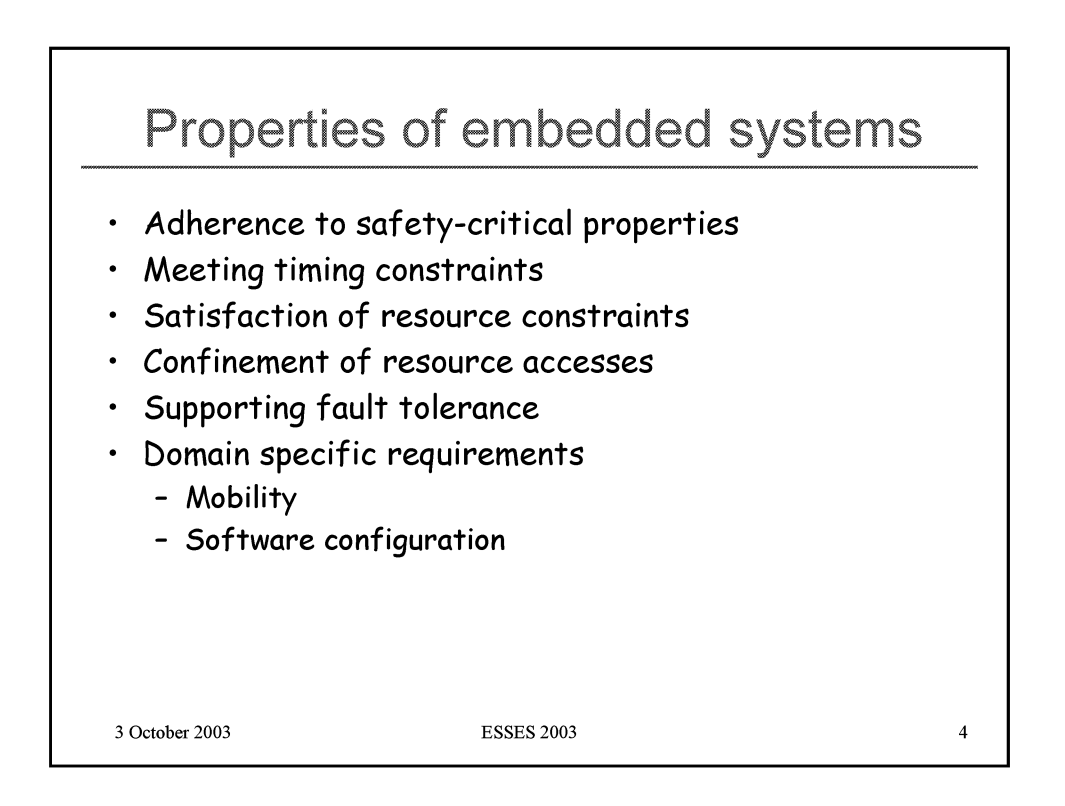

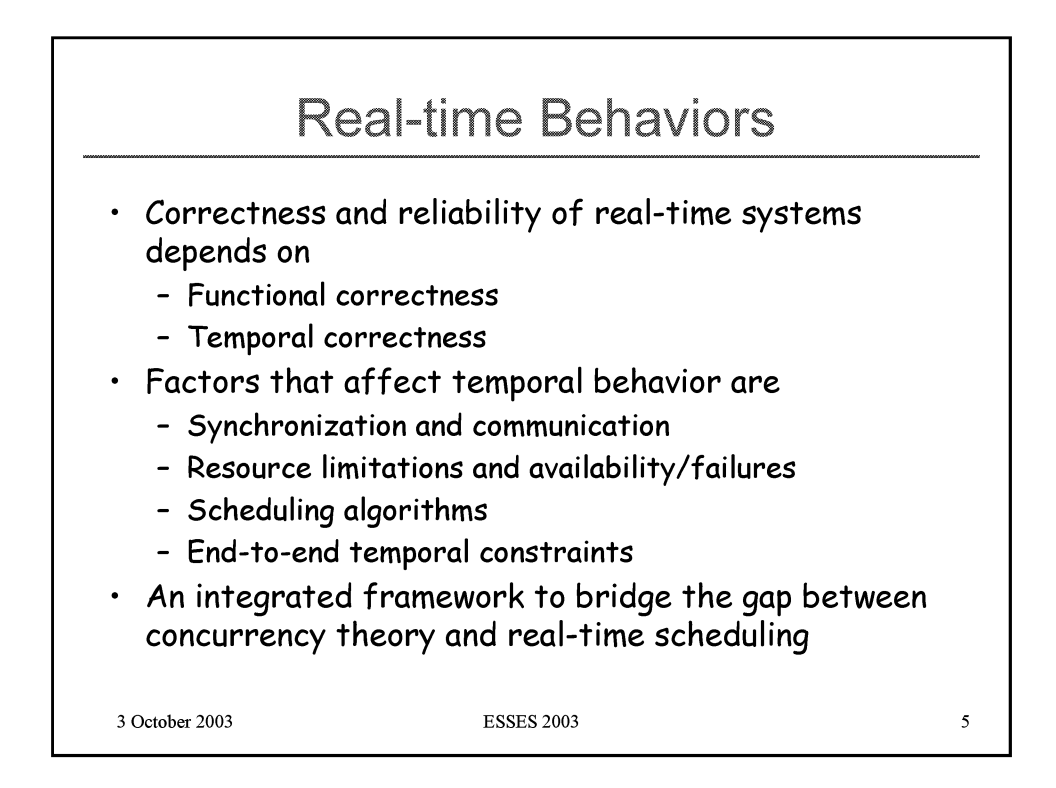

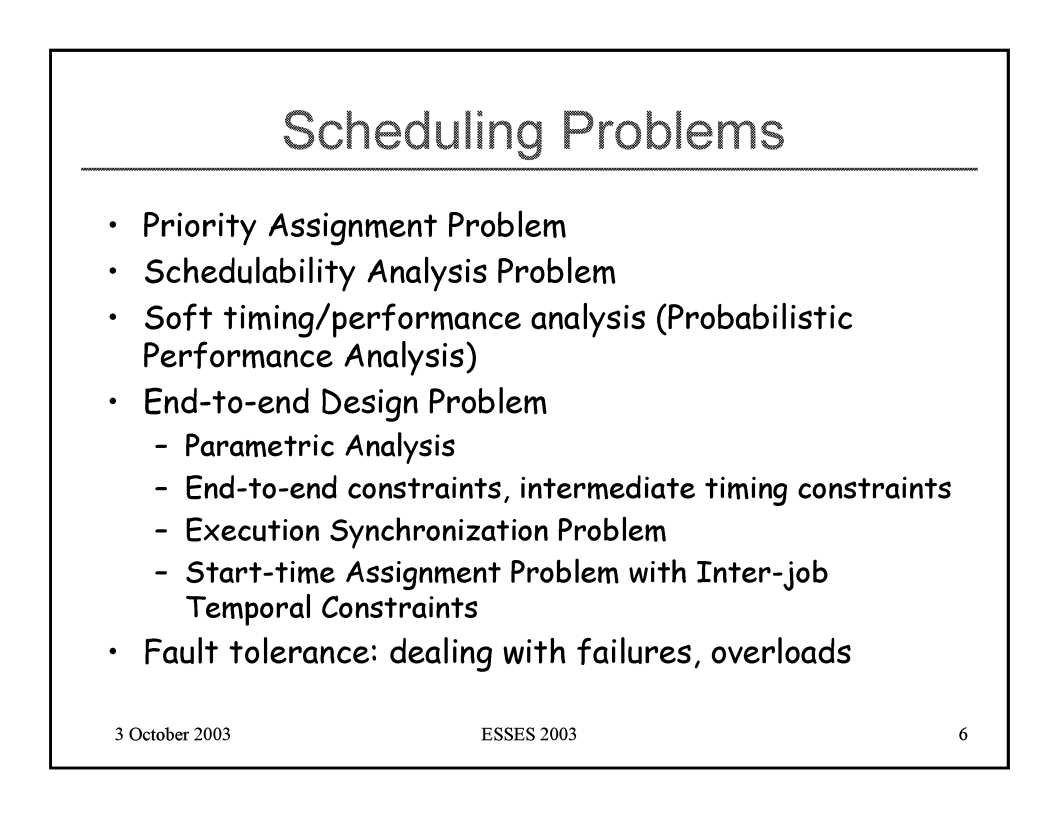

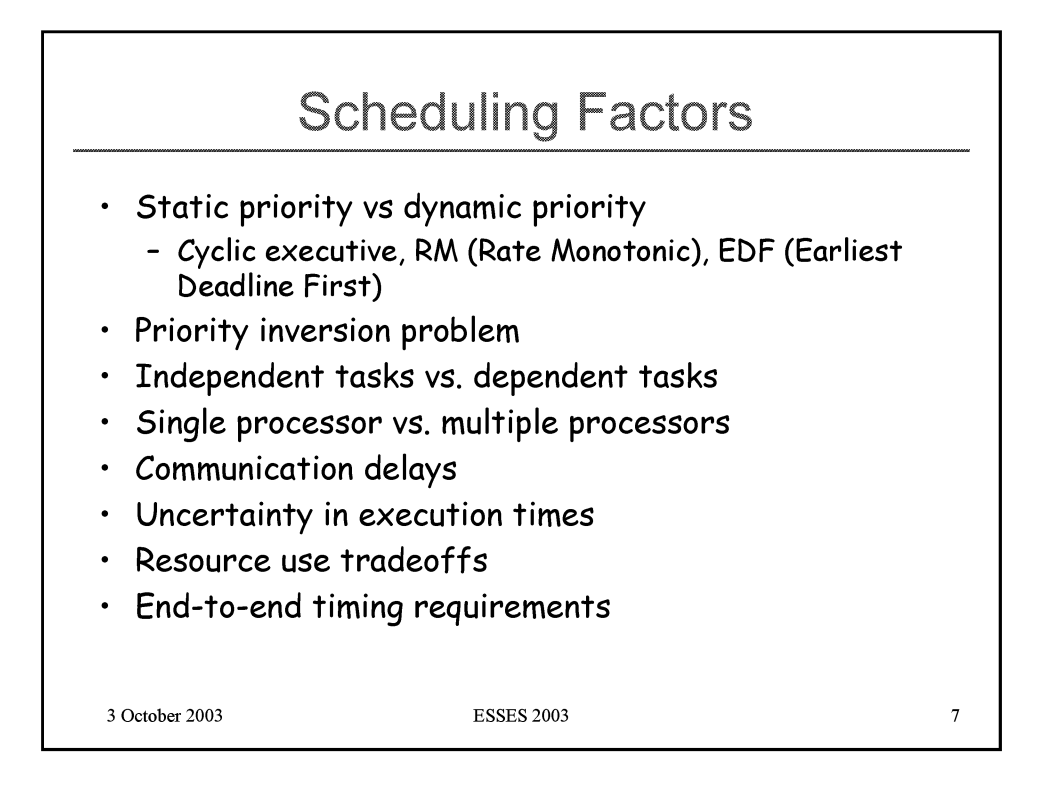

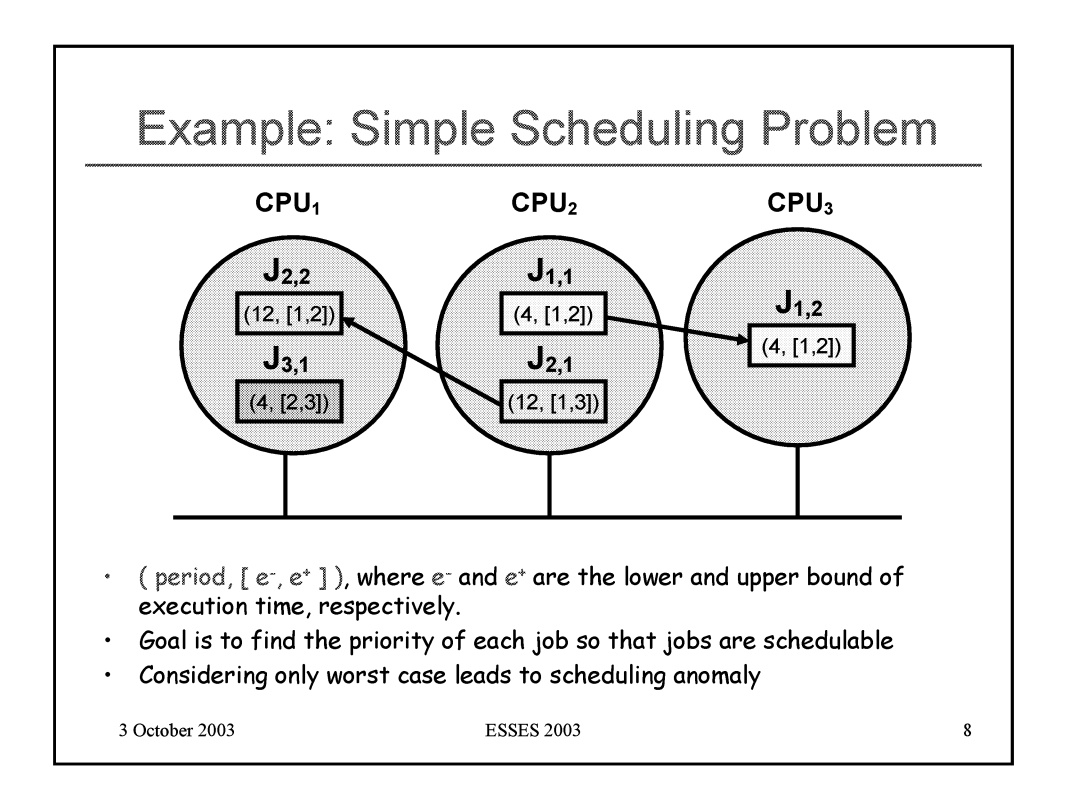

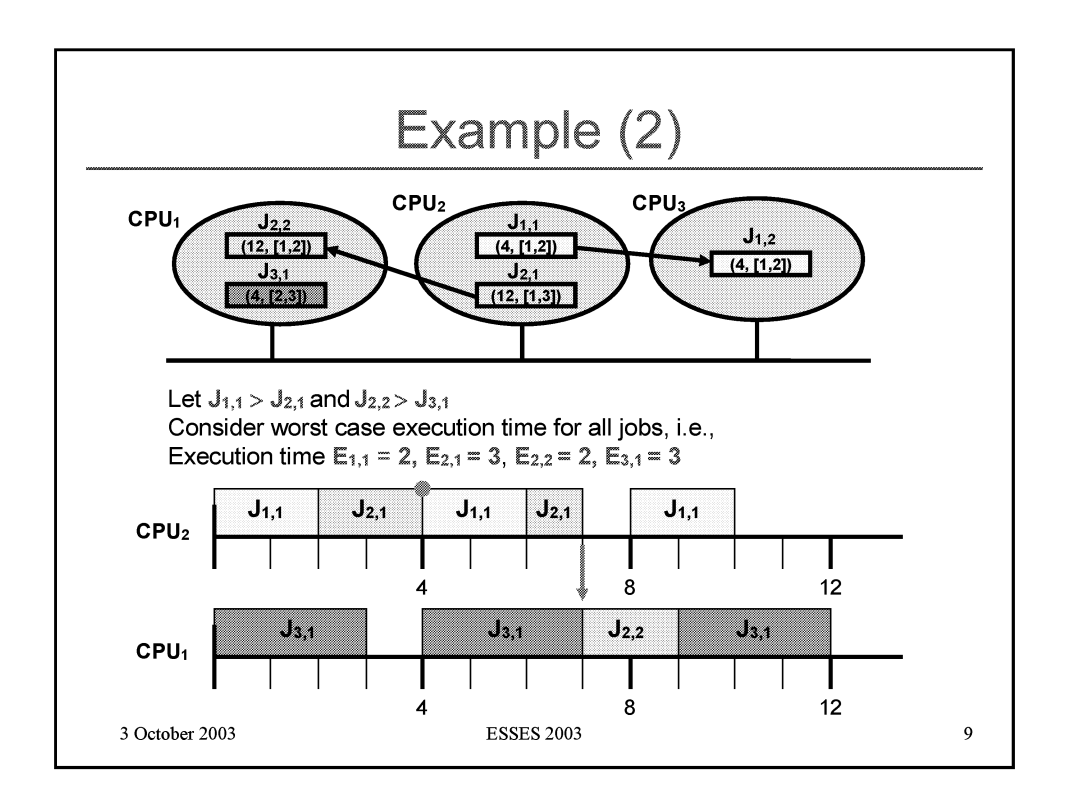

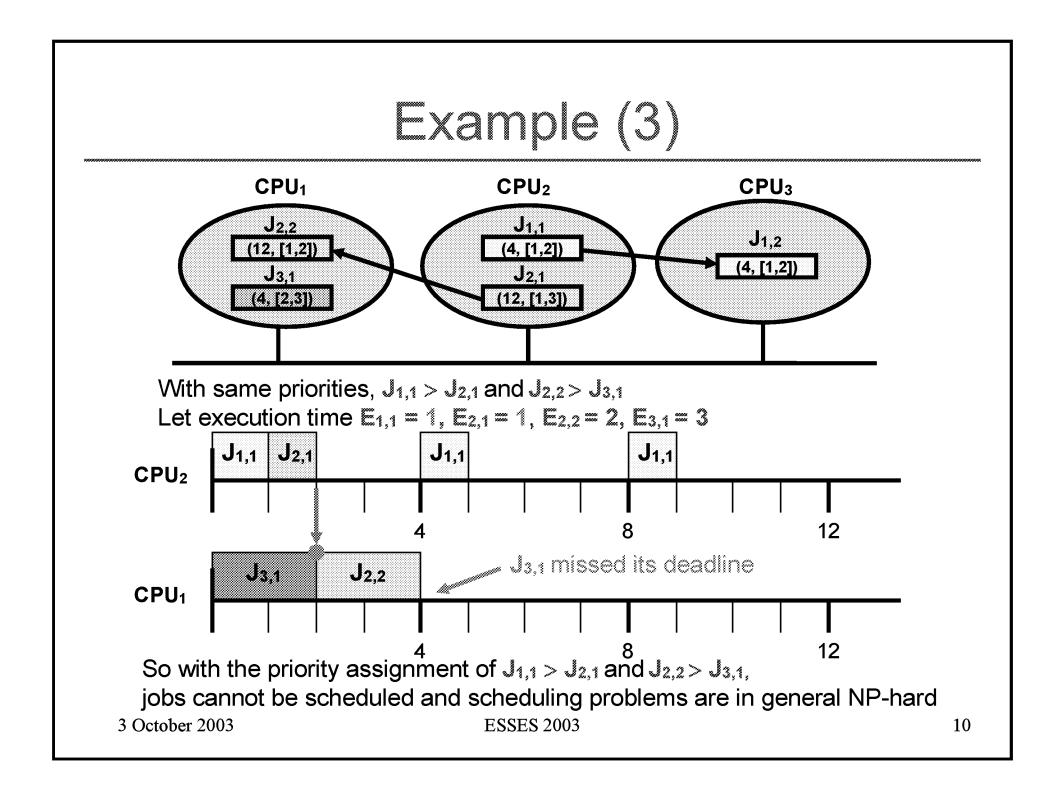

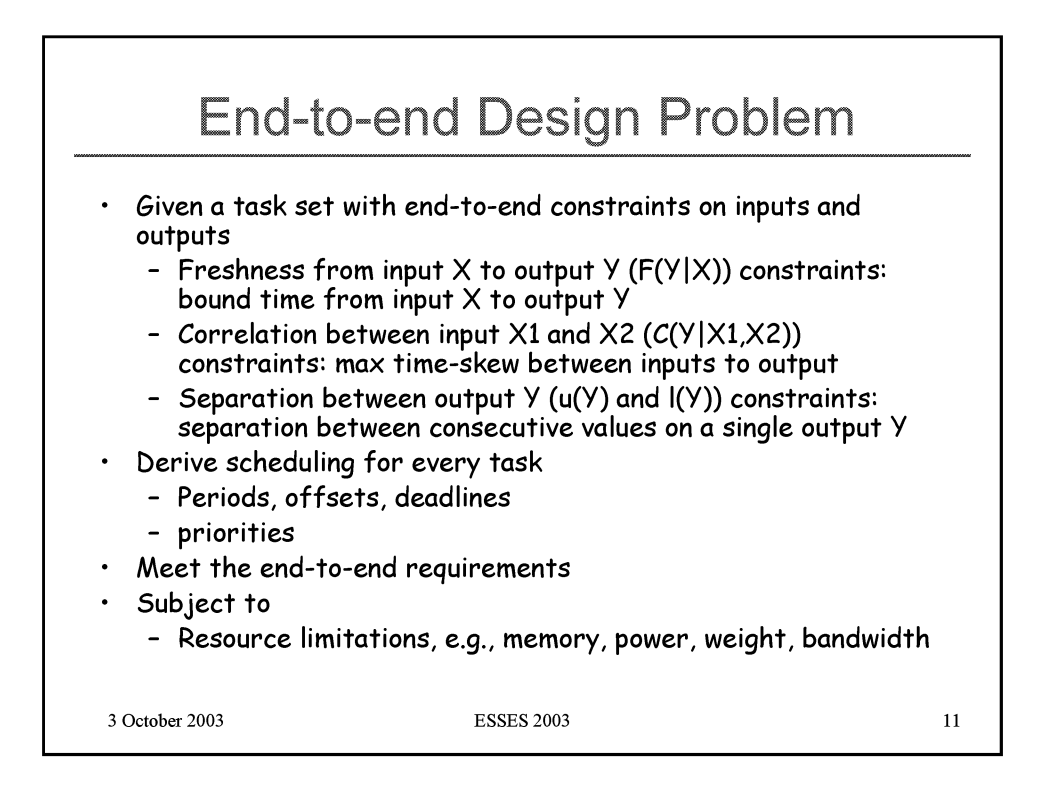

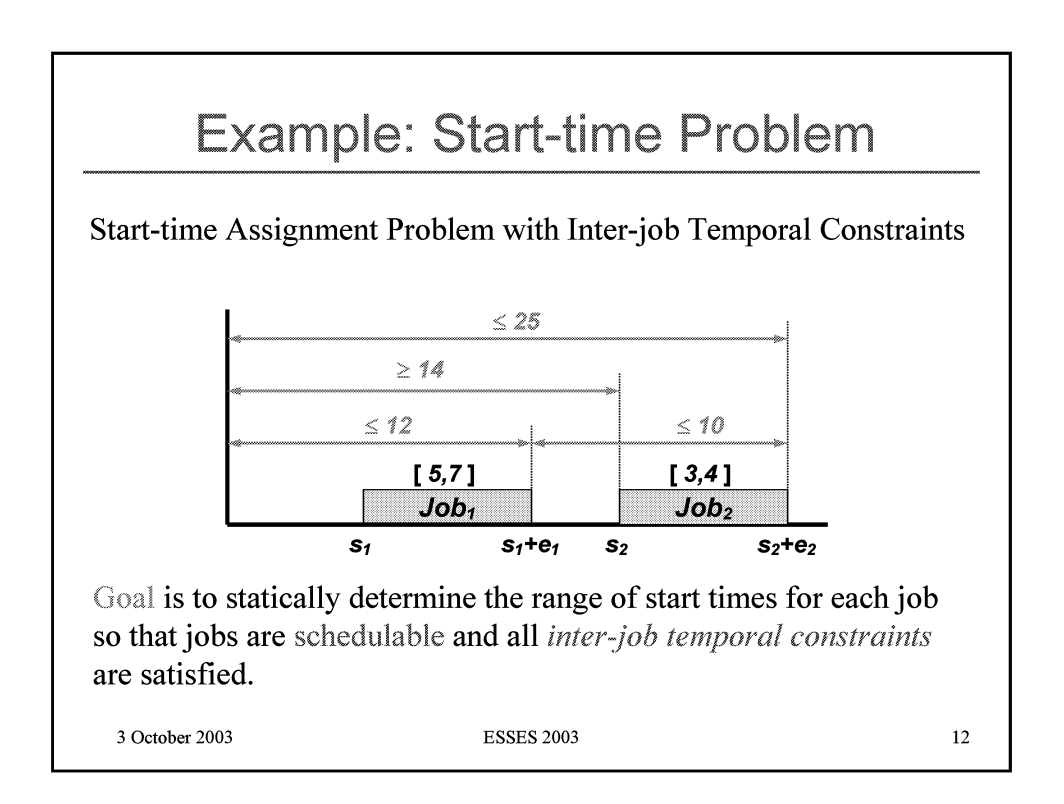

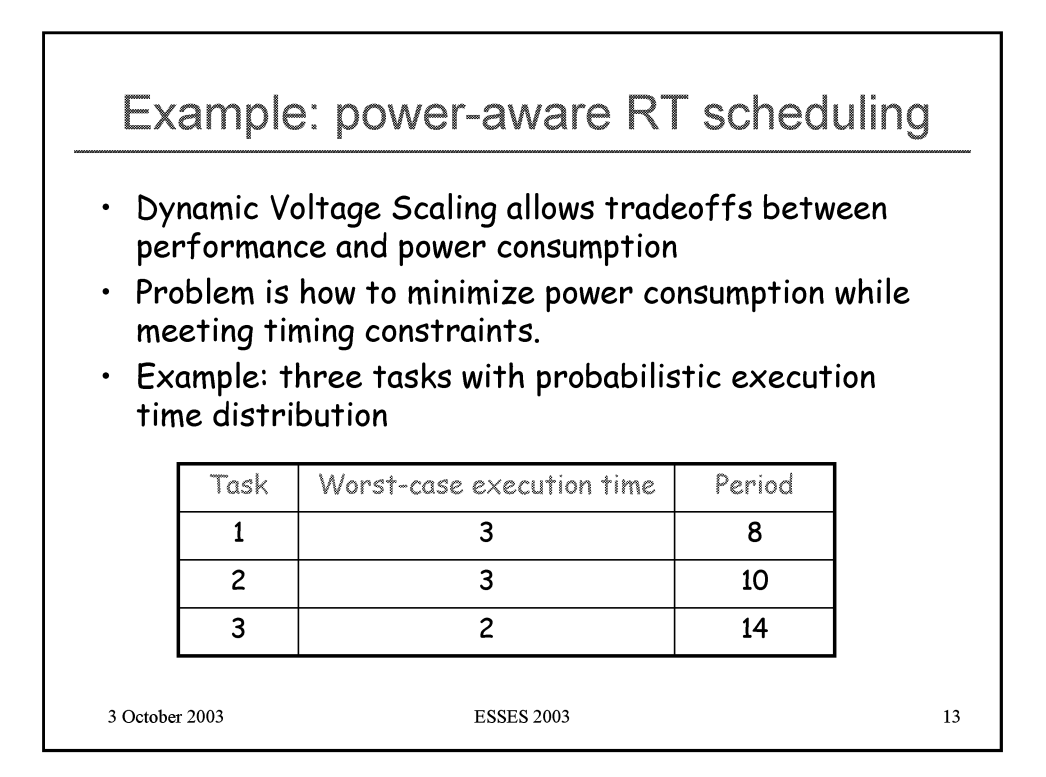

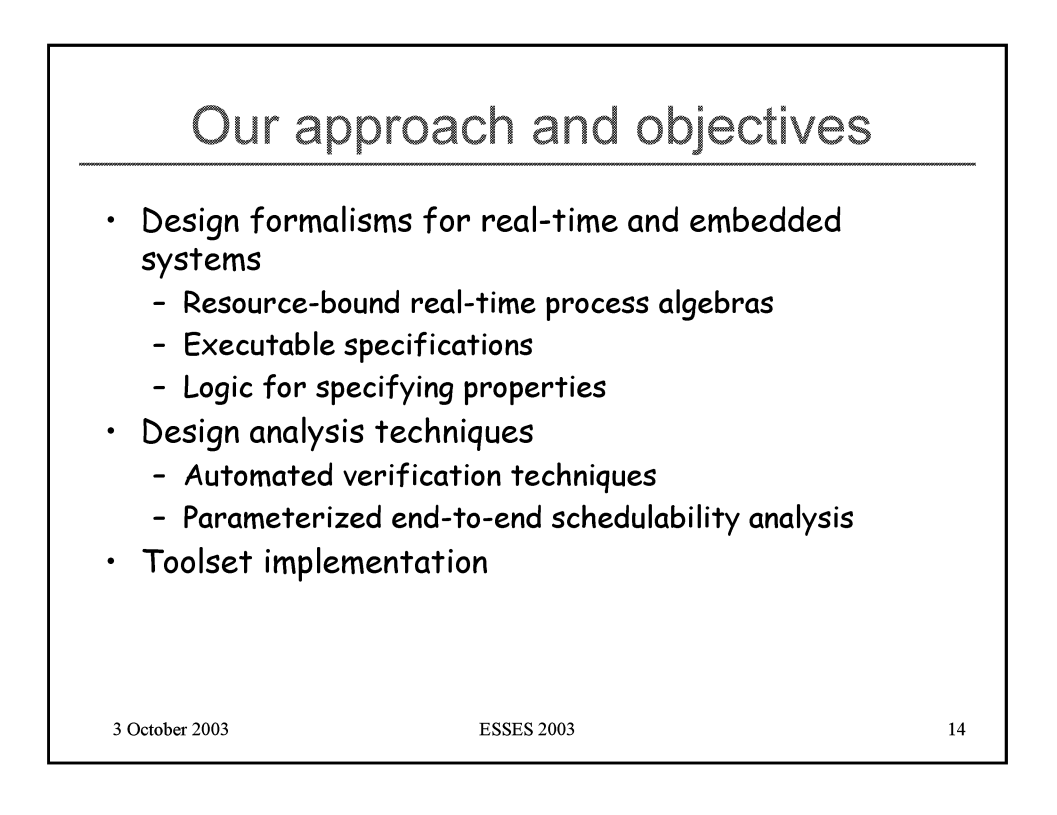

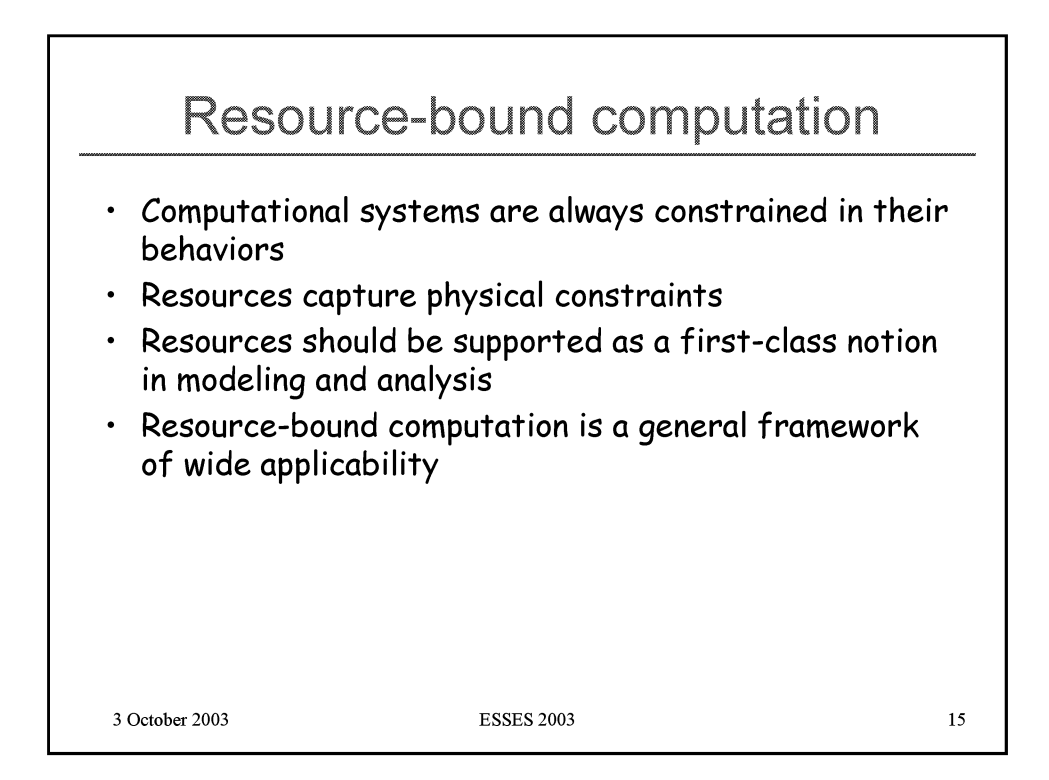

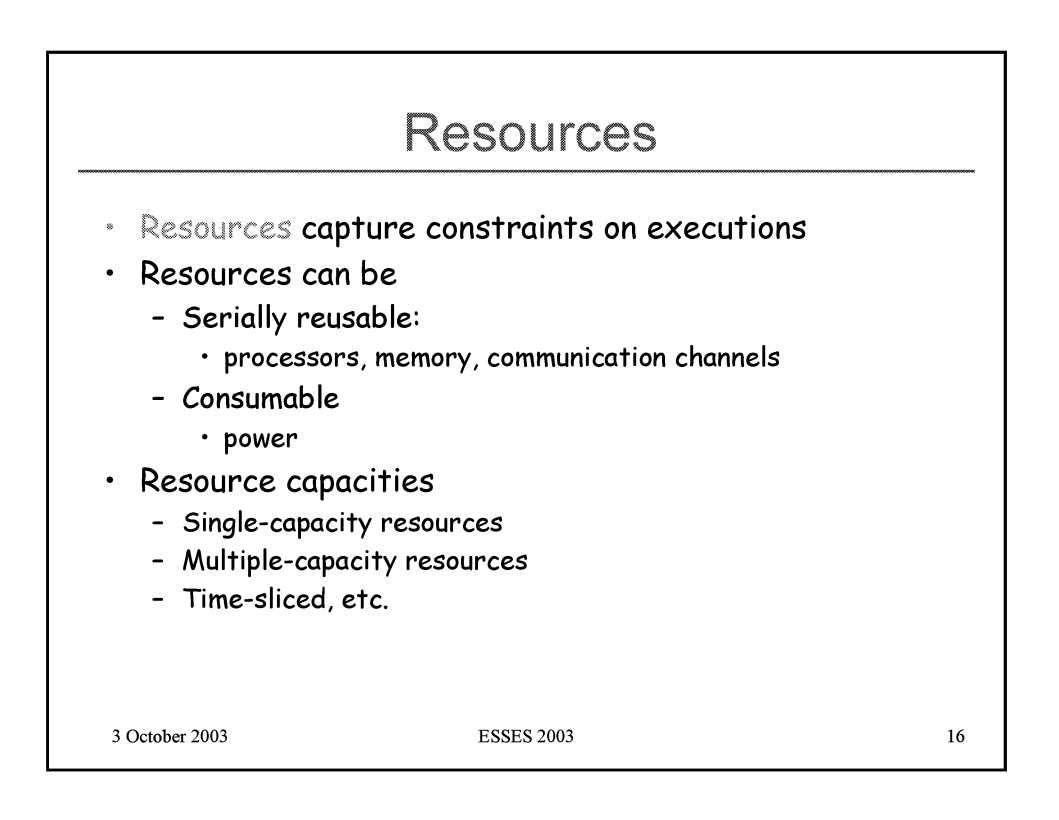

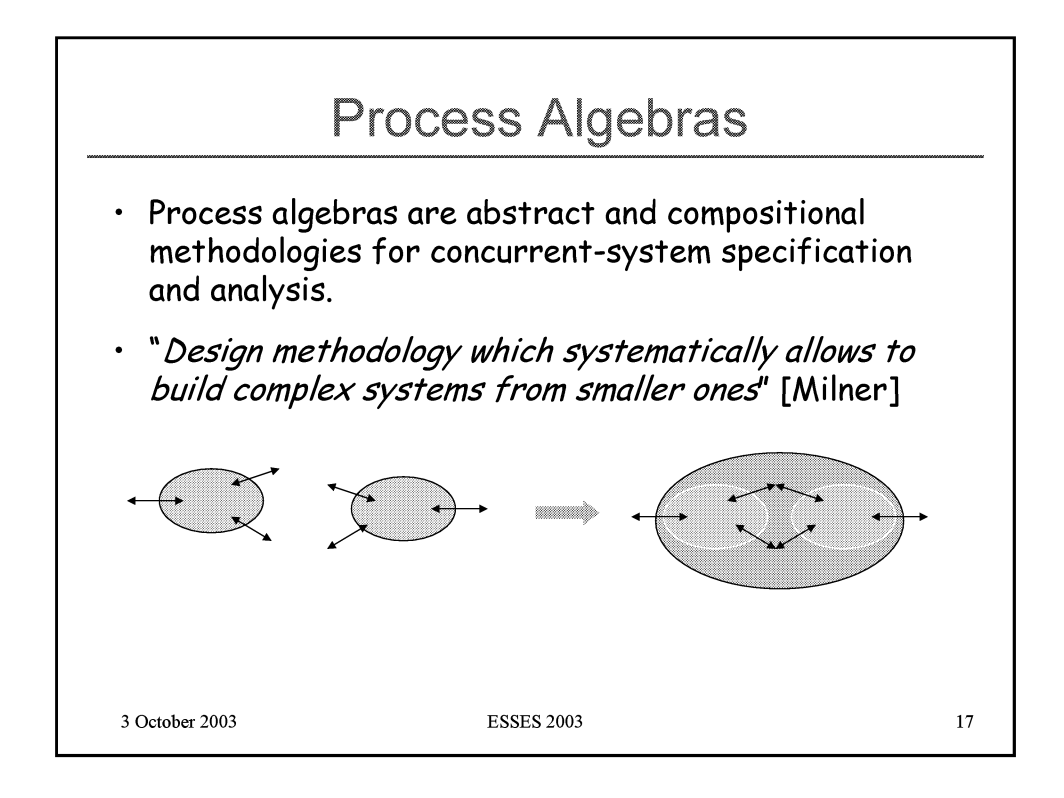

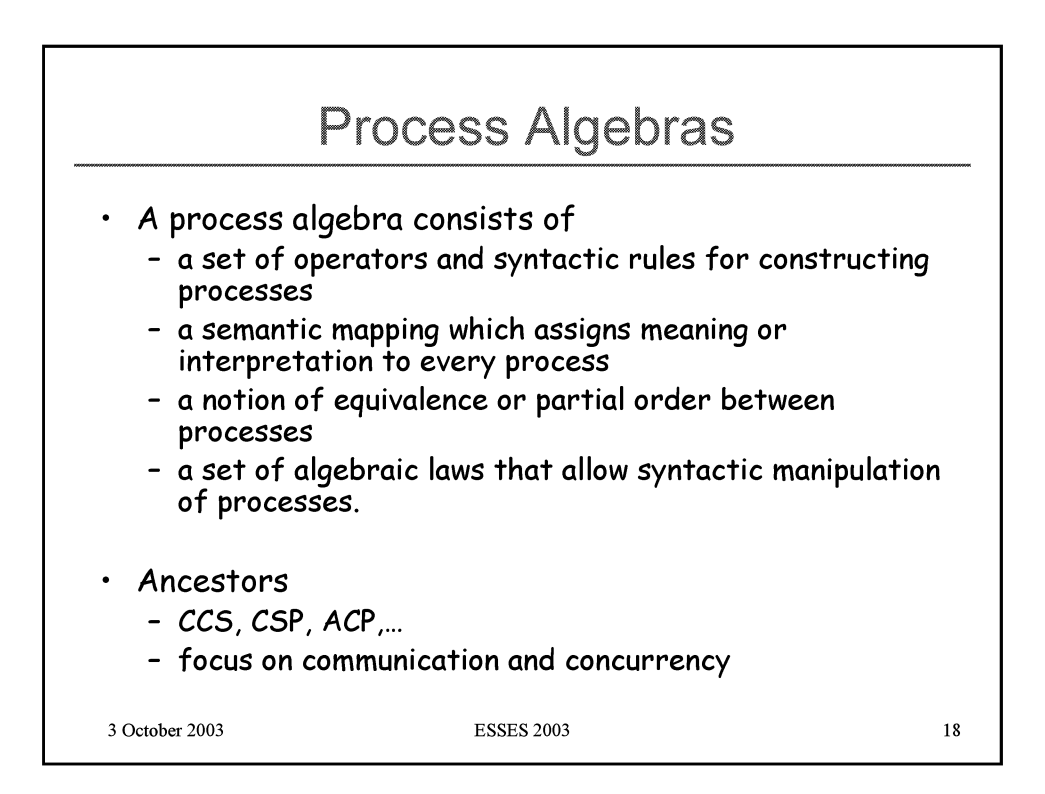

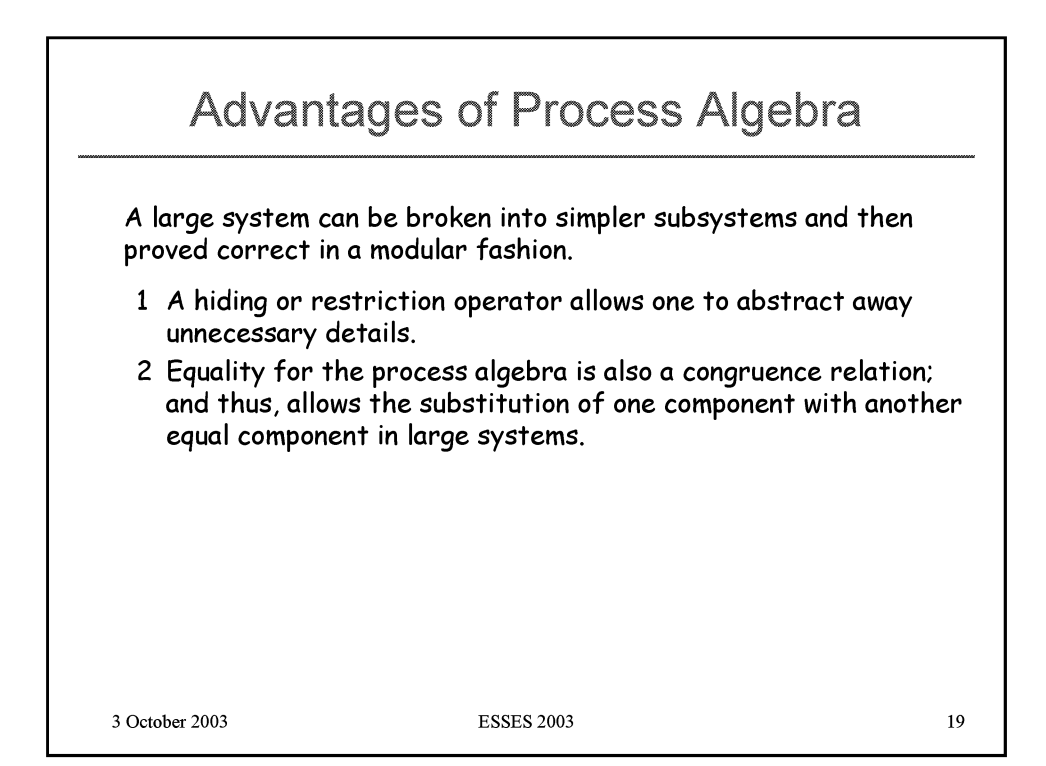

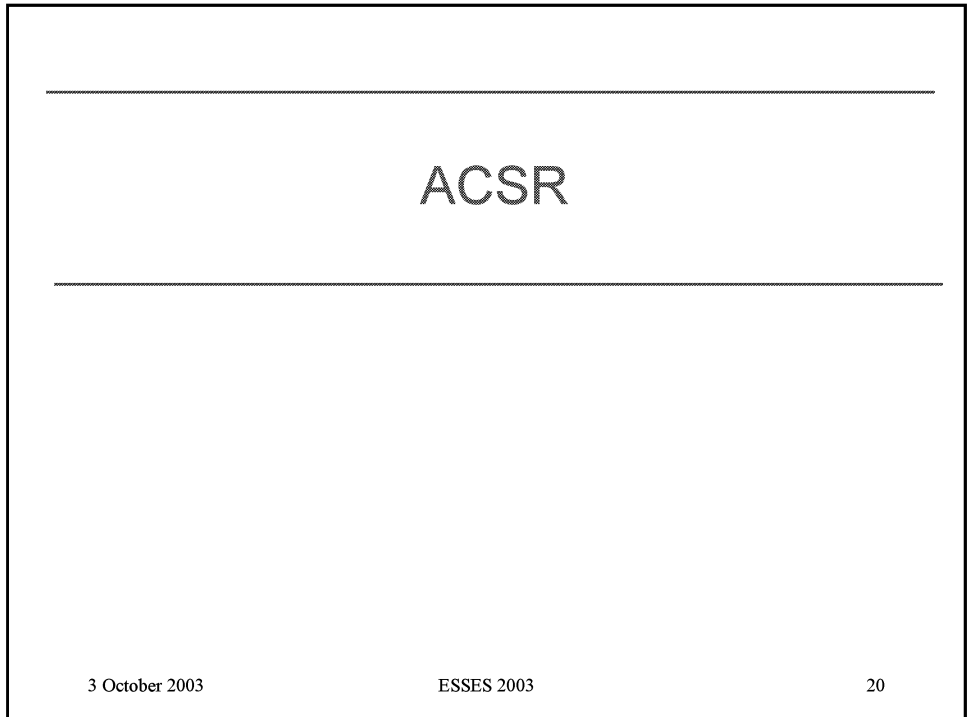

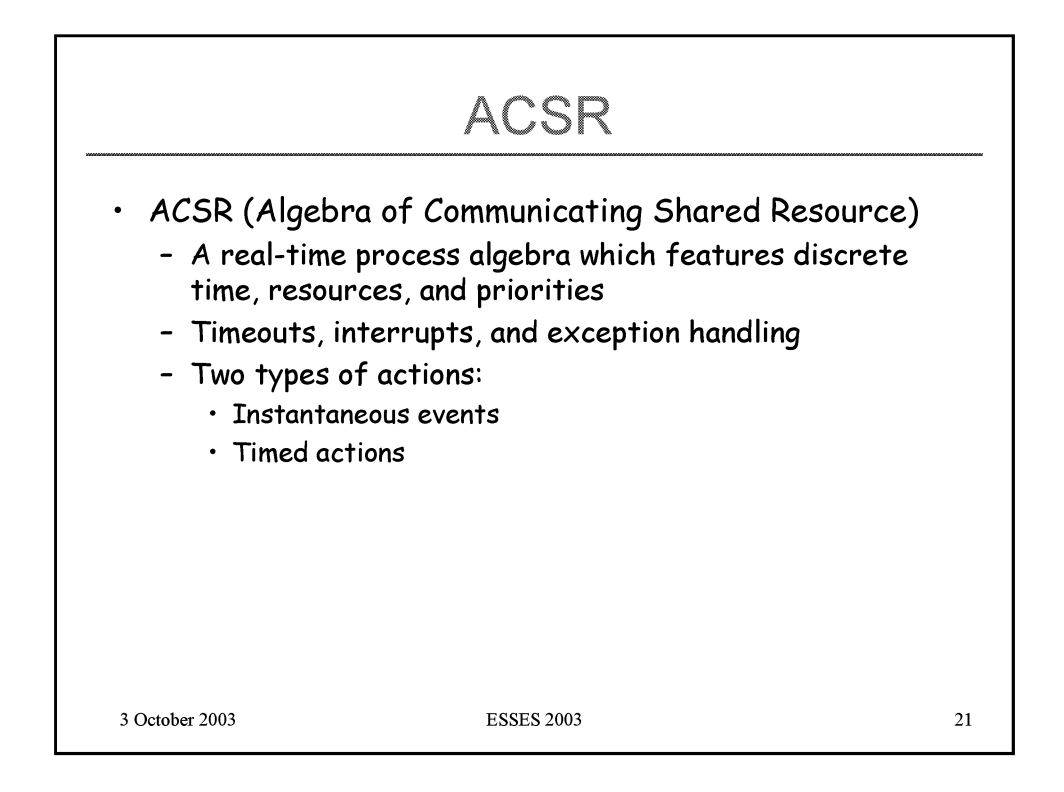

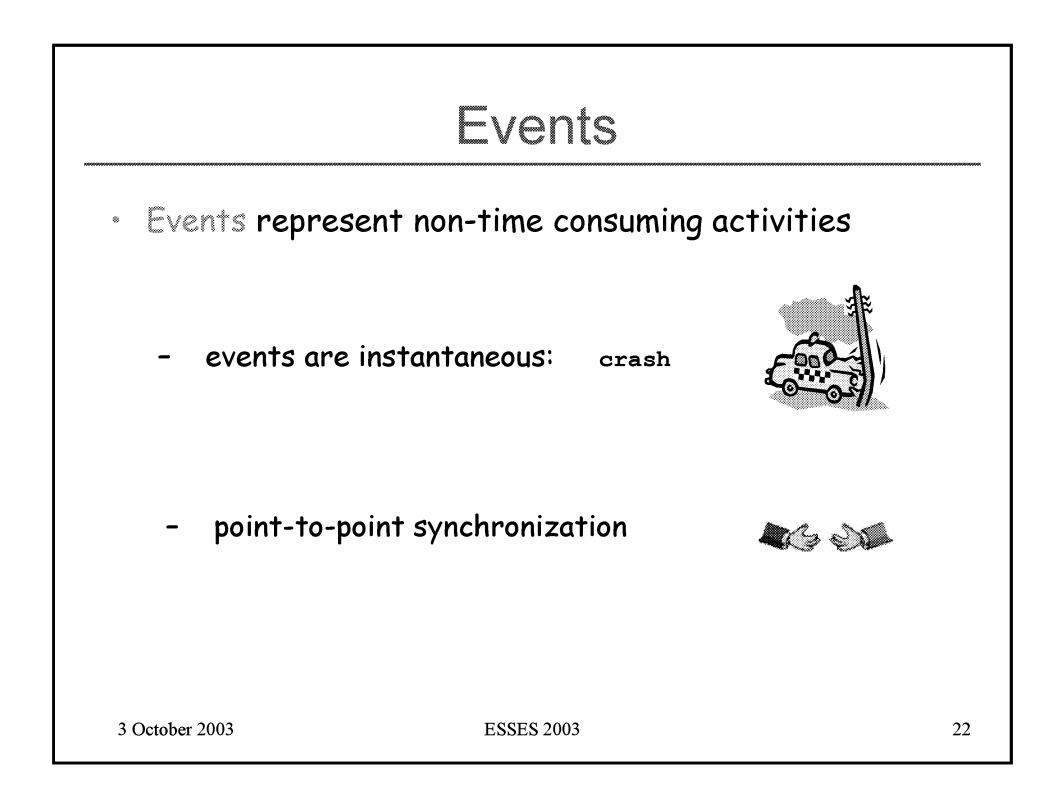

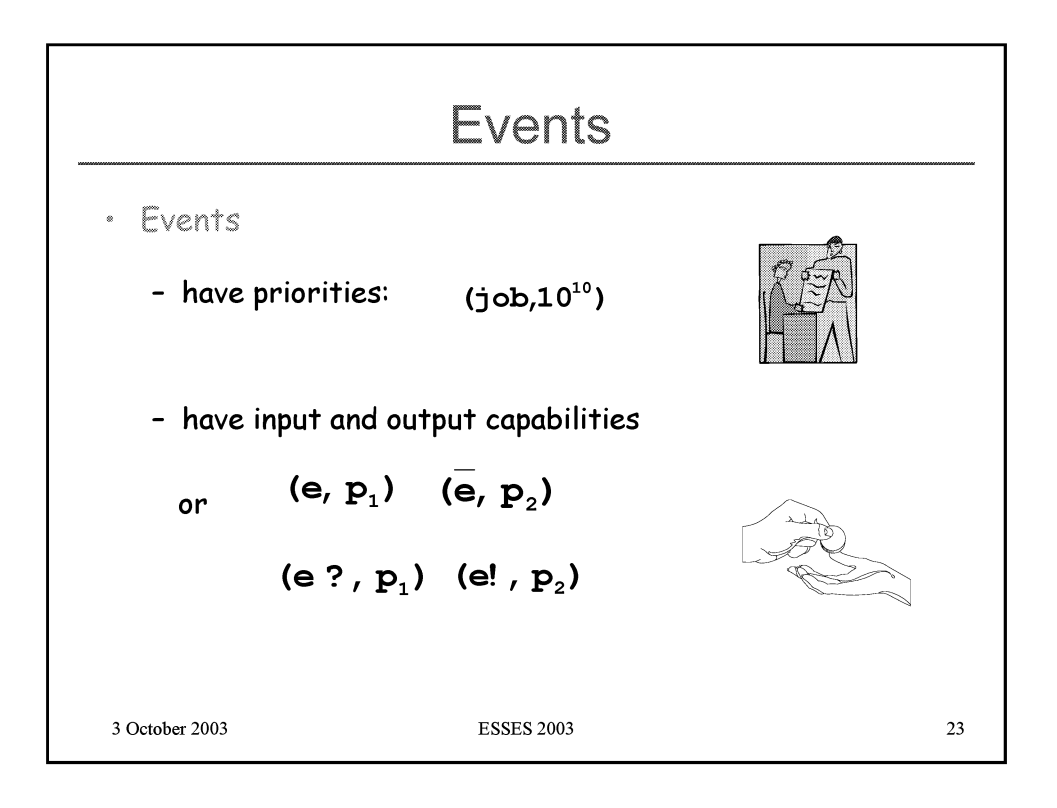

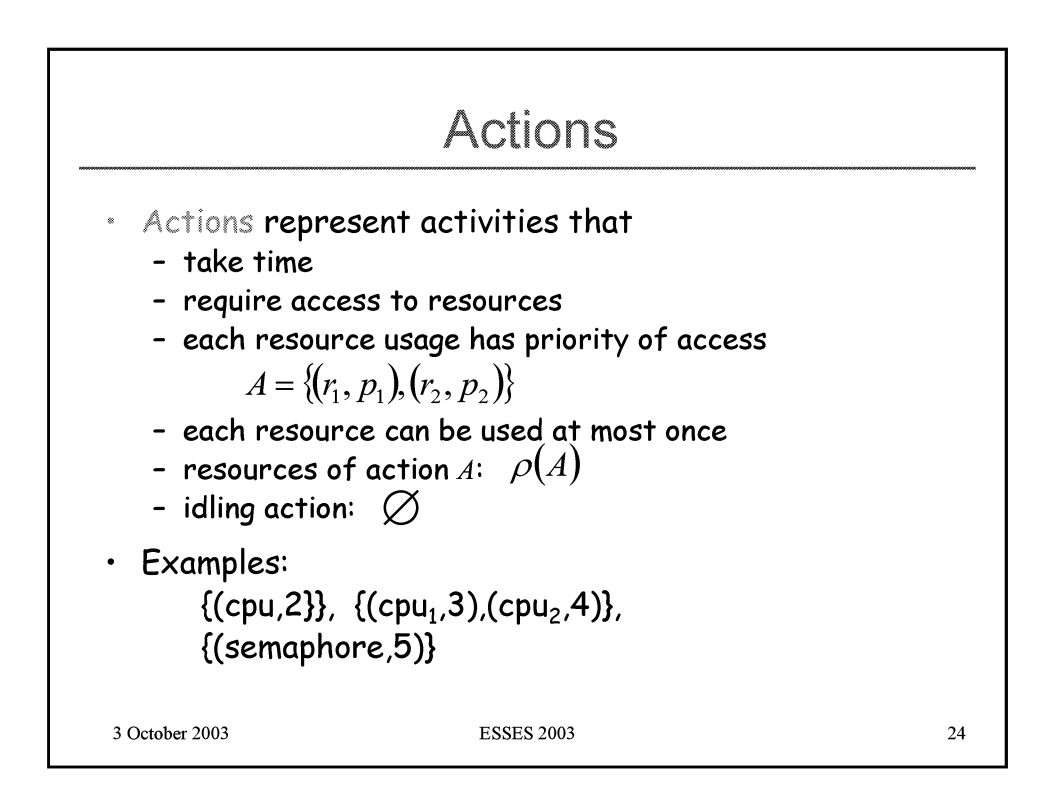

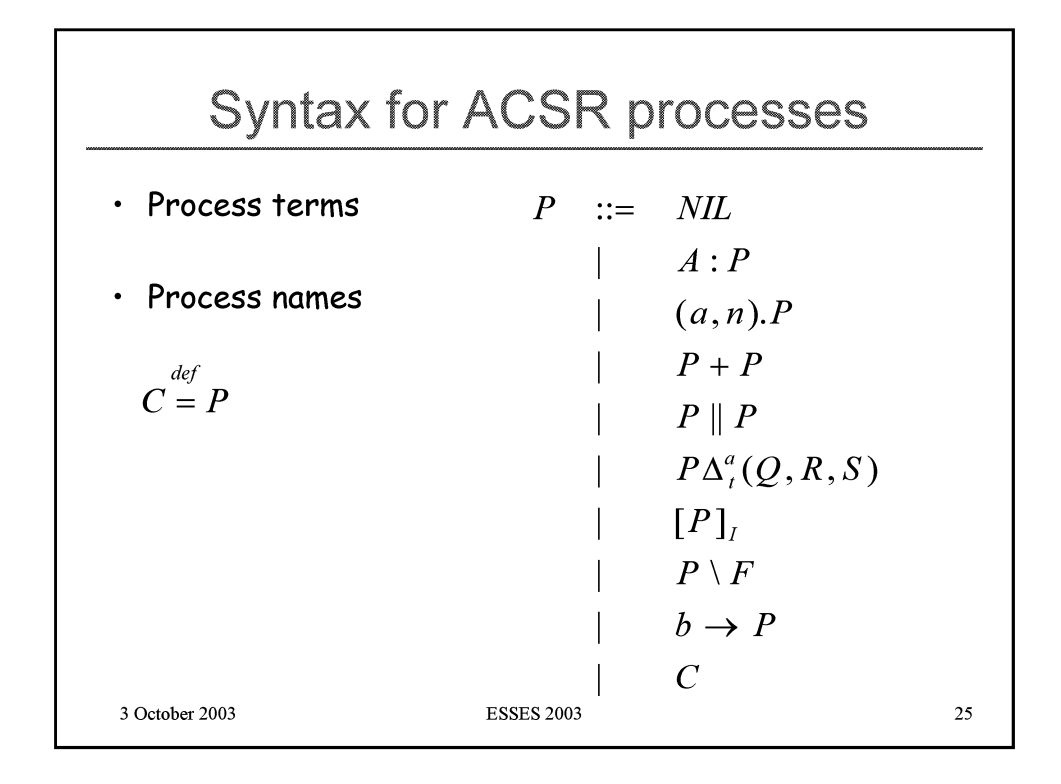

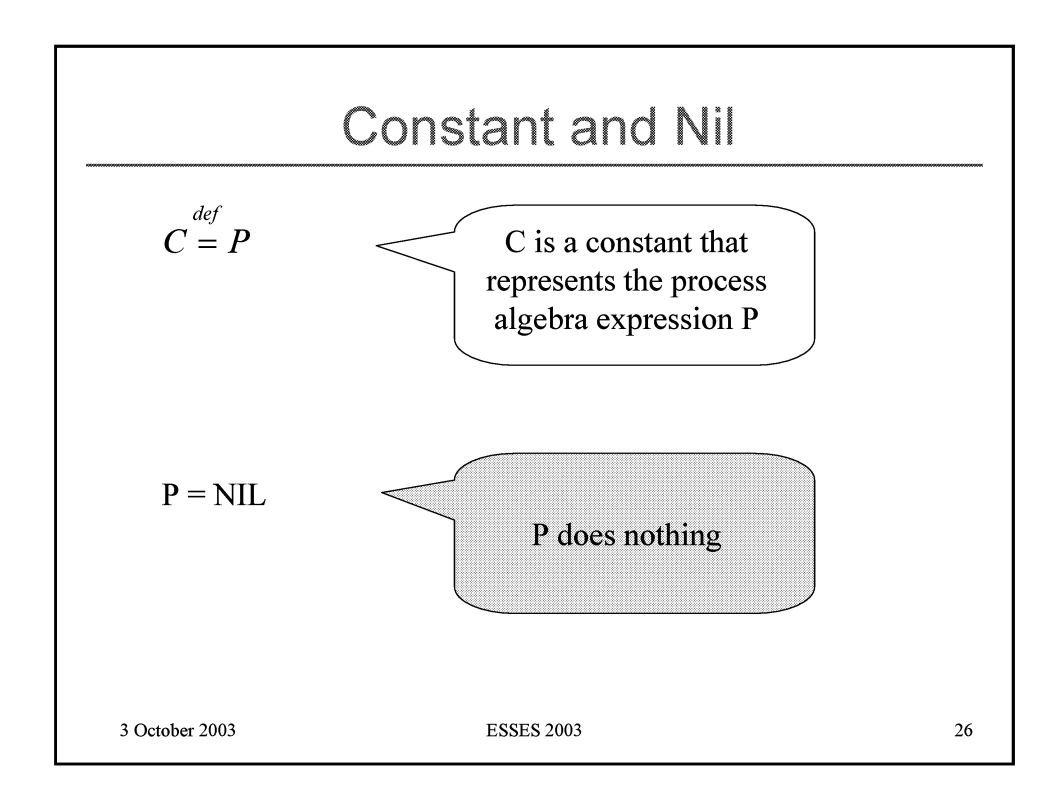

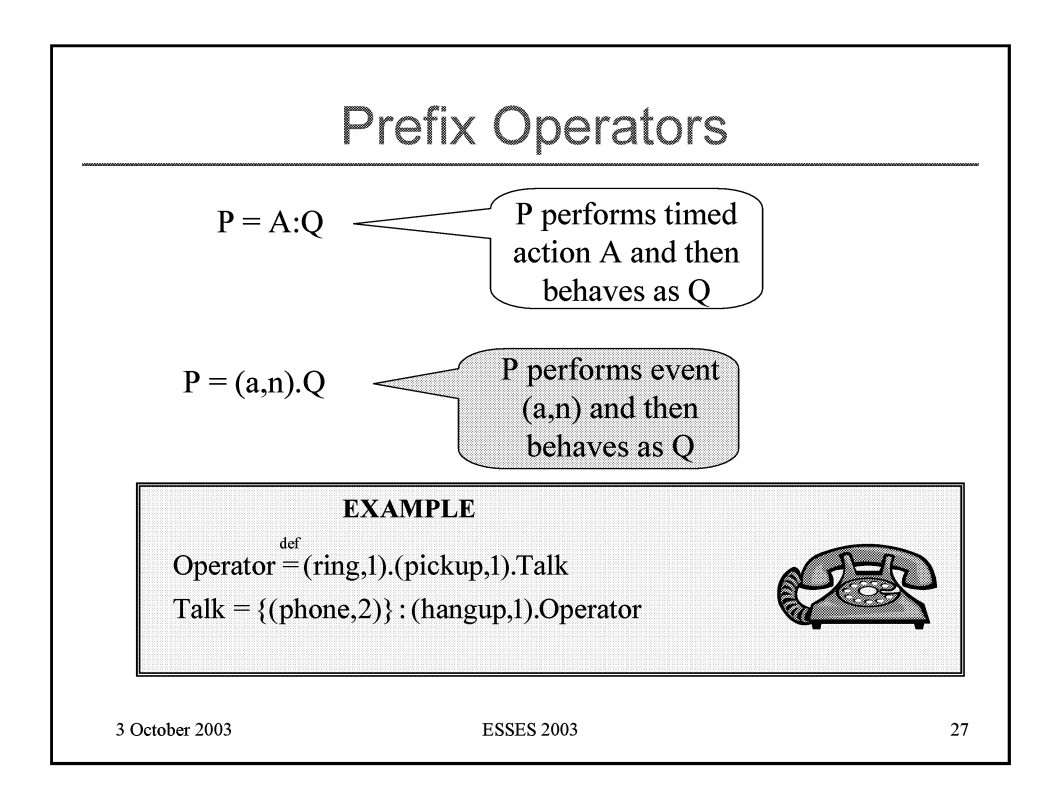

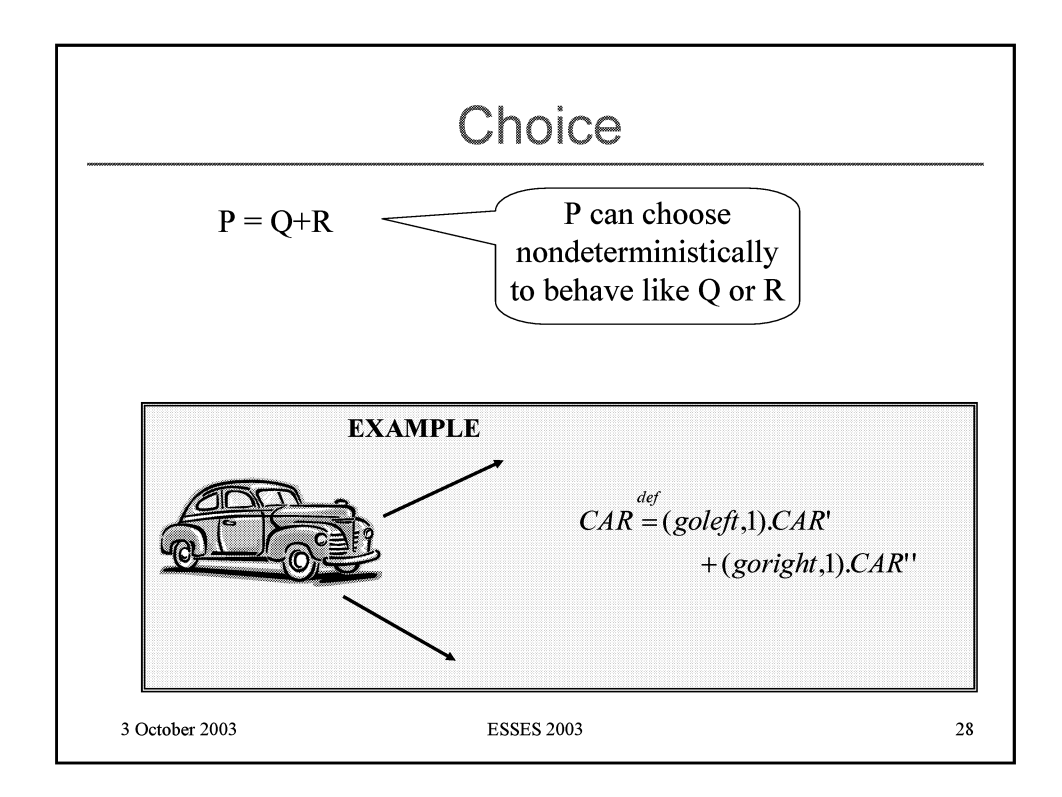

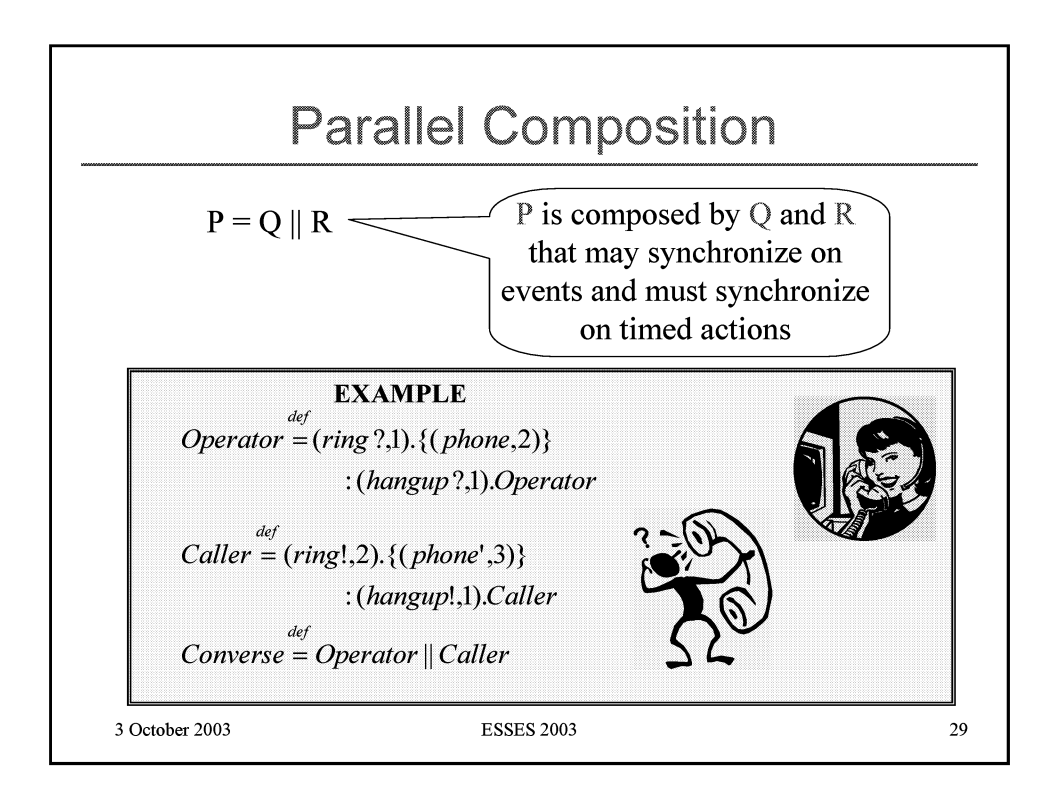

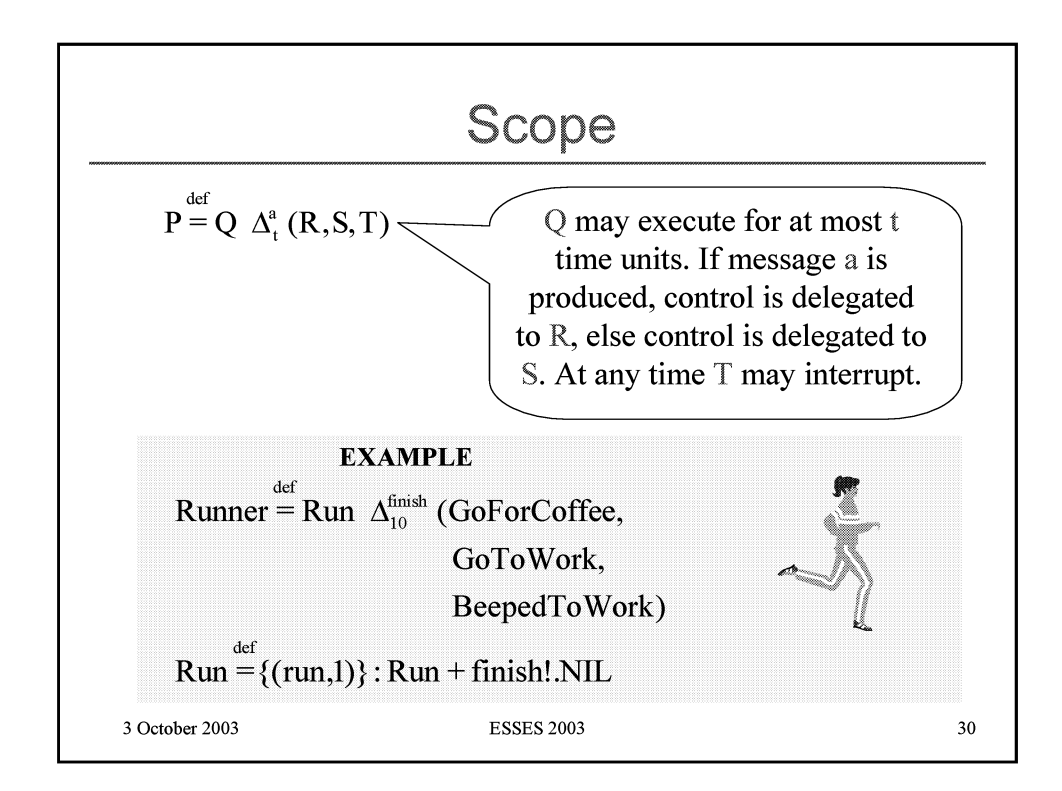

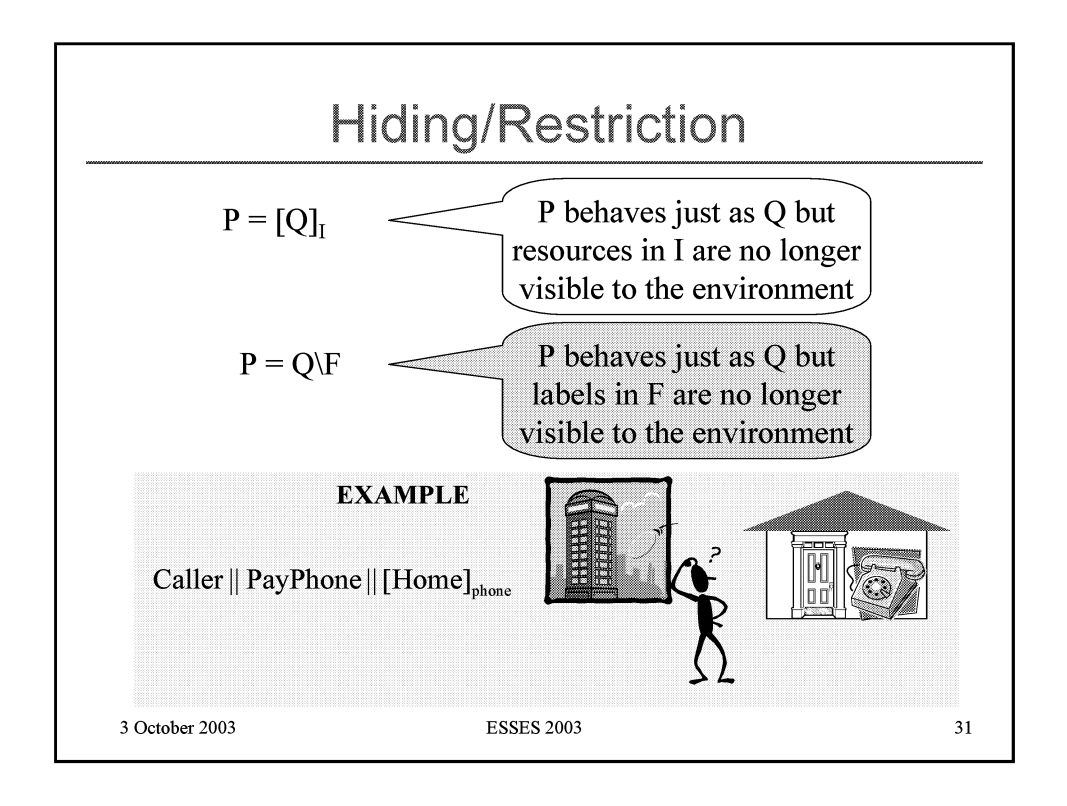

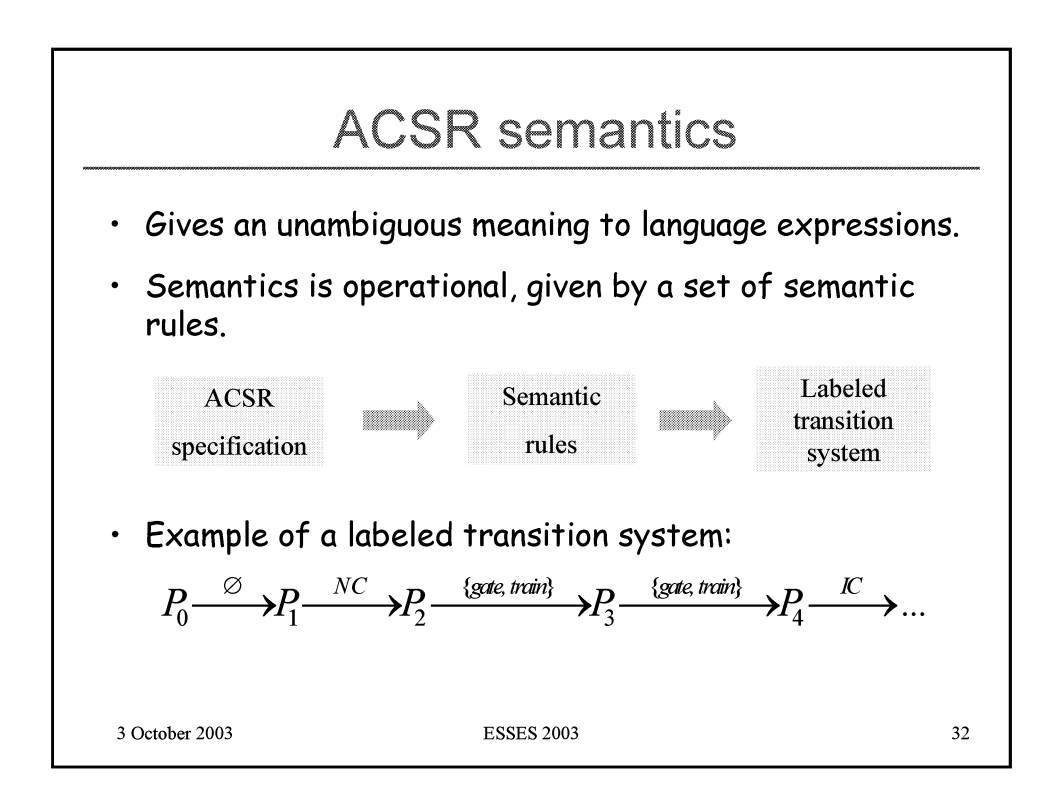

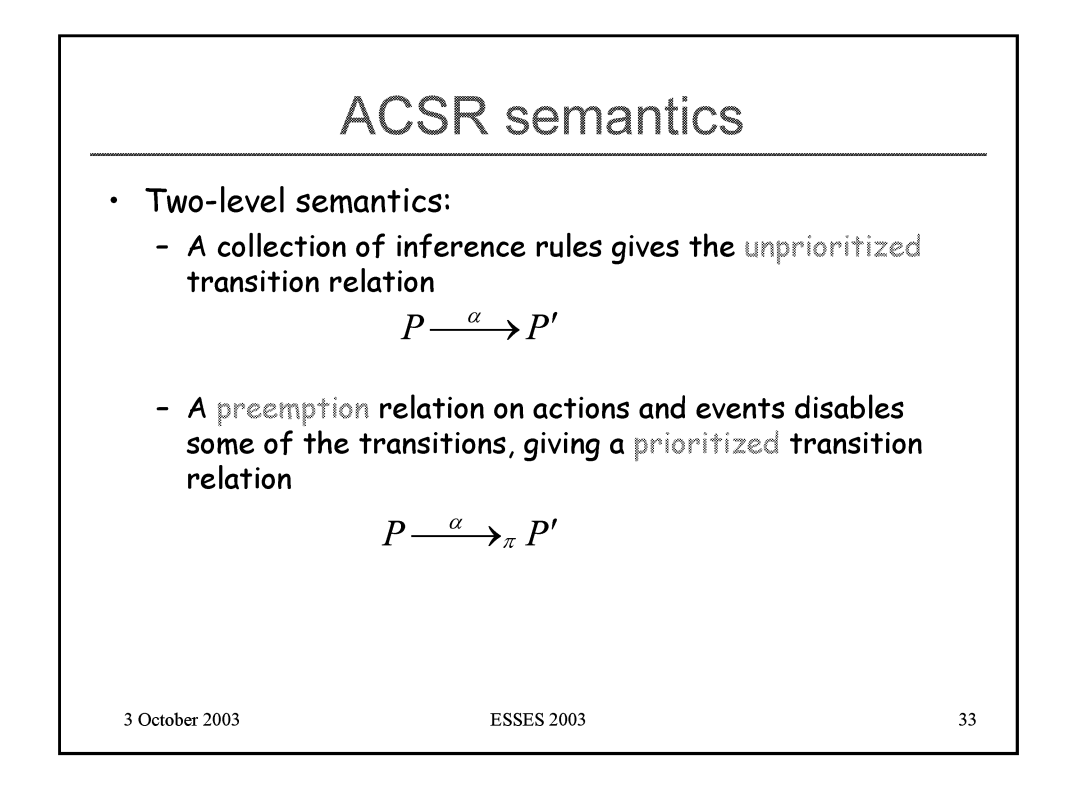

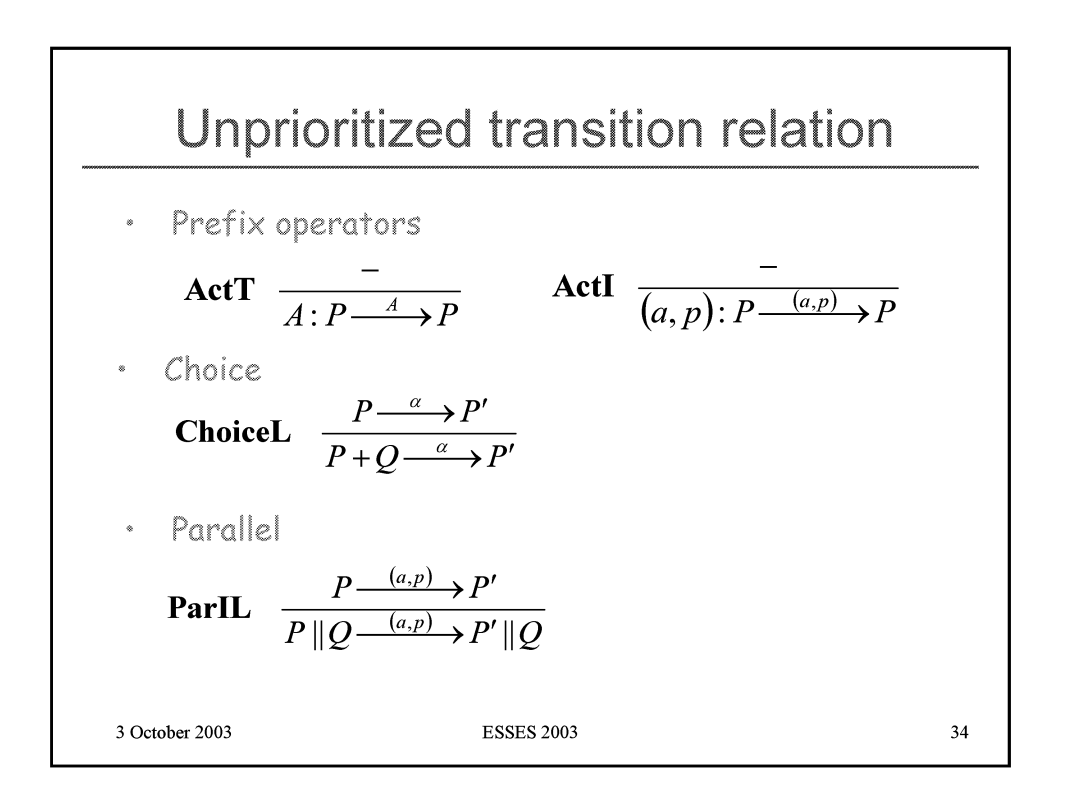

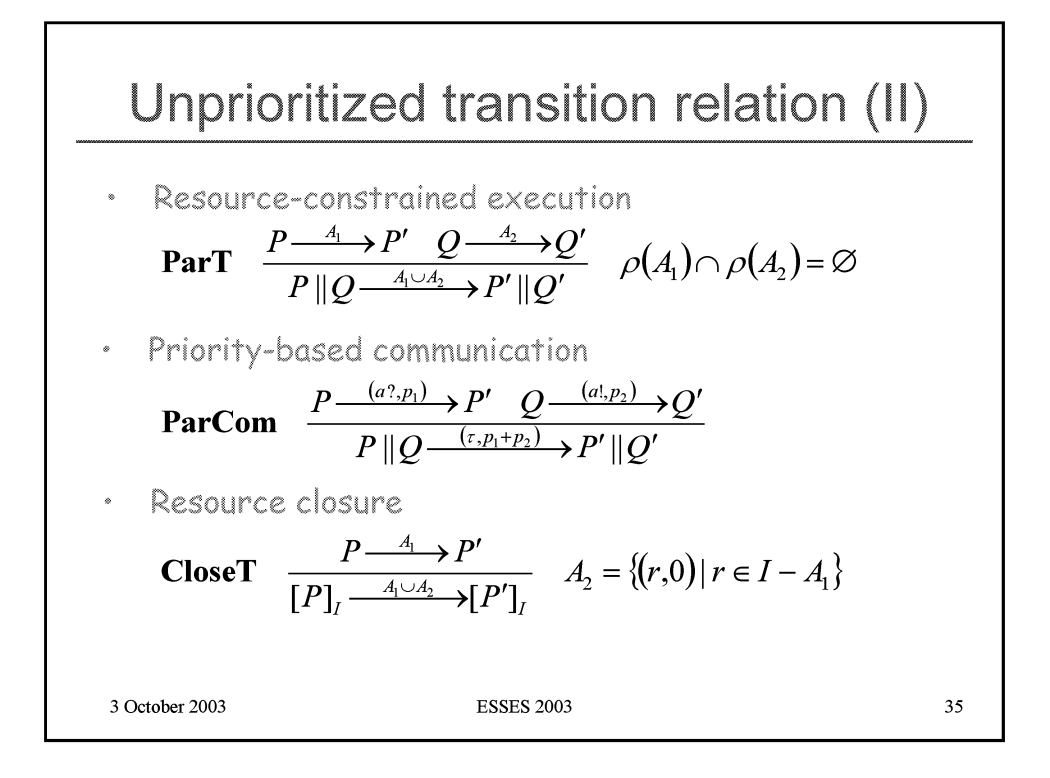

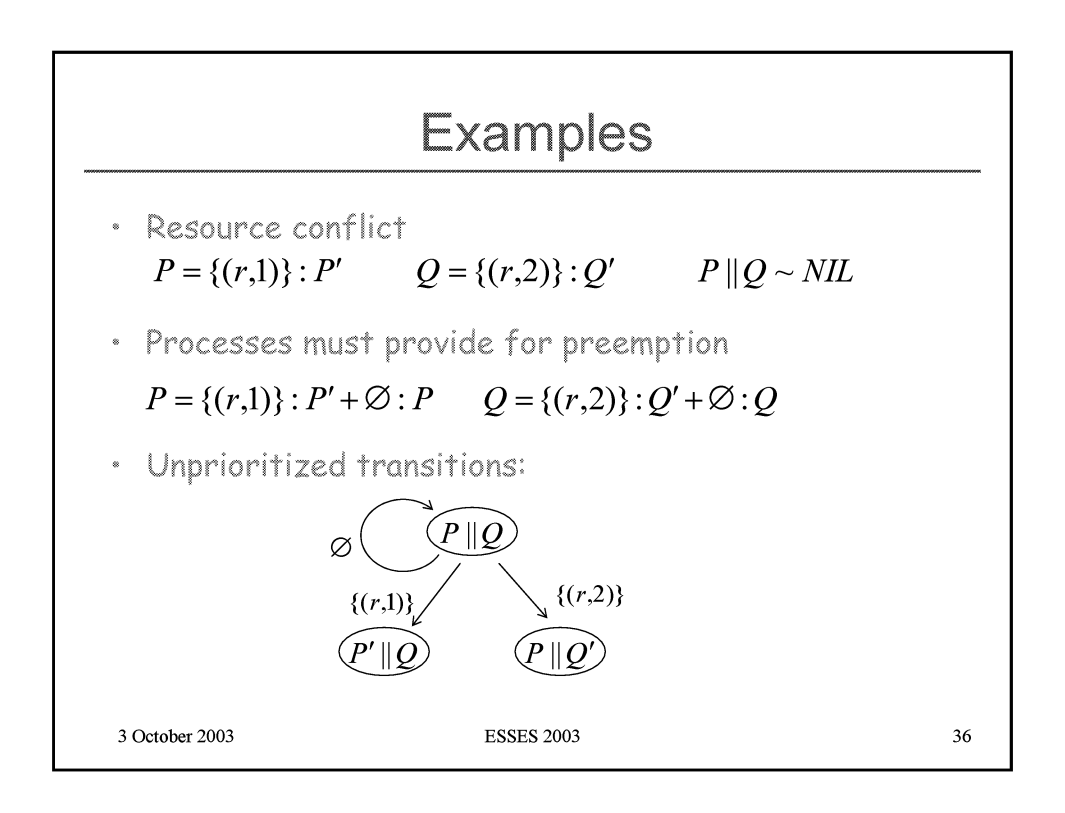

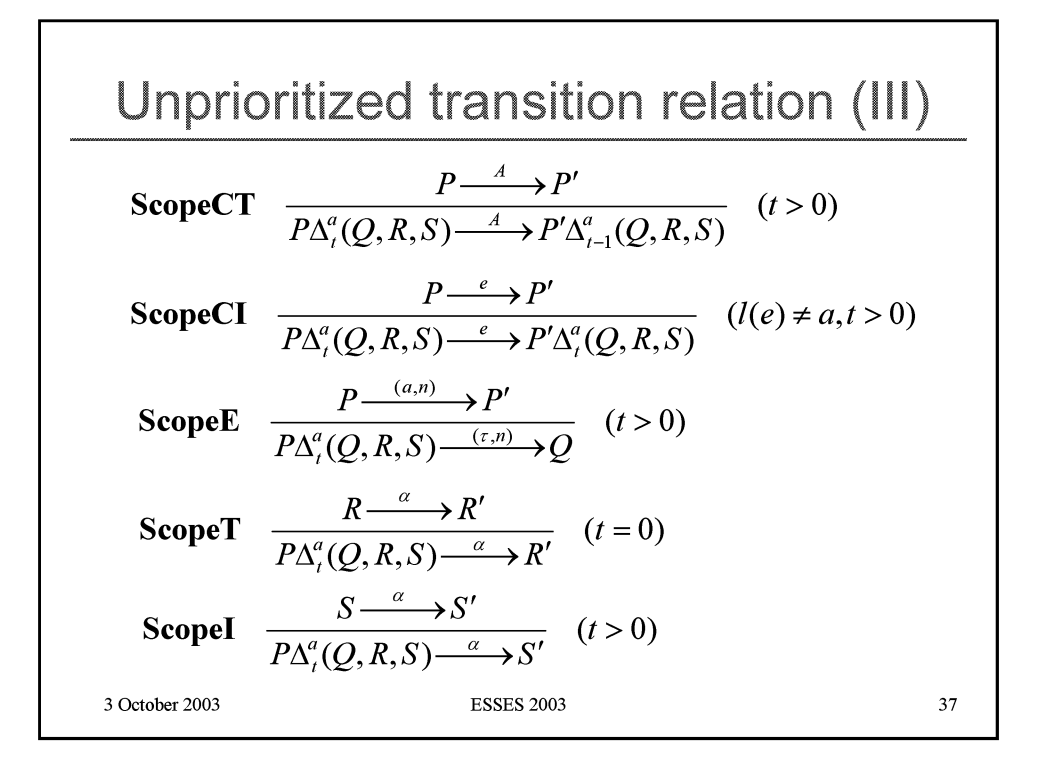

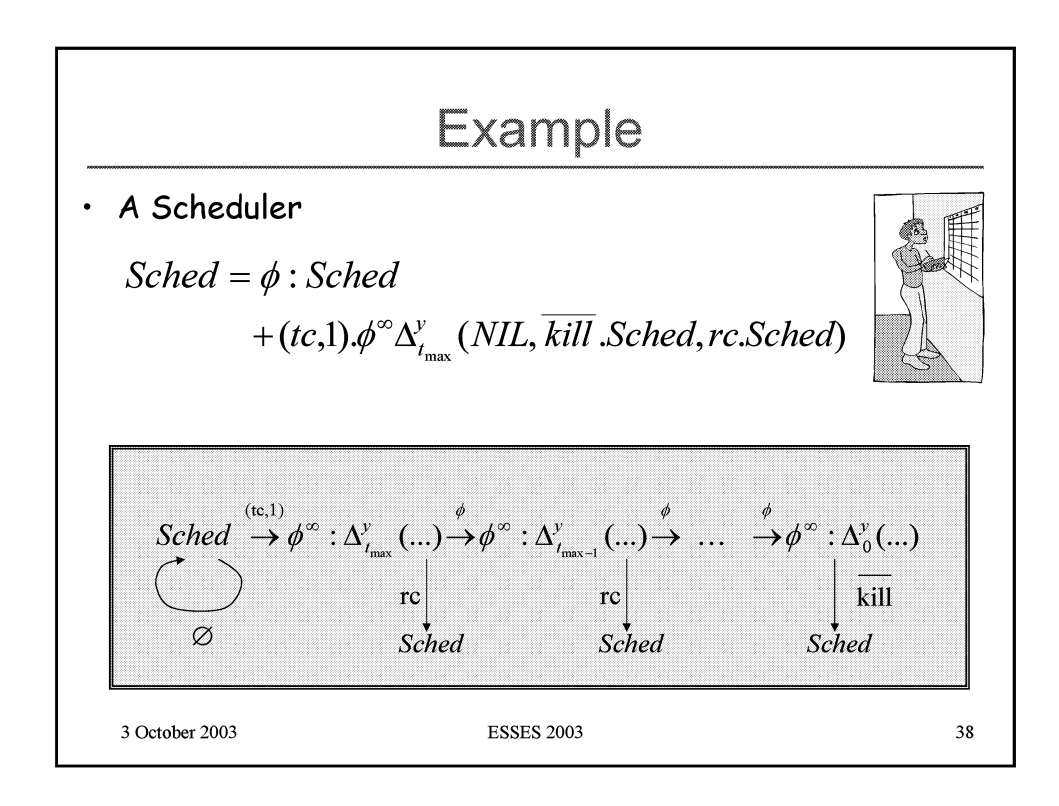
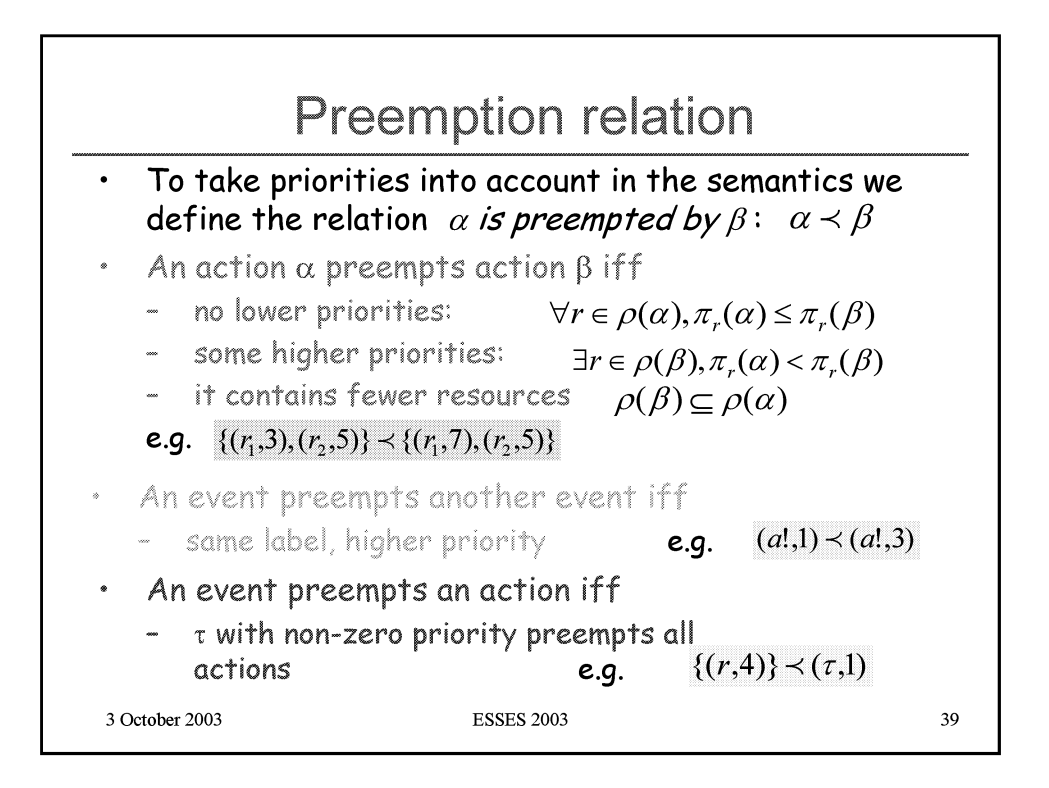

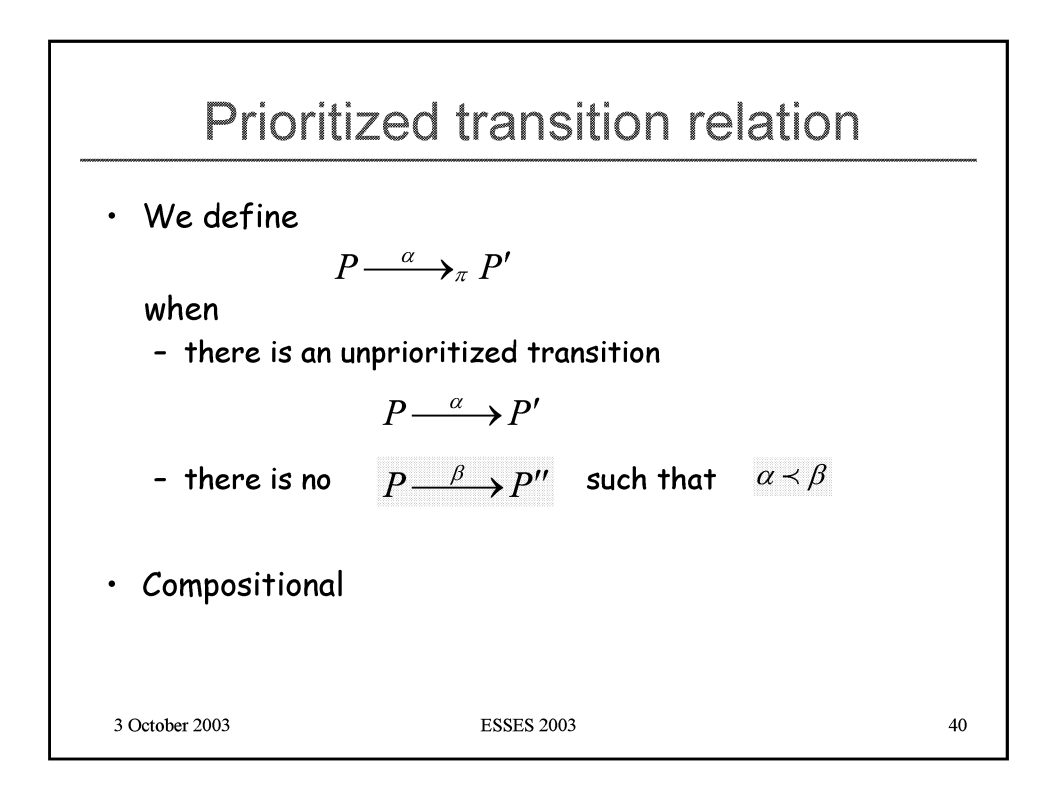

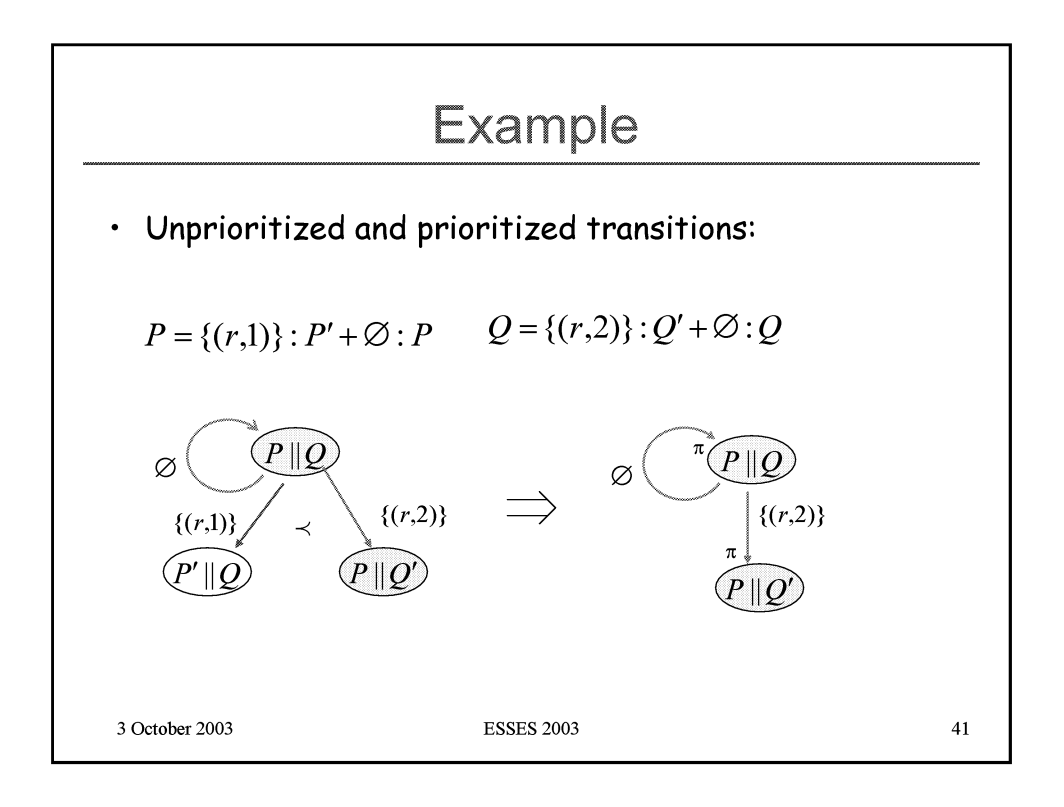

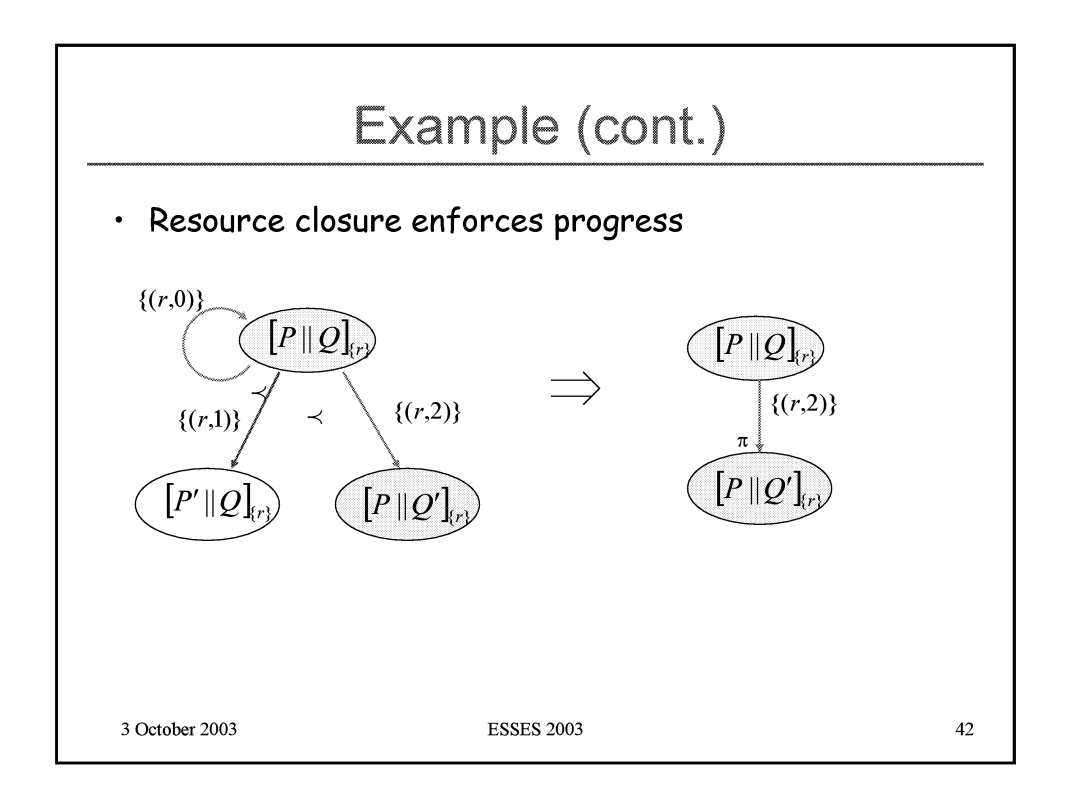

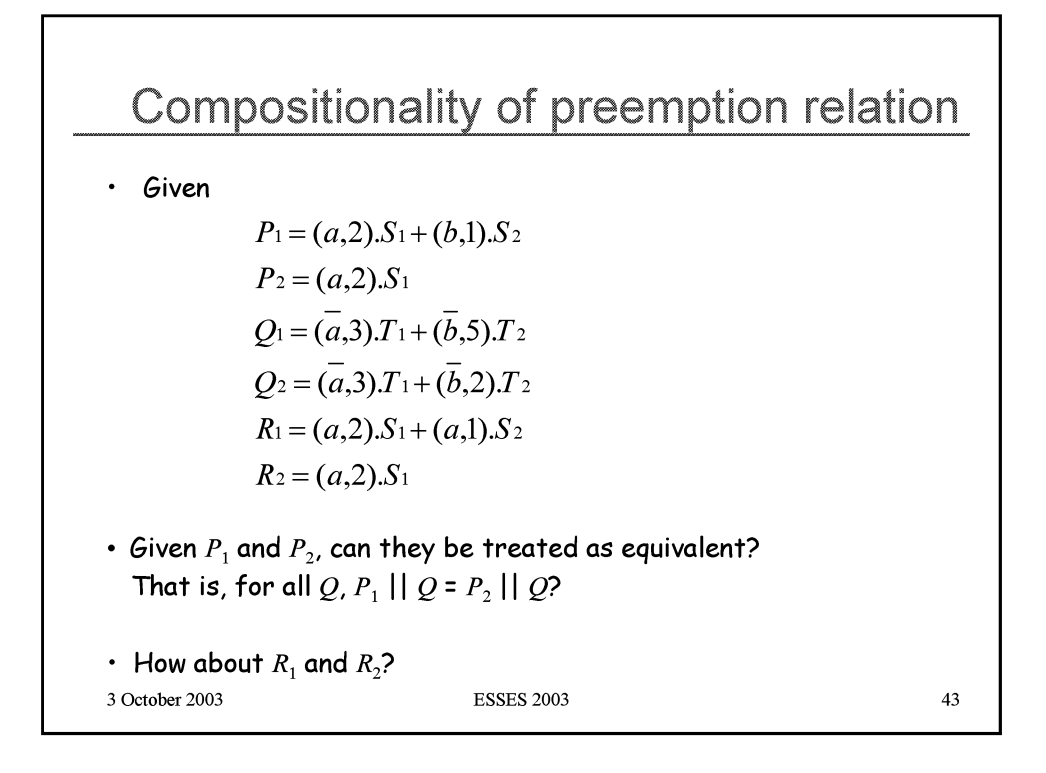

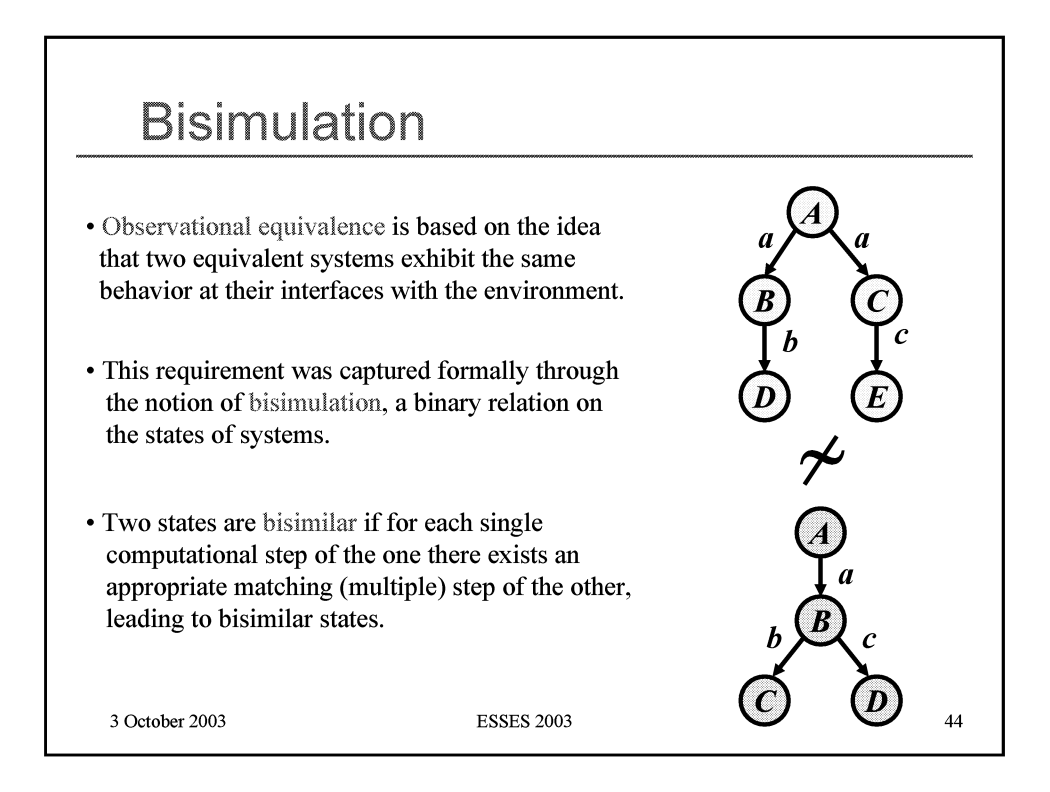

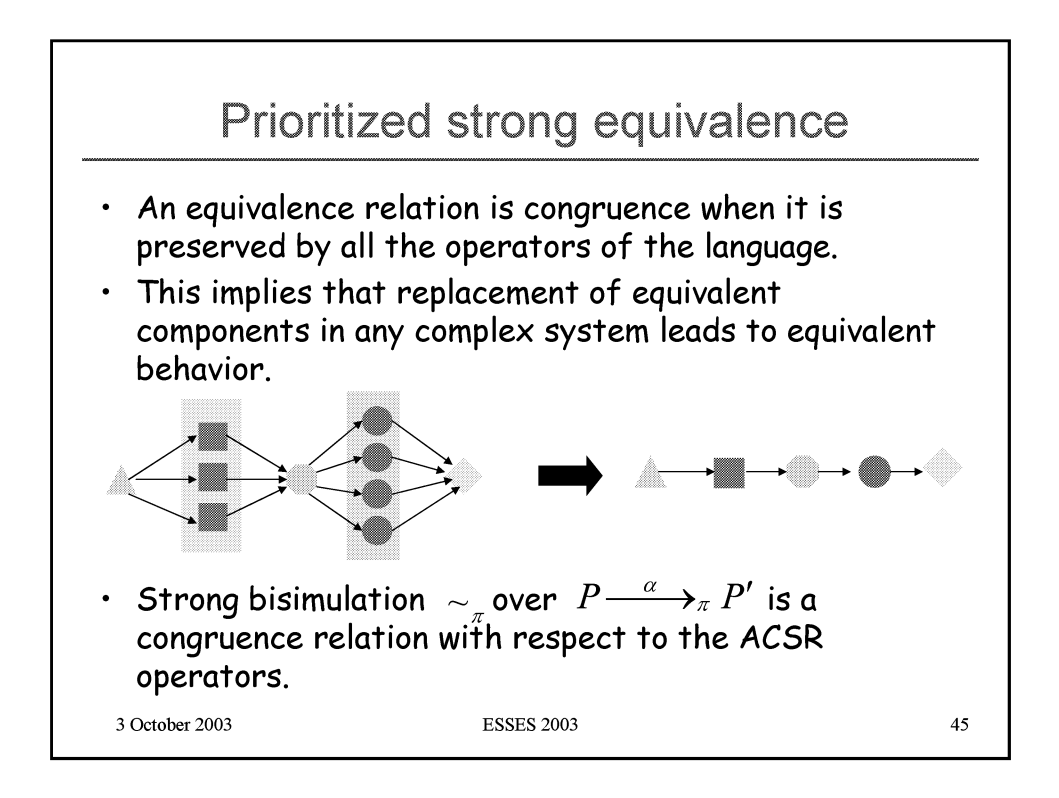

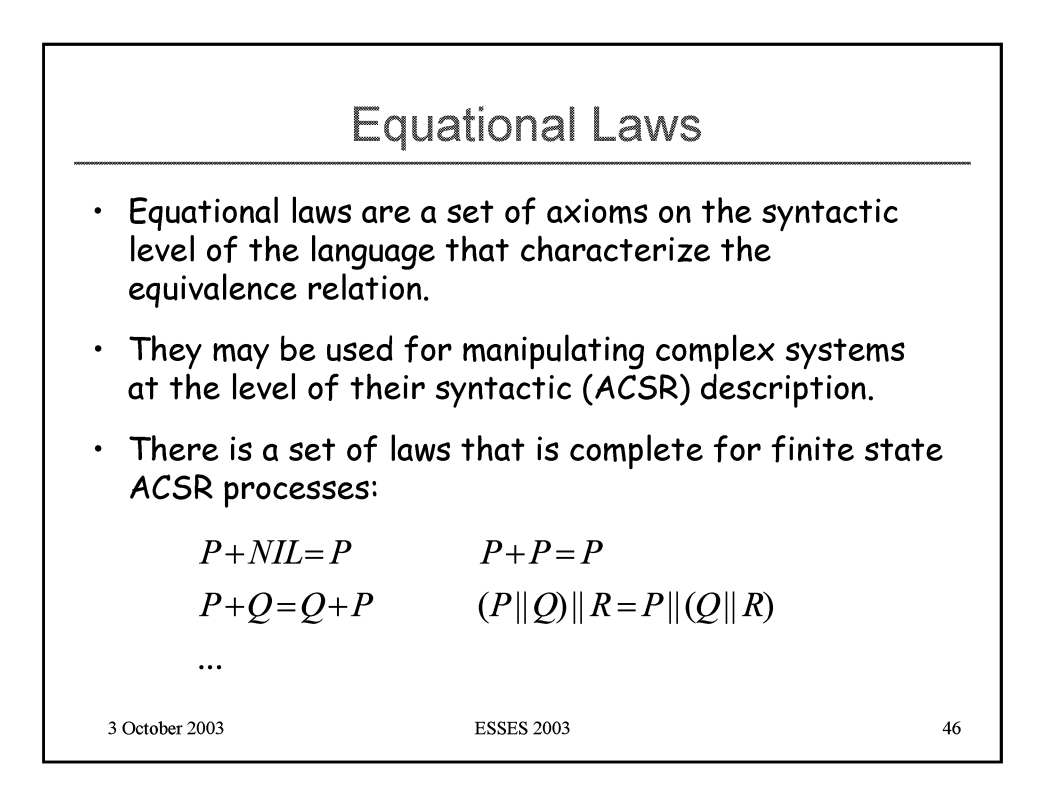

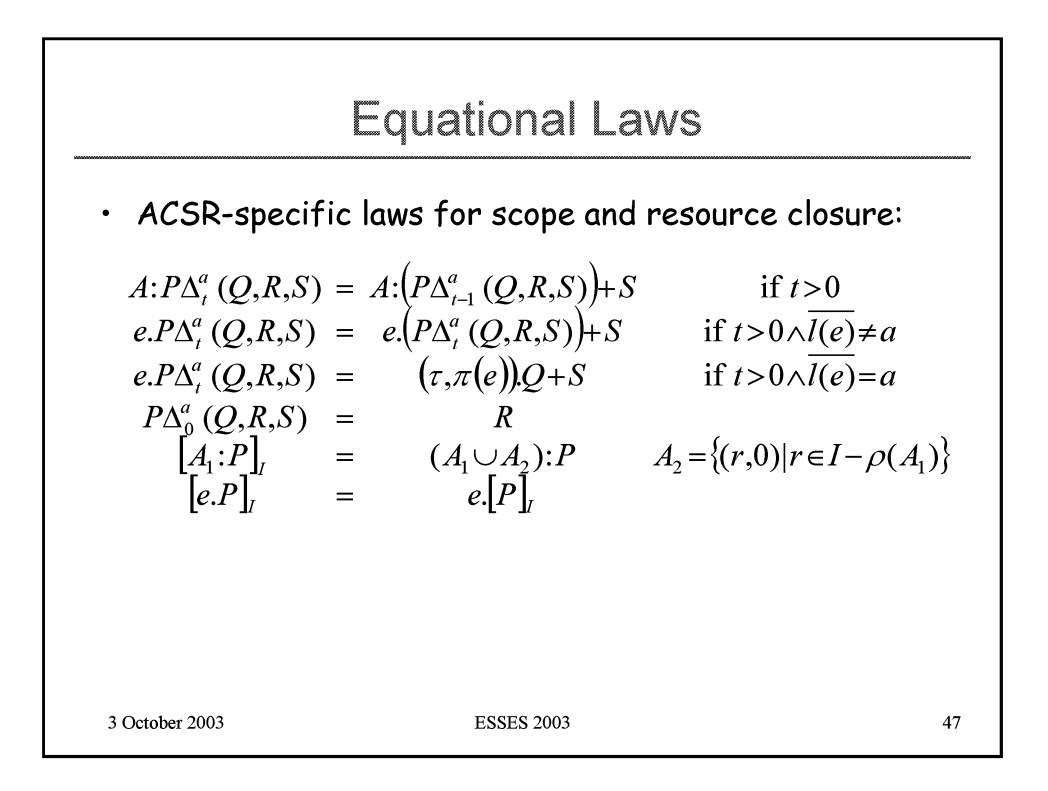

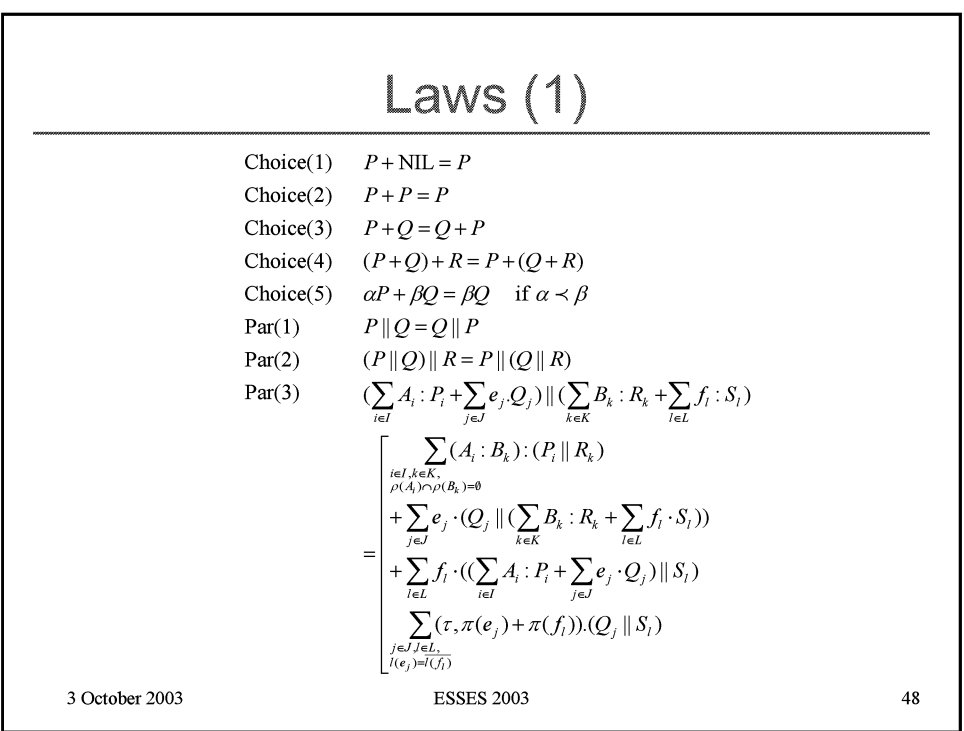

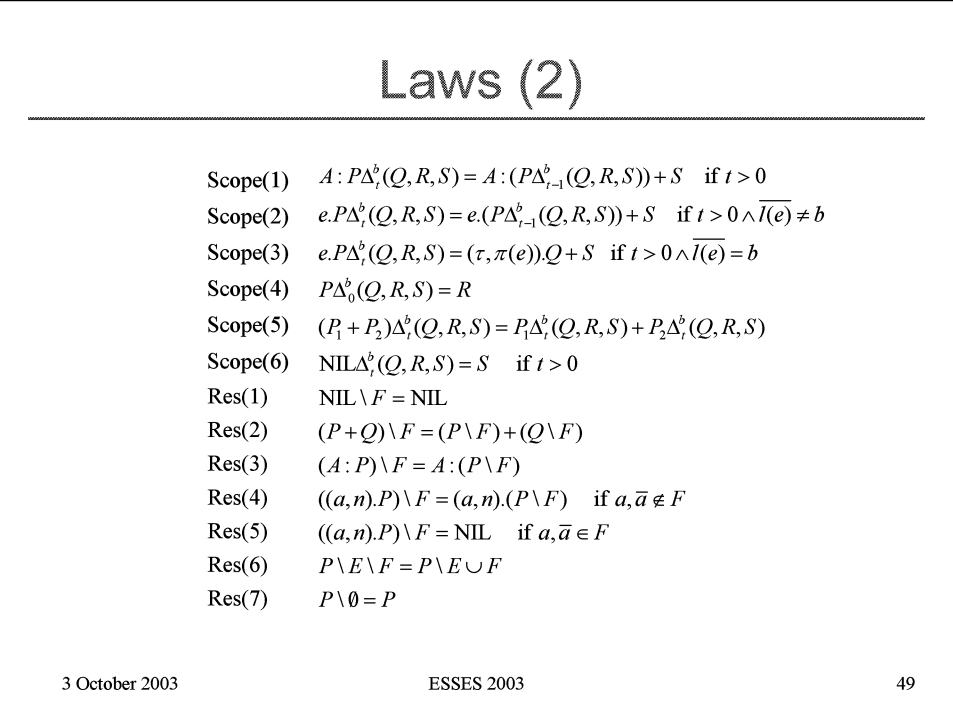

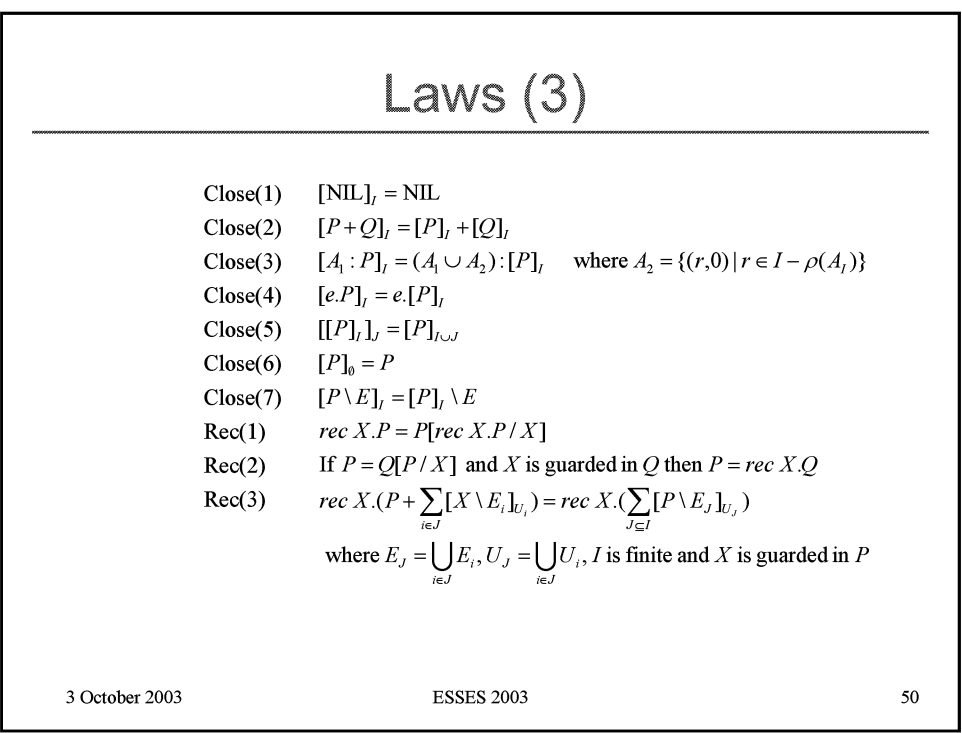

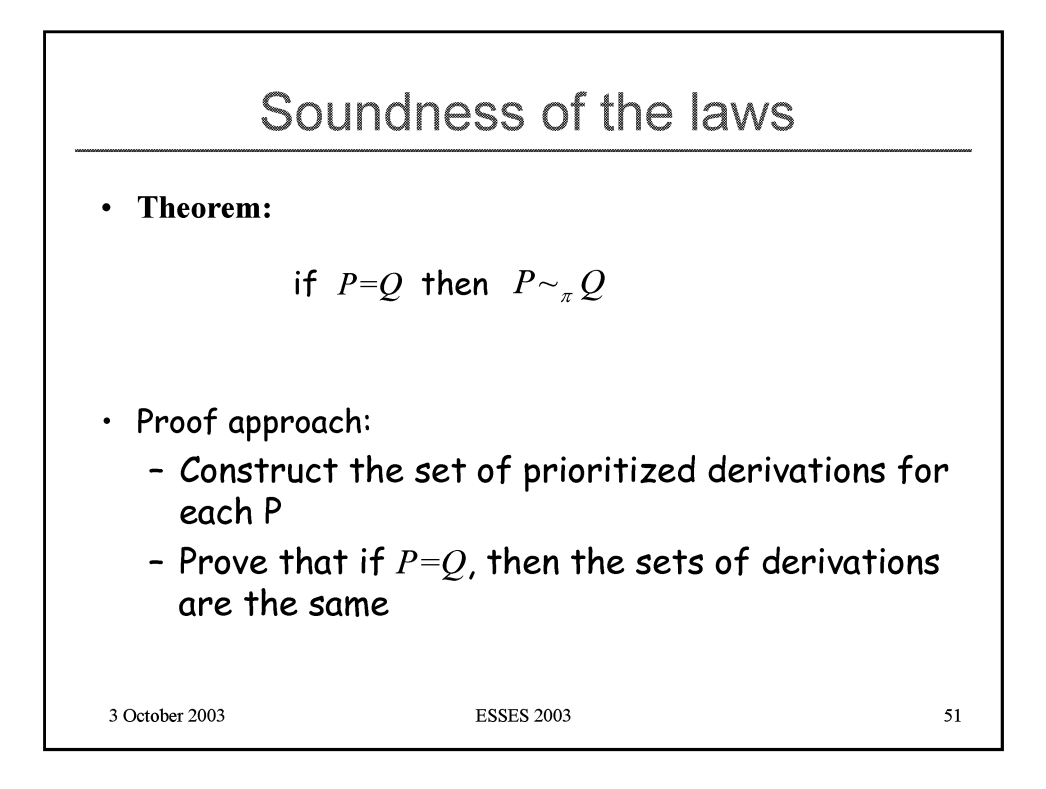

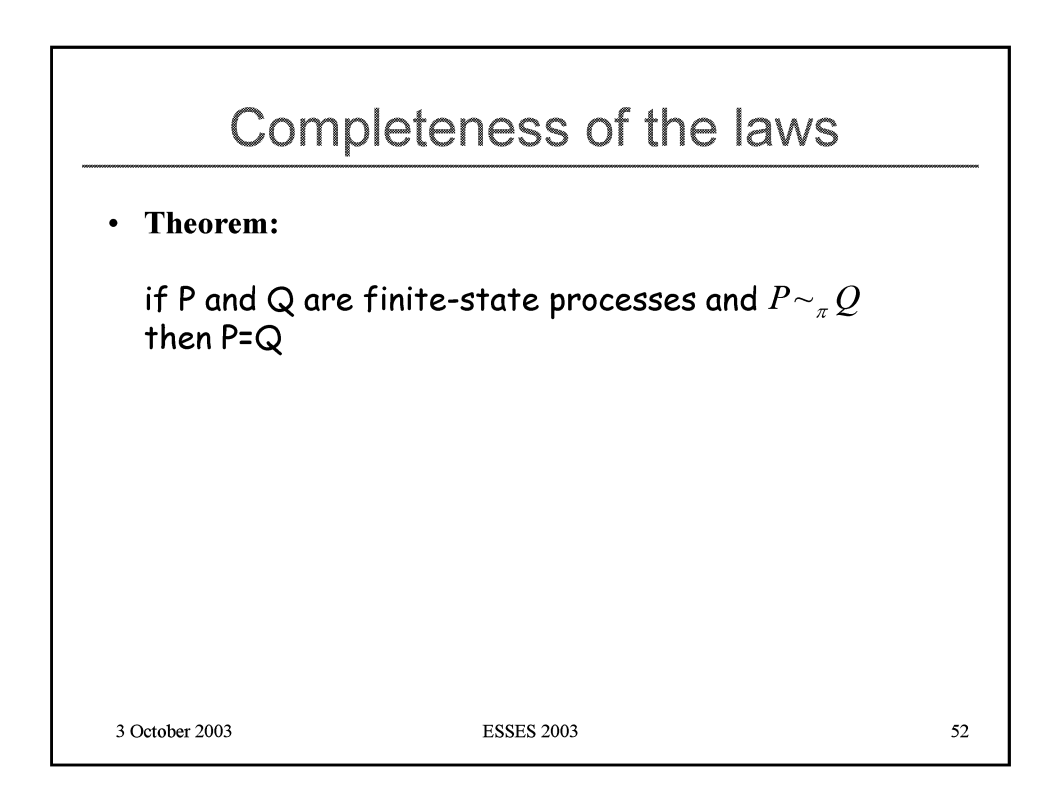

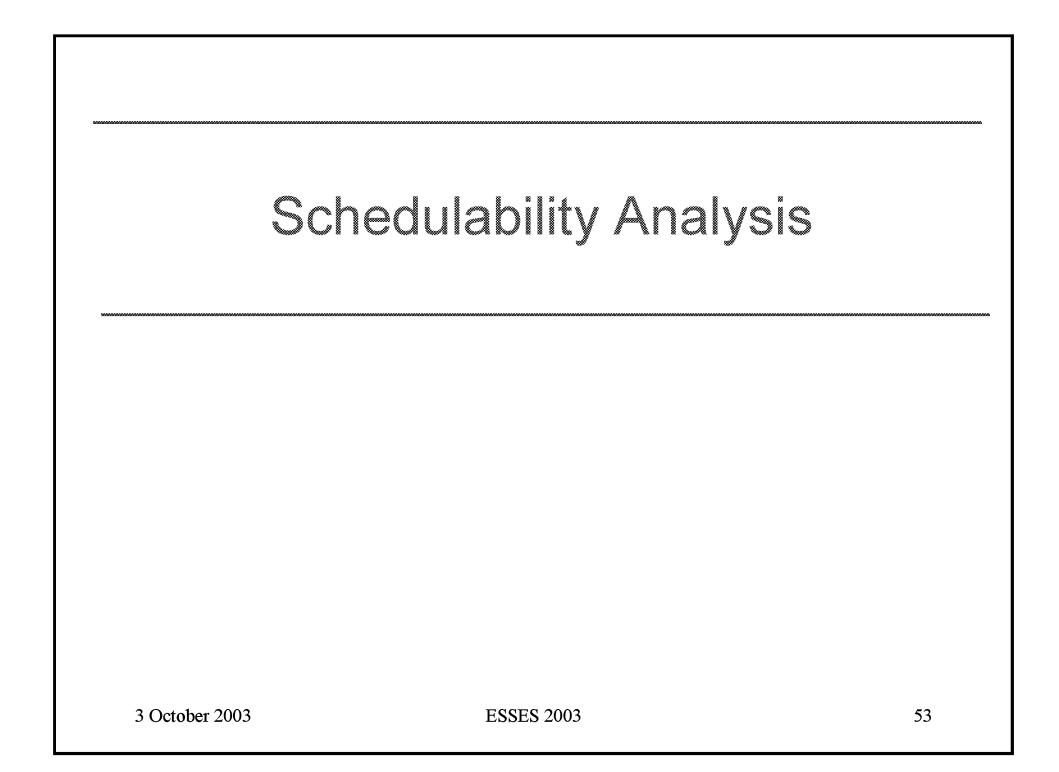

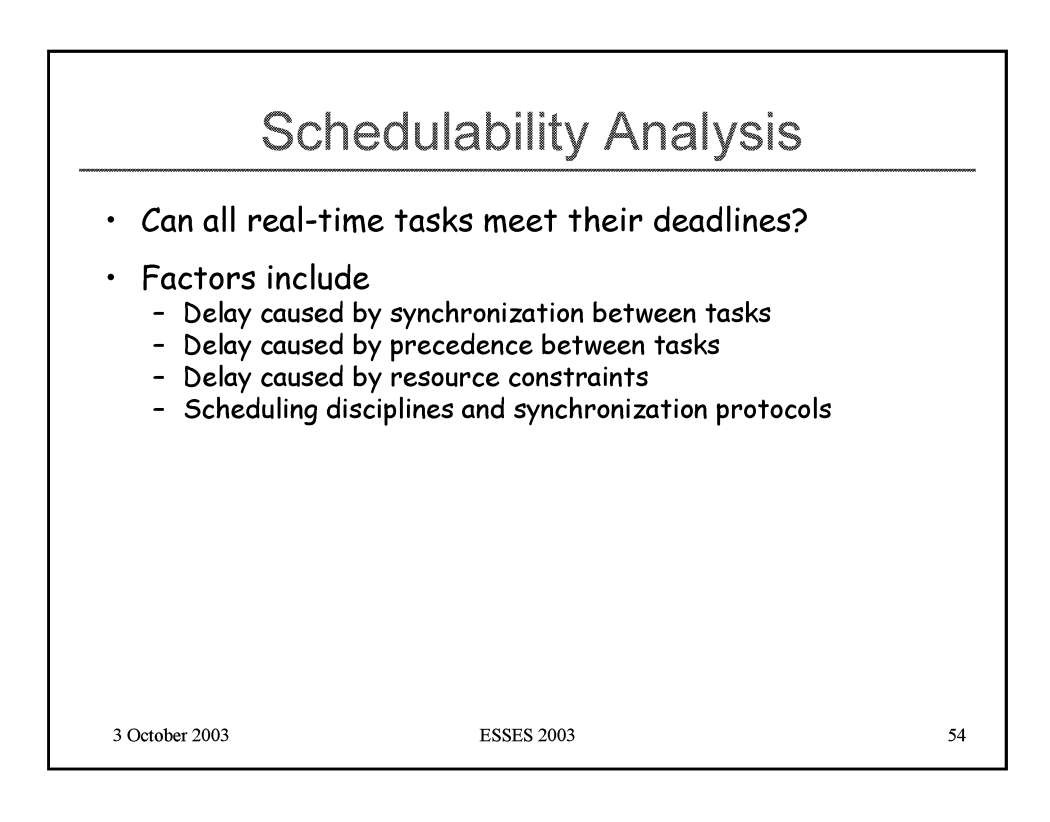

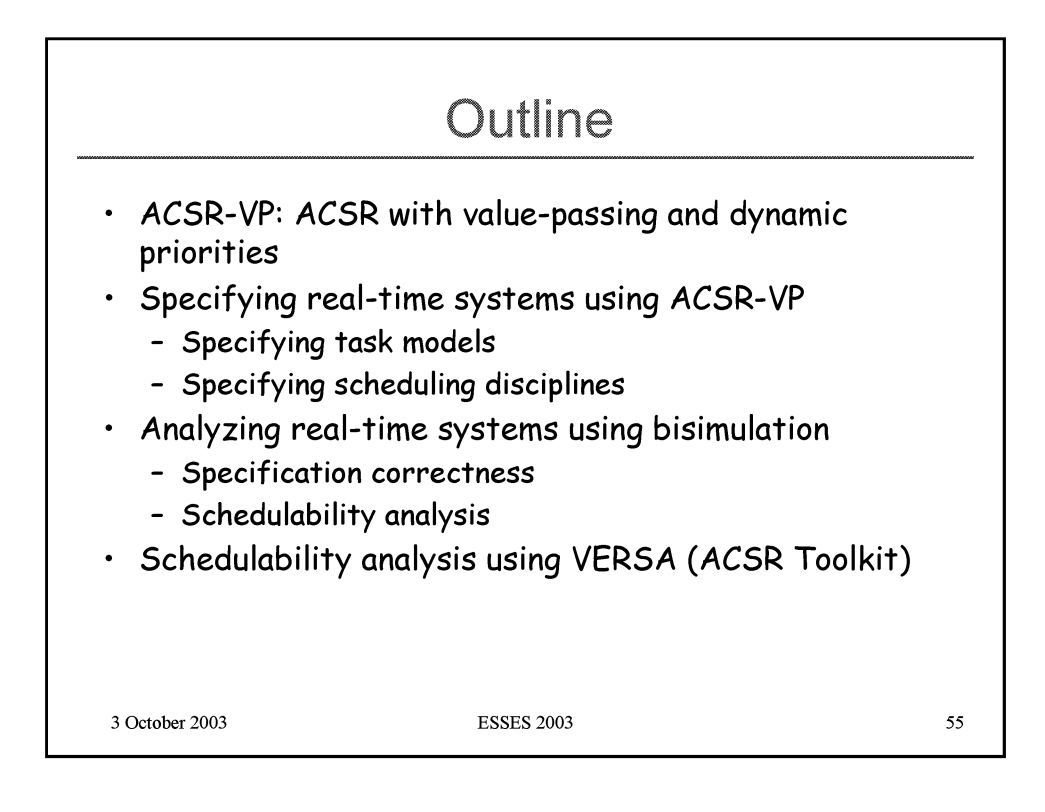

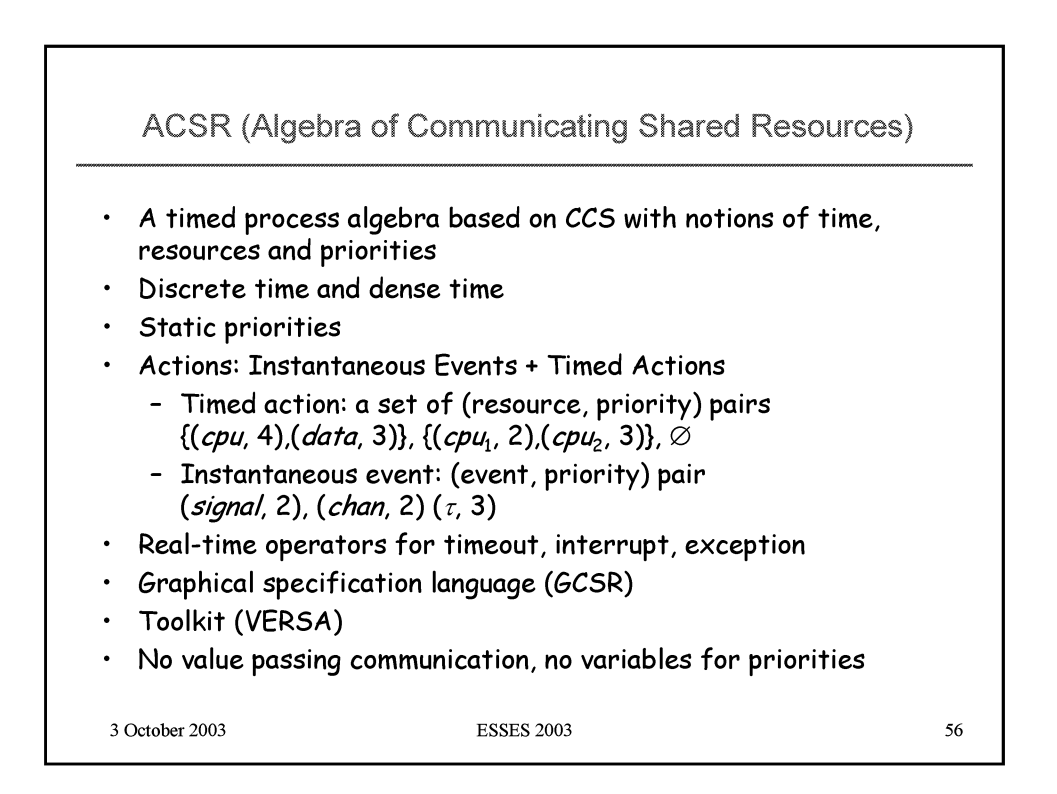

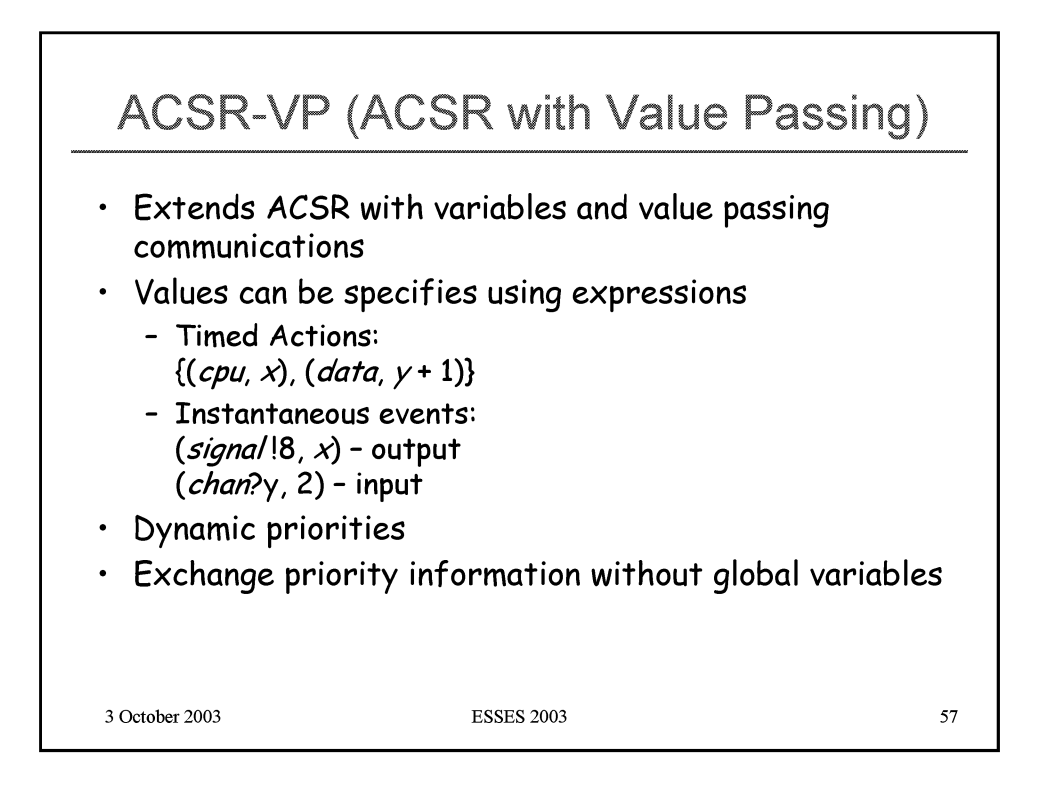

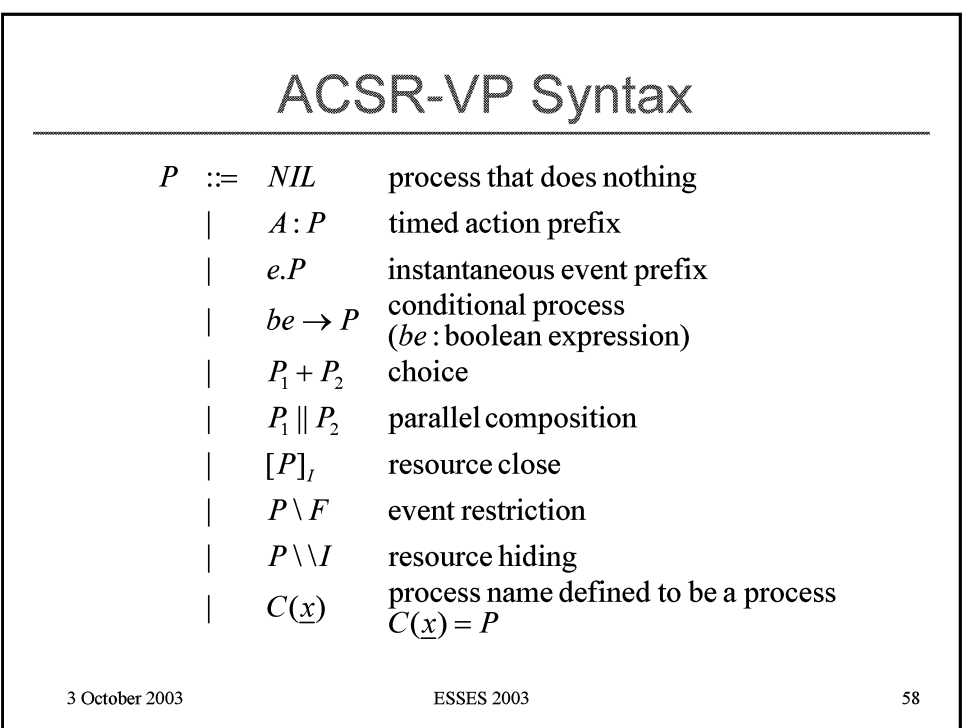

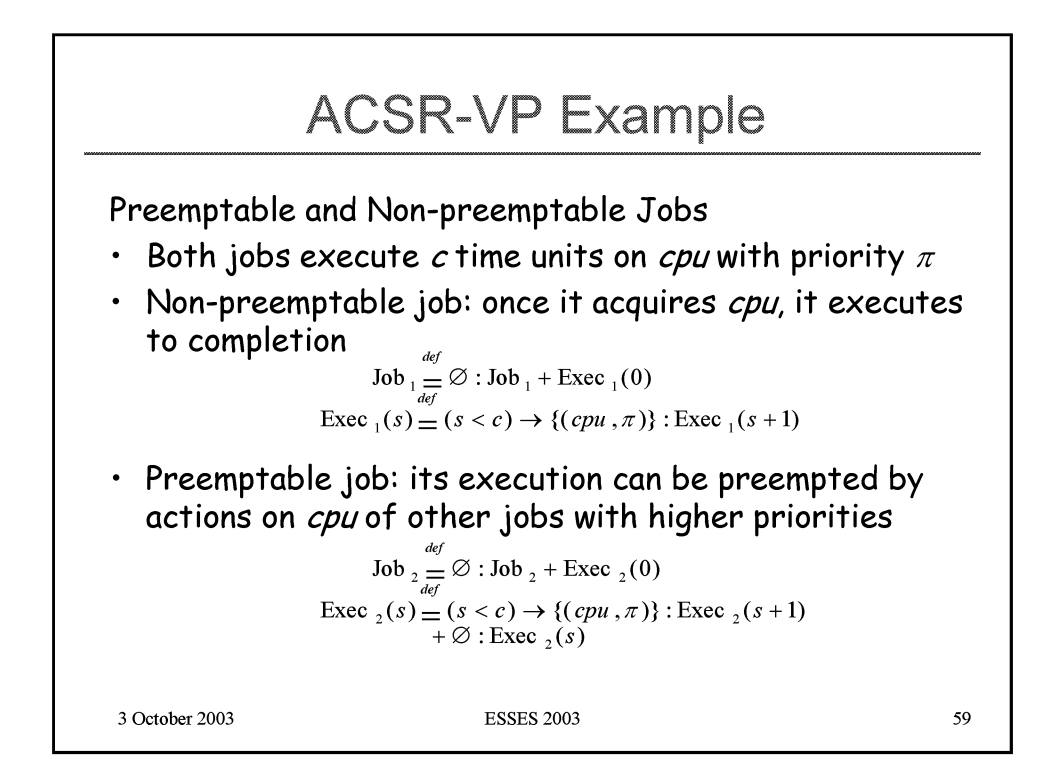

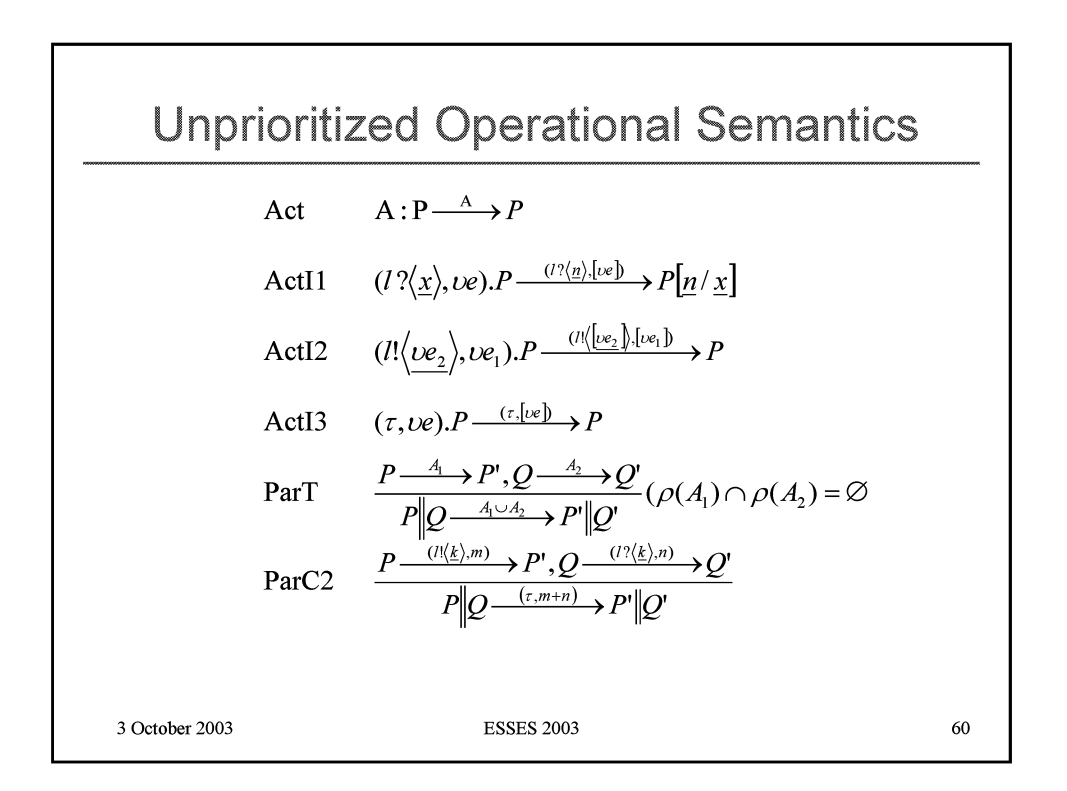

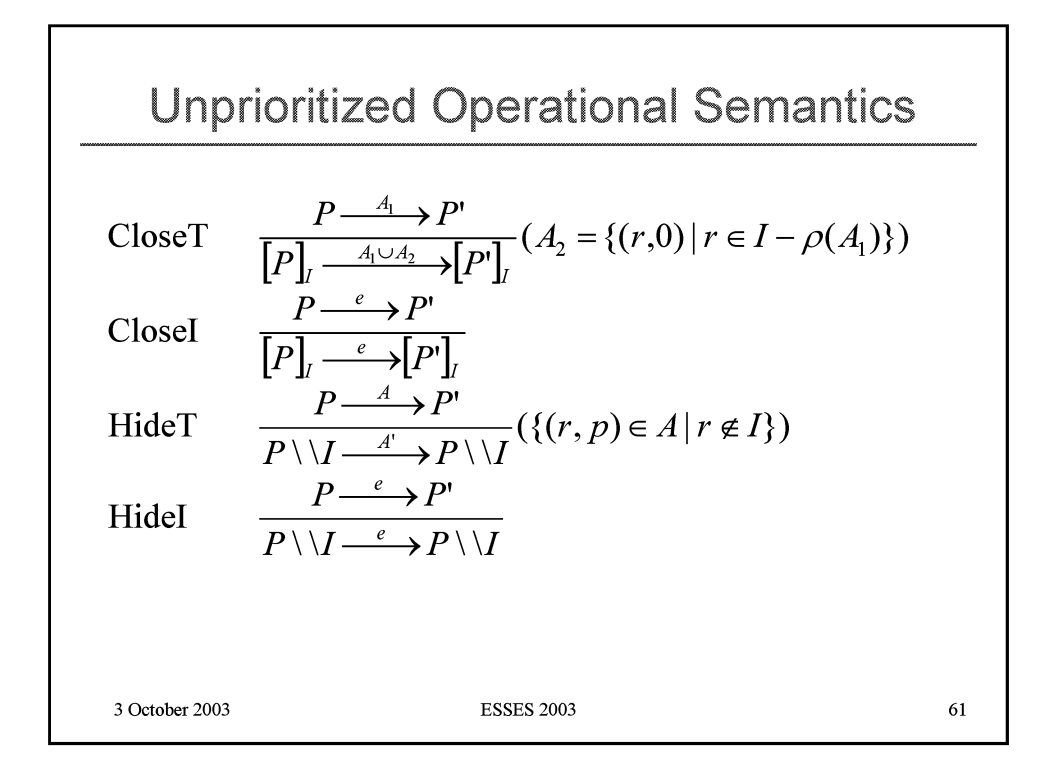

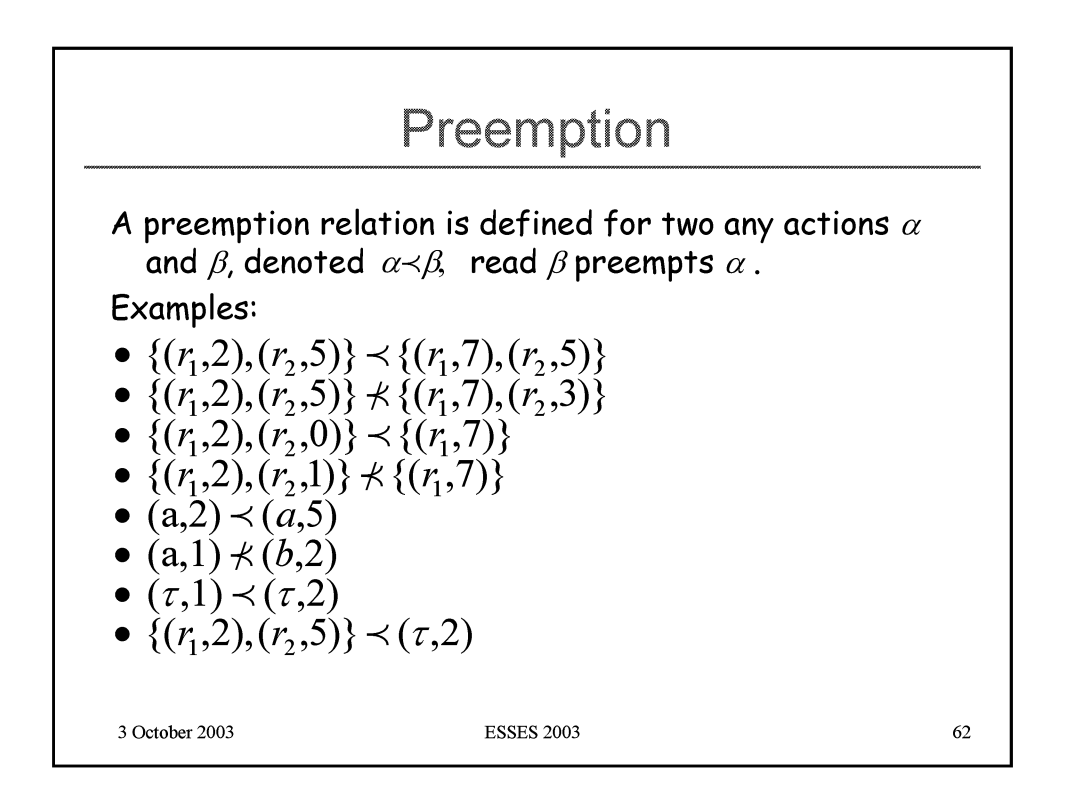

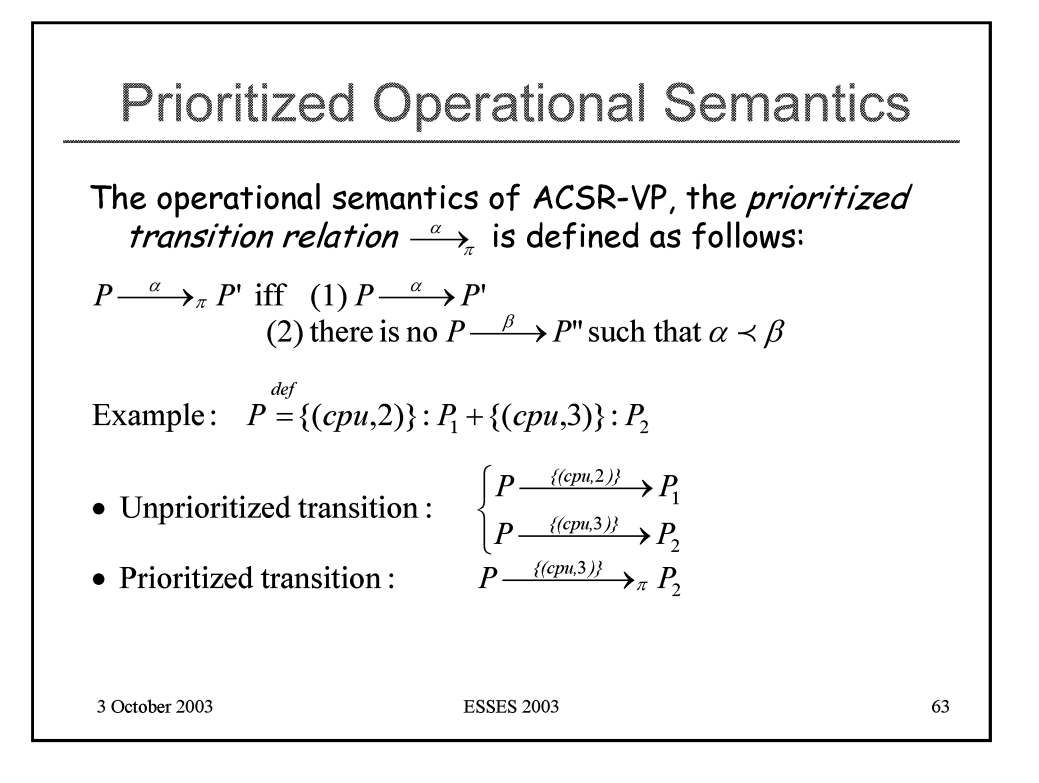

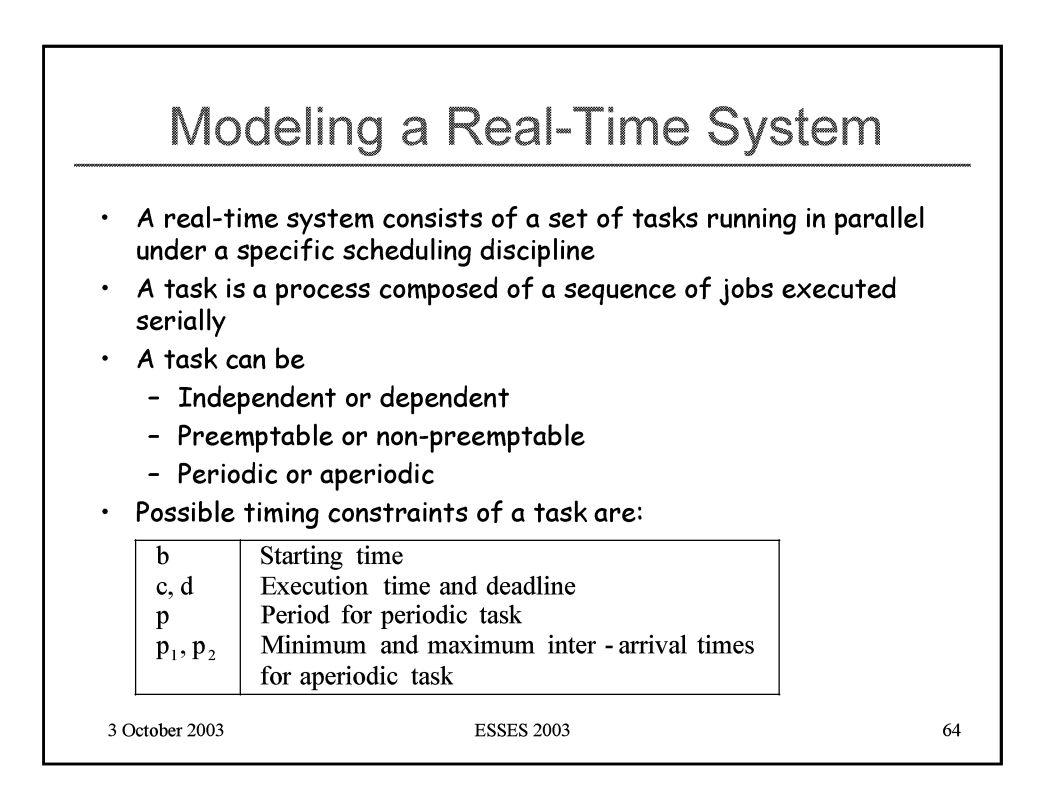

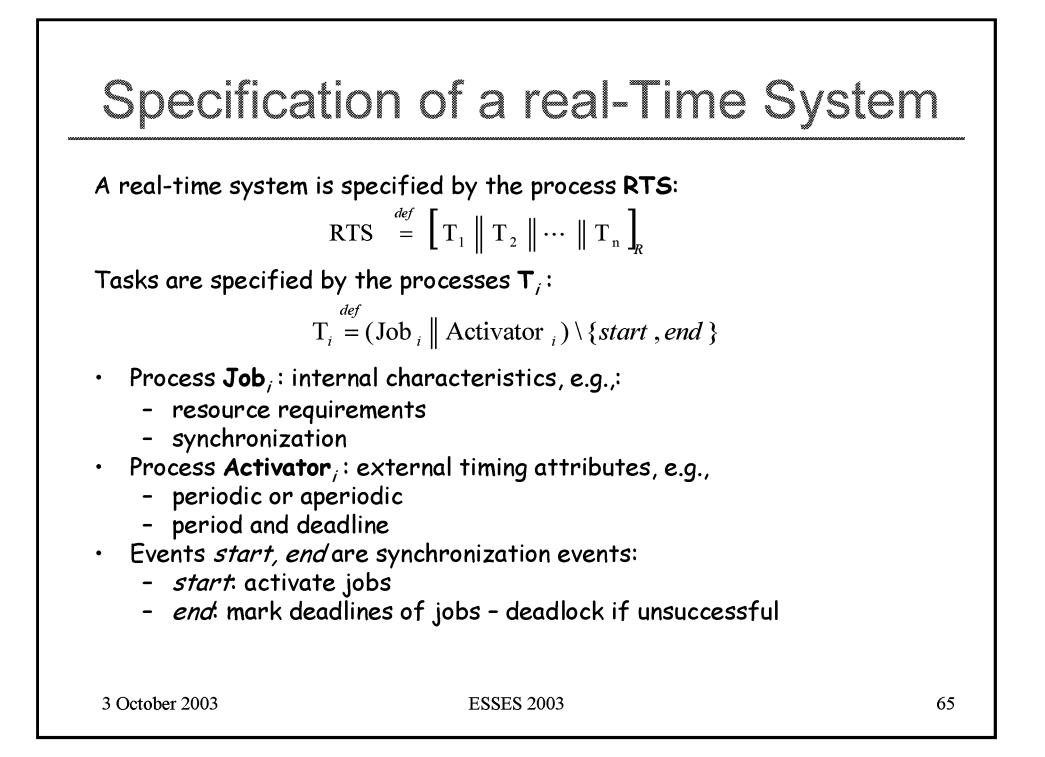

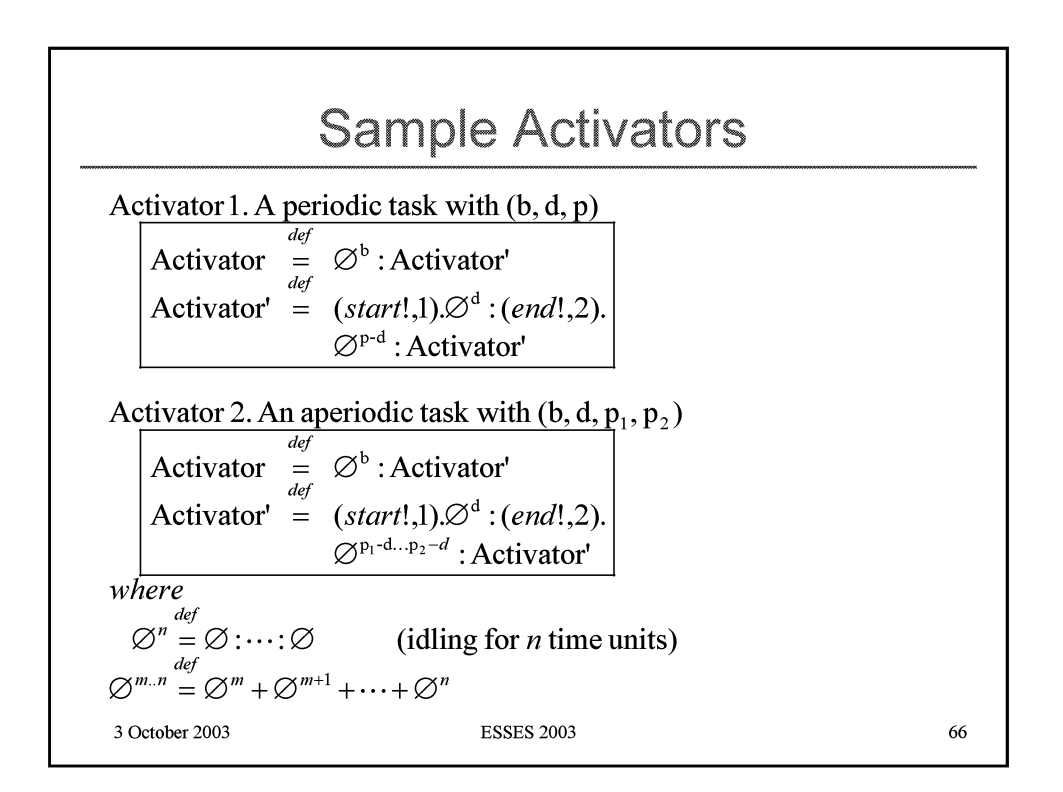

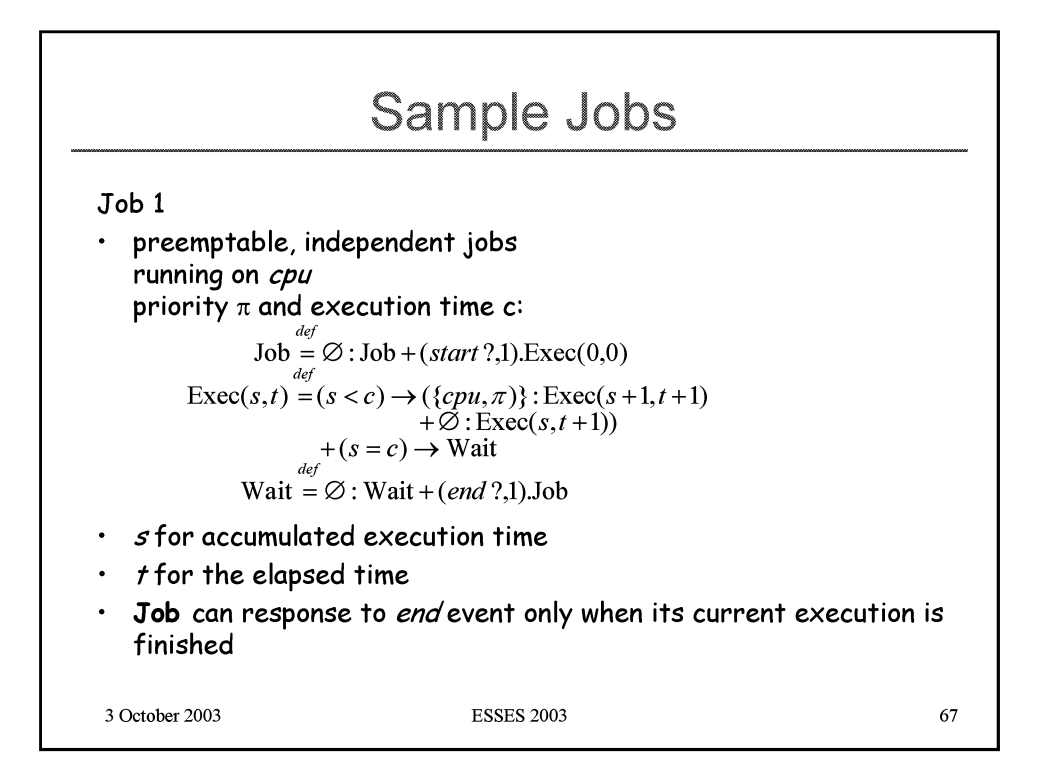

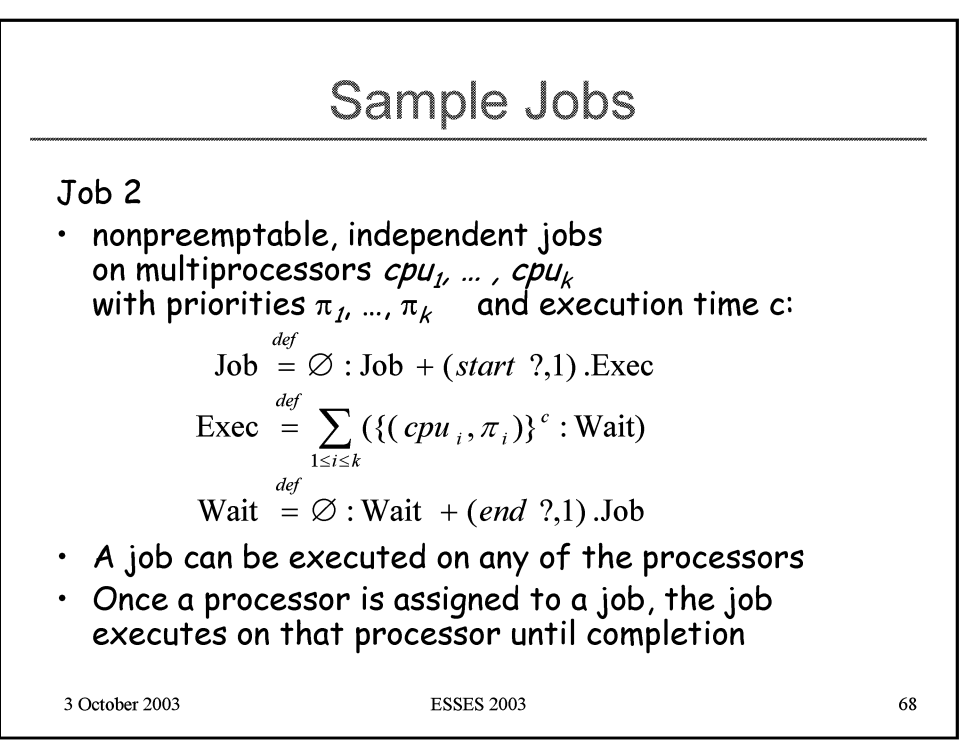

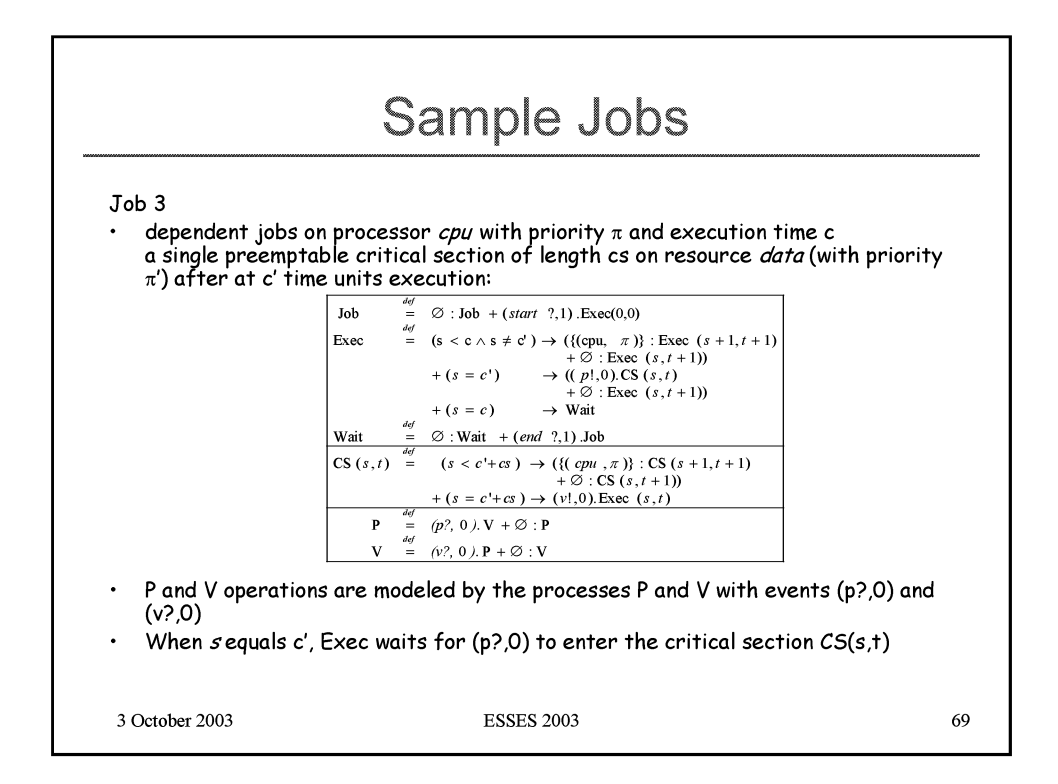

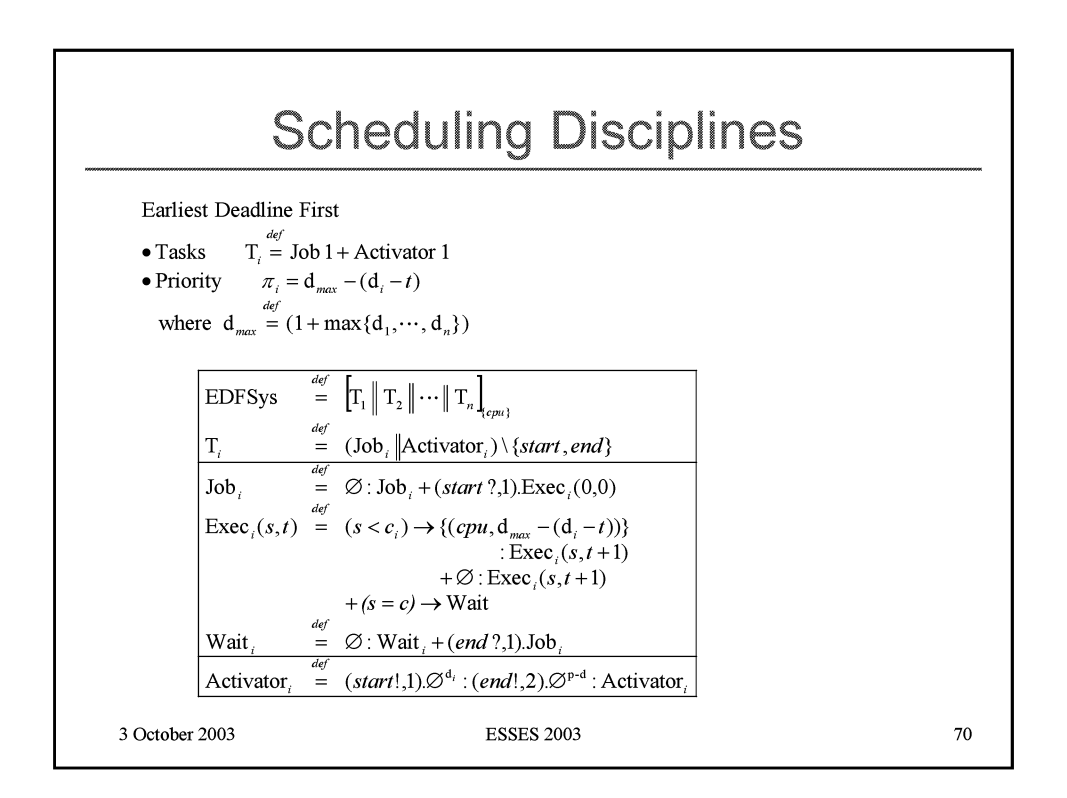

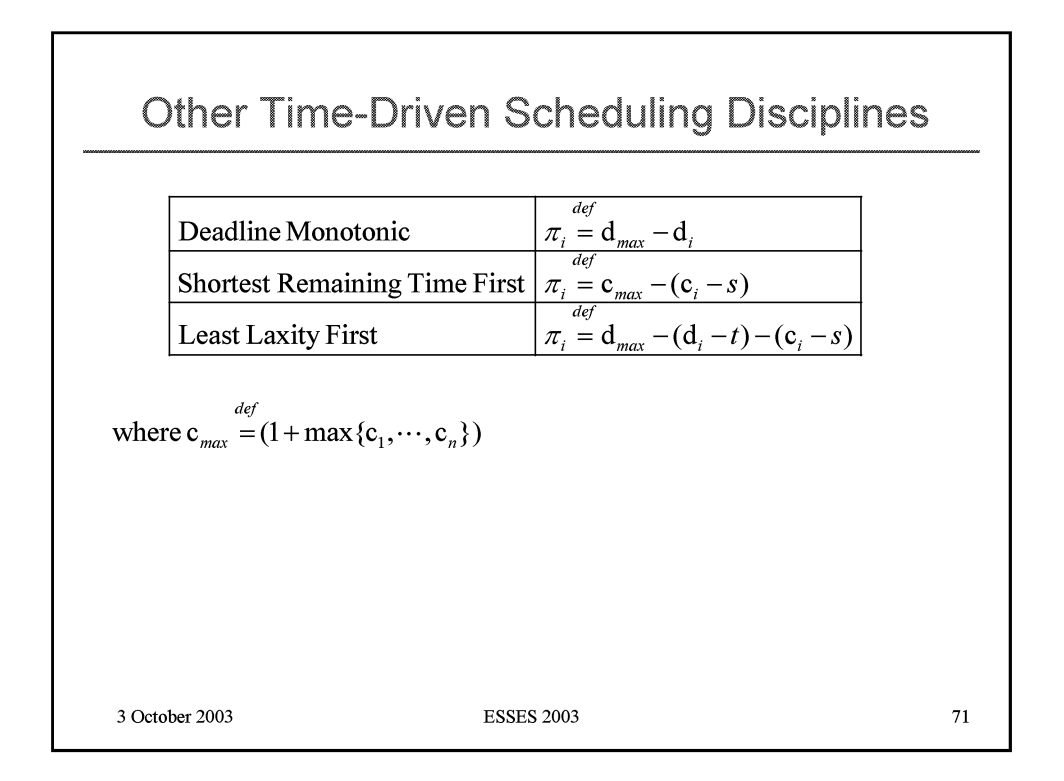

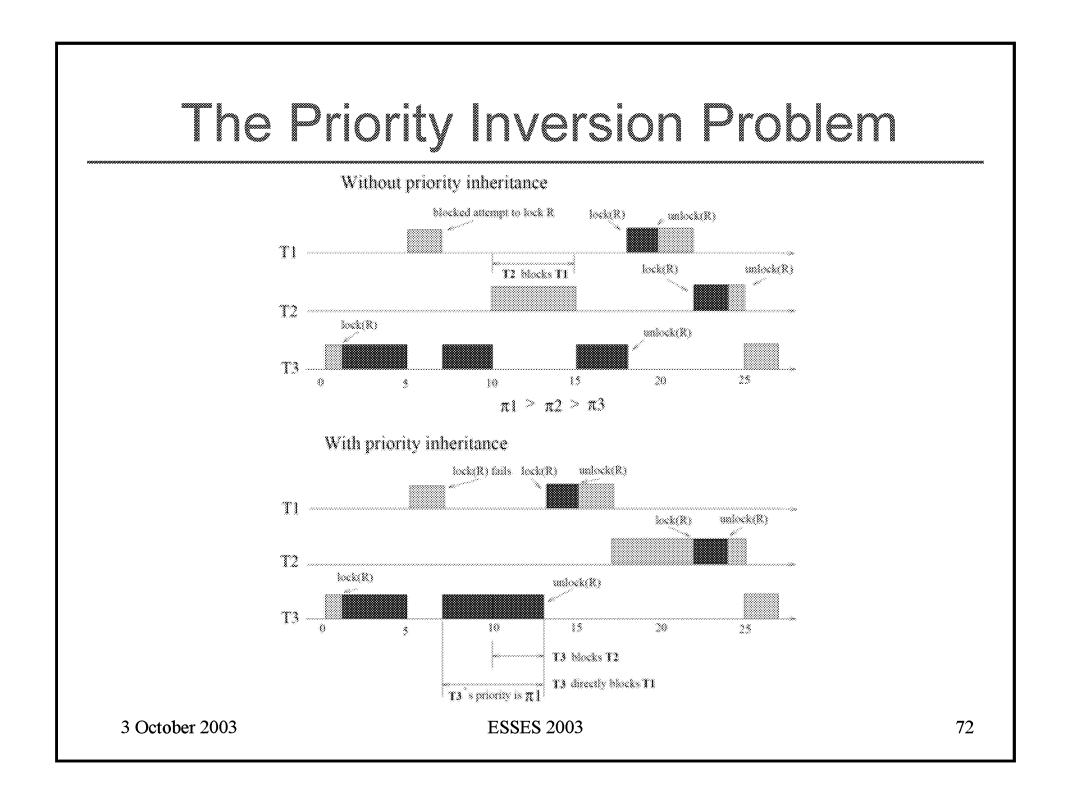

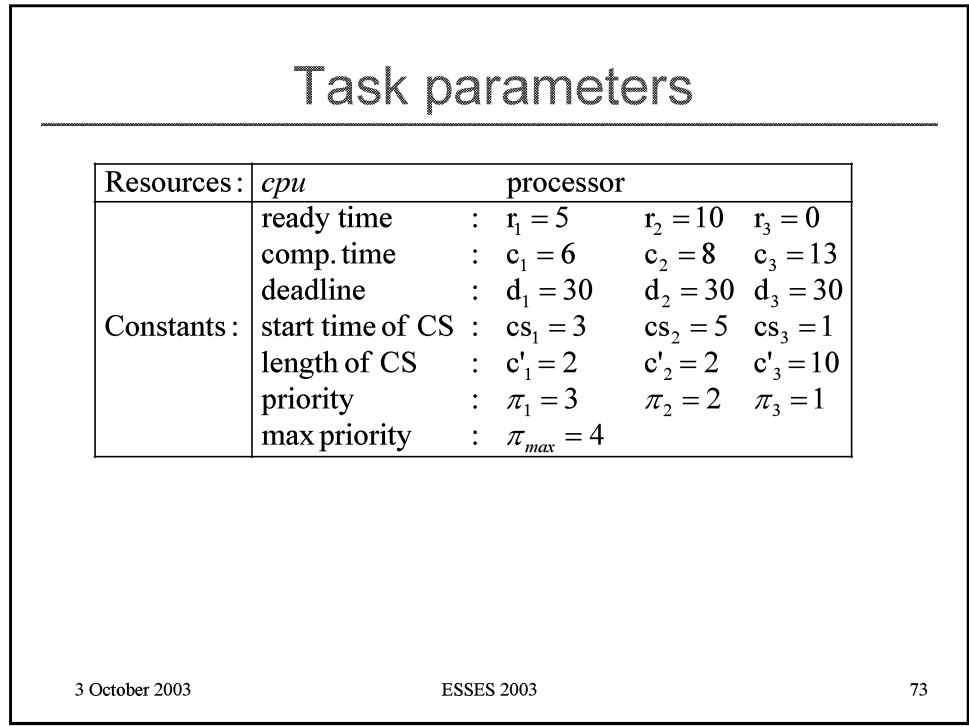

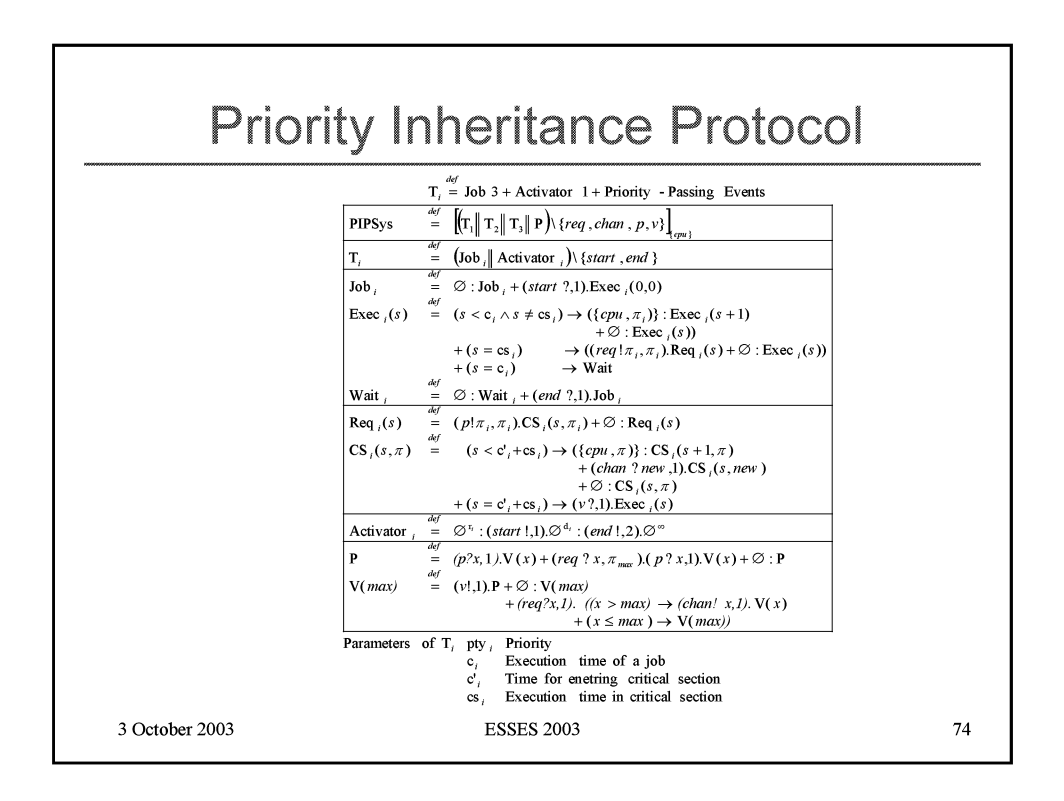

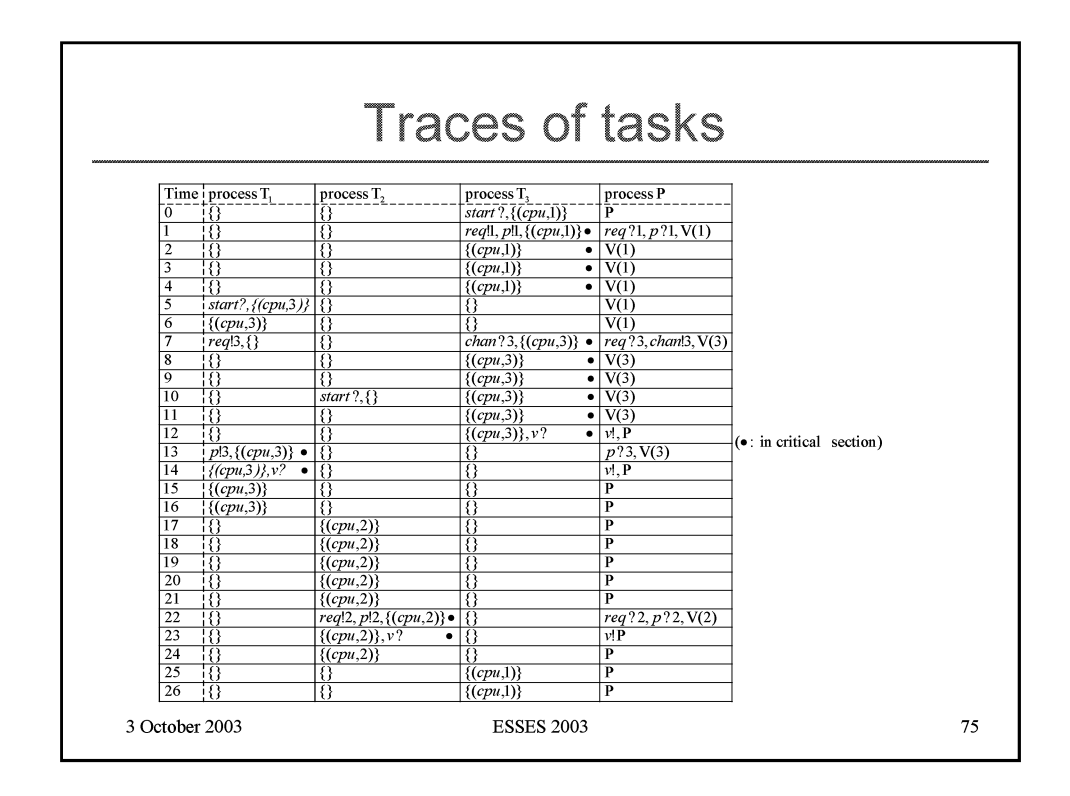

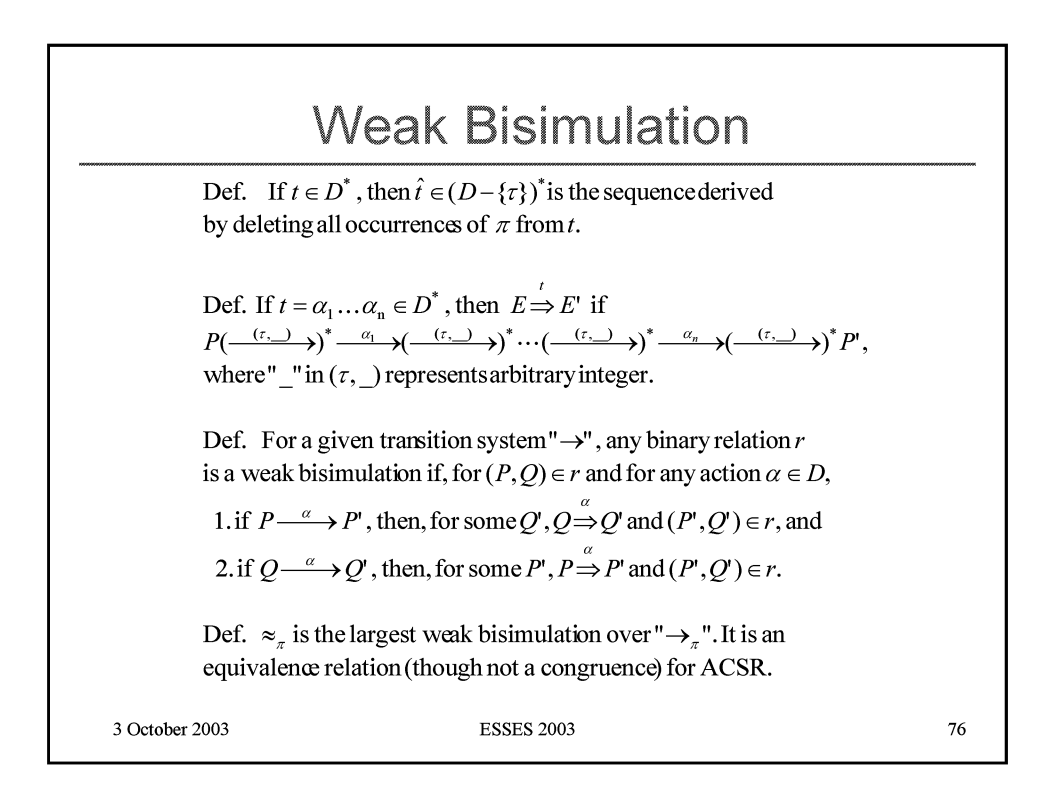

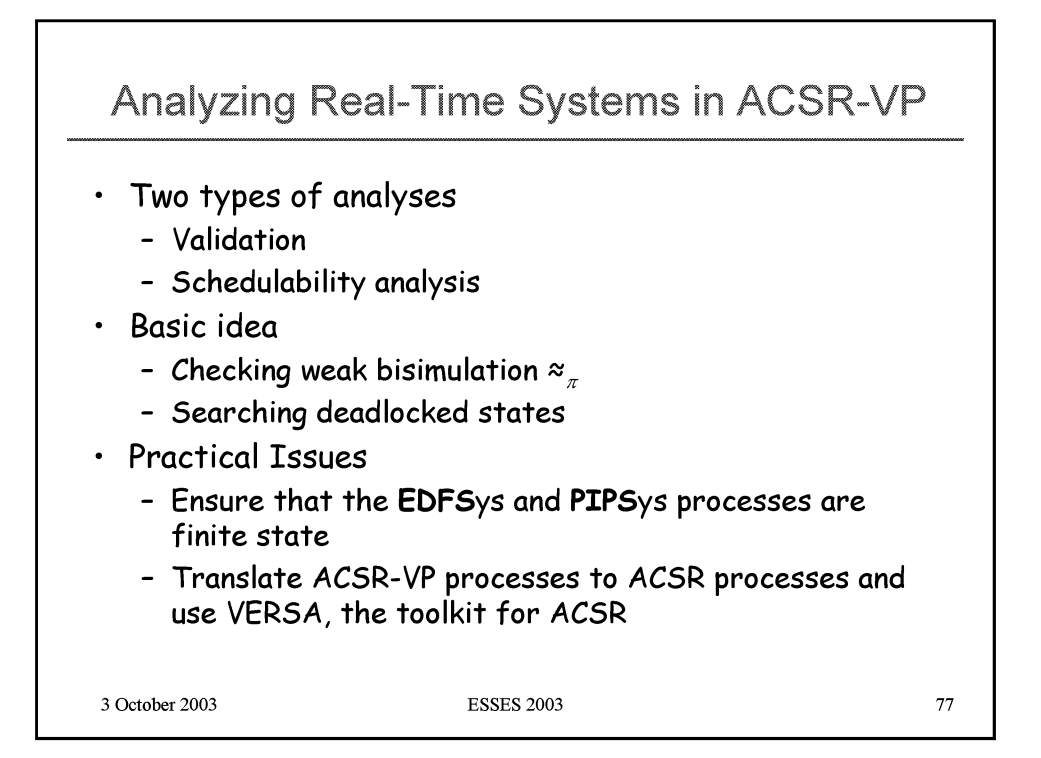

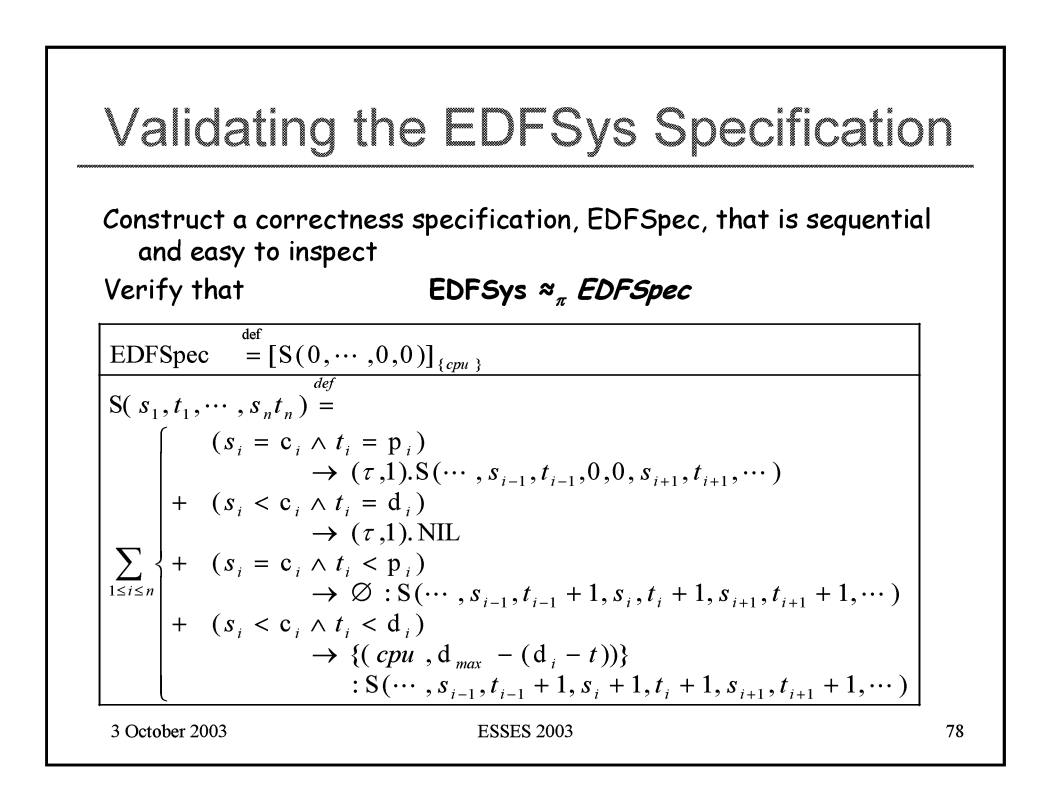

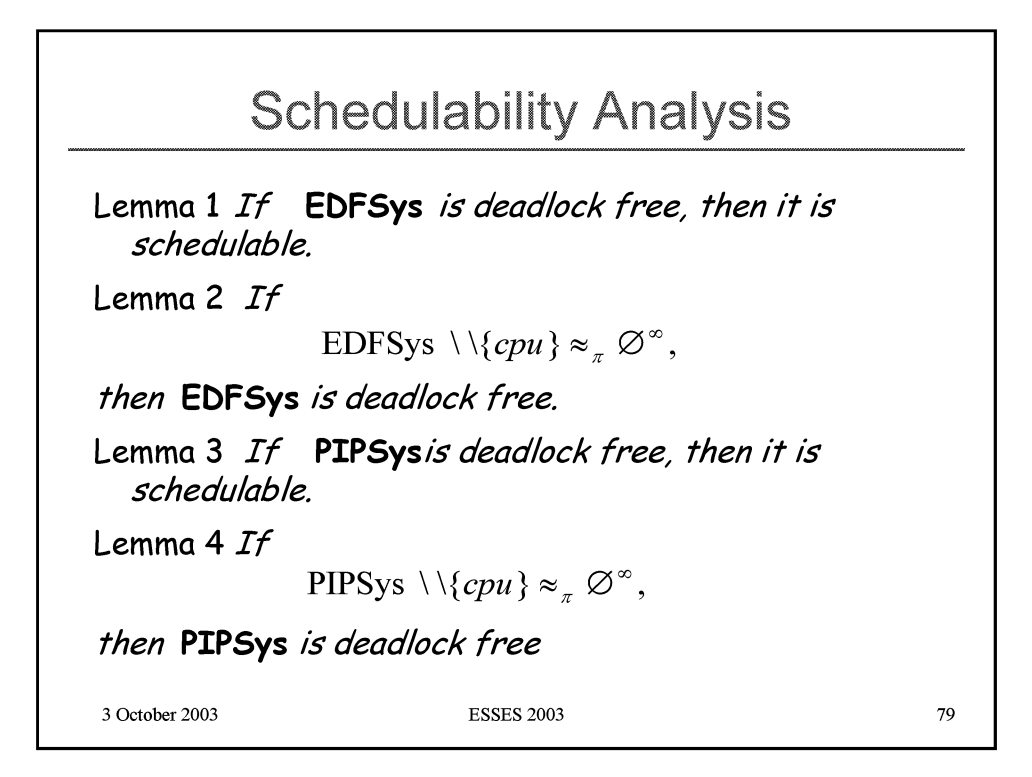

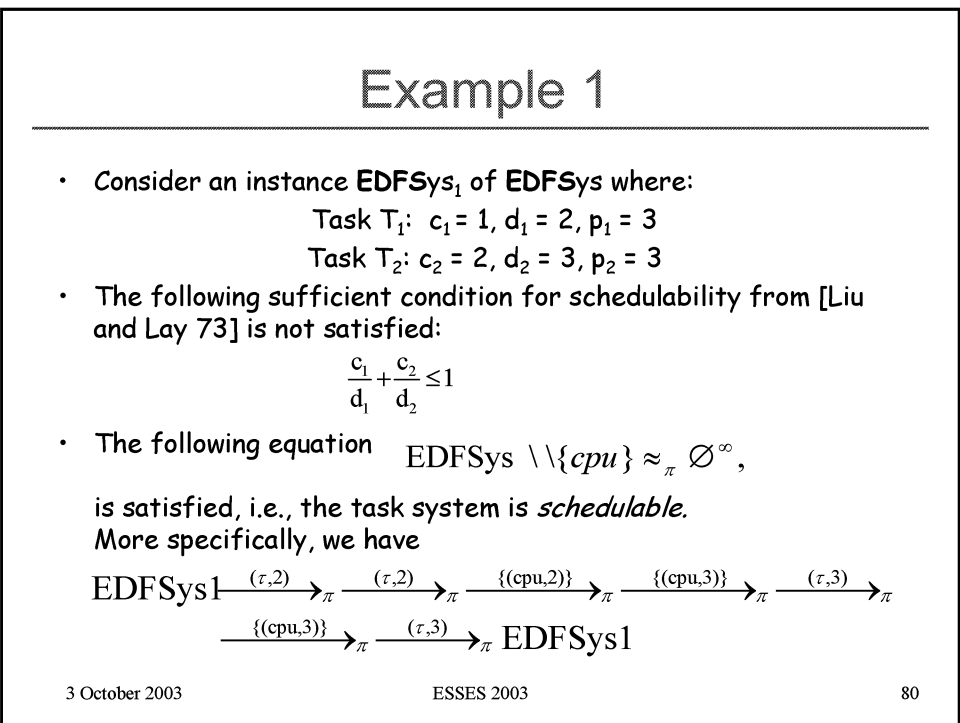

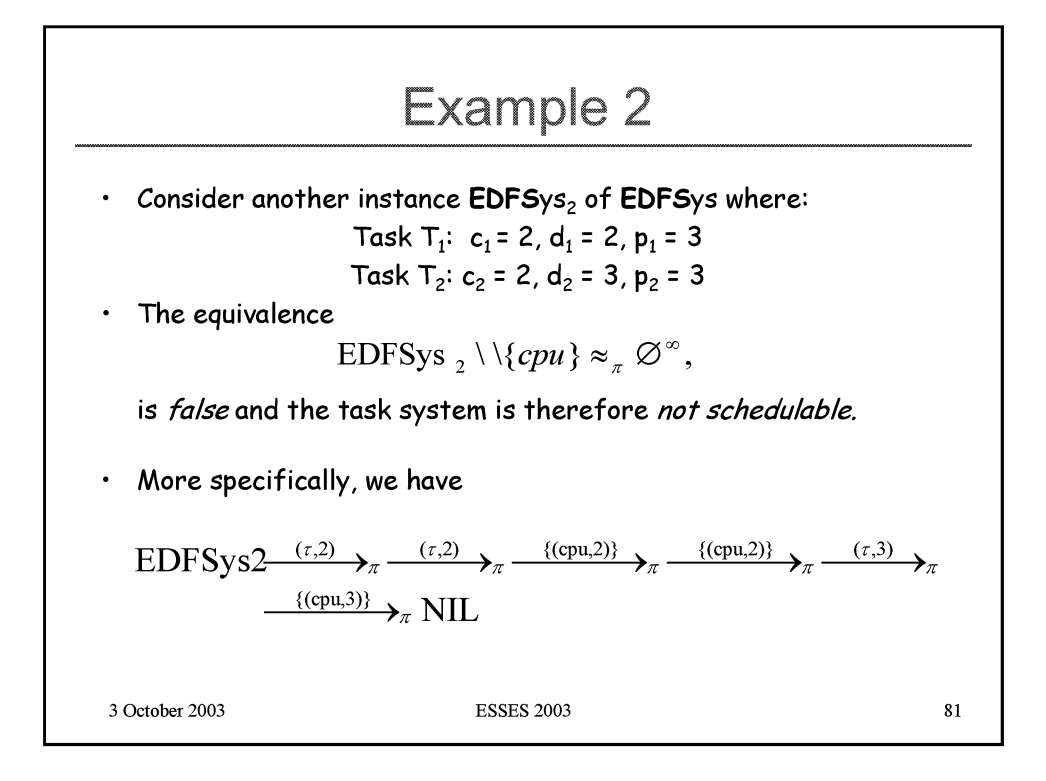

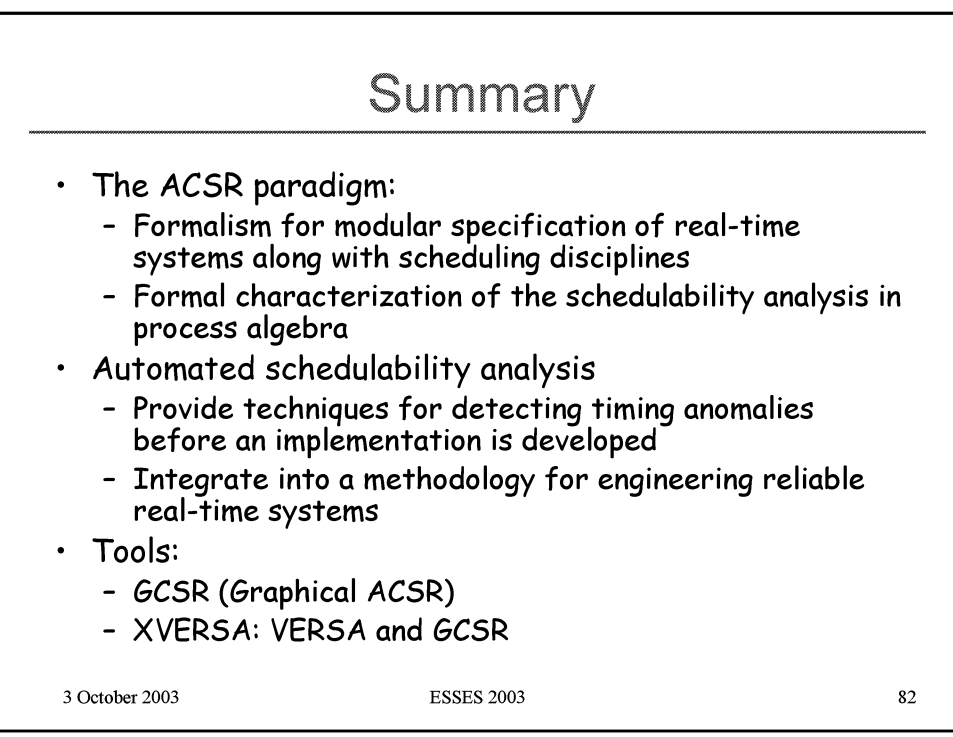

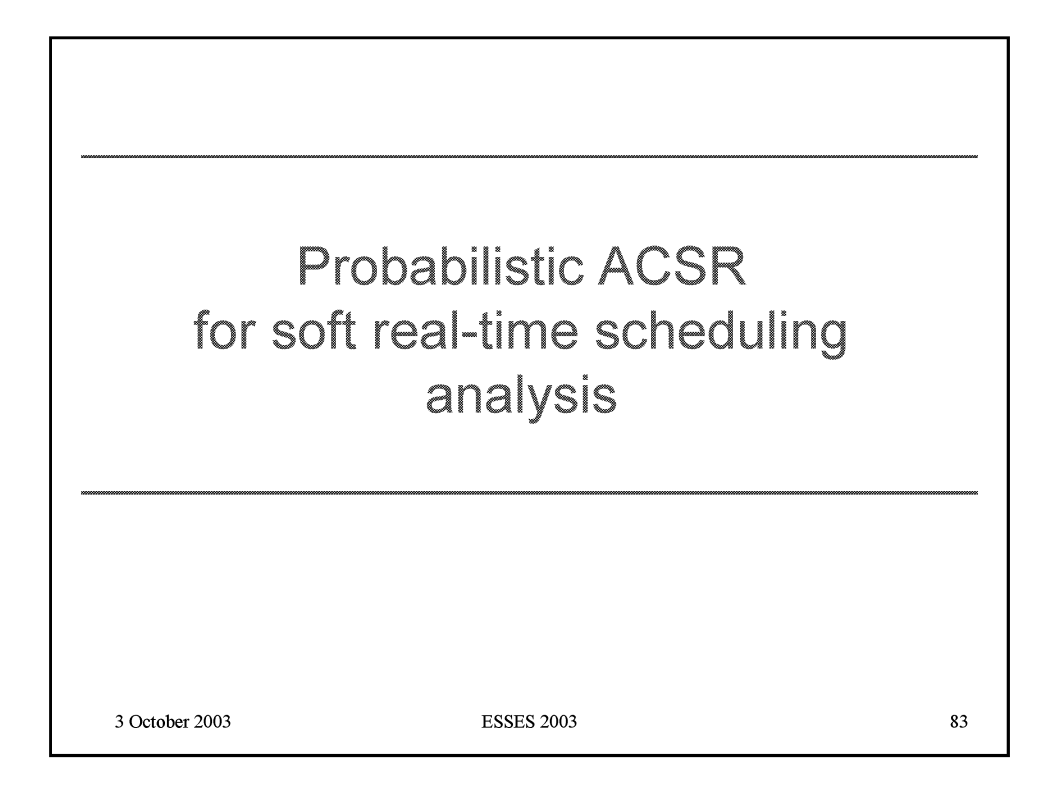

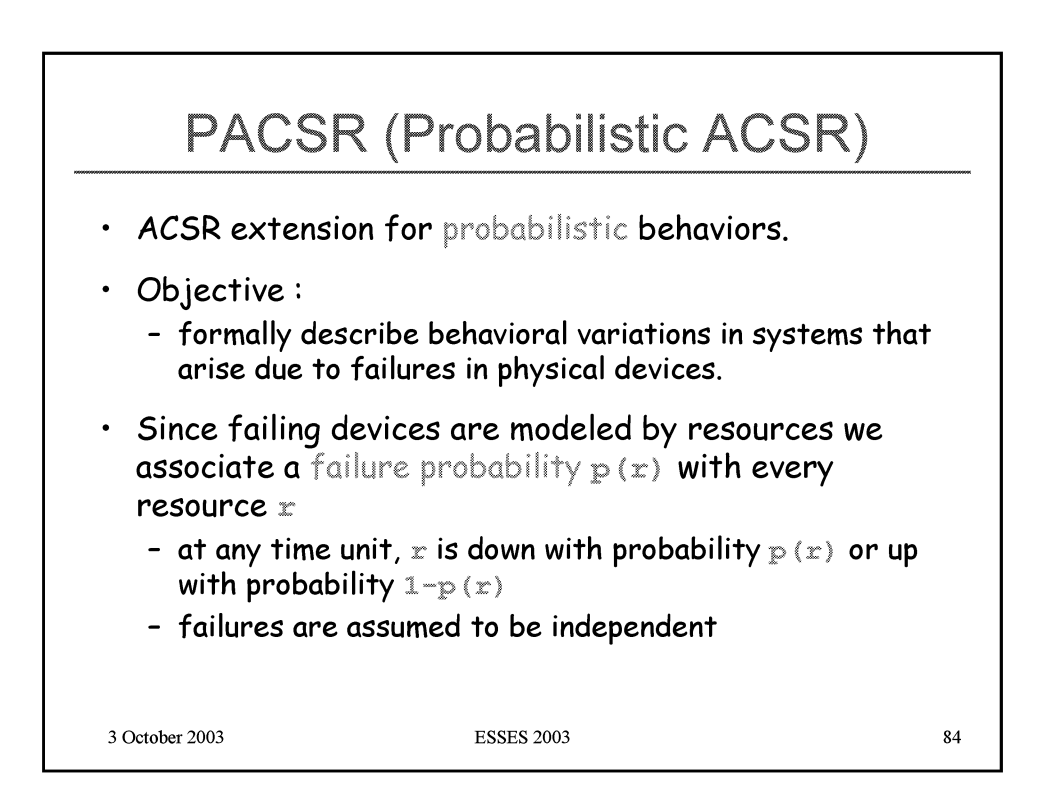

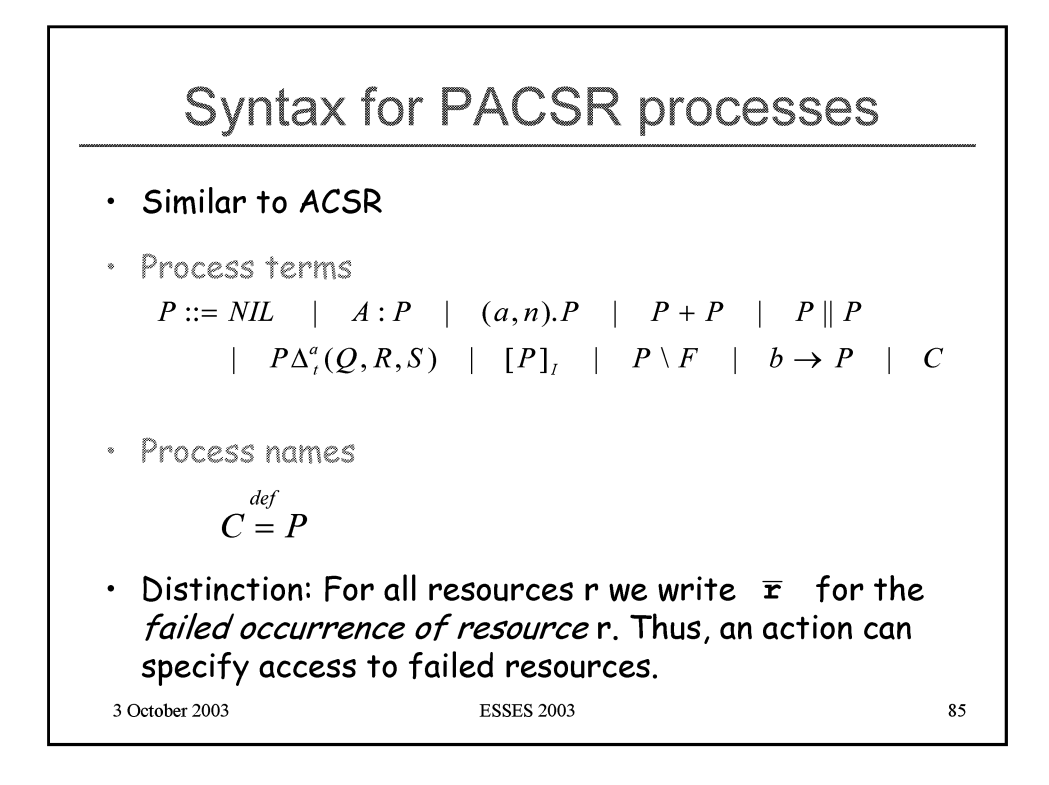

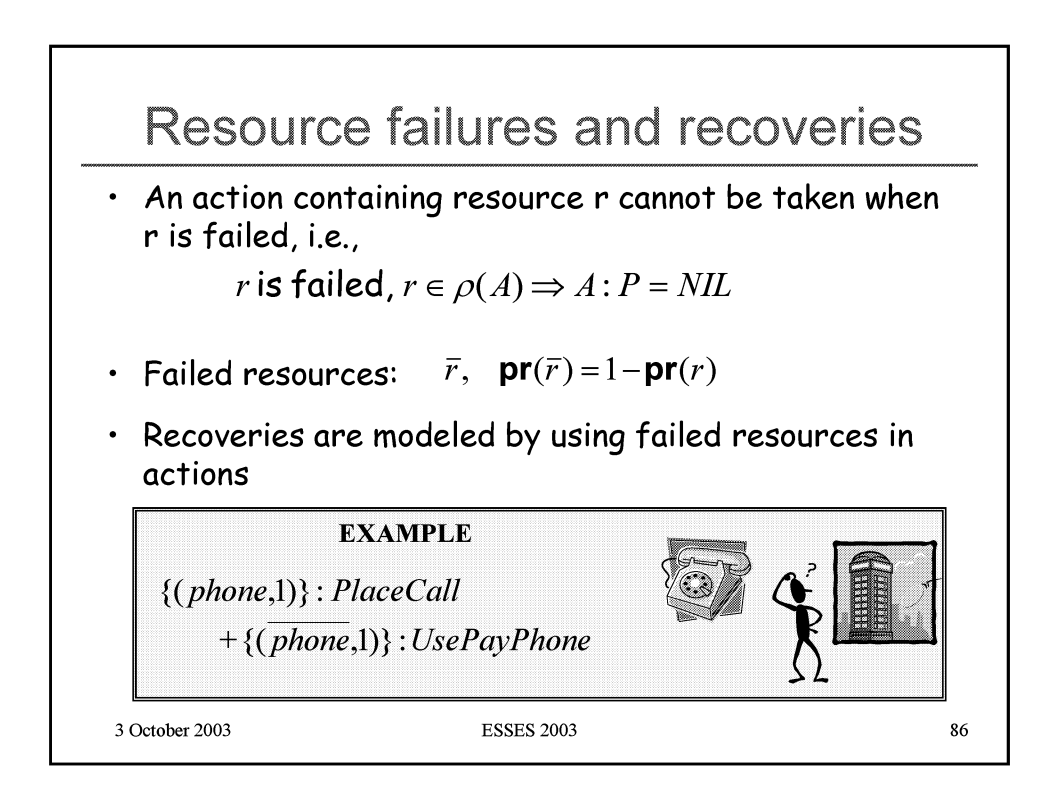

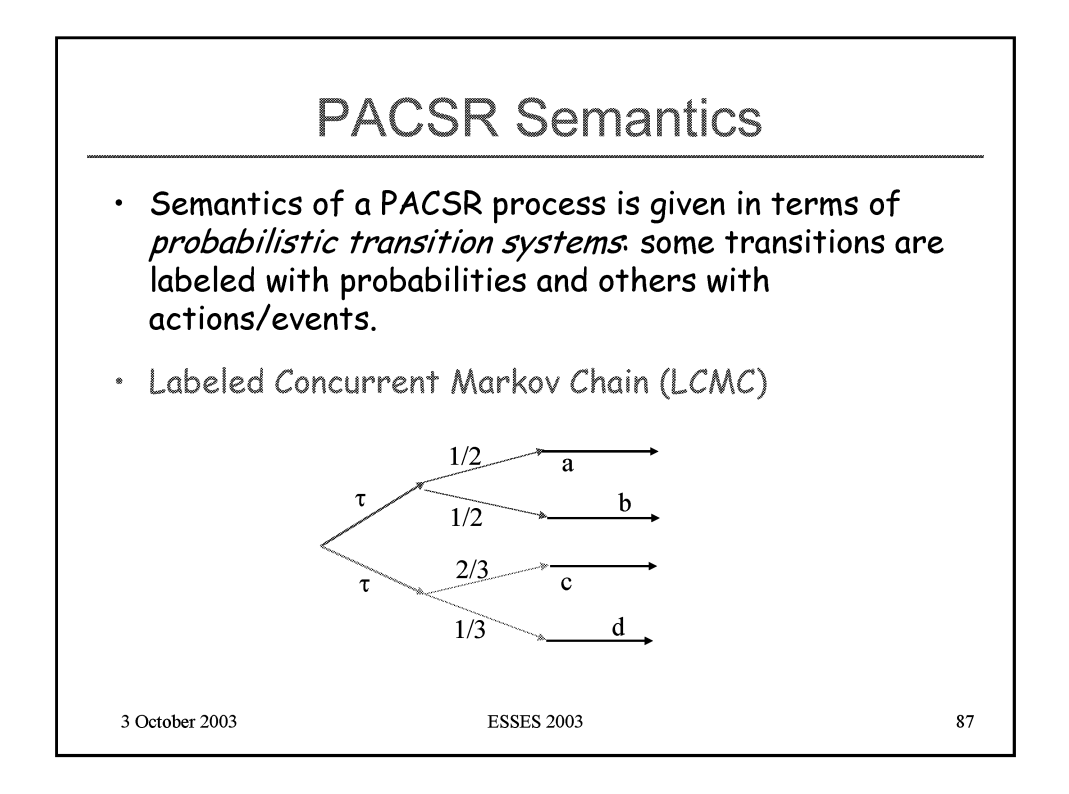

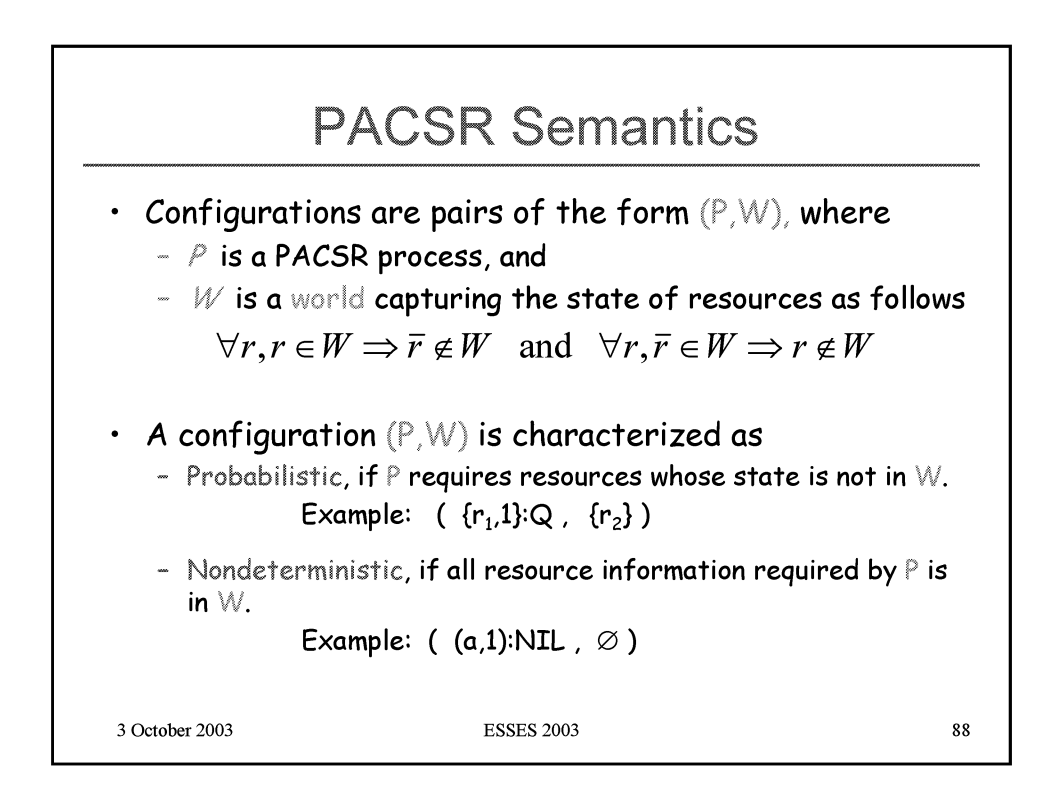

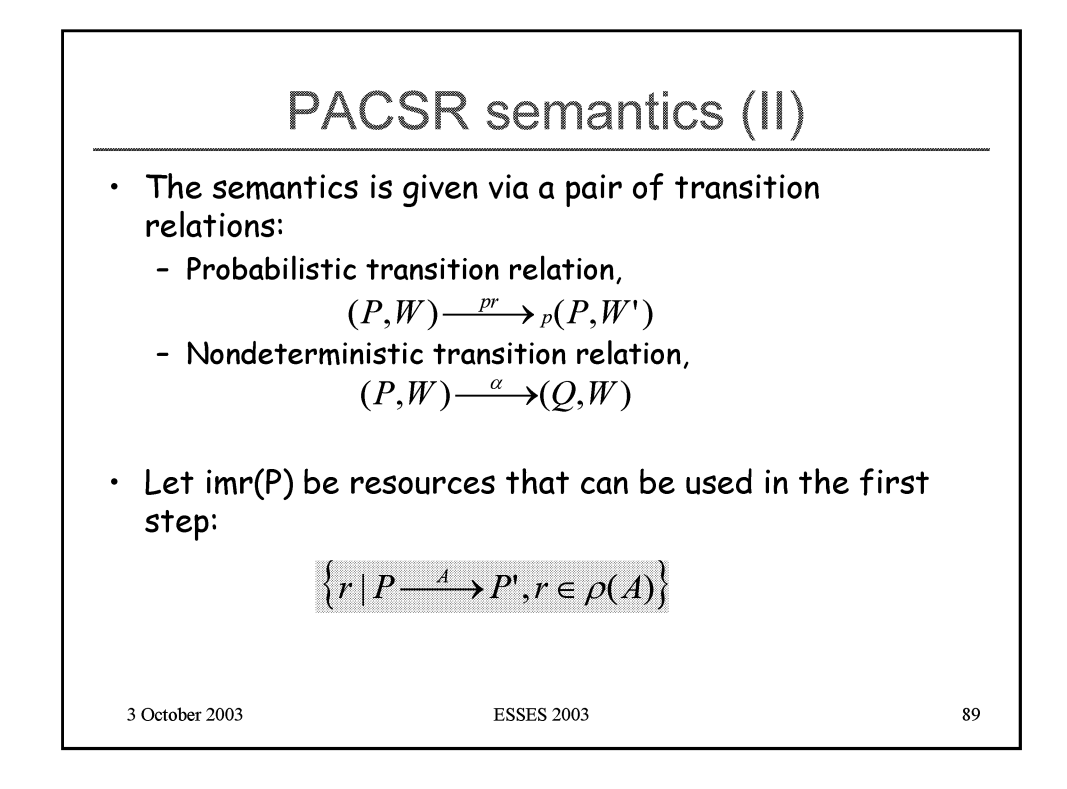

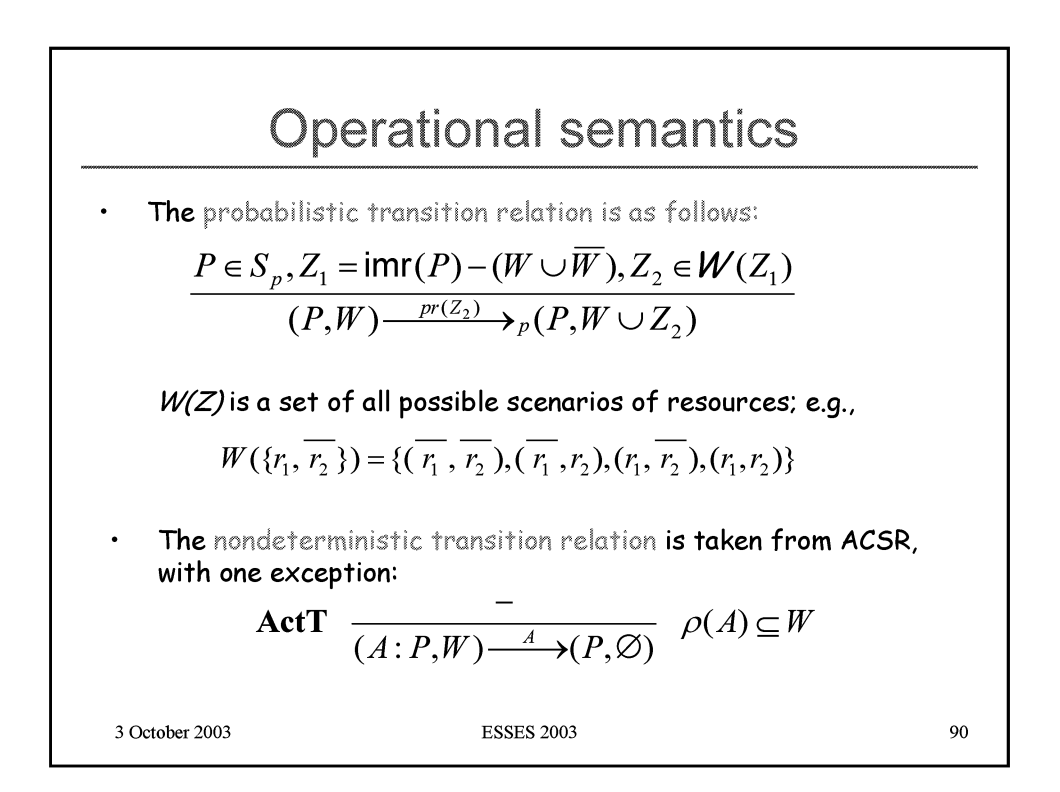

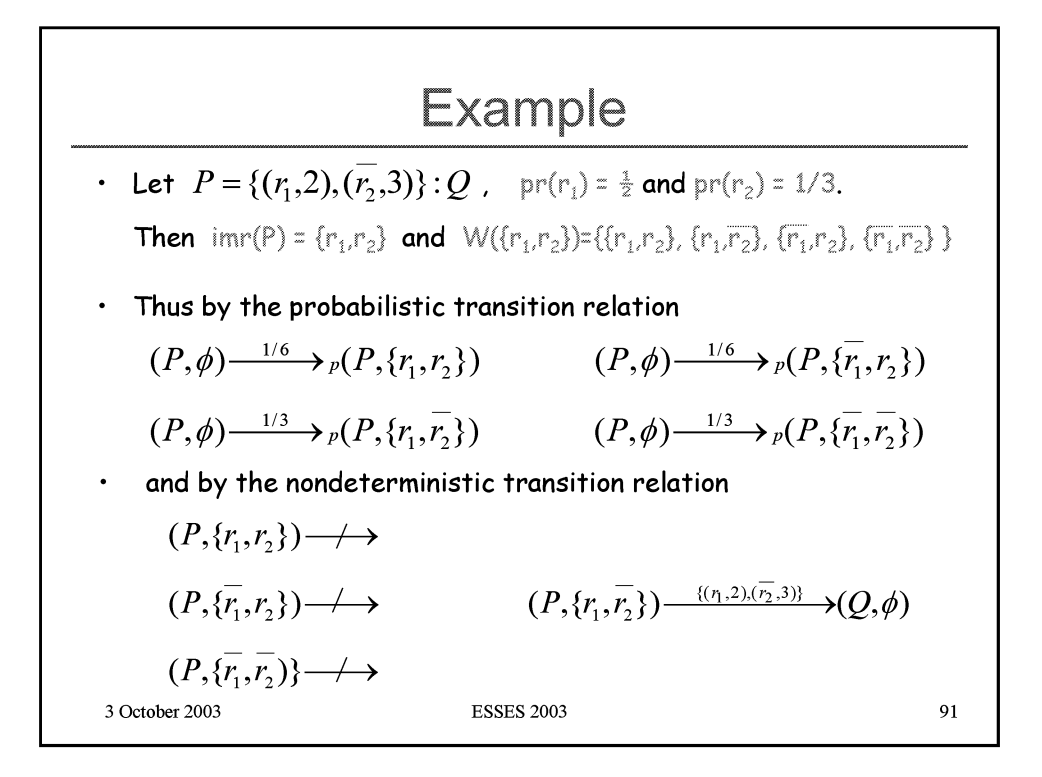

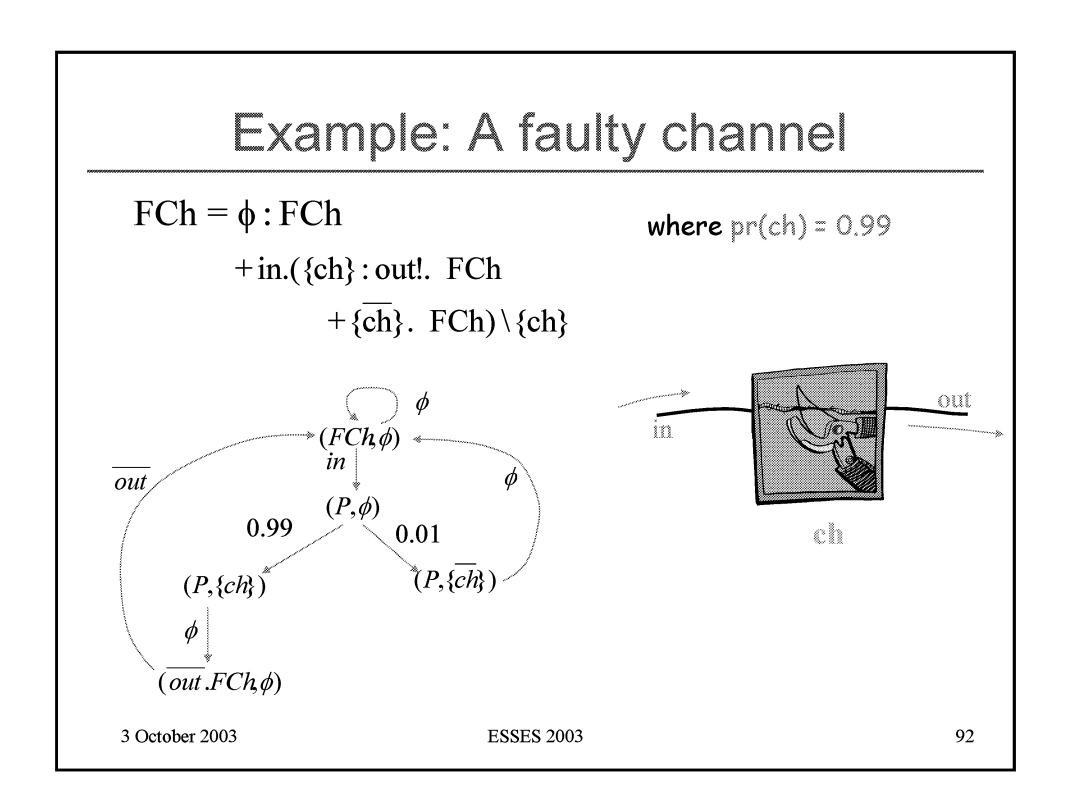

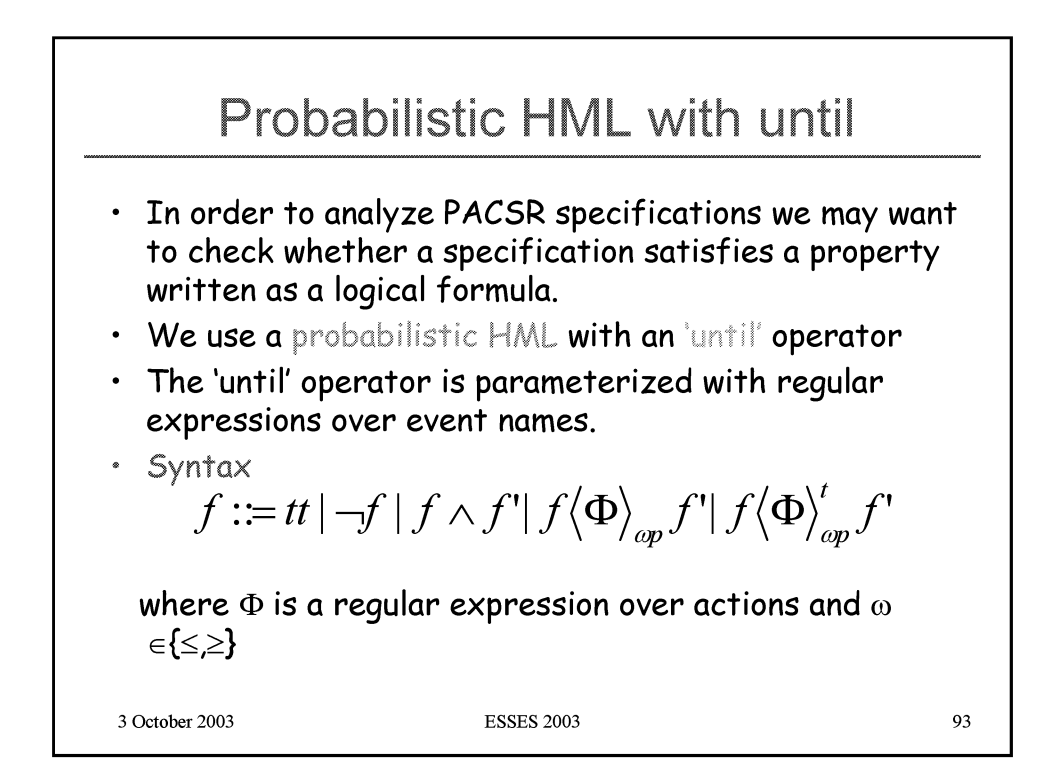

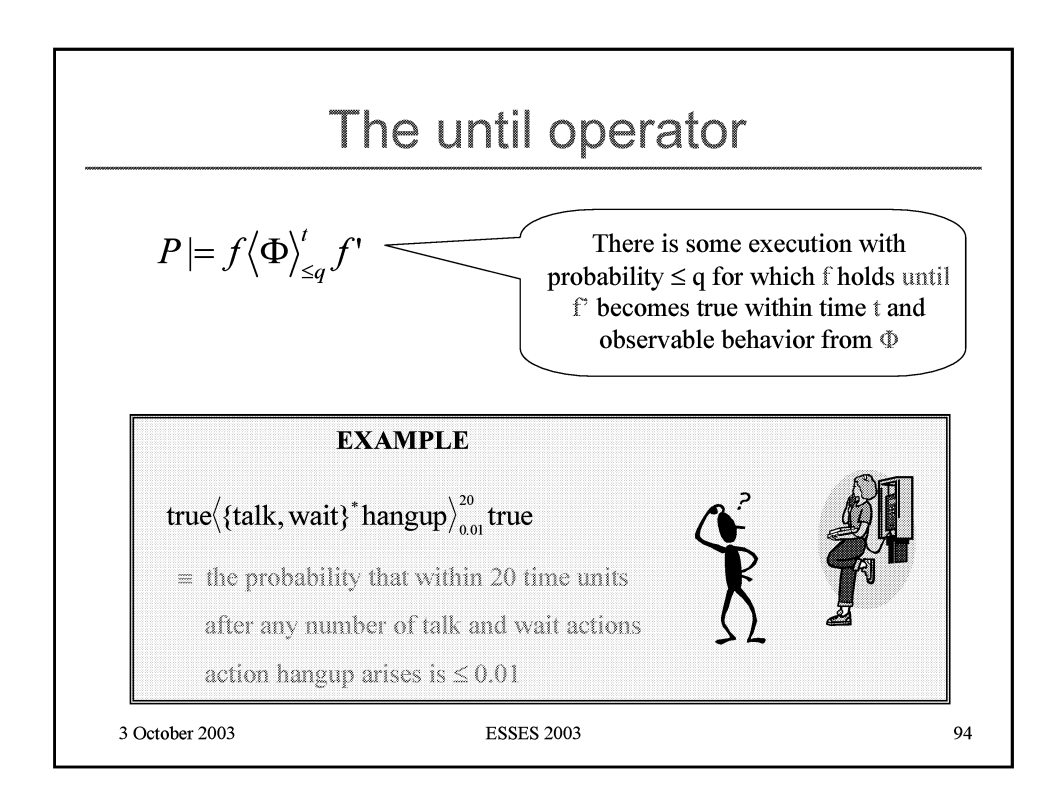

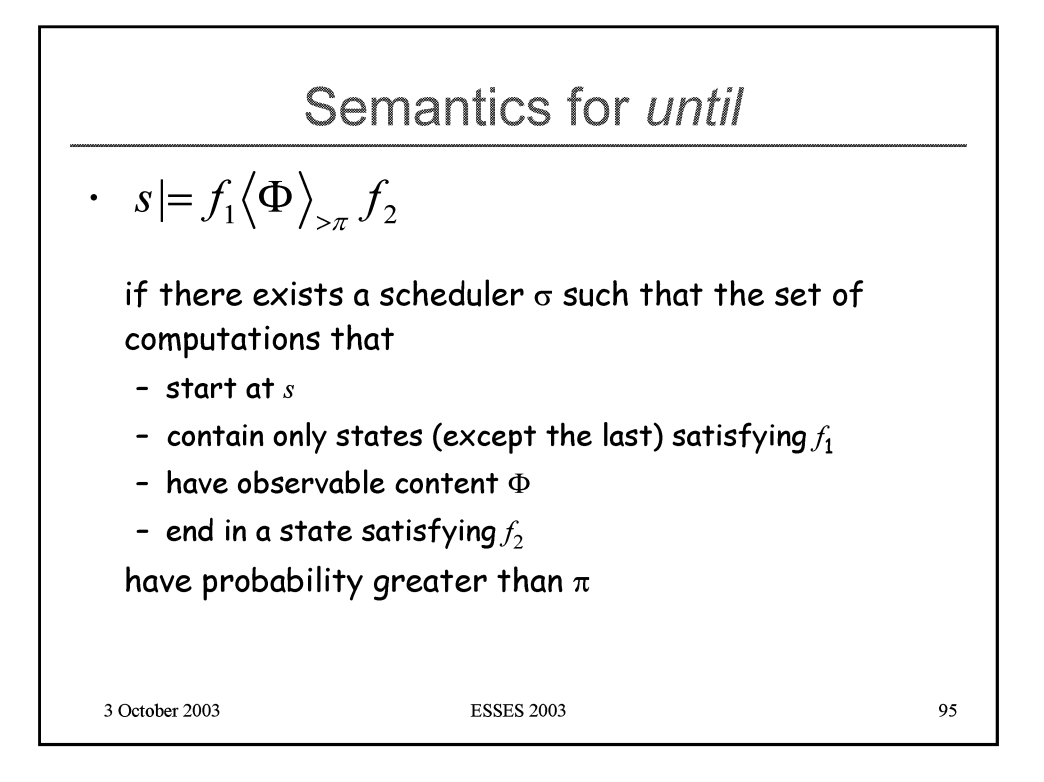

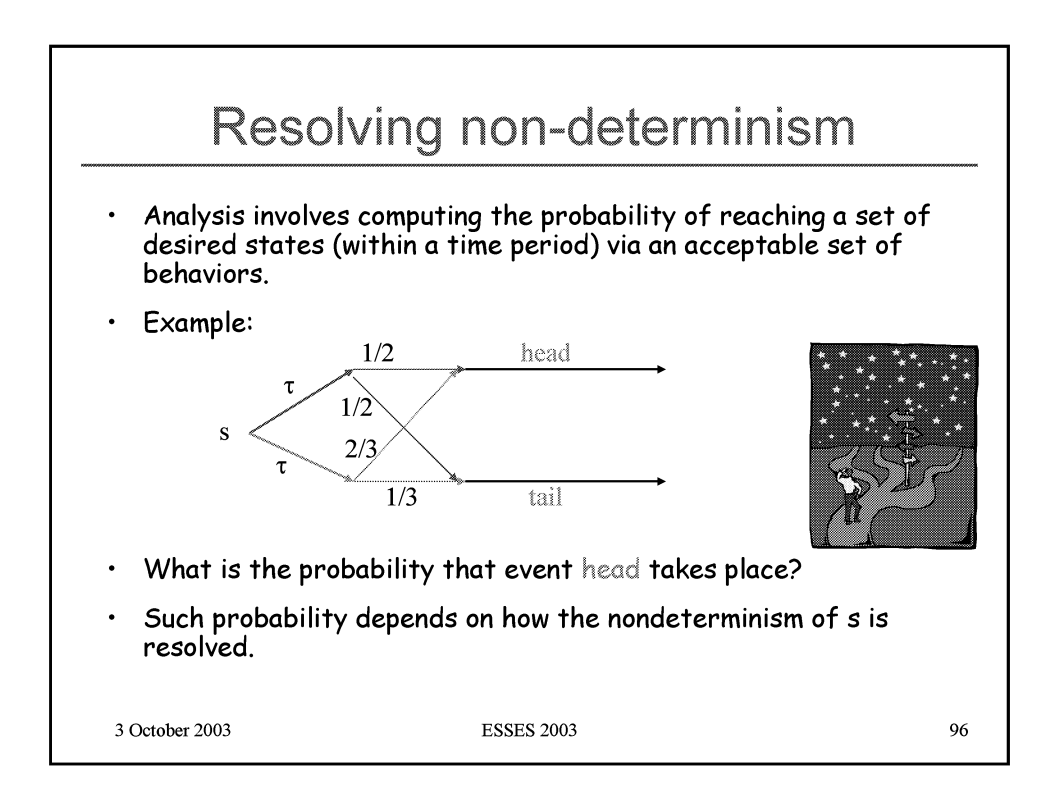

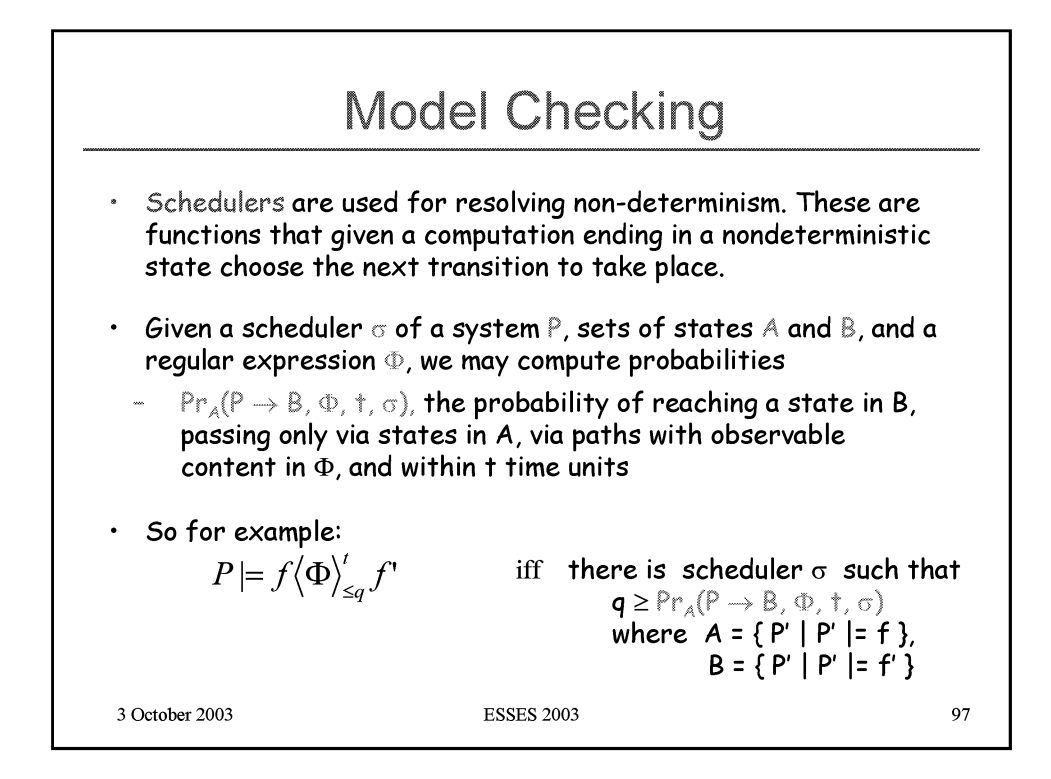

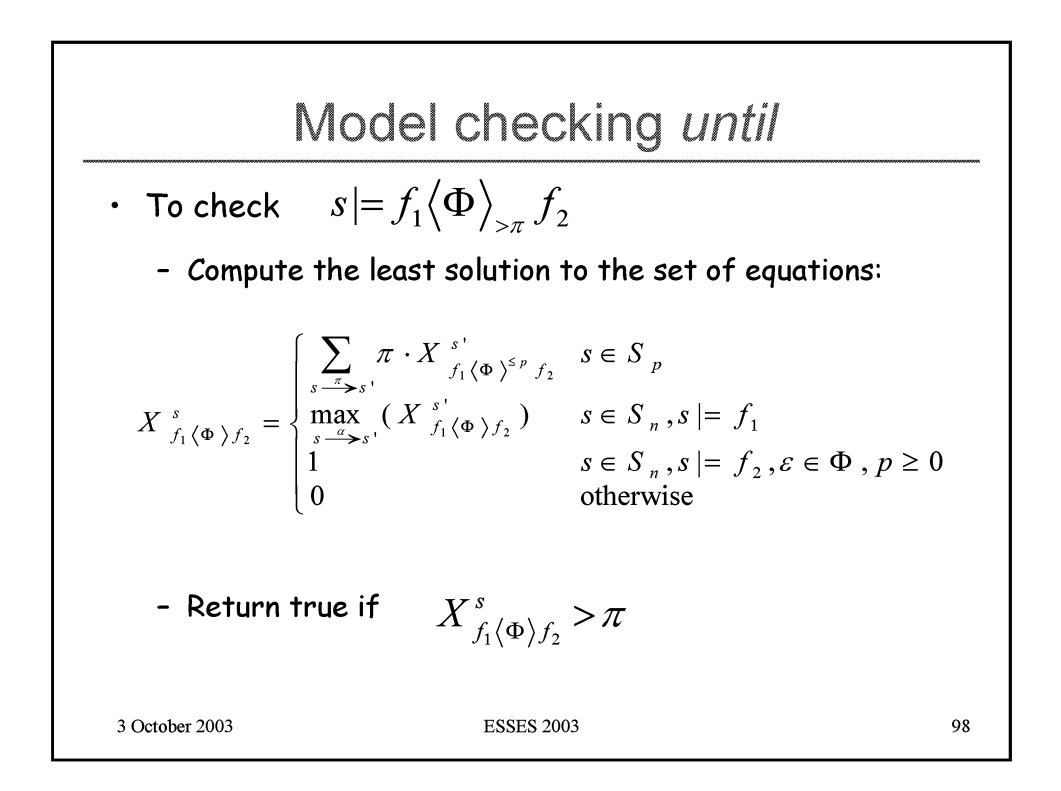

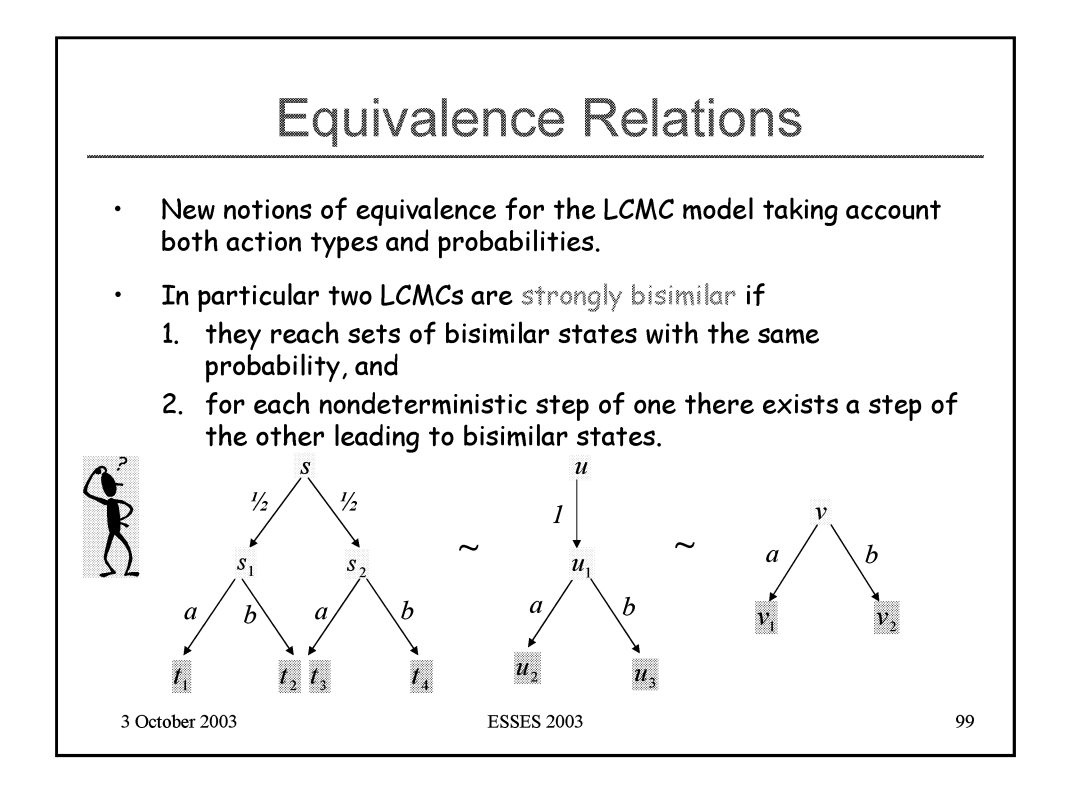

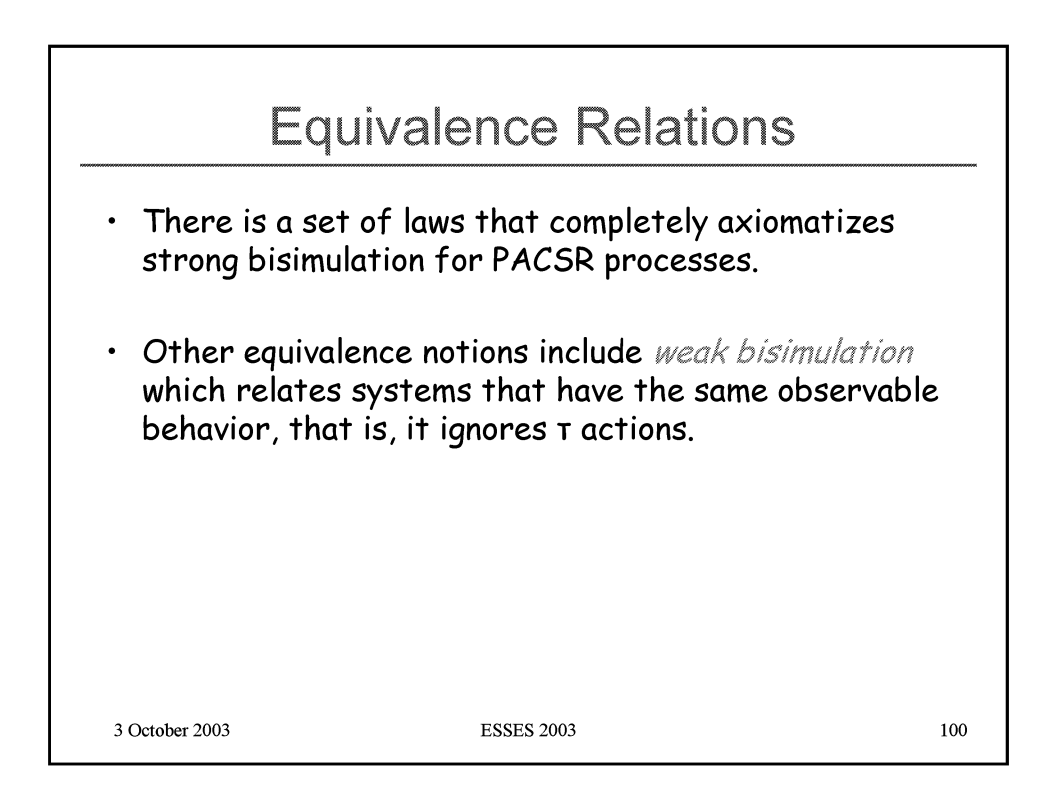

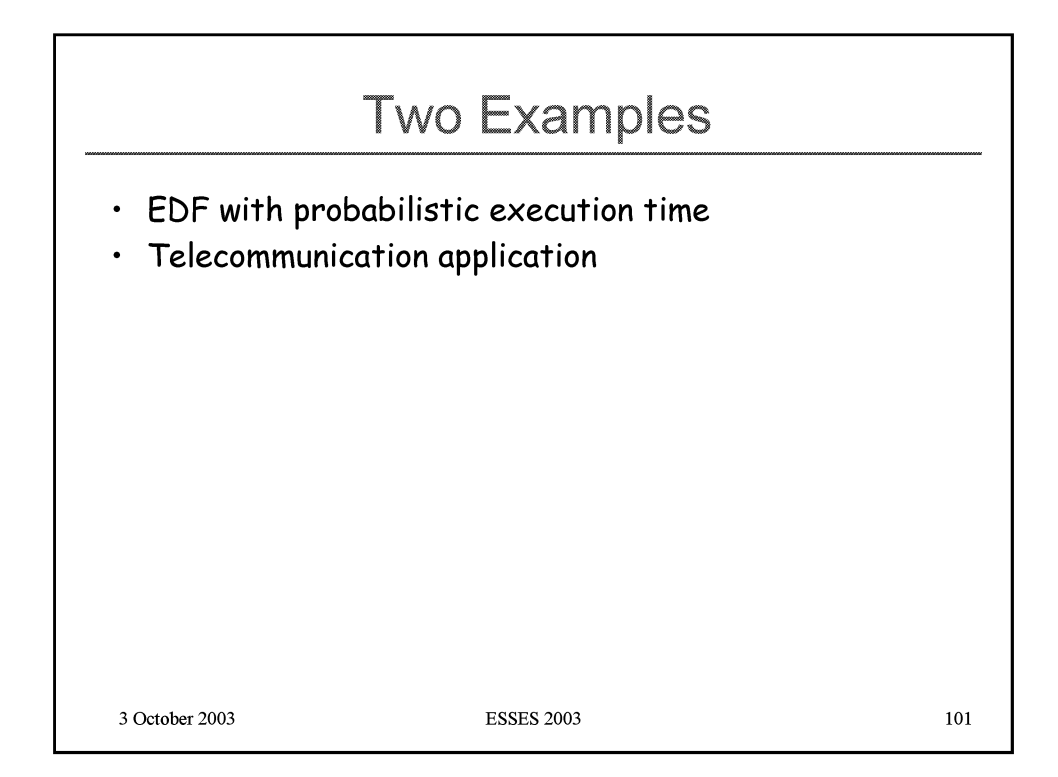

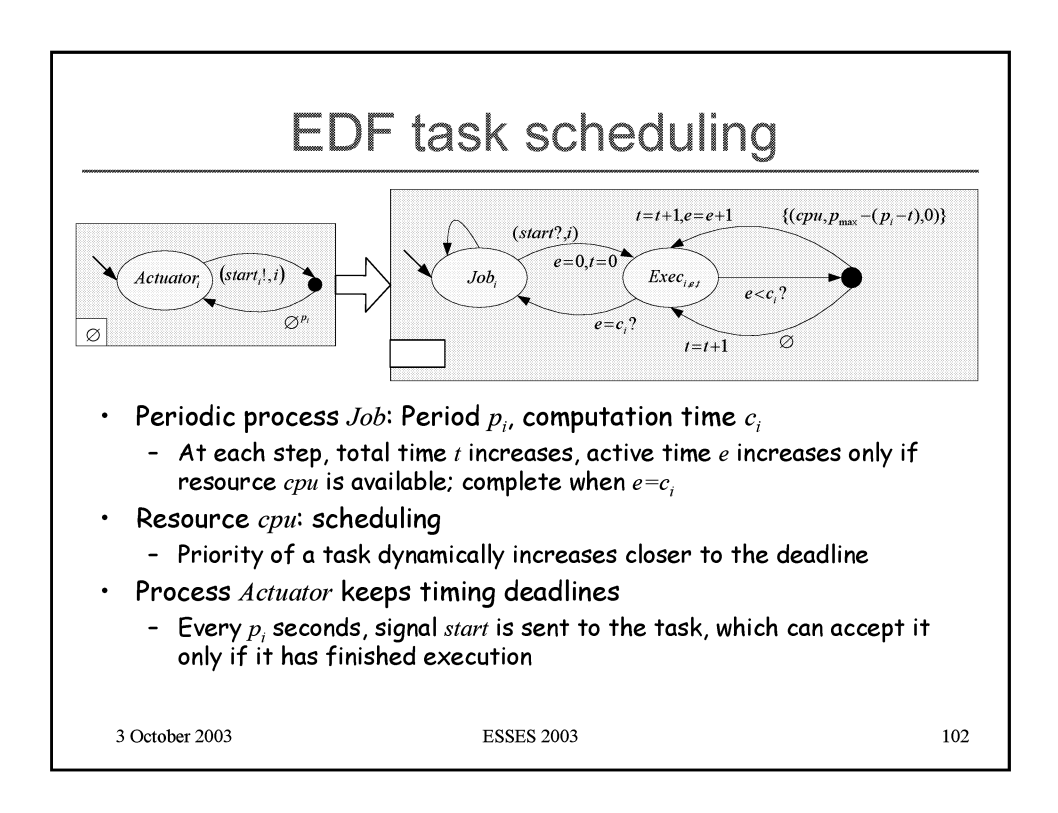

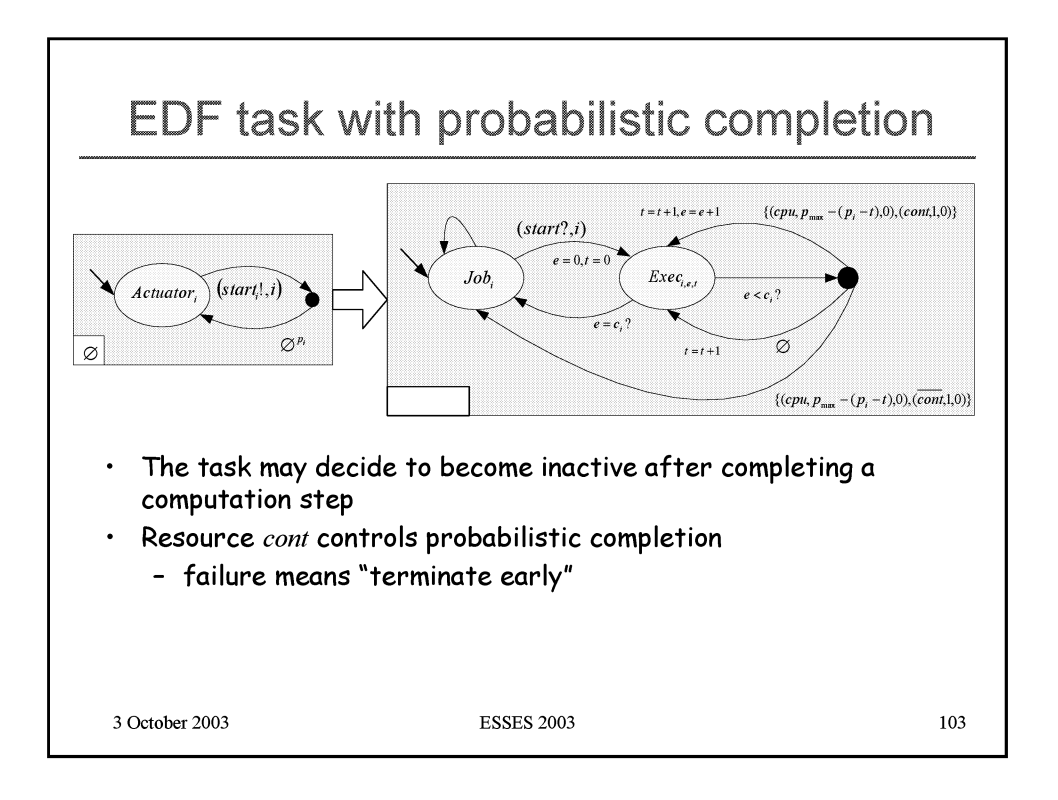

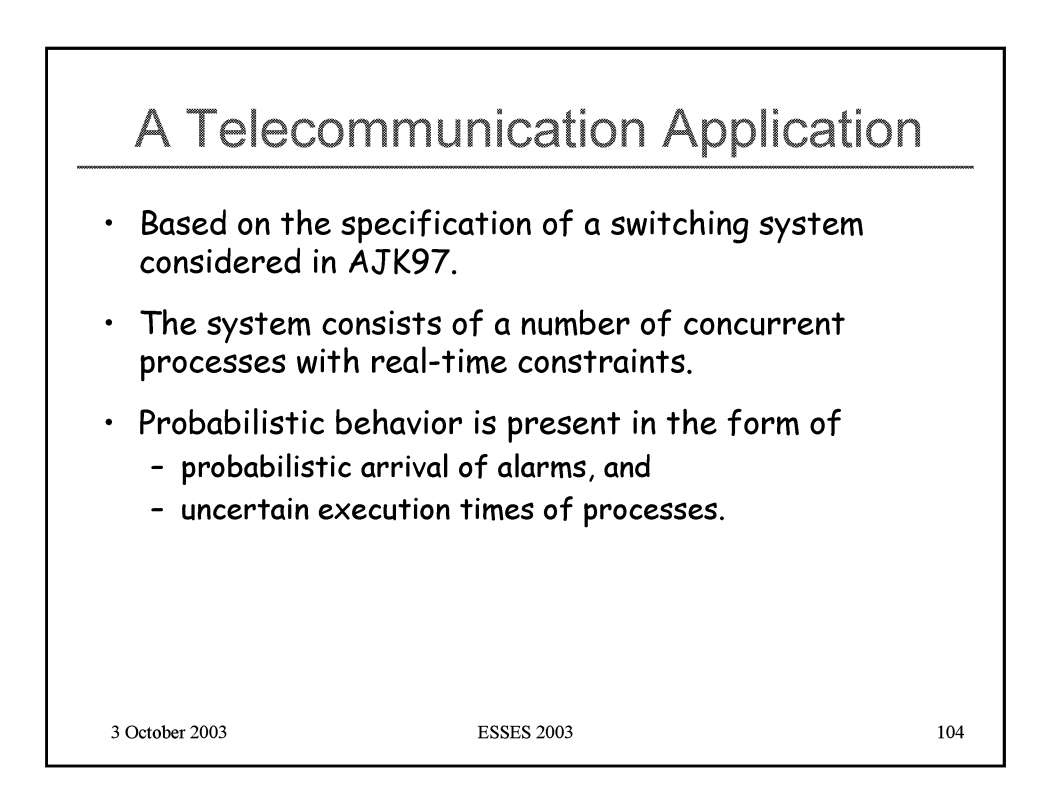

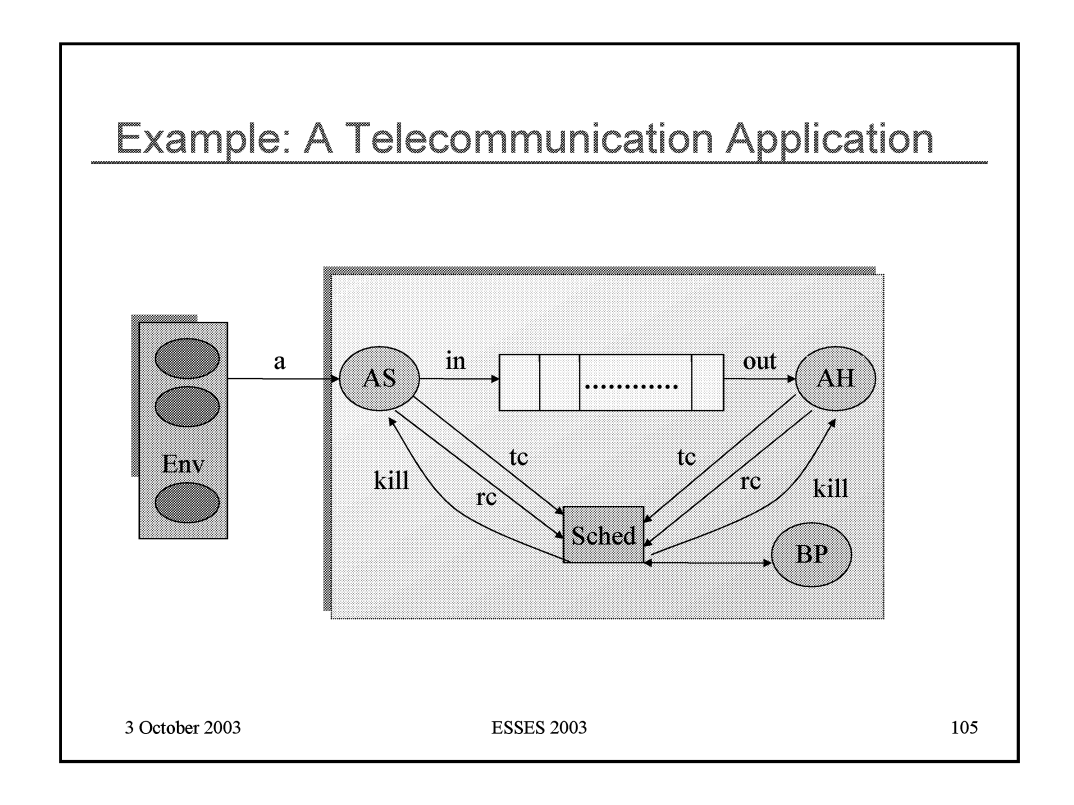

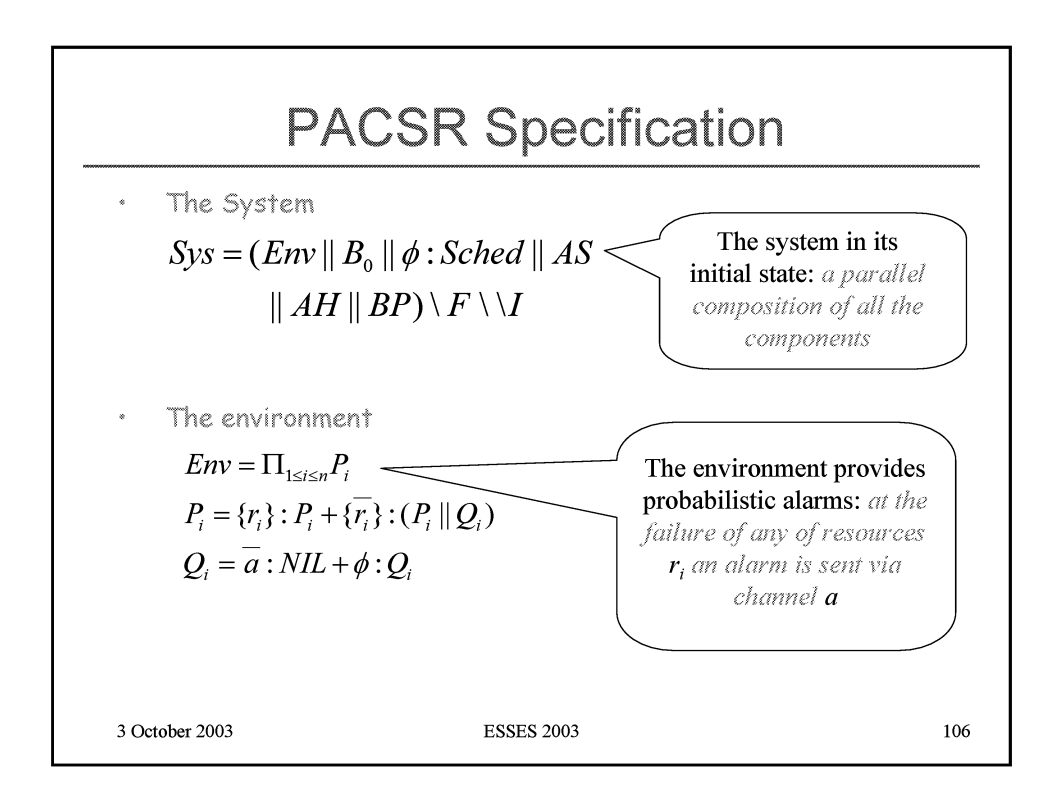

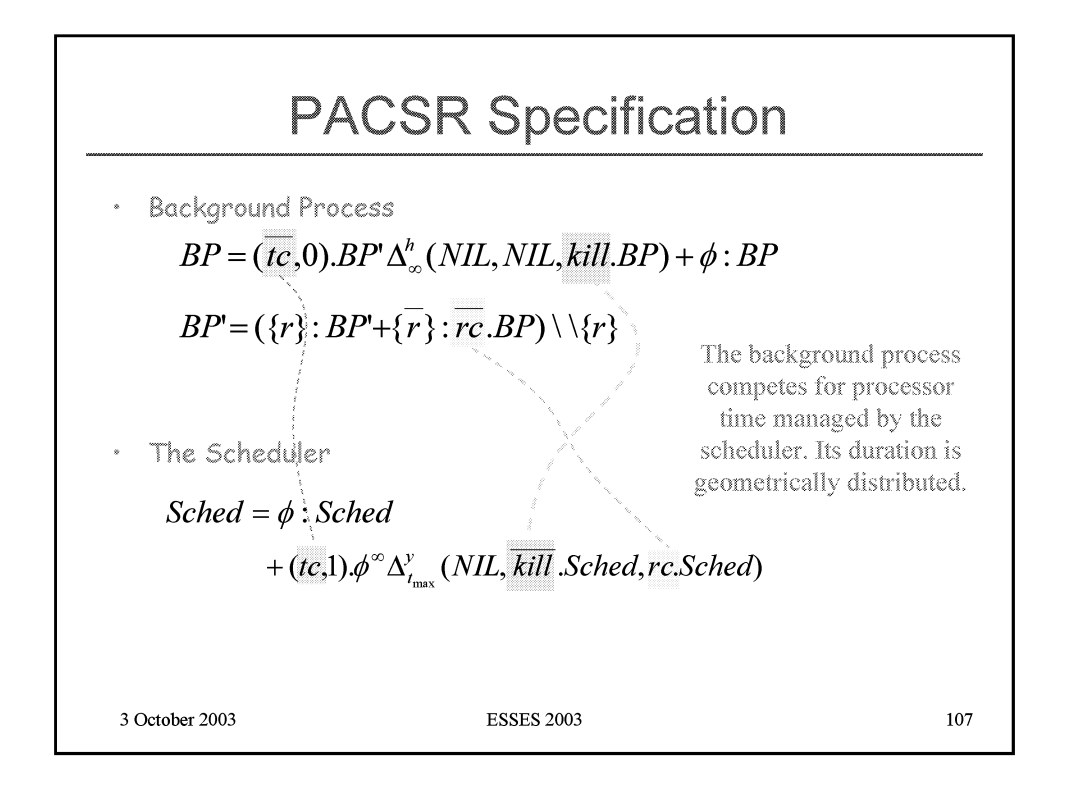

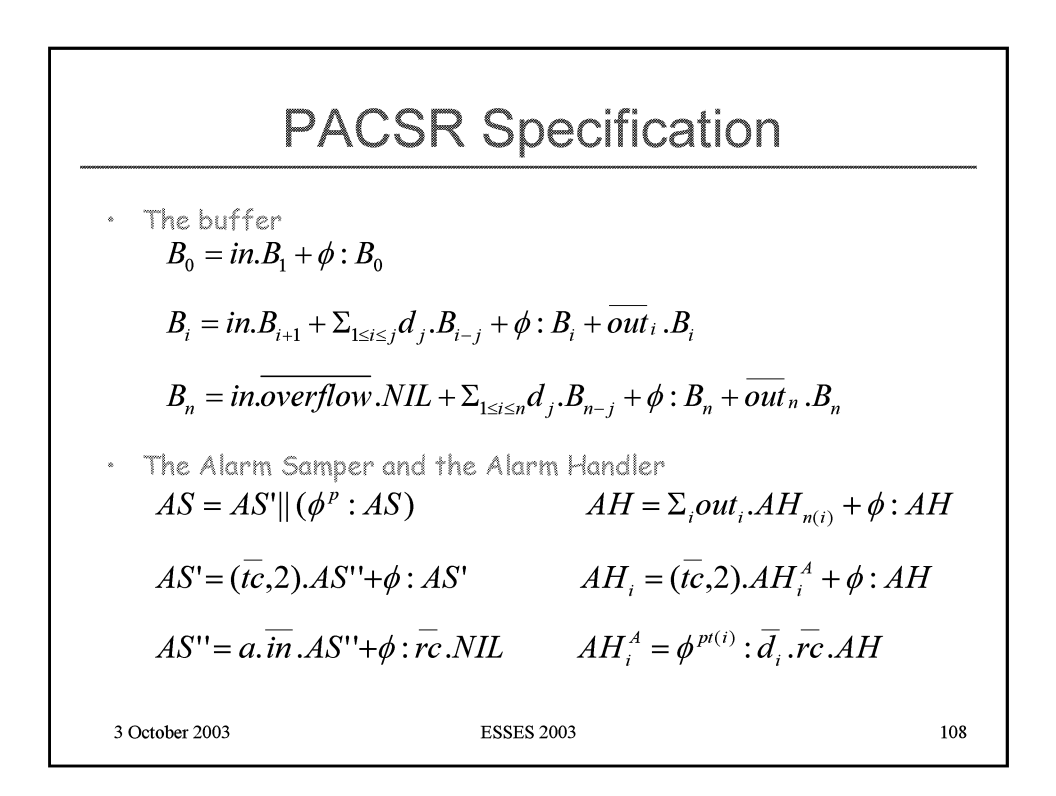

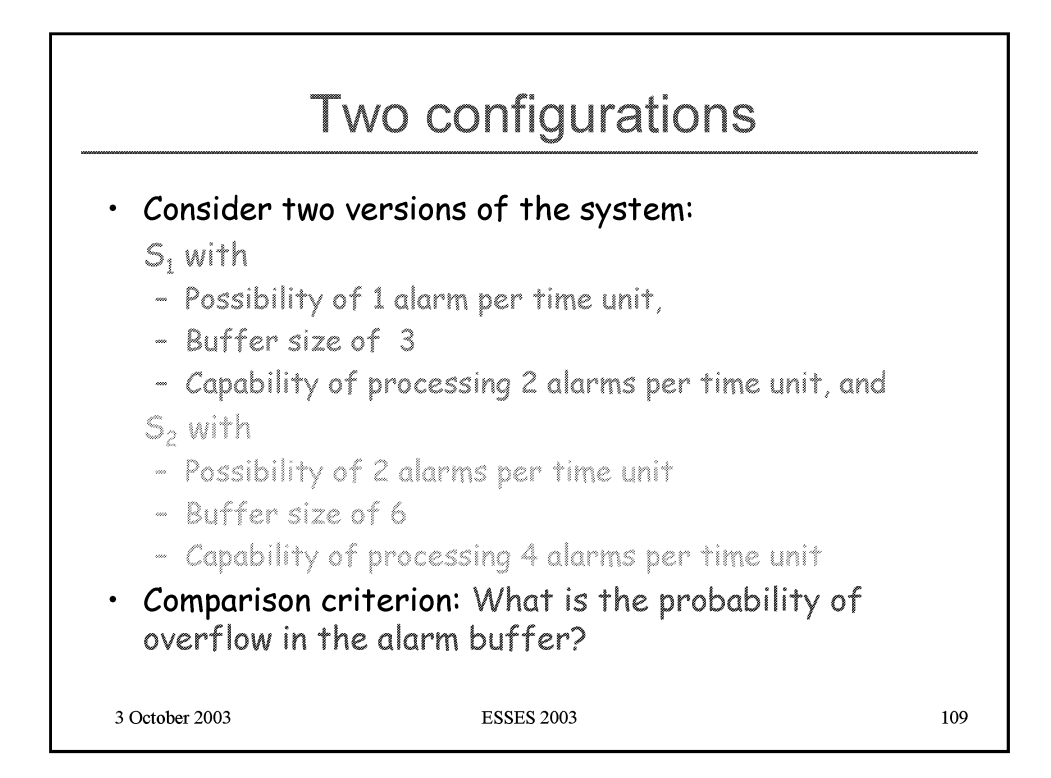

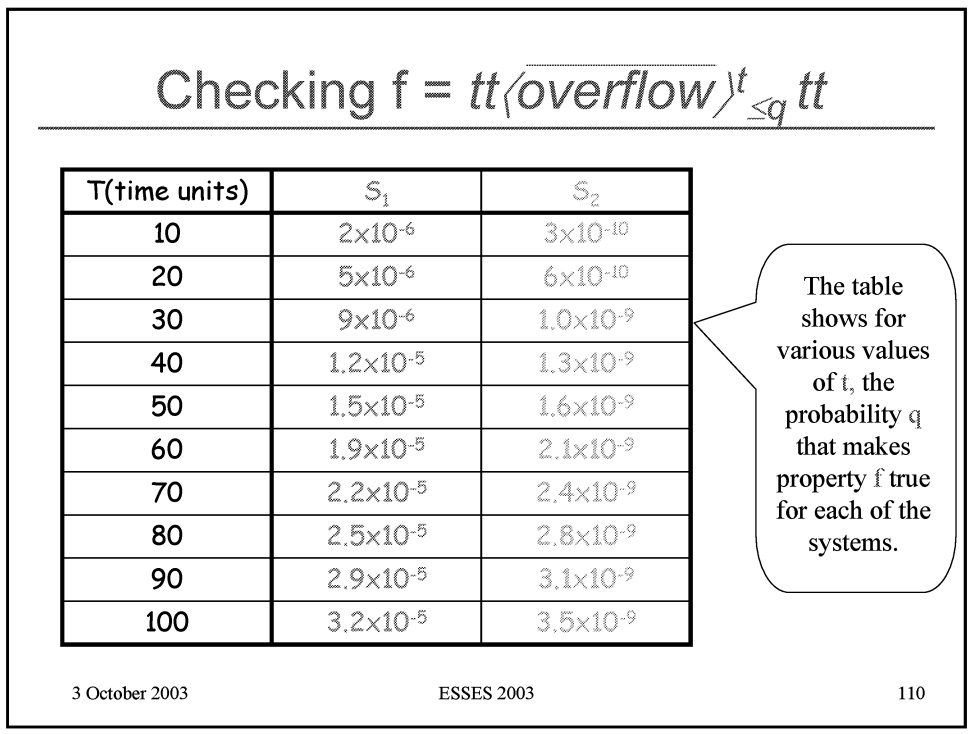
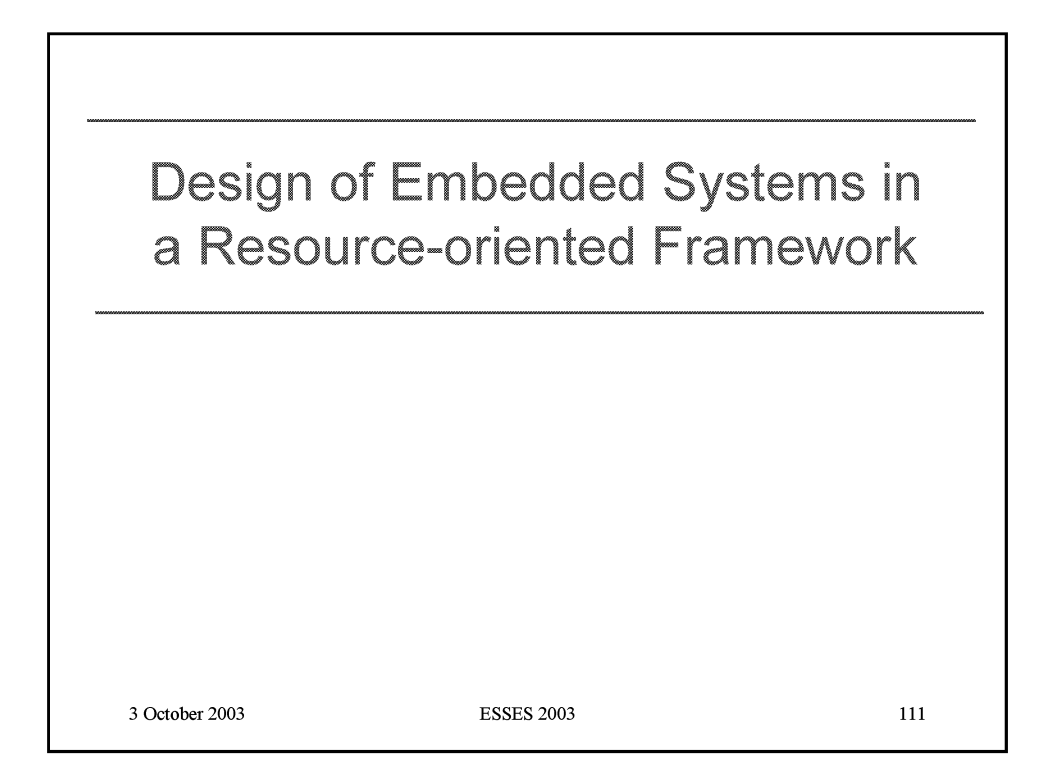

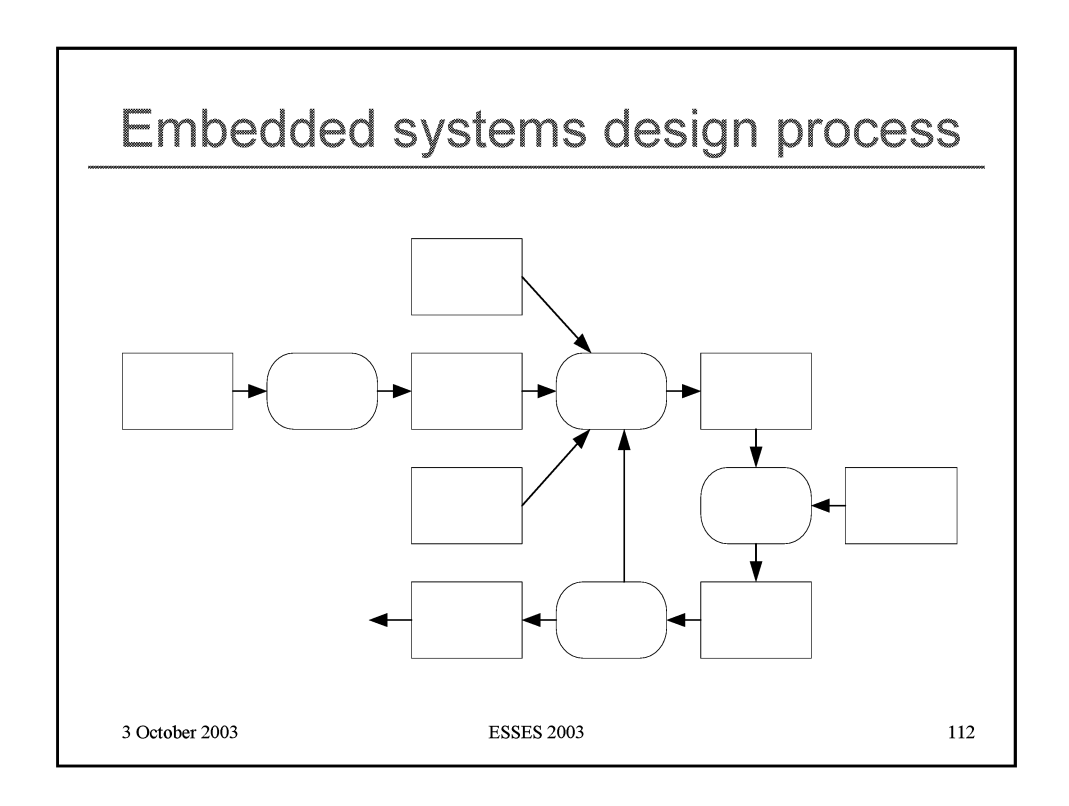

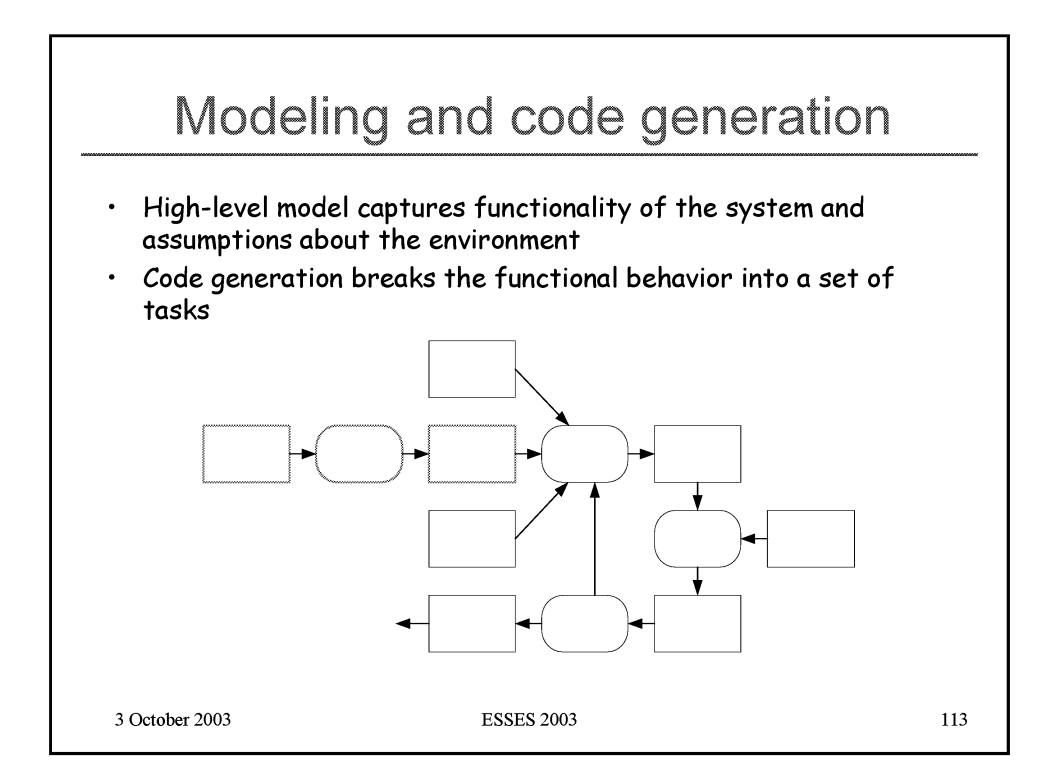

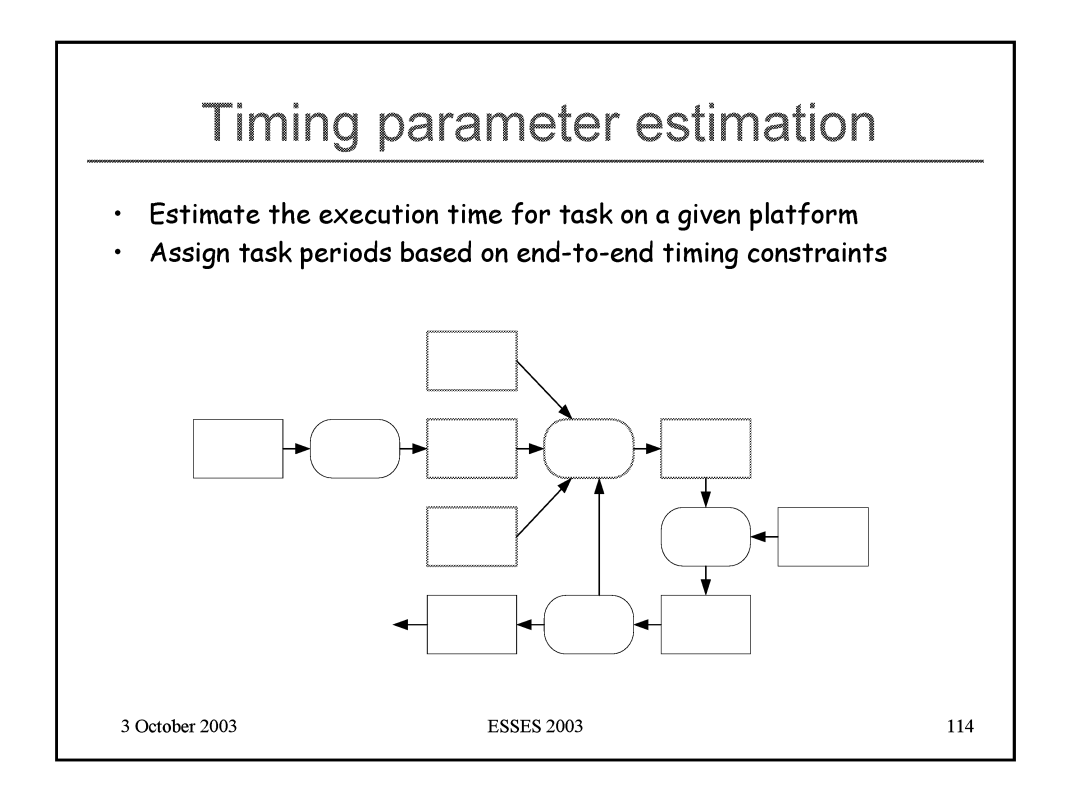

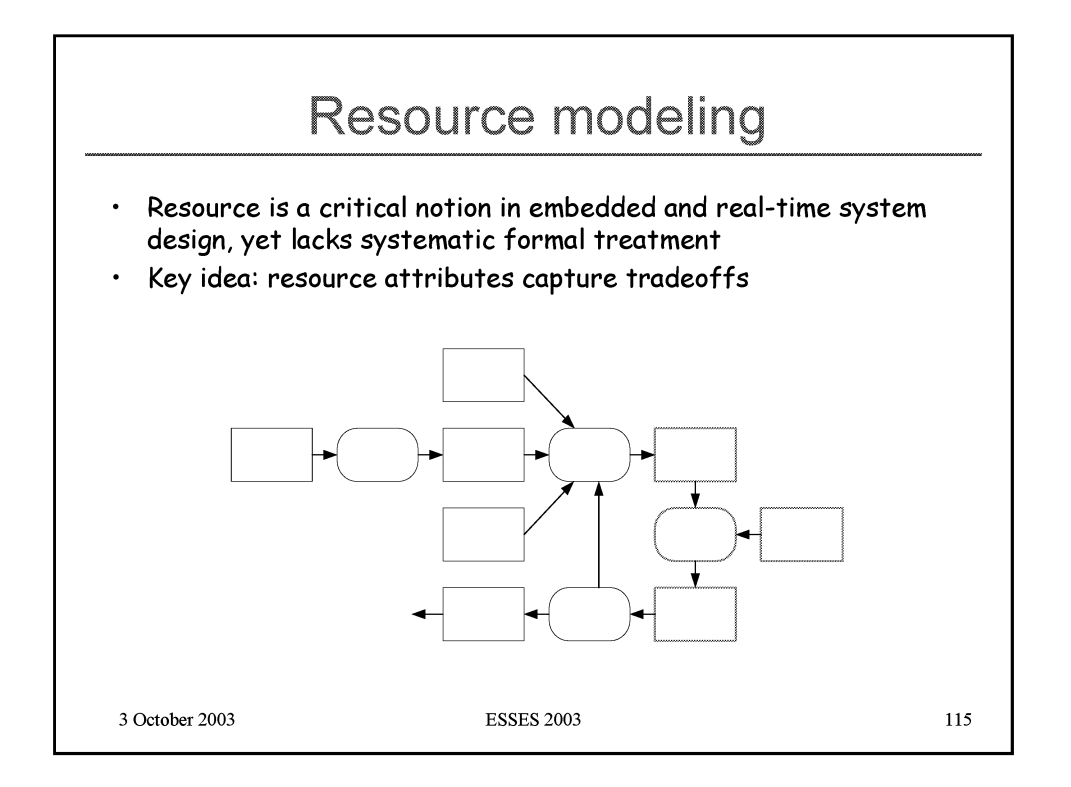

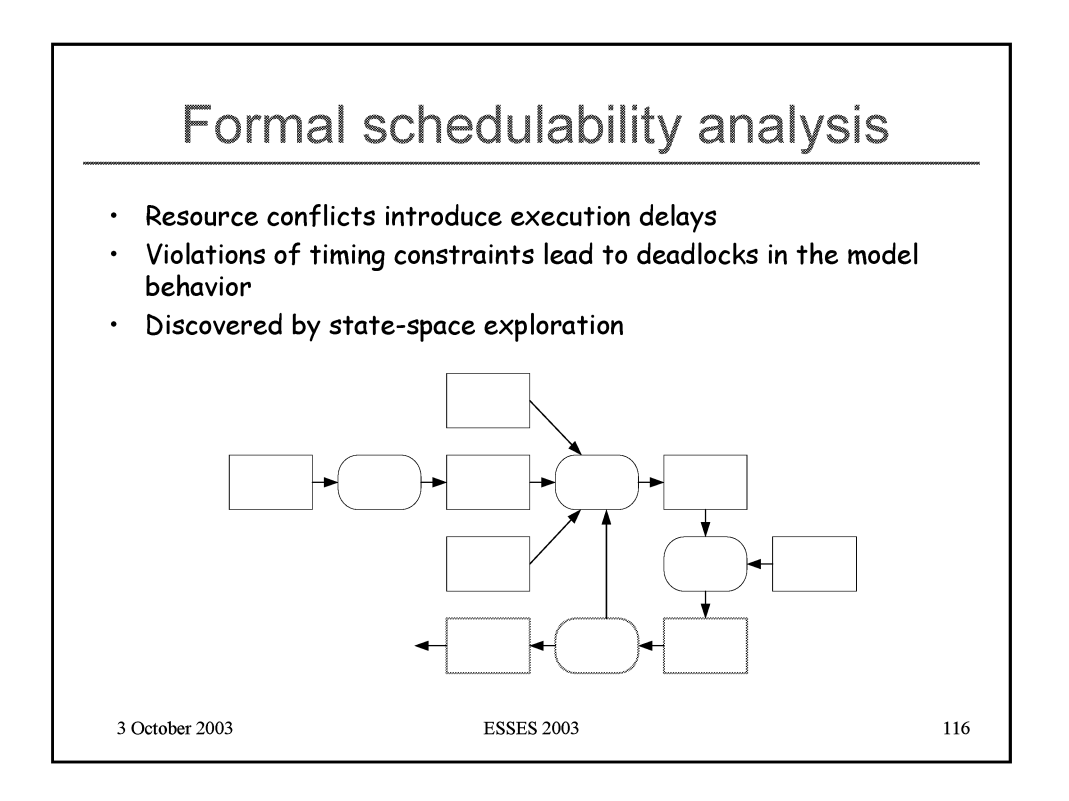

## Modeling and Analysis of **Power-Aware Systems**

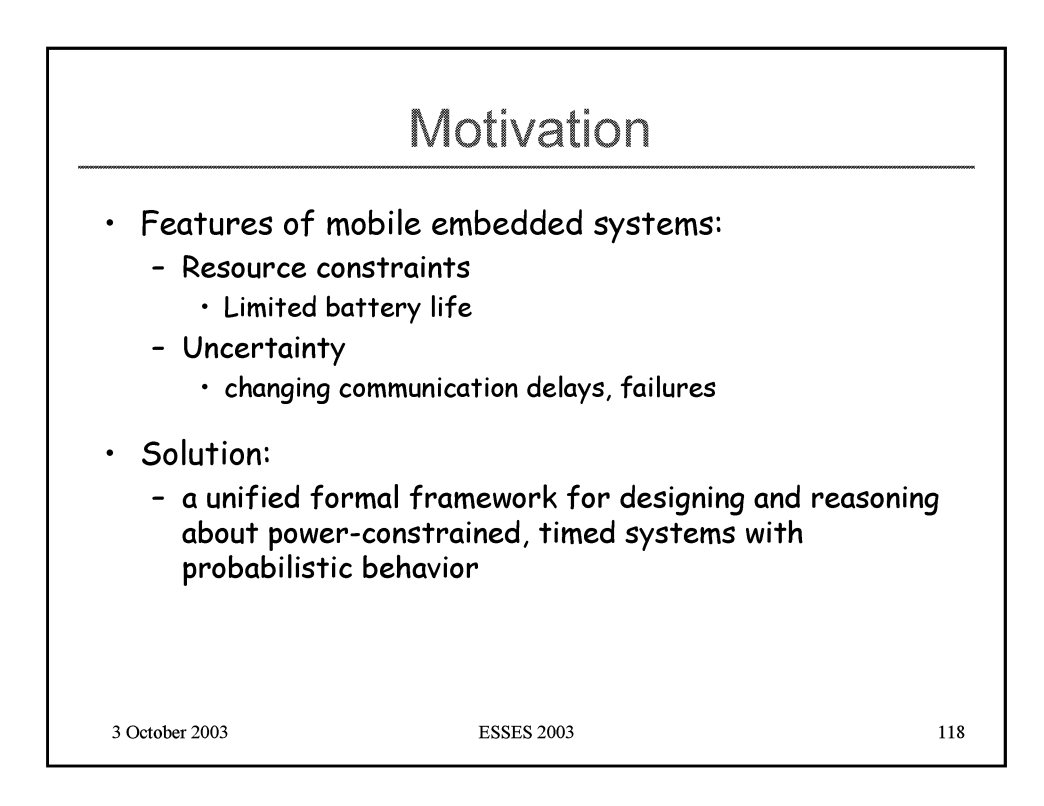

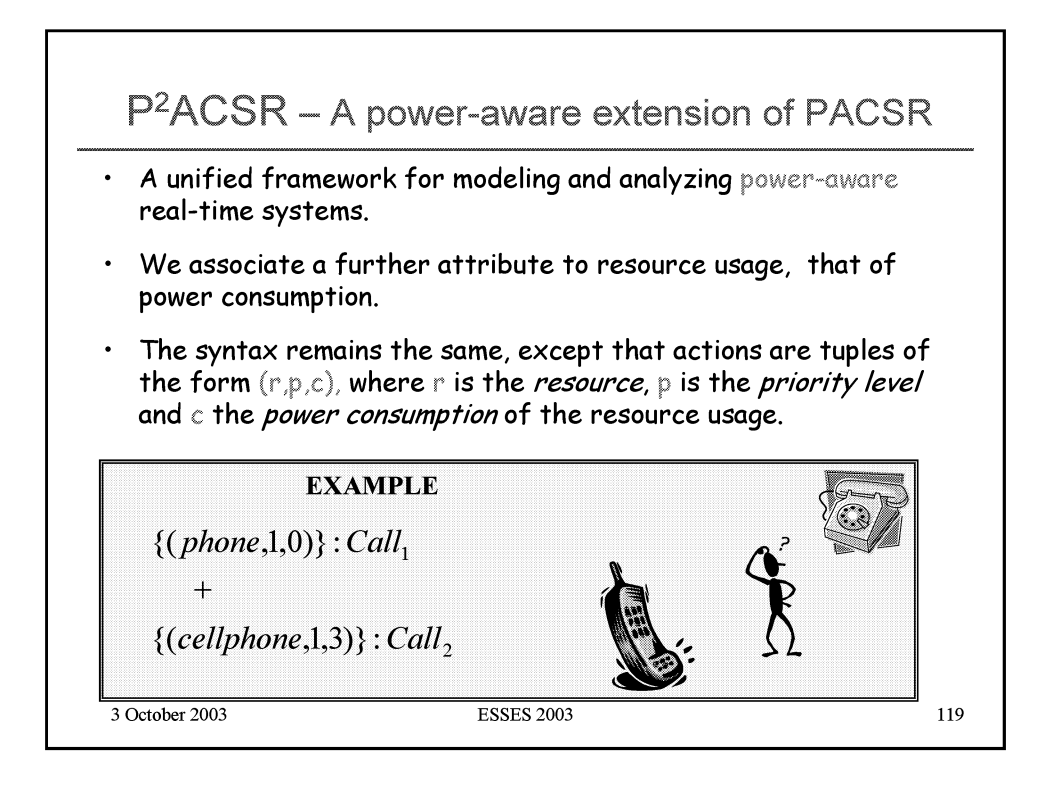

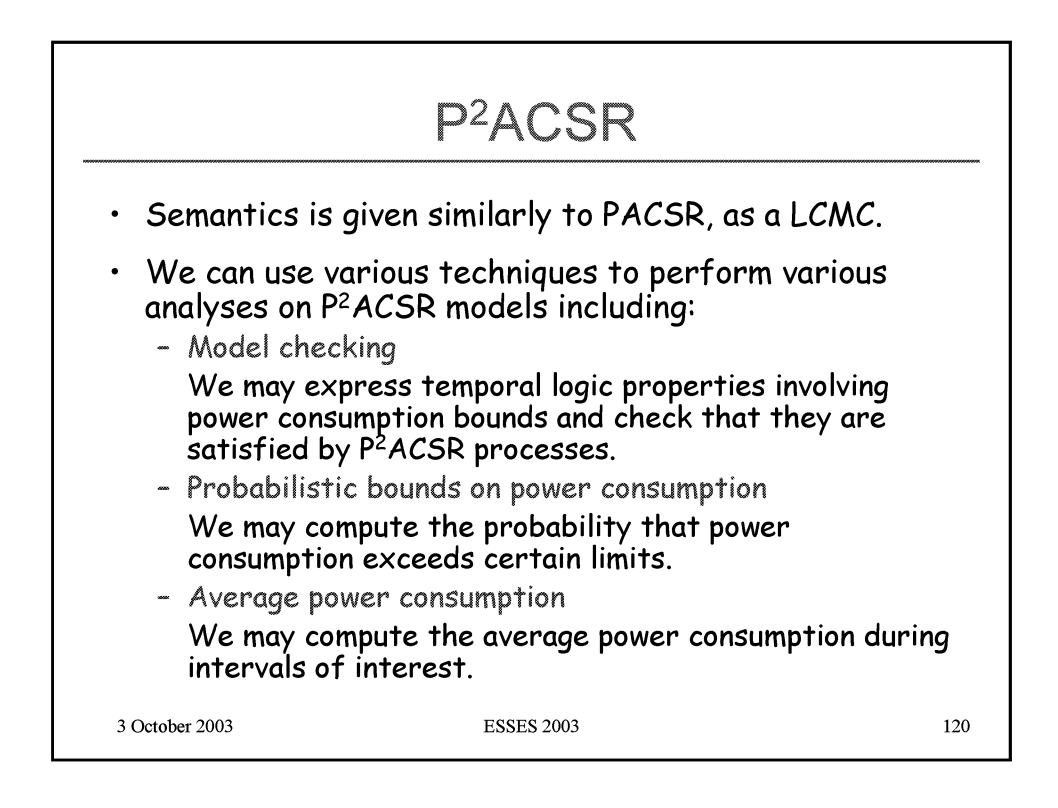

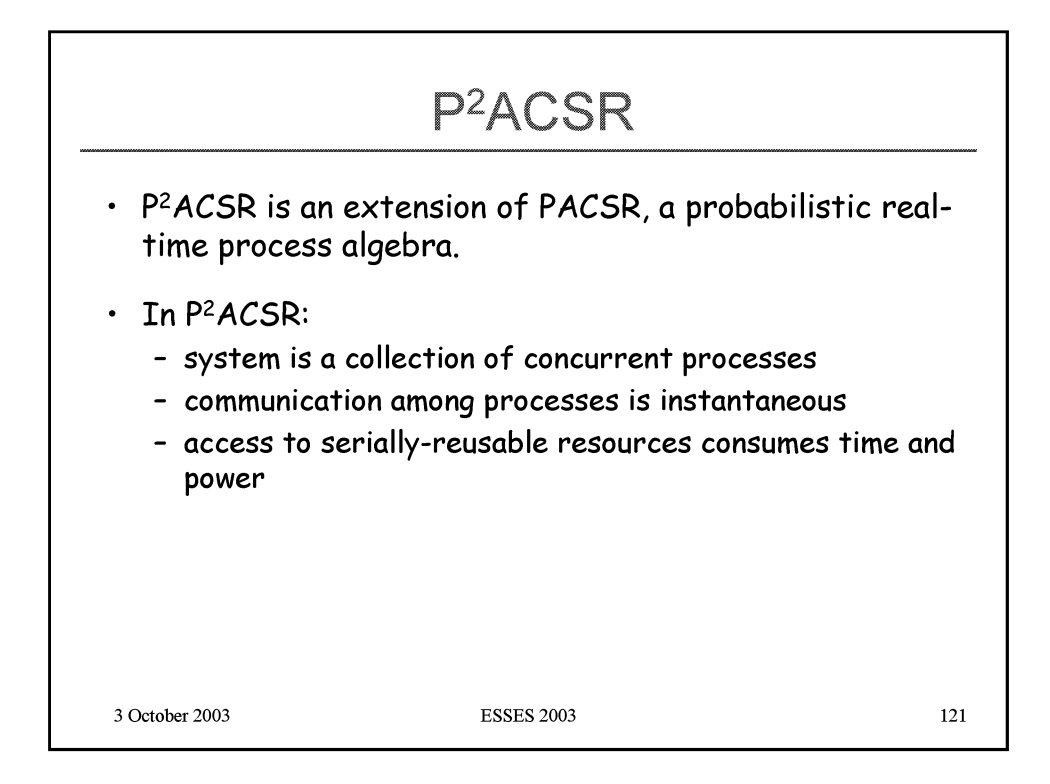

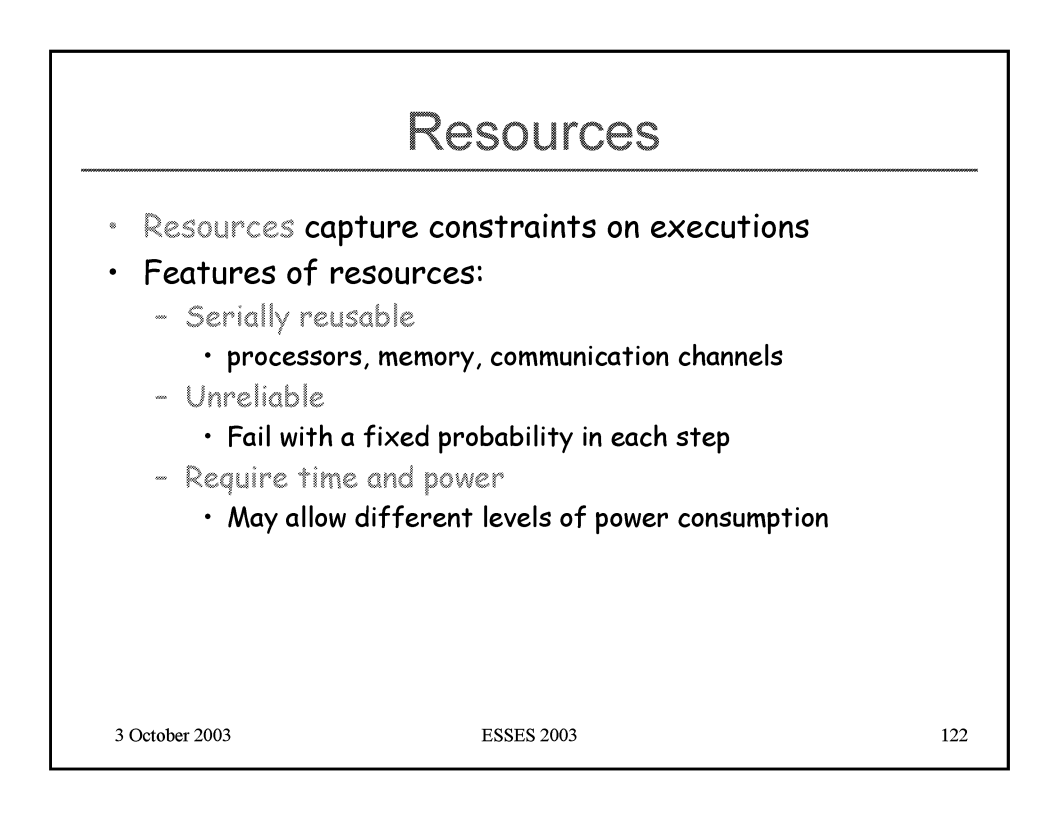

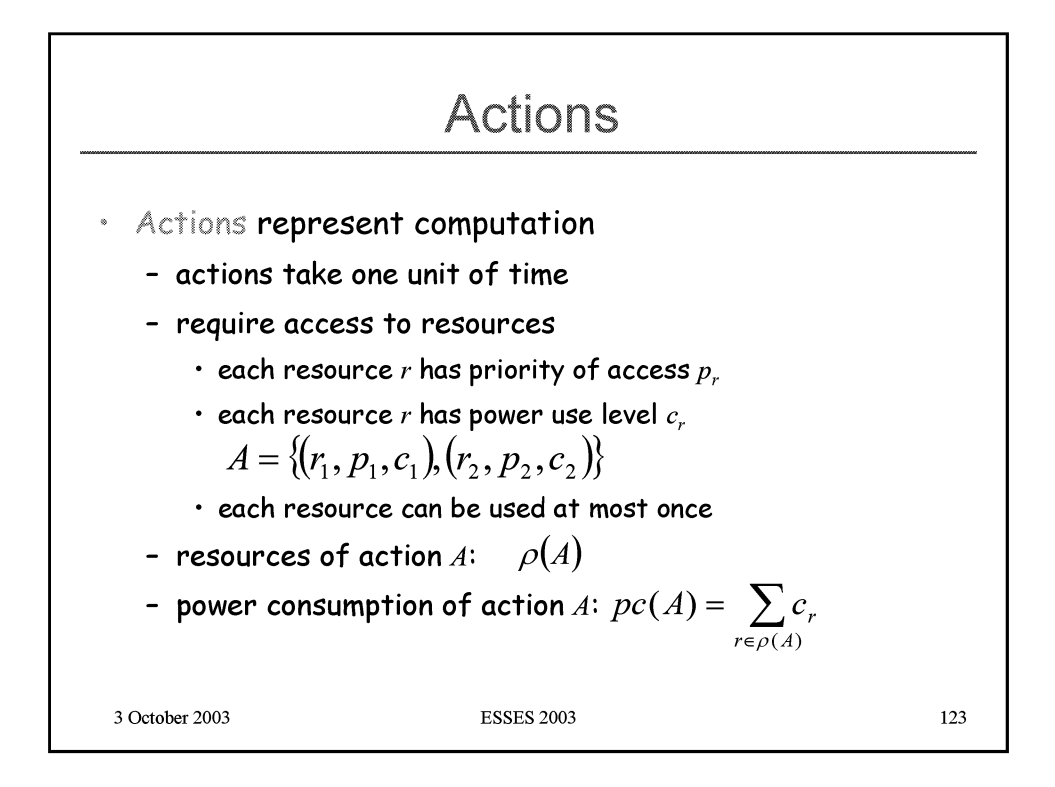

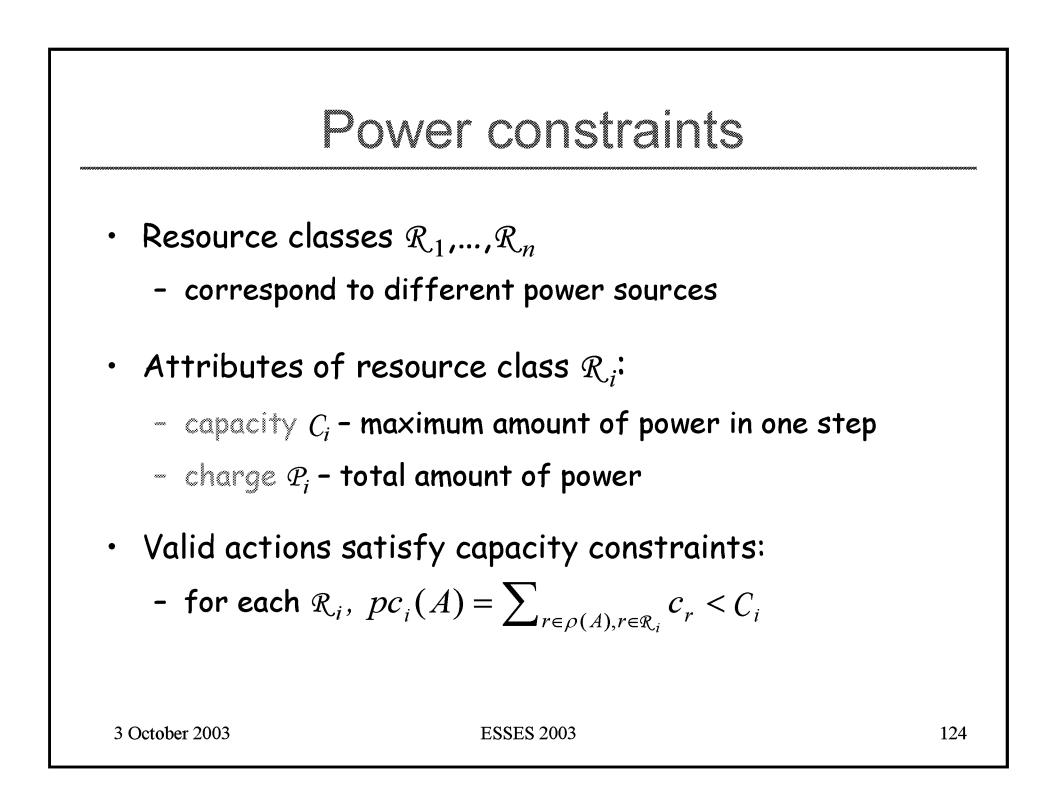

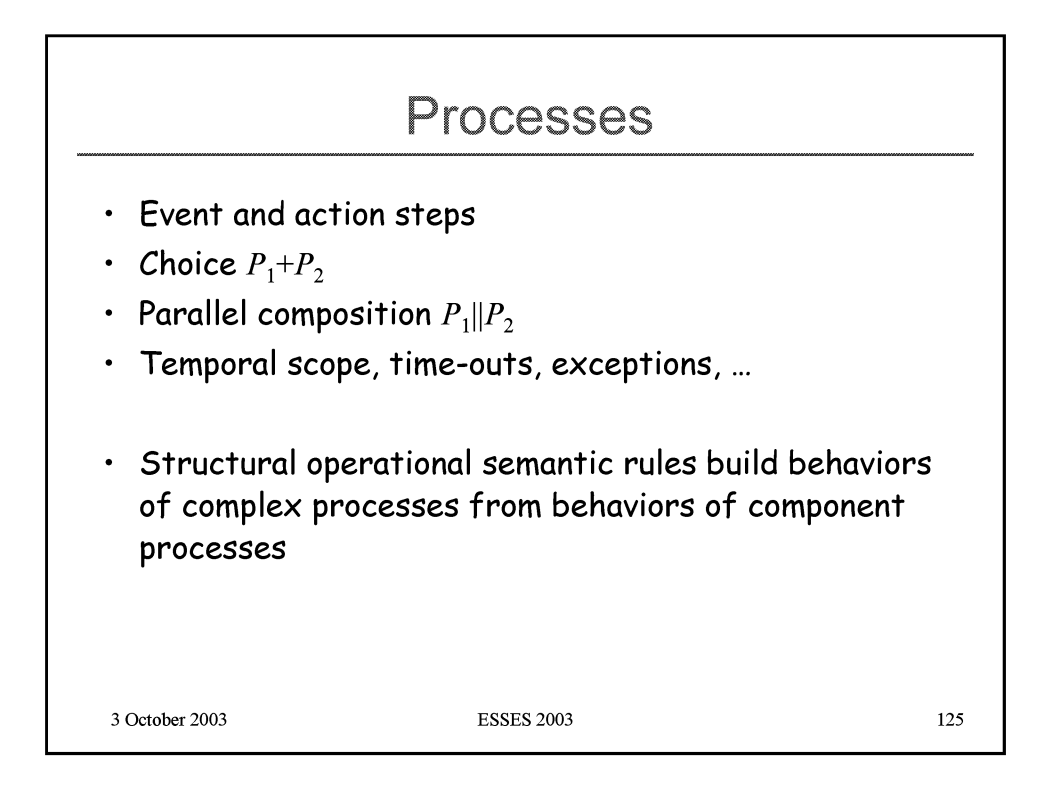

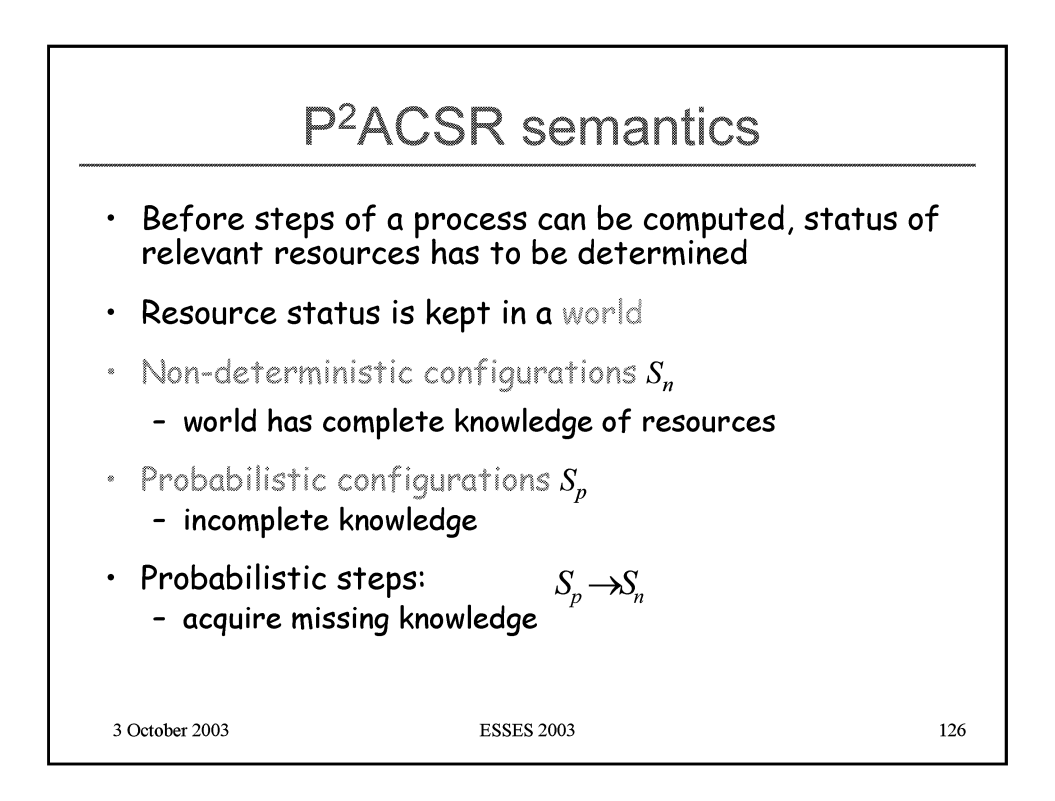

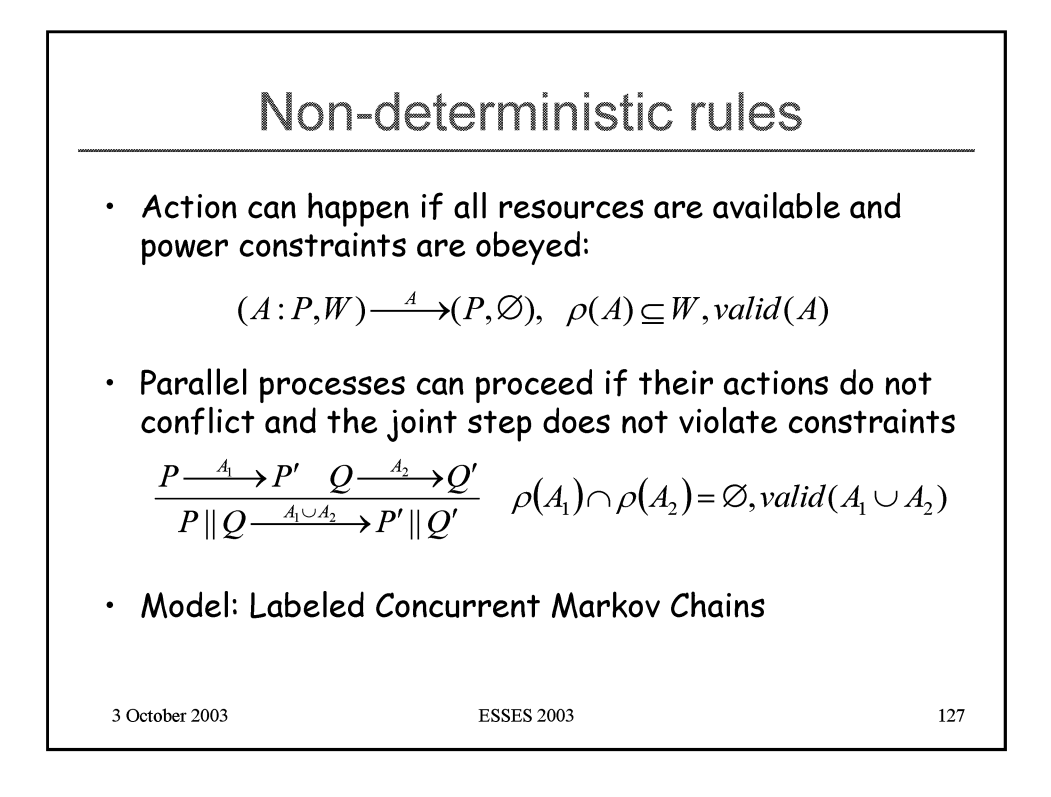

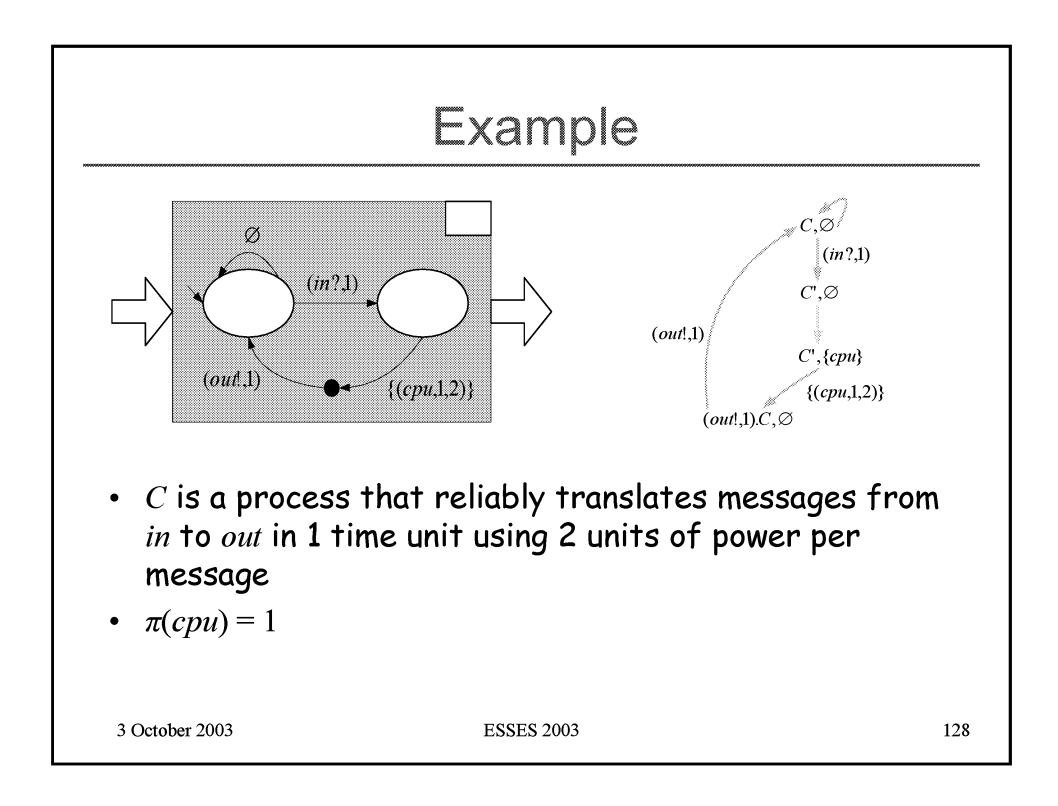

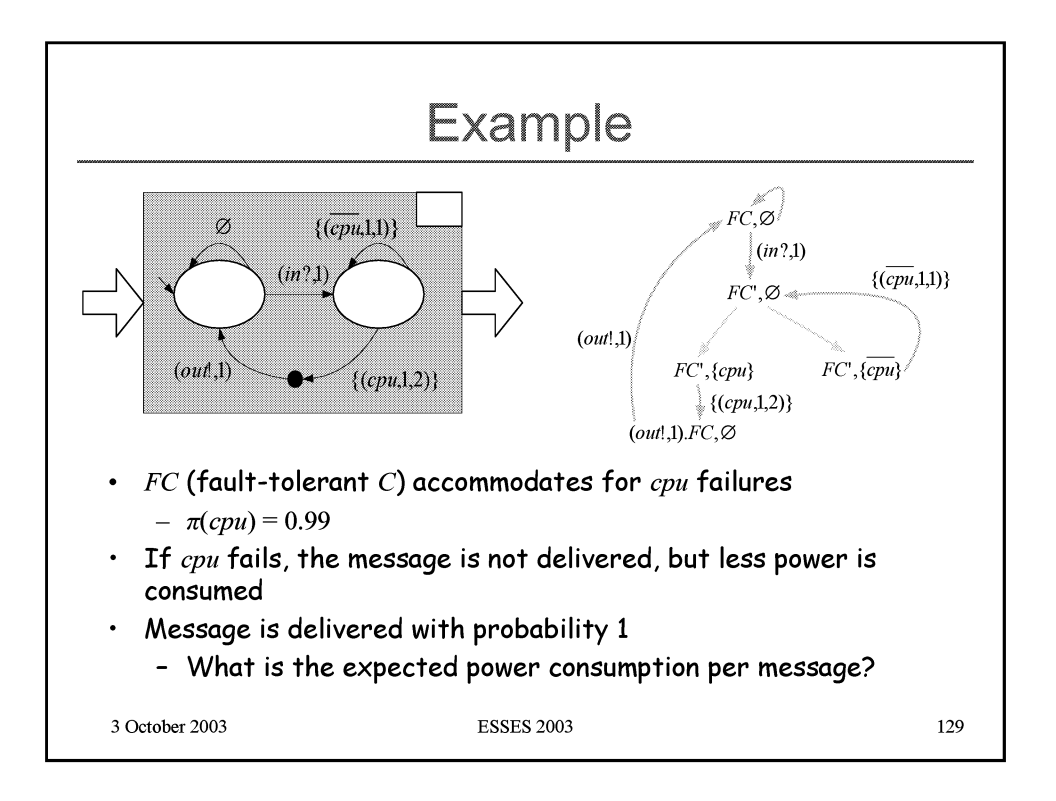

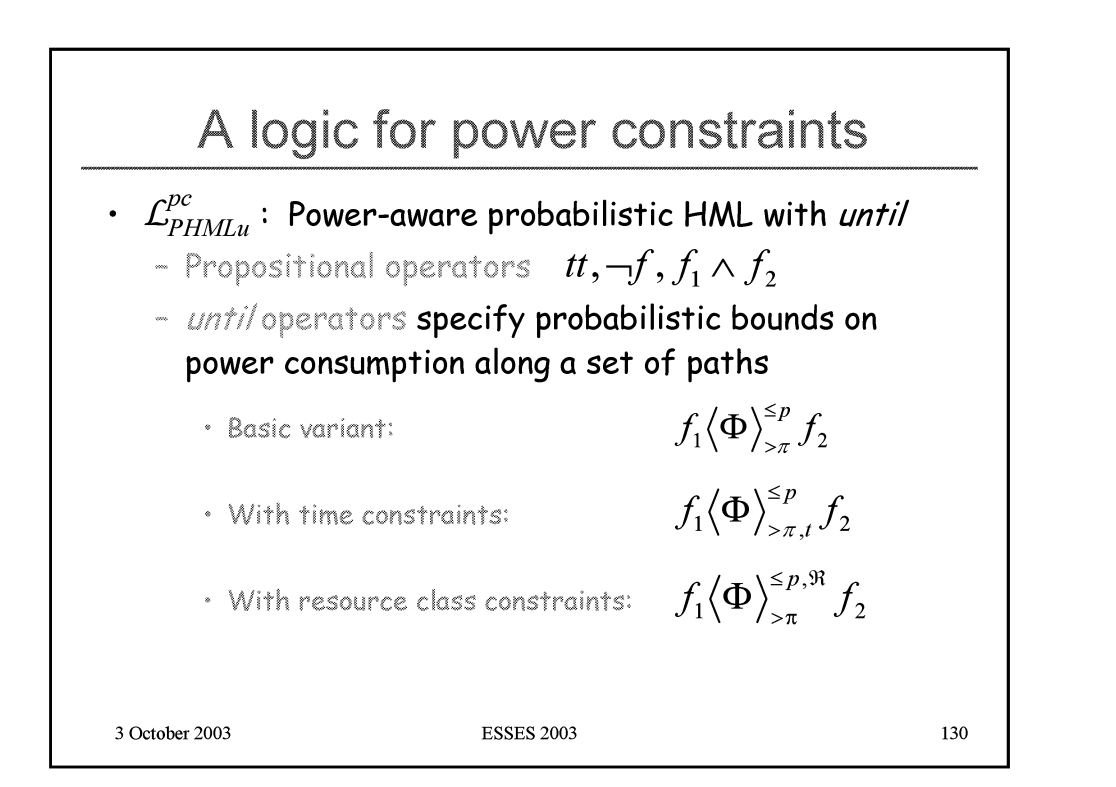

 $F$ (

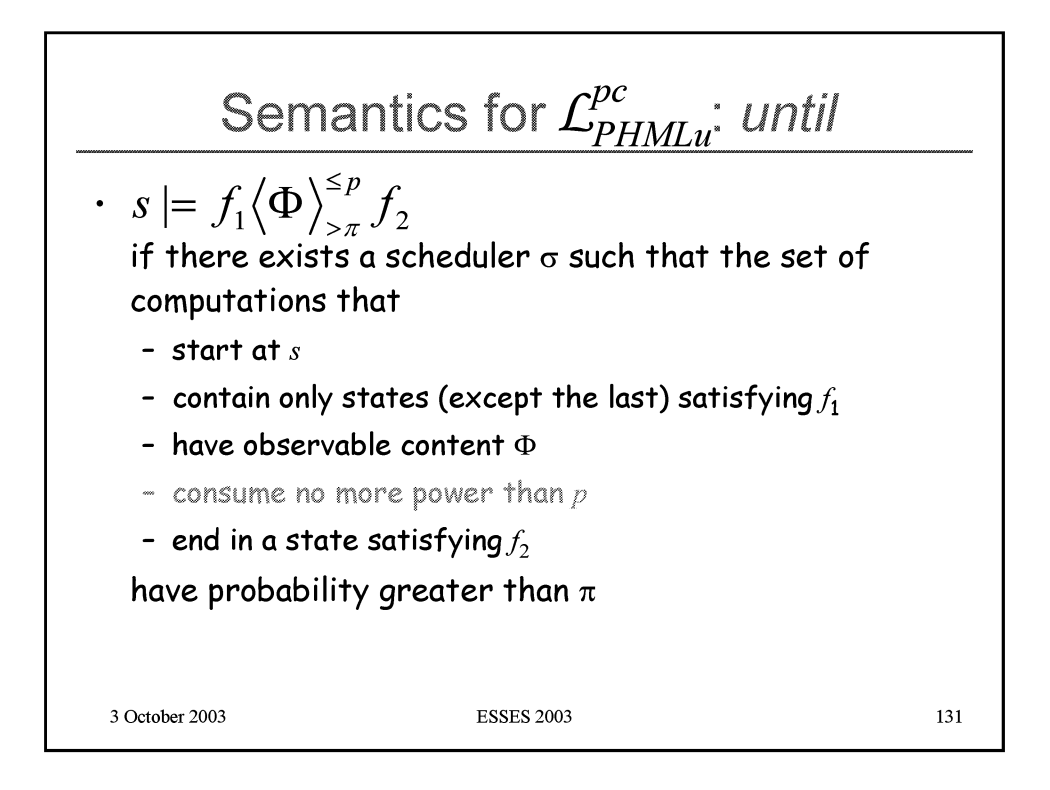

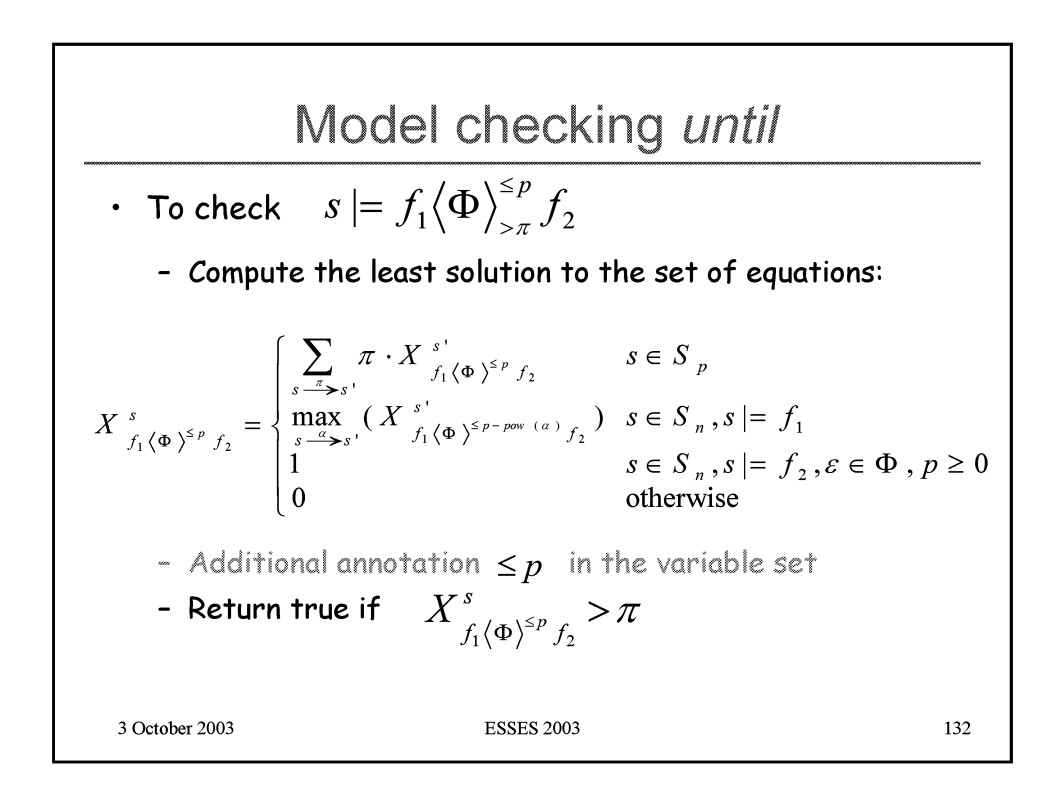

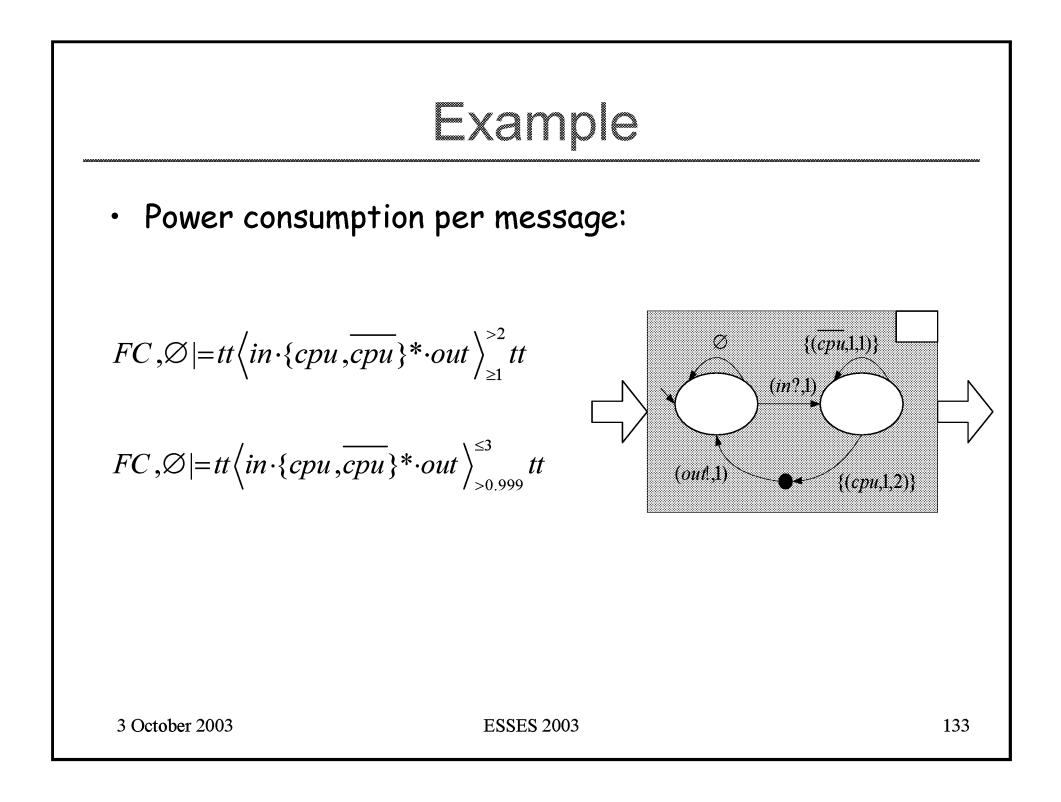

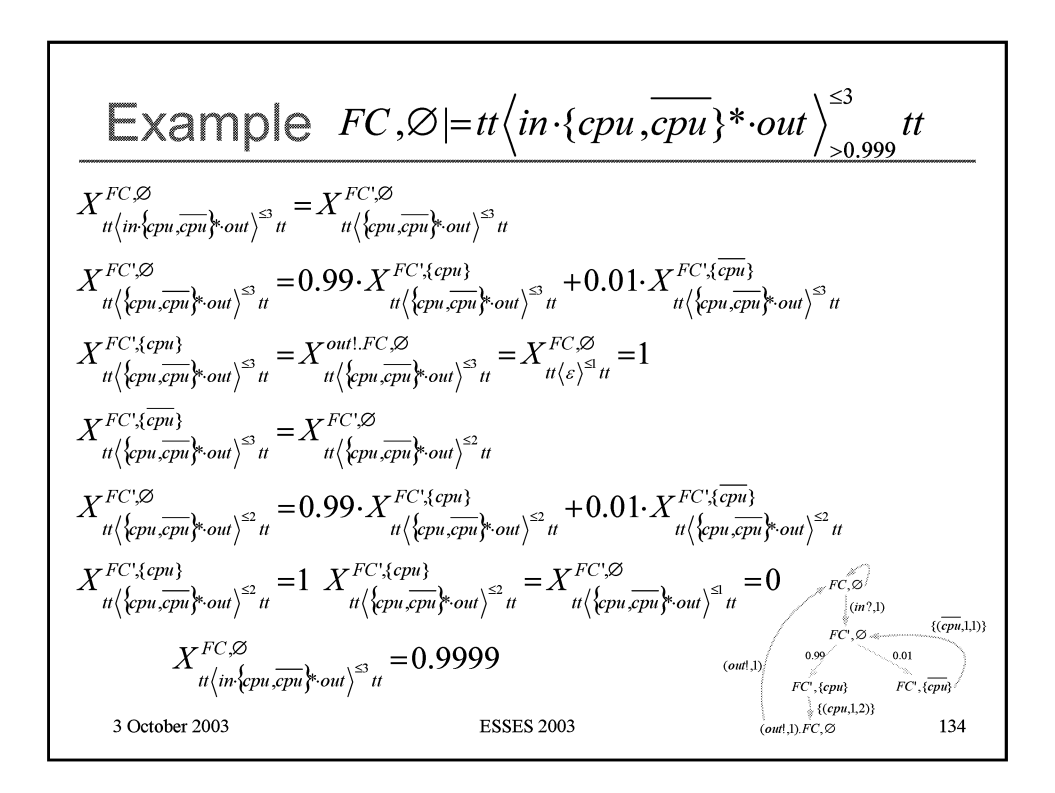

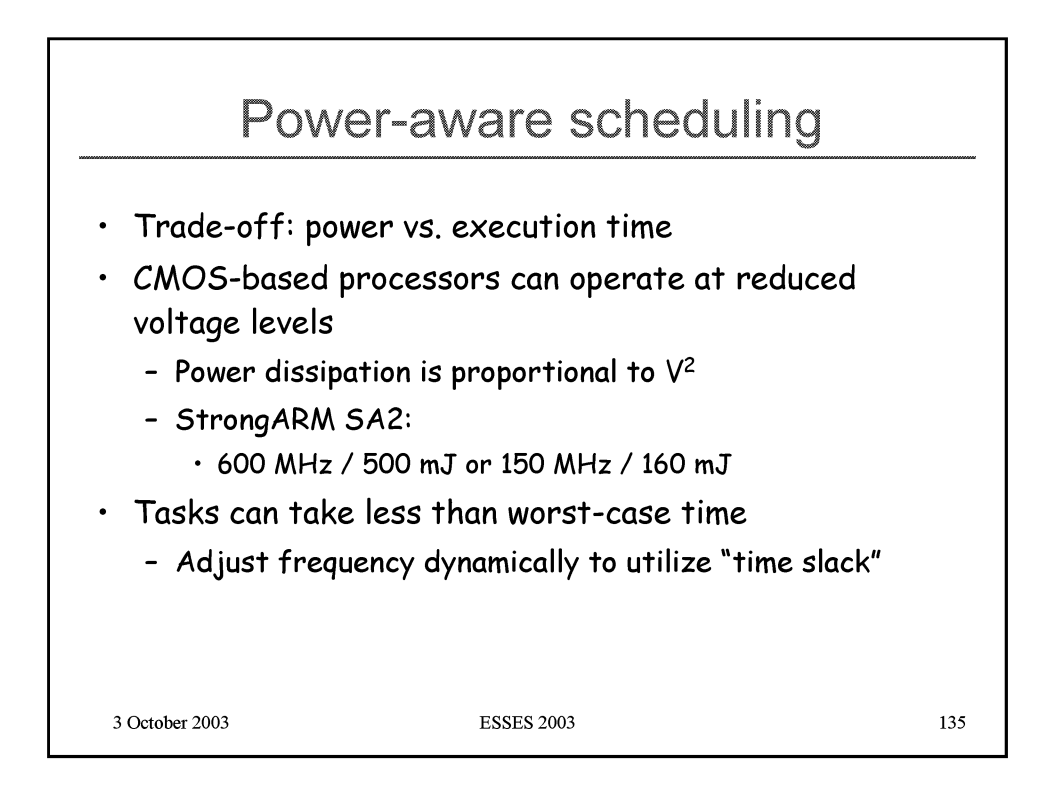

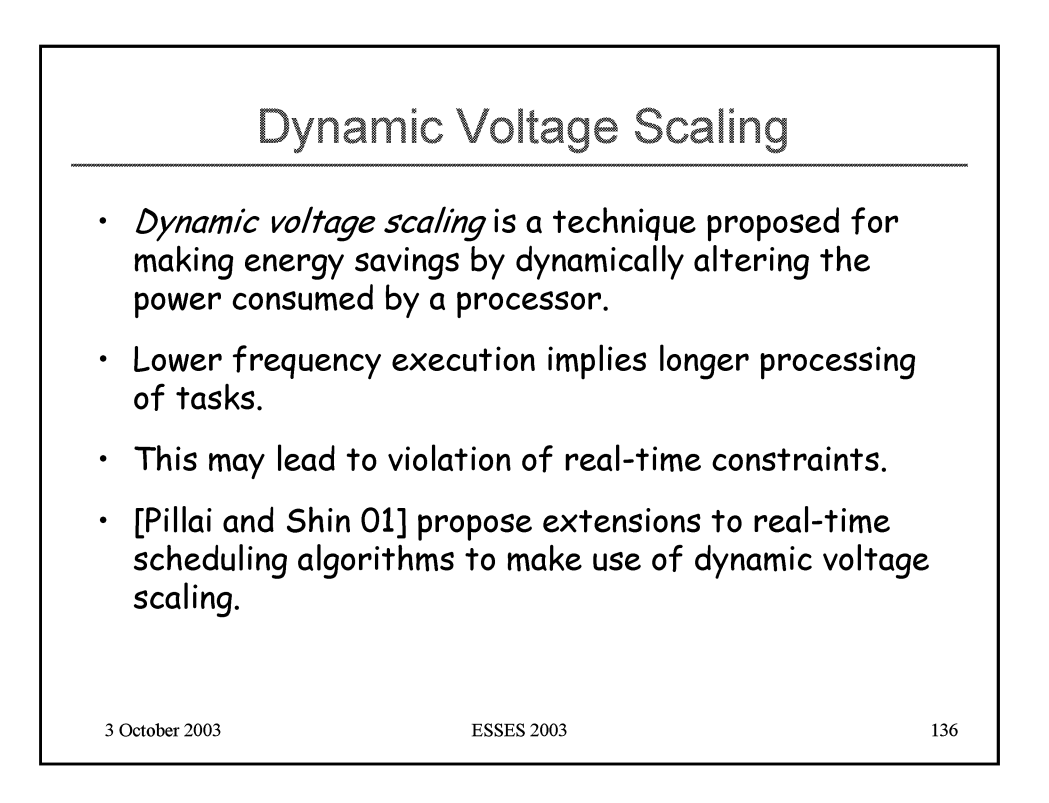

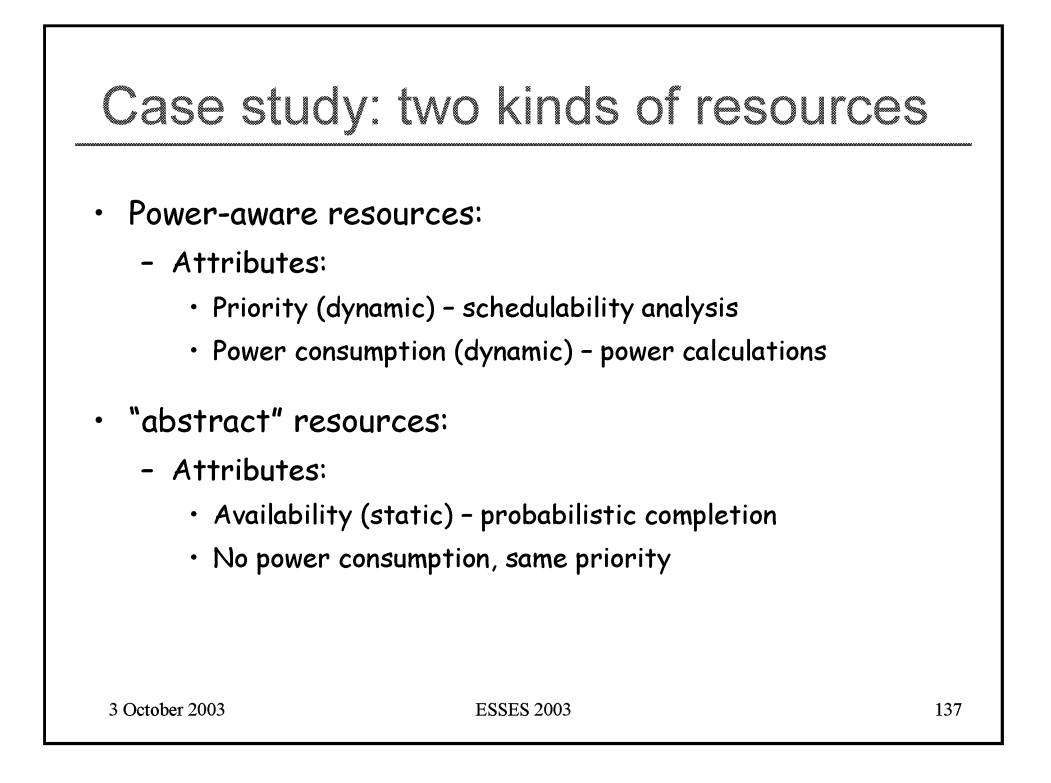

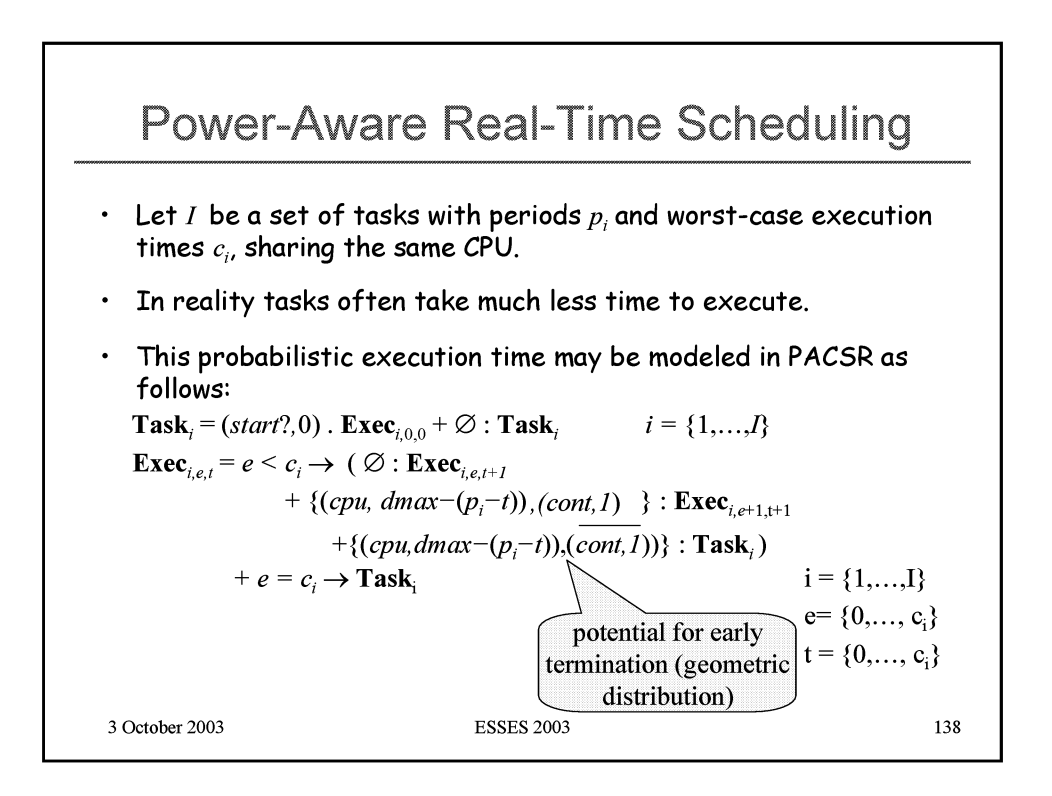

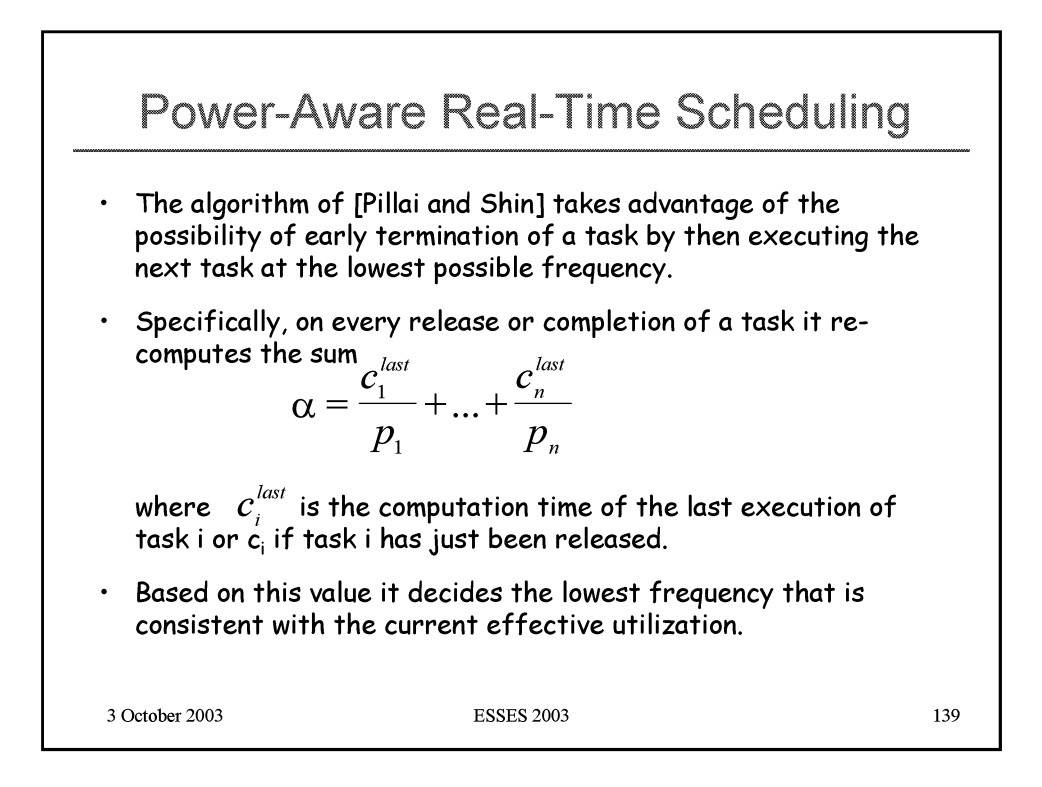

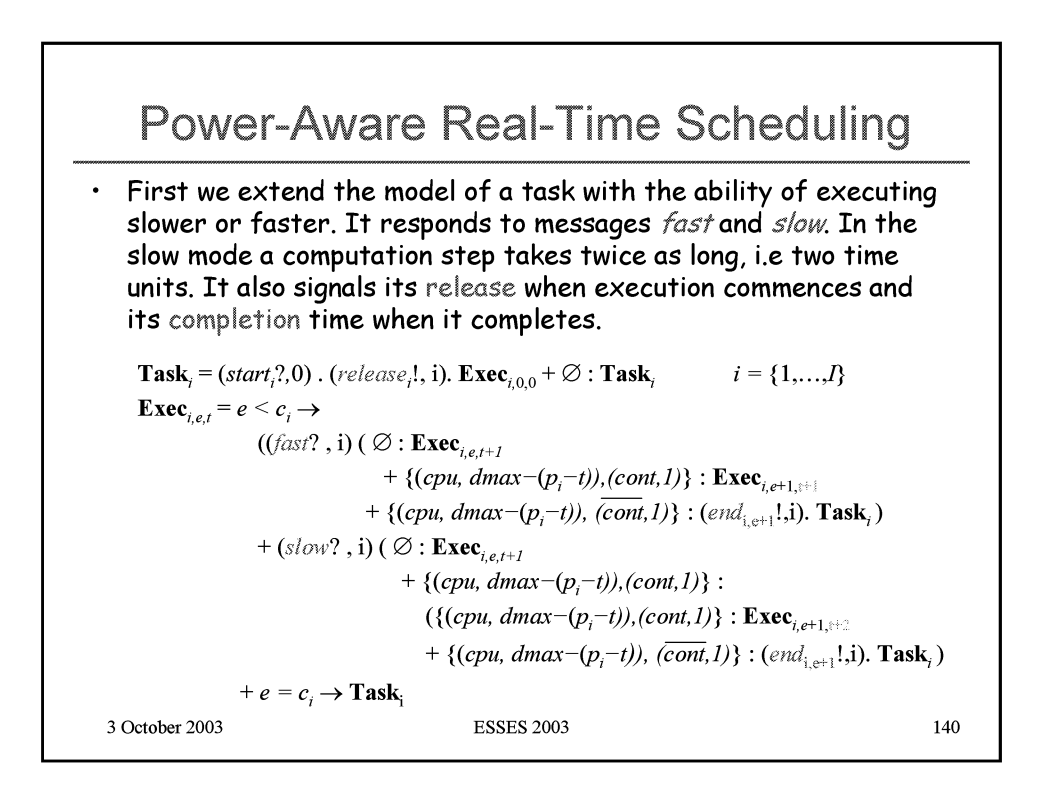

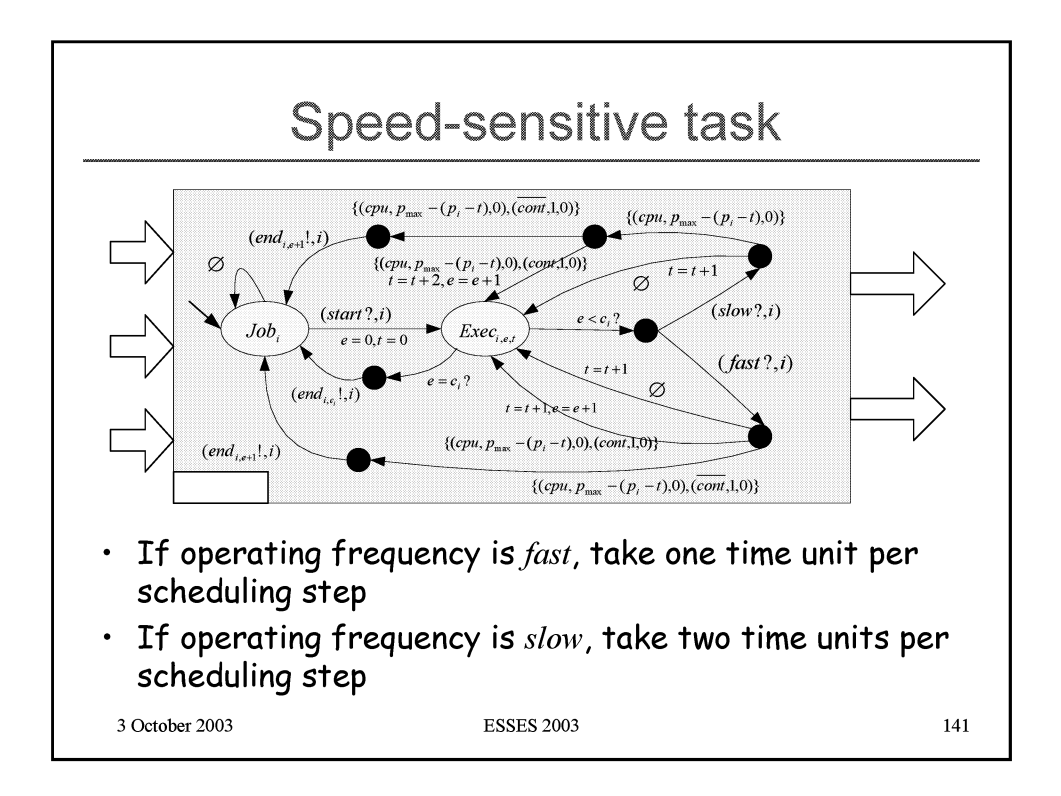

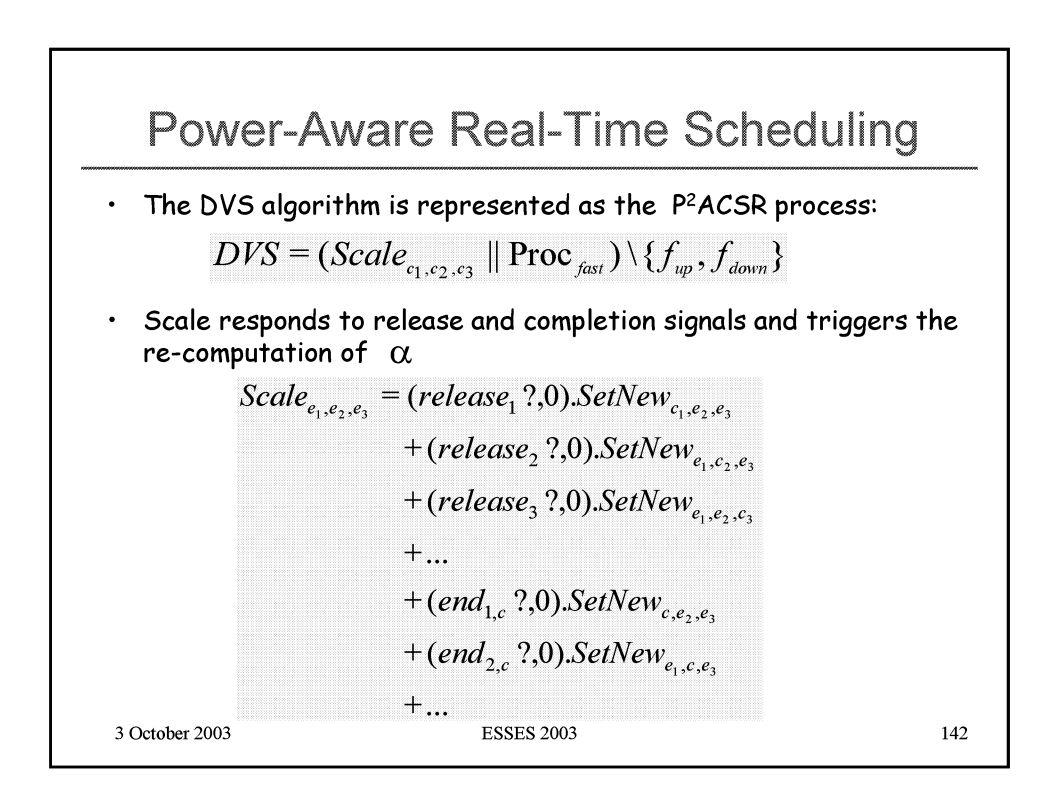

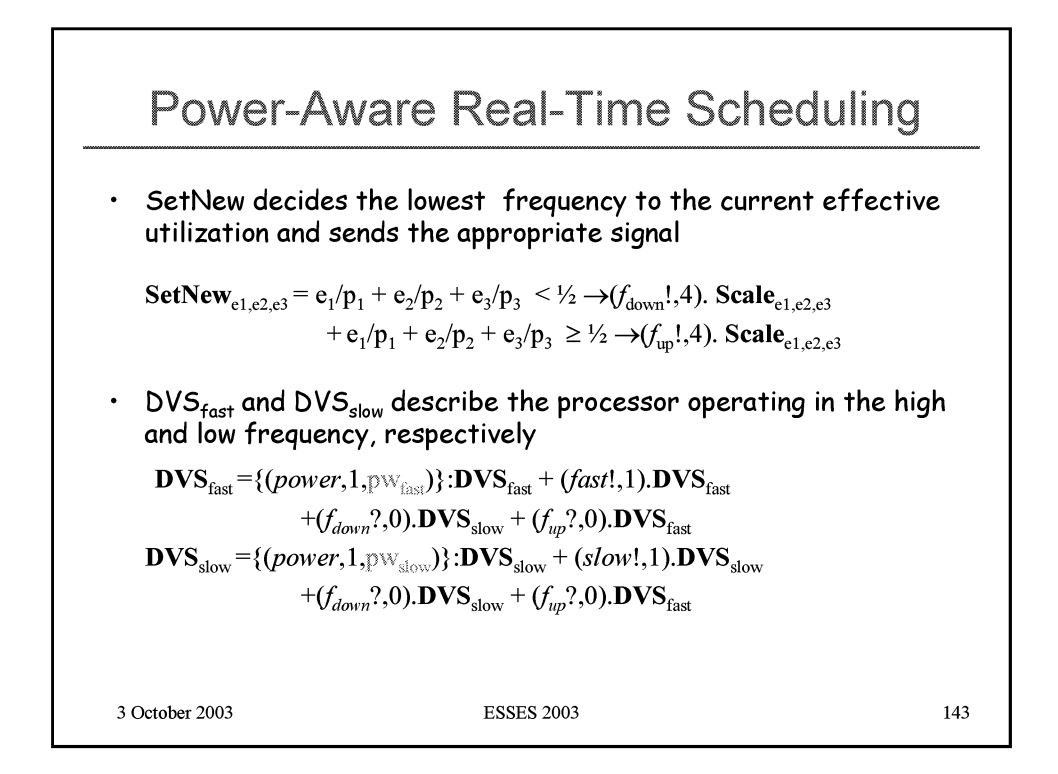

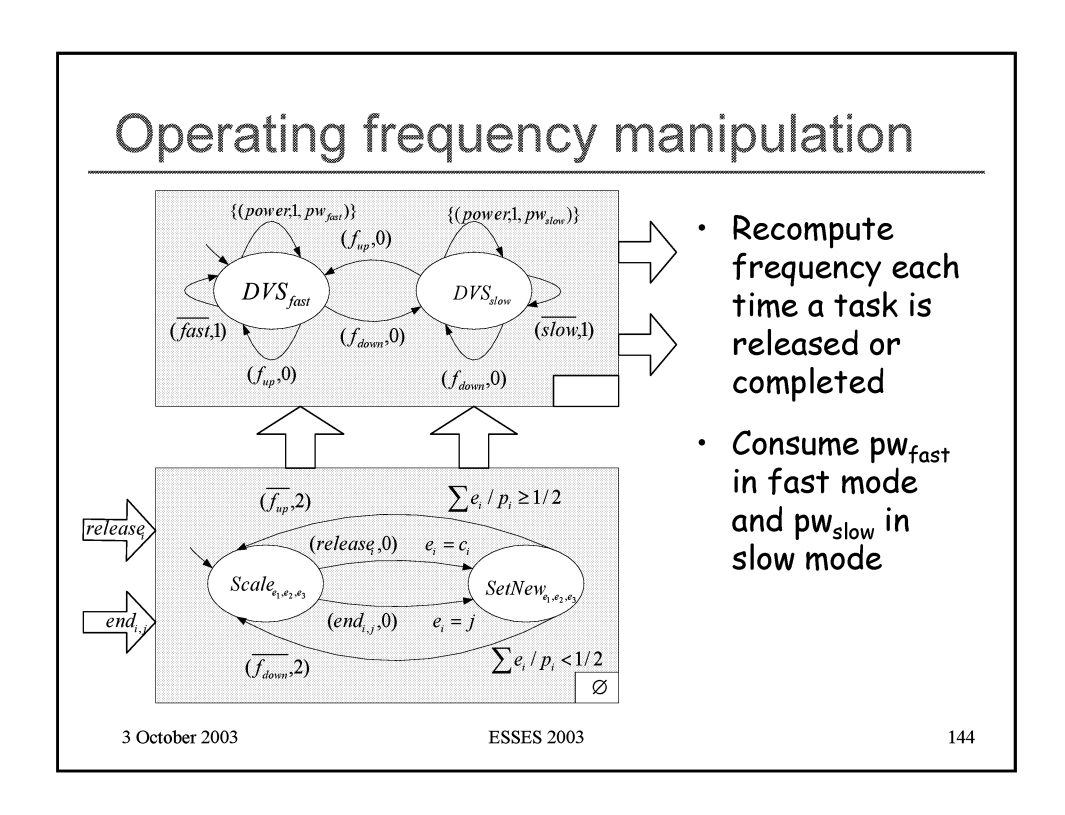

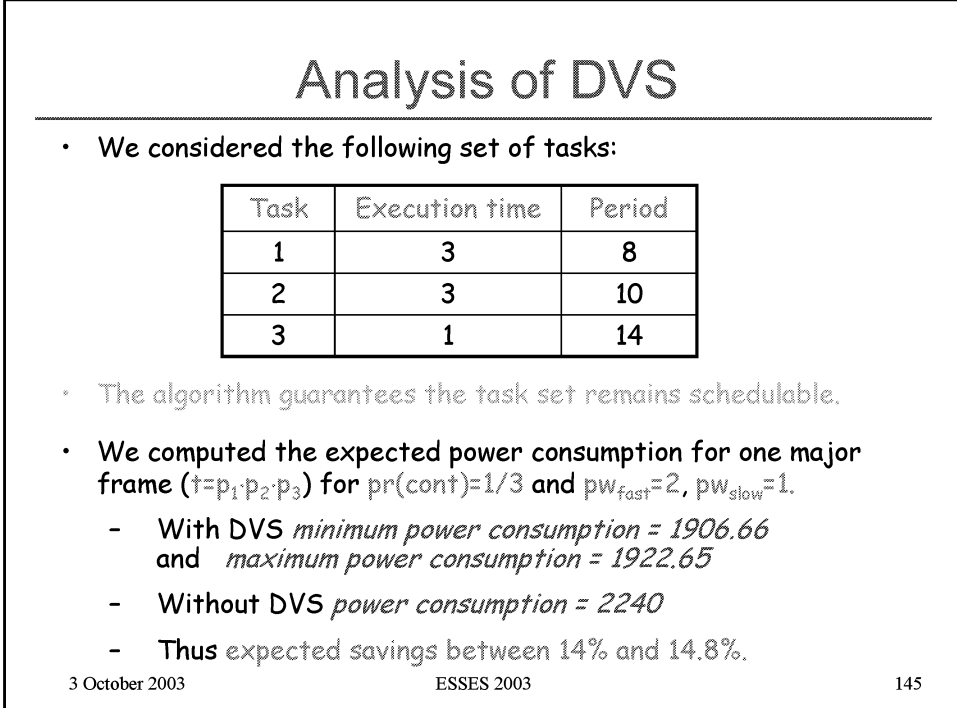

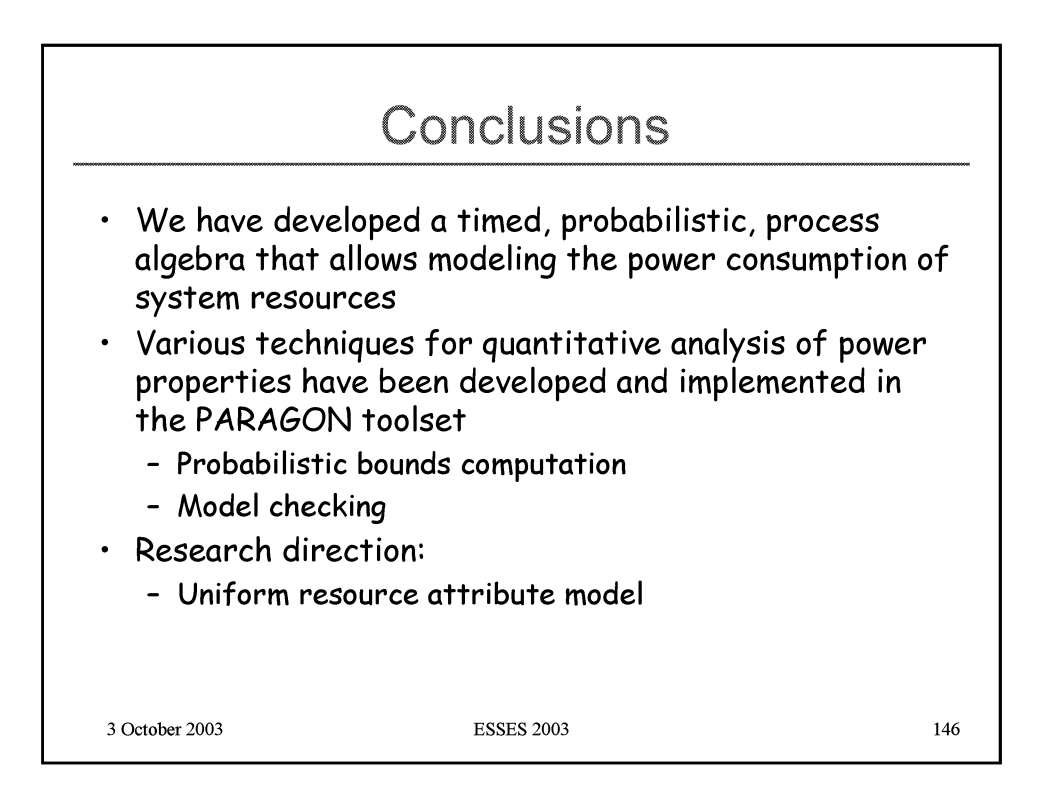

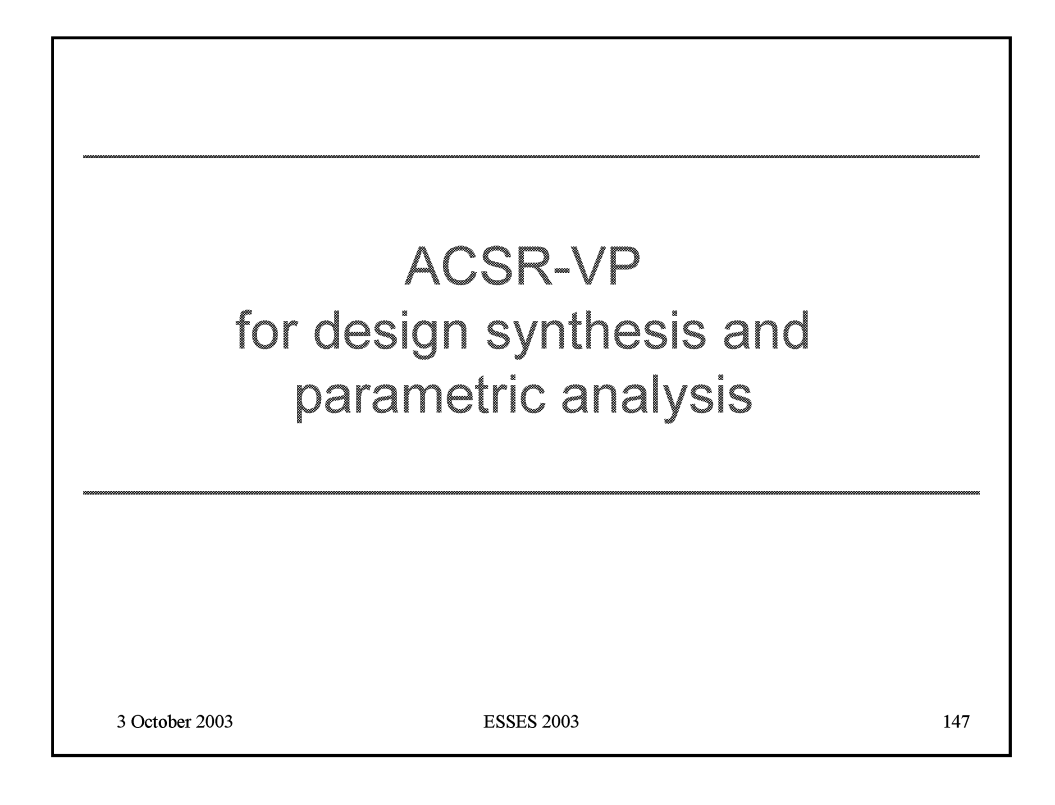

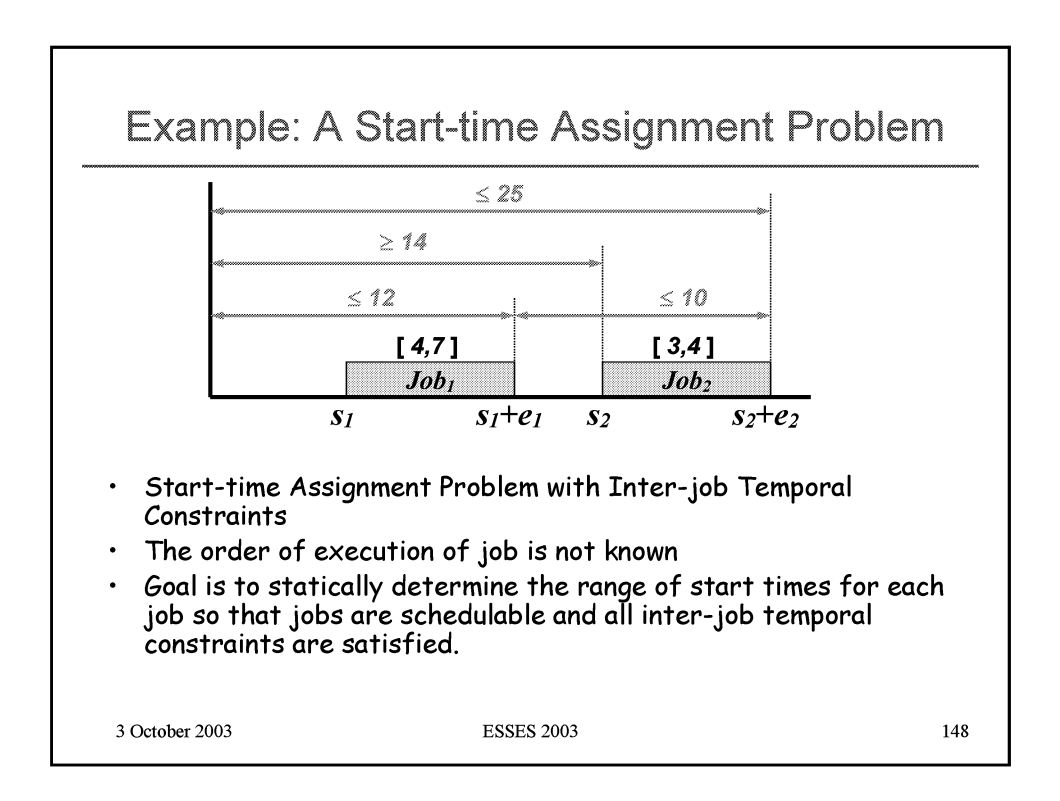

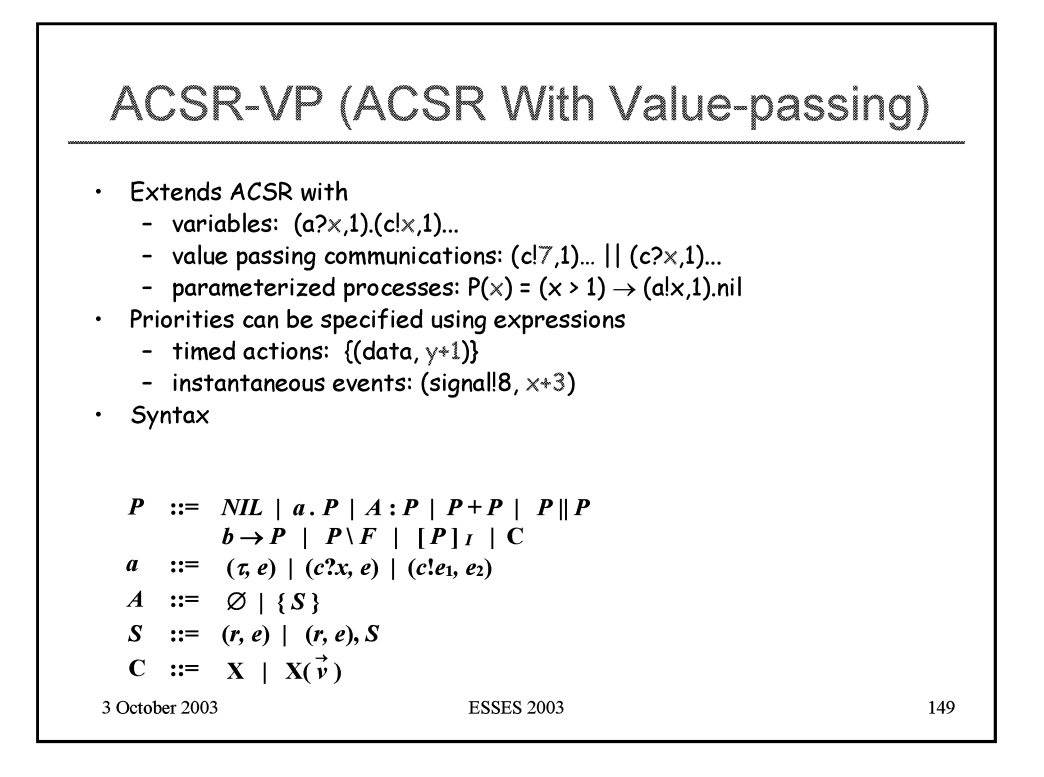

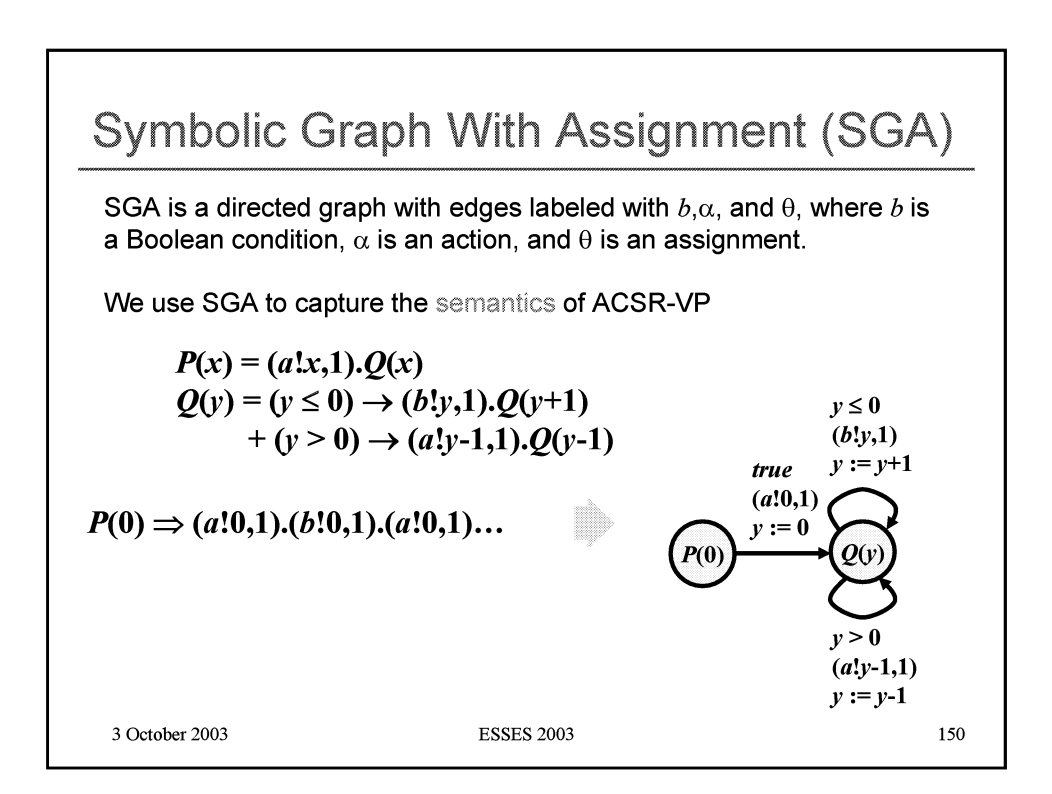

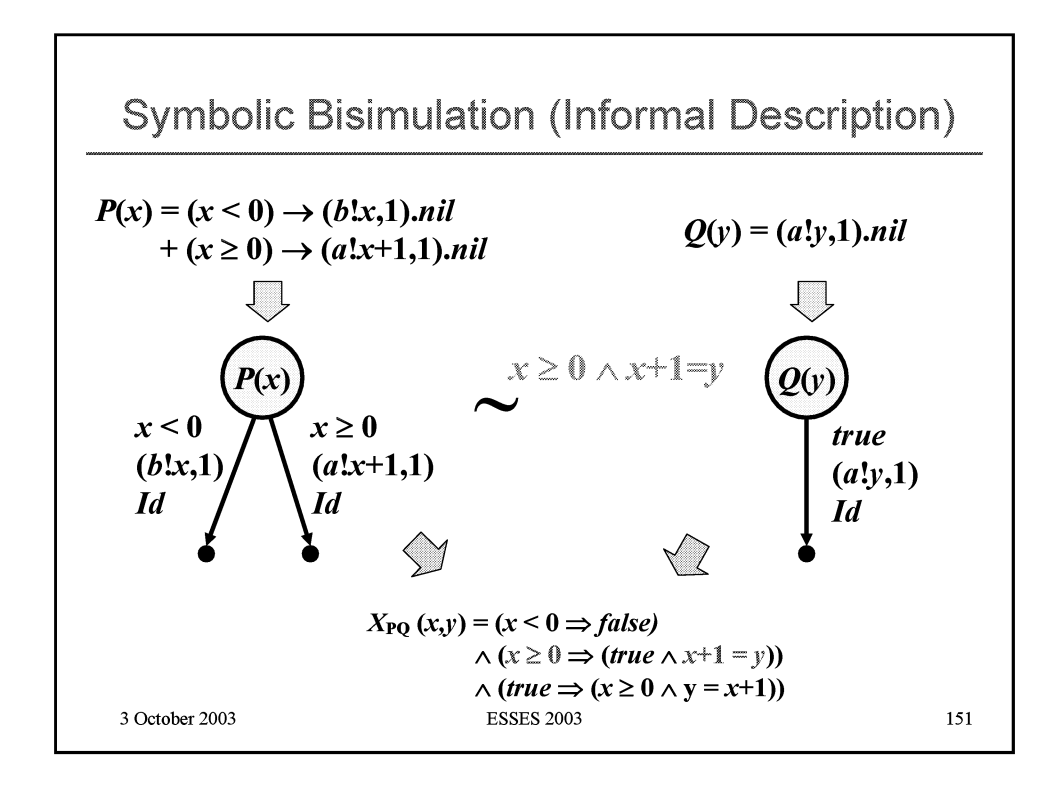

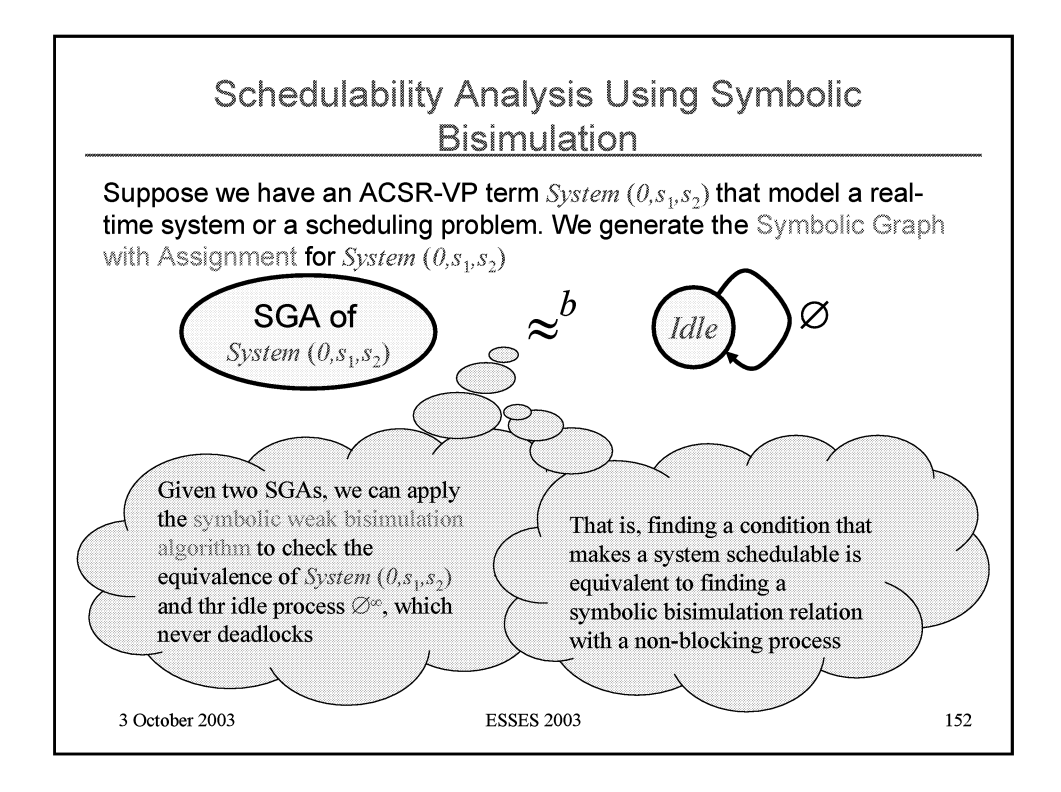

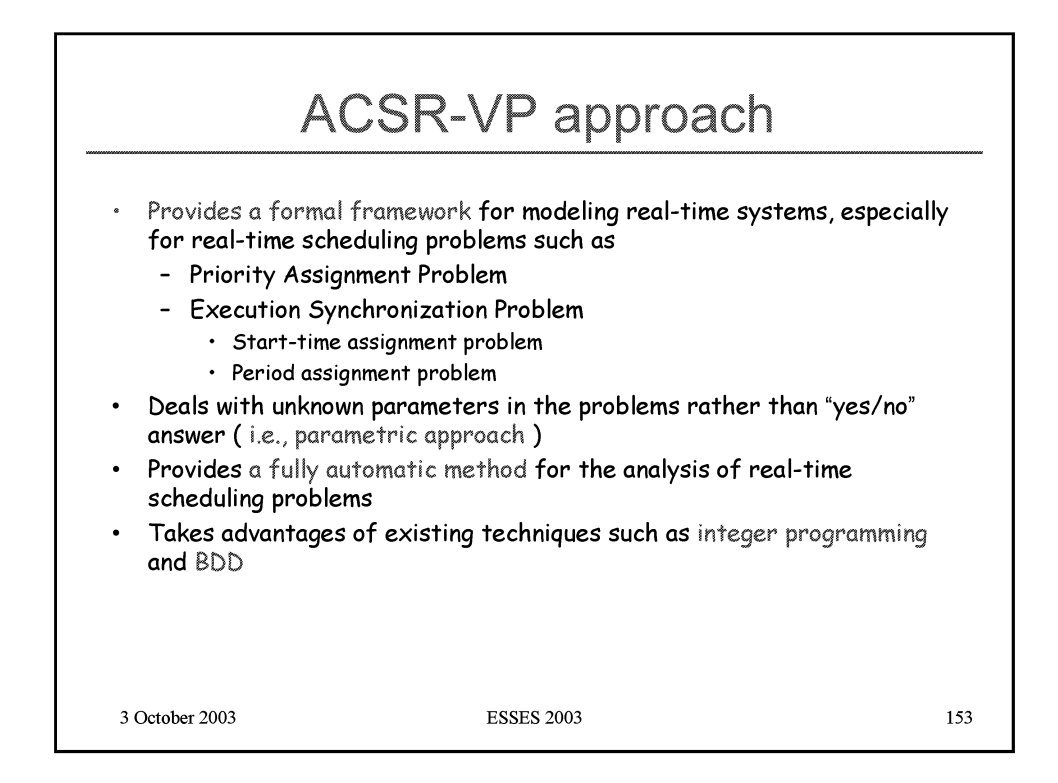

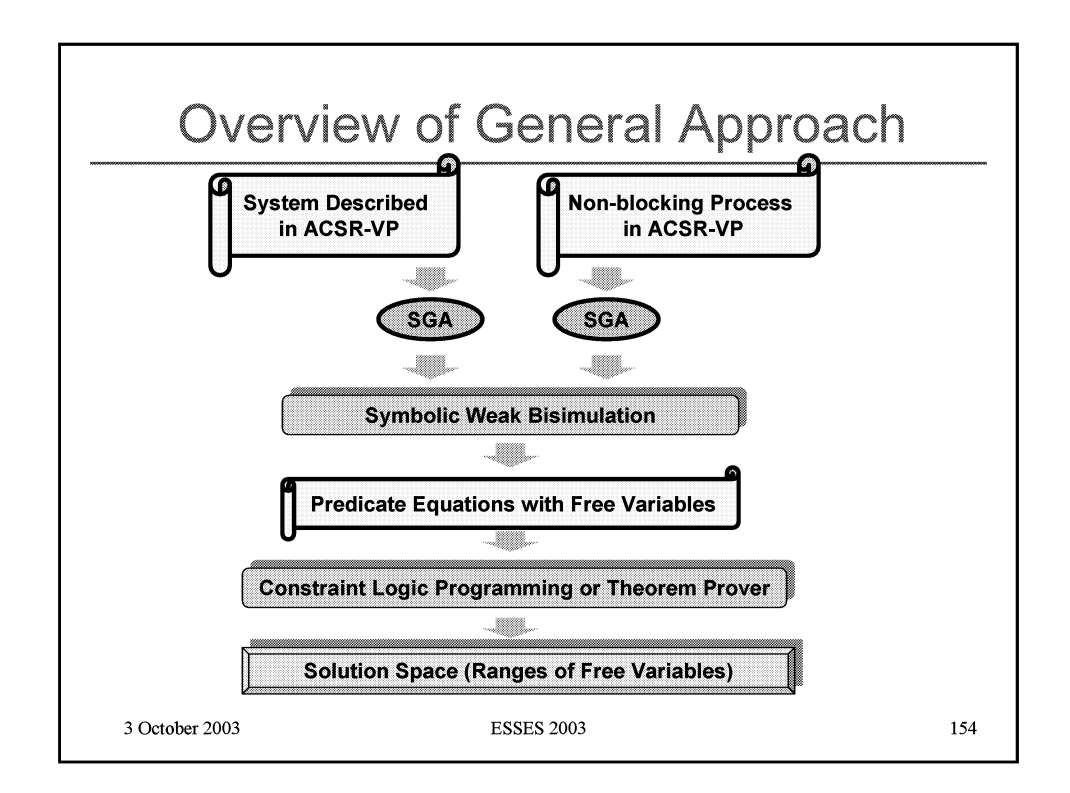

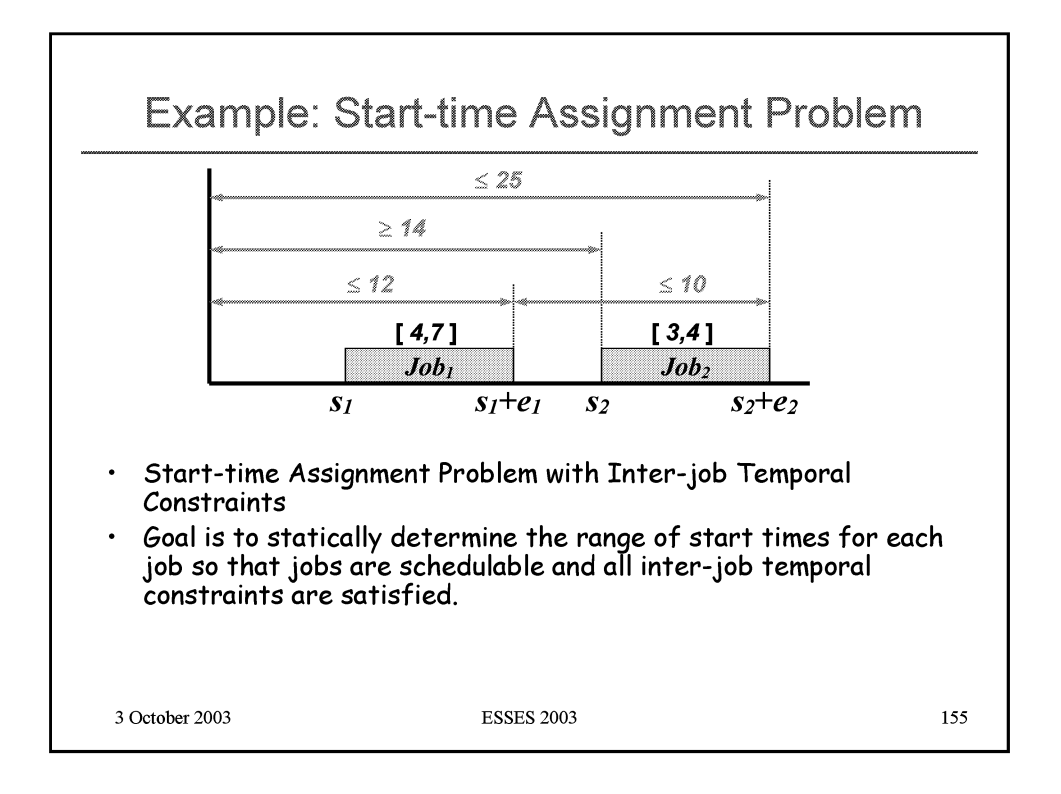

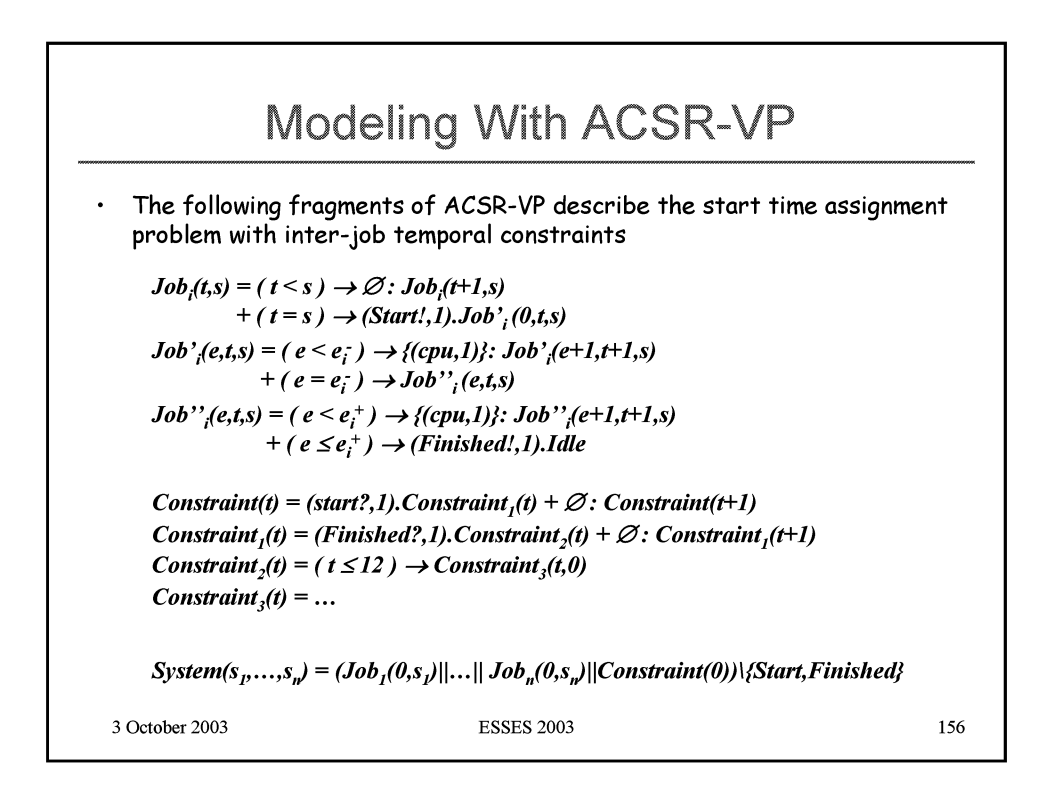

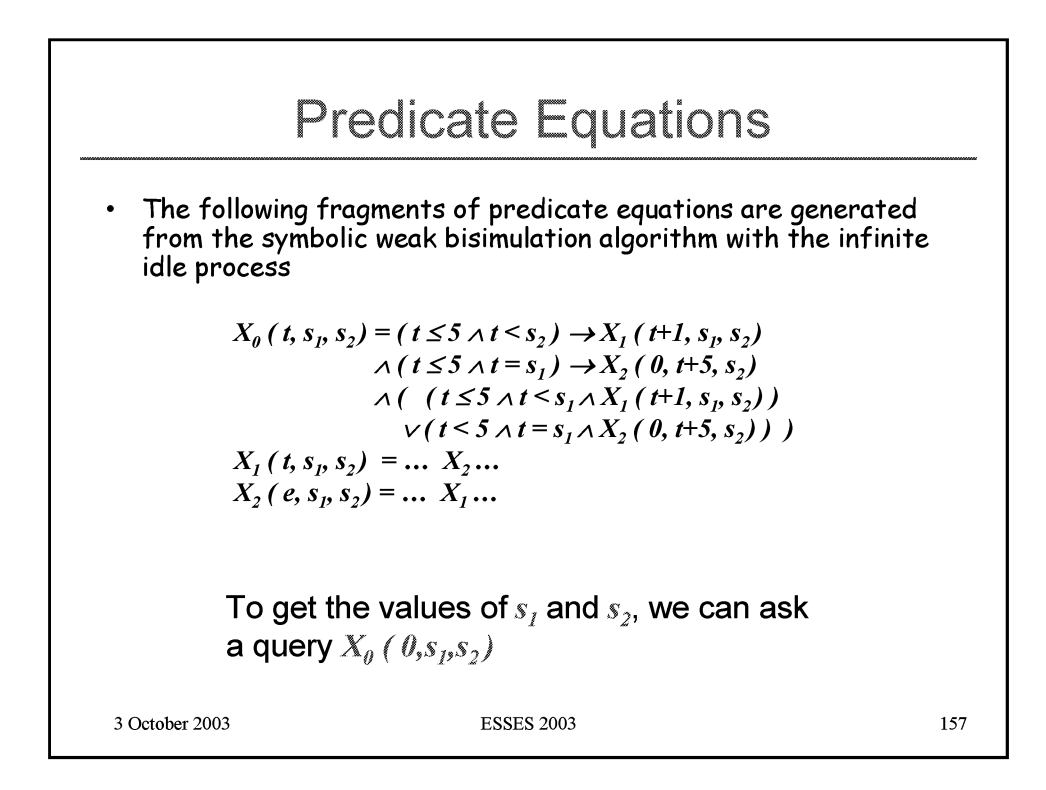

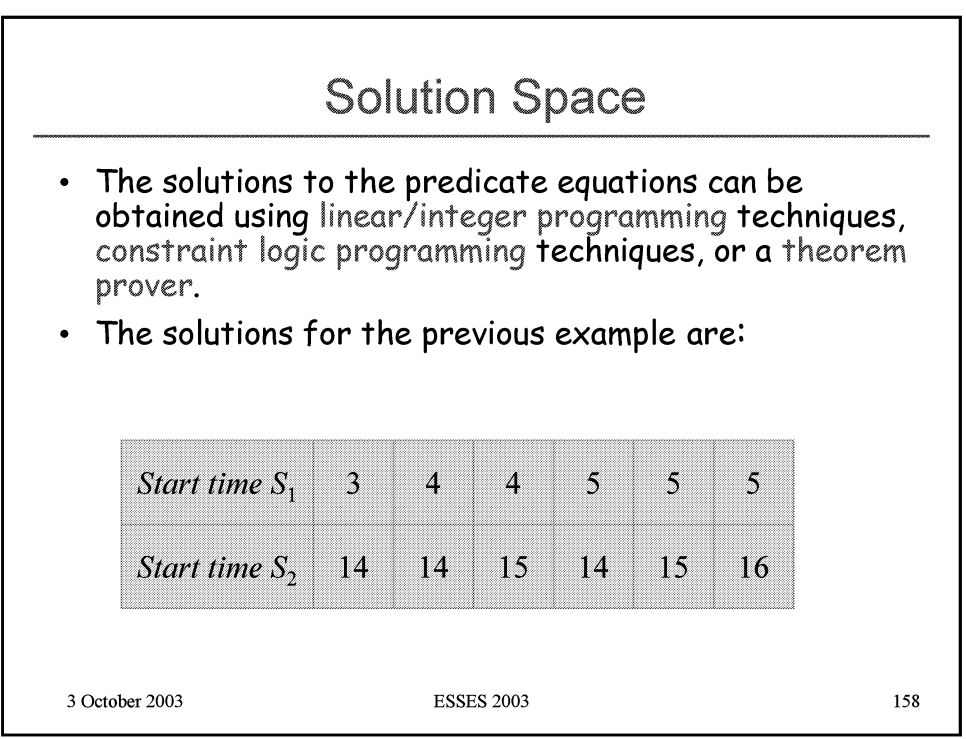

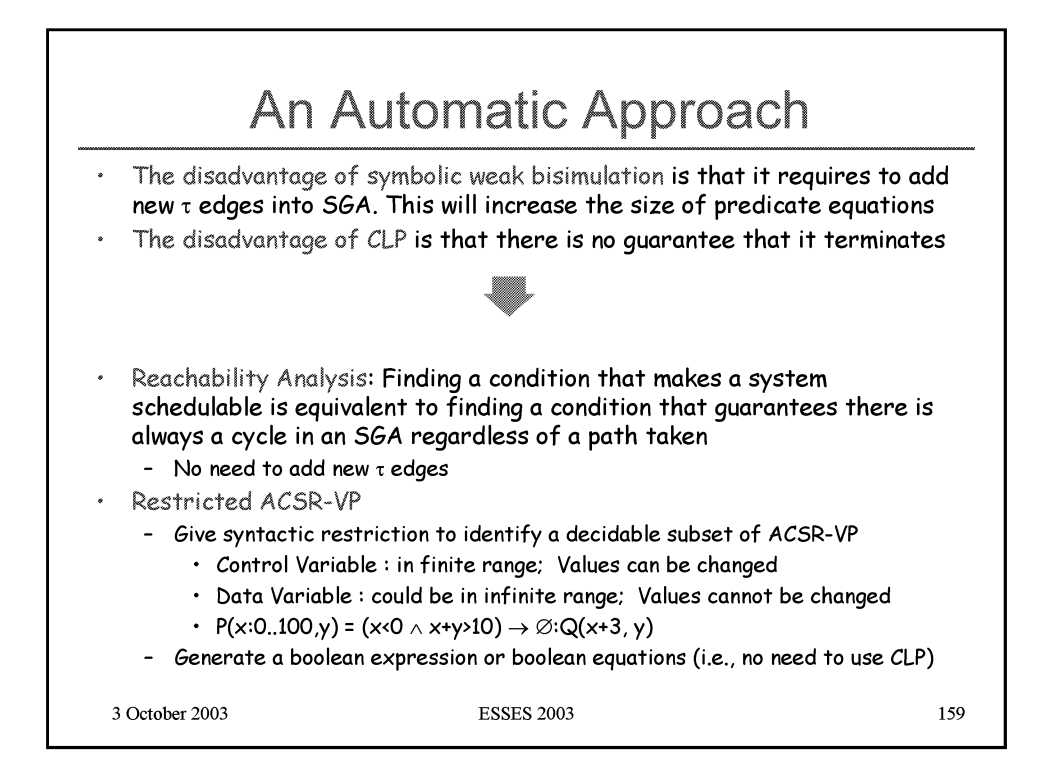

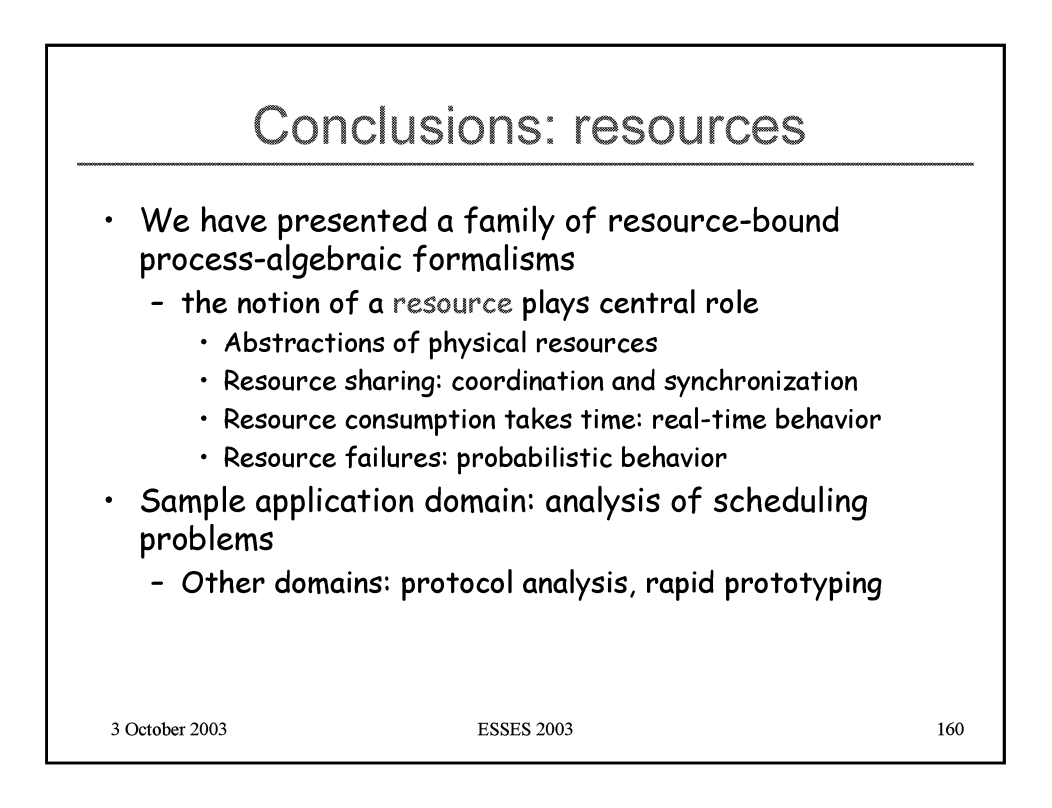

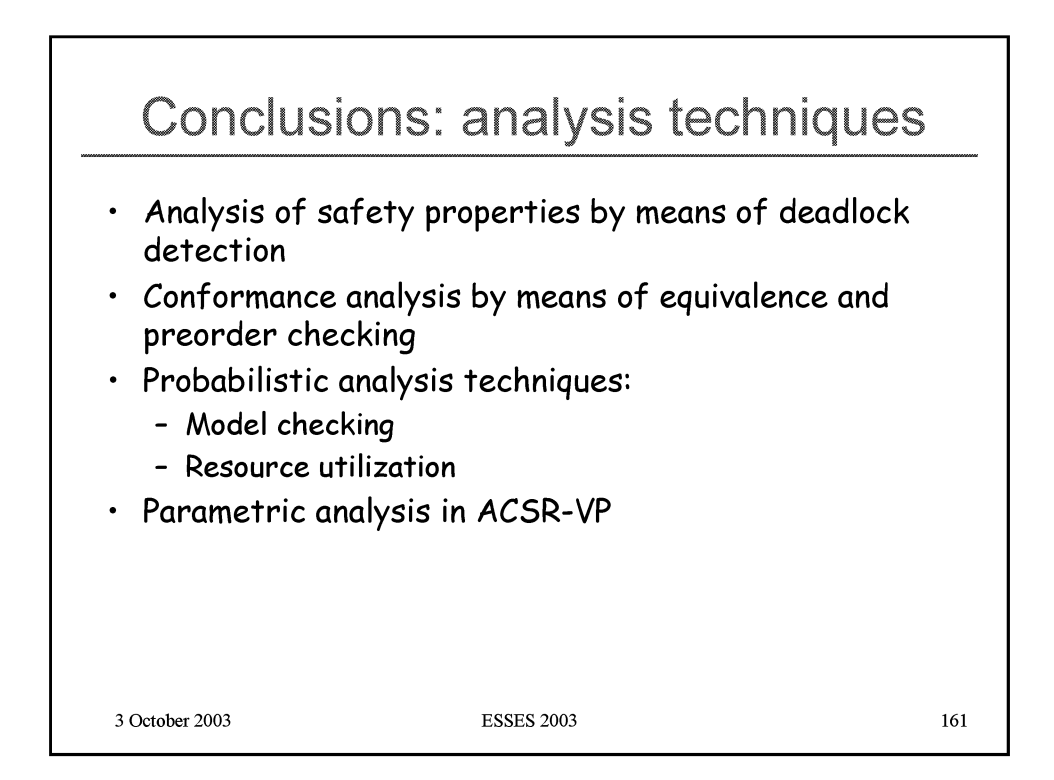

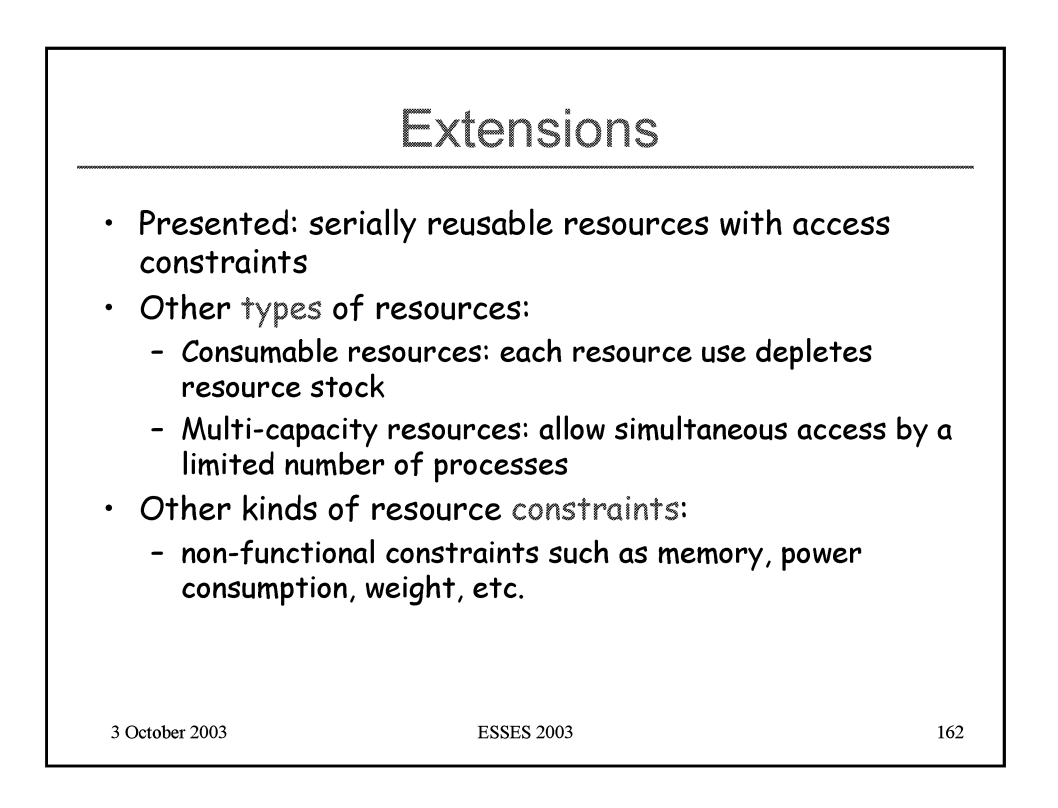

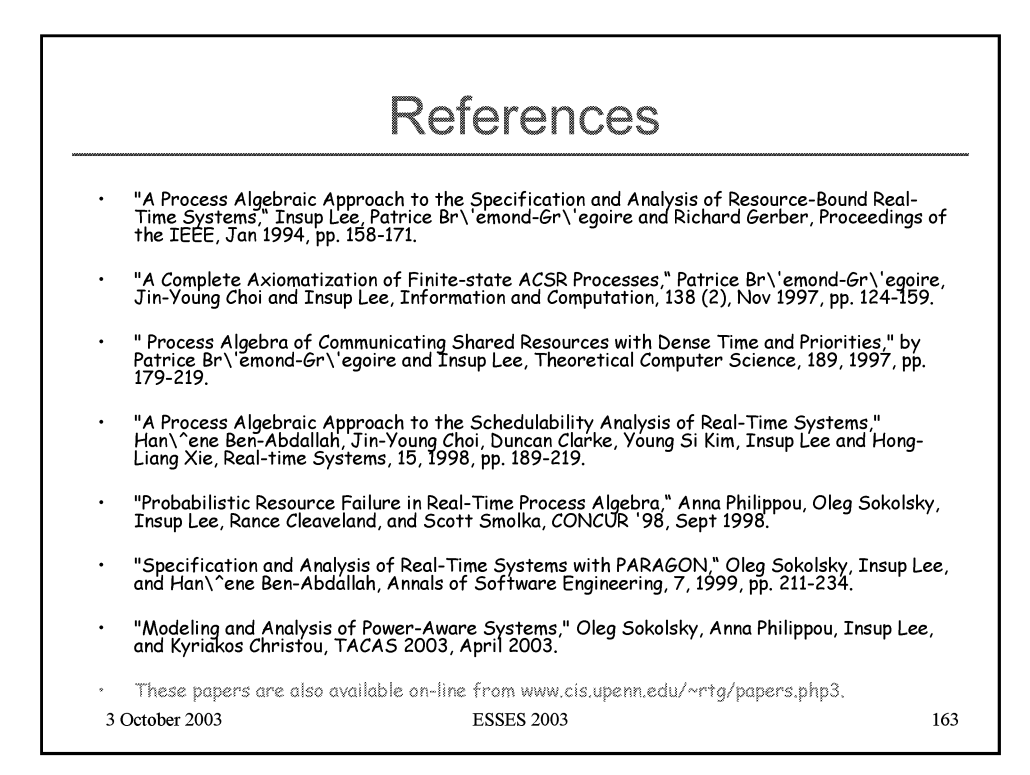

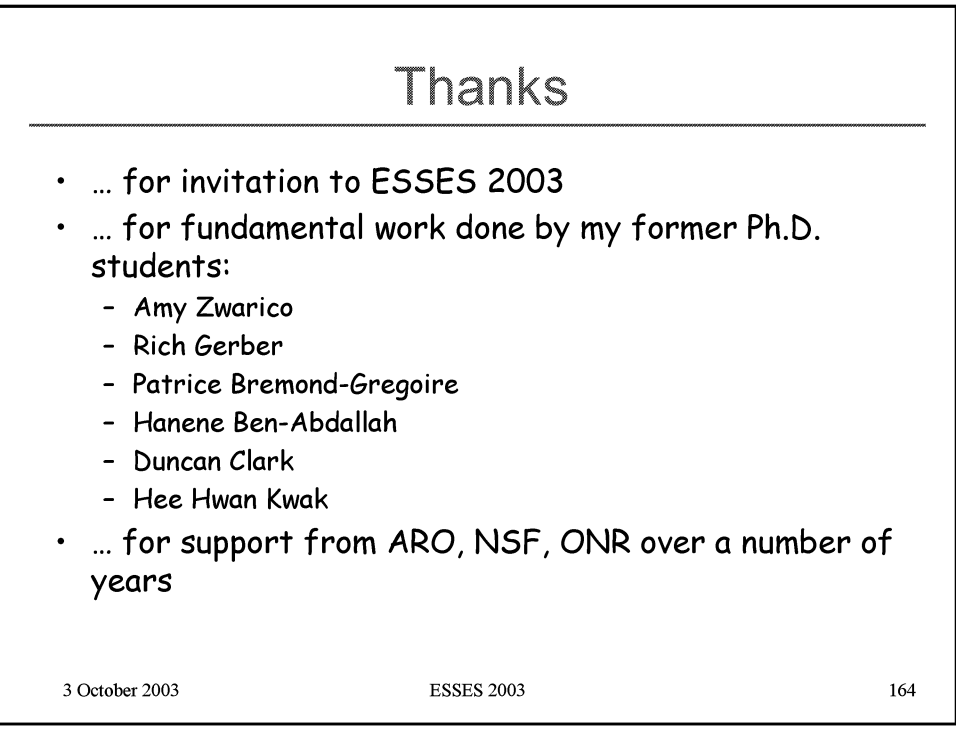

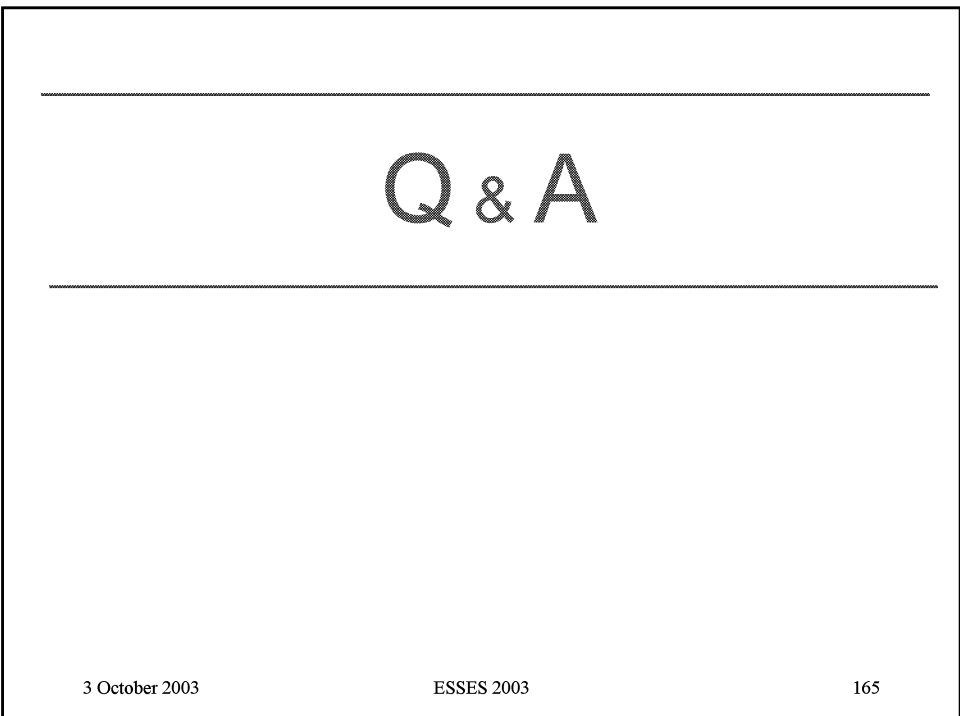

Sponsored by:

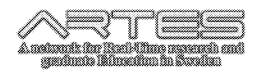

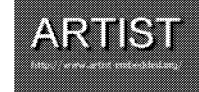

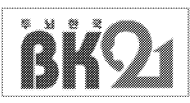

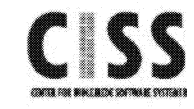

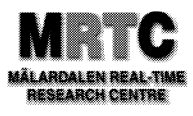